# Package 'paws'

September 3, 2021

<span id="page-0-0"></span>Title Amazon Web Services Software Development Kit

Version 0.1.12

Description Interface to Amazon Web Services <<https://aws.amazon.com>>, including storage, database, and compute services, such as 'Simple Storage Service' ('S3'), 'DynamoDB' 'NoSQL' database, and 'Lambda' functions-as-a-service.

License Apache License (>= 2.0)

URL <https://github.com/paws-r/paws>

BugReports <https://github.com/paws-r/paws/issues>

**Imports** paws.analytics  $(>= 0.1.12)$ , paws.application.integration  $(>=$ 0.1.12), paws.compute  $(>= 0.1.12)$ , paws.cost.management  $(>= 0.1.12)$ 0.1.12), paws.customer.engagement  $(>= 0.1.12)$ , paws.database  $(>= 0.1.12)$ , paws.developer.tools  $(>= 0.1.12)$ , paws.end.user.computing  $(>= 0.1.12)$ , paws.machine.learning  $(>= 0.1.12)$ 0.1.12), paws.management ( $>= 0.1.12$ ), paws.networking ( $>=$ 0.1.12), paws.security.identity ( $>= 0.1.12$ ), paws.storage ( $>=$ 0.1.12)

Suggests testthat

Encoding UTF-8

RoxygenNote 7.1.1

NeedsCompilation no

Author David Kretch [aut, cre], Adam Banker [aut], Amazon.com, Inc. [cph]

Maintainer David Kretch <david.kretch@gmail.com>

Repository CRAN

Date/Publication 2021-09-03 04:50:11 UTC

# R topics documented:

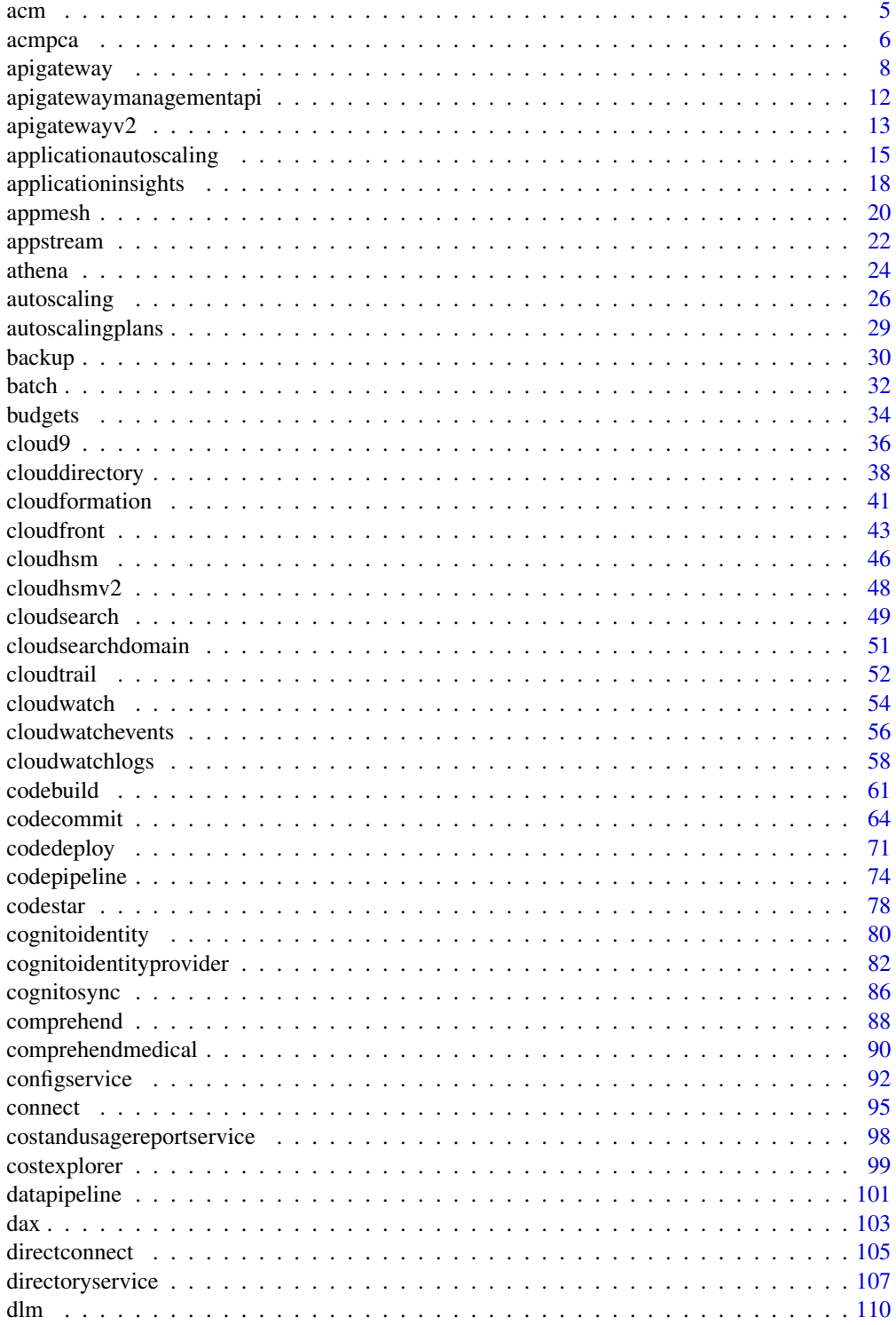

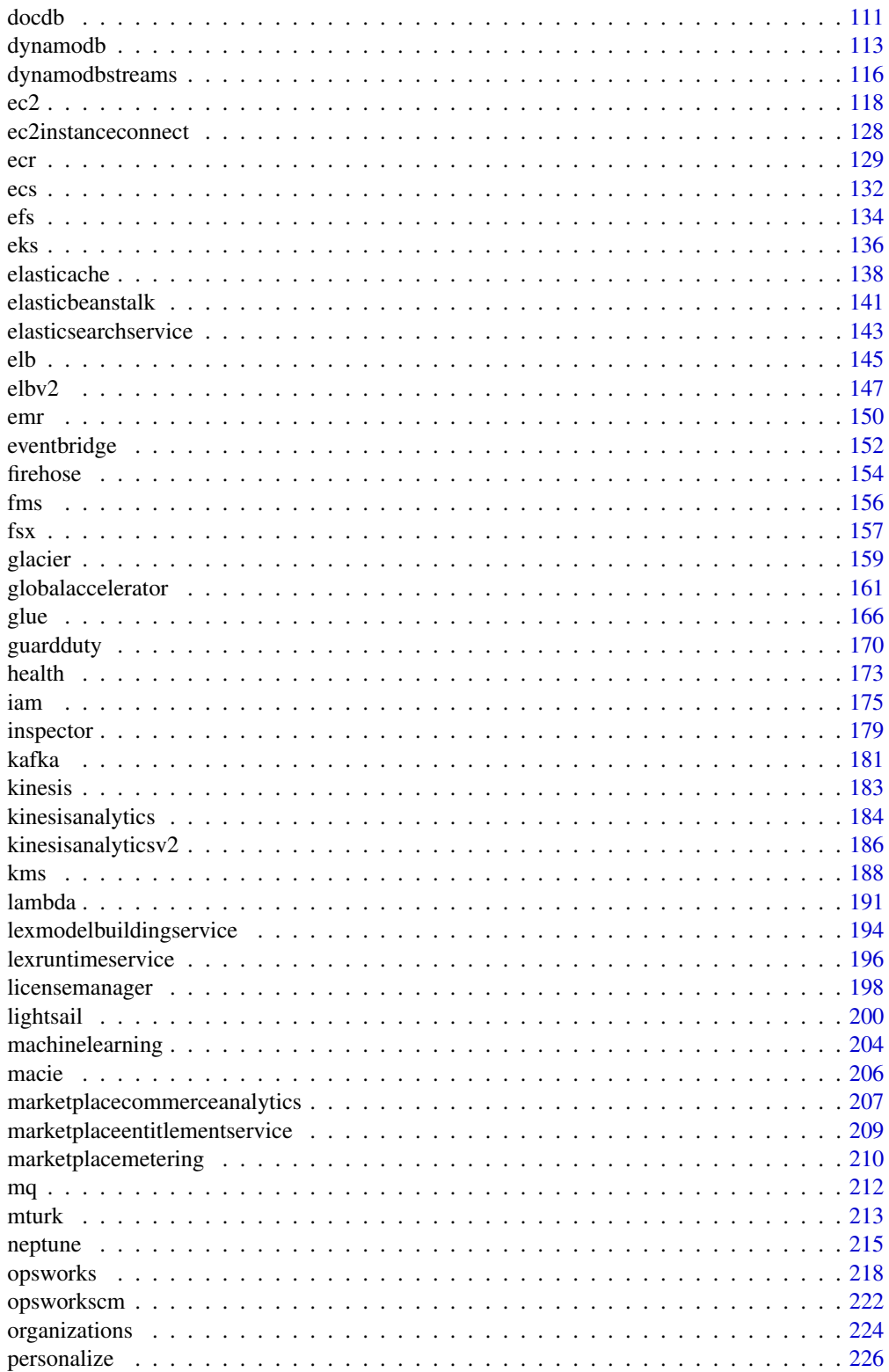

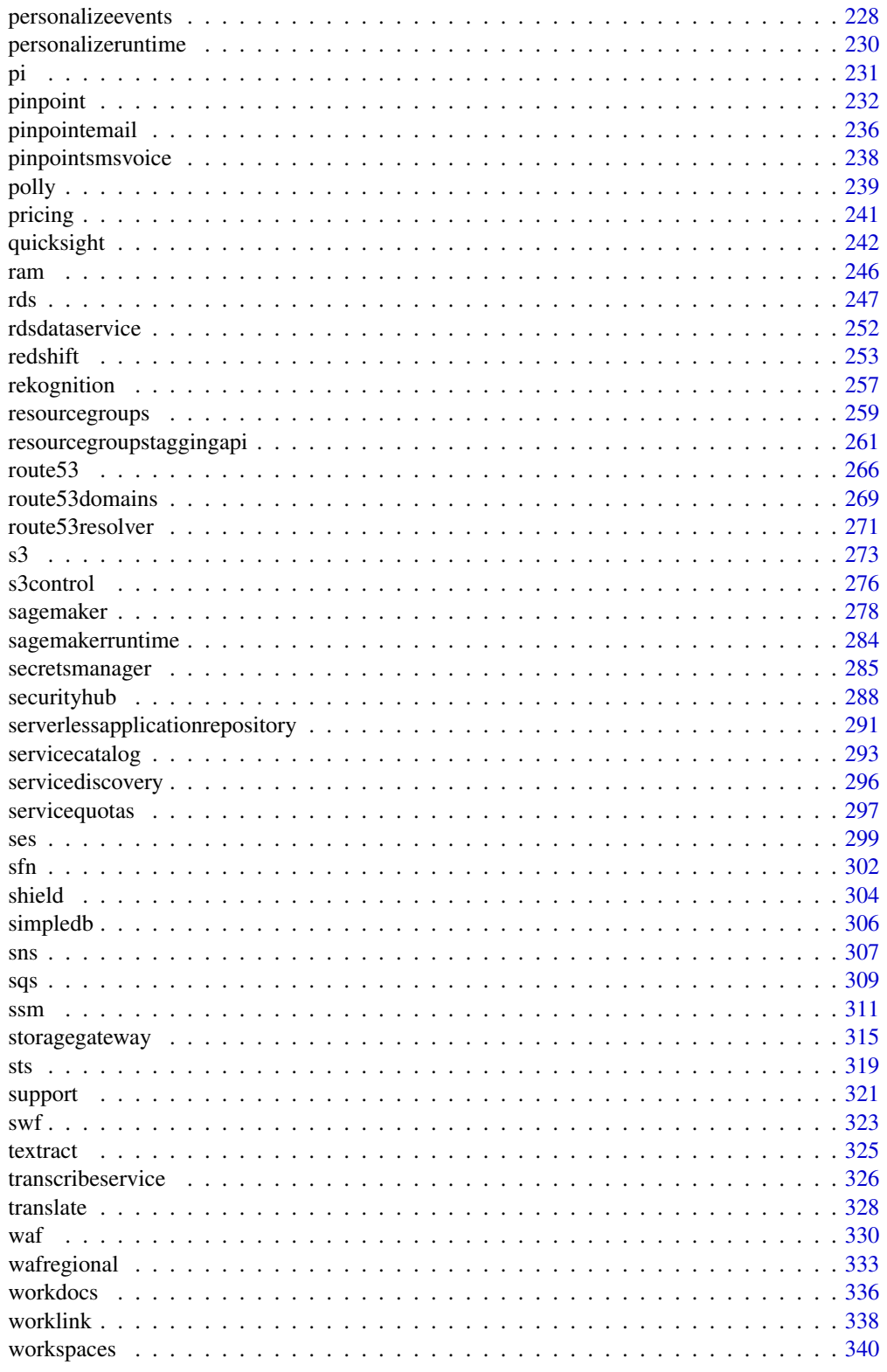

<span id="page-4-0"></span>acm 5

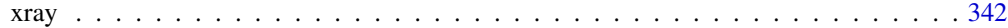

## **Index** [345](#page-344-0)

acm *AWS Certificate Manager*

#### Description

Welcome to the AWS Certificate Manager (ACM) API documentation.

You can use ACM to manage SSL/TLS certificates for your AWS-based websites and applications. For general information about using ACM, see the *[AWS Certificate Manager User Guide](https://docs.aws.amazon.com/acm/latest/userguide/)* .

#### Usage

 $a$ cm(config = list())

## Arguments

config Optional configuration of credentials, endpoint, and/or region.

## Value

A client for the service. You can call the service's operations using syntax like svc\$operation(...), where svc is the name you've assigned to the client. The available operations are listed in the Operations section.

```
svc <- acm(
 config = list(credentials = list(
      creds = list(
        access_key_id = "string",
        secret_access_key = "string",
        session_token = "string"
      ),
      profile = "string"
    ),
    endpoint = "string",
    region = "string"
 )
)
```
6 access of the contract of the contract of the contract of the contract of the contract of the contract of the contract of the contract of the contract of the contract of the contract of the contract of the contract of th

## **Operations**

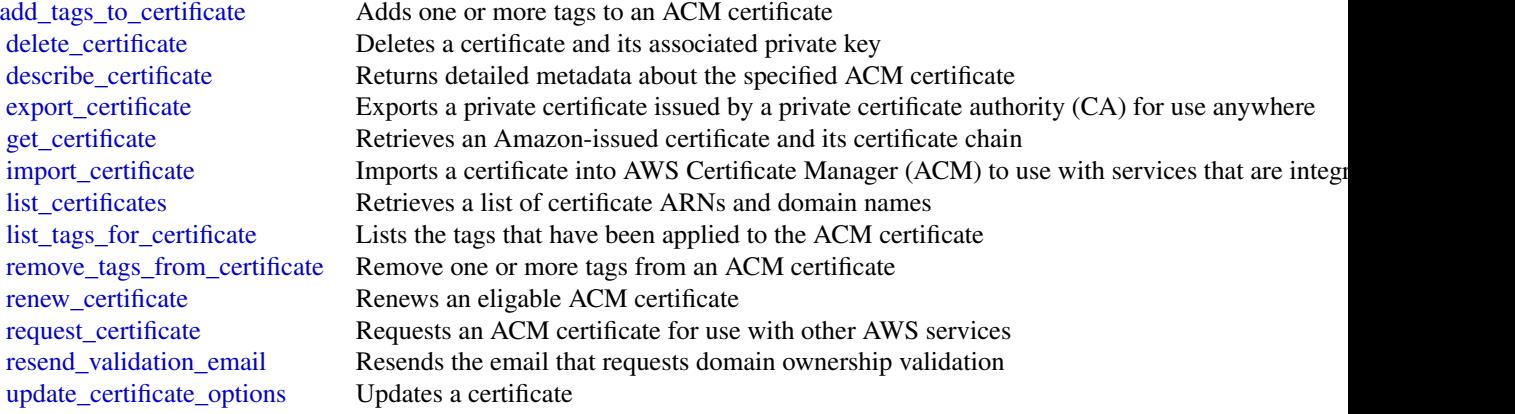

## Examples

```
## Not run:
svc \leftarrow \text{acm}()svc$add_tags_to_certificate(
  Foo = 123)
## End(Not run)
```
acmpca *AWS Certificate Manager Private Certificate Authority*

## Description

This is the *ACM Private CA API Reference*. It provides descriptions, syntax, and usage examples for each of the actions and data types involved in creating and managing private certificate authorities (CA) for your organization.

The documentation for each action shows the Query API request parameters and the XML response. Alternatively, you can use one of the AWS SDKs to access an API that's tailored to the programming language or platform that you're using. For more information, see [AWS SDKs.](https://aws.amazon.com/tools/#SDKs)

Each ACM Private CA API action has a quota that determines the number of times the action can be called per second. For more information, see [API Rate Quotas in ACM Private CA](https://docs.aws.amazon.com/acm-pca/latest/userguide/PcaLimits.html#PcaLimits-api) in the ACM Private CA user guide.

#### Usage

 $acmpca(config = list())$ 

<span id="page-5-0"></span>

#### acmpca **7** accepts 10 accepts 10 accepts 10 accepts 10 accepts 10 accepts 10 accepts 10 accepts 10 accepts 10 accepts 10 accepts 10 accepts 10 accepts 10 accepts 10 accepts 10 accepts 10 accepts 10 accepts 10 accepts 10 ac

#### Arguments

config Optional configuration of credentials, endpoint, and/or region.

## Value

A client for the service. You can call the service's operations using syntax like svc\$operation(...), where svc is the name you've assigned to the client. The available operations are listed in the Operations section.

## Service syntax

```
svc \leq acmpca(
  config = list(
    credentials = list(
      creds = list(
        access_key_id = "string",
        secret_access_key = "string",
        session_token = "string"
      ),
      profile = "string"
    ),
    endpoint = "string",
    region = "string"
  )
\lambda
```
#### **Operations**

[create\\_certificate\\_authority](#page-0-0) Creates a root or subordinate private certificate authority (CA) [delete\\_certificate\\_authority](#page-0-0) Deletes a private certificate authority (CA)

[create\\_certificate\\_authority\\_audit\\_report](#page-0-0) Creates an audit report that lists every time that your CA private key is used [create\\_permission](#page-0-0) Grants one or more permissions on a private CA to the AWS Certificate Manage [delete\\_permission](#page-0-0) Revokes permissions on a private CA granted to the AWS Certificate Manager (ACM) service permissions on a private CA granted to the AWS Certificate Manager (ACM) service permissions on a private CA grante [delete\\_policy](#page-0-0) Deletes the resource-based policy attached to a private CA [describe\\_certificate\\_authority](#page-0-0) Lists information about your private certificate authority (CA) or one that has be [describe\\_certificate\\_authority\\_audit\\_report](#page-0-0) Lists information about a specific audit report created by calling the CreateCerti

[get\\_certificate](#page-0-0) Retrieves a certificate from your private CA or one that has been shared with yo [get\\_certificate\\_authority\\_certificate](#page-0-0) Retrieves the certificate and certificate chain for your private certificate authority [get\\_certificate\\_authority\\_csr](#page-0-0) Retrieves the certificate signing request (CSR) for your private certificate author [get\\_policy](#page-0-0) Retrieves the resource-based policy attached to a private CA

[import\\_certificate\\_authority\\_certificate](#page-0-0) Imports a signed private CA certificate into ACM Private CA

[issue\\_certificate](#page-0-0) Uses your private certificate authority (CA), or one that has been shared with yo [list\\_certificate\\_authorities](#page-0-0) Lists the private certificate authorities that you created by using the CreateCertif [list\\_permissions](#page-0-0) List all permissions on a private CA, if any, granted to the AWS Certificate Man [list\\_tags](#page-0-0) Lists the tags, if any, that are associated with your private CA or one that has been shared with your private CA or one that has been shared with your private CA or one that has been shared with your private CA [put\\_policy](#page-0-0) Attaches a resource-based policy to a private CA

[restore\\_certificate\\_authority](#page-0-0) Restores a certificate authority (CA) that is in the DELETED state [revoke\\_certificate](#page-0-0) Revokes a certificate that was issued inside ACM Private CA

## <span id="page-7-0"></span>8 apigateway

[tag\\_certificate\\_authority](#page-0-0) Adds one or more tags to your private CA [untag\\_certificate\\_authority](#page-0-0) Remove one or more tags from your private CA [update\\_certificate\\_authority](#page-0-0) Updates the status or configuration of a private certificate authority (CA)

#### Examples

```
## Not run:
svc \leftarrow \text{acmpca}()svc$create_certificate_authority(
  Foo = 123\lambda## End(Not run)
```
apigateway *Amazon API Gateway*

## **Description**

Amazon API Gateway helps developers deliver robust, secure, and scalable mobile and web application back ends. API Gateway allows developers to securely connect mobile and web applications to APIs that run on AWS Lambda, Amazon EC2, or other publicly addressable web services that are hosted outside of AWS.

## Usage

 $apigateway(config = list())$ 

## **Arguments**

config Optional configuration of credentials, endpoint, and/or region.

#### Value

A client for the service. You can call the service's operations using syntax like svc\$operation(...), where svc is the name you've assigned to the client. The available operations are listed in the Operations section.

```
svc <- apigateway(
  config = list(credentials = list(
      \text{creds} = \text{list(}access_key_id = "string",
```
## apigateway 9

```
secret_access_key = "string",
         session_token = "string"
     ),
     profile = "string"
    ),
    endpoint = "string",
   region = "string"
 \lambda\overline{)}
```
## **Operations**

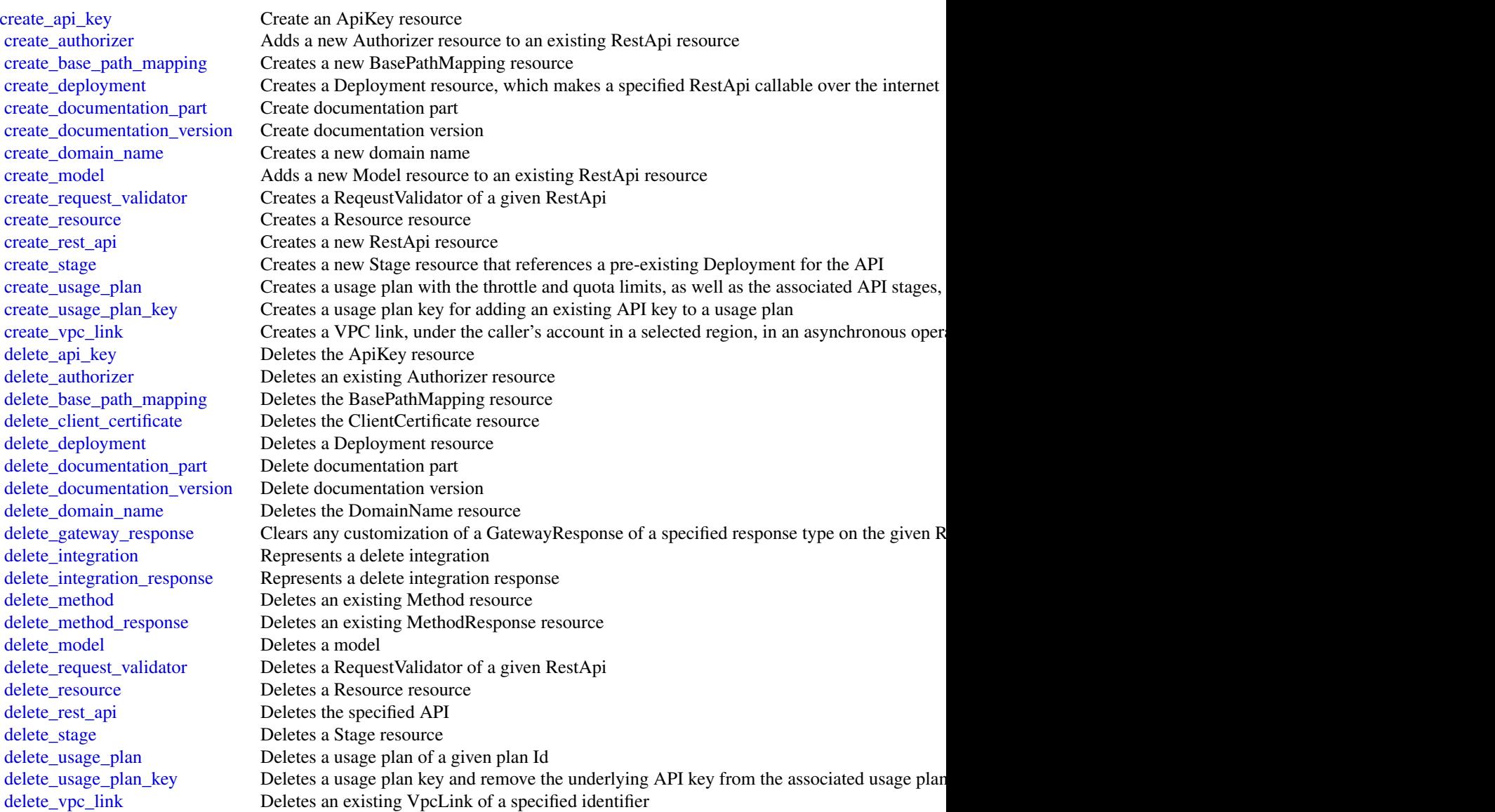

10 apigateway and the contract of the contract of the contract of the contract of the contract of the contract of the contract of the contract of the contract of the contract of the contract of the contract of the contract

[flush\\_stage\\_authorizers\\_cache](#page-0-0) Flushes all authorizer cache entries on a stage flush stage cache Flushes a stage's cache generate client certificate Generates a ClientCertificate resource [get\\_account](#page-0-0) Gets information about the current Account resource [get\\_api\\_key](#page-0-0) Gets information about the current ApiKey resource [get\\_api\\_keys](#page-0-0) Gets information about the current ApiKeys resource get authorizer Describe an existing Authorizer resource get authorizers Describe an existing Authorizers resource [get\\_base\\_path\\_mapping](#page-0-0) Describe a BasePathMapping resource [get\\_base\\_path\\_mappings](#page-0-0) Represents a collection of BasePathMapping resources get client certificate Gets information about the current ClientCertificate resource [get\\_client\\_certificates](#page-0-0) Gets a collection of ClientCertificate resources [get\\_deployment](#page-0-0) Gets information about a Deployment resource [get\\_deployments](#page-0-0) Gets information about a Deployments collection [get\\_documentation\\_part](#page-0-0) Get documentation part [get\\_documentation\\_parts](#page-0-0) Get documentation parts [get\\_documentation\\_version](#page-0-0) Get documentation version [get\\_documentation\\_versions](#page-0-0) Get documentation versions [get\\_domain\\_name](#page-0-0) Represents a domain name that is contained in a simpler, more intuitive URL that can be called get domain names Represents a collection of DomainName resources [get\\_export](#page-0-0) Exports a deployed version of a RestApi in a specified format [get\\_gateway\\_response](#page-0-0) Gets a GatewayResponse of a specified response type on the given RestApi [get\\_gateway\\_responses](#page-0-0) Gets the GatewayResponses collection on the given RestApi [get\\_integration](#page-0-0) Get the integration settings get integration response Represents a get integration response get method Describe an existing Method resource [get\\_method\\_response](#page-0-0) Describes a MethodResponse resource [get\\_model](#page-0-0) Describes an existing model defined for a RestApi resource [get\\_models](#page-0-0) Describes existing Models defined for a RestApi resource [get\\_model\\_template](#page-0-0) Generates a sample mapping template that can be used to transform a payload into the structure of a model [get\\_request\\_validator](#page-0-0) Gets a RequestValidator of a given RestApi [get\\_request\\_validators](#page-0-0) Gets the RequestValidators collection of a given RestApi [get\\_resource](#page-0-0) Lists information about a resource [get\\_resources](#page-0-0) Lists information about a collection of Resource resources [get\\_rest\\_api](#page-0-0) Lists the RestApi resource in the collection [get\\_rest\\_apis](#page-0-0) Lists the RestApis resources for your collection get sdk Generates a client SDK for a RestApi and Stage [get\\_sdk\\_type](#page-0-0) Get sdk type [get\\_sdk\\_types](#page-0-0) Get sdk types [get\\_stage](#page-0-0) Gets information about a Stage resource [get\\_stages](#page-0-0) Gets information about one or more Stage resources [get\\_tags](#page-0-0) Gets the Tags collection for a given resource [get\\_usage](#page-0-0) Gets the usage data of a usage plan in a specified time interval [get\\_usage\\_plan](#page-0-0) Gets a usage plan of a given plan identifier [get\\_usage\\_plan\\_key](#page-0-0) Gets a usage plan key of a given key identifier [get\\_usage\\_plan\\_keys](#page-0-0) Gets all the usage plan keys representing the API keys added to a specified usage plan [get\\_usage\\_plans](#page-0-0) Gets all the usage plans of the caller's account [get\\_vpc\\_link](#page-0-0) Gets a specified VPC link under the caller's account in a region

## apigateway 11

[get\\_vpc\\_links](#page-0-0) Gets the VpcLinks collection under the caller's account in a selected region [import\\_api\\_keys](#page-0-0) Import API keys from an external source, such as a CSV-formatted file [import\\_documentation\\_parts](#page-0-0) Import documentation parts [import\\_rest\\_api](#page-0-0) A feature of the API Gateway control service for creating a new API from an external API definition files and files of the API definition files and the API definition files are all the API definition files [put\\_gateway\\_response](#page-0-0) Creates a customization of a GatewayResponse of a specified response type and status code [put\\_integration](#page-0-0) Sets up a method's integration [put\\_integration\\_response](#page-0-0) Represents a put integration [put\\_method](#page-0-0) Add a method to an existing Resource resource<br>put\_method\_response Adds a MethodResponse to an existing Method Adds a MethodResponse to an existing Method resource [put\\_rest\\_api](#page-0-0) A feature of the API Gateway control service for updating an existing API with an input of external API with an input of external API definitions are API definitions of the API Gateway control service for upda [tag\\_resource](#page-0-0) Adds or updates a tag on a given resource [test\\_invoke\\_authorizer](#page-0-0) Simulate the execution of an Authorizer in your RestApi with headers, parameters, and an in [test\\_invoke\\_method](#page-0-0) Simulate the execution of a Method in your RestApi with headers, parameters, and an incom [untag\\_resource](#page-0-0) Removes a tag from a given resource [update\\_account](#page-0-0) Changes information about the current Account resource [update\\_api\\_key](#page-0-0) Changes information about an ApiKey resource [update\\_authorizer](#page-0-0) Updates an existing Authorizer resource [update\\_base\\_path\\_mapping](#page-0-0) Changes information about the BasePathMapping resource [update\\_client\\_certificate](#page-0-0) Changes information about an ClientCertificate resource [update\\_deployment](#page-0-0) Changes information about a Deployment resource [update\\_documentation\\_part](#page-0-0) Update documentation part [update\\_documentation\\_version](#page-0-0) Update documentation version [update\\_domain\\_name](#page-0-0) Changes information about the DomainName resource [update\\_gateway\\_response](#page-0-0) Updates a GatewayResponse of a specified response type on the given RestApi [update\\_integration](#page-0-0) Represents an update integration [update\\_integration\\_response](#page-0-0) Represents an update integration response [update\\_method](#page-0-0) Updates an existing Method resource [update\\_method\\_response](#page-0-0) Updates an existing MethodResponse resource [update\\_model](#page-0-0) Changes information about a model [update\\_request\\_validator](#page-0-0) Updates a RequestValidator of a given RestApi [update\\_resource](#page-0-0) Changes information about a Resource resource [update\\_rest\\_api](#page-0-0) Changes information about the specified API [update\\_stage](#page-0-0) Changes information about a Stage resource [update\\_usage](#page-0-0) Grants a temporary extension to the remaining quota of a usage plan associated with a specified API  $\alpha$ [update\\_usage\\_plan](#page-0-0) Updates a usage plan of a given plan Id [update\\_vpc\\_link](#page-0-0) Updates an existing VpcLink of a specified identifier

## Examples

```
## Not run:
svc <- apigateway()
svc$create_api_key(
 Foo = 123\lambda## End(Not run)
```

```
apigatewaymanagementapi
```
*AmazonApiGatewayManagementApi*

#### Description

The Amazon API Gateway Management API allows you to directly manage runtime aspects of your deployed APIs. To use it, you must explicitly set the SDK's endpoint to point to the endpoint of your deployed API. The endpoint will be of the form https://{api-id}.execute-api.{region}.amazonaws.com/{stage}, or will be the endpoint corresponding to your API's custom domain and base path, if applicable.

#### Usage

```
apigatewaymanagementapi(config = list())
```
#### **Arguments**

config Optional configuration of credentials, endpoint, and/or region.

#### Value

A client for the service. You can call the service's operations using syntax like svc\$operation( $\dots$ ), where svc is the name you've assigned to the client. The available operations are listed in the Operations section.

#### Service syntax

```
svc <- apigatewaymanagementapi(
  config = list(credentials = list(
      creds = list(
        access_key_id = "string",
        secret_access_key = "string",
        session_token = "string"
      ),
      profile = "string"
    ),
    endpoint = "string",
    region = "string"
  )
)
```
## **Operations**

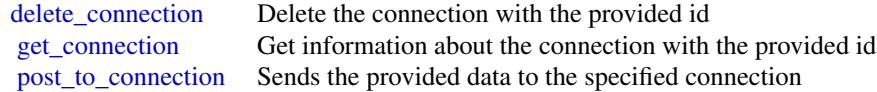

## <span id="page-12-0"></span>apigatewayv2 13

#### Examples

```
## Not run:
svc <- apigatewaymanagementapi()
svc$delete_connection(
 Foo = 123\lambda
```
## End(Not run)

apigatewayv2 *AmazonApiGatewayV2*

## Description

Amazon API Gateway V2

## Usage

apigatewayv2(config = list())

## Arguments

config Optional configuration of credentials, endpoint, and/or region.

## Value

A client for the service. You can call the service's operations using syntax like svc\$operation( $\dots$ ), where svc is the name you've assigned to the client. The available operations are listed in the Operations section.

```
svc <- apigatewayv2(
  config = list(
    credentials = list(
      creds = list(
        access_key_id = "string",
        secret_access_key = "string",
        session_token = "string"
      ),
      profile = "string"
    ),
    endpoint = "string",
    region = "string"
 )
\mathcal{L}
```
## **Operations**

[create\\_api](#page-0-0) Creates an Api resource [create\\_api\\_mapping](#page-0-0) Creates an API mapping [create\\_domain\\_name](#page-0-0) Creates a domain name [create\\_integration](#page-0-0) Creates an Integration create model Creates a Model for an API [create\\_route](#page-0-0) Creates a Route for an API [create\\_stage](#page-0-0) Creates a Stage for an API create vpc link Creates a VPC link delete api Deletes an Api resource [delete\\_api\\_mapping](#page-0-0) Deletes an API mapping delete authorizer Deletes an Authorizer [delete\\_deployment](#page-0-0) Deletes a Deployment delete domain name Deletes a domain name [delete\\_integration](#page-0-0) Deletes an Integration [delete\\_model](#page-0-0) Deletes a Model [delete\\_route](#page-0-0) Deletes a Route [delete\\_route\\_response](#page-0-0) Deletes a RouteResponse [delete\\_stage](#page-0-0) Deletes a Stage [delete\\_vpc\\_link](#page-0-0) Deletes a VPC link export api Export api [get\\_api](#page-0-0) Gets an Api resource [get\\_api\\_mapping](#page-0-0) Gets an API mapping [get\\_api\\_mappings](#page-0-0) Gets API mappings get authorizer Gets an Authorizer [get\\_deployment](#page-0-0) Gets a Deployment [get\\_domain\\_name](#page-0-0) Gets a domain name [get\\_integration](#page-0-0) Gets an Integration [get\\_integration\\_response](#page-0-0) Gets an IntegrationResponses get model Gets a Model get models Gets the Models for an API get model template Gets a model template

[create\\_authorizer](#page-0-0) Creates an Authorizer for an API [create\\_deployment](#page-0-0) Creates a Deployment for an API [create\\_integration\\_response](#page-0-0) Creates an IntegrationResponses create route response Creates a RouteResponse for a Route [delete\\_access\\_log\\_settings](#page-0-0) Deletes the AccessLogSettings for a Stage delete cors configuration Deletes a CORS configuration [delete\\_integration\\_response](#page-0-0) Deletes an IntegrationResponses [delete\\_route\\_request\\_parameter](#page-0-0) Deletes a route request parameter [delete\\_route\\_settings](#page-0-0) Deletes the RouteSettings for a stage get apis Gets a collection of Api resources [get\\_authorizers](#page-0-0) Gets the Authorizers for an API [get\\_deployments](#page-0-0) Gets the Deployments for an API [get\\_domain\\_names](#page-0-0) Gets the domain names for an AWS account [get\\_integration\\_responses](#page-0-0) Gets the IntegrationResponses for an Integration [get\\_integrations](#page-0-0) Gets the Integrations for an API

<span id="page-14-0"></span>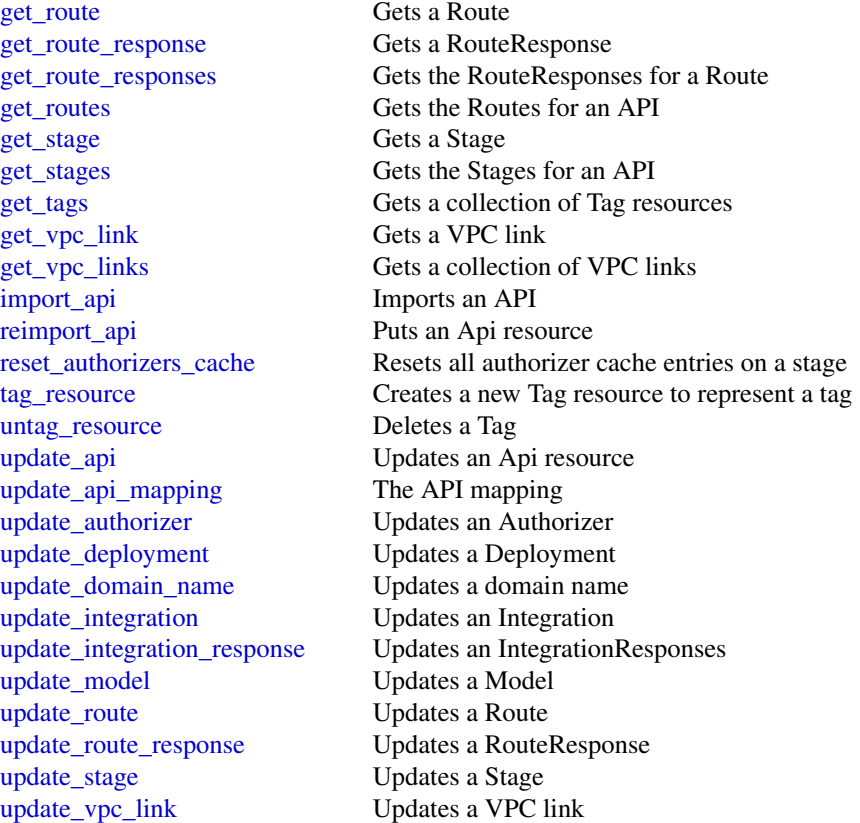

## Examples

```
## Not run:
svc <- apigatewayv2()
svc$create_api(
  Foo = 123
\overline{)}
```
## End(Not run)

applicationautoscaling

*Application Auto Scaling*

#### **Description**

With Application Auto Scaling, you can configure automatic scaling for the following resources:

- Amazon ECS services
- Amazon EC2 Spot Fleet requests
- Amazon EMR clusters
- Amazon AppStream 2.0 fleets
- Amazon DynamoDB tables and global secondary indexes throughput capacity
- Amazon Aurora Replicas
- Amazon SageMaker endpoint variants
- Custom resources provided by your own applications or services
- Amazon Comprehend document classification and entity recognizer endpoints
- AWS Lambda function provisioned concurrency
- Amazon Keyspaces (for Apache Cassandra) tables
- Amazon Managed Streaming for Apache Kafka cluster storage

#### API Summary

The Application Auto Scaling service API includes three key sets of actions:

- Register and manage scalable targets Register AWS or custom resources as scalable targets (a resource that Application Auto Scaling can scale), set minimum and maximum capacity limits, and retrieve information on existing scalable targets.
- Configure and manage automatic scaling Define scaling policies to dynamically scale your resources in response to CloudWatch alarms, schedule one-time or recurring scaling actions, and retrieve your recent scaling activity history.
- Suspend and resume scaling Temporarily suspend and later resume automatic scaling by calling the [register\\_scalable\\_target](#page-0-0) API action for any Application Auto Scaling scalable target. You can suspend and resume (individually or in combination) scale-out activities that are triggered by a scaling policy, scale-in activities that are triggered by a scaling policy, and scheduled scaling.

To learn more about Application Auto Scaling, including information about granting IAM users required permissions for Application Auto Scaling actions, see the [Application Auto Scaling User](https://docs.aws.amazon.com/autoscaling/application/userguide/what-is-application-auto-scaling.html) [Guide.](https://docs.aws.amazon.com/autoscaling/application/userguide/what-is-application-auto-scaling.html)

#### Usage

applicationautoscaling(config = list())

#### Arguments

config Optional configuration of credentials, endpoint, and/or region.

#### applicationautoscaling 17

## Value

A client for the service. You can call the service's operations using syntax like svc\$operation( $\dots$ ), where svc is the name you've assigned to the client. The available operations are listed in the Operations section.

#### Service syntax

```
svc <- applicationautoscaling(
  config = list(credentials = list(
      creds = list(
        access_key_id = "string",
        secret_access_key = "string",
        session_token = "string"
      ),
      profile = "string"
    ),
    endpoint = "string",
    region = "string"
  )
)
```
#### **Operations**

```
delete_scaling_policy Deletes the specified scaling policy for an Application Auto Scaling scalable target
delete_scheduled_action Deletes the specified scheduled action for an Application Auto Scaling scalable target
deregister_scalable_target Deregisters an Application Auto Scaling scalable target when you have finished using it
describe scalable targets Gets information about the scalable targets in the specified namespace
describe_scaling_activities Provides descriptive information about the scaling activities in the specified namespace from the previous six weeks we excellent among the previous six weeks were from the previous six weeks we
describe_scaling_policies Describes the Application Auto Scaling scaling policies for the specified service namespace
describe_scheduled_actions Describes the Application Auto Scaling scheduled actions for the specified service namespace
put_scaling_policy Creates or updates a scaling policy for an Application Auto Scaling scalable target
put_scheduled_action Creates or updates a scheduled action for an Application Auto Scaling scalable target
register_scalable_target Registers or updates a scalable target
```
#### Examples

```
## Not run:
svc <- applicationautoscaling()
# This example deletes a scaling policy for the Amazon ECS service called
# web-app, which is running in the default cluster.
svc$delete_scaling_policy(
 PolicyName = "web-app-cpu-lt-25",
 ResourceId = "service/default/web-app",
 ScalableDimension = "ecs:service:DesiredCount",
 ServiceNamespace = "ecs"
)
```
<span id="page-17-0"></span>## End(Not run)

applicationinsights *Amazon CloudWatch Application Insights*

#### Description

Amazon CloudWatch Application Insights is a service that helps you detect common problems with your applications. It enables you to pinpoint the source of issues in your applications (built with technologies such as Microsoft IIS, .NET, and Microsoft SQL Server), by providing key insights into detected problems.

After you onboard your application, CloudWatch Application Insights identifies, recommends, and sets up metrics and logs. It continuously analyzes and correlates your metrics and logs for unusual behavior to surface actionable problems with your application. For example, if your application is slow and unresponsive and leading to HTTP 500 errors in your Application Load Balancer (ALB), Application Insights informs you that a memory pressure problem with your SQL Server database is occurring. It bases this analysis on impactful metrics and log errors.

#### Usage

applicationinsights(config = list())

## Arguments

config Optional configuration of credentials, endpoint, and/or region.

## Value

A client for the service. You can call the service's operations using syntax like svc\$operation( $\dots$ ), where svc is the name you've assigned to the client. The available operations are listed in the Operations section.

```
svc <- applicationinsights(
  config = list(
    credentials = list(
      creds = list(
        access_key_id = "string",
        secret_access_key = "string",
        session_token = "string"
      ),
      profile = "string"
    ),
    endpoint = "string",
```

```
region = "string"
  )
\mathcal{L}
```
#### **Operations**

[create\\_application](#page-0-0) Adds an application that is created from a resource group [create\\_log\\_pattern](#page-0-0) and a LogPattern and Adds an log pattern to a LogPattern Set [delete\\_application](#page-0-0) Removes the specified application from monitoring [delete\\_component](#page-0-0) Ungroups a custom component [describe\\_application](#page-0-0) Describes the application [describe\\_log\\_pattern](#page-0-0) Describe a specific log pattern from a LogPatternSet [describe\\_observation](#page-0-0) Describes an anomaly or error with the application [describe\\_problem](#page-0-0) Describes an application problem [list\\_log\\_patterns](#page-0-0) Lists the log patterns in the specific log LogPatternSet [list\\_log\\_pattern\\_sets](#page-0-0) Lists the log pattern sets in the specific application [list\\_problems](#page-0-0) Lists the problems with your application [update\\_application](#page-0-0) Updates the application [update\\_log\\_pattern](#page-0-0) Adds a log pattern to a LogPatternSet

# [create\\_component](#page-0-0) creates a custom component by grouping similar standalone instances [delete\\_log\\_pattern](#page-0-0) **Removes the specified log pattern from a LogPattern Set** Removes the specified log pattern from a LogPattern Set [describe\\_component](#page-0-0) Describes a component and lists the resources that are grouped together in a component and lists the resources that are grouped together in a component [describe\\_component\\_configuration](#page-0-0) Describes the monitoring configuration of the component [describe\\_component\\_configuration\\_recommendation](#page-0-0) Describes the recommended monitoring configuration of the compone [describe\\_problem\\_observations](#page-0-0) Describes the anomalies or errors associated with the problem [list\\_applications](#page-0-0) Lists the IDs of the applications that you are monitoring [list\\_components](#page-0-0) list is the auto-grouped, standalone, and custom components of the application of the application of the application of the application of the application of the application of the application of the applic [list\\_configuration\\_history](#page-0-0) Lists the INFO, WARN, and ERROR events for periodic configuration [list\\_tags\\_for\\_resource](#page-0-0) Retrieve a list of the tags (keys and values) that are associated with a specified application and Retrieve a list of the tags (keys and values) that are associated with a s [tag\\_resource](#page-0-0) Add one or more tags (keys and values) to a specified application [untag\\_resource](#page-0-0) Remove one or more tags (keys and values) from a specified application [update\\_component](#page-0-0) Updates the custom component name and/or the list of resources that [update\\_component\\_configuration](#page-0-0) Updates the monitoring configurations for the component

#### Examples

```
## Not run:
svc <- applicationinsights()
svc$create_application(
 Foo = 123\lambda## End(Not run)
```
<span id="page-19-0"></span>

#### Description

AWS App Mesh is a service mesh based on the Envoy proxy that makes it easy to monitor and control microservices. App Mesh standardizes how your microservices communicate, giving you end-to-end visibility and helping to ensure high availability for your applications.

App Mesh gives you consistent visibility and network traffic controls for every microservice in an application. You can use App Mesh with AWS Fargate, Amazon ECS, Amazon EKS, Kubernetes on AWS, and Amazon EC2.

App Mesh supports microservice applications that use service discovery naming for their components. For more information about service discovery on Amazon ECS, see [Service Discovery](https://docs.aws.amazon.com/AmazonECS/latest/developerguide/service-discovery.html) in the *Amazon Elastic Container Service Developer Guide*. Kubernetes kube-dns and coredns are supported. For more information, see [DNS for Services and Pods](https://kubernetes.io/docs/concepts/services-networking/dns-pod-service/) in the Kubernetes documentation.

#### Usage

```
appmesh(config = list())
```
## Arguments

config Optional configuration of credentials, endpoint, and/or region.

## Value

A client for the service. You can call the service's operations using syntax like svc\$operation( $\dots$ ), where svc is the name you've assigned to the client. The available operations are listed in the Operations section.

```
svc <- appmesh(
  config = list(
    credentials = list(
      creds = list(
        access_key_id = "string",
        secret_access_key = "string",
        session_token = "string"
      ),
      profile = "string"
    ),
    endpoint = "string",
    region = "string"
 )
\mathcal{L}
```
#### appmesh 21

#### **Operations**

[create\\_gateway\\_route](#page-0-0) Creates a gateway route create mesh Creates a service mesh [create\\_route](#page-0-0) Creates a route that is associated with a virtual router [create\\_virtual\\_gateway](#page-0-0) Creates a virtual gateway [create\\_virtual\\_node](#page-0-0) Creates a virtual node within a service mesh [create\\_virtual\\_router](#page-0-0) Creates a virtual router within a service mesh [create\\_virtual\\_service](#page-0-0) Creates a virtual service within a service mesh [delete\\_gateway\\_route](#page-0-0) Deletes an existing gateway route [delete\\_mesh](#page-0-0) Deletes an existing service mesh delete route Deletes an existing route [delete\\_virtual\\_gateway](#page-0-0) Deletes an existing virtual gateway [delete\\_virtual\\_node](#page-0-0) Deletes an existing virtual node [delete\\_virtual\\_router](#page-0-0) Deletes an existing virtual router [delete\\_virtual\\_service](#page-0-0) Deletes an existing virtual service [describe\\_gateway\\_route](#page-0-0) Describes an existing gateway route describe mesh Describes an existing service mesh describe route Describes an existing route [describe\\_virtual\\_gateway](#page-0-0) Describes an existing virtual gateway [describe\\_virtual\\_node](#page-0-0) Describes an existing virtual node [describe\\_virtual\\_router](#page-0-0) Describes an existing virtual router [describe\\_virtual\\_service](#page-0-0) Describes an existing virtual service [list\\_gateway\\_routes](#page-0-0) Returns a list of existing gateway routes that are associated to a virtual gateway [list\\_meshes](#page-0-0) Returns a list of existing service meshes [list\\_routes](#page-0-0) Returns a list of existing routes in a service mesh [list\\_tags\\_for\\_resource](#page-0-0) List the tags for an App Mesh resource [list\\_virtual\\_gateways](#page-0-0) Returns a list of existing virtual gateways in a service mesh [list\\_virtual\\_nodes](#page-0-0) Returns a list of existing virtual nodes [list\\_virtual\\_routers](#page-0-0) Returns a list of existing virtual routers in a service mesh [list\\_virtual\\_services](#page-0-0) Returns a list of existing virtual services in a service mesh [tag\\_resource](#page-0-0) Associates the specified tags to a resource with the specified resourceArn [untag\\_resource](#page-0-0) Deletes specified tags from a resource [update\\_gateway\\_route](#page-0-0) Updates an existing gateway route that is associated to a specified virtual gateway in a service me [update\\_mesh](#page-0-0) Updates an existing service mesh [update\\_route](#page-0-0) Updates an existing route for a specified service mesh and virtual router [update\\_virtual\\_gateway](#page-0-0) Updates an existing virtual gateway in a specified service mesh [update\\_virtual\\_node](#page-0-0) Updates an existing virtual node in a specified service mesh [update\\_virtual\\_router](#page-0-0) Updates an existing virtual router in a specified service mesh [update\\_virtual\\_service](#page-0-0) Updates an existing virtual service in a specified service mesh

#### Examples

```
## Not run:
svc <- appmesh()
svc$create_gateway_route(
 Foo = 123
```

```
## End(Not run)
```
appstream *Amazon AppStream*

#### Description

Amazon AppStream 2.0

This is the *Amazon AppStream 2.0 API Reference*. This documentation provides descriptions and syntax for each of the actions and data types in AppStream 2.0. AppStream 2.0 is a fully managed, secure application streaming service that lets you stream desktop applications to users without rewriting applications. AppStream 2.0 manages the AWS resources that are required to host and run your applications, scales automatically, and provides access to your users on demand.

You can call the AppStream 2.0 API operations by using an interface VPC endpoint (interface endpoint). For more information, see [Access AppStream 2.0 API Operations and CLI Commands](https://docs.aws.amazon.com/appstream2/latest/developerguide/access-api-cli-through-interface-vpc-endpoint.html) [Through an Interface VPC Endpoint](https://docs.aws.amazon.com/appstream2/latest/developerguide/access-api-cli-through-interface-vpc-endpoint.html) in the *Amazon AppStream 2.0 Administration Guide*.

To learn more about AppStream 2.0, see the following resources:

- [Amazon AppStream 2.0 product page](https://aws.amazon.com/appstream2/)
- [Amazon AppStream 2.0 documentation](https://docs.aws.amazon.com/appstream2/index.html)

#### Usage

```
approxream(config = list())
```
#### Arguments

config Optional configuration of credentials, endpoint, and/or region.

#### Value

A client for the service. You can call the service's operations using syntax like svc\$operation( $\dots$ ), where svc is the name you've assigned to the client. The available operations are listed in the Operations section.

#### Service syntax

```
svc <- appstream(
 config = list(credentials = list(
     creds = list(
       access_key_id = "string",
        secret_access_key = "string",
        session_token = "string"
```
<span id="page-21-0"></span>

 $\mathcal{L}$ 

#### appstream 23

```
),
      profile = "string"
    ),
    endpoint = "string",region = "string"
 )
)
```
#### **Operations**

[associate\\_fleet](#page-0-0) Associates the specified fleet with the specified stack [batch\\_associate\\_user\\_stack](#page-0-0) Associates the specified users with the specified stacks [batch\\_disassociate\\_user\\_stack](#page-0-0) Disassociates the specified users from the specified stacks [copy\\_image](#page-0-0) Copies the image within the same region or to a new region within the same AWS accounts are set of the same  $\frac{1}{2}$ [create\\_directory\\_config](#page-0-0) Creates a Directory Config object in AppStream 2 [create\\_fleet](#page-0-0) Creates a fleet [create\\_image\\_builder](#page-0-0) Creates an image builder [create\\_image\\_builder\\_streaming\\_url](#page-0-0) Creates a URL to start an image builder streaming session [create\\_stack](#page-0-0) Creates a stack to start streaming applications to users [create\\_streaming\\_url](#page-0-0) Creates a temporary URL to start an AppStream 2 [create\\_usage\\_report\\_subscription](#page-0-0) Creates a usage report subscription [create\\_user](#page-0-0) Creates a new user in the user pool [delete\\_directory\\_config](#page-0-0) Deletes the specified Directory Config object from AppStream 2 [delete\\_fleet](#page-0-0) Deletes the specified fleet [delete\\_image](#page-0-0) Deletes the specified image [delete\\_image\\_builder](#page-0-0) Deletes the specified image builder and releases the capacity [delete\\_image\\_permissions](#page-0-0) Deletes permissions for the specified private image [delete\\_stack](#page-0-0) Deletes the specified stack [delete\\_usage\\_report\\_subscription](#page-0-0) Disables usage report generation [delete\\_user](#page-0-0) Deletes a user from the user pool [describe\\_directory\\_configs](#page-0-0) Retrieves a list that describes one or more specified Directory Config objects for AppS [describe\\_fleets](#page-0-0) Retrieves a list that describes one or more specified fleets, if the fleet names are provided and  $R$ [describe\\_image\\_builders](#page-0-0) Retrieves a list that describes one or more specified image builders, if the image builder [describe\\_image\\_permissions](#page-0-0) Retrieves a list that describes the permissions for shared AWS account IDs on a private [describe\\_images](#page-0-0) Retrieves a list that describes one or more specified images, if the image names or ima [describe\\_sessions](#page-0-0) Retrieves a list that describes the streaming sessions for a specified stack and fleet [describe\\_stacks](#page-0-0) Retrieves a list that describes one or more specified stacks, if the stack names are prov [describe\\_usage\\_report\\_subscriptions](#page-0-0) Retrieves a list that describes one or more usage report subscriptions [describe\\_users](#page-0-0) Retrieves a list that describes one or more specified users in the user pool [describe\\_user\\_stack\\_associations](#page-0-0) Retrieves a list that describes the UserStackAssociation objects [disable\\_user](#page-0-0) Disables the specified user in the user pool [disassociate\\_fleet](#page-0-0) Disassociates the specified fleet from the specified stack [enable\\_user](#page-0-0) Enables a user in the user pool [expire\\_session](#page-0-0) Immediately stops the specified streaming session [list\\_associated\\_fleets](#page-0-0) Retrieves the name of the fleet that is associated with the specified stack [list\\_associated\\_stacks](#page-0-0) Retrieves the name of the stack with which the specified fleet is associated [list\\_tags\\_for\\_resource](#page-0-0) Retrieves a list of all tags for the specified AppStream 2 [start\\_fleet](#page-0-0) Starts the specified fleet

24 athena and the control of the control of the control of the control of the control of the control of the control of the control of the control of the control of the control of the control of the control of the control o

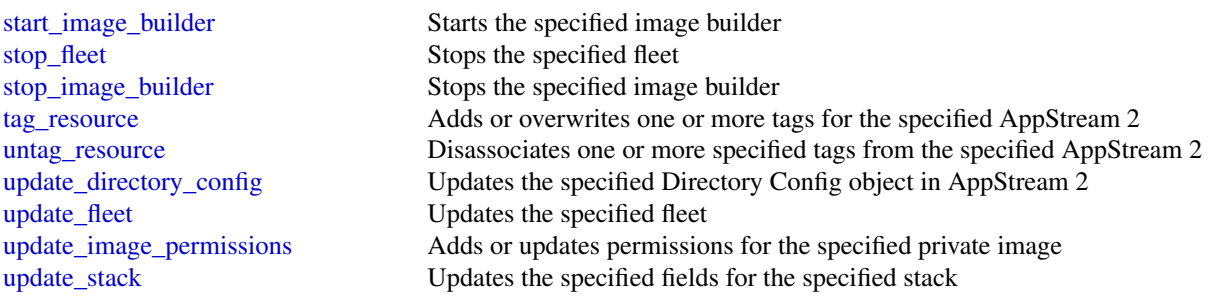

#### Examples

```
## Not run:
svc <- appstream()
svc$associate_fleet(
 Foo = 123)
## End(Not run)
```
athena *Amazon Athena*

## **Description**

Amazon Athena is an interactive query service that lets you use standard SQL to analyze data directly in Amazon S3. You can point Athena at your data in Amazon S3 and run ad-hoc queries and get results in seconds. Athena is serverless, so there is no infrastructure to set up or manage. You pay only for the queries you run. Athena scales automatically—executing queries in parallel—so results are fast, even with large datasets and complex queries. For more information, see [What is](https://docs.aws.amazon.com/athena/latest/ug/what-is.html) [Amazon Athena](https://docs.aws.amazon.com/athena/latest/ug/what-is.html) in the *Amazon Athena User Guide*.

If you connect to Athena using the JDBC driver, use version 1.1.0 of the driver or later with the Amazon Athena API. Earlier version drivers do not support the API. For more information and to download the driver, see [Accessing Amazon Athena with JDBC.](https://docs.aws.amazon.com/athena/latest/ug/connect-with-jdbc.html)

For code samples using the AWS SDK for Java, see [Examples and Code Samples](https://docs.aws.amazon.com/athena/latest/ug/code-samples.html) in the *Amazon Athena User Guide*.

## Usage

athena(config = list())

#### Arguments

config Optional configuration of credentials, endpoint, and/or region.

<span id="page-23-0"></span>

#### athena 25

## Value

A client for the service. You can call the service's operations using syntax like svc\$operation(...), where svc is the name you've assigned to the client. The available operations are listed in the Operations section.

## Service syntax

```
svc <- athena(
 config = list(credentials = list(
     creds = list(
       access_key_id = "string",
       secret_access_key = "string",
       session_token = "string"
     ),
     profile = "string"
   ),
   endpoint = "string",
   region = "string"
 )
)
```
## **Operations**

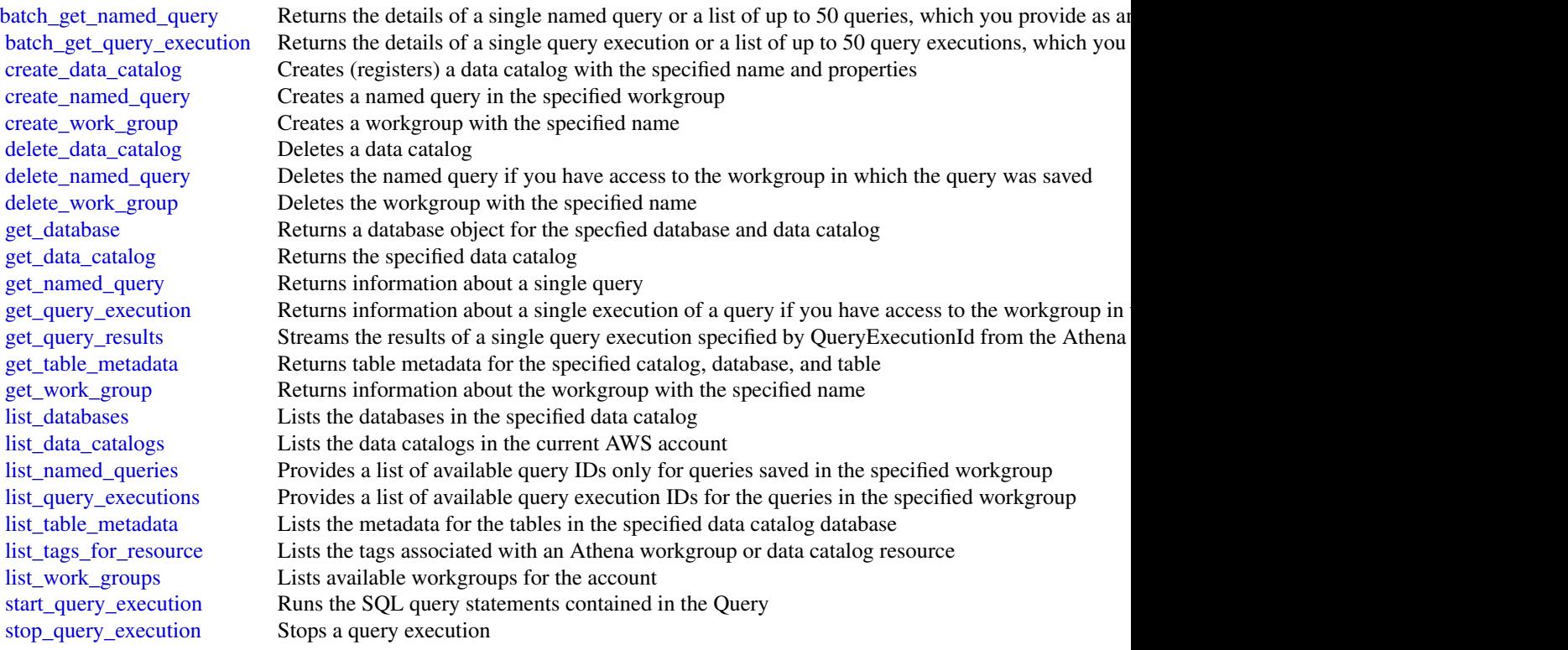

<span id="page-25-0"></span>26 autoscaling autoscaling autoscaling autoscaling autoscaling

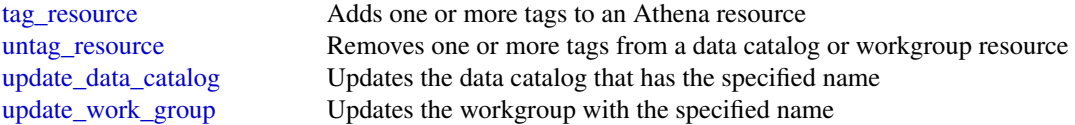

#### Examples

```
## Not run:
svc <- athena()
svc$batch_get_named_query(
 Foo = 123)
## End(Not run)
```
autoscaling *Auto Scaling*

## Description

Amazon EC2 Auto Scaling

Amazon EC2 Auto Scaling is designed to automatically launch or terminate EC2 instances based on user-defined scaling policies, scheduled actions, and health checks. Use this service with AWS Auto Scaling, Amazon CloudWatch, and Elastic Load Balancing.

For more information, including information about granting IAM users required permissions for Amazon EC2 Auto Scaling actions, see the [Amazon EC2 Auto Scaling User Guide.](https://docs.aws.amazon.com/autoscaling/ec2/userguide/what-is-amazon-ec2-auto-scaling.html)

#### Usage

```
autoscaling(config = list())
```
## Arguments

config Optional configuration of credentials, endpoint, and/or region.

## Value

A client for the service. You can call the service's operations using syntax like svc\$operation(...), where svc is the name you've assigned to the client. The available operations are listed in the Operations section.

#### autoscaling 27

#### Service syntax

```
svc <- autoscaling(
  config = list(credentials = list(
      \text{creds} = \text{list(}access_key_id = "string",
        secret_access_key = "string",
        session_token = "string"
      ),
      profile = "string"
    ),
    endpoint = "string",
    region = "string"
  )
)
```
#### **Operations**

[create\\_launch\\_configuration](#page-0-0) Creates a launch configuration [delete\\_auto\\_scaling\\_group](#page-0-0) Deletes the specified Auto Scaling group [delete\\_lifecycle\\_hook](#page-0-0) Deletes the specified lifecycle hook [delete\\_notification\\_configuration](#page-0-0) Deletes the specified notification [delete\\_policy](#page-0-0) Deletes the specified scaling policy [delete\\_scheduled\\_action](#page-0-0) Deletes the specified scheduled action [delete\\_tags](#page-0-0) Deletes the specified tags [describe\\_instance\\_refreshes](#page-0-0) Describes one or more instance refreshes

[attach\\_instances](#page-0-0) Attaches one or more EC2 instances to the specified Auto Scaling group attach load\_balancers To attach an Application Load Balancer, Network Load Balancer, or Gateway Load Balancer, use the Attach [attach\\_load\\_balancer\\_target\\_groups](#page-0-0) Attaches one or more target groups to the specified Auto Scaling group [batch\\_delete\\_scheduled\\_action](#page-0-0) Deletes one or more scheduled actions for the specified Auto Scaling group [batch\\_put\\_scheduled\\_update\\_group\\_action](#page-0-0) Creates or updates one or more scheduled scaling actions for an Auto Scaling gr [cancel\\_instance\\_refresh](#page-0-0) Cancels an instance refresh operation in progress [complete\\_lifecycle\\_action](#page-0-0) Completes the lifecycle action for the specified token or instance with the specified [create\\_auto\\_scaling\\_group](#page-0-0) We strongly recommend using a launch template when calling this operation to [create\\_or\\_update\\_tags](#page-0-0) Creates or updates tags for the specified Auto Scaling group [delete\\_launch\\_configuration](#page-0-0) Deletes the specified launch configuration [describe\\_account\\_limits](#page-0-0) Describes the current Amazon EC2 Auto Scaling resource quotas for your AWS [describe\\_adjustment\\_types](#page-0-0) Describes the available adjustment types for Amazon EC2 Auto Scaling scaling [describe\\_auto\\_scaling\\_groups](#page-0-0) Describes one or more Auto Scaling groups [describe\\_auto\\_scaling\\_instances](#page-0-0) Describes one or more Auto Scaling instances [describe\\_auto\\_scaling\\_notification\\_types](#page-0-0) Describes the notification types that are supported by Amazon EC2 Auto Scaling [describe\\_launch\\_configurations](#page-0-0) Describes one or more launch configurations [describe\\_lifecycle\\_hooks](#page-0-0) Describes the lifecycle hooks for the specified Auto Scaling group [describe\\_lifecycle\\_hook\\_types](#page-0-0) Describes the available types of lifecycle hooks [describe\\_load\\_balancers](#page-0-0) Describes the load balancers for the specified Auto Scaling group [describe\\_load\\_balancer\\_target\\_groups](#page-0-0) Describes the target groups for the specified Auto Scaling group [describe\\_metric\\_collection\\_types](#page-0-0) Describes the available CloudWatch metrics for Amazon EC2 Auto Scaling [describe\\_notification\\_configurations](#page-0-0) Describes the notification actions associated with the specified Auto Scaling group

## 28 autoscaling and the set of the set of the set of the set of the set of the set of the set of the set of the set of the set of the set of the set of the set of the set of the set of the set of the set of the set of the s

[describe\\_tags](#page-0-0) Describes the specified tags [execute\\_policy](#page-0-0) Executes the specified policy

[describe\\_policies](#page-0-0) Describes the policies the policies for the specified Auto Scaling group [describe\\_scaling\\_activities](#page-0-0) Describes one or more scaling activities for the specified Auto Scaling group [describe\\_scaling\\_process\\_types](#page-0-0) Describes the scaling process types for use with the ResumeProcesses and Susp [describe\\_scheduled\\_actions](#page-0-0) Describes the actions scheduled for your Auto Scaling group that haven't run or [describe\\_termination\\_policy\\_types](#page-0-0) Describes the termination policies supported by Amazon EC2 Auto Scaling [detach\\_instances](#page-0-0) Removes one or more instances from the specified Auto Scaling group [detach\\_load\\_balancers](#page-0-0) Detaches one or more Classic Load Balancers from the specified Auto Scaling group [detach\\_load\\_balancer\\_target\\_groups](#page-0-0) Detaches one or more target groups from the specified Auto Scaling group [disable\\_metrics\\_collection](#page-0-0) Disables group metrics for the specified Auto Scaling group [enable\\_metrics\\_collection](#page-0-0) Enables group metrics for the specified Auto Scaling group [enter\\_standby](#page-0-0) Moves the specified instances into the standby state [exit\\_standby](#page-0-0) Moves the specified instances out of the standby state [put\\_lifecycle\\_hook](#page-0-0) Creates or updates a lifecycle hook for the specified Auto Scaling group [put\\_notification\\_configuration](#page-0-0) Configures an Auto Scaling group to send notifications when specified events ta [put\\_scaling\\_policy](#page-0-0) Creates or updates a scaling policy for an Auto Scaling group [put\\_scheduled\\_update\\_group\\_action](#page-0-0) Creates or updates a scheduled scaling action for an Auto Scaling group [record\\_lifecycle\\_action\\_heartbeat](#page-0-0) Records a heartbeat for the lifecycle action associated with the specified token or [resume\\_processes](#page-0-0) Resumes the specified suspended auto scaling processes, or all suspended proce [set\\_desired\\_capacity](#page-0-0) Sets the size of the specified Auto Scaling group [set\\_instance\\_health](#page-0-0) Sets the health status of the specified instance [set\\_instance\\_protection](#page-0-0) Updates the instance protection settings of the specified instances [start\\_instance\\_refresh](#page-0-0) Starts a new instance refresh operation, which triggers a rolling replacement of a [suspend\\_processes](#page-0-0) Suspends the specified auto scaling processes, or all processes, for the specified [terminate\\_instance\\_in\\_auto\\_scaling\\_group](#page-0-0) Terminates the specified instance and optionally adjusts the desired group size [update\\_auto\\_scaling\\_group](#page-0-0) We strongly recommend that all Auto Scaling groups use launch templates to enument functionality for Amazon EC2 Auto Scaling and Auto Scaling and Amazon EC2 Auto Scaling and Auto Scaling and Amazo

#### Examples

```
## Not run:
svc <- autoscaling()
# This example attaches the specified instance to the specified Auto
# Scaling group.
svc$attach_instances(
 AutoScalingGroupName = "my-auto-scaling-group",
 InstanceIds = list(
    "i-93633f9b"
 )
)
```
## End(Not run)

<span id="page-28-0"></span>autoscalingplans *AWS Auto Scaling Plans*

#### **Description**

AWS Auto Scaling

Use AWS Auto Scaling to create scaling plans for your applications to automatically scale your scalable AWS resources.

#### API Summary

You can use the AWS Auto Scaling service API to accomplish the following tasks:

- Create and manage scaling plans
- Define target tracking scaling policies to dynamically scale your resources based on utilization
- Scale Amazon EC2 Auto Scaling groups using predictive scaling and dynamic scaling to scale your Amazon EC2 capacity faster
- Set minimum and maximum capacity limits
- Retrieve information on existing scaling plans
- Access current forecast data and historical forecast data for up to 56 days previous

To learn more about AWS Auto Scaling, including information about granting IAM users required permissions for AWS Auto Scaling actions, see the [AWS Auto Scaling User Guide.](https://docs.aws.amazon.com/autoscaling/plans/userguide/what-is-aws-auto-scaling.html)

#### Usage

```
autoscalingplans(config = list())
```
## Arguments

config Optional configuration of credentials, endpoint, and/or region.

#### Value

A client for the service. You can call the service's operations using syntax like svc\$operation(...), where svc is the name you've assigned to the client. The available operations are listed in the Operations section.

```
svc <- autoscalingplans(
 config = list(credentials = list(
     creds = list(
       access_key_id = "string",
        secret_access_key = "string",
        session_token = "string"
```
30 backup

```
),
      profile = "string"
    ),
    endpoint = "string",
    region = "string"
 )
\mathcal{L}
```
## **Operations**

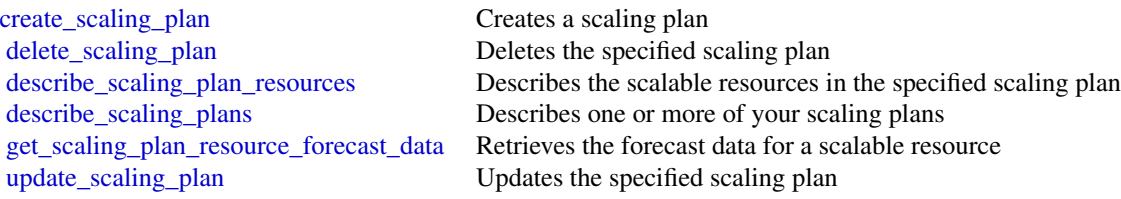

## Examples

```
## Not run:
svc <- autoscalingplans()
svc$create_scaling_plan(
  Foo = 123)
## End(Not run)
```
backup *AWS Backup*

## Description

AWS Backup is a unified backup service designed to protect AWS services and their associated data. AWS Backup simplifies the creation, migration, restoration, and deletion of backups, while also providing reporting and auditing.

## Usage

backup(config = list())

## Arguments

config Optional configuration of credentials, endpoint, and/or region.

<span id="page-29-0"></span>

#### backup 31

#### Value

A client for the service. You can call the service's operations using syntax like svc\$operation( $\dots$ ), where svc is the name you've assigned to the client. The available operations are listed in the Operations section.

#### Service syntax

```
svc <- backup(
 config = list(credentials = list(
     creds = list(
        access_key_id = "string",
        secret_access_key = "string",
        session_token = "string"
     ),
     profile = "string"
   ),
    endpoint = "string",
   region = "string"
  )
)
```
#### **Operations**

[create\\_backup\\_plan](#page-0-0) Creates a backup plan using a backup plan name and backup rules [delete\\_backup\\_plan](#page-0-0) deletes a backup plan

[create\\_backup\\_selection](#page-0-0) Creates a JSON document that specifies a set of resources to assign to a backup plan [create\\_backup\\_vault](#page-0-0) Creates a logical container where backups are stored [delete\\_backup\\_selection](#page-0-0) Deletes the resource selection associated with a backup plan that is specified by the S [delete\\_backup\\_vault](#page-0-0) Deletes the backup vault identified by its name [delete\\_backup\\_vault\\_access\\_policy](#page-0-0) Deletes the policy document that manages permissions on a backup vault [delete\\_backup\\_vault\\_notifications](#page-0-0) Deletes event notifications for the specified backup vault [delete\\_recovery\\_point](#page-0-0) Deletes the recovery point specified by a recovery point ID [describe\\_backup\\_job](#page-0-0) Returns backup job details for the specified BackupJobId [describe\\_backup\\_vault](#page-0-0) Returns metadata about a backup vault specified by its name [describe\\_copy\\_job](#page-0-0) Returns metadata associated with creating a copy of a resource [describe\\_global\\_settings](#page-0-0) The current feature settings for the AWS Account [describe\\_protected\\_resource](#page-0-0) Returns information about a saved resource, including the last time it was backed up [describe\\_recovery\\_point](#page-0-0) Returns metadata associated with a recovery point, including ID, status, encryption, [describe\\_region\\_settings](#page-0-0) Returns the current service opt-in settings for the Region [describe\\_restore\\_job](#page-0-0) Returns metadata associated with a restore job that is specified by a job ID [export\\_backup\\_plan\\_template](#page-0-0) Returns the backup plan that is specified by the plan ID as a backup template [get\\_backup\\_plan](#page-0-0) Returns BackupPlan details for the specified BackupPlanId [get\\_backup\\_plan\\_from\\_json](#page-0-0) Returns a valid JSON document specifying a backup plan or an error [get\\_backup\\_plan\\_from\\_template](#page-0-0) Returns the template specified by its templateId as a backup plan [get\\_backup\\_selection](#page-0-0) Returns selection metadata and a document in JSON format that specifies a list of res [get\\_backup\\_vault\\_access\\_policy](#page-0-0) Returns the access policy document that is associated with the named backup vault [get\\_backup\\_vault\\_notifications](#page-0-0) Returns event notifications for the specified backup vault

<span id="page-31-0"></span>32 batch

[list\\_copy\\_jobs](#page-0-0) Returns metadata about your copy jobs

[get\\_recovery\\_point\\_restore\\_metadata](#page-0-0) Returns a set of metadata key-value pairs that were used to create the backup [get\\_supported\\_resource\\_types](#page-0-0) Returns the AWS resource types supported by AWS Backup [list\\_backup\\_jobs](#page-0-0) Returns a list of existing backup jobs for an authenticated account [list\\_backup\\_plans](#page-0-0) Returns a list of existing backup plans for an authenticated account [list\\_backup\\_plan\\_templates](#page-0-0) Returns metadata of your saved backup plan templates, including the template ID, na [list\\_backup\\_plan\\_versions](#page-0-0) Returns version metadata of your backup plans, including Amazon Resource Names [list\\_backup\\_selections](#page-0-0) Returns an array containing metadata of the resources associated with the target backup [list\\_backup\\_vaults](#page-0-0) Returns a list of recovery point storage containers along with information about them [list\\_protected\\_resources](#page-0-0) Returns an array of resources successfully backed up by AWS Backup, including the [list\\_recovery\\_points\\_by\\_backup\\_vault](#page-0-0) Returns detailed information about the recovery points stored in a backup vault [list\\_recovery\\_points\\_by\\_resource](#page-0-0) Returns detailed information about recovery points of the type specified by a resource [list\\_restore\\_jobs](#page-0-0) Returns a list of jobs that AWS Backup initiated to restore a saved resource, including meta[list\\_tags](#page-0-0) Returns a list of key-value pairs assigned to a target recovery point, backup plan, or backup value of key-value pairs assigned to a target recovery point, backup plan, or b [put\\_backup\\_vault\\_access\\_policy](#page-0-0) Sets a resource-based policy that is used to manage access permissions on the target [put\\_backup\\_vault\\_notifications](#page-0-0) Turns on notifications on a backup vault for the specified topic and events [start\\_backup\\_job](#page-0-0) Starts an on-demand backup job for the specified resource [start\\_copy\\_job](#page-0-0) Starts a job to create a one-time copy of the specified resource [start\\_restore\\_job](#page-0-0) Recovers the saved resource identified by an Amazon Resource Name (ARN) [stop\\_backup\\_job](#page-0-0) Attempts to cancel a job to create a one-time backup of a resource [tag\\_resource](#page-0-0) Assigns a set of key-value pairs to a recovery point, backup plan, or backup vault identified by an Amazon Resource Assigns a set of key-value pairs to a recovery point, backup plan, or backup vault identified [untag\\_resource](#page-0-0) Removes a set of key-value pairs from a recovery point, backup plan, or backup vault in Amazon Resource  $\alpha$ [update\\_backup\\_plan](#page-0-0) Updates an existing backup plan identified by its backupPlanId with the input docum [update\\_global\\_settings](#page-0-0) Updates the current global settings for the AWS Account [update\\_recovery\\_point\\_lifecycle](#page-0-0) Sets the transition lifecycle of a recovery point [update\\_region\\_settings](#page-0-0) Updates the current service opt-in settings for the Region

## Examples

```
## Not run:
svc <- backup()
svc$create_backup_plan(
 Foo = 123)
## End(Not run)
```
batch *AWS Batch*

#### Description

Using AWS Batch, you can run batch computing workloads on the AWS Cloud. Batch computing is a common means for developers, scientists, and engineers to access large amounts of compute

#### batch 33

resources. AWS Batch utilizes the advantages of this computing workload to remove the undifferentiated heavy lifting of configuring and managing required infrastructure, while also adopting a familiar batch computing software approach. Given these advantages, AWS Batch can help you to efficiently provision resources in response to jobs submitted, thus effectively helping to eliminate capacity constraints, reduce compute costs, and deliver your results more quickly.

As a fully managed service, AWS Batch can run batch computing workloads of any scale. AWS Batch automatically provisions compute resources and optimizes workload distribution based on the quantity and scale of your specific workloads. With AWS Batch, there's no need to install or manage batch computing software. This means that you can focus your time and energy on analyzing results and solving your specific problems.

## Usage

 $batch(config = list())$ 

## Arguments

config Optional configuration of credentials, endpoint, and/or region.

## Value

A client for the service. You can call the service's operations using syntax like svc\$operation(...), where svc is the name you've assigned to the client. The available operations are listed in the Operations section.

## Service syntax

```
svc <- batch(
  config = list(
    credentials = list(
      creds = list(
        access_key_id = "string",
        secret_access_key = "string",
        session_token = "string"
      ),
      profile = "string"
    ),
    endpoint = "string",
    region = "string"
  )
)
```
## **Operations**

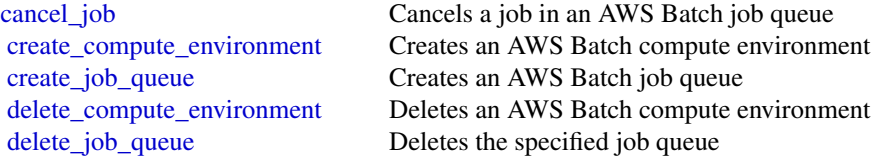

34 budgets

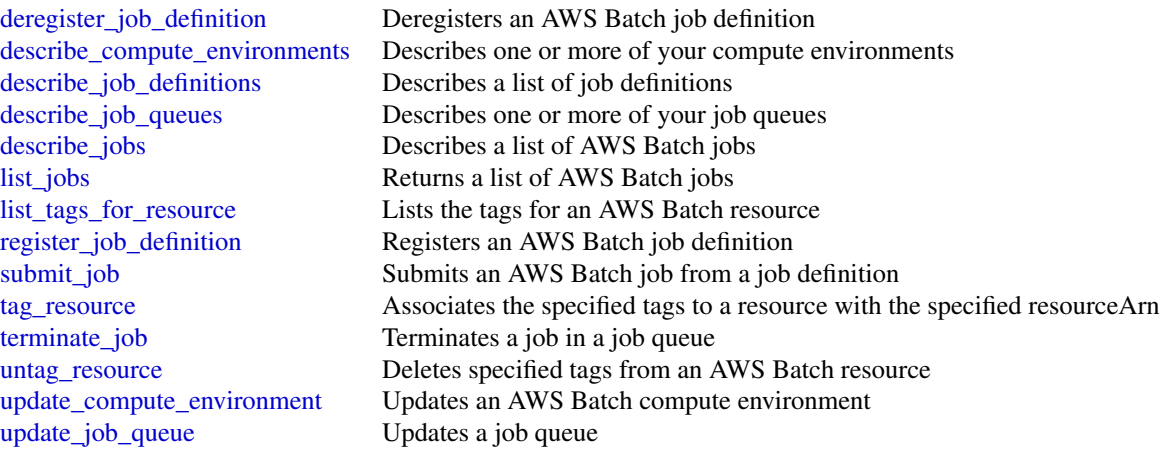

## Examples

```
## Not run:
svc \leftarrow batch()
# This example cancels a job with the specified job ID.
svc$cancel_job(
  jobId = "1d828f65-7a4d-42e8-996d-3b900ed59dc4",
  reason = "Cancelling job."
\lambda
```
## End(Not run)

budgets *AWS Budgets*

## Description

The AWS Budgets API enables you to use AWS Budgets to plan your service usage, service costs, and instance reservations. The API reference provides descriptions, syntax, and usage examples for each of the actions and data types for AWS Budgets.

Budgets provide you with a way to see the following information:

- How close your plan is to your budgeted amount or to the free tier limits
- Your usage-to-date, including how much you've used of your Reserved Instances (RIs)
- Your current estimated charges from AWS, and how much your predicted usage will accrue in charges by the end of the month
- How much of your budget has been used

<span id="page-33-0"></span>

#### budgets 35 and 35 and 36 and 36 and 36 and 36 and 36 and 36 and 36 and 36 and 36 and 36 and 36 and 36 and 36 and 36

AWS updates your budget status several times a day. Budgets track your unblended costs, subscriptions, refunds, and RIs. You can create the following types of budgets:

- Cost budgets Plan how much you want to spend on a service.
- Usage budgets Plan how much you want to use one or more services.
- RI utilization budgets Define a utilization threshold, and receive alerts when your RI usage falls below that threshold. This lets you see if your RIs are unused or under-utilized.
- RI coverage budgets Define a coverage threshold, and receive alerts when the number of your instance hours that are covered by RIs fall below that threshold. This lets you see how much of your instance usage is covered by a reservation.

#### Service Endpoint

The AWS Budgets API provides the following endpoint:

• https://budgets.amazonaws.com

For information about costs that are associated with the AWS Budgets API, see [AWS Cost Man](https://aws.amazon.com/aws-cost-management/pricing/)[agement Pricing.](https://aws.amazon.com/aws-cost-management/pricing/)

### Usage

```
budgets(config = list())
```
#### Arguments

config Optional configuration of credentials, endpoint, and/or region.

### Value

A client for the service. You can call the service's operations using syntax like svc\$operation( $\dots$ ), where svc is the name you've assigned to the client. The available operations are listed in the Operations section.

```
svc <- budgets(
  config = list(
    credentials = list(
      creds = list(
        access_key_id = "string",
        secret_access_key = "string",
        session_token = "string"
      ),
      profile = "string"
    ),
    endpoint = "string",
    region = "string"
 )
\mathcal{L}
```
36 cloud9

## **Operations**

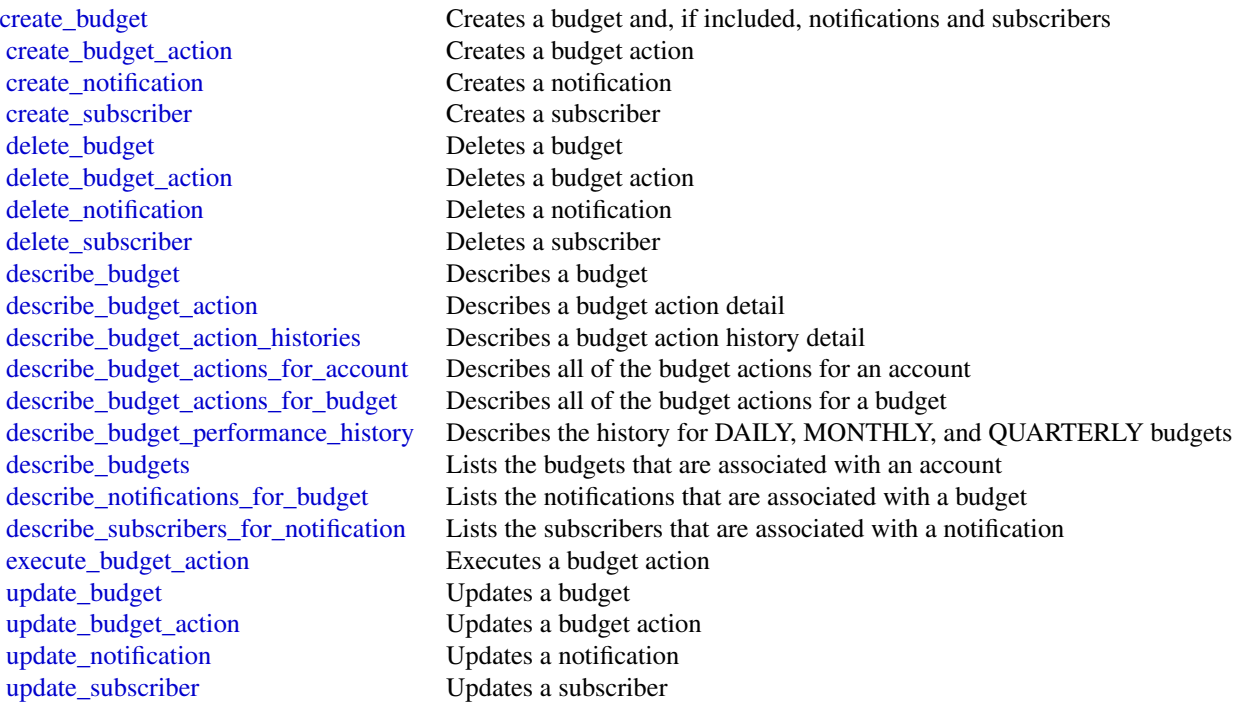

## Examples

```
## Not run:
svc <- budgets()
svc$create_budget(
 Foo = 123)
## End(Not run)
```
cloud9 *AWS Cloud9*

## Description

AWS Cloud9 is a collection of tools that you can use to code, build, run, test, debug, and release software in the cloud.

For more information about AWS Cloud9, see the [AWS Cloud9 User Guide.](https://docs.aws.amazon.com/cloud9/latest/user-guide/)

AWS Cloud9 supports these operations:

<span id="page-35-0"></span>
#### cloud9 37

- [create\\_environment\\_ec2](#page-0-0): Creates an AWS Cloud9 development environment, launches an Amazon EC2 instance, and then connects from the instance to the environment.
- [create\\_environment\\_membership](#page-0-0): Adds an environment member to an environment.
- [delete\\_environment](#page-0-0): Deletes an environment. If an Amazon EC2 instance is connected to the environment, also terminates the instance.
- [delete\\_environment\\_membership](#page-0-0): Deletes an environment member from an environment.
- [describe\\_environment\\_memberships](#page-0-0): Gets information about environment members for an environment.
- describe environments: Gets information about environments.
- describe environment status: Gets status information for an environment.
- [list\\_environments](#page-0-0): Gets a list of environment identifiers.
- [list\\_tags\\_for\\_resource](#page-0-0): Gets the tags for an environment.
- [tag\\_resource](#page-0-0): Adds tags to an environment.
- [untag\\_resource](#page-0-0): Removes tags from an environment.
- [update\\_environment](#page-0-0): Changes the settings of an existing environment.
- [update\\_environment\\_membership](#page-0-0): Changes the settings of an existing environment member for an environment.

## Usage

cloud9(config = list())

#### Arguments

config Optional configuration of credentials, endpoint, and/or region.

#### Value

A client for the service. You can call the service's operations using syntax like svc\$operation( $\dots$ ), where svc is the name you've assigned to the client. The available operations are listed in the Operations section.

# Service syntax

```
svc <- cloud9(
  config = list(credentials = list(
      creds = list(
        access_key_id = "string",
        secret_access_key = "string",
        session_token = "string"
      ),
      profile = "string"
    ),
    endpoint = "string",
    region = "string"
 )
\mathcal{E}
```
# **Operations**

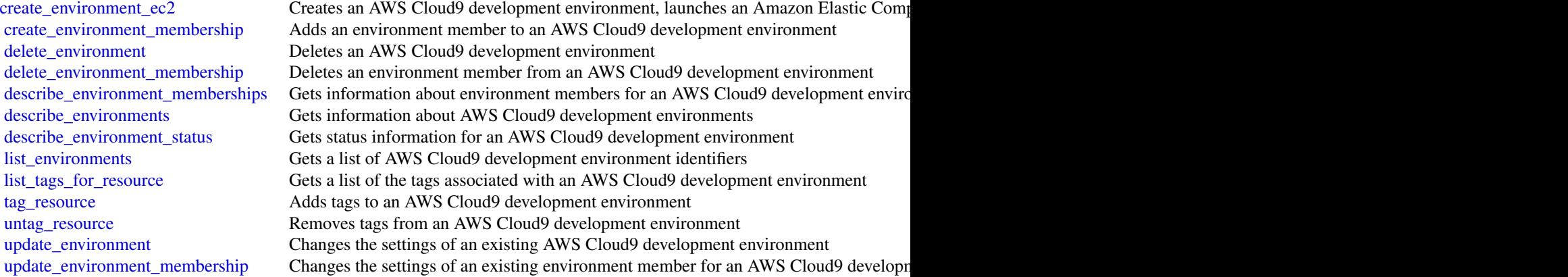

# Examples

```
## Not run:
svc <- cloud9()
#
svc$create_environment_ec2(
  name = "my-demo-environment",
  automaticStopTimeMinutes = 60L,
  description = "This is my demonstration environment.",
  instanceType = "t2.micro",
  ownerArn = "arn:aws:iam::123456789012:user/MyDemoUser",
  subnetId = "subnet-1fab8aEX"
\mathcal{L}## End(Not run)
```
clouddirectory *Amazon CloudDirectory*

# Description

Amazon Cloud Directory

Amazon Cloud Directory is a component of the AWS Directory Service that simplifies the development and management of cloud-scale web, mobile, and IoT applications. This guide describes the Cloud Directory operations that you can call programmatically and includes detailed information on data types and errors. For information about Cloud Directory features, see [AWS Directory Service](https://aws.amazon.com/directoryservice/) and the [Amazon Cloud Directory Developer Guide.](https://docs.aws.amazon.com/clouddirectory/latest/developerguide/what_is_cloud_directory.html)

# clouddirectory 39

# Usage

clouddirectory(config = list())

# Arguments

config Optional configuration of credentials, endpoint, and/or region.

## Value

A client for the service. You can call the service's operations using syntax like svc\$operation(...), where svc is the name you've assigned to the client. The available operations are listed in the Operations section.

## Service syntax

```
svc <- clouddirectory(
 config = list(
    credentials = list(
      creds = list(
        access_key_id = "string",
        secret_access_key = "string",
        session_token = "string"
      ),
      profile = "string"
    ),
    endpoint = "string",region = "string"
 )
\mathcal{L}
```
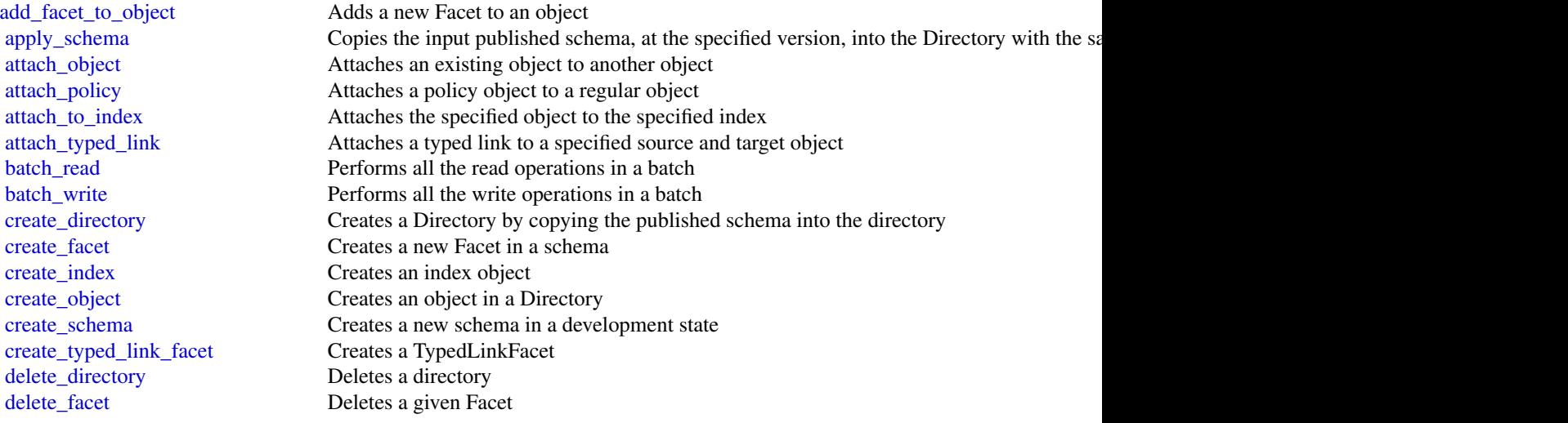

40 clouddirectory

[delete\\_schema](#page-0-0) Deletes a given schema [delete\\_typed\\_link\\_facet](#page-0-0) Deletes a TypedLinkFacet [disable\\_directory](#page-0-0) Disables the specified directory [enable\\_directory](#page-0-0) Enables the specified directory [list\\_tags\\_for\\_resource](#page-0-0) Returns tags for a resource [update\\_facet](#page-0-0) Does the following:

[delete\\_object](#page-0-0) Deletes an object and its associated attributes [detach\\_from\\_index](#page-0-0) Detaches the specified object from the specified index [detach\\_object](#page-0-0) Detaches a given object from the parent object [detach\\_policy](#page-0-0) Detaches a policy from an object [detach\\_typed\\_link](#page-0-0) Detaches a typed link from a specified source and target object [get\\_applied\\_schema\\_version](#page-0-0) Returns current applied schema version ARN, including the minor version in use [get\\_directory](#page-0-0) Retrieves metadata about a directory [get\\_facet](#page-0-0) Gets details of the Facet, such as facet name, attributes, Rules, or ObjectType [get\\_link\\_attributes](#page-0-0) Retrieves attributes that are associated with a typed link [get\\_object\\_attributes](#page-0-0) Retrieves attributes within a facet that are associated with an object [get\\_object\\_information](#page-0-0) Retrieves metadata about an object [get\\_schema\\_as\\_json](#page-0-0) Retrieves a JSON representation of the schema [get\\_typed\\_link\\_facet\\_information](#page-0-0) Returns the identity attribute order for a specific TypedLinkFacet [list\\_applied\\_schema\\_arns](#page-0-0) Lists schema major versions applied to a directory [list\\_attached\\_indices](#page-0-0) Lists indices attached to the specified object [list\\_development\\_schema\\_arns](#page-0-0) Retrieves each Amazon Resource Name (ARN) of schemas in the development state [list\\_directories](#page-0-0) Lists directories created within an account [list\\_facet\\_attributes](#page-0-0) Retrieves attributes attached to the facet [list\\_facet\\_names](#page-0-0) Retrieves the names of facets that exist in a schema [list\\_incoming\\_typed\\_links](#page-0-0) Returns a paginated list of all the incoming TypedLinkSpecifier information for an object [list\\_index](#page-0-0) Lists objects attached to the specified index<br>
lists managed\_schema\_arns Lists the major version families of each man Lists the major version families of each managed schema [list\\_object\\_attributes](#page-0-0) Lists all attributes that are associated with an object [list\\_object\\_children](#page-0-0) Returns a paginated list of child objects that are associated with a given object [list\\_object\\_parent\\_paths](#page-0-0) Retrieves all available parent paths for any object type such as node, leaf node, policy no [list\\_object\\_parents](#page-0-0) Lists parent objects that are associated with a given object in pagination fashion [list\\_object\\_policies](#page-0-0) Returns policies attached to an object in pagination fashion [list\\_outgoing\\_typed\\_links](#page-0-0) Returns a paginated list of all the outgoing TypedLinkSpecifier information for an object [list\\_policy\\_attachments](#page-0-0) Returns all of the ObjectIdentifiers to which a given policy is attached [list\\_published\\_schema\\_arns](#page-0-0) Lists the major version families of each published schema [list\\_typed\\_link\\_facet\\_attributes](#page-0-0) Returns a paginated list of all attribute definitions for a particular TypedLinkFacet [list\\_typed\\_link\\_facet\\_names](#page-0-0) Returns a paginated list of TypedLink facet names for a particular schema [lookup\\_policy](#page-0-0) Lists all policies from the root of the Directory to the object specified [publish\\_schema](#page-0-0) Publishes a development schema with a major version and a recommended minor version [put\\_schema\\_from\\_json](#page-0-0) Allows a schema to be updated using JSON upload [remove\\_facet\\_from\\_object](#page-0-0) Removes the specified facet from the specified object [tag\\_resource](#page-0-0) An API operation for adding tags to a resource [untag\\_resource](#page-0-0) An API operation for removing tags from a resource [update\\_link\\_attributes](#page-0-0) Updates a given typed link's attributes [update\\_object\\_attributes](#page-0-0) Updates a given object's attributes [update\\_schema](#page-0-0) Updates the schema name with a new name [update\\_typed\\_link\\_facet](#page-0-0) Updates a TypedLinkFacet

#### cloudformation 41

[upgrade\\_applied\\_schema](#page-0-0) Upgrades a single directory in-place using the PublishedSchemaArn with schema updates [upgrade\\_published\\_schema](#page-0-0) Upgrades a published schema under a new minor version revision using the current conte

#### Examples

```
## Not run:
svc <- clouddirectory()
svc$add_facet_to_object(
 Foo = 123)
## End(Not run)
```
cloudformation *AWS CloudFormation*

#### Description

AWS CloudFormation allows you to create and manage AWS infrastructure deployments predictably and repeatedly. You can use AWS CloudFormation to leverage AWS products, such as Amazon Elastic Compute Cloud, Amazon Elastic Block Store, Amazon Simple Notification Service, Elastic Load Balancing, and Auto Scaling to build highly-reliable, highly scalable, costeffective applications without creating or configuring the underlying AWS infrastructure.

With AWS CloudFormation, you declare all of your resources and dependencies in a template file. The template defines a collection of resources as a single unit called a stack. AWS CloudFormation creates and deletes all member resources of the stack together and manages all dependencies between the resources for you.

For more information about AWS CloudFormation, see the [AWS CloudFormation Product Page.](https://aws.amazon.com/cloudformation/)

Amazon CloudFormation makes use of other AWS products. If you need additional technical information about a specific AWS product, you can find the product's technical documentation at [docs.aws.amazon.com.](https://docs.aws.amazon.com/)

#### Usage

```
cloudformation(config = list())
```
#### Arguments

config Optional configuration of credentials, endpoint, and/or region.

## Value

A client for the service. You can call the service's operations using syntax like svc\$operation( $\dots$ ), where svc is the name you've assigned to the client. The available operations are listed in the Operations section.

#### Service syntax

```
svc <- cloudformation(
  config = list(credentials = list(
      \text{creds} = \text{list(}access_key_id = "string",
        secret_access_key = "string",
        session_token = "string"
      ),
      profile = "string"
    ),
    endpoint = "string",
    region = "string"
  )
)
```
#### **Operations**

[cancel\\_update\\_stack](#page-0-0) Cancels an update on the specified stack [continue\\_update\\_rollback](#page-0-0) For a specified stack that is in the UPDATE\_ROLLBACK\_FAILED state, continues rolling it back to the UPDATE\_ROLLBACK\_FAILED state, continues r [create\\_change\\_set](#page-0-0) Creates a list of changes that will be applied to a stack so that you can review the changes [create\\_stack](#page-0-0) Creates a stack as specified in the template [create\\_stack\\_instances](#page-0-0) Creates stack instances for the specified accounts, within the specified Regions [create\\_stack\\_set](#page-0-0) Creates a stack set [delete\\_change\\_set](#page-0-0) Deletes the specified change set [delete\\_stack](#page-0-0) Deletes a specified stack [delete\\_stack\\_instances](#page-0-0) Deletes stack instances for the specified accounts, in the specified Regions [delete\\_stack\\_set](#page-0-0) Deletes a stack set [deregister\\_type](#page-0-0) Removes a type or type version from active use in the CloudFormation registry [describe\\_account\\_limits](#page-0-0) Retrieves your account's AWS CloudFormation limits, such as the maximum number [describe\\_change\\_set](#page-0-0) Returns the inputs for the change set and a list of changes that AWS CloudFormation [describe\\_stack\\_drift\\_detection\\_status](#page-0-0) Returns information about a stack drift detection operation [describe\\_stack\\_events](#page-0-0) Returns all stack related events for a specified stack in reverse chronological order [describe\\_stack\\_instance](#page-0-0) Returns the stack instance that's associated with the specified stack set, AWS account [describe\\_stack\\_resource](#page-0-0) Returns a description of the specified resource in the specified stack [describe\\_stack\\_resource\\_drifts](#page-0-0) Returns drift information for the resources that have been checked for drift in the specified stack. [describe\\_stack\\_resources](#page-0-0) Returns AWS resource descriptions for running and deleted stacks [describe\\_stacks](#page-0-0) Returns the description for the specified stack; if no stack name was specified, then it [describe\\_stack\\_set](#page-0-0) Returns the description of the specified stack set [describe\\_stack\\_set\\_operation](#page-0-0) Returns the description of the specified stack set operation [describe\\_type](#page-0-0) Returns detailed information about a type that has been registered [describe\\_type\\_registration](#page-0-0) Returns information about a type's registration, including its current status and type a [detect\\_stack\\_drift](#page-0-0) Detects whether a stack's actual configuration differs, or has drifted, from it's expecte [detect\\_stack\\_resource\\_drift](#page-0-0) Returns information about whether a resource's actual configuration differs, or has dri [detect\\_stack\\_set\\_drift](#page-0-0) Detect drift on a stack set [estimate\\_template\\_cost](#page-0-0) Returns the estimated monthly cost of a template [execute\\_change\\_set](#page-0-0) Updates a stack using the input information that was provided when the specified cha [get\\_stack\\_policy](#page-0-0) Returns the stack policy for a specified stack

#### cloudfront 43

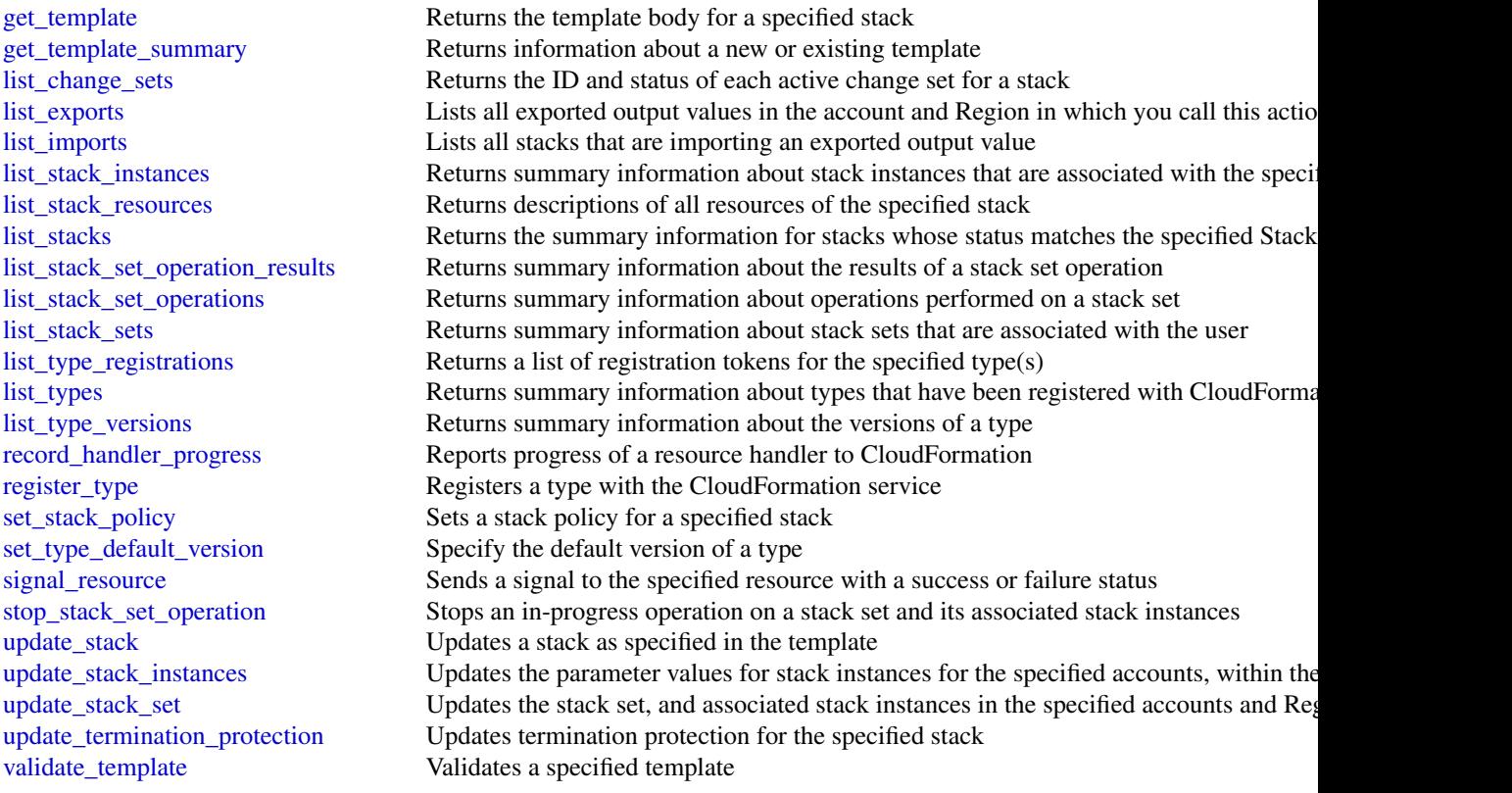

# Examples

```
## Not run:
svc <- cloudformation()
svc$cancel_update_stack(
  Foo = 123
)
## End(Not run)
```
cloudfront *Amazon CloudFront*

# Description

This is the *Amazon CloudFront API Reference*. This guide is for developers who need detailed information about CloudFront API actions, data types, and errors. For detailed information about CloudFront features, see the *Amazon CloudFront Developer Guide*.

## Usage

cloudfront(config = list())

# Arguments

config Optional configuration of credentials, endpoint, and/or region.

## Value

A client for the service. You can call the service's operations using syntax like svc\$operation(...), where svc is the name you've assigned to the client. The available operations are listed in the Operations section.

## Service syntax

```
svc <- cloudfront(
  config = list(
    credentials = list(
      creds = list(
        access_key_id = "string",
        secret_access_key = "string",
        session_token = "string"
      ),
      profile = "string"
    ),
    endpoint = "string",region = "string"
 )
\mathcal{L}
```
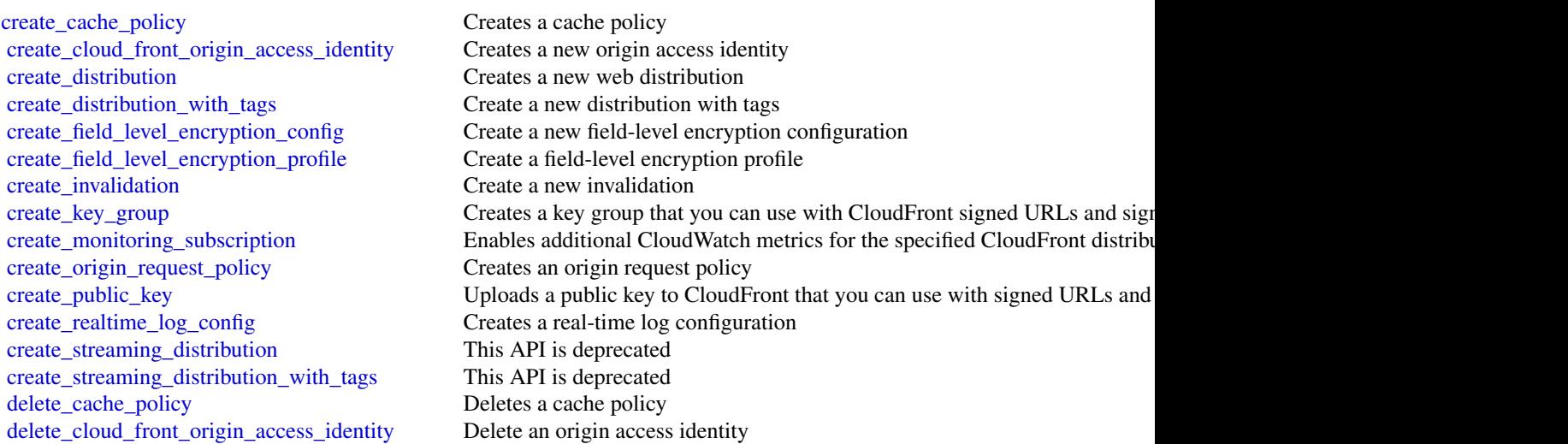

#### cloudfront 45

[delete\\_distribution](#page-0-0) Delete a distribution [delete\\_field\\_level\\_encryption\\_config](#page-0-0) Remove a field-level encryption configuration [delete\\_field\\_level\\_encryption\\_profile](#page-0-0) Remove a field-level encryption profile [delete\\_key\\_group](#page-0-0) Deletes a key group [delete\\_origin\\_request\\_policy](#page-0-0) Deletes an origin request policy [delete\\_realtime\\_log\\_config](#page-0-0) Deletes a real-time log configuration [delete\\_streaming\\_distribution](#page-0-0) Delete a streaming distribution [get\\_cache\\_policy\\_config](#page-0-0) Gets a cache policy configuration [get\\_distribution](#page-0-0) Get the information about a distribution [get\\_invalidation](#page-0-0) Get the information about an invalidation [get\\_key\\_group\\_config](#page-0-0) Gets a key group configuration [get\\_origin\\_request\\_policy\\_config](#page-0-0) Gets an origin request policy configuration [get\\_public\\_key](#page-0-0) Gets a public key [get\\_public\\_key\\_config](#page-0-0) Gets a public key configuration [get\\_realtime\\_log\\_config](#page-0-0) Gets a real-time log configuration [list\\_cache\\_policies](#page-0-0) Gets a list of cache policies [list\\_cloud\\_front\\_origin\\_access\\_identities](#page-0-0) Lists origin access identities [list\\_distributions](#page-0-0) List CloudFront distributions [list\\_invalidations](#page-0-0) Lists invalidation batches [list\\_key\\_groups](#page-0-0) Gets a list of key groups [list\\_origin\\_request\\_policies](#page-0-0) Gets a list of origin request policies [list\\_realtime\\_log\\_configs](#page-0-0) Gets a list of real-time log configurations [list\\_streaming\\_distributions](#page-0-0) List streaming distributions [list\\_tags\\_for\\_resource](#page-0-0) List tags for a CloudFront resource [tag\\_resource](#page-0-0) Add tags to a CloudFront resource

[delete\\_monitoring\\_subscription](#page-0-0) Disables additional CloudWatch metrics for the specified CloudFront distribution [delete\\_public\\_key](#page-0-0) Remove a public key you previously added to CloudFront [get\\_cache\\_policy](#page-0-0) Gets a cache policy, including the following metadata: [get\\_cloud\\_front\\_origin\\_access\\_identity](#page-0-0) Get the information about an origin access identity [get\\_cloud\\_front\\_origin\\_access\\_identity\\_config](#page-0-0) Get the configuration information about an origin access identity [get\\_distribution\\_config](#page-0-0) Get the configuration information about a distribution [get\\_field\\_level\\_encryption](#page-0-0) Get the field-level encryption configuration information [get\\_field\\_level\\_encryption\\_config](#page-0-0) Get the field-level encryption configuration information [get\\_field\\_level\\_encryption\\_profile](#page-0-0) Get the field-level encryption profile information [get\\_field\\_level\\_encryption\\_profile\\_config](#page-0-0) Get the field-level encryption profile configuration information [get\\_key\\_group](#page-0-0) Gets a key group, including the date and time when the key group was last no [get\\_monitoring\\_subscription](#page-0-0) Gets information about whether additional CloudWatch metrics are enabled [get\\_origin\\_request\\_policy](#page-0-0) Gets an origin request policy, including the following metadata: [get\\_streaming\\_distribution](#page-0-0) Gets information about a specified RTMP distribution, including the distribution [get\\_streaming\\_distribution\\_config](#page-0-0) Get the configuration information about a streaming distribution [list\\_distributions\\_by\\_cache\\_policy\\_id](#page-0-0) Gets a list of distribution IDs for distributions that have a cache behavior that [list\\_distributions\\_by\\_key\\_group](#page-0-0) Gets a list of distribution IDs for distributions that have a cache behavior that references the specified key group [list\\_distributions\\_by\\_origin\\_request\\_policy\\_id](#page-0-0) Gets a list of distribution IDs for distributions that have a cache behavior that [list\\_distributions\\_by\\_realtime\\_log\\_config](#page-0-0) Gets a list of distributions that have a cache behavior that's associated with t [list\\_distributions\\_by\\_web\\_acl\\_id](#page-0-0) List the distributions that are associated with a specified AWS WAF web ACL [list\\_field\\_level\\_encryption\\_configs](#page-0-0) List all field-level encryption configurations that have been created in Cloud [list\\_field\\_level\\_encryption\\_profiles](#page-0-0) Request a list of field-level encryption profiles that have been created in Clo [list\\_public\\_keys](#page-0-0) List all public keys that have been added to CloudFront for this account

[update\\_cache\\_policy](#page-0-0) Updates a cache policy configuration [update\\_cloud\\_front\\_origin\\_access\\_identity](#page-0-0) Update an origin access identity [update\\_field\\_level\\_encryption\\_profile](#page-0-0) Update a field-level encryption profile [update\\_key\\_group](#page-0-0) Updates a key group [update\\_public\\_key](#page-0-0) Update public key information [update\\_realtime\\_log\\_config](#page-0-0) Updates a real-time log configuration [update\\_streaming\\_distribution](#page-0-0) Update a streaming distribution

[untag\\_resource](#page-0-0) Remove tags from a CloudFront resource [update\\_distribution](#page-0-0) Updates the configuration for a web distribution [update\\_field\\_level\\_encryption\\_config](#page-0-0) Update a field-level encryption configuration [update\\_origin\\_request\\_policy](#page-0-0) Updates an origin request policy configuration

## Examples

```
## Not run:
svc <- cloudfront()
svc$create_cache_policy(
 Foo = 123)
```
## End(Not run)

cloudhsm *Amazon CloudHSM*

#### Description

#### AWS CloudHSM Service

This is documentation for AWS CloudHSM Classic. For more information, see [AWS CloudHSM](https://aws.amazon.com/cloudhsm/faqs/) [Classic FAQs,](https://aws.amazon.com/cloudhsm/faqs/) the [AWS CloudHSM Classic User Guide,](https://docs.aws.amazon.com/cloudhsm/classic/userguide/) and the [AWS CloudHSM Classic API](https://docs.aws.amazon.com/cloudhsm/classic/APIReference/) [Reference.](https://docs.aws.amazon.com/cloudhsm/classic/APIReference/)

For information about the current version of AWS CloudHSM, see [AWS CloudHSM,](https://aws.amazon.com/cloudhsm/) the [AWS](https://docs.aws.amazon.com/cloudhsm/latest/userguide/) [CloudHSM User Guide,](https://docs.aws.amazon.com/cloudhsm/latest/userguide/) and the [AWS CloudHSM API Reference.](https://docs.aws.amazon.com/cloudhsm/latest/APIReference/)

## Usage

```
cloudhsm(config = list())
```
#### Arguments

config Optional configuration of credentials, endpoint, and/or region.

#### cloudhsm **47**

# Value

A client for the service. You can call the service's operations using syntax like svc\$operation(...), where svc is the name you've assigned to the client. The available operations are listed in the Operations section.

#### Service syntax

```
svc <- cloudhsm(
 config = list(
   credentials = list(
      creds = list(
        access_key_id = "string",
        secret_access_key = "string",
        session_token = "string"
     ),
     profile = "string"
    ),
    endpoint = "string",
   region = "string"
  )
)
```
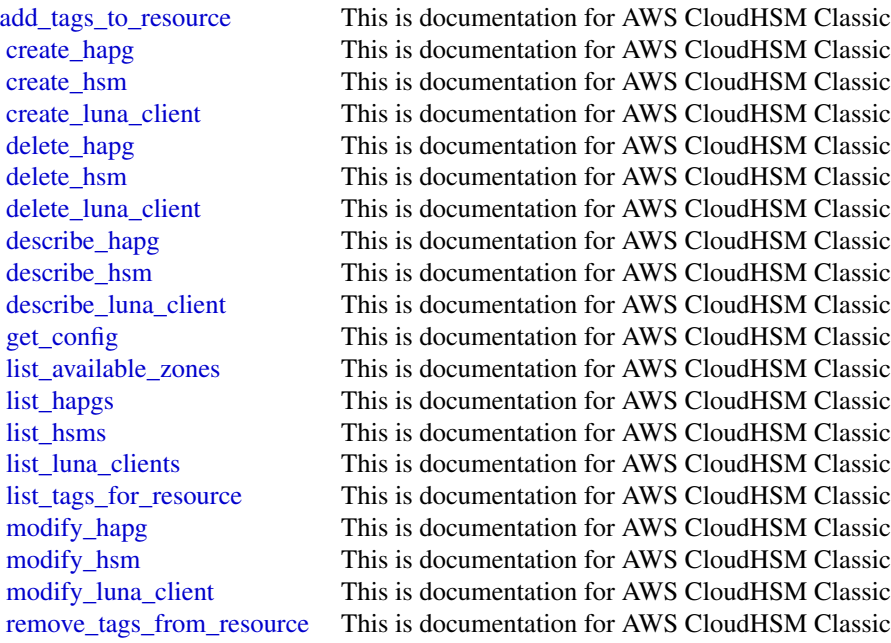

#### Examples

```
## Not run:
svc <- cloudhsm()
svc$add_tags_to_resource(
 Foo = 123\lambda## End(Not run)
```
cloudhsmv2 *AWS CloudHSM V2*

# Description

For more information about AWS CloudHSM, see [AWS CloudHSM](https://aws.amazon.com/cloudhsm/) and the [AWS CloudHSM User](https://docs.aws.amazon.com/cloudhsm/latest/userguide/) [Guide.](https://docs.aws.amazon.com/cloudhsm/latest/userguide/)

## Usage

```
cloudhsmv2(config = list())
```
# Arguments

config Optional configuration of credentials, endpoint, and/or region.

## Value

A client for the service. You can call the service's operations using syntax like svc\$operation(...), where svc is the name you've assigned to the client. The available operations are listed in the Operations section.

# Service syntax

```
svc <- cloudhsmv2(
  config = list(
    credentials = list(
      creds = list(
        access_key_id = "string",
        secret_access_key = "string",
        session_token = "string"
      ),
      profile = "string"
    ),
    endpoint = "string",
    region = "string"
 )
\mathcal{L}
```
#### cloudsearch 49

## **Operations**

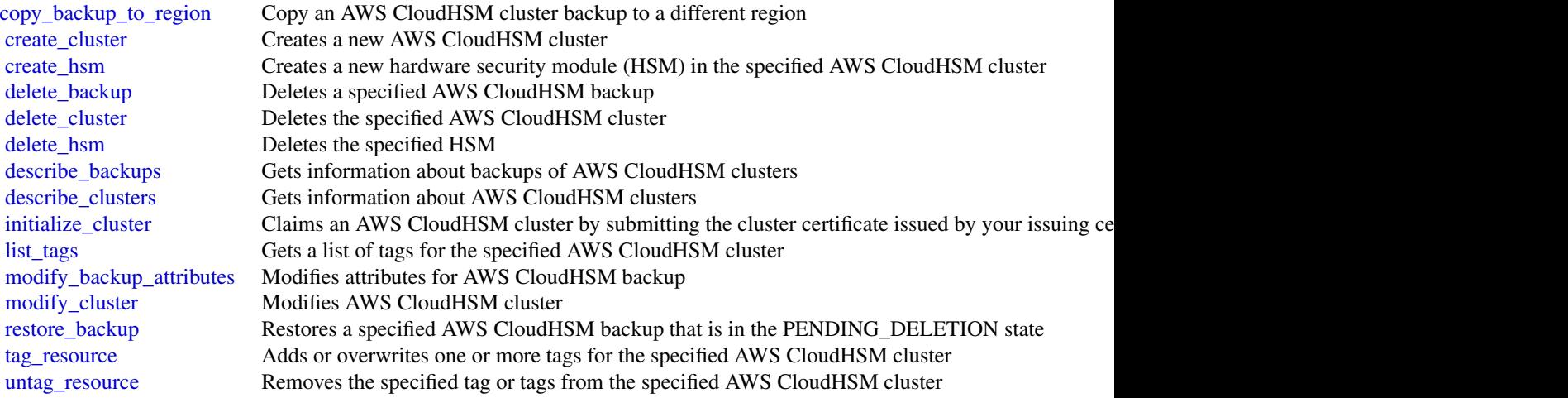

#### Examples

```
## Not run:
svc <- cloudhsmv2()
svc$copy_backup_to_region(
  Foo = 123)
## End(Not run)
```
cloudsearch *Amazon CloudSearch*

## Description

Amazon CloudSearch Configuration Service

You use the Amazon CloudSearch configuration service to create, configure, and manage search domains. Configuration service requests are submitted using the AWS Query protocol. AWS Query requests are HTTP or HTTPS requests submitted via HTTP GET or POST with a query parameter named Action.

The endpoint for configuration service requests is region-specific: cloudsearch.*region*.amazonaws.com. For example, cloudsearch.us-east-1.amazonaws.com. For a current list of supported regions and endpoints, see [Regions and Endpoints.](https://docs.aws.amazon.com/general/latest/gr/rande.html#cloudsearch_region)

#### Usage

```
cloudsearch(config = list())
```
## Arguments

config Configuration of credentials, endpoint, and/or region.

# Value

A client for the service. You can call the service's operations using syntax like svc\$operation(...), where svc is the name you've assigned to the client. The available operations are listed in the Operations section.

# Service syntax

```
svc <- cloudsearch(
  config = list(credentials = list(
      creds = list(
        access_key_id = "string",
        secret_access_key = "string",
        session_token = "string"
      ),
      profile = "string"
    ),
    endpoint = "string",
    region = "string"
 )
\mathcal{L}
```
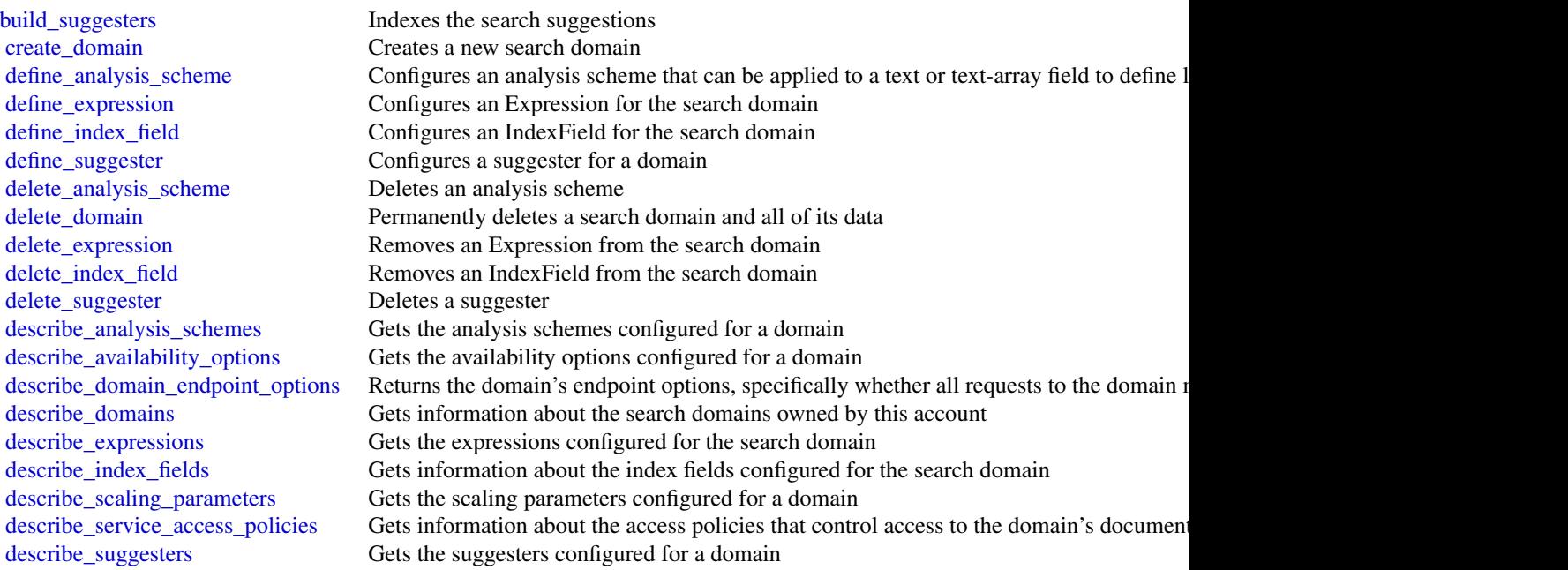

## cloudsearchdomain 51

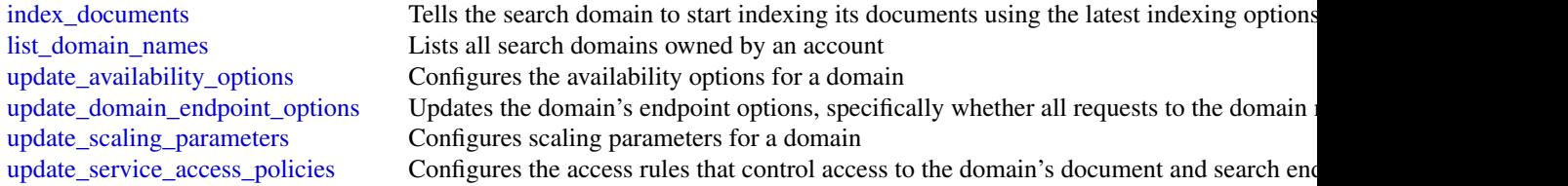

#### Examples

```
## Not run:
svc <- cloudsearch()
svc$build_suggesters(
 Foo = 123
)
## End(Not run)
```
cloudsearchdomain *Amazon CloudSearch Domain*

## Description

You use the AmazonCloudSearch2013 API to upload documents to a search domain and search those documents.

The endpoints for submitting [upload\\_documents](#page-0-0), [search](#page-0-0), and [suggest](#page-0-0) requests are domainspecific. To get the endpoints for your domain, use the Amazon CloudSearch configuration service DescribeDomains action. The domain endpoints are also displayed on the domain dashboard in the Amazon CloudSearch console. You submit suggest requests to the search endpoint.

For more information, see the [Amazon CloudSearch Developer Guide.](https://docs.aws.amazon.com/cloudsearch/latest/developerguide/)

#### Usage

```
cloudsearchdomain(config = list())
```
#### Arguments

config Optional configuration of credentials, endpoint, and/or region.

## Value

A client for the service. You can call the service's operations using syntax like svc\$operation(...), where svc is the name you've assigned to the client. The available operations are listed in the Operations section.

52 cloudtrail and the contract of the contract of the contract of the contract of the contract of the contract of the contract of the contract of the contract of the contract of the contract of the contract of the contract

#### Service syntax

```
svc <- cloudsearchdomain(
 config = list(credentials = list(
      creds = list(
        access_key_id = "string",
        secret_access_key = "string",
        session_token = "string"
      ),
      profile = "string"
    ),
    endpoint = "string",
    region = "string"
 )
)
```
## **Operations**

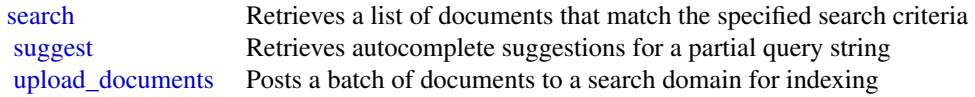

#### Examples

```
## Not run:
svc <- cloudsearchdomain()
svc$search(
  Foo = 123\mathcal{L}## End(Not run)
```
cloudtrail *AWS CloudTrail*

## Description

This is the CloudTrail API Reference. It provides descriptions of actions, data types, common parameters, and common errors for CloudTrail.

CloudTrail is a web service that records AWS API calls for your AWS account and delivers log files to an Amazon S3 bucket. The recorded information includes the identity of the user, the start time of the AWS API call, the source IP address, the request parameters, and the response elements returned by the service.

#### cloudtrail 53

As an alternative to the API, you can use one of the AWS SDKs, which consist of libraries and sample code for various programming languages and platforms (Java, Ruby, .NET, iOS, Android, etc.). The SDKs provide a convenient way to create programmatic access to AWSCloudTrail. For example, the SDKs take care of cryptographically signing requests, managing errors, and retrying requests automatically. For information about the AWS SDKs, including how to download and install them, see the [Tools for Amazon Web Services page.](https://aws.amazon.com/tools/)

See the [AWS CloudTrail User Guide](https://docs.aws.amazon.com/awscloudtrail/latest/userguide/cloudtrail-user-guide.html) for information about the data that is included with each AWS API call listed in the log files.

# Usage

```
cloudtrail(config = list())
```
## Arguments

config Optional configuration of credentials, endpoint, and/or region.

## Value

A client for the service. You can call the service's operations using syntax like svc\$operation( $\dots$ ), where svc is the name you've assigned to the client. The available operations are listed in the Operations section.

## Service syntax

```
svc <- cloudtrail(
  config = list(credentials = list(
      creds = list(
        access_key_id = "string",
        secret_access_key = "string",
        session_token = "string"
      ),
      profile = "string"
    ),
    endpoint = "string",
    region = "string"
  )
)
```
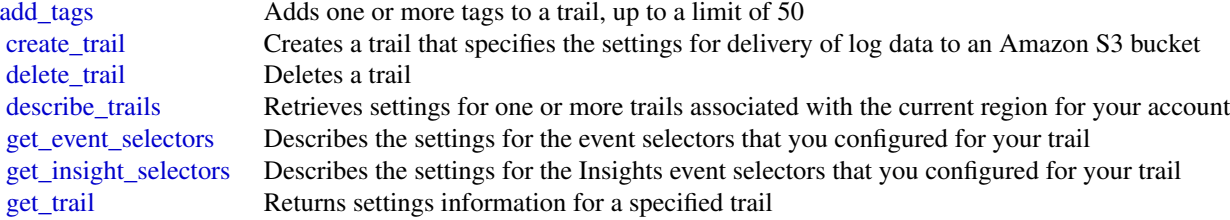

54 cloudwatch and the contract of the contract of the contract of the contract of the contract of the contract of the contract of the contract of the contract of the contract of the contract of the contract of the contract

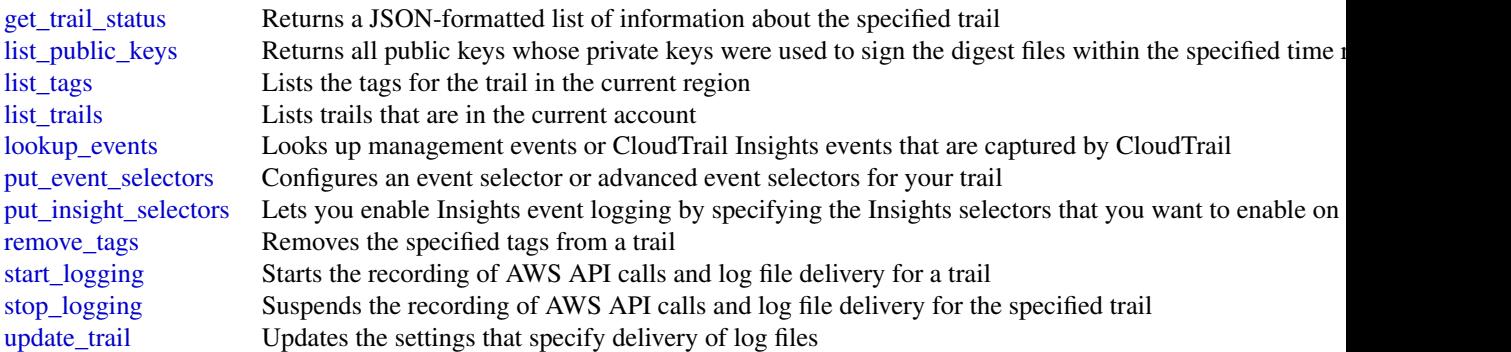

## Examples

```
## Not run:
svc <- cloudtrail()
svc$add_tags(
  Foo = 123\lambda
```
## End(Not run)

cloudwatch *Amazon CloudWatch*

#### **Description**

Amazon CloudWatch monitors your Amazon Web Services (AWS) resources and the applications you run on AWS in real time. You can use CloudWatch to collect and track metrics, which are the variables you want to measure for your resources and applications.

CloudWatch alarms send notifications or automatically change the resources you are monitoring based on rules that you define. For example, you can monitor the CPU usage and disk reads and writes of your Amazon EC2 instances. Then, use this data to determine whether you should launch additional instances to handle increased load. You can also use this data to stop under-used instances to save money.

In addition to monitoring the built-in metrics that come with AWS, you can monitor your own custom metrics. With CloudWatch, you gain system-wide visibility into resource utilization, application performance, and operational health.

## Usage

```
cloudwatch(config = list())
```
#### cloudwatch 55

## Arguments

config Configuration of credentials, endpoint, and/or region.

## Value

A client for the service. You can call the service's operations using syntax like svc\$operation(...), where svc is the name you've assigned to the client. The available operations are listed in the Operations section.

# Service syntax

```
svc <- cloudwatch(
  config = list(credentials = list(
      creds = list(
        access_key_id = "string",
        secret_access_key = "string",
        session_token = "string"
      ),
      profile = "string"
    ),
    endpoint = "string",
    region = "string"
 )
\mathcal{L}
```
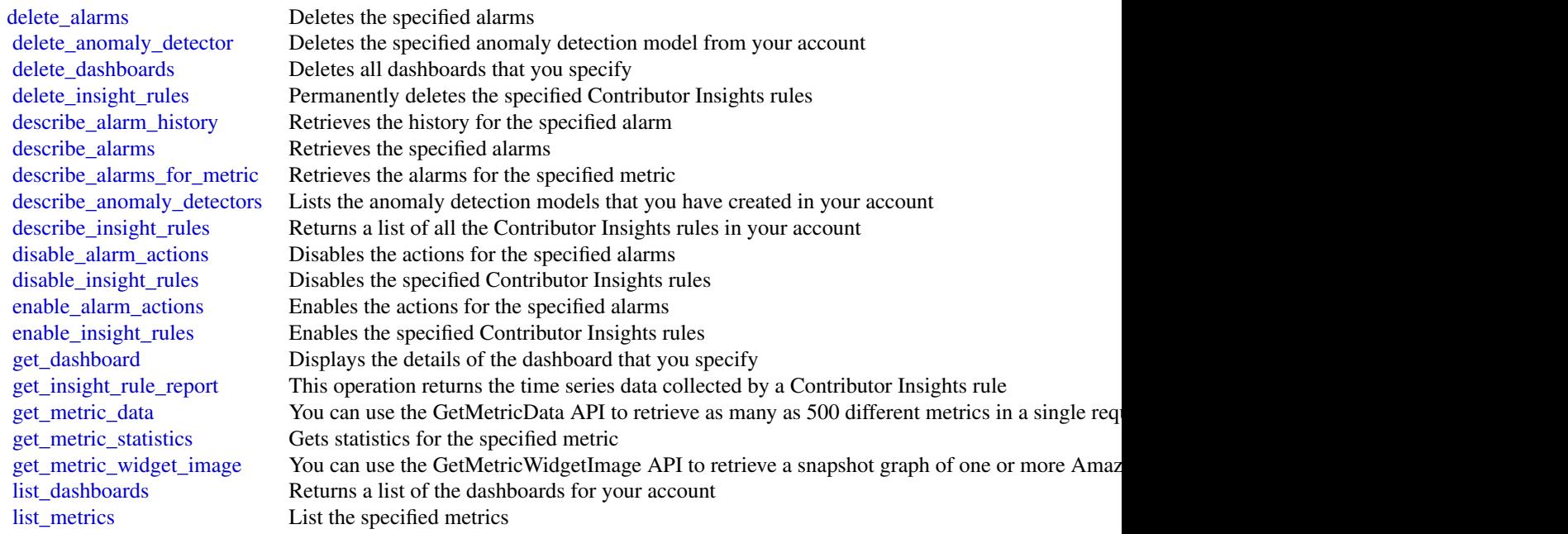

## 56 cloudwatchevents

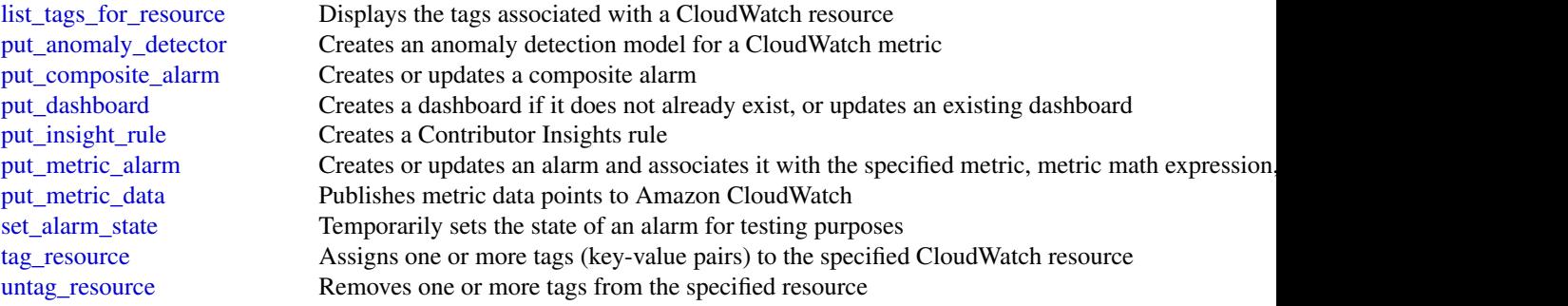

## Examples

```
## Not run:
svc <- cloudwatch()
svc$delete_alarms(
 Foo = 123)
## End(Not run)
```
cloudwatchevents *Amazon CloudWatch Events*

## Description

Amazon EventBridge helps you to respond to state changes in your AWS resources. When your resources change state, they automatically send events into an event stream. You can create rules that match selected events in the stream and route them to targets to take action. You can also use rules to take action on a predetermined schedule. For example, you can configure rules to:

- Automatically invoke an AWS Lambda function to update DNS entries when an event notifies you that Amazon EC2 instance enters the running state.
- Direct specific API records from AWS CloudTrail to an Amazon Kinesis data stream for detailed analysis of potential security or availability risks.
- Periodically invoke a built-in target to create a snapshot of an Amazon EBS volume.

For more information about the features of Amazon EventBridge, see the [Amazon EventBridge](https://docs.aws.amazon.com/eventbridge/latest/userguide/) [User Guide.](https://docs.aws.amazon.com/eventbridge/latest/userguide/)

#### Usage

```
cloudwatchevents(config = list())
```
## cloudwatchevents 57

## Arguments

config Configuration of credentials, endpoint, and/or region.

## Value

A client for the service. You can call the service's operations using syntax like svc\$operation(...), where svc is the name you've assigned to the client. The available operations are listed in the Operations section.

# Service syntax

```
svc <- cloudwatchevents(
  config = list(credentials = list(
      creds = list(
        access_key_id = "string",
        secret_access_key = "string",
        session_token = "string"
      ),
      profile = "string"
    ),
    endpoint = "string",
    region = "string"
  )
\mathcal{L}
```
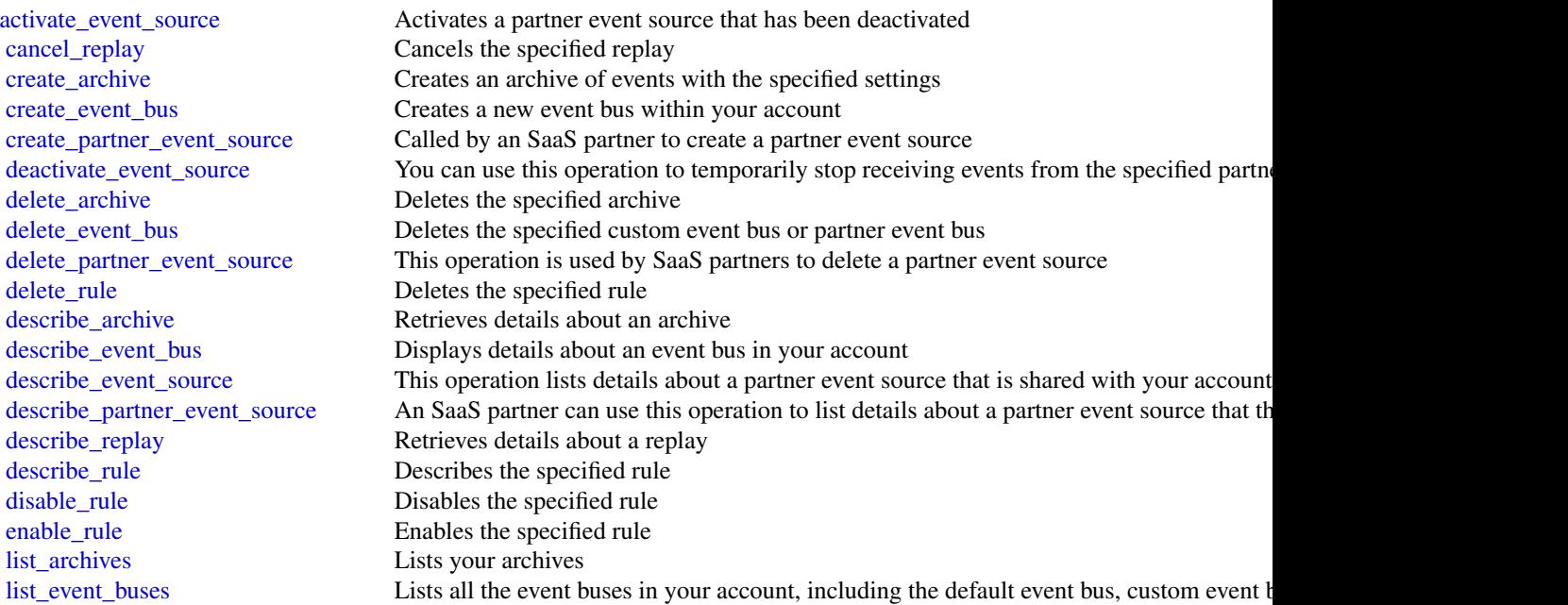

58 cloudwatchlogs

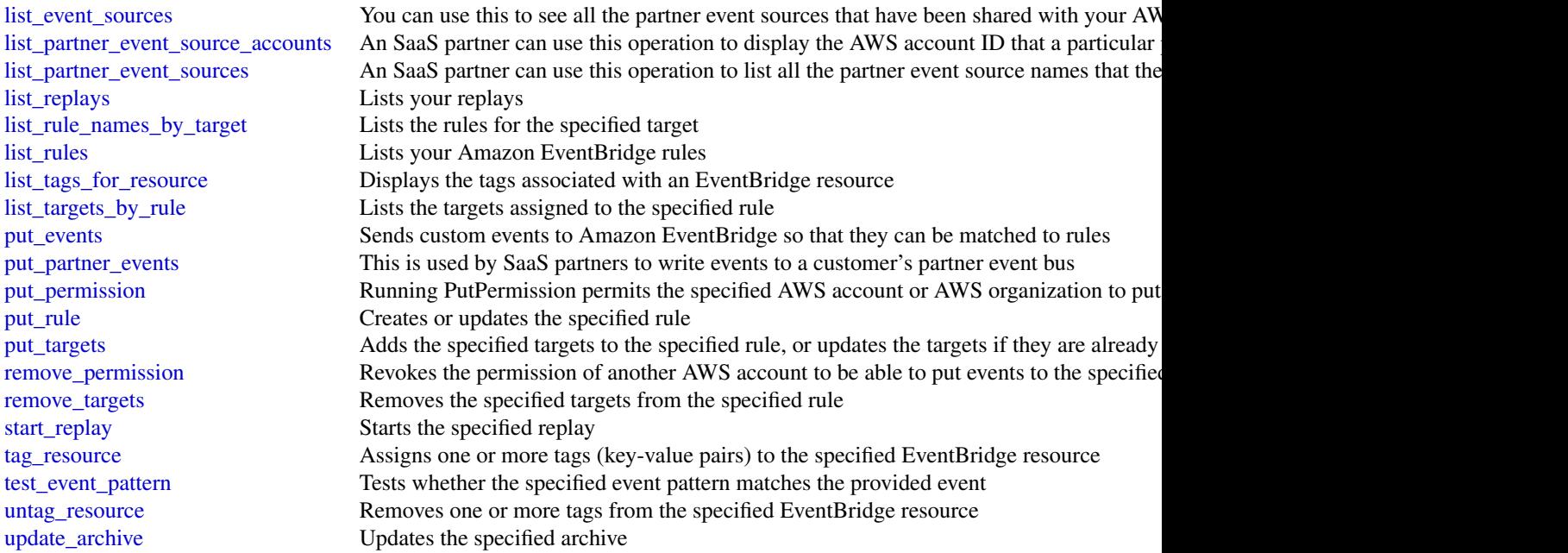

## Examples

```
## Not run:
svc <- cloudwatchevents()
svc$activate_event_source(
 Foo = 123)
## End(Not run)
```
cloudwatchlogs *Amazon CloudWatch Logs*

# Description

You can use Amazon CloudWatch Logs to monitor, store, and access your log files from EC2 instances, AWS CloudTrail, or other sources. You can then retrieve the associated log data from CloudWatch Logs using the CloudWatch console, CloudWatch Logs commands in the AWS CLI, CloudWatch Logs API, or CloudWatch Logs SDK.

You can use CloudWatch Logs to:

• Monitor logs from EC2 instances in real-time: You can use CloudWatch Logs to monitor applications and systems using log data. For example, CloudWatch Logs can track the number

## cloudwatchlogs 59

of errors that occur in your application logs and send you a notification whenever the rate of errors exceeds a threshold that you specify. CloudWatch Logs uses your log data for monitoring so no code changes are required. For example, you can monitor application logs for specific literal terms (such as "NullReferenceException") or count the number of occurrences of a literal term at a particular position in log data (such as "404" status codes in an Apache access log). When the term you are searching for is found, CloudWatch Logs reports the data to a CloudWatch metric that you specify.

- Monitor AWS CloudTrail logged events: You can create alarms in CloudWatch and receive notifications of particular API activity as captured by CloudTrail. You can use the notification to perform troubleshooting.
- Archive log data: You can use CloudWatch Logs to store your log data in highly durable storage. You can change the log retention setting so that any log events older than this setting are automatically deleted. The CloudWatch Logs agent makes it easy to quickly send both rotated and non-rotated log data off of a host and into the log service. You can then access the raw log data when you need it.

## Usage

```
cloudwatchlogs(config = list())
```
## Arguments

config Optional configuration of credentials, endpoint, and/or region.

#### Value

A client for the service. You can call the service's operations using syntax like svc\$operation(...), where svc is the name you've assigned to the client. The available operations are listed in the Operations section.

## Service syntax

```
svc <- cloudwatchlogs(
  config = list(credentials = list(
      creds = list(
        access_key_id = "string",
        secret_access_key = "string",
        session_token = "string"
      ),
      profile = "string"
    ),
    endpoint = "string",
    region = "string"
 )
\mathcal{L}
```
60 cloudwatchlogs

[associate\\_kms\\_key](#page-0-0) Associates the specified AWS Key Management Service (AWS KMS) customer master key (C [cancel\\_export\\_task](#page-0-0) Cancels the specified export task [create\\_export\\_task](#page-0-0) Creates an export task, which allows you to efficiently export data from a log group to an Ama [create\\_log\\_group](#page-0-0) Creates a log group with the specified name [create\\_log\\_stream](#page-0-0) Creates a log stream for the specified log group [delete\\_destination](#page-0-0) Deletes the specified destination, and eventually disables all the subscription filters that publish [delete\\_log\\_group](#page-0-0) Deletes the specified log group and permanently deletes all the archived log events associated with the log group of the log group and permanently deletes all the archived log events associated with the lo [delete\\_log\\_stream](#page-0-0) Deletes the specified log stream and permanently deletes all the archived log events associated [delete\\_metric\\_filter](#page-0-0) Deletes the specified metric filter [delete\\_query\\_definition](#page-0-0) Deletes a saved CloudWatch Logs Insights query definition [delete\\_resource\\_policy](#page-0-0) Deletes a resource policy from this account [delete\\_retention\\_policy](#page-0-0) Deletes the specified retention policy [delete\\_subscription\\_filter](#page-0-0) Deletes the specified subscription filter [describe\\_destinations](#page-0-0) Lists all your destinations [describe\\_export\\_tasks](#page-0-0) Lists the specified export tasks [describe\\_log\\_groups](#page-0-0) Lists the specified log groups [describe\\_log\\_streams](#page-0-0) Lists the log streams for the specified log group [describe\\_metric\\_filters](#page-0-0) Lists the specified metric filters [describe\\_queries](#page-0-0) Returns a list of CloudWatch Logs Insights queries that are scheduled, executing, or have been [describe\\_query\\_definitions](#page-0-0) This operation returns a paginated list of your saved CloudWatch Logs Insights query definitions [describe\\_resource\\_policies](#page-0-0) Lists the resource policies in this account [describe\\_subscription\\_filters](#page-0-0) Lists the subscription filters for the specified log group [disassociate\\_kms\\_key](#page-0-0) Disassociates the associated AWS Key Management Service (AWS KMS) customer master key [filter\\_log\\_events](#page-0-0) Lists log events from the specified log group [get\\_log\\_events](#page-0-0) Lists log events from the specified log stream [get\\_log\\_group\\_fields](#page-0-0) Returns a list of the fields that are included in log events in the specified log group, along with [get\\_log\\_record](#page-0-0) Retrieves all of the fields and values of a single log event [get\\_query\\_results](#page-0-0) Returns the results from the specified query [list\\_tags\\_log\\_group](#page-0-0) Lists the tags for the specified log group [put\\_destination](#page-0-0) Creates or updates a destination [put\\_destination\\_policy](#page-0-0) Creates or updates an access policy associated with an existing destination [put\\_log\\_events](#page-0-0) Uploads a batch of log events to the specified log stream [put\\_metric\\_filter](#page-0-0) Creates or updates a metric filter and associates it with the specified log group [put\\_query\\_definition](#page-0-0) Creates or updates a query definition for CloudWatch Logs Insights [put\\_resource\\_policy](#page-0-0) Creates or updates a resource policy allowing other AWS services to put log events to this acco [put\\_retention\\_policy](#page-0-0) Sets the retention of the specified log group [put\\_subscription\\_filter](#page-0-0) Creates or updates a subscription filter and associates it with the specified log group [start\\_query](#page-0-0) Schedules a query of a log group using CloudWatch Logs Insights [stop\\_query](#page-0-0) Stops a CloudWatch Logs Insights query that is in progress [tag\\_log\\_group](#page-0-0) Adds or updates the specified tags for the specified log group [test\\_metric\\_filter](#page-0-0) Tests the filter pattern of a metric filter against a sample of log event messages [untag\\_log\\_group](#page-0-0) Removes the specified tags from the specified log group

#### Examples

## Not run: svc <- cloudwatchlogs()

#### codebuild 61

```
svc$associate_kms_key(
 Foo = 123)
## End(Not run)
```
#### codebuild *AWS CodeBuild*

#### Description

AWS CodeBuild is a fully managed build service in the cloud. AWS CodeBuild compiles your source code, runs unit tests, and produces artifacts that are ready to deploy. AWS CodeBuild eliminates the need to provision, manage, and scale your own build servers. It provides prepackaged build environments for the most popular programming languages and build tools, such as Apache Maven, Gradle, and more. You can also fully customize build environments in AWS CodeBuild to use your own build tools. AWS CodeBuild scales automatically to meet peak build requests. You pay only for the build time you consume. For more information about AWS CodeBuild, see the *[AWS CodeBuild User Guide.](https://docs.aws.amazon.com/codebuild/latest/userguide/welcome.html)*

AWS CodeBuild supports these operations:

- batch delete builds: Deletes one or more builds.
- [batch\\_get\\_builds](#page-0-0): Gets information about one or more builds.
- [batch\\_get\\_projects](#page-0-0): Gets information about one or more build projects. A *build project* defines how AWS CodeBuild runs a build. This includes information such as where to get the source code to build, the build environment to use, the build commands to run, and where to store the build output. A *build environment* is a representation of operating system, programming language runtime, and tools that AWS CodeBuild uses to run a build. You can add tags to build projects to help manage your resources and costs.
- [batch\\_get\\_report\\_groups](#page-0-0): Returns an array of report groups.
- [batch\\_get\\_reports](#page-0-0): Returns an array of reports.
- [create\\_project](#page-0-0): Creates a build project.
- [create\\_report\\_group](#page-0-0): Creates a report group. A report group contains a collection of reports.
- [create\\_webhook](#page-0-0): For an existing AWS CodeBuild build project that has its source code stored in a GitHub or Bitbucket repository, enables AWS CodeBuild to start rebuilding the source code every time a code change is pushed to the repository.
- [delete\\_project](#page-0-0): Deletes a build project.
- [delete\\_report](#page-0-0): Deletes a report.
- [delete\\_report\\_group](#page-0-0): Deletes a report group.
- [delete\\_resource\\_policy](#page-0-0): Deletes a resource policy that is identified by its resource ARN.
- [delete\\_source\\_credentials](#page-0-0): Deletes a set of GitHub, GitHub Enterprise, or Bitbucket source credentials.
- [delete\\_webhook](#page-0-0): For an existing AWS CodeBuild build project that has its source code stored in a GitHub or Bitbucket repository, stops AWS CodeBuild from rebuilding the source code every time a code change is pushed to the repository.
- [describe\\_test\\_cases](#page-0-0): Returns a list of details about test cases for a report.
- [get\\_resource\\_policy](#page-0-0): Gets a resource policy that is identified by its resource ARN.
- [import\\_source\\_credentials](#page-0-0): Imports the source repository credentials for an AWS Code-Build project that has its source code stored in a GitHub, GitHub Enterprise, or Bitbucket repository.
- [invalidate\\_project\\_cache](#page-0-0): Resets the cache for a project.
- [list\\_builds](#page-0-0): Gets a list of build IDs, with each build ID representing a single build.
- [list\\_builds\\_for\\_project](#page-0-0): Gets a list of build IDs for the specified build project, with each build ID representing a single build.
- [list\\_curated\\_environment\\_images](#page-0-0): Gets information about Docker images that are managed by AWS CodeBuild.
- [list\\_projects](#page-0-0): Gets a list of build project names, with each build project name representing a single build project.
- [list\\_report\\_groups](#page-0-0): Gets a list ARNs for the report groups in the current AWS account.
- [list\\_reports](#page-0-0): Gets a list ARNs for the reports in the current AWS account.
- [list\\_reports\\_for\\_report\\_group](#page-0-0): Returns a list of ARNs for the reports that belong to a ReportGroup.
- [list\\_shared\\_projects](#page-0-0): Gets a list of ARNs associated with projects shared with the current AWS account or user.
- [list\\_shared\\_report\\_groups](#page-0-0): Gets a list of ARNs associated with report groups shared with the current AWS account or user
- [list\\_source\\_credentials](#page-0-0): Returns a list of SourceCredentialsInfo objects. Each SourceCredentialsInfo object includes the authentication type, token ARN, and type of source provider for one set of credentials.
- [put\\_resource\\_policy](#page-0-0): Stores a resource policy for the ARN of a Project or ReportGroup object.
- [start\\_build](#page-0-0): Starts running a build.
- [stop\\_build](#page-0-0): Attempts to stop running a build.
- [update\\_project](#page-0-0): Changes the settings of an existing build project.
- [update\\_report\\_group](#page-0-0): Changes a report group.
- [update\\_webhook](#page-0-0): Changes the settings of an existing webhook.

#### Usage

```
codebuild(config = list())
```
# Arguments

config Optional configuration of credentials, endpoint, and/or region.

#### codebuild 63

## Value

A client for the service. You can call the service's operations using syntax like svc\$operation( $\dots$ ), where svc is the name you've assigned to the client. The available operations are listed in the Operations section.

#### Service syntax

```
svc <- codebuild(
  config = list(
    credentials = list(
      creds = list(
        access_key_id = "string",
        secret_access_key = "string",
        session_token = "string"
      ),
      profile = "string"
    ),
    endpoint = "string",
    region = "string"
  )
)
```
#### **Operations**

[batch\\_delete\\_builds](#page-0-0) Deletes one or more builds [batch\\_get\\_build\\_batches](#page-0-0) Retrieves information about one or more batch builds [batch\\_get\\_builds](#page-0-0) Gets information about one or more builds [batch\\_get\\_projects](#page-0-0) Gets information about one or more build projects [batch\\_get\\_report\\_groups](#page-0-0) Returns an array of report groups [batch\\_get\\_reports](#page-0-0) Returns an array of reports [create\\_project](#page-0-0) Creates a build project [create\\_report\\_group](#page-0-0) Creates a report group [create\\_webhook](#page-0-0) For an existing AWS CodeBuild build project that has its source code stored in a GitHub [delete\\_build\\_batch](#page-0-0) Deletes a batch build [delete\\_project](#page-0-0) Deletes a build project [delete\\_report](#page-0-0) Deletes a report [delete\\_report\\_group](#page-0-0) Deletes a report group [delete\\_resource\\_policy](#page-0-0) Deletes a resource policy that is identified by its resource ARN [delete\\_source\\_credentials](#page-0-0) Deletes a set of GitHub, GitHub Enterprise, or Bitbucket source credentials [delete\\_webhook](#page-0-0) For an existing AWS CodeBuild build project that has its source code stored in a GitHub [describe\\_code\\_coverages](#page-0-0) Retrieves one or more code coverage reports [describe\\_test\\_cases](#page-0-0) Returns a list of details about test cases for a report [get\\_report\\_group\\_trend](#page-0-0) Get report group trend [get\\_resource\\_policy](#page-0-0) Gets a resource policy that is identified by its resource ARN [import\\_source\\_credentials](#page-0-0) Imports the source repository credentials for an AWS CodeBuild project that has its source [invalidate\\_project\\_cache](#page-0-0) Resets the cache for a project [list\\_build\\_batches](#page-0-0) Retrieves the identifiers of your build batches in the current region [list\\_build\\_batches\\_for\\_project](#page-0-0) Retrieves the identifiers of the build batches for a specific project

64 codecommit

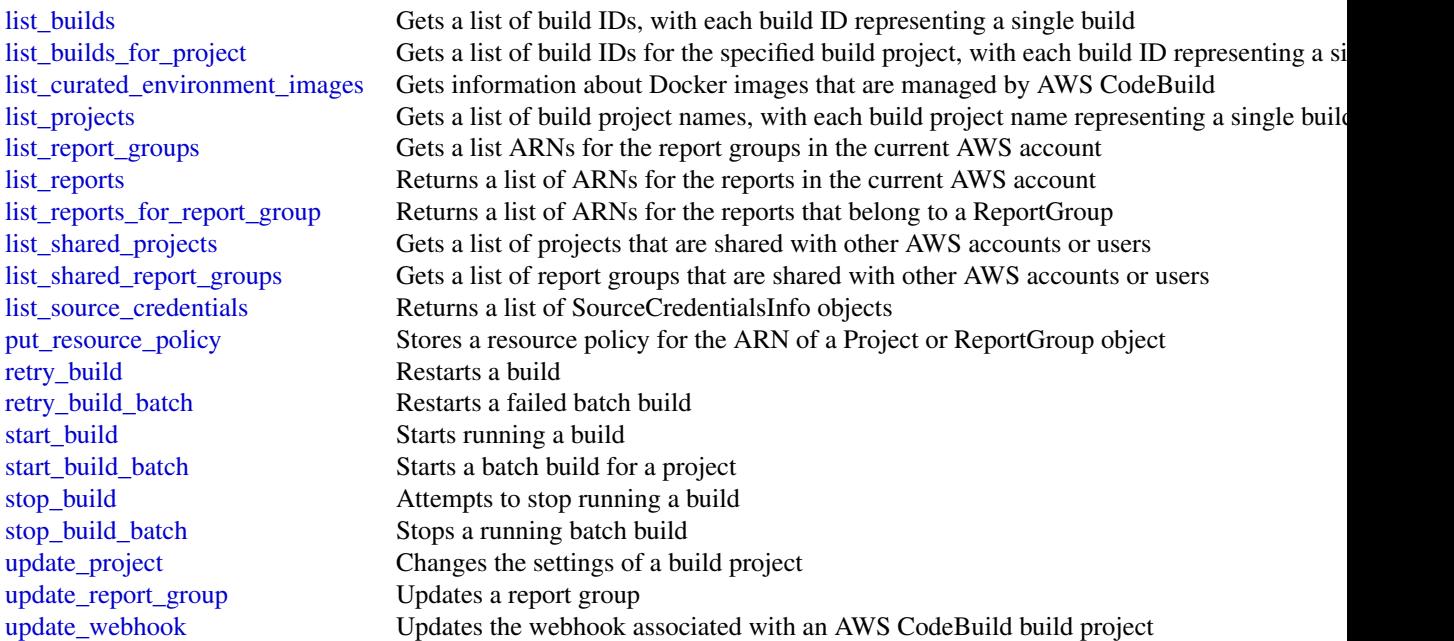

# Examples

```
## Not run:
svc <- codebuild()
# The following example gets information about builds with the specified
# build IDs.
svc$batch_get_builds(
  ids = list(
    "codebuild-demo-project:9b0ac37f-d19e-4254-9079-f47e9a389eEX",
    "codebuild-demo-project:b79a46f7-1473-4636-a23f-da9c45c208EX"
  )
\mathcal{L}## End(Not run)
```
codecommit *AWS CodeCommit*

# Description

This is the *AWS CodeCommit API Reference*. This reference provides descriptions of the operations and data types for AWS CodeCommit API along with usage examples.

You can use the AWS CodeCommit API to work with the following objects:

Repositories, by calling the following:

#### codecommit 65

- [batch\\_get\\_repositories](#page-0-0), which returns information about one or more repositories associated with your AWS account.
- [create\\_repository](#page-0-0), which creates an AWS CodeCommit repository.
- [delete\\_repository](#page-0-0), which deletes an AWS CodeCommit repository.
- [get\\_repository](#page-0-0), which returns information about a specified repository.
- [list\\_repositories](#page-0-0), which lists all AWS CodeCommit repositories associated with your AWS account.
- [update\\_repository\\_description](#page-0-0), which sets or updates the description of the repository.
- [update\\_repository\\_name](#page-0-0), which changes the name of the repository. If you change the name of a repository, no other users of that repository can access it until you send them the new HTTPS or SSH URL to use.

Branches, by calling the following:

- [create\\_branch](#page-0-0), which creates a branch in a specified repository.
- [delete\\_branch](#page-0-0), which deletes the specified branch in a repository unless it is the default branch.
- [get\\_branch](#page-0-0), which returns information about a specified branch.
- [list\\_branches](#page-0-0), which lists all branches for a specified repository.
- [update\\_default\\_branch](#page-0-0), which changes the default branch for a repository.

Files, by calling the following:

- [delete\\_file](#page-0-0), which deletes the content of a specified file from a specified branch.
- [get\\_blob](#page-0-0), which returns the base-64 encoded content of an individual Git blob object in a repository.
- [get\\_file](#page-0-0), which returns the base-64 encoded content of a specified file.
- [get\\_folder](#page-0-0), which returns the contents of a specified folder or directory.
- [put\\_file](#page-0-0), which adds or modifies a single file in a specified repository and branch.

Commits, by calling the following:

- [batch\\_get\\_commits](#page-0-0), which returns information about one or more commits in a repository.
- [create\\_commit](#page-0-0), which creates a commit for changes to a repository.
- [get\\_commit](#page-0-0), which returns information about a commit, including commit messages and author and committer information.
- [get\\_differences](#page-0-0), which returns information about the differences in a valid commit specifier (such as a branch, tag, HEAD, commit ID, or other fully qualified reference).

Merges, by calling the following:

- [batch\\_describe\\_merge\\_conflicts](#page-0-0), which returns information about conflicts in a merge between commits in a repository.
- [create\\_unreferenced\\_merge\\_commit](#page-0-0), which creates an unreferenced commit between two branches or commits for the purpose of comparing them and identifying any potential conflicts.
- [describe\\_merge\\_conflicts](#page-0-0), which returns information about merge conflicts between the base, source, and destination versions of a file in a potential merge.
- [get\\_merge\\_commit](#page-0-0), which returns information about the merge between a source and destination commit.
- [get\\_merge\\_conflicts](#page-0-0), which returns information about merge conflicts between the source and destination branch in a pull request.
- [get\\_merge\\_options](#page-0-0), which returns information about the available merge options between two branches or commit specifiers.
- [merge\\_branches\\_by\\_fast\\_forward](#page-0-0), which merges two branches using the fast-forward merge option.
- [merge\\_branches\\_by\\_squash](#page-0-0), which merges two branches using the squash merge option.
- [merge\\_branches\\_by\\_three\\_way](#page-0-0), which merges two branches using the three-way merge option.

Pull requests, by calling the following:

- [create\\_pull\\_request](#page-0-0), which creates a pull request in a specified repository.
- [create\\_pull\\_request\\_approval\\_rule](#page-0-0), which creates an approval rule for a specified pull request.
- [delete\\_pull\\_request\\_approval\\_rule](#page-0-0), which deletes an approval rule for a specified pull request.
- [describe\\_pull\\_request\\_events](#page-0-0), which returns information about one or more pull request events.
- [evaluate\\_pull\\_request\\_approval\\_rules](#page-0-0), which evaluates whether a pull request has met all the conditions specified in its associated approval rules.
- [get\\_comments\\_for\\_pull\\_request](#page-0-0), which returns information about comments on a specified pull request.
- [get\\_pull\\_request](#page-0-0), which returns information about a specified pull request.
- [get\\_pull\\_request\\_approval\\_states](#page-0-0), which returns information about the approval states for a specified pull request.
- [get\\_pull\\_request\\_override\\_state](#page-0-0), which returns information about whether approval rules have been set aside (overriden) for a pull request, and if so, the Amazon Resource Name (ARN) of the user or identity that overrode the rules and their requirements for the pull request.
- [list\\_pull\\_requests](#page-0-0), which lists all pull requests for a repository.
- [merge\\_pull\\_request\\_by\\_fast\\_forward](#page-0-0), which merges the source destination branch of a pull request into the specified destination branch for that pull request using the fast-forward merge option.
- [merge\\_pull\\_request\\_by\\_squash](#page-0-0), which merges the source destination branch of a pull request into the specified destination branch for that pull request using the squash merge option.
- [merge\\_pull\\_request\\_by\\_three\\_way](#page-0-0). which merges the source destination branch of a pull request into the specified destination branch for that pull request using the three-way merge option.

#### codecommit 67

- [override\\_pull\\_request\\_approval\\_rules](#page-0-0), which sets aside all approval rule requirements for a pull request.
- [post\\_comment\\_for\\_pull\\_request](#page-0-0), which posts a comment to a pull request at the specified line, file, or request.
- [update\\_pull\\_request\\_approval\\_rule\\_content](#page-0-0), which updates the structure of an approval rule for a pull request.
- [update\\_pull\\_request\\_approval\\_state](#page-0-0), which updates the state of an approval on a pull request.
- [update\\_pull\\_request\\_description](#page-0-0), which updates the description of a pull request.
- [update\\_pull\\_request\\_status](#page-0-0), which updates the status of a pull request.
- [update\\_pull\\_request\\_title](#page-0-0), which updates the title of a pull request.

Approval rule templates, by calling the following:

- [associate\\_approval\\_rule\\_template\\_with\\_repository](#page-0-0), which associates a template with a specified repository. After the template is associated with a repository, AWS CodeCommit creates approval rules that match the template conditions on every pull request created in the specified repository.
- [batch\\_associate\\_approval\\_rule\\_template\\_with\\_repositories](#page-0-0), which associates a template with one or more specified repositories. After the template is associated with a repository, AWS CodeCommit creates approval rules that match the template conditions on every pull request created in the specified repositories.
- [batch\\_disassociate\\_approval\\_rule\\_template\\_from\\_repositories](#page-0-0), which removes the association between a template and specified repositories so that approval rules based on the template are not automatically created when pull requests are created in those repositories.
- [create\\_approval\\_rule\\_template](#page-0-0), which creates a template for approval rules that can then be associated with one or more repositories in your AWS account.
- [delete\\_approval\\_rule\\_template](#page-0-0), which deletes the specified template. It does not remove approval rules on pull requests already created with the template.
- [disassociate\\_approval\\_rule\\_template\\_from\\_repository](#page-0-0), which removes the association between a template and a repository so that approval rules based on the template are not automatically created when pull requests are created in the specified repository.
- [get\\_approval\\_rule\\_template](#page-0-0), which returns information about an approval rule template.
- [list\\_approval\\_rule\\_templates](#page-0-0), which lists all approval rule templates in the AWS Region in your AWS account.
- [list\\_associated\\_approval\\_rule\\_templates\\_for\\_repository](#page-0-0), which lists all approval rule templates that are associated with a specified repository.
- [list\\_repositories\\_for\\_approval\\_rule\\_template](#page-0-0), which lists all repositories associated with the specified approval rule template.
- [update\\_approval\\_rule\\_template\\_description](#page-0-0), which updates the description of an approval rule template.
- [update\\_approval\\_rule\\_template\\_name](#page-0-0), which updates the name of an approval rule template.

• [update\\_approval\\_rule\\_template\\_content](#page-0-0), which updates the content of an approval rule template.

Comments in a repository, by calling the following:

- [delete\\_comment\\_content](#page-0-0), which deletes the content of a comment on a commit in a repository.
- [get\\_comment](#page-0-0), which returns information about a comment on a commit.
- [get\\_comment\\_reactions](#page-0-0), which returns information about emoji reactions to comments.
- [get\\_comments\\_for\\_compared\\_commit](#page-0-0), which returns information about comments on the comparison between two commit specifiers in a repository.
- [post\\_comment\\_for\\_compared\\_commit](#page-0-0), which creates a comment on the comparison between two commit specifiers in a repository.
- [post\\_comment\\_reply](#page-0-0), which creates a reply to a comment.
- [put\\_comment\\_reaction](#page-0-0), which creates or updates an emoji reaction to a comment.
- [update\\_comment](#page-0-0), which updates the content of a comment on a commit in a repository.

Tags used to tag resources in AWS CodeCommit (not Git tags), by calling the following:

- [list\\_tags\\_for\\_resource](#page-0-0), which gets information about AWS tags for a specified Amazon Resource Name (ARN) in AWS CodeCommit.
- [tag\\_resource](#page-0-0), which adds or updates tags for a resource in AWS CodeCommit.
- [untag\\_resource](#page-0-0), which removes tags for a resource in AWS CodeCommit.

Triggers, by calling the following:

- [get\\_repository\\_triggers](#page-0-0), which returns information about triggers configured for a repository.
- [put\\_repository\\_triggers](#page-0-0), which replaces all triggers for a repository and can be used to create or delete triggers.
- [test\\_repository\\_triggers](#page-0-0), which tests the functionality of a repository trigger by sending data to the trigger target.

For information about how to use AWS CodeCommit, see the [AWS CodeCommit User Guide.](https://docs.aws.amazon.com/codecommit/latest/userguide/welcome.html)

#### Usage

```
codecommit(config = list())
```
#### Arguments

config Optional configuration of credentials, endpoint, and/or region.

## Value

A client for the service. You can call the service's operations using syntax like svc\$operation( $\dots$ ), where svc is the name you've assigned to the client. The available operations are listed in the Operations section.

#### codecommit 69

#### Service syntax

```
svc <- codecommit(
 config = list(credentials = list(
      \text{creds} = \text{list(}access_key_id = "string",
        secret_access_key = "string",
        session_token = "string"
      ),
      profile = "string"
    ),
    endpoint = "string",
    region = "string"
  )
)
```
#### **Operations**

[batch\\_associate\\_approval\\_rule\\_template\\_with\\_repositories](#page-0-0) Creates an association between an approval rule template and one or more specified repositories [batch\\_describe\\_merge\\_conflicts](#page-0-0) Returns information about one or more merge conflicts in the attenption about specifiers using the strategy merge strategy merge strategy merge strategy merge strategy merge strategy merge st [batch\\_disassociate\\_approval\\_rule\\_template\\_from\\_repositories](#page-0-0) Removes the association between an approval rule template and one or more specified repositories repositories [batch\\_get\\_commits](#page-0-0) Returns information about the contents of one or more commit[batch\\_get\\_repositories](#page-0-0) Returns information about one or more repositories [create\\_approval\\_rule\\_template](#page-0-0) Creates a template Creates a template for approval rules that can then be associated with one or more repositories in your AWS account AWS account of the or more repositories in your AWS accou [create\\_branch](#page-0-0) Creates a branch in a repository and points the branch to a commit[create\\_commit](#page-0-0) Creates a commit create of a specified branch create a commit for a repository on the tip of a specified branch [create\\_pull\\_request](#page-0-0) Creates a pull request in the specified repository [create\\_pull\\_request\\_approval\\_rule](#page-0-0) Creates an approval rule for a pull request [create\\_repository](#page-0-0) Creates a new, empty repository [create\\_unreferenced\\_merge\\_commit](#page-0-0) Creates an unreferenced commit that represents the result of [delete\\_approval\\_rule\\_template](#page-0-0) Deletes a specified approval rule template [delete\\_branch](#page-0-0) Deletes a branch from a repository, unless that branch is the default branch is the repository, unless that branch is the repository. [delete\\_comment\\_content](#page-0-0)  $\Box$  Deletes the content of a comment made on a change, file, or [delete\\_file](#page-0-0) Deletes a specified file from a specified branch [delete\\_pull\\_request\\_approval\\_rule](#page-0-0) Deletes an approval rule from a specified pull request delete repository **Deletes a repository** Deletes a repository [describe\\_merge\\_conflicts](#page-0-0) Returns information about one or more merge conflicts in the attempted merge of two committees using the strategy merge strategy merge strategy merged merge strategy merged merge strategy merged me [describe\\_pull\\_request\\_events](#page-0-0) Returns information about one or more pull request events [disassociate\\_approval\\_rule\\_template\\_from\\_repository](#page-0-0) Removes the association between a template and a repository [evaluate\\_pull\\_request\\_approval\\_rules](#page-0-0) Evaluates whether a pull request has met all the conditions specified in its associated approval rules [get\\_approval\\_rule\\_template](#page-0-0) Returns information about a specified approval rule template [get\\_blob](#page-0-0) Returns the base-64 encoded content of an individual blob in a repository  $\mathbb{R}$  returns the base-64 encoded content of an individual blob in [get\\_branch](#page-0-0) Returns information about a repository branch, including its name and the last commit ID and the last commit ID and the last commit ID and the last commit ID and the last commit ID and the last commit ID and the [get\\_comment](#page-0-0) Returns the content of a comment made on a change, file, or [get\\_comment\\_reactions](#page-0-0) Returns information about reactions to a specified comment [get\\_comments\\_for\\_compared\\_commit](#page-0-0) Returns information about comments made on the comparison between two commits made on the comparison between two commits made on the comparison between two commits made on the comparison be [get\\_comments\\_for\\_pull\\_request](#page-0-0) Returns comments made on a pull request

[associate\\_approval\\_rule\\_template\\_with\\_repository](#page-0-0) Creates an association between an approval rule template and a specified repository

#### 70 codecommit

[get\\_merge\\_commit](#page-0-0) Returns information about a specified merge commit [get\\_repository](#page-0-0) **Returns information about a repository** Returns information about a repository [list\\_pull\\_requests](#page-0-0) Returns a list of pull requests for a specified repository [list\\_repositories](#page-0-0) Gets information about one or more repositories [merge\\_branches\\_by\\_squash](#page-0-0) Merges two branches using the squash merge strategy [post\\_comment\\_for\\_pull\\_request](#page-0-0) Posts a comment on a pull request [put\\_repository\\_triggers](#page-0-0) Replaces all triggers Replaces all triggers for a repository [untag\\_resource](#page-0-0) Removes tags for a resource in AWS CodeCommit [update\\_approval\\_rule\\_template\\_content](#page-0-0) Updates the content of an approval rule template [update\\_approval\\_rule\\_template\\_name](#page-0-0) Updates the name of a specified approval rule template [update\\_comment](#page-0-0) Replaces the contents of a comment [update\\_pull\\_request\\_approval\\_state](#page-0-0) Updates the state of a user's approval on a pull request [update\\_pull\\_request\\_status](#page-0-0) Updates the status of a pull request [update\\_pull\\_request\\_title](#page-0-0) Replaces the title of a pull request [update\\_repository\\_name](#page-0-0) Renames a repository

[get\\_commit](#page-0-0) Returns information about a commit, including commit mess [get\\_differences](#page-0-0) Returns information about the differences in a valid commit get as a branch, tag, HEAD, tag, HEAD, tag, HEAD, tag, HEAD, tag, HEAD, tag, HEAD, tag, HEAD, commit ID, or other fully qualitative references in [get\\_file](#page-0-0) Returns the base-64 encoded contents of a specified file and its meta[get\\_folder](#page-0-0) **Returns** the contents of a specified folder in a repository [get\\_merge\\_conflicts](#page-0-0) **Returns information about merge conflicts between the before and after commit Returns information about merge conflicts between the before and after commit in a repository**  $\mathbb{R}$ **.** [get\\_merge\\_options](#page-0-0) Returns information about the merge options available for merging two specified branches branches branches available for merging the merge options available for merging the merge options available for mer [get\\_pull\\_request](#page-0-0) Gets information about a pull request in a specified repositor [get\\_pull\\_request\\_approval\\_states](#page-0-0) Gets information about the approval states for a specified pull [get\\_pull\\_request\\_override\\_state](#page-0-0) Returns information about whether approval rules have been [get\\_repository\\_triggers](#page-0-0) Gets information about triggers configured for a repository [list\\_approval\\_rule\\_templates](#page-0-0) lists all approval rule templates in the specified AWS Region in  $\frac{1}{\sqrt{N}}$ [list\\_associated\\_approval\\_rule\\_templates\\_for\\_repository](#page-0-0) Lists all approval rule templates that are associated with a sp [list\\_branches](#page-0-0) Gets information about one or more branches in a repository [list\\_repositories\\_for\\_approval\\_rule\\_template](#page-0-0) Lists all repositories associated with the specified approval rule template [list\\_tags\\_for\\_resource](#page-0-0) Gets information about AWS tags for a specified Amazon Resource [merge\\_branches\\_by\\_fast\\_forward](#page-0-0) Merges two branches using the fast-forward merge strategy [merge\\_branches\\_by\\_three\\_way](#page-0-0) Merges two specified branches using the three-way merge strategy of the three-way merge strategy of the three-way merge strategy of the three-way merge strategy of the three-way merge strategy o [merge\\_pull\\_request\\_by\\_fast\\_forward](#page-0-0) Attempts to merge the source commit of a pull request into the specified destination branch for that pull request at the specified commit using the specified commit using the specified co [merge\\_pull\\_request\\_by\\_squash](#page-0-0) Attempts to merge the source commit of a pull request into the specified destination branch for the specified commit using the specified commit using the specified commit using the specified co [merge\\_pull\\_request\\_by\\_three\\_way](#page-0-0) Attempts to merge the source commit of a pull request into the specified destination branch for the specified commit using the specified commit using the specified commit using the specified [override\\_pull\\_request\\_approval\\_rules](#page-0-0) Sets aside (overrides) all approval rule requirements for a specified pull request\_approval\_rules [post\\_comment\\_for\\_compared\\_commit](#page-0-0) Posts a comment on the comparison between two commits [post\\_comment\\_reply](#page-0-0) Posts a comment in reply to an existing comment on a comparison between comment or a pull request of a pull request of a pull request of a pull request of a pull request of a pull request of a pull reque [put\\_comment\\_reaction](#page-0-0) Adds or updates a reaction to a specified comment for the user whose intervals is used to make the requested to make the requested to make the requested to make the requested comment for the used of th [put\\_file](#page-0-0) **Adds** or updates a file in a branch in an AWS CodeCommit report of the addition in the specified branch in the specified branch in the specified branch in the specified branch in the specified branch in the speci [tag\\_resource](#page-0-0) Adds or updates tags for a resource in AWS CodeCommit [test\\_repository\\_triggers](#page-0-0) Tests the functionality of repository triggers by sending information to the trigger target target target target target target target target target target target target target target target target [update\\_approval\\_rule\\_template\\_description](#page-0-0) Updates the description for a specified approval rule template [update\\_default\\_branch](#page-0-0) Sets or changes the default branch name for the specified rep [update\\_pull\\_request\\_approval\\_rule\\_content](#page-0-0) Updates the structure of an approval rule created specifically [update\\_pull\\_request\\_description](#page-0-0) Replaces the contents of the description of a pull request [update\\_repository\\_description](#page-0-0) Sets or changes the comment or description for a repository

## codedeploy 71

#### Examples

```
## Not run:
svc <- codecommit()
svc$associate_approval_rule_template_with_repository(
 Foo = 123\lambda
```
## End(Not run)

codedeploy *AWS CodeDeploy*

#### **Description**

AWS CodeDeploy is a deployment service that automates application deployments to Amazon EC2 instances, on-premises instances running in your own facility, serverless AWS Lambda functions, or applications in an Amazon ECS service.

You can deploy a nearly unlimited variety of application content, such as an updated Lambda function, updated applications in an Amazon ECS service, code, web and configuration files, executables, packages, scripts, multimedia files, and so on. AWS CodeDeploy can deploy application content stored in Amazon S3 buckets, GitHub repositories, or Bitbucket repositories. You do not need to make changes to your existing code before you can use AWS CodeDeploy.

AWS CodeDeploy makes it easier for you to rapidly release new features, helps you avoid downtime during application deployment, and handles the complexity of updating your applications, without many of the risks associated with error-prone manual deployments.

#### AWS CodeDeploy Components

Use the information in this guide to help you work with the following AWS CodeDeploy components:

- Application: A name that uniquely identifies the application you want to deploy. AWS CodeDeploy uses this name, which functions as a container, to ensure the correct combination of revision, deployment configuration, and deployment group are referenced during a deployment.
- Deployment group: A set of individual instances, CodeDeploy Lambda deployment configuration settings, or an Amazon ECS service and network details. A Lambda deployment group specifies how to route traffic to a new version of a Lambda function. An Amazon ECS deployment group specifies the service created in Amazon ECS to deploy, a load balancer, and a listener to reroute production traffic to an updated containerized application. An EC2/Onpremises deployment group contains individually tagged instances, Amazon EC2 instances in Amazon EC2 Auto Scaling groups, or both. All deployment groups can specify optional trigger, alarm, and rollback settings.
- Deployment configuration: A set of deployment rules and deployment success and failure conditions used by AWS CodeDeploy during a deployment.
- Deployment: The process and the components used when updating a Lambda function, a containerized application in an Amazon ECS service, or of installing content on one or more instances.
- **Application revisions**: For an AWS Lambda deployment, this is an AppSpec file that specifies the Lambda function to be updated and one or more functions to validate deployment lifecycle events. For an Amazon ECS deployment, this is an AppSpec file that specifies the Amazon ECS task definition, container, and port where production traffic is rerouted. For an EC2/On-premises deployment, this is an archive file that contains source content—source code, webpages, executable files, and deployment scripts—along with an AppSpec file. Revisions are stored in Amazon S3 buckets or GitHub repositories. For Amazon S3, a revision is uniquely identified by its Amazon S3 object key and its ETag, version, or both. For GitHub, a revision is uniquely identified by its commit ID.

This guide also contains information to help you get details about the instances in your deployments, to make on-premises instances available for AWS CodeDeploy deployments, to get details about a Lambda function deployment, and to get details about Amazon ECS service deployments.

#### AWS CodeDeploy Information Resources

- [AWS CodeDeploy User Guide](https://docs.aws.amazon.com/codedeploy/latest/userguide/)
- [AWS CodeDeploy API Reference Guide](https://docs.aws.amazon.com/codedeploy/latest/APIReference/)
- [AWS CLI Reference for AWS CodeDeploy](https://docs.aws.amazon.com/cli/latest/reference/deploy/index.html)
- [AWS CodeDeploy Developer Forum](https://forums.aws.amazon.com/forum.jspa?forumID=179)

#### Usage

codedeploy(config = list())

## Arguments

config Optional configuration of credentials, endpoint, and/or region.

# Value

A client for the service. You can call the service's operations using syntax like svc\$operation(...), where svc is the name you've assigned to the client. The available operations are listed in the Operations section.

#### Service syntax

```
svc <- codedeploy(
 config = list(credentials = list(
     creds = list(
       access_key_id = "string",
        secret_access_key = "string",
        session_token = "string"
```
# codedeploy 73

```
),
      profile = "string"
    ),
    endpoint = "string",region = "string"
 )
)
```
## **Operations**

[add\\_tags\\_to\\_on\\_premises\\_instances](#page-0-0) Adds tags to on-premises instances [batch\\_get\\_deployment\\_instances](#page-0-0) This method works, but is deprecated [create\\_application](#page-0-0) Creates an application [create\\_deployment\\_config](#page-0-0) Creates a deployment configuration [delete\\_application](#page-0-0) Deletes an application [delete\\_deployment\\_config](#page-0-0) Deletes a deployment configuration [delete\\_deployment\\_group](#page-0-0) Deletes a deployment group [delete\\_git\\_hub\\_account\\_token](#page-0-0) Deletes a GitHub account connection [deregister\\_on\\_premises\\_instance](#page-0-0) Deregisters an on-premises instance [get\\_application](#page-0-0) Gets information about an application [get\\_deployment](#page-0-0) Gets information about a deployment [put\\_lifecycle\\_event\\_hook\\_execution\\_status](#page-0-0) Sets the result of a Lambda validation function

[batch\\_get\\_application\\_revisions](#page-0-0) Gets information about one or more application revisions [batch\\_get\\_applications](#page-0-0) Gets information about one or more applications [batch\\_get\\_deployment\\_groups](#page-0-0) Gets information about one or more deployment groups [batch\\_get\\_deployments](#page-0-0) Gets information about one or more deployments [batch\\_get\\_deployment\\_targets](#page-0-0) Returns an array of one or more targets associated with a deployment [batch\\_get\\_on\\_premises\\_instances](#page-0-0) Gets information about one or more on-premises instances [continue\\_deployment](#page-0-0) continue\_For a blue/green deployment, starts the process of rerouting traffic from instance [create\\_deployment](#page-0-0) Deploys an application revision through the specified deployment group [create\\_deployment\\_group](#page-0-0) Creates a deployment group to which application revisions are deployed [delete\\_resources\\_by\\_external\\_id](#page-0-0) Deletes resources linked to an external ID [get\\_application\\_revision](#page-0-0) Gets information about an application revision [get\\_deployment\\_config](#page-0-0) Gets information about a deployment configuration [get\\_deployment\\_group](#page-0-0) Gets information about a deployment group [get\\_deployment\\_instance](#page-0-0) Gets information about an instance as part of a deployment [get\\_deployment\\_target](#page-0-0) Returns information about a deployment target [get\\_on\\_premises\\_instance](#page-0-0) Gets information about an on-premises instance [list\\_application\\_revisions](#page-0-0) Lists information about revisions for an application [list\\_applications](#page-0-0) Lists the applications registered with the IAM user or AWS account [list\\_deployment\\_configs](#page-0-0) Lists the deployment configurations with the IAM user or AWS account [list\\_deployment\\_groups](#page-0-0) Lists the deployment groups for an application registered with the IAM user or [list\\_deployment\\_instances](#page-0-0) The newer BatchGetDeploymentTargets should be used instead because it work [list\\_deployments](#page-0-0) list is the deployments in a deployment group for an application registered with the IAM user or AM user or AM user or AM user or AM user or AM user or AM user or AM user or AM user or AM user or AM user o [list\\_deployment\\_targets](#page-0-0) Returns an array of target IDs that are associated a deployment [list\\_git\\_hub\\_account\\_token\\_names](#page-0-0) Lists the names of stored connections to GitHub accounts [list\\_on\\_premises\\_instances](#page-0-0) Gets a list of names for one or more on-premises instances [list\\_tags\\_for\\_resource](#page-0-0) Returns a list of tags for the resource identified by a specified Amazon Resource

## 74 codepipeline

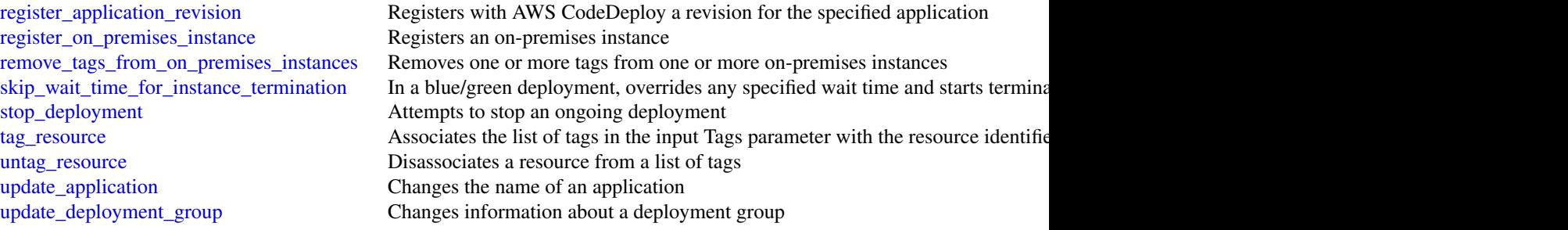

## Examples

```
## Not run:
svc <- codedeploy()
svc$add_tags_to_on_premises_instances(
 Foo = 123)
## End(Not run)
```
codepipeline *AWS CodePipeline*

## Description

#### **Overview**

This is the AWS CodePipeline API Reference. This guide provides descriptions of the actions and data types for AWS CodePipeline. Some functionality for your pipeline can only be configured through the API. For more information, see the [AWS CodePipeline User Guide.](https://docs.aws.amazon.com/codepipeline/latest/userguide/welcome.html)

You can use the AWS CodePipeline API to work with pipelines, stages, actions, and transitions.

*Pipelines* are models of automated release processes. Each pipeline is uniquely named, and consists of stages, actions, and transitions.

You can work with pipelines by calling:

- [create\\_pipeline](#page-0-0), which creates a uniquely named pipeline.
- [delete\\_pipeline](#page-0-0), which deletes the specified pipeline.
- [get\\_pipeline](#page-0-0), which returns information about the pipeline structure and pipeline metadata, including the pipeline Amazon Resource Name (ARN).
- [get\\_pipeline\\_execution](#page-0-0), which returns information about a specific execution of a pipeline.
- [get\\_pipeline\\_state](#page-0-0), which returns information about the current state of the stages and actions of a pipeline.

#### codepipeline 75

- [list\\_action\\_executions](#page-0-0), which returns action-level details for past executions. The details include full stage and action-level details, including individual action duration, status, any errors that occurred during the execution, and input and output artifact location details.
- [list\\_pipelines](#page-0-0), which gets a summary of all of the pipelines associated with your account.
- [list\\_pipeline\\_executions](#page-0-0), which gets a summary of the most recent executions for a pipeline.
- [start\\_pipeline\\_execution](#page-0-0), which runs the most recent revision of an artifact through the pipeline.
- [stop\\_pipeline\\_execution](#page-0-0), which stops the specified pipeline execution from continuing through the pipeline.
- [update\\_pipeline](#page-0-0), which updates a pipeline with edits or changes to the structure of the pipeline.

Pipelines include *stages*. Each stage contains one or more actions that must complete before the next stage begins. A stage results in success or failure. If a stage fails, the pipeline stops at that stage and remains stopped until either a new version of an artifact appears in the source location, or a user takes action to rerun the most recent artifact through the pipeline. You can call [get\\_pipeline\\_state](#page-0-0), which displays the status of a pipeline, including the status of stages in the pipeline, or [get\\_pipeline](#page-0-0), which returns the entire structure of the pipeline, including the stages of that pipeline. For more information about the structure of stages and actions, see [AWS Code-](https://docs.aws.amazon.com/codepipeline/latest/userguide/reference-pipeline-structure.html)[Pipeline Pipeline Structure Reference.](https://docs.aws.amazon.com/codepipeline/latest/userguide/reference-pipeline-structure.html)

Pipeline stages include *actions* that are categorized into categories such as source or build actions performed in a stage of a pipeline. For example, you can use a source action to import artifacts into a pipeline from a source such as Amazon S3. Like stages, you do not work with actions directly in most cases, but you do define and interact with actions when working with pipeline operations such as [create\\_pipeline](#page-0-0) and [get\\_pipeline\\_state](#page-0-0). Valid action categories are:

- Source
- Build
- Test
- Deploy
- Approval
- Invoke

Pipelines also include *transitions*, which allow the transition of artifacts from one stage to the next in a pipeline after the actions in one stage complete.

You can work with transitions by calling:

- [disable\\_stage\\_transition](#page-0-0), which prevents artifacts from transitioning to the next stage in a pipeline.
- [enable\\_stage\\_transition](#page-0-0), which enables transition of artifacts between stages in a pipeline.

### Using the API to integrate with AWS CodePipeline

For third-party integrators or developers who want to create their own integrations with AWS Code-Pipeline, the expected sequence varies from the standard API user. To integrate with AWS Code-Pipeline, developers need to work with the following items:

Jobs, which are instances of an action. For example, a job for a source action might import a revision of an artifact from a source.

You can work with jobs by calling:

- [acknowledge\\_job](#page-0-0), which confirms whether a job worker has received the specified job.
- [get\\_job\\_details](#page-0-0), which returns the details of a job.
- [poll\\_for\\_jobs](#page-0-0), which determines whether there are any jobs to act on.
- [put\\_job\\_failure\\_result](#page-0-0), which provides details of a job failure.
- [put\\_job\\_success\\_result](#page-0-0), which provides details of a job success.

Third party jobs, which are instances of an action created by a partner action and integrated into AWS CodePipeline. Partner actions are created by members of the AWS Partner Network.

You can work with third party jobs by calling:

- [acknowledge\\_third\\_party\\_job](#page-0-0), which confirms whether a job worker has received the specified job.
- [get\\_third\\_party\\_job\\_details](#page-0-0), which requests the details of a job for a partner action.
- [poll\\_for\\_third\\_party\\_jobs](#page-0-0), which determines whether there are any jobs to act on.
- [put\\_third\\_party\\_job\\_failure\\_result](#page-0-0), which provides details of a job failure.
- [put\\_third\\_party\\_job\\_success\\_result](#page-0-0), which provides details of a job success.

#### Usage

```
codepipeline(config = list())
```
#### Arguments

config Optional configuration of credentials, endpoint, and/or region.

#### Value

A client for the service. You can call the service's operations using syntax like svc\$operation(...), where svc is the name you've assigned to the client. The available operations are listed in the Operations section.

## Service syntax

```
svc <- codepipeline(
 config = list(credentials = list(
     creds = list(
       access\_key\_id = "string".secret_access_key = "string",
        session_token = "string"
     ),
     profile = "string"
   ),
```
## codepipeline 77

```
endpoint = "string",
    region = "string"
  )
\lambda
```
#### **Operations**

[create\\_pipeline](#page-0-0) Creates a pipeline [delete\\_custom\\_action\\_type](#page-0-0) Marks a custom action as deleted [delete\\_pipeline](#page-0-0) Deletes the specified pipeline [get\\_job\\_details](#page-0-0) Returns information about a job [start\\_pipeline\\_execution](#page-0-0) Starts the specified pipeline [untag\\_resource](#page-0-0) Removes tags from an AWS resource [update\\_pipeline](#page-0-0) Updates a specified pipeline with edits or changes to its structure

[acknowledge\\_job](#page-0-0) Returns information about a specified job and whether that job has been received by the job and whether that job has been received by the second by the second by the second by the second by the second by th [acknowledge\\_third\\_party\\_job](#page-0-0) Confirms a job worker has received the specified job [create\\_custom\\_action\\_type](#page-0-0) Creates a new custom action that can be used in all pipelines associated with the AW [delete\\_webhook](#page-0-0) Deletes a previously created webhook by name [deregister\\_webhook\\_with\\_third\\_party](#page-0-0) Removes the connection between the webhook that was created by CodePipeline and [disable\\_stage\\_transition](#page-0-0) Prevents artifacts in a pipeline from transitioning to the next stage in the pipeline [enable\\_stage\\_transition](#page-0-0) Enables artifacts in a pipeline to transition to a stage in a pipeline [get\\_pipeline](#page-0-0) Returns the metadata, structure, stages, and actions of a pipeline [get\\_pipeline\\_execution](#page-0-0) Returns information about an execution of a pipeline, including details about artifacts [get\\_pipeline\\_state](#page-0-0) Returns information about the state of a pipeline, including the stages and actions [get\\_third\\_party\\_job\\_details](#page-0-0) Requests the details of a job for a third party action [list\\_action\\_executions](#page-0-0) Lists the action executions that have occurred in a pipeline [list\\_action\\_types](#page-0-0) Gets a summary of all AWS CodePipeline action types associated with your account [list\\_pipeline\\_executions](#page-0-0) Gets a summary of the most recent executions for a pipeline [list\\_pipelines](#page-0-0) Gets a summary of all of the pipelines associated with your account [list\\_tags\\_for\\_resource](#page-0-0) Gets the set of key-value pairs (metadata) that are used to manage the resource [list\\_webhooks](#page-0-0) Gets a listing of all the webhooks in this AWS Region for this account [poll\\_for\\_jobs](#page-0-0) Returns information about any jobs for AWS CodePipeline to act on [poll\\_for\\_third\\_party\\_jobs](#page-0-0) Determines whether there are any third party jobs for a job worker to act on [put\\_action\\_revision](#page-0-0) Provides information to AWS CodePipeline about new revisions to a source [put\\_approval\\_result](#page-0-0) Provides the response to a manual approval request to AWS CodePipeline [put\\_job\\_failure\\_result](#page-0-0) Represents the failure of a job as returned to the pipeline by a job worker [put\\_job\\_success\\_result](#page-0-0) Represents the success of a job as returned to the pipeline by a job worker [put\\_third\\_party\\_job\\_failure\\_result](#page-0-0) Represents the failure of a third party job as returned to the pipeline by a job worker [put\\_third\\_party\\_job\\_success\\_result](#page-0-0) Represents the success of a third party job as returned to the pipeline by a job worker [put\\_webhook](#page-0-0) Defines a webhook and returns a unique webhook URL generated by CodePipeline [register\\_webhook\\_with\\_third\\_party](#page-0-0) Configures a connection between the webhook that was created and the external tool [retry\\_stage\\_execution](#page-0-0) Resumes the pipeline execution by retrying the last failed actions in a stage [stop\\_pipeline\\_execution](#page-0-0) Stops the specified pipeline execution [tag\\_resource](#page-0-0) Adds to or modifies the tags of the given resource

78 codestar

#### Examples

```
## Not run:
svc <- codepipeline()
svc$acknowledge_job(
 Foo = 123)
## End(Not run)
```
codestar *AWS CodeStar*

## **Description**

This is the API reference for AWS CodeStar. This reference provides descriptions of the operations and data types for the AWS CodeStar API along with usage examples.

You can use the AWS CodeStar API to work with:

Projects and their resources, by calling the following:

- [delete\\_project](#page-0-0), which deletes a project.
- [describe\\_project](#page-0-0), which lists the attributes of a project.
- [list\\_projects](#page-0-0), which lists all projects associated with your AWS account.
- [list\\_resources](#page-0-0), which lists the resources associated with a project.
- [list\\_tags\\_for\\_project](#page-0-0), which lists the tags associated with a project.
- [tag\\_project](#page-0-0), which adds tags to a project.
- [untag\\_project](#page-0-0), which removes tags from a project.
- [update\\_project](#page-0-0), which updates the attributes of a project.

Teams and team members, by calling the following:

- [associate\\_team\\_member](#page-0-0), which adds an IAM user to the team for a project.
- [disassociate\\_team\\_member](#page-0-0), which removes an IAM user from the team for a project.
- [list\\_team\\_members](#page-0-0), which lists all the IAM users in the team for a project, including their roles and attributes.
- [update\\_team\\_member](#page-0-0), which updates a team member's attributes in a project.

Users, by calling the following:

- [create\\_user\\_profile](#page-0-0), which creates a user profile that contains data associated with the user across all projects.
- [delete\\_user\\_profile](#page-0-0), which deletes all user profile information across all projects.
- [describe\\_user\\_profile](#page-0-0), which describes the profile of a user.
- [list\\_user\\_profiles](#page-0-0), which lists all user profiles.
- [update\\_user\\_profile](#page-0-0), which updates the profile for a user.

#### codestar 79

## Usage

codestar(config = list())

# Arguments

config Optional configuration of credentials, endpoint, and/or region.

## Value

A client for the service. You can call the service's operations using syntax like svc\$operation(...), where svc is the name you've assigned to the client. The available operations are listed in the Operations section.

## Service syntax

```
svc <- codestar(
 config = list(
    credentials = list(
      creds = list(
        access_key_id = "string",
        secret_access_key = "string",
        session_token = "string"
      ),
      profile = "string"
    ),
    endpoint = "string",region = "string"
 )
\mathcal{L}
```
## **Operations**

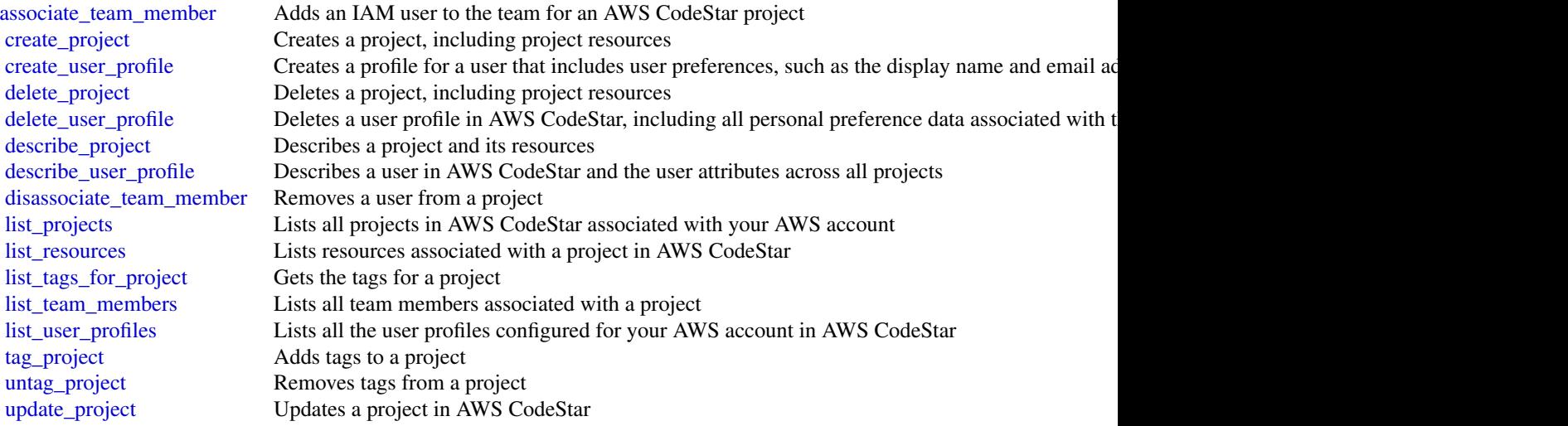

## 80 cognitoidentity community and the community of the community control of the community community of the community of the community of the community of the community of the community of the community of the community of t

[update\\_team\\_member](#page-0-0) Updates a team member's attributes in an AWS CodeStar project [update\\_user\\_profile](#page-0-0) Updates a user's profile in AWS CodeStar

#### Examples

```
## Not run:
svc <- codestar()
svc$associate_team_member(
 Foo = 123)
## End(Not run)
```
cognitoidentity *Amazon Cognito Identity*

#### Description

Amazon Cognito Federated Identities

Amazon Cognito Federated Identities is a web service that delivers scoped temporary credentials to mobile devices and other untrusted environments. It uniquely identifies a device and supplies the user with a consistent identity over the lifetime of an application.

Using Amazon Cognito Federated Identities, you can enable authentication with one or more thirdparty identity providers (Facebook, Google, or Login with Amazon) or an Amazon Cognito user pool, and you can also choose to support unauthenticated access from your app. Cognito delivers a unique identifier for each user and acts as an OpenID token provider trusted by AWS Security Token Service (STS) to access temporary, limited-privilege AWS credentials.

For a description of the authentication flow from the Amazon Cognito Developer Guide see [Au](https://docs.aws.amazon.com/cognito/latest/developerguide/authentication-flow.html)[thentication Flow.](https://docs.aws.amazon.com/cognito/latest/developerguide/authentication-flow.html)

For more information see [Amazon Cognito Federated Identities.](https://docs.aws.amazon.com/cognito/latest/developerguide/cognito-identity.html)

#### Usage

```
cognitoidentity(config = list())
```
#### Arguments

config Optional configuration of credentials, endpoint, and/or region.

## Value

A client for the service. You can call the service's operations using syntax like svc\$operation( $\dots$ ), where svc is the name you've assigned to the client. The available operations are listed in the Operations section.

# cognitoidentity 81

# Service syntax

```
svc <- cognitoidentity(
 config = list(
   credentials = list(
      creds = list(
        access_key_id = "string",
        secret_access_key = "string",
        session_token = "string"
      ),
      profile = "string"
    ),
    endpoint = "string",
    region = "string"
 )
\mathcal{L}
```
# **Operations**

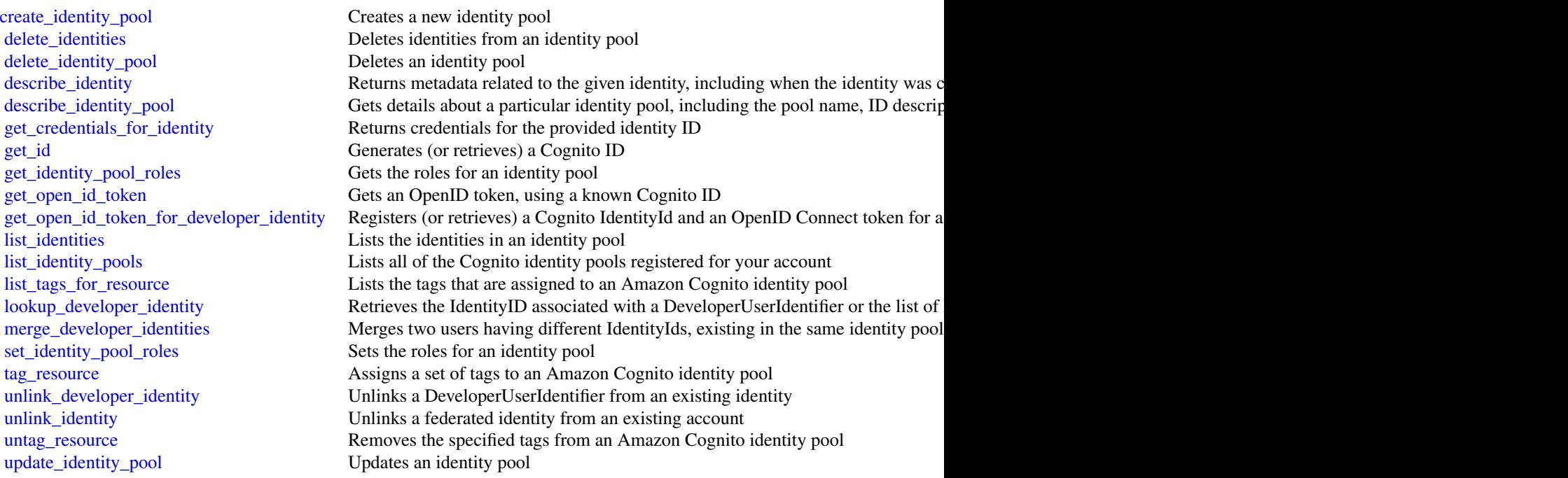

# Examples

```
## Not run:
svc <- cognitoidentity()
svc$create_identity_pool(
 Foo = 123
```

```
## End(Not run)
```
cognitoidentityprovider

*Amazon Cognito Identity Provider*

#### Description

Using the Amazon Cognito User Pools API, you can create a user pool to manage directories and users. You can authenticate a user to obtain tokens related to user identity and access policies.

This API reference provides information about user pools in Amazon Cognito User Pools.

For more information, see the Amazon Cognito Documentation.

#### Usage

```
cognitoidentityprovider(config = list())
```
## Arguments

config Optional configuration of credentials, endpoint, and/or region.

## Value

A client for the service. You can call the service's operations using syntax like svc\$operation(...), where svc is the name you've assigned to the client. The available operations are listed in the Operations section.

### Service syntax

```
svc <- cognitoidentityprovider(
  config = list(
   credentials = list(
      creds = list(
        access_key_id = "string",
        secret_access_key = "string",
        session_token = "string"
      ),
      profile = "string"
    ),
    endpoint = "string",
    region = "string"
 )
)
```
 $\mathcal{L}$ 

cognitoidentityprovider 83

# **Operations**

### 84 cognitoidentityprovider

[add\\_custom\\_attributes](#page-0-0) Adds additional user attributes to the user pool schema [admin\\_delete\\_user](#page-0-0) Deletes a user as an administrator [admin\\_disable\\_user](#page-0-0) Disables the specified user [admin\\_get\\_device](#page-0-0) Gets the device, as an administrator [admin\\_list\\_devices](#page-0-0) Lists devices, as an administrator [admin\\_set\\_user\\_settings](#page-0-0) This action is no longer supported [confirm\\_device](#page-0-0) Confirms tracking of the device [create\\_resource\\_server](#page-0-0) Creates a new OAuth2 [create\\_user\\_import\\_job](#page-0-0) Creates the user import job [create\\_user\\_pool\\_client](#page-0-0) Creates the user pool client [delete\\_group](#page-0-0) Deletes a group [delete\\_resource\\_server](#page-0-0) Deletes a resource server [delete\\_user\\_attributes](#page-0-0) Deletes the attributes for a user [delete\\_user\\_pool\\_domain](#page-0-0) Deletes a domain for a user pool

[admin\\_add\\_user\\_to\\_group](#page-0-0) Adds the specified user to the specified group [admin\\_confirm\\_sign\\_up](#page-0-0) Confirms user registration as an admin without using a confirmation code [admin\\_create\\_user](#page-0-0) Creates a new user in the specified user pool [admin\\_delete\\_user\\_attributes](#page-0-0) Deletes the user attributes in a user pool as an administrator [admin\\_disable\\_provider\\_for\\_user](#page-0-0) Disables the user from signing in with the specified external (SAML or social) identity [admin\\_enable\\_user](#page-0-0) Enables the specified user as an administrator [admin\\_forget\\_device](#page-0-0) Forgets the device, as an administrator [admin\\_get\\_user](#page-0-0) Gets the specified user by user name in a user pool as an administrator [admin\\_initiate\\_auth](#page-0-0) Initiates the authentication flow, as an administrator [admin\\_link\\_provider\\_for\\_user](#page-0-0) Links an existing user account in a user pool (DestinationUser) to an identity from an e [admin\\_list\\_groups\\_for\\_user](#page-0-0) Lists the groups that the user belongs to [admin\\_list\\_user\\_auth\\_events](#page-0-0) Lists a history of user activity and any risks detected as part of Amazon Cognito advan [admin\\_remove\\_user\\_from\\_group](#page-0-0) Removes the specified user from the specified group [admin\\_reset\\_user\\_password](#page-0-0) Resets the specified user's password in a user pool as an administrator [admin\\_respond\\_to\\_auth\\_challenge](#page-0-0) Responds to an authentication challenge, as an administrator [admin\\_set\\_user\\_mfa\\_preference](#page-0-0) Sets the user's multi-factor authentication (MFA) preference, including which MFA op [admin\\_set\\_user\\_password](#page-0-0) Sets the specified user's password in a user pool as an administrator [admin\\_update\\_auth\\_event\\_feedback](#page-0-0) Provides feedback for an authentication event as to whether it was from a valid user [admin\\_update\\_device\\_status](#page-0-0) Updates the device status as an administrator [admin\\_update\\_user\\_attributes](#page-0-0) Updates the specified user's attributes, including developer attributes, as an administrat [admin\\_user\\_global\\_sign\\_out](#page-0-0) Signs out users from all devices, as an administrator [associate\\_software\\_token](#page-0-0) Returns a unique generated shared secret key code for the user account [change\\_password](#page-0-0) Changes the password for a specified user in a user pool [confirm\\_forgot\\_password](#page-0-0) Allows a user to enter a confirmation code to reset a forgotten password [confirm\\_sign\\_up](#page-0-0) Confirms registration of a user and handles the existing alias from a previous user [create\\_group](#page-0-0) Creates a new group in the specified user pool [create\\_identity\\_provider](#page-0-0) Creates an identity provider for a user pool [create\\_user\\_pool](#page-0-0) Creates a new Amazon Cognito user pool and sets the password policy for the pool [create\\_user\\_pool\\_domain](#page-0-0) Creates a new domain for a user pool [delete\\_identity\\_provider](#page-0-0) Deletes an identity provider for a user pool [delete\\_user](#page-0-0) Allows a user to delete himself or herself [delete\\_user\\_pool](#page-0-0) Deletes the specified Amazon Cognito user pool [delete\\_user\\_pool\\_client](#page-0-0) Allows the developer to delete the user pool client

[describe\\_identity\\_provider](#page-0-0) Gets information about a specific identity provider

[describe\\_risk\\_configuration](#page-0-0) Describes the risk configuration [describe\\_user\\_import\\_job](#page-0-0) Describes the user import job [describe\\_user\\_pool\\_domain](#page-0-0) Gets information about a domain [forget\\_device](#page-0-0) Forgets the specified device [get\\_csv\\_header](#page-0-0) Gets the header information for the [get\\_device](#page-0-0) Gets the device [get\\_group](#page-0-0) Gets a group [get\\_identity\\_provider\\_by\\_identifier](#page-0-0) Gets the specified identity provider [global\\_sign\\_out](#page-0-0) Signs out users from all devices initiate auth Initiates the authentication flow [list\\_devices](#page-0-0) Lists the devices [list\\_user\\_import\\_jobs](#page-0-0) Lists the user import jobs [list\\_users\\_in\\_group](#page-0-0) Lists the users in the specified group [set\\_risk\\_configuration](#page-0-0) Configures actions on detected risks [set\\_user\\_settings](#page-0-0) This action is no longer supported [start\\_user\\_import\\_job](#page-0-0) Starts the user import [stop\\_user\\_import\\_job](#page-0-0) Stops the user import job [update\\_device\\_status](#page-0-0) Updates the device status

[describe\\_resource\\_server](#page-0-0) Describes a resource server [describe\\_user\\_pool](#page-0-0) Returns the configuration information and metadata of the specified user pool [describe\\_user\\_pool\\_client](#page-0-0) Client method for returning the configuration information and metadata of the specified [forgot\\_password](#page-0-0) Calling this API causes a message to be sent to the end user with a confirmation code t [get\\_signing\\_certificate](#page-0-0) This method takes a user pool ID, and returns the signing certificate [get\\_ui\\_customization](#page-0-0) Gets the UI Customization information for a particular app client's app UI, if there is s [get\\_user](#page-0-0) Gets the user attributes and metadata for a user [get\\_user\\_attribute\\_verification\\_code](#page-0-0) Gets the user attribute verification code for the specified attribute name [get\\_user\\_pool\\_mfa\\_config](#page-0-0) Gets the user pool multi-factor authentication (MFA) configuration [list\\_groups](#page-0-0) Lists the groups associated with a user pool [list\\_identity\\_providers](#page-0-0) Lists information about all identity providers for a user pool [list\\_resource\\_servers](#page-0-0) Lists the resource servers for a user pool [list\\_tags\\_for\\_resource](#page-0-0) Lists the tags that are assigned to an Amazon Cognito user pool [list\\_user\\_pool\\_clients](#page-0-0) Lists the clients that have been created for the specified user pool [list\\_user\\_pools](#page-0-0) Lists the user pools associated with an AWS account [list\\_users](#page-0-0) Lists the users in the Amazon Cognito user pool [resend\\_confirmation\\_code](#page-0-0) Resends the confirmation (for confirmation of registration) to a specific user in the user [respond\\_to\\_auth\\_challenge](#page-0-0) Responds to the authentication challenge [set\\_ui\\_customization](#page-0-0) Sets the UI customization information for a user pool's built-in app UI [set\\_user\\_mfa\\_preference](#page-0-0) Set the user's multi-factor authentication (MFA) method preference, including which M [set\\_user\\_pool\\_mfa\\_config](#page-0-0) Set the user pool multi-factor authentication (MFA) configuration [sign\\_up](#page-0-0) Registers the user in the specified user pool and creates a user name, password, and use [tag\\_resource](#page-0-0) Assigns a set of tags to an Amazon Cognito user pool [untag\\_resource](#page-0-0) Removes the specified tags from an Amazon Cognito user pool [update\\_auth\\_event\\_feedback](#page-0-0) Provides the feedback for an authentication event whether it was from a valid user or n [update\\_group](#page-0-0) Updates the specified group with the specified attributes [update\\_identity\\_provider](#page-0-0) Updates identity provider information for a user pool [update\\_resource\\_server](#page-0-0) Updates the name and scopes of resource server [update\\_user\\_attributes](#page-0-0) Allows a user to update a specific attribute (one at a time) [update\\_user\\_pool](#page-0-0) Updates the specified user pool with the specified attributes

86 cognitosync

[update\\_user\\_pool\\_client](#page-0-0) Updates the specified user pool app client with the specified attributes [update\\_user\\_pool\\_domain](#page-0-0) Updates the Secure Sockets Layer (SSL) certificate for the custom domain for your use [verify\\_software\\_token](#page-0-0) Use this API to register a user's entered TOTP code and mark the user's software token [verify\\_user\\_attribute](#page-0-0) Verifies the specified user attributes in the user pool

#### Examples

```
## Not run:
svc <- cognitoidentityprovider()
svc$add_custom_attributes(
  Foo = 123\lambda## End(Not run)
```
cognitosync *Amazon Cognito Sync*

### Description

Amazon Cognito Sync provides an AWS service and client library that enable cross-device syncing of application-related user data. High-level client libraries are available for both iOS and Android. You can use these libraries to persist data locally so that it's available even if the device is offline. Developer credentials don't need to be stored on the mobile device to access the service. You can use Amazon Cognito to obtain a normalized user ID and credentials. User data is persisted in a dataset that can store up to 1 MB of key-value pairs, and you can have up to 20 datasets per user identity.

With Amazon Cognito Sync, the data stored for each identity is accessible only to credentials assigned to that identity. In order to use the Cognito Sync service, you need to make API calls using credentials retrieved with [Amazon Cognito Identity service.](https://docs.aws.amazon.com/cognitoidentity/latest/APIReference/Welcome.html)

If you want to use Cognito Sync in an Android or iOS application, you will probably want to make API calls via the AWS Mobile SDK. To learn more, see the [Developer Guide for Android](https://docs.aws.amazon.com/aws-mobile/latest/developerguide/) and the [Developer Guide for iOS.](https://docs.aws.amazon.com/mobile/sdkforios/developerguide/)

#### Usage

```
cognitosync(config = list())
```
## Arguments

config Optional configuration of credentials, endpoint, and/or region.

## cognitosync and 87

# Value

A client for the service. You can call the service's operations using syntax like svc\$operation(...), where svc is the name you've assigned to the client. The available operations are listed in the Operations section.

## Service syntax

```
svc <- cognitosync(
 config = list(credentials = list(
      creds = list(
        access_key_id = "string",
        secret_access_key = "string",
        session_token = "string"
      ),
      profile = "string"
    ),
    endpoint = "string",
   region = "string"
 )
\mathcal{L}
```
## **Operations**

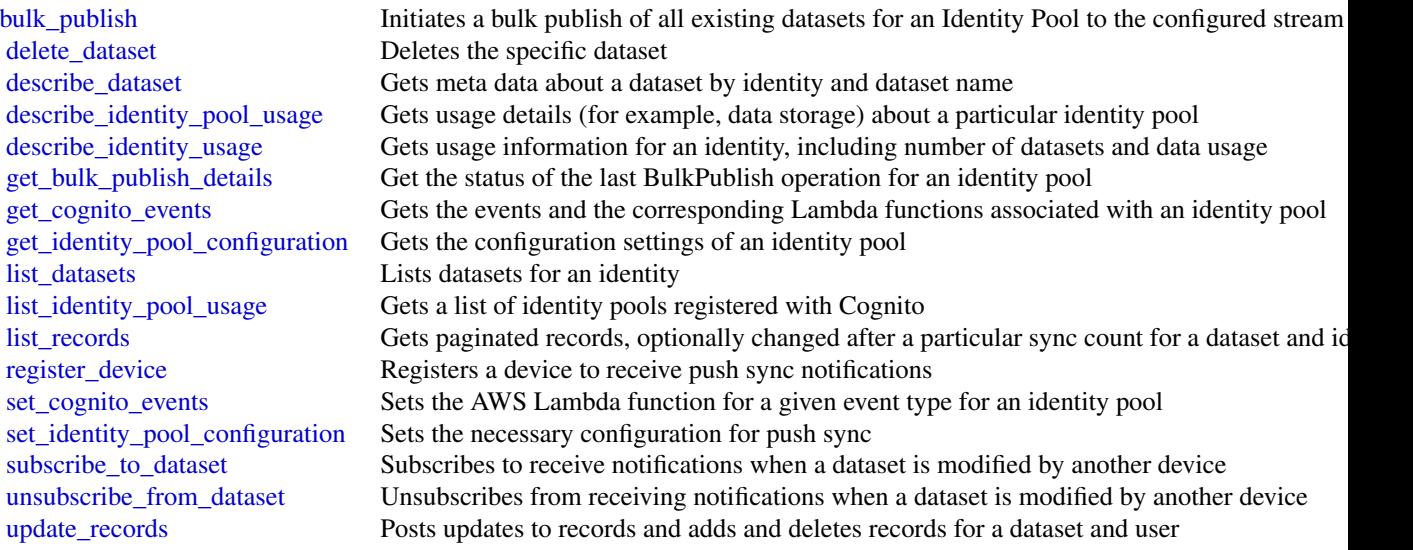

## Examples

## Not run: svc <- cognitosync()

```
svc$bulk_publish(
 Foo = 123)
## End(Not run)
```
comprehend *Amazon Comprehend*

## Description

Amazon Comprehend is an AWS service for gaining insight into the content of documents. Use these actions to determine the topics contained in your documents, the topics they discuss, the predominant sentiment expressed in them, the predominant language used, and more.

### Usage

comprehend(config = list())

## Arguments

config Optional configuration of credentials, endpoint, and/or region.

#### Value

A client for the service. You can call the service's operations using syntax like svc\$operation(...), where svc is the name you've assigned to the client. The available operations are listed in the Operations section.

## Service syntax

```
svc <- comprehend(
  config = list(credentials = list(
      creds = list(
        access_key_id = "string",
        secret_access_key = "string",
        session_token = "string"
      ),
      profile = "string"
    ),
    endpoint = "string",
    region = "string"
 )
\mathcal{L}
```
#### **Operations**

### comprehend 89

[delete\\_entity\\_recognizer](#page-0-0) Deletes an entity recognizer

[batch\\_detect\\_dominant\\_language](#page-0-0) Determines the dominant language of the input text for a batch of documents [batch\\_detect\\_entities](#page-0-0) Inspects the text of a batch of documents for named entities and returns information about theme. [batch\\_detect\\_key\\_phrases](#page-0-0) Detects the key noun phrases found in a batch of documents [batch\\_detect\\_sentiment](#page-0-0) Inspects a batch of documents and returns an inference of the prevailing sentiment [batch\\_detect\\_syntax](#page-0-0) Inspects the text of a batch of documents for the syntax and part of speech of the [classify\\_document](#page-0-0) Creates a new document classification request to analyze a single document in [create\\_document\\_classifier](#page-0-0) Creates a new document classifier that you can use to categorize documents [create\\_endpoint](#page-0-0) Creates a model-specific endpoint for synchronous inference for a previously trained custom model-specific endpoint for synchronous inference for a previously trained custom model. [create\\_entity\\_recognizer](#page-0-0) Creates an entity recognizer using submitted files [delete\\_document\\_classifier](#page-0-0) Deletes a previously created document classifier [delete\\_endpoint](#page-0-0) Deletes a model-specific endpoint for a previously-trained custom model [describe\\_document\\_classification\\_job](#page-0-0) Gets the properties associated with a document classification job [describe\\_document\\_classifier](#page-0-0) Gets the properties associated with a document classifier [describe\\_dominant\\_language\\_detection\\_job](#page-0-0) Gets the properties associated with a dominant language detection job [describe\\_endpoint](#page-0-0) Gets the properties associated with a specific endpoint [describe\\_entities\\_detection\\_job](#page-0-0) Gets the properties associated with an entities detection job [describe\\_entity\\_recognizer](#page-0-0) Provides details about an entity recognizer including status, S3 buckets contain [describe\\_events\\_detection\\_job](#page-0-0) Gets the status and details of an events detection job [describe\\_key\\_phrases\\_detection\\_job](#page-0-0) Gets the properties associated with a key phrases detection job [describe\\_pii\\_entities\\_detection\\_job](#page-0-0) Gets the properties associated with a PII entities detection job [describe\\_sentiment\\_detection\\_job](#page-0-0) Gets the properties associated with a sentiment detection job [describe\\_topics\\_detection\\_job](#page-0-0) Gets the properties associated with a topic detection job [detect\\_dominant\\_language](#page-0-0) Determines the dominant language of the input text [detect\\_entities](#page-0-0) Inspects text for named entities, and returns information about them [detect\\_key\\_phrases](#page-0-0) Detects the key noun phrases found in the text [detect\\_pii\\_entities](#page-0-0) Inspects the input text for entities that contain personally identifiable information about them in them in them in them in them in them in them in them in them in them in them in them in them in them i [detect\\_sentiment](#page-0-0) Inspects text and returns an inference of the prevailing sentiment (POSITIVE, Neutral, MIXED, ORIGINAL, MIXED, ORIGINAL, MIXED, ORIGINAL, MIXED, ORIGINAL, MIXED, ORIGINAL, MIXED, ORIGINAL, MIXED, ORIGINAL, [detect\\_syntax](#page-0-0) Inspects text for syntax and the part of speech of words in the document [list\\_document\\_classification\\_jobs](#page-0-0) Gets a list of the documentation classification jobs that you have submitted [list\\_document\\_classifiers](#page-0-0) Gets a list of the document classifiers that you have created [list\\_dominant\\_language\\_detection\\_jobs](#page-0-0) Gets a list of the dominant language detection jobs that you have submitted [list\\_endpoints](#page-0-0) Gets a list of all existing endpoints that you've created [list\\_entities\\_detection\\_jobs](#page-0-0) Gets a list of the entity detection jobs that you have submitted [list\\_entity\\_recognizers](#page-0-0) Gets a list of the properties of all entity recognizers that you created, including [list\\_events\\_detection\\_jobs](#page-0-0) Gets a list of the events detection jobs that you have submitted [list\\_key\\_phrases\\_detection\\_jobs](#page-0-0) Get a list of key phrase detection jobs that you have submitted [list\\_pii\\_entities\\_detection\\_jobs](#page-0-0) Gets a list of the PII entity detection jobs that you have submitted [list\\_sentiment\\_detection\\_jobs](#page-0-0) Gets a list of sentiment detection jobs that you have submitted [list\\_tags\\_for\\_resource](#page-0-0) Lists all tags associated with a given Amazon Comprehend resource [list\\_topics\\_detection\\_jobs](#page-0-0) Gets a list of the topic detection jobs that you have submitted [start\\_document\\_classification\\_job](#page-0-0) Starts an asynchronous document classification job [start\\_dominant\\_language\\_detection\\_job](#page-0-0) Starts an asynchronous dominant language detection job for a collection of doc [start\\_entities\\_detection\\_job](#page-0-0) Starts an asynchronous entity detection job for a collection of documents [start\\_events\\_detection\\_job](#page-0-0) Starts an asynchronous event detection job for a collection of documents [start\\_key\\_phrases\\_detection\\_job](#page-0-0) Starts an asynchronous key phrase detection job for a collection of documents [start\\_pii\\_entities\\_detection\\_job](#page-0-0) Starts an asynchronous PII entity detection job for a collection of documents [start\\_sentiment\\_detection\\_job](#page-0-0) Starts an asynchronous sentiment detection job for a collection of documents

## 90 comprehendmedical

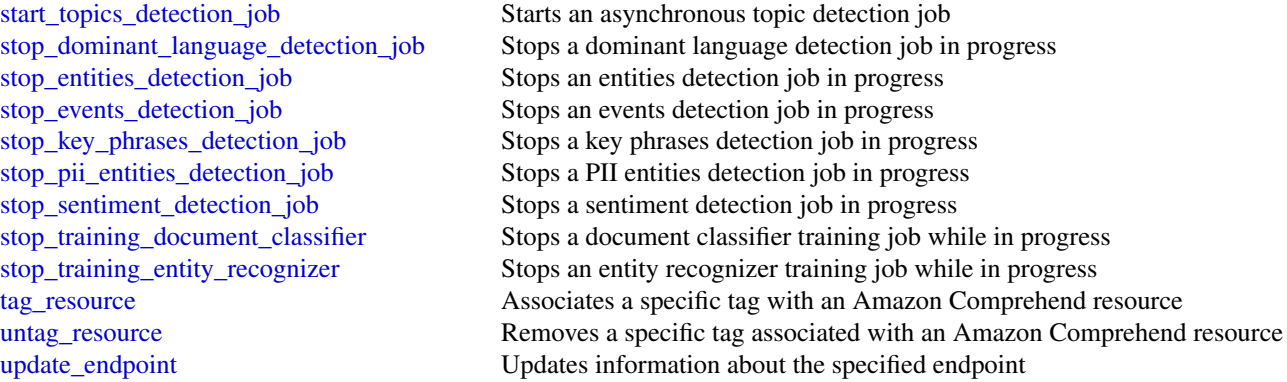

## Examples

```
## Not run:
svc <- comprehend()
svc$batch_detect_dominant_language(
  Foo = 123\mathcal{L}## End(Not run)
```
comprehendmedical *AWS Comprehend Medical*

## Description

Amazon Comprehend Medical extracts structured information from unstructured clinical text. Use these actions to gain insight in your documents.

### Usage

```
comprehendmedical(config = list())
```
## Arguments

config Optional configuration of credentials, endpoint, and/or region.

## Value

A client for the service. You can call the service's operations using syntax like svc\$operation(...), where svc is the name you've assigned to the client. The available operations are listed in the Operations section.

# comprehendmedical 91

# Service syntax

```
svc <- comprehendmedical(
 config = list(
   credentials = list(
      creds = list(
        access_key_id = "string",
        secret_access_key = "string",
        session_token = "string"
      ),
      profile = "string"
    ),
    endpoint = "string",
    region = "string"
 )
\mathcal{L}
```
# **Operations**

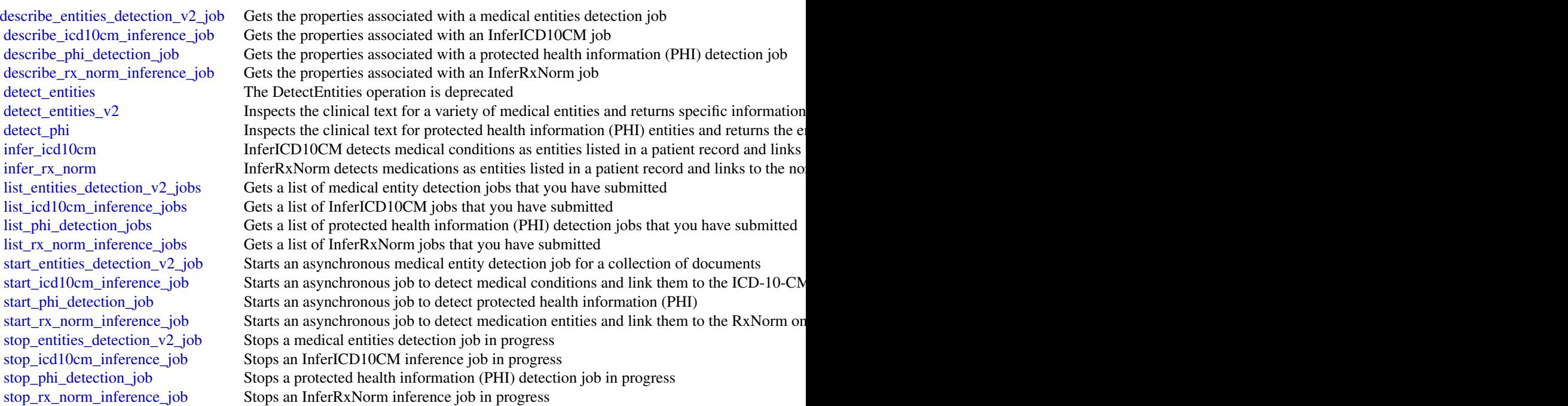

# Examples

```
## Not run:
svc <- comprehendmedical()
svc$describe_entities_detection_v2_job(
 Foo = 123
```

```
)
## End(Not run)
```
configservice *AWS Config*

#### Description

AWS Config provides a way to keep track of the configurations of all the AWS resources associated with your AWS account. You can use AWS Config to get the current and historical configurations of each AWS resource and also to get information about the relationship between the resources. An AWS resource can be an Amazon Compute Cloud (Amazon EC2) instance, an Elastic Block Store (EBS) volume, an elastic network Interface (ENI), or a security group. For a complete list of resources currently supported by AWS Config, see [Supported AWS Resources.](https://docs.aws.amazon.com/config/latest/developerguide/resource-config-reference.html#supported-resources)

You can access and manage AWS Config through the AWS Management Console, the AWS Command Line Interface (AWS CLI), the AWS Config API, or the AWS SDKs for AWS Config. This reference guide contains documentation for the AWS Config API and the AWS CLI commands that you can use to manage AWS Config. The AWS Config API uses the Signature Version 4 protocol for signing requests. For more information about how to sign a request with this protocol, see [Sig](https://docs.aws.amazon.com/general/latest/gr/signature-version-4.html)[nature Version 4 Signing Process.](https://docs.aws.amazon.com/general/latest/gr/signature-version-4.html) For detailed information about AWS Config features and their associated actions or commands, as well as how to work with AWS Management Console, see [What](https://docs.aws.amazon.com/config/latest/developerguide/WhatIsConfig.html) [Is AWS Config](https://docs.aws.amazon.com/config/latest/developerguide/WhatIsConfig.html) in the *AWS Config Developer Guide*.

#### Usage

configservice(config = list())

#### Arguments

config Optional configuration of credentials, endpoint, and/or region.

## Value

A client for the service. You can call the service's operations using syntax like svc\$operation( $\dots$ ), where svc is the name you've assigned to the client. The available operations are listed in the Operations section.

#### Service syntax

```
svc <- configservice(
 config = list(credentials = list(
     creds = list(
       access_key_id = "string",
       secret_access_key = "string",
```
## configservice 93

```
session_token = "string"
      ),
      profile = "string"
    ),
    endpoint = "string",
    region = "string"
  )
\lambda
```
#### **Operations**

[batch\\_get\\_aggregate\\_resource\\_config](#page-0-0) Returns the current configuration items for resources that are present in your AWS Configuration items for resources that are present in your AWS Configuration items for resources that a [delete\\_configuration\\_recorder](#page-0-0) Deletes the configuration recorder [delete\\_delivery\\_channel](#page-0-0) Deletes the delivery channel Deletes the delivery channel [delete\\_remediation\\_configuration](#page-0-0) Deletes the remediation configuration [delete\\_retention\\_configuration](#page-0-0) Deletes the retention configuration [describe\\_config\\_rules](#page-0-0) Returns details about your AWS Config rules [describe\\_conformance\\_packs](#page-0-0) Returns a list of one or more conformance packs [describe\\_delivery\\_channels](#page-0-0) Returns details about the specified delivery channel [describe\\_organization\\_config\\_rules](#page-0-0) Returns a list of organization config rules [describe\\_organization\\_conformance\\_packs](#page-0-0) Returns a list of organization conformance packs

[batch\\_get\\_resource\\_config](#page-0-0) Returns the current configuration for one or more requested resources [delete\\_aggregation\\_authorization](#page-0-0) Deletes the authorization granted to the specified configuration aggregation [delete\\_config\\_rule](#page-0-0) delete\_config\_rule Deletes the specified AWS Config rule and all of its evaluation results [delete\\_configuration\\_aggregator](#page-0-0) Deletes the specified configuration aggregator and the aggregated data [delete\\_conformance\\_pack](#page-0-0) Deletes the specified conformance pack and all the AWS Config rules, [delete\\_evaluation\\_results](#page-0-0) Deletes the evaluation results for the specified AWS Config rule [delete\\_organization\\_config\\_rule](#page-0-0) Deletes the specified organization config rule and all of its evaluation results for  $\Gamma$ [delete\\_organization\\_conformance\\_pack](#page-0-0) Deletes the specified organization conformance pack and all of the con [delete\\_pending\\_aggregation\\_request](#page-0-0) Deletes pending authorization requests for a specified aggregator acco [delete\\_remediation\\_exceptions](#page-0-0) Deletes one or more remediation exceptions mentioned in the resource [delete\\_resource\\_config](#page-0-0) Records the configuration state for a custom resource that has been de [delete\\_stored\\_query](#page-0-0) Deletes the stored query for an AWS account in an AWS Region [deliver\\_config\\_snapshot](#page-0-0) schedules delivery of a configuration snapshot to the Amazon S3 bucket in the specified delivery of a configuration snapshot to the Amazon S3 bucket in the specified delivery of a configuration snap [describe\\_aggregate\\_compliance\\_by\\_config\\_rules](#page-0-0) Returns a list of compliant and noncompliant rules with the number of [describe\\_aggregation\\_authorizations](#page-0-0) Returns a list of authorizations granted to various aggregator accounts [describe\\_compliance\\_by\\_config\\_rule](#page-0-0) Indicates whether the specified AWS Config rules are compliant [describe\\_compliance\\_by\\_resource](#page-0-0) Indicates whether the specified AWS resources are compliant [describe\\_config\\_rule\\_evaluation\\_status](#page-0-0) Returns status information for each of your AWS managed Config rule [describe\\_configuration\\_aggregators](#page-0-0) Returns the details of one or more configuration aggregators [describe\\_configuration\\_aggregator\\_sources\\_status](#page-0-0) Returns status information for sources within an aggregator [describe\\_configuration\\_recorders](#page-0-0) Returns the details for the specified configuration recorders [describe\\_configuration\\_recorder\\_status](#page-0-0) Returns the current status of the specified configuration recorder [describe\\_conformance\\_pack\\_compliance](#page-0-0) Returns compliance details for each rule in that conformance pack [describe\\_conformance\\_pack\\_status](#page-0-0) Provides one or more conformance packs deployment status [describe\\_delivery\\_channel\\_status](#page-0-0) Returns the current status of the specified delivery channel

[describe\\_organization\\_config\\_rule\\_statuses](#page-0-0) Provides organization config rule deployment status for an organization

[describe\\_organization\\_conformance\\_pack\\_statuses](#page-0-0) Provides organization conformance pack deployment status for an organization

## 94 configservice

[describe\\_pending\\_aggregation\\_requests](#page-0-0) Returns a list of all pending aggregation requests [get\\_stored\\_query](#page-0-0) Returns the details of a specific stored query [list\\_tags\\_for\\_resource](#page-0-0) List the tags for AWS Config resource [put\\_conformance\\_pack](#page-0-0) Creates or updates a conformance pack [put\\_external\\_evaluation](#page-0-0) Put external evaluation

[describe\\_remediation\\_configurations](#page-0-0) Returns the details of one or more remediation configurations [describe\\_remediation\\_exceptions](#page-0-0) Returns the details of one or more remediation exceptions [describe\\_remediation\\_execution\\_status](#page-0-0) Provides a detailed view of a Remediation Execution for a set of resou [describe\\_retention\\_configurations](#page-0-0) Returns the details of one or more retention configurations [get\\_aggregate\\_compliance\\_details\\_by\\_config\\_rule](#page-0-0) Returns the evaluation results for the specified AWS Config rule for a [get\\_aggregate\\_config\\_rule\\_compliance\\_summary](#page-0-0) Returns the number of compliant and noncompliant rules for one or m [get\\_aggregate\\_discovered\\_resource\\_counts](#page-0-0) Returns the resource counts across accounts and regions that are prese [get\\_aggregate\\_resource\\_config](#page-0-0) Returns configuration item that is aggregated for your specific resource [get\\_compliance\\_details\\_by\\_config\\_rule](#page-0-0) Returns the evaluation results for the specified AWS Config rule [get\\_compliance\\_details\\_by\\_resource](#page-0-0) Returns the evaluation results for the specified AWS resource [get\\_compliance\\_summary\\_by\\_config\\_rule](#page-0-0) Returns the number of AWS Config rules that are compliant and noncompliant [get\\_compliance\\_summary\\_by\\_resource\\_type](#page-0-0) Returns the number of resources that are compliant and the number th [get\\_conformance\\_pack\\_compliance\\_details](#page-0-0) Returns compliance details of a conformance pack for all AWS resour [get\\_conformance\\_pack\\_compliance\\_summary](#page-0-0) Returns compliance details for the conformance pack based on the cumulative compliance results of all the rules in the rules in the rules in the rules in the rules in the rules in th [get\\_discovered\\_resource\\_counts](#page-0-0) Returns the resource types, the number of each resource type, and the [get\\_organization\\_config\\_rule\\_detailed\\_status](#page-0-0) Returns detailed status for each member account within an organization [get\\_organization\\_conformance\\_pack\\_detailed\\_status](#page-0-0) Returns detailed status for each member account within an organization [get\\_resource\\_config\\_history](#page-0-0) Returns a list of configuration items for the specified resource

[list\\_aggregate\\_discovered\\_resources](#page-0-0) Accepts a resource type and returns a list of resource identifiers that are a specific resource type and returns a list of resource identifiers that and regions are a specific resource t [list\\_discovered\\_resources](#page-0-0) Accepts a resource type and returns a list of resource identifiers for the resource identifiers for the resource identifiers for the resource identifiers for the resource identifiers for the resou [list\\_stored\\_queries](#page-0-0) List the stored queries for an AWS account in an AWS Region

[put\\_aggregation\\_authorization](#page-0-0) Authorizes the aggregator account and region to collect data from the [put\\_config\\_rule](#page-0-0) **and all and a set of the Adds** or updates an AWS Config rule for evaluating whether your AWS [put\\_configuration\\_aggregator](#page-0-0) Creates and updates the configuration aggregator with the selected source accounts and regions and regions and regions are expected source and regions and regions are expected source and region [put\\_configuration\\_recorder](#page-0-0) Creates a new configuration recorder to record the selected resource configurations

[put\\_delivery\\_channel](#page-0-0) creates a delivery channel object to deliver configuration information  $\Gamma$ [put\\_evaluations](#page-0-0) Used by an AWS Lambda function to deliver evaluation results to AW

[put\\_organization\\_config\\_rule](#page-0-0) Adds or updates organization config rule for your entire organization e [put\\_organization\\_conformance\\_pack](#page-0-0) Deploys conformance packs across member accounts in an AWS Organization [put\\_remediation\\_configurations](#page-0-0) Adds or updates the remediation configuration with a specific AWS Configuration [put\\_remediation\\_exceptions](#page-0-0) A remediation exception is when a specific resource is no longer considered for auto-remediation exception is when a specific resource is no longer considered for auto-remediation exception is wh [put\\_resource\\_config](#page-0-0) Records the configuration state for the resource provided in the request [put\\_retention\\_configuration](#page-0-0) Creates and updates the retention configuration with details about rete [put\\_stored\\_query](#page-0-0) Saves a new query or updates an existing saved query

[select\\_aggregate\\_resource\\_config](#page-0-0) Accepts a structured query language (SQL) SELECT command and an [select\\_resource\\_config](#page-0-0) Accepts a structured query language (SQL) SELECT command, perfo [start\\_config\\_rules\\_evaluation](#page-0-0) Runs an on-demand evaluation for the specified AWS Configuration state of the resources [start\\_configuration\\_recorder](#page-0-0) Starts recording configurations of the AWS resources you have selected to record in your AWS according configurations of the AWS resources you have selected to record in your AWS accounts at th [start\\_remediation\\_execution](#page-0-0) Runs an on-demand remediation for the specified AWS Config rules a [stop\\_configuration\\_recorder](#page-0-0) Stops recording configurations of the AWS resources you have selected to record in your AWS according configurations of the AWS resources you have selected to record in your AWS account AWS acco [tag\\_resource](#page-0-0) Associates the specified tags to a resource with the specified resource [untag\\_resource](#page-0-0) Deletes specified tags from a resource

#### connect 95

## Examples

```
## Not run:
svc <- configservice()
svc$batch_get_aggregate_resource_config(
 Foo = 123\lambda
```
## End(Not run)

#### connect *Amazon Connect Service*

#### Description

Amazon Connect is a cloud-based contact center solution that makes it easy to set up and manage a customer contact center and provide reliable customer engagement at any scale.

Amazon Connect provides rich metrics and real-time reporting that allow you to optimize contact routing. You can also resolve customer issues more efficiently by putting customers in touch with the right agents.

There are limits to the number of Amazon Connect resources that you can create and limits to the number of requests that you can make per second. For more information, see [Amazon Connect](https://docs.aws.amazon.com/connect/latest/adminguide/amazon-connect-service-limits.html) [Service Quotas](https://docs.aws.amazon.com/connect/latest/adminguide/amazon-connect-service-limits.html) in the *Amazon Connect Administrator Guide*.

To connect programmatically to an AWS service, you use an endpoint. For a list of Amazon Connect endpoints, see [Amazon Connect Endpoints.](https://docs.aws.amazon.com/general/latest/gr/connect_region.html)

Working with contact flows? Check out the [Amazon Connect Flow language.](https://docs.aws.amazon.com/connect/latest/adminguide/flow-language.html)

#### Usage

```
connect(config = list())
```
#### Arguments

config Optional configuration of credentials, endpoint, and/or region.

## Value

A client for the service. You can call the service's operations using syntax like svc\$operation( $\dots$ ), where svc is the name you've assigned to the client. The available operations are listed in the Operations section.

96 connect that the connect of the connect of the connect of the connect of the connect of the connect of the connect of the connect of the connect of the connect of the connect of the connect of the connect of the connect

#### Service syntax

```
svc <- connect(
  config = list(credentials = list(
      creds = list(
        access_key_id = "string",
        secret_access_key = "string",
        session_token = "string"
      ),
      profile = "string"
    ),
    endpoint = "string",
    region = "string"
  )
)
```
#### **Operations**

[create\\_routing\\_profile](#page-0-0) Creates a new routing profile [create\\_user\\_hierarchy\\_group](#page-0-0) Creates a new user hierarchy group [describe\\_contact\\_flow](#page-0-0) Describes the specified contact flow [describe\\_user](#page-0-0) Describes the specified user account [disassociate\\_approved\\_origin](#page-0-0) This API is in preview release for Amazon Connect and is subject to change of  $\overline{a}$ 

[associate\\_approved\\_origin](#page-0-0) This API is in preview release for Amazon Connect and is subject to change associate instance storage config This API is in preview release for Amazon Connect and is subject to change [associate\\_lambda\\_function](#page-0-0) This API is in preview release for Amazon Connect and is subject to change [associate\\_lex\\_bot](#page-0-0) This API is in preview release for Amazon Connect and is subject to change associate\_lex\_bot [associate\\_routing\\_profile\\_queues](#page-0-0) Associates a set of queues with a routing profile [associate\\_security\\_key](#page-0-0) This API is in preview release for Amazon Connect and is subject to change [create\\_contact\\_flow](#page-0-0) Creates a contact flow for the specified Amazon Connect instance [create\\_instance](#page-0-0) This API is in preview release for Amazon Connect and is subject to change [create\\_integration\\_association](#page-0-0) This API is in preview release for Amazon Connect and is subject to change [create\\_quick\\_connect](#page-0-0) This API is in preview release for Amazon Connect and is subject to change [create\\_use\\_case](#page-0-0) This API is in preview release for Amazon Connect and is subject to change [create\\_user](#page-0-0) Creates a user account for the specified Amazon Connect instance [delete\\_instance](#page-0-0) This API is in preview release for Amazon Connect and is subject to change of  $\overline{C}$ [delete\\_integration\\_association](#page-0-0) This API is in preview release for Amazon Connect and is subject to change [delete\\_quick\\_connect](#page-0-0) This API is in preview release for Amazon Connect and is subject to change of  $\overline{C}$ [delete\\_use\\_case](#page-0-0) This API is in preview release for Amazon Connect and is subject to change of  $\overline{C}$ [delete\\_user](#page-0-0) Deletes a user account from the specified Amazon Connect instance [delete\\_user\\_hierarchy\\_group](#page-0-0) Deletes an existing user hierarchy group [describe\\_instance](#page-0-0) This API is in preview release for Amazon Connect and is subject to change of  $\overline{a}$ [describe\\_instance\\_attribute](#page-0-0) This API is in preview release for Amazon Connect and is subject to change [describe\\_instance\\_storage\\_config](#page-0-0) This API is in preview release for Amazon Connect and is subject to change [describe\\_quick\\_connect](#page-0-0) This API is in preview release for Amazon Connect and is subject to change of  $\overline{C}$ [describe\\_routing\\_profile](#page-0-0) Describes the specified routing profile [describe\\_user\\_hierarchy\\_group](#page-0-0) Describes the specified hierarchy group [describe\\_user\\_hierarchy\\_structure](#page-0-0) Describes the hierarchy structure of the specified Amazon Connect instance

#### connect 97

[get\\_federation\\_token](#page-0-0) Retrieves a token for federation [stop\\_contact](#page-0-0) Ends the specified contact [update\\_contact\\_flow\\_content](#page-0-0) Updates the specified contact flow [update\\_contact\\_flow\\_name](#page-0-0) The name of the contact flow

[disassociate\\_instance\\_storage\\_config](#page-0-0) This API is in preview release for Amazon Connect and is subject to change [disassociate\\_lambda\\_function](#page-0-0) This API is in preview release for Amazon Connect and is subject to change of  $\overline{a}$ [disassociate\\_lex\\_bot](#page-0-0) This API is in preview release for Amazon Connect and is subject to change [disassociate\\_routing\\_profile\\_queues](#page-0-0) Disassociates a set of queues from a routing profile

[disassociate\\_security\\_key](#page-0-0) This API is in preview release for Amazon Connect and is subject to change [get\\_contact\\_attributes](#page-0-0) Retrieves the contact attributes for the specified contact

[get\\_current\\_metric\\_data](#page-0-0) Gets the real-time metric data from the specified Amazon Connect instance

[get\\_metric\\_data](#page-0-0) Gets historical metric data from the specified Amazon Connect instance [list\\_approved\\_origins](#page-0-0) This API is in preview release for Amazon Connect and is subject to change [list\\_contact\\_flows](#page-0-0) Provides information about the contact flows for the specified Amazon Co [list\\_hours\\_of\\_operations](#page-0-0) Provides information about the hours of operation for the specified Amazon Connect instance instance instance in  $\mathbb{R}^n$ [list\\_instance\\_attributes](#page-0-0) This API is in preview release for Amazon Connect and is subject to change [list\\_instances](#page-0-0) This API is in preview release for Amazon Connect and is subject to change [list\\_instance\\_storage\\_configs](#page-0-0) This API is in preview release for Amazon Connect and is subject to change [list\\_integration\\_associations](#page-0-0) This API is in preview release for Amazon Connect and is subject to change [list\\_lambda\\_functions](#page-0-0) This API is in preview release for Amazon Connect and is subject to change [list\\_lex\\_bots](#page-0-0) This API is in preview release for Amazon Connect and is subject to change [list\\_phone\\_numbers](#page-0-0) Provides information about the phone numbers for the specified Amazon Connect instance instance instance instance in  $\mathbb{R}^n$ [list\\_prompts](#page-0-0) Provides information about the prompts for the specified Amazon Connect [list\\_queues](#page-0-0) Provides information about the queues for the specified Amazon Connect instance instance instance instance in specified Amazon Connect instance in specified Amazon Connect instance in specified Amazon Connect i [list\\_quick\\_connects](#page-0-0) This API is in preview release for Amazon Connect and is subject to change [list\\_routing\\_profile\\_queues](#page-0-0) List the queues associated with a routing profile

[list\\_routing\\_profiles](#page-0-0) Provides summary information about the routing profiles for the specified [list\\_security\\_keys](#page-0-0) This API is in preview release for Amazon Connect and is subject to change [list\\_security\\_profiles](#page-0-0) Provides summary information about the security profiles for the specified Amazon Connect instance instance instance in  $\mathbb{R}^n$ [list\\_tags\\_for\\_resource](#page-0-0) Lists the tags for the specified resource

[list\\_use\\_cases](#page-0-0) This API is in preview release for Amazon Connect and is subject to change [list\\_user\\_hierarchy\\_groups](#page-0-0) Provides summary information about the hierarchy groups for the specified Amazon Connect instance instance instance instance instance in specified Amazon Connect instance in specified Amazon Conn [list\\_users](#page-0-0) Provides summary information about the users for the specified Amazon Connect instance instance in [resume\\_contact\\_recording](#page-0-0) When a contact is being recorded, and the recording has been suspended u [start\\_chat\\_contact](#page-0-0) Initiates a contact flow to start a new chat for the customer

[start\\_contact\\_recording](#page-0-0) This API starts recording the contact when the agent joins the call [start\\_outbound\\_voice\\_contact](#page-0-0) This API places an outbound call to a contact, and then initiates the contact [start\\_task\\_contact](#page-0-0) Initiates a contact flow to start a new task

[stop\\_contact\\_recording](#page-0-0) When a contact is being recorded, this API stops recording the call [suspend\\_contact\\_recording](#page-0-0) When a contact is being recorded, this API suspends recording the call [tag\\_resource](#page-0-0) Adds the specified tags to the specified resource

[untag\\_resource](#page-0-0) Removes the specified tags from the specified resource

[update\\_contact\\_attributes](#page-0-0) Creates or updates the contact attributes associated with the specified contact

[update\\_instance\\_attribute](#page-0-0) This API is in preview release for Amazon Connect and is subject to change [update\\_instance\\_storage\\_config](#page-0-0) This API is in preview release for Amazon Connect and is subject to change This API is in preview release for Amazon Connect and is subject to change [update\\_quick\\_connect\\_config](#page-0-0) This API is in preview release for Amazon Connect and is subject to change [update\\_quick\\_connect\\_name](#page-0-0) This API is in preview release for Amazon Connect and is subject to change [update\\_routing\\_profile\\_concurrency](#page-0-0) Updates the channels that agents can handle in the Contact Control Panel (

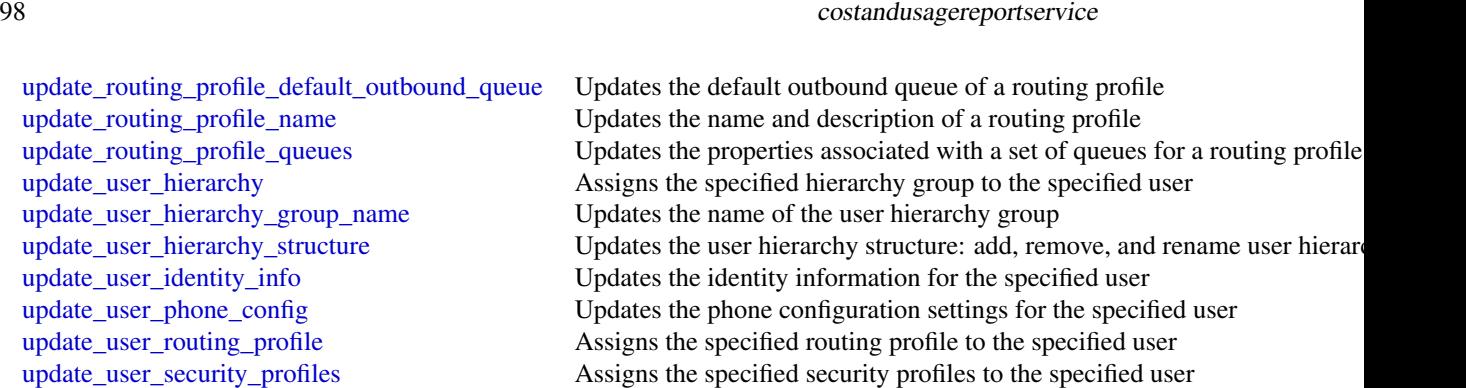

#### Examples

```
## Not run:
svc <- connect()
svc$associate_approved_origin(
  Foo = 123)
```
## End(Not run)

costandusagereportservice

*AWS Cost and Usage Report Service*

### Description

The AWS Cost and Usage Report API enables you to programmatically create, query, and delete AWS Cost and Usage report definitions.

AWS Cost and Usage reports track the monthly AWS costs and usage associated with your AWS account. The report contains line items for each unique combination of AWS product, usage type, and operation that your AWS account uses. You can configure the AWS Cost and Usage report to show only the data that you want, using the AWS Cost and Usage API.

## Service Endpoint

The AWS Cost and Usage Report API provides the following endpoint:

• cur.us-east-1.amazonaws.com

## Usage

```
costandusagereportservice(config = list())
```
#### Arguments

config Optional configuration of credentials, endpoint, and/or region.

## costexplorer 99

## Value

A client for the service. You can call the service's operations using syntax like svc\$operation( $\dots$ ), where svc is the name you've assigned to the client. The available operations are listed in the Operations section.

### Service syntax

```
svc <- costandusagereportservice(
  config = list(
   credentials = list(
      creds = list(
        access_key_id = "string",
        secret_access_key = "string",
        session_token = "string"
     ),
     profile = "string"
    ),
    endpoint = "string",
   region = "string"
  )
)
```
# **Operations**

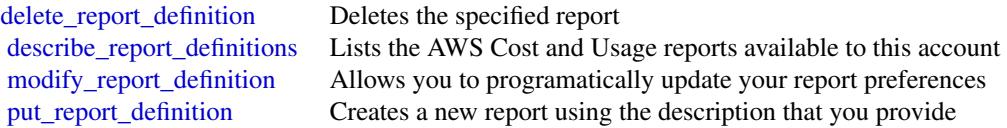

## Examples

```
## Not run:
svc <- costandusagereportservice()
# The following example deletes the AWS Cost and Usage report named
# ExampleReport.
svc$delete_report_definition(
  ReportName = "ExampleReport"
\mathcal{L}## End(Not run)
```
costexplorer *AWS Cost Explorer Service*

### **Description**

The Cost Explorer API enables you to programmatically query your cost and usage data. You can query for aggregated data such as total monthly costs or total daily usage. You can also query for granular data, such as the number of daily write operations for Amazon DynamoDB database tables in your production environment.

Service Endpoint

The Cost Explorer API provides the following endpoint:

• https://ce.us-east-1.amazonaws.com

For information about costs associated with the Cost Explorer API, see [AWS Cost Management](https://aws.amazon.com/aws-cost-management/pricing/) [Pricing.](https://aws.amazon.com/aws-cost-management/pricing/)

### Usage

```
costexplorer(config = list())
```
### Arguments

config Optional configuration of credentials, endpoint, and/or region.

## Value

A client for the service. You can call the service's operations using syntax like svc\$operation( $\dots$ ), where svc is the name you've assigned to the client. The available operations are listed in the Operations section.

### Service syntax

```
svc <- costexplorer(
  config = list(
    credentials = list(
      creds = list(
        access_key_id = "string",
        secret_access_key = "string",
        session_token = "string"
      ),
      profile = "string"
    ),
    endpoint = "string",
    region = "string"
  )
)
```
### **Operations**

[create\\_anomaly\\_monitor](#page-0-0) Creates a new cost anomaly detection monitor with the requested type and monitor specification monitor specification monitor specification monitor specification monitor specification monitor specific [create\\_anomaly\\_subscription](#page-0-0) Adds a subscription to a cost anomaly detection monitor [create\\_cost\\_category\\_definition](#page-0-0) Creates a new Cost Category with the requested name and rules

## datapipeline 101

[delete\\_anomaly\\_monitor](#page-0-0) Deletes a cost anomaly monitor [delete\\_anomaly\\_subscription](#page-0-0) Deletes a cost anomaly subscription delete cost category definition Deletes a Cost Category [update\\_anomaly\\_monitor](#page-0-0) Updates an existing cost anomaly monitor [update\\_cost\\_category\\_definition](#page-0-0) Updates an existing Cost Category

[describe\\_cost\\_category\\_definition](#page-0-0) Returns the name, ARN, rules, definition, and effective dates of a Cost Category that's definition [get\\_anomalies](#page-0-0) Retrieves all of the cost anomalies detected on your account, during the time [get\\_anomaly\\_monitors](#page-0-0) Retrieves the cost anomaly monitor definitions for your account [get\\_anomaly\\_subscriptions](#page-0-0) Retrieves the cost anomaly subscription objects for your account [get\\_cost\\_and\\_usage](#page-0-0) Retrieves cost and usage metrics for your account [get\\_cost\\_and\\_usage\\_with\\_resources](#page-0-0) Retrieves cost and usage metrics with resources for your account [get\\_cost\\_categories](#page-0-0) Retrieves an array of Cost Category names and values incurred cost [get\\_cost\\_forecast](#page-0-0) Retrieves a forecast for how much Amazon Web Services predicts that you will spend over the forecast time period that you select, based on your past costs. Based on your past costs for that you select, ba [get\\_dimension\\_values](#page-0-0) Retrieves all available filter values for a specified filter over a period of time [get\\_reservation\\_coverage](#page-0-0) Retrieves the reservation coverage for your account [get\\_reservation\\_purchase\\_recommendation](#page-0-0) Gets recommendations for which reservations to purchase [get\\_reservation\\_utilization](#page-0-0) Retrieves the reservation utilization for your account [get\\_rightsizing\\_recommendation](#page-0-0) Creates recommendations that help you save cost by identifying idle and und [get\\_savings\\_plans\\_coverage](#page-0-0) Retrieves the Savings Plans covered for your account [get\\_savings\\_plans\\_purchase\\_recommendation](#page-0-0) Retrieves your request parameters, Savings Plan Recommendations Summar [get\\_savings\\_plans\\_utilization](#page-0-0) Retrieves the Savings Plans utilization for your account across date ranges w [get\\_savings\\_plans\\_utilization\\_details](#page-0-0) Retrieves attribute data along with aggregate utilization and savings data for [get\\_tags](#page-0-0) Queries for available tag keys and tag values for a specified period [get\\_usage\\_forecast](#page-0-0) Retrieves a forecast for how much Amazon Web Services predicts that you w [list\\_cost\\_category\\_definitions](#page-0-0) Returns the name, ARN, NumberOfRules and effective dates of all Cost Categories [provide\\_anomaly\\_feedback](#page-0-0) Modifies the feedback property of a given cost anomaly [update\\_anomaly\\_subscription](#page-0-0) Updates an existing cost anomaly monitor subscription

#### Examples

```
## Not run:
svc <- costexplorer()
svc$create_anomaly_monitor(
 Foo = 123)
```
## End(Not run)

#### **Description**

AWS Data Pipeline configures and manages a data-driven workflow called a pipeline. AWS Data Pipeline handles the details of scheduling and ensuring that data dependencies are met so that your application can focus on processing the data.

AWS Data Pipeline provides a JAR implementation of a task runner called AWS Data Pipeline Task Runner. AWS Data Pipeline Task Runner provides logic for common data management scenarios, such as performing database queries and running data analysis using Amazon Elastic MapReduce (Amazon EMR). You can use AWS Data Pipeline Task Runner as your task runner, or you can write your own task runner to provide custom data management.

AWS Data Pipeline implements two main sets of functionality. Use the first set to create a pipeline and define data sources, schedules, dependencies, and the transforms to be performed on the data. Use the second set in your task runner application to receive the next task ready for processing. The logic for performing the task, such as querying the data, running data analysis, or converting the data from one format to another, is contained within the task runner. The task runner performs the task assigned to it by the web service, reporting progress to the web service as it does so. When the task is done, the task runner reports the final success or failure of the task to the web service.

### Usage

```
datapipeline(config = list())
```
### **Arguments**

config Optional configuration of credentials, endpoint, and/or region.

## Value

A client for the service. You can call the service's operations using syntax like svc\$operation( $\dots$ ), where svc is the name you've assigned to the client. The available operations are listed in the Operations section.

#### Service syntax

```
svc <- datapipeline(
  config = list(credentials = list(
      creds = list(
        access_key_id = "string",
        secret_access_key = "string",
        session_token = "string"
      ),
      profile = "string"
    ),
    endpoint = "string",
    region = "string"
 )
)
```
# **Operations**

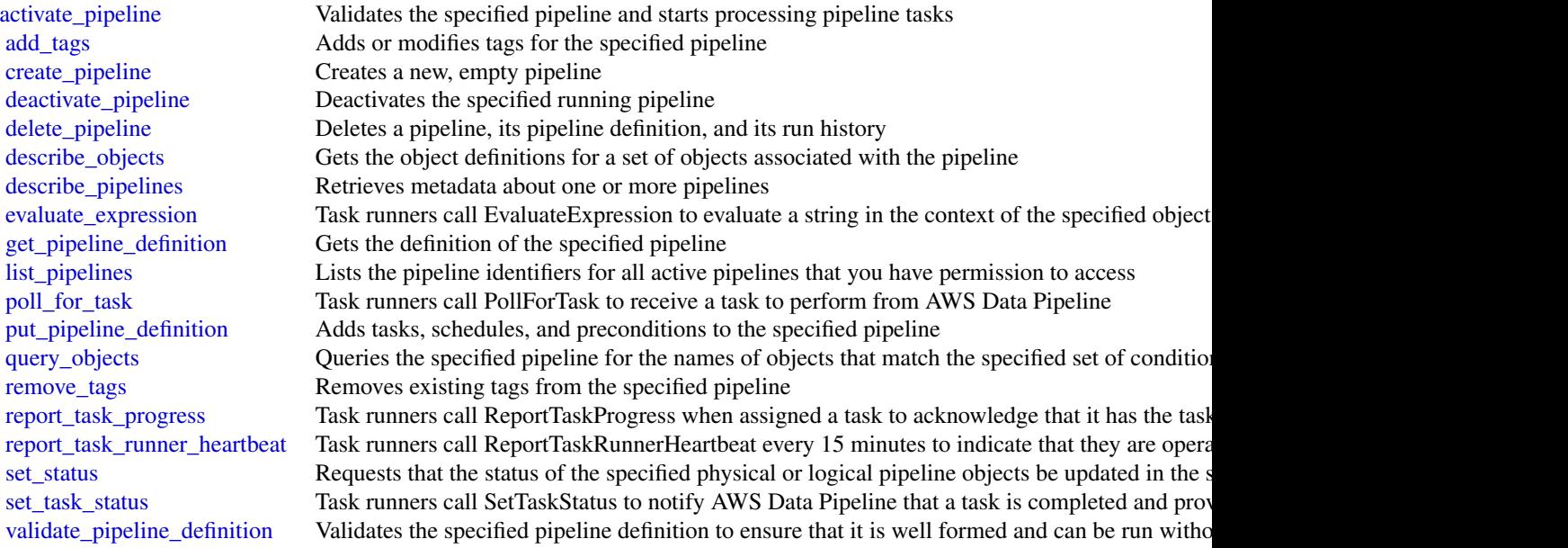

## Examples

```
## Not run:
svc <- datapipeline()
svc$activate_pipeline(
 Foo = 123)
## End(Not run)
```
dax *Amazon DynamoDB Accelerator (DAX)*

## Description

DAX is a managed caching service engineered for Amazon DynamoDB. DAX dramatically speeds up database reads by caching frequently-accessed data from DynamoDB, so applications can access that data with sub-millisecond latency. You can create a DAX cluster easily, using the AWS Management Console. With a few simple modifications to your code, your application can begin taking advantage of the DAX cluster and realize significant improvements in read performance.

## Usage

 $dax(config = list())$ 

# Arguments

config Optional configuration of credentials, endpoint, and/or region.

## Value

A client for the service. You can call the service's operations using syntax like svc\$operation(...), where svc is the name you've assigned to the client. The available operations are listed in the Operations section.

## Service syntax

```
svc \leftarrow dax(config = list(
    credentials = list(
      creds = list(
        access_key_id = "string",
        secret_access_key = "string",
        session_token = "string"
      ),
      profile = "string"
    ),
    endpoint = "string",region = "string"
 )
\mathcal{L}
```
## **Operations**

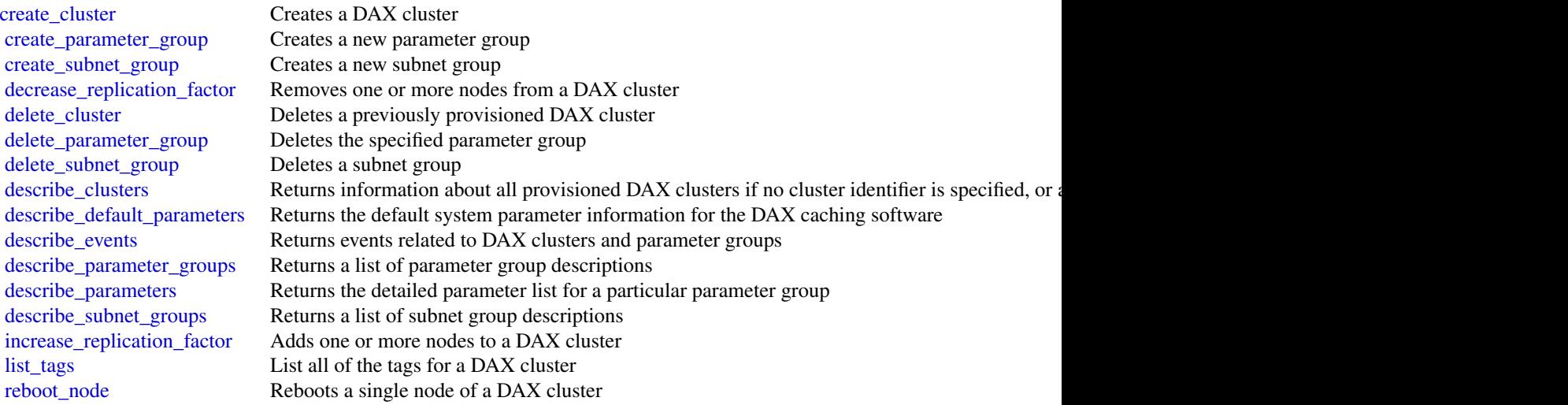

#### directconnect 105

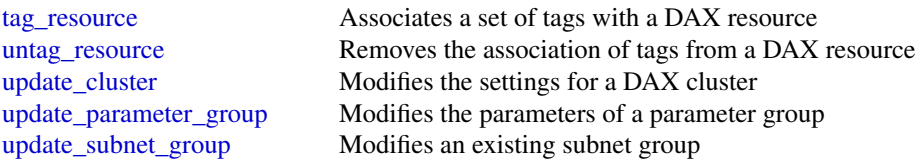

#### Examples

```
## Not run:
svc \leftarrow dax()svc$create_cluster(
  Foo = 123
\lambda## End(Not run)
```
directconnect *AWS Direct Connect*

## Description

AWS Direct Connect links your internal network to an AWS Direct Connect location over a standard Ethernet fiber-optic cable. One end of the cable is connected to your router, the other to an AWS Direct Connect router. With this connection in place, you can create virtual interfaces directly to the AWS cloud (for example, to Amazon EC2 and Amazon S3) and to Amazon VPC, bypassing Internet service providers in your network path. A connection provides access to all AWS Regions except the China (Beijing) and (China) Ningxia Regions. AWS resources in the China Regions can only be accessed through locations associated with those Regions.

## Usage

```
directconnect(config = list())
```
## **Arguments**

config Optional configuration of credentials, endpoint, and/or region.

#### Value

A client for the service. You can call the service's operations using syntax like svc\$operation(...), where svc is the name you've assigned to the client. The available operations are listed in the Operations section.

106 directconnect and the state of the state of the state of the state of the state of the state of the state of the state of the state of the state of the state of the state of the state of the state of the state of the s

#### Service syntax

```
svc <- directconnect(
 config = list(credentials = list(
      \text{creds} = \text{list(}access_key_id = "string",
        secret_access_key = "string",
        session_token = "string"
      ),
      profile = "string"
    ),
    endpoint = "string",
    region = "string"
  )
)
```
#### **Operations**

allocate connection on interconnect Deprecated [allocate\\_hosted\\_connection](#page-0-0) Creates a hosted connection on the specified interconnect or a link [create\\_bgp\\_peer](#page-0-0) Creates a BGP peer on the specified virtual interface [create\\_private\\_virtual\\_interface](#page-0-0) Creates a private virtual interface [create\\_public\\_virtual\\_interface](#page-0-0) Creates a public virtual interface [create\\_transit\\_virtual\\_interface](#page-0-0) Creates a transit virtual interface [delete\\_connection](#page-0-0) Deletes the specified connection [delete\\_direct\\_connect\\_gateway](#page-0-0) Deletes the specified Direct Connect gateway [delete\\_interconnect](#page-0-0) Deletes the specified interconnect [delete\\_lag](#page-0-0) Deletes the specified link aggregation group (LAG)

[accept\\_direct\\_connect\\_gateway\\_association\\_proposal](#page-0-0) Accepts a proposal request to attach a virtual private gateway or tr

[allocate\\_private\\_virtual\\_interface](#page-0-0) Provisions a private virtual interface to be owned by the specified AWS accounted AWS accounted AWS accounted AWS accounted AWS accounted AWS accounted AWS accounted AWS accounted AWS acc [allocate\\_public\\_virtual\\_interface](#page-0-0) Provisions a public virtual interface to be owned by the specified A [allocate\\_transit\\_virtual\\_interface](#page-0-0) Provisions a transit virtual interface to be owned by the specified A [associate\\_connection\\_with\\_lag](#page-0-0) Associates an existing connection with a link aggregation group (I [associate\\_hosted\\_connection](#page-0-0) Associates a hosted connection and its virtual interfaces with a lin [associate\\_virtual\\_interface](#page-0-0) Associates a virtual interface with a specified link aggregation group [confirm\\_connection](#page-0-0) Confirms the creation of the specified hosted connection on an inte [confirm\\_private\\_virtual\\_interface](#page-0-0) Accepts ownership of a private virtual interface created by another Accepts ownership of a private virtual interface [confirm\\_public\\_virtual\\_interface](#page-0-0) Accepts ownership of a public virtual interface created by another Accepts ownership of a public virtual interface created by another [confirm\\_transit\\_virtual\\_interface](#page-0-0) Accepts ownership of a transit virtual interface created by another Accepts ownership of a transit virtual interface created by another [create\\_connection](#page-0-0) Creates a connection Creates a connection between a customer network and a specific A [create\\_direct\\_connect\\_gateway](#page-0-0) Creates a Direct Connect gateway, which is an intermediate object [create\\_direct\\_connect\\_gateway\\_association](#page-0-0) Creates an association between a Direct Connect gateway and a vi [create\\_direct\\_connect\\_gateway\\_association\\_proposal](#page-0-0) Creates a proposal to associate the specified virtual private gateway create interconnect creates an interconnect between an AWS Direct Connect Partner's network and a specific AUS Direct Connect Partner's network and a specific AUS Direct Connect Partner's network and a specific AUS Direct [create\\_lag](#page-0-0) Creates a link aggregation group (LAG) with the specified number of bundled physical dedicated physical dedicated physical dedicated physical dedicated connections between the customer network and a specific AWS [delete\\_bgp\\_peer](#page-0-0) Deletes the specified BGP peer on the specified virtual interface with the specified customer address and ASN peer on the specified virtual interface with the specified Customer and ASN peer on the specifie [delete\\_direct\\_connect\\_gateway\\_association](#page-0-0) Deletes the association between the specified Direct Connect gateway [delete\\_direct\\_connect\\_gateway\\_association\\_proposal](#page-0-0) Deletes the association proposal request between the specified Dir

### directoryservice that the control of the control of the control of the control of the control of the control of the control of the control of the control of the control of the control of the control of the control of the c

[delete\\_virtual\\_interface](#page-0-0) Deletes a virtual interface describe connection loa Deprecated [describe\\_connections](#page-0-0) Displays the specified connection or all connections in this Region [describe\\_connections\\_on\\_interconnect](#page-0-0) Deprecated [describe\\_direct\\_connect\\_gateway\\_association\\_proposals](#page-0-0) Describes one or more association proposals for connection betwe [describe\\_direct\\_connect\\_gateway\\_associations](#page-0-0) Lists the associations between your Direct Connect gateways and [describe\\_direct\\_connect\\_gateway\\_attachments](#page-0-0) Lists the attachments between your Direct Connect gateways and v [describe\\_direct\\_connect\\_gateways](#page-0-0) Lists all your Direct Connect gateways or only the specified Direct [describe\\_hosted\\_connections](#page-0-0) Lists the hosted connections that have been provisioned on the specified interval aggregation group (LaG) and  $\alpha$  links aggregation group (LaG) (LAG) (LAG) (LAG) (LAG) (LAG) (LAG) (LAG) (LAG) ( [describe\\_interconnect\\_loa](#page-0-0) Deprecated [describe\\_interconnects](#page-0-0) Lists the interconnects owned by the AWS account or only the specified interconnects over the specified interconnects over the specified interconnects over the specified interconnects over the specif [describe\\_lags](#page-0-0) Describes all your link aggregation groups (LAG) or the specified [describe\\_loa](#page-0-0) Gets the LOA-CFA for a connection, interconnect, or link aggregation group (Gets the LOA-CFA for a connection, interconnect, or link aggregation group (CAG) [describe\\_locations](#page-0-0) Lists the AWS Direct Connect locations in the current AWS Region [describe\\_tags](#page-0-0) Describes the tags associated with the specified AWS Direct Conn [describe\\_virtual\\_gateways](#page-0-0) Lists the virtual private gateways owned by the AWS account [describe\\_virtual\\_interfaces](#page-0-0) Displays all virtual interfaces for an AWS account [disassociate\\_connection\\_from\\_lag](#page-0-0) Disassociates a connection from a link aggregation group (LAG) [list\\_virtual\\_interface\\_test\\_history](#page-0-0) Lists the virtual interface failover test history [start\\_bgp\\_failover\\_test](#page-0-0) starts the virtual interface failover test that verifies your configuration meets your requirements by placing the BGP periodic session in the DOWN state of the BGP periodic session in the DOWN stat [stop\\_bgp\\_failover\\_test](#page-0-0) Stops the virtual interface failover test [tag\\_resource](#page-0-0) Adds the specified tags to the specified AWS Direct Connect resource [untag\\_resource](#page-0-0) Removes one or more tags from the specified AWS Direct Connect resource [update\\_direct\\_connect\\_gateway\\_association](#page-0-0) Updates the specified attributes of the Direct Connect gateway association [update\\_lag](#page-0-0) Updates the attributes of the specified link aggregation group (LAG) [update\\_virtual\\_interface\\_attributes](#page-0-0) Updates the specified attributes of the specified virtual private inte

## Examples

```
## Not run:
svc <- directconnect()
svc$accept_direct_connect_gateway_association_proposal(
 Foo = 123)
## End(Not run)
```
directoryservice *AWS Directory Service*

#### Description

AWS Directory Service is a web service that makes it easy for you to setup and run directories in the AWS cloud, or connect your AWS resources with an existing on-premises Microsoft Active

Directory. This guide provides detailed information about AWS Directory Service operations, data types, parameters, and errors. For information about AWS Directory Services features, see [AWS](https://aws.amazon.com/directoryservice/) [Directory Service](https://aws.amazon.com/directoryservice/) and the [AWS Directory Service Administration Guide.](https://docs.aws.amazon.com/directoryservice/latest/admin-guide/what_is.html)

AWS provides SDKs that consist of libraries and sample code for various programming languages and platforms (Java, Ruby, .Net, iOS, Android, etc.). The SDKs provide a convenient way to create programmatic access to AWS Directory Service and other AWS services. For more information about the AWS SDKs, including how to download and install them, see [Tools for Amazon Web](https://aws.amazon.com/tools/) [Services.](https://aws.amazon.com/tools/)

# Usage

```
directoryservice(config = list())
```
## Arguments

config Optional configuration of credentials, endpoint, and/or region.

## Value

A client for the service. You can call the service's operations using syntax like svc\$operation( $\dots$ ), where svc is the name you've assigned to the client. The available operations are listed in the Operations section.

## Service syntax

```
svc <- directoryservice(
  config = list(
    credentials = list(
      creds = list(
        access_key_id = "string",
        secret_access_key = "string",
        session_token = "string"
      ),
      profile = "string"
    ),
    endpoint = "string",
    region = "string"
 )
)
```
## **Operations**

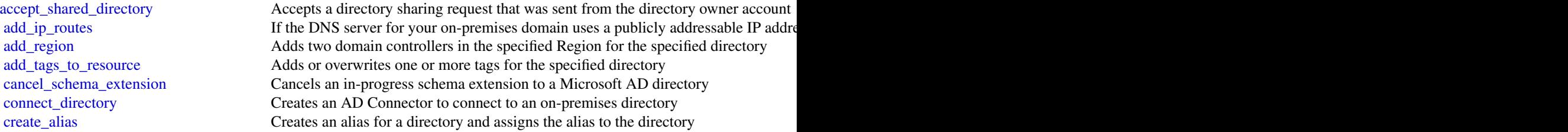
# directoryservice that the control of the control of the control of the control of the control of the control of the control of the control of the control of the control of the control of the control of the control of the c

[create\\_directory](#page-0-0) Creates a Simple AD directory [delete\\_snapshot](#page-0-0) Deletes a directory snapshot [list\\_tags\\_for\\_resource](#page-0-0) Lists all tags on a directory [remove\\_tags\\_from\\_resource](#page-0-0) Removes tags from a directory

[create\\_computer](#page-0-0) Creates an Active Directory computer object in the specified directory [create\\_conditional\\_forwarder](#page-0-0) Creates a conditional forwarder associated with your AWS directory [create\\_log\\_subscription](#page-0-0) Creates a subscription to forward real-time Directory Service domain controller sec [create\\_microsoft\\_ad](#page-0-0) Creates a Microsoft AD directory in the AWS Cloud [create\\_snapshot](#page-0-0) Creates a snapshot of a Simple AD or Microsoft AD directory in the AWS cloud [create\\_trust](#page-0-0) AWS Directory Service for Microsoft Active Directory allows you to configure trus [delete\\_conditional\\_forwarder](#page-0-0) Deletes a conditional forwarder that has been set up for your AWS directory [delete\\_directory](#page-0-0) Deletes an AWS Directory Service directory [delete\\_log\\_subscription](#page-0-0) Deletes the specified log subscription [delete\\_trust](#page-0-0) Deletes an existing trust relationship between your AWS Managed Microsoft AD directory and an existing trust relationship between your AWS Managed Microsoft AD directory and an existing trust relationship betw [deregister\\_certificate](#page-0-0) Deletes from the system the certificate that was registered for secure LDAP or client [deregister\\_event\\_topic](#page-0-0) Removes the specified directory as a publisher to the specified SNS topic [describe\\_certificate](#page-0-0) Displays information about the certificate registered for secure LDAP or client certi [describe\\_conditional\\_forwarders](#page-0-0) Obtains information about the conditional forwarders for this account [describe\\_directories](#page-0-0) Obtains information about the directories that belong to this account [describe\\_domain\\_controllers](#page-0-0) Provides information about any domain controllers in your directory [describe\\_event\\_topics](#page-0-0) Obtains information about which SNS topics receive status messages from the specified directory of the specified directory of the specified directory of the specified directory of the specified direct [describe\\_ldaps\\_settings](#page-0-0) Describes the status of LDAP security for the specified directory [describe\\_regions](#page-0-0) Provides information about the Regions that are configured for multi-Region replication about the Regions that are configured for multi-Region replication. [describe\\_shared\\_directories](#page-0-0) Returns the shared directories in your account [describe\\_snapshots](#page-0-0) Obtains information about the directory snapshots that belong to this account [describe\\_trusts](#page-0-0) Obtains information about the trust relationships for this account [disable\\_client\\_authentication](#page-0-0) Disables alternative client authentication methods for the specified directory [disable\\_ldaps](#page-0-0) Deactivates LDAP secure calls for the specified directory [disable\\_radius](#page-0-0) Disables multi-factor authentication (MFA) with the Remote Authentication Dial In [disable\\_sso](#page-0-0) Disables single-sign on for a directory [enable\\_client\\_authentication](#page-0-0) Enables alternative client authentication methods for the specified directory [enable\\_ldaps](#page-0-0) Activates the switch for the specific directory to always use LDAP secure calls [enable\\_radius](#page-0-0) Enables multi-factor authentication (MFA) with the Remote Authentication Dial In [enable\\_sso](#page-0-0) Enables single sign-on for a directory [get\\_directory\\_limits](#page-0-0) Obtains directory limit information for the current Region [get\\_snapshot\\_limits](#page-0-0) Obtains the manual snapshot limits for a directory [list\\_certificates](#page-0-0) For the specified directory, lists all the certificates registered for a secure LDAP or c [list\\_ip\\_routes](#page-0-0) Lists the address blocks that you have added to a directory [list\\_log\\_subscriptions](#page-0-0) Lists the active log subscriptions for the AWS account [list\\_schema\\_extensions](#page-0-0) Lists all schema extensions applied to a Microsoft AD Directory [register\\_certificate](#page-0-0) Registers a certificate for a secure LDAP or client certificate authentication [register\\_event\\_topic](#page-0-0) Associates a directory with an SNS topic [reject\\_shared\\_directory](#page-0-0) Rejects a directory sharing request that was sent from the directory owner account [remove\\_ip\\_routes](#page-0-0) Removes IP address blocks from a directory [remove\\_region](#page-0-0) Stops all replication and removes the domain controllers from the specified Region [reset\\_user\\_password](#page-0-0) Resets the password for any user in your AWS Managed Microsoft AD or Simple A [restore\\_from\\_snapshot](#page-0-0) Restores a directory using an existing directory snapshot [share\\_directory](#page-0-0) Shares a specified directory (DirectoryId) in your AWS account (directory owner) with another AWS account (directory consumer) with another AWS account (directory consumer) with another AWS account (directo

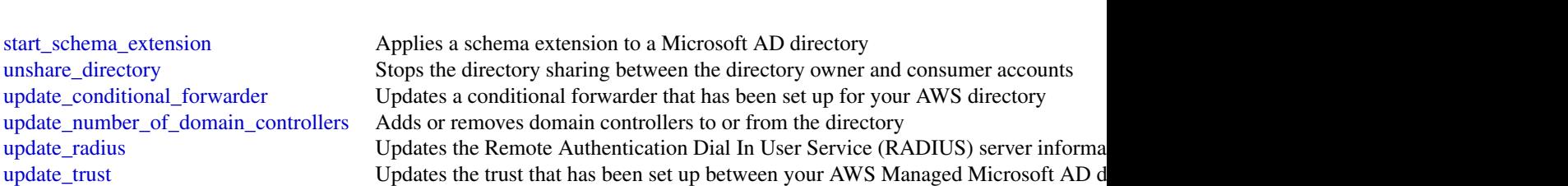

[verify\\_trust](#page-0-0) AWS Directory Service for Microsoft Active Directory allows you to configure and

# Examples

```
## Not run:
svc <- directoryservice()
svc$accept_shared_directory(
  Foo = 123\lambda
```
## End(Not run)

dlm *Amazon Data Lifecycle Manager*

# Description

With Amazon Data Lifecycle Manager, you can manage the lifecycle of your AWS resources. You create lifecycle policies, which are used to automate operations on the specified resources.

Amazon DLM supports Amazon EBS volumes and snapshots. For information about using Amazon DLM with Amazon EBS, see [Automating the Amazon EBS Snapshot Lifecycle](https://docs.aws.amazon.com/AWSEC2/latest/UserGuide/snapshot-lifecycle.html) in the *Amazon EC2 User Guide*.

#### Usage

dlm(config = list())

#### Arguments

config Optional configuration of credentials, endpoint, and/or region.

# Value

A client for the service. You can call the service's operations using syntax like svc\$operation(...), where svc is the name you've assigned to the client. The available operations are listed in the Operations section.

110 dlm

# docdb 111

# Service syntax

```
svc \leftarrow dlm(
 config = list(
    credentials = list(
      creds = list(
        access_key_id = "string",
        secret_access_key = "string",
        session_token = "string"
      ),
      profile = "string"
    ),
    endpoint = "string",
    region = "string"
 )
)
```
# **Operations**

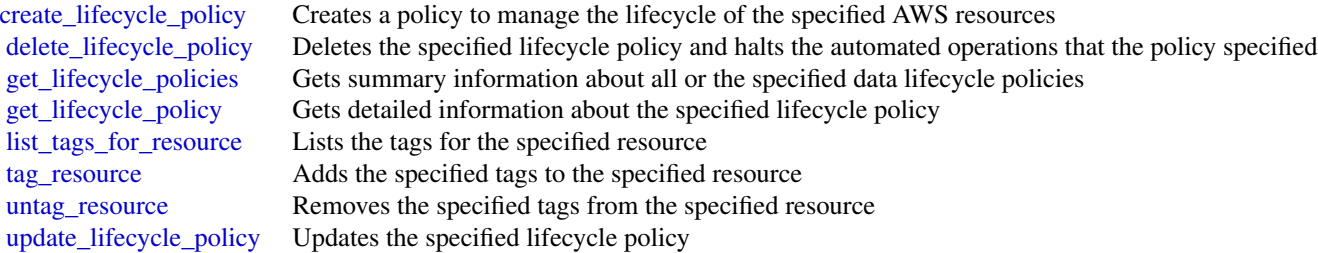

# Examples

```
## Not run:
svc \leftarrow dlm()
svc$create_lifecycle_policy(
  Foo = 123)
```
## End(Not run)

docdb *Amazon DocumentDB with MongoDB compatibility*

# Description

Amazon DocumentDB API documentation

# Usage

 $docolb(config = list())$ 

# Arguments

config Optional configuration of credentials, endpoint, and/or region.

# Value

A client for the service. You can call the service's operations using syntax like svc\$operation(...), where svc is the name you've assigned to the client. The available operations are listed in the Operations section.

# Service syntax

```
svc \leftarrow docdb(config = list(
    credentials = list(
      creds = list(
        access_key_id = "string",
        secret_access_key = "string",
        session_token = "string"
      ),
      profile = "string"
    ),
    endpoint = "string",region = "string"
 )
\mathcal{L}
```
# **Operations**

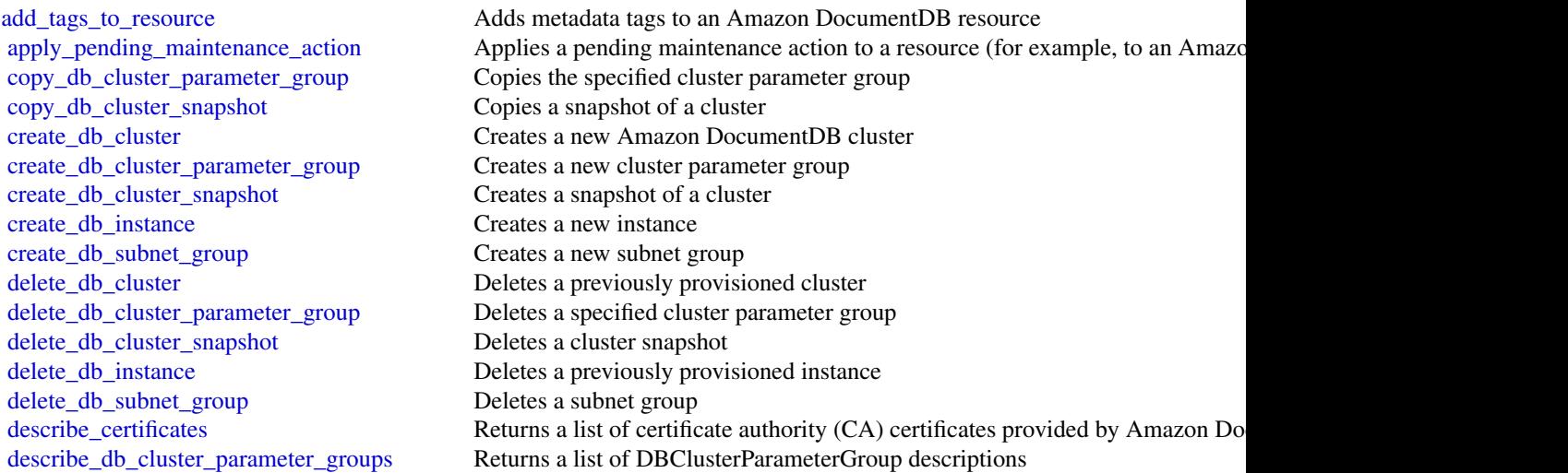

#### dynamodb 113

[describe\\_db\\_engine\\_versions](#page-0-0) Returns a list of the available engines [failover\\_db\\_cluster](#page-0-0) Forces a failover for a cluster [modify\\_db\\_instance](#page-0-0) Modifies settings for an instance [modify\\_db\\_subnet\\_group](#page-0-0) Modifies an existing subnet group

[describe\\_db\\_cluster\\_parameters](#page-0-0) Returns the detailed parameter list for a particular cluster parameter group [describe\\_db\\_clusters](#page-0-0) Returns information about provisioned Amazon DocumentDB clusters [describe\\_db\\_cluster\\_snapshot\\_attributes](#page-0-0) Returns a list of cluster snapshot attribute names and values for a manual DB c [describe\\_db\\_cluster\\_snapshots](#page-0-0) Returns information about cluster snapshots [describe\\_db\\_instances](#page-0-0) Returns information about provisioned Amazon DocumentDB instances [describe\\_db\\_subnet\\_groups](#page-0-0) Returns a list of DBSubnetGroup descriptions [describe\\_engine\\_default\\_cluster\\_parameters](#page-0-0) Returns the default engine and system parameter information for the cluster da [describe\\_event\\_categories](#page-0-0) Displays a list of categories for all event source types, or, if specified, for a spe [describe\\_events](#page-0-0) **Returns** events related to instances, security groups, snapshots, and DB parameters **Returns** events related to instances, security groups, snapshots, and DB parameters [describe\\_orderable\\_db\\_instance\\_options](#page-0-0) Returns a list of orderable instance options for the specified engine [describe\\_pending\\_maintenance\\_actions](#page-0-0) Returns a list of resources (for example, instances) that have at least one pending [list\\_tags\\_for\\_resource](#page-0-0) Lists all tags on an Amazon DocumentDB resource [modify\\_db\\_cluster](#page-0-0) Modifies a setting for an Amazon DocumentDB cluster [modify\\_db\\_cluster\\_parameter\\_group](#page-0-0) Modifies the parameters of a cluster parameter group [modify\\_db\\_cluster\\_snapshot\\_attribute](#page-0-0) Adds an attribute and values to, or removes an attribute and values from, a manual [reboot\\_db\\_instance](#page-0-0) You might need to reboot your instance, usually for maintenance reasons [remove\\_tags\\_from\\_resource](#page-0-0) Removes metadata tags from an Amazon DocumentDB resource [reset\\_db\\_cluster\\_parameter\\_group](#page-0-0) Modifies the parameters of a cluster parameter group to the default value [restore\\_db\\_cluster\\_from\\_snapshot](#page-0-0) Creates a new cluster from a snapshot or cluster snapshot [restore\\_db\\_cluster\\_to\\_point\\_in\\_time](#page-0-0) Restores a cluster to an arbitrary point in time [start\\_db\\_cluster](#page-0-0) Restarts the stopped cluster that is specified by DBClusterIdentifier [stop\\_db\\_cluster](#page-0-0) Stops the running cluster that is specified by DBClusterIdentifier

# Examples

```
## Not run:
svc \leftarrow docdb()svc$add_tags_to_resource(
  Foo = 123)
## End(Not run)
```
dynamodb *Amazon DynamoDB*

#### Description

Amazon DynamoDB is a fully managed NoSQL database service that provides fast and predictable performance with seamless scalability. DynamoDB lets you offload the administrative burdens of operating and scaling a distributed database, so that you don't have to worry about hardware provisioning, setup and configuration, replication, software patching, or cluster scaling.

With DynamoDB, you can create database tables that can store and retrieve any amount of data, and serve any level of request traffic. You can scale up or scale down your tables' throughput capacity without downtime or performance degradation, and use the AWS Management Console to monitor resource utilization and performance metrics.

DynamoDB automatically spreads the data and traffic for your tables over a sufficient number of servers to handle your throughput and storage requirements, while maintaining consistent and fast performance. All of your data is stored on solid state disks (SSDs) and automatically replicated across multiple Availability Zones in an AWS region, providing built-in high availability and data durability.

# Usage

```
dynamodb(config = list())
```
# Arguments

config Optional configuration of credentials, endpoint, and/or region.

#### Value

A client for the service. You can call the service's operations using syntax like svc\$operation( $\dots$ ), where svc is the name you've assigned to the client. The available operations are listed in the Operations section.

# Service syntax

```
svc <- dynamodb(
  config = list(
    credentials = list(
      creds = list(
        access_key_id = "string",
        secret_access_key = "string",
        session_token = "string"
      ),
      profile = "string"
    ),
    endpoint = "string",
    region = "string"
 )
)
```
#### **Operations**

[batch\\_execute\\_statement](#page-0-0) This operation allows you to perform batch reads and writes on data stored in Dynamobiles Particle Particle Particle Particle Particle Particle Particle Particle Particle Particle Particle Particle batch get item The BatchGetItem operation returns the attributes of one or more items from one or more items from one or more tables [batch\\_write\\_item](#page-0-0) The BatchWriteItem operation puts or deletes multiple items in one or more tables

### dynamodb 115

[delete\\_backup](#page-0-0) Deletes an existing backup of a table [describe\\_export](#page-0-0) Describes an existing table export [export\\_table\\_to\\_point\\_in\\_time](#page-0-0) Exports table data to an S3 bucket [update\\_global\\_table\\_settings](#page-0-0) Updates settings for a global table

[create\\_backup](#page-0-0) Creates a backup for an existing table [create\\_global\\_table](#page-0-0) Creates a global table from an existing table [create\\_table](#page-0-0) The CreateTable operation adds a new table to your account [delete\\_item](#page-0-0) Deletes a single item in a table by primary key [delete\\_table](#page-0-0) The DeleteTable operation deletes a table and all of its items [describe\\_backup](#page-0-0) Describes an existing backup of a table [describe\\_continuous\\_backups](#page-0-0) Checks the status of continuous backups and point in time recovery on the specified [describe\\_contributor\\_insights](#page-0-0) Returns information about contributor insights, for a given table or global secondary [describe\\_endpoints](#page-0-0) Returns the regional endpoint information [describe\\_global\\_table](#page-0-0) Returns information about the specified global table [describe\\_global\\_table\\_settings](#page-0-0) Describes Region-specific settings for a global table [describe\\_kinesis\\_streaming\\_destination](#page-0-0) Returns information about the status of Kinesis streaming [describe\\_limits](#page-0-0) Returns the current provisioned-capacity quotas for your AWS account in a Region and Formula and Formula and Formula that  $\mathbb{R}$  Returns the current provisioned-capacity quotas for your AWS account in a R [describe\\_table](#page-0-0) Returns information about the table, including the current status of the table, when it was created, the primary key schema, and any indexes on the table, when indexes on the table, when indexes on the table [describe\\_table\\_replica\\_auto\\_scaling](#page-0-0) Describes auto scaling settings across replicas of the global table at once [describe\\_time\\_to\\_live](#page-0-0) Gives a description of the Time to Live (TTL) status on the specified table [disable\\_kinesis\\_streaming\\_destination](#page-0-0) Stops replication from the DynamoDB table to the Kinesis data stream [enable\\_kinesis\\_streaming\\_destination](#page-0-0) Starts table data replication to the specified Kinesis data stream at a timestamp chosen at a timestamp chosen during the enable work flow the enable work flow the enable work flow of t [execute\\_statement](#page-0-0) This operation allows you to perform reads and singleton writes on data stored in D [execute\\_transaction](#page-0-0) This operation allows you to perform transactional reads or writes on data stored in [get\\_item](#page-0-0) The GetItem operation returns a set of attributes for the item with the given primary [list\\_backups](#page-0-0) List backups associated with an AWS account [list\\_contributor\\_insights](#page-0-0) Returns a list of ContributorInsightsSummary for a table and all its global secondar [list\\_exports](#page-0-0) Lists completed exports within the past 90 days [list\\_global\\_tables](#page-0-0) Lists all global tables that have a replica in the specified Region [list\\_tables](#page-0-0) Returns an array of table names associated with the current account and endpoint [list\\_tags\\_of\\_resource](#page-0-0) List all tags on an Amazon DynamoDB resource [put\\_item](#page-0-0) Creates a new item, or replaces an old item with a new item [query](#page-0-0) The Query operation finds items based on primary key values [restore\\_table\\_from\\_backup](#page-0-0) Creates a new table from an existing backup [restore\\_table\\_to\\_point\\_in\\_time](#page-0-0) Restores the specified table to the specified point in time within EarliestRestorableD [scan](#page-0-0) The Scan operation returns one or more items and item attributes by accessing ever [tag\\_resource](#page-0-0) Associate a set of tags with an Amazon DynamoDB resource [transact\\_get\\_items](#page-0-0) TransactGetItems is a synchronous operation that atomically retrieves multiple item [transact\\_write\\_items](#page-0-0) TransactWriteItems is a synchronous write operation that groups up to 25 action requests [untag\\_resource](#page-0-0) Removes the association of tags from an Amazon DynamoDB resource [update\\_continuous\\_backups](#page-0-0) UpdateContinuousBackups enables or disables point in time recovery for the specified tables tables tables tables tables tables tables tables tables tables tables tables tables tables tables tables [update\\_contributor\\_insights](#page-0-0) Updates the status for contributor insights for a specific table or index [update\\_global\\_table](#page-0-0) Adds or removes replicas in the specified global table [update\\_item](#page-0-0) Edits an existing item's attributes, or adds a new item to the table if it does not already existing existing item's attributes, or adds a new item to the table if it does not already existence [update\\_table](#page-0-0) Modifies the provisioned throughput settings, global secondary indexes, or Dynamo [update\\_table\\_replica\\_auto\\_scaling](#page-0-0) Updates auto scaling settings on your global tables at once [update\\_time\\_to\\_live](#page-0-0) The UpdateTimeToLive method enables or disables Time to Live (TTL) for the specified tables

# Examples

```
## Not run:
svc <- dynamodb()
# This example reads multiple items from the Music table using a batch of
# three GetItem requests. Only the AlbumTitle attribute is returned.
svc$batch_get_item(
  RequestItems = list(
   Music = list(
     Keys = list(
       list(
         Artist = list(
            S = "No One You Know"
         ),
         SongTitle = list(
            S = "Call Me Today"
         )
       ),
       list(
         Artist = list(
           S = "Acme Band"
         ),
         SongTitle = list(
            S = "Happy Day")
       ),
       list(
         Artist = list(
           S = "No One You Know"
         ),
         SongTitle = list(
            S = "Scared of My Shadow"
         )
       )
      ),
     ProjectionExpression = "AlbumTitle"
   )
 )
)
## End(Not run)
```
# dynamodbstreams 117

# Description

Amazon DynamoDB

Amazon DynamoDB Streams provides API actions for accessing streams and processing stream records. To learn more about application development with Streams, see [Capturing Table Activity](https://docs.aws.amazon.com/amazondynamodb/latest/developerguide/Streams.html) [with DynamoDB Streams](https://docs.aws.amazon.com/amazondynamodb/latest/developerguide/Streams.html) in the Amazon DynamoDB Developer Guide.

# Usage

```
dynamodbstreams(config = list())
```
# Arguments

config Optional configuration of credentials, endpoint, and/or region.

# Value

A client for the service. You can call the service's operations using syntax like svc\$operation(...), where svc is the name you've assigned to the client. The available operations are listed in the Operations section.

# Service syntax

```
svc <- dynamodbstreams(
  config = list(
    credentials = list(
      creds = list(
        access_key_id = "string",
        secret_access_key = "string",
        session_token = "string"
     ),
      profile = "string"
    ),
    endpoint = "string",
    region = "string"
 )
)
```
# **Operations**

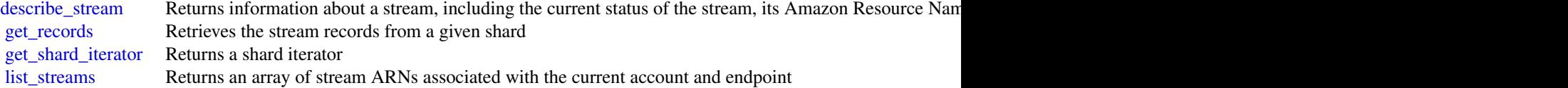

# Examples

```
## Not run:
svc <- dynamodbstreams()
# The following example describes a stream with a given stream ARN.
svc$describe_stream(
 StreamArn = "arn:aws:dynamodb:us-west-2:111122223333:table/Forum/stream/2..."
)
## End(Not run)
```
#### ec2 *Amazon Elastic Compute Cloud*

#### Description

Amazon Elastic Compute Cloud (Amazon EC2) provides secure and resizable computing capacity in the AWS cloud. Using Amazon EC2 eliminates the need to invest in hardware up front, so you can develop and deploy applications faster.

To learn more, see the following resources:

- Amazon EC2: [AmazonEC2 product page,](https://aws.amazon.com/ec2/) [Amazon EC2 documentation](https://docs.aws.amazon.com/ec2/index.html)
- Amazon EBS: [Amazon EBS product page,](https://aws.amazon.com/ebs/) [Amazon EBS documentation](https://docs.aws.amazon.com/AWSEC2/latest/UserGuide/AmazonEBS.html)
- Amazon VPC: [Amazon VPC product page,](https://aws.amazon.com/vpc/) [Amazon VPC documentation](https://docs.aws.amazon.com/vpc/index.html)
- AWS VPN: [AWS VPN product page,](https://aws.amazon.com/vpn/) AWS VPN documentation

# Usage

 $ec2(config = list())$ 

# Arguments

config Optional configuration of credentials, endpoint, and/or region.

#### Value

A client for the service. You can call the service's operations using syntax like svc\$operation(...), where svc is the name you've assigned to the client. The available operations are listed in the Operations section.

# Service syntax

```
svc <- ec2(
  config = list(credentials = list(
      \text{creds} = \text{list(}access_key_id = "string",
```
 $118$  ec2

```
secret_access_key = "string",
      session_token = "string"
   ),
   profile = "string"
 ),
  endpoint = "string",
 region = "string"
)
```
# **Operations**

)

[accept\\_reserved\\_instances\\_exchange\\_quote](#page-0-0) Accepts the Convertible Reserved Instance exchange in the GetReservedInstance exchange of  $\sim$ [accept\\_transit\\_gateway\\_multicast\\_domain\\_associations](#page-0-0) Accepts a request to associate subnets with a transit gateway multicast domain\_associations [accept\\_transit\\_gateway\\_peering\\_attachment](#page-0-0) Accepts a transit gateway peering attachment rec [accept\\_transit\\_gateway\\_vpc\\_attachment](#page-0-0) Accepts a request to attach a VPC to a transit gateway\_vpc\_attachment [accept\\_vpc\\_endpoint\\_connections](#page-0-0) Accepts one or more interface VPC endpoint connections [accept\\_vpc\\_peering\\_connection](#page-0-0) Accept a VPC peering connection request [advertise\\_byoip\\_cidr](#page-0-0) Advertises an IPv4 or IPv6 address range that is [allocate\\_address](#page-0-0) an Elastic IP address to your AWS account and the Allocates and Elastic IP address to your AWS account and the Allocates and Elastic IP address to your AWS account and the Allocates and Elastic IP address allocate hosts a Dedicated Host to your account [apply\\_security\\_groups\\_to\\_client\\_vpn\\_target\\_network](#page-0-0) Applies a security group to the association between the target network assign ipv 6 addresses assigns one or more IPv6 addresses to the specified network interface network interface [assign\\_private\\_ip\\_addresses](#page-0-0) Assigns one or more secondary private IP addresses to the specified network interface network interface network interface network interface network interface network interface network interface [associate\\_address](#page-0-0) Associates an Elastic IP address, or carrier IP address (for instances that are in subset of  $\alpha$ [associate\\_client\\_vpn\\_target\\_network](#page-0-0) Associates a target network with a Client VPN endpoint versus a target network with a Client VPN endpoint versus a target network with a Client VPN endpoint versus a target network with [associate\\_dhcp\\_options](#page-0-0) Associates a set of DHCP options (that you've previously created) with the specified VPC, or associates a set of DHCP options (that you've previously created) with the VPC or associates a set of DHCP [associate\\_enclave\\_certificate\\_iam\\_role](#page-0-0) Associates an AWS Identity and Access Manage [associate\\_iam\\_instance\\_profile](#page-0-0)  $\qquad \qquad$  Associates an IAM instance profile with a running or stociates an IAM instance profile with a running or stopped instance. [associate\\_route\\_table](#page-0-0) Associates a subnet in your VPC or an internet gateway of  $\alpha$  route table [associate\\_subnet\\_cidr\\_block](#page-0-0) Associates a CIDR block with your subnet [associate\\_transit\\_gateway\\_multicast\\_domain](#page-0-0) Associates the specified subnets and transit gateway multicast domain [associate\\_transit\\_gateway\\_route\\_table](#page-0-0) Associates the specified attachment with the specified transit gateway route table [associate\\_vpc\\_cidr\\_block](#page-0-0) Associates a CIDR block with your VPC [attach\\_classic\\_link\\_vpc](#page-0-0) Links an EC2-Classic instance to a ClassicLink-enabled VPC through one or more of the VPC [attach\\_internet\\_gateway](#page-0-0) and a virtual private gateway or a virtual private gateway or a virtual private [attach\\_network\\_interface](#page-0-0) Attaches a network interface to an instance attach volume **Attaches an EBS volume to a running or stopped** instance and exposed instance and exposed of the instance  $\frac{1}{\sqrt{2}}$ [attach\\_vpn\\_gateway](#page-0-0) Attaches a virtual private gateway to a VPC [authorize\\_client\\_vpn\\_ingress](#page-0-0) Adds an ingress authorization rule to a Client VP [authorize\\_security\\_group\\_egress](#page-0-0) [VPC only] Adds the specified egress rules to a s [authorize\\_security\\_group\\_ingress](#page-0-0) Adds the specified ingress rules to a security group\_ingress rules to a security group\_ingress and a security group\_ingress and a security group\_ingress and a security group\_ingress and a s [bundle\\_instance](#page-0-0) **Bundles an Amazon instance store-backed Windows instance store-backed Windows instance store**cancel bundle task Cancels a bundling operation for an instance store[cancel\\_capacity\\_reservation](#page-0-0) Cancels the specified Capacity Reservation, releases the reserved capacity Reservation, releases the Capacity Reservation, releases the changes the Capacity Reservation, releases to cancelled Ca [cancel\\_conversion\\_task](#page-0-0) Cancels an active conversion task [cancel\\_export\\_task](#page-0-0) Cancels an active export task [cancel\\_import\\_task](#page-0-0) Cancels an in-process import virtual machine or

[cancel\\_reserved\\_instances\\_listing](#page-0-0) Cancels the specified Reserved Instance listing in the Reserved Instance listing in the Reserved Instance Marketplace Marketplace Marketplace Marketplace Marketplace Marketplace Marketplac [cancel\\_spot\\_fleet\\_requests](#page-0-0) Cancels the specified Spot Fleet requests cancel spot instance requests Cancels one or more Spot Instance requests [confirm\\_product\\_instance](#page-0-0) Determines whether a product code is associated  $\blacksquare$ [copy\\_fpga\\_image](#page-0-0) copy\_fpga\_image copy\_fpga\_image copy\_fpga\_image (AFI) to the current Region Copies the specified Amazon FPGA Image (AFI) [copy\\_image](#page-0-0) Initiates the copy of an AMI from the specified source Region to the current Region to the current Region to the current Region to the current Region to the current Region to the current Region to the current Re [copy\\_snapshot](#page-0-0) Copies a point-in-time snapshot of an EBS volume and stores it in Amazon S33 volume and stores it in Amazon S33 volume and stores it in Amazon S33 volume and stores it in Amazon S33 volume and stores in Amazo [create\\_capacity\\_reservation](#page-0-0) Creates a new Capacity Reservation with the specified attributes at the specified attributes at the specified attributes of creates a new Capacity Reservation with the specified attributes of th [create\\_carrier\\_gateway](#page-0-0) Creates a carrier gateway [create\\_client\\_vpn\\_endpoint](#page-0-0) Creates a Client VPN endpoint [create\\_client\\_vpn\\_route](#page-0-0) and the create\_client\_vpn\_route Adds a route to a network to a Client VPN endpoint [create\\_customer\\_gateway](#page-0-0) **Provides information to AWS about your VPN c** [create\\_default\\_subnet](#page-0-0) Creates a default subnet with a size /20 IPv4 CII [create\\_default\\_vpc](#page-0-0) Creates a default VPC with a size /16 IPv4 CIDR [create\\_dhcp\\_options](#page-0-0) Creates a set of DHCP options for your VPC [create\\_egress\\_only\\_internet\\_gateway](#page-0-0) [IPv6 only] Creates an egress-only internet gateway [create\\_fleet](#page-0-0) Launches an EC2 Fleet [create\\_flow\\_logs](#page-0-0) create\_flow\_logs creates one or more flow logs to capture information about IP traffic interface, subset, or VPC traffic interface, subset, or VPC traffic interface, subset, or VPC traffic interface, subse [create\\_fpga\\_image](#page-0-0) Creates an Amazon FPGA Image (AFI) from the specified design checkpoint (DCP) from the specified design check parameters (DCP) from the specified design checkpoint (DCP) from the specified design checkpoi create image Creates an Amazon EBS-backed AMI from an Amazon EBS-backed AMI from an Amazon EBS-backed instance that is either running or stopped instance that is either running or stopped in the stopped instance that is ei [create\\_instance\\_export\\_task](#page-0-0) Exports a running or stopped instance to an Ama [create\\_internet\\_gateway](#page-0-0) Creates an internet gateway for use with a VPC [create\\_key\\_pair](#page-0-0) Creates a 2048-bit RSA key pair with the specified name of the specified name of the specified name of the specified name of the specified name of the specified name of the specified name of the specified n [create\\_launch\\_template](#page-0-0) Creates a launch template [create\\_launch\\_template\\_version](#page-0-0) Creates a new version for a launch template [create\\_local\\_gateway\\_route](#page-0-0) Creates a static route for the specified local gateway route [create\\_local\\_gateway\\_route\\_table\\_vpc\\_association](#page-0-0) Associates the specified VPC with the specified local gateway route table\_vpc\_association [create\\_managed\\_prefix\\_list](#page-0-0) Creates a managed prefix list [create\\_nat\\_gateway](#page-0-0) creates a NAT gateway in the specified public subsets a NAT gateway in the specified public sub[create\\_network\\_acl](#page-0-0) Creates a network ACL in a VPC [create\\_network\\_acl\\_entry](#page-0-0) creates an entry (a rule) in a network ACL with the specified rule number of  $\alpha$  rule number of  $\alpha$  rule number of  $\alpha$  rule number of  $\alpha$  rule number of  $\alpha$  rule number of  $\alpha$  rule number of [create\\_network\\_insights\\_path](#page-0-0) Creates a path to analyze for reachability [create\\_network\\_interface](#page-0-0) Creates a network interface in the specified subn [create\\_network\\_interface\\_permission](#page-0-0) Grants an AWS-authorized account permission to a instance in the specified network interface to a instance in the specified network in the specified network in the specified network in t [create\\_placement\\_group](#page-0-0) creates a placement group in which to launch instances a placement group in which to launch instances a placement group in which to launch instances a placement group in which to launch instances and [create\\_reserved\\_instances\\_listing](#page-0-0) Creates a listing Creates a listing for Amazon EC2 Standard Reserved create route create route Creates a route in a route table within a VPC [create\\_route\\_table](#page-0-0) Creates a route table for the specified VPC [create\\_security\\_group](#page-0-0) Creates a security group [create\\_snapshot](#page-0-0) Creates a snapshot of an EBS volume and stores [create\\_snapshots](#page-0-0) Creates crash-consistent snapshots of multiple E [create\\_spot\\_datafeed\\_subscription](#page-0-0) Creates a data feed for Spot Instances, enabling you to view Spot Instances, enabling you to view Spot Instance use of  $\alpha$ [create\\_subnet](#page-0-0) Creates a subnet in a specified VPC [create\\_tags](#page-0-0) Adds or overwrites only the specified tags for the specified tags for the specified tags for the specified tags for the specified tags for the specified tags for the specified tags for the specified tags for th [create\\_traffic\\_mirror\\_filter](#page-0-0) Creates a Traffic Mirror filter [create\\_traffic\\_mirror\\_filter\\_rule](#page-0-0) Creates a Traffic Mirror filter rule [create\\_traffic\\_mirror\\_session](#page-0-0) Creates a Traffic Mirror session

[create\\_traffic\\_mirror\\_target](#page-0-0) Creates a target for your Traffic Mirror session

 $120$  ec2

[create\\_transit\\_gateway](#page-0-0) Creates a transit gateway [create\\_transit\\_gateway\\_connect](#page-0-0) Creates a Connect attachment from a specified transit gateway connect [create\\_transit\\_gateway\\_connect\\_peer](#page-0-0) Creates a Connect a specified transit gateway connect\_peer [create\\_transit\\_gateway\\_multicast\\_domain](#page-0-0) Creates a multicast domain using the specified transit gateway\_multicast\_domain [create\\_transit\\_gateway\\_peering\\_attachment](#page-0-0) Requests a transit gateway peering attachment between the specified transit gateway (requests a transit gateway (accepter) and a peer transit gateway (accepter) and a peer transit [create\\_transit\\_gateway\\_prefix\\_list\\_reference](#page-0-0) Creates a reference (route) to a prefix list in a specified transit gateway route table [create\\_transit\\_gateway\\_route](#page-0-0) Creates a static route for the specified transit gate [create\\_transit\\_gateway\\_route\\_table](#page-0-0) Creates a route table for the specified transit gateway [create\\_transit\\_gateway\\_vpc\\_attachment](#page-0-0) Attaches the specified VPC to the specified trans [create\\_volume](#page-0-0) create\_volume creates an EBS volume that can be attached to a [create\\_vpc](#page-0-0) create\_vpc Creates a VPC with the specified IPv4 CIDR blo [create\\_vpc\\_endpoint](#page-0-0) Creates a VPC endpoint for a specified service [create\\_vpc\\_endpoint\\_connection\\_notification](#page-0-0) creates a connection notification for a specified VPC endpoint services a connection notification for a specified VPC endpoint services a connection notification for a specified [create\\_vpc\\_endpoint\\_service\\_configuration](#page-0-0) Creates a VPC endpoint service configuration to [create\\_vpc\\_peering\\_connection](#page-0-0) **Requests a VPC peering connection** between two VPC that is a request a vPC peering connection between two views and accepter VPC with to connection  $\mathbb{R}$ [create\\_vpn\\_connection](#page-0-0) Creates a VPN connection between an existing v [create\\_vpn\\_connection\\_route](#page-0-0) Creates a static route associated with a VPN con [create\\_vpn\\_gateway](#page-0-0) Creates a virtual private gateway [delete\\_carrier\\_gateway](#page-0-0) Deletes a carrier gateway Deletes a carrier gateway [delete\\_client\\_vpn\\_endpoint](#page-0-0) Deletes the specified Client VPN endpoint [delete\\_client\\_vpn\\_route](#page-0-0) Deletes a route Theorem a Client VPN endpoint [delete\\_customer\\_gateway](#page-0-0) Deletes the specified customer gateway Deletes the specified customer gateway [delete\\_dhcp\\_options](#page-0-0) Deletes the specified set of DHCP options Deletes the specified set of DHCP options [delete\\_egress\\_only\\_internet\\_gateway](#page-0-0) Deletes an egress-only internet gateway [delete\\_fleets](#page-0-0) Deletes the specified EC2 Fleet [delete\\_flow\\_logs](#page-0-0) Deletes one or more flow logs [delete\\_fpga\\_image](#page-0-0) delete\_fpga\_image delete\_fpga\_image (AF [delete\\_internet\\_gateway](#page-0-0) Deletes the specified internet gateway Deletes the specified internet gateway [delete\\_key\\_pair](#page-0-0) Deletes the specified key pair, by removing the public key from Amazon EC22 and Amazon EC22 and Amazon EC22 and Amazon EC22 and Amazon EC22 and Amazon EC22 and Amazon EC22 and Amazon EC22 and Amazon EC22 an [delete\\_launch\\_template](#page-0-0) Deletes a launch template Deletes a launch template [delete\\_launch\\_template\\_versions](#page-0-0) Deletes one or more versions of a launch template [delete\\_local\\_gateway\\_route](#page-0-0) Deletes the specified route from the specified loc [delete\\_local\\_gateway\\_route\\_table\\_vpc\\_association](#page-0-0) Deletes the specified association between a VPC [delete\\_managed\\_prefix\\_list](#page-0-0) Deletes the specified managed prefix list [delete\\_nat\\_gateway](#page-0-0) Deletes the specified NAT gateway Deletes the specified NAT gateway [delete\\_network\\_acl](#page-0-0) Deletes the specified network ACL [delete\\_network\\_acl\\_entry](#page-0-0)  $\Box$  Deletes the specified ingress or egress entry (rule [delete\\_network\\_insights\\_analysis](#page-0-0) Deletes the specified network insights analysis [delete\\_network\\_insights\\_path](#page-0-0) Deletes the specified path Deletes the specified path [delete\\_network\\_interface](#page-0-0) Deletes the specified network interface [delete\\_network\\_interface\\_permission](#page-0-0) Deletes a permission for a network interface [delete\\_placement\\_group](#page-0-0) Deletes the specified placement group [delete\\_queued\\_reserved\\_instances](#page-0-0) Deletes the queued purchases for the specified R [delete\\_route](#page-0-0) delete\_route delete\_route delete\_route delete\_route delete\_route from the specified route from the specified route from the specified route from the specified route from the specified route from the specified [delete\\_route\\_table](#page-0-0) delete\_route\_table Deletes the specified route table [delete\\_security\\_group](#page-0-0) Deletes a security\_group Deletes a security group [delete\\_snapshot](#page-0-0) Deletes the specified snapshot Deletes the specified snapshot [delete\\_spot\\_datafeed\\_subscription](#page-0-0) Deletes the data feed for Spot Instances

# $\sec^2$  121

 $122$  ec2

[delete\\_subnet](#page-0-0) Deletes the specified subnet Deletes the specified subnet [delete\\_tags](#page-0-0) Deletes the specified set of tags from the specified set of tags from the specified delete traffic mirror filter **Deletes the specified Traffic Mirror filter** Deletes the specified Traffic Mirror filter [delete\\_traffic\\_mirror\\_filter\\_rule](#page-0-0) Deletes the specified Traffic Mirror rule [delete\\_traffic\\_mirror\\_session](#page-0-0) Deletes the specified Traffic Mirror session [delete\\_traffic\\_mirror\\_target](#page-0-0) Deletes the specified Traffic Mirror target [delete\\_transit\\_gateway](#page-0-0) Deletes the specified transit gateway Deletes the specified transit gateway [delete\\_transit\\_gateway\\_connect](#page-0-0) Deletes the specified Connect attachment [delete\\_transit\\_gateway\\_connect\\_peer](#page-0-0) Deletes the specified Connect peer [delete\\_transit\\_gateway\\_multicast\\_domain](#page-0-0) Deletes the specified transit gateway multicast domain [delete\\_transit\\_gateway\\_peering\\_attachment](#page-0-0) Deletes a transit gateway peering attachment [delete\\_transit\\_gateway\\_prefix\\_list\\_reference](#page-0-0) Deletes a reference (route) to a prefix list in a specified transit gateway route table [delete\\_transit\\_gateway\\_route](#page-0-0) Deletes the specified route from the specified tra [delete\\_transit\\_gateway\\_route\\_table](#page-0-0) Deletes the specified transit gateway route table [delete\\_transit\\_gateway\\_vpc\\_attachment](#page-0-0) Deletes the specified VPC attachment [delete\\_volume](#page-0-0) Deletes the specified EBS volume [delete\\_vpc](#page-0-0) Deletes the specified VPC [delete\\_vpc\\_endpoint\\_connection\\_notifications](#page-0-0) Deletes one or more VPC endpoint connection notifications [delete\\_vpc\\_endpoints](#page-0-0) Deletes one or more specified VPC endpoints [delete\\_vpc\\_endpoint\\_service\\_configurations](#page-0-0) Deletes one or more VPC endpoint service confi [delete\\_vpc\\_peering\\_connection](#page-0-0) Deletes a VPC peering connection [delete\\_vpn\\_connection](#page-0-0) Deletes the specified VPN connection [delete\\_vpn\\_connection\\_route](#page-0-0) Deletes the specified static route associated with a VPN connection between an existing virtual private gateway and a VPN customer gateway and a VPN customer gateway and a VPN customer gateway a [delete\\_vpn\\_gateway](#page-0-0) Deletes the specified virtual private gateway Deletes the specified virtual private gateway [deprovision\\_byoip\\_cidr](#page-0-0) and the specified address range that you provision\_byoip\_cidr and the corresponding your  $\mathbb{R}^2$ [deregister\\_image](#page-0-0) Deregisters the specified AMI [deregister\\_instance\\_event\\_notification\\_attributes](#page-0-0) Deregisters tag keys to prevent tags that have the specified in scheduled in scheduled event notifications for resources in the Registers in the Registers in the Registers [deregister\\_transit\\_gateway\\_multicast\\_group\\_members](#page-0-0) Deregisters the specified members (network inter [deregister\\_transit\\_gateway\\_multicast\\_group\\_sources](#page-0-0) Deregisters the specified sources (network interfaces) [describe\\_account\\_attributes](#page-0-0) describes attributes describes attributes of your AWS account [describe\\_addresses](#page-0-0) describes the specified Elastic IP addresses or all of your Elastic IP addresses or all of your Elastic IP addresses or all of your Elastic IP addresses or all of your Elastic IP addresses or all  $\alpha$ [describe\\_aggregate\\_id\\_format](#page-0-0) Describes the longer ID format settings for all re [describe\\_availability\\_zones](#page-0-0) Describes the Availability Zones, Local Zones, and Wavelength Zones that are availability  $\alpha$ [describe\\_bundle\\_tasks](#page-0-0) describes the specified bundle tasks or all of your bundle tasks or all of your bundle tasks or all of your bundle tasks or all of your bundle tasks or all of your bundle tasks or all of your bundle t [describe\\_byoip\\_cidrs](#page-0-0) describes that were specified in calls to Provide in calls to Provide in calls to Provide in calls to Provide in calls to Provide in calls to Provide in calls to Provide in calls to Provide in calls to [describe\\_capacity\\_reservations](#page-0-0) Describes one or more of your Capacity Reservations describe carrier gateways Describes one or more of your carrier gateways Describes one or more of your carrier gateways [describe\\_classic\\_link\\_instances](#page-0-0) Describes one or more of your linked EC2-Class [describe\\_client\\_vpn\\_authorization\\_rules](#page-0-0) Describes the authorization rules for a specified Client VPN endpoint VPN endpoint VPN endpoint VPN endpoint VPN endpoint VPN endpoint VPN endpoint VPN endpoint VPN endpoint VPN endp [describe\\_client\\_vpn\\_connections](#page-0-0) Describes active client connections and connections that have been terminated with the last 60 minutes for the specifies active client connections and connections for the specified Client VP [describe\\_client\\_vpn\\_endpoints](#page-0-0) Describes one or more Client VPN endpoints in [describe\\_client\\_vpn\\_routes](#page-0-0) Describes the routes for the specified Client VPN [describe\\_client\\_vpn\\_target\\_networks](#page-0-0) Describes the target networks associated with the specified Client VPN endpoint VPN endpoint VPN endpoint VPN endpoint VPN endpoint VPN endpoint VPN endpoint VPN endpoint VPN endpoint VP [describe\\_coip\\_pools](#page-0-0) Describes the specified customer-owned address pools of your customer-owned address pools pools pools pools pools pools and you customer-owned address pools and you customer-owned address pools and you [describe\\_conversion\\_tasks](#page-0-0) Describes the specified conversion tasks or all your conversion tasks or all your conversion tasks or all your conversion tasks or all your conversion tasks or all your conversion tasks or all you [describe\\_customer\\_gateways](#page-0-0) Describes one or more of your VPN customer gateways [describe\\_dhcp\\_options](#page-0-0) describes one or more of your DHCP options sets [describe\\_egress\\_only\\_internet\\_gateways](#page-0-0) Describes one or more of your egress-only internet gateways

[describe\\_elastic\\_gpus](#page-0-0) describes the Elastic Graphics accelerator associated with your instance of the Elastic Graphics accelerator associated with your instances of the Elastic Graphics accelerator associated with your ins [describe\\_export\\_image\\_tasks](#page-0-0) Describes the specified export image tasks or all of your export image tasks or all describe export tasks describes the specified export instance tasks or all of your export instance tasks or a [describe\\_fast\\_snapshot\\_restores](#page-0-0) Describes the state of fast snapshot restores for y [describe\\_fleet\\_history](#page-0-0) Describes the events for the specified EC2 Fleet [describe\\_fleet\\_instances](#page-0-0) Describes the running instances for the specified EC2 Fleet\_instances for the specified [describe\\_fleets](#page-0-0) describes the specified EC2 Fleets or all of your EC2 Fleets or all of your [describe\\_flow\\_logs](#page-0-0) Describes one or more flow logs [describe\\_fpga\\_image\\_attribute](#page-0-0) Describes the specified attribute of the specified [describe\\_fpga\\_images](#page-0-0) Describes the Amazon FPGA Images (AFIs) available to your Describes the Amazon FPGA Images (AFIs) available to your Describe to the Amazon FPGA Images (AFIs) available to your Describe to your Describe [describe\\_host\\_reservation\\_offerings](#page-0-0) Describes the Dedicated Host reservations that a [describe\\_host\\_reservations](#page-0-0) describes reservations that are associated with Describes reservations that are associated with D [describe\\_hosts](#page-0-0) describes the specified Dedicated Hosts or all your Describes the specified Dedicated Hosts or all your Describes the specified Dedicated Hosts or all your Describes the specified Dedicated Hosts or all your [describe\\_iam\\_instance\\_profile\\_associations](#page-0-0) Describes your IAM instance profile associations [describe\\_identity\\_id\\_format](#page-0-0) Describes the ID format settings for resources for the specified IAM role,  $\alpha$ [describe\\_id\\_format](#page-0-0) describes the ID format settings for your resources on a per-Region basis, for enabled for the ID format settings for your resource the ID format settings for your resource the ID format settings for you [describe\\_image\\_attribute](#page-0-0) Describes the specified attribute of the specified [describe\\_images](#page-0-0) describes the specified images (AMIs, AKIs, and ARIS) are all of the images available to you of the images available to you or all of the images available to you or all of the images available to you or all [describe\\_import\\_image\\_tasks](#page-0-0) Displays details about an import virtual machine [describe\\_import\\_snapshot\\_tasks](#page-0-0) Describes your import snapshot tasks [describe\\_instance\\_attribute](#page-0-0) Describes the specified attribute of the specified [describe\\_instance\\_credit\\_specifications](#page-0-0) Describes the credit option for CPU usage of the specifications [describe\\_instance\\_event\\_notification\\_attributes](#page-0-0) Describes the tag keys that are registered to appe [describe\\_instances](#page-0-0) Describes the specified instances or all instances [describe\\_instance\\_status](#page-0-0) Describes the status of the specified instances or [describe\\_instance\\_type\\_offerings](#page-0-0) Returns a list of all instance types offered [describe\\_instance\\_types](#page-0-0) Describes the details of the instance types that are of the instance types that are of the instance in a location of the instance in a location of the instance in a location of the instance in a loc [describe\\_internet\\_gateways](#page-0-0) Describes one or more of your internet gateways [describe\\_ipv\\_6\\_pools](#page-0-0) describes your IPv6 address pools [describe\\_key\\_pairs](#page-0-0) describes the specified key pairs or all of your key pairs or all of your key pairs or all of your key pairs or all of your key pairs or all of your key pairs or all of your key pairs or all of your key [describe\\_launch\\_templates](#page-0-0) Describes one or more launch templates Describes one or more launch templates [describe\\_launch\\_template\\_versions](#page-0-0) Describes one or more versions of a specified launch template\_versions [describe\\_local\\_gateway\\_route\\_tables](#page-0-0) Describes one or more local gateway route tables [describe\\_local\\_gateway\\_route\\_table\\_virtual\\_interface\\_group\\_associations](#page-0-0) Describes the associations between virtual interface [describe\\_local\\_gateway\\_route\\_table\\_vpc\\_associations](#page-0-0) Describes the specified associations between VP [describe\\_local\\_gateways](#page-0-0) Describes one or more local gateways [describe\\_local\\_gateway\\_virtual\\_interface\\_groups](#page-0-0) Describes the specified local gateway virtual inte [describe\\_local\\_gateway\\_virtual\\_interfaces](#page-0-0) Describes the specified local gateway virtual inte [describe\\_managed\\_prefix\\_lists](#page-0-0) describes your managed prefix lists and any AW [describe\\_moving\\_addresses](#page-0-0) describes your Elastic IP addresses that are being moving addresses that are being restored to the EC2-VPC platform, or that are being restored to the EC2-Classic platform, or the EC2-Classic plat [describe\\_nat\\_gateways](#page-0-0) Describes one or more of your NAT gateways [describe\\_network\\_acls](#page-0-0) Describes one or more of your network ACLs [describe\\_network\\_insights\\_analyses](#page-0-0) Describes one or more of your network insights analyses [describe\\_network\\_insights\\_paths](#page-0-0) Describes one or more of your paths Describes one or more of your paths [describe\\_network\\_interface\\_attribute](#page-0-0) Describes a network interface attribute [describe\\_network\\_interface\\_permissions](#page-0-0) Describes the permissions for your network inter [describe\\_network\\_interfaces](#page-0-0) Describes one or more of your network interfaces [describe\\_placement\\_groups](#page-0-0) describes the specified placement groups or all of your placement groups or all of your placement groups or all of your placement groups or all of your placement groups or all of your placement gr

 $124$  ec2

[describe\\_public\\_ipv\\_4\\_pools](#page-0-0) Describes the specified IPv4 address pools [describe\\_route\\_tables](#page-0-0) describes one or more of your route tables [describe\\_spot\\_datafeed\\_subscription](#page-0-0) Describes the data feed for Spot Instances [describe\\_spot\\_fleet\\_requests](#page-0-0) Describes your Spot Fleet requests [describe\\_spot\\_instance\\_requests](#page-0-0) Describes the specified Spot Instance requests [describe\\_spot\\_price\\_history](#page-0-0) Describes the Spot price history [describe\\_subnets](#page-0-0) Describes one or more of your subnets [describe\\_traffic\\_mirror\\_filters](#page-0-0) Describes one or more Traffic Mirror filters Describes one or more Traffic Mirror filters [describe\\_traffic\\_mirror\\_sessions](#page-0-0) Describes one or more Traffic Mirror sessions [describe\\_transit\\_gateway\\_connect\\_peers](#page-0-0) Describes one or more Connect peers [describe\\_transit\\_gateway\\_connects](#page-0-0) Describes one or more Connect attachments [describe\\_transit\\_gateways](#page-0-0) Describes one or more transit gateways Describes one or more transit gateways [describe\\_transit\\_gateway\\_vpc\\_attachments](#page-0-0) Describes one or more VPC attachments [describe\\_volume\\_status](#page-0-0) describes the status of the specified volumes [describe\\_vpc\\_endpoints](#page-0-0) describes one or more of your VPC endpoints [describe\\_vpc\\_endpoint\\_services](#page-0-0) Describes available services to which you can create a VPC endpoint\_services

[describe\\_prefix\\_lists](#page-0-0) describes available AWS services in a prefix list name and prefix list name and prefix list name and prefix list name and prefix list name and the services in a prefix list include for the service and [describe\\_principal\\_id\\_format](#page-0-0) describes the ID format settings for the root user and all IAM roles and IAM users that have explicitly specified a longer IM users that have explicitly specified a longer IM (17-character ID) [describe\\_regions](#page-0-0) describes the Regions that are enabled for your accounts of the Regions that are enabled for your accounts of the Regions that are enabled for your accounts of the Regions that are enabled for your account [describe\\_reserved\\_instances](#page-0-0) Describes one or more of the Reserved Instances [describe\\_reserved\\_instances\\_listings](#page-0-0) Describes your account's Reserved Instance listings in the Reserved Instance Instance Marketplace Marketplace Marketplace Marketplace Marketplace Marketplace Marketplace Marketplace Mar [describe\\_reserved\\_instances\\_modifications](#page-0-0) Describes the modifications made to your Reserved [describe\\_reserved\\_instances\\_offerings](#page-0-0) Describes Reserved Instance offerings that are available for purchase for purchase  $\alpha$ [describe\\_scheduled\\_instance\\_availability](#page-0-0) Finds available schedules that meet the specified [describe\\_scheduled\\_instances](#page-0-0) Describes the specified Scheduled Instances or a [describe\\_security\\_group\\_references](#page-0-0) [VPC only] Describes the VPCs on the other side of a VPC peering connection that are references [describe\\_security\\_groups](#page-0-0) Describes the specified security groups or all of your security groups or all of your security groups or all of your security groups or all of your security groups or all of your security groups or [describe\\_snapshot\\_attribute](#page-0-0) Describes the specified attribute of the specified [describe\\_snapshots](#page-0-0) describes the specified EBS snapshots available to you or all of the EBS snapshots available [describe\\_spot\\_fleet\\_instances](#page-0-0) Describes the running instances for the specified  $Describe\_spot$ [describe\\_spot\\_fleet\\_request\\_history](#page-0-0) Describes the events for the specified Spot Fleet [describe\\_stale\\_security\\_groups](#page-0-0) [VPC only] Describes the stale security group rules for security group rules in a specified VPC only] Describes the stale security group rules for security groups in a specified VPC only] Des [describe\\_tags](#page-0-0) describes the specified tags for your EC2 resources of the specified tags for your EC2 resources [describe\\_traffic\\_mirror\\_targets](#page-0-0) Information about one or more Traffic Mirror targets [describe\\_transit\\_gateway\\_attachments](#page-0-0) **Describes one or more attachments between resources** and transit gateways and transit gateways and transit gateways and transit gateways and transit gateways and transit gateways and t [describe\\_transit\\_gateway\\_multicast\\_domains](#page-0-0) Describes one or more transit gateway multicast [describe\\_transit\\_gateway\\_peering\\_attachments](#page-0-0) Describes your transit gateway peering attachments [describe\\_transit\\_gateway\\_route\\_tables](#page-0-0) Describes one or more transit gateway route tables [describe\\_volume\\_attribute](#page-0-0) describes the specified attribute of the specified volume attribute of the specified describe volumes describes the specified EBS volumes or all of your EBS volumes or all of your EBS volumes or all of your EBS volumes or all of your EBS volumes or all of your EBS volumes or all of your EBS volumes or all [describe\\_volumes\\_modifications](#page-0-0) Describes the most recent volume modification request for the specified EBS volume modification request for the specified EBS volume modification request for the specified EBS volume modifica [describe\\_vpc\\_attribute](#page-0-0) Describes the specified attribute of the specified [describe\\_vpc\\_classic\\_link](#page-0-0) Describes the ClassicLink status of one or more [describe\\_vpc\\_classic\\_link\\_dns\\_support](#page-0-0) Describes the ClassicLink DNS support status of one or more version of one or more version of  $\alpha$ [describe\\_vpc\\_endpoint\\_connection\\_notifications](#page-0-0) Describes the connection notifications for VPC endpoint services and VPC endpoint services and VPC endpoint services and VPC endpoint services and VPC endpoint services and VP [describe\\_vpc\\_endpoint\\_connections](#page-0-0) Describes the VPC endpoint connections to your [describe\\_vpc\\_endpoint\\_service\\_configurations](#page-0-0) Describes the VPC endpoint service configurations [describe\\_vpc\\_endpoint\\_service\\_permissions](#page-0-0) Describes the principals (service consumers) that are permitted to discover your VPC endpoint service permissions

[describe\\_vpc\\_peering\\_connections](#page-0-0) Describes one or more of your VPC peering connections [describe\\_vpcs](#page-0-0) describes one or more of your VPCs describe vpn connections describes one or more of your VPN connections describes one or more of your VPN connections [describe\\_vpn\\_gateways](#page-0-0) Describes one or more of your virtual private gategraphs one or more of your virtual private gategraphs of the stategraphs of the stategraphs of the stategraphs of the stategraphs of the stategraphs o [detach\\_classic\\_link\\_vpc](#page-0-0) Unlinks (detaches) a linked EC2-Classic instance [detach\\_internet\\_gateway](#page-0-0) Detaches an internet gateway from a VPC, disabling connectivity between the internet  $\alpha$ [detach\\_network\\_interface](#page-0-0) Detaches a network interface from an instance [detach\\_volume](#page-0-0) Detaches an EBS volume from an instance [detach\\_vpn\\_gateway](#page-0-0) Detaches a virtual private gateway from a VPC [disable\\_ebs\\_encryption\\_by\\_default](#page-0-0) disables EBS encryption by default for your account Regional Disables EBS encryption by default for your account Regional Regional Regional Regional Regional Regional Regional Regional Reg [disable\\_fast\\_snapshot\\_restores](#page-0-0) Disables fast snapshot restores for the specified s [disable\\_transit\\_gateway\\_route\\_table\\_propagation](#page-0-0) Disables the specified resource attachment from [disable\\_vgw\\_route\\_propagation](#page-0-0) disables a virtual private gateway (VGW) from propagation [disable\\_vpc\\_classic\\_link](#page-0-0) disable\_vpc\_classic\_link disable\_vpc\_classic\_link for a VPC [disable\\_vpc\\_classic\\_link\\_dns\\_support](#page-0-0) Disables ClassicLink DNS support for a VPC [disassociate\\_address](#page-0-0) Disassociates an Elastic IP address from the instance or network interface it's associated with  $\alpha$ [disassociate\\_client\\_vpn\\_target\\_network](#page-0-0) Disassociates a target network from the specified Client VPN endpoint VPN endpoint  $\overline{C}$ [disassociate\\_enclave\\_certificate\\_iam\\_role](#page-0-0) Disassociates an IAM role from an AWS Certific [disassociate\\_iam\\_instance\\_profile](#page-0-0) Disassociates an IAM instance profile from a running or stopped instance profile from a running or stopped in stance profile from a running or stopped in stance profile from a run number o [disassociate\\_route\\_table](#page-0-0) Disassociates a subnet or gateway from a route table [disassociate\\_subnet\\_cidr\\_block](#page-0-0) Disassociates a CIDR block from a subnet [disassociate\\_transit\\_gateway\\_multicast\\_domain](#page-0-0) Disassociates the specified subnets from the tran [disassociate\\_transit\\_gateway\\_route\\_table](#page-0-0) Disassociates a resource attachment from a trans [disassociate\\_vpc\\_cidr\\_block](#page-0-0) Disassociates a CIDR block from a VPC [enable\\_ebs\\_encryption\\_by\\_default](#page-0-0) enables EBS encryption by default for your account Region by default for your account Region Region in the current Region Region Region Region Region Region Region Region Region Region Regi [enable\\_fast\\_snapshot\\_restores](#page-0-0) Enables fast snapshot restores for the specified snapshot restores for the specified snapshot restores in the specified  $\frac{1}{2}$ [enable\\_transit\\_gateway\\_route\\_table\\_propagation](#page-0-0) Enables the specified attachment to propagate route to the specified attachment to propagate route table specified attachment to the specified attachment to propagate route ta [enable\\_vgw\\_route\\_propagation](#page-0-0) enables a virtual private gateway (VGW) to propagation [enable\\_volume\\_io](#page-0-0) enables I/O operations for a volume that had I/O [enable\\_vpc\\_classic\\_link](#page-0-0) Enables a VPC for ClassicLink [enable\\_vpc\\_classic\\_link\\_dns\\_support](#page-0-0) Enables a VPC to support DNS hostname resolution for Classic\_link\_dns\_support Classic [export\\_client\\_vpn\\_client\\_certificate\\_revocation\\_list](#page-0-0) Downloads the client certificate revocation list for the specified Client VPN endpoint VPN endpoint VPN endpoint VPN endpoint VPN endpoint VPN endpoint VPN endpoint VPN [export\\_client\\_vpn\\_client\\_configuration](#page-0-0) Downloads the contents of the Client VPN endpoint configuration [export\\_image](#page-0-0) export\_image Exports an Amazon Machine Image (AMI) to a V [export\\_transit\\_gateway\\_routes](#page-0-0) Exports routes Exports routes from the specified transit gateway [get\\_associated\\_enclave\\_certificate\\_iam\\_roles](#page-0-0) Returns the IAM roles that are associated with the specified AMS Certificate  $\frac{1}{\sqrt{N}}$ get associated ipv 6 pool cidrs Gets information about the IPv6 CIDR block ass [get\\_capacity\\_reservation\\_usage](#page-0-0) Gets usage information about a Capacity Reservation about a Capacity Reservation [get\\_coip\\_pool\\_usage](#page-0-0) Describes the allocations from the specified customer-owned address pool\_usage pool\_usage pool\_usage pool\_usage pool\_usage pool\_usage pool\_usage pool\_usage pool\_usage pool\_usage pool\_usage pool\_usage po [get\\_console\\_output](#page-0-0) Gets the console output Gets the console output for the specified instance [get\\_console\\_screenshot](#page-0-0) Retrieve a JPG-format screenshot of a running in [get\\_default\\_credit\\_specification](#page-0-0) Describes the default credit option for CPU usage of a burstable performance instance family  $\alpha$ [get\\_ebs\\_default\\_kms\\_key\\_id](#page-0-0) Describes the default customer master key (CMK) for encryption by Describes the default customer master key (CMK) [get\\_ebs\\_encryption\\_by\\_default](#page-0-0) describes whether EBS encryption by default is enabled for your account of  $\mathbb{R}$  enabled for your account in the current Region of  $\mathbb{R}$  enabled for your account  $\mathbb{R}$  enabled for you [get\\_groups\\_for\\_capacity\\_reservation](#page-0-0) Lists the resource groups to which a Capacity Reservation [get\\_host\\_reservation\\_purchase\\_preview](#page-0-0) Preview Preview a reservation purchase with configuration [get\\_launch\\_template\\_data](#page-0-0) Retrieves the configuration data of the specified instance of the specified instance instance instance in section of the specified instance in section of the specified instance in section of the sp [get\\_managed\\_prefix\\_list\\_associations](#page-0-0) Gets information about the resources that are ass

# $\rm e$ c2 125

 $126$  ec2

[get\\_password\\_data](#page-0-0) Retrieves the encrypted administrator password for a running Windows instance and Retrieves the encrypted administrator password in get reserved instances exchange quote **Returns a quote and exchange information for ex** [get\\_transit\\_gateway\\_attachment\\_propagations](#page-0-0) Lists the route tables to which the specified resource at the specified resource at the specified resource at the specified resource at the specified resource at the specified re [get\\_transit\\_gateway\\_multicast\\_domain\\_associations](#page-0-0) Gets information about the associations for the transit gateway multicast domain\_associations Gets information about the associations for the transit gateway multicast doma [get\\_transit\\_gateway\\_prefix\\_list\\_references](#page-0-0) Gets information about the prefix list references [get\\_transit\\_gateway\\_route\\_table\\_associations](#page-0-0) Gets information about the associations for the s [get\\_transit\\_gateway\\_route\\_table\\_propagations](#page-0-0) Gets information about the route table propagations [import\\_client\\_vpn\\_client\\_certificate\\_revocation\\_list](#page-0-0) Uploads a client certificate revocation list to the specified Client VPN endpoint VPN endpoint VPN endpoint VPN endpoint VPN endpoint VPN endpoint VPN endpoint VPN endpo [import\\_image](#page-0-0) Import single or multi-volume disk images or EBS snapshots into an Amazon Machine Image (AMI) into an Amazon Machine Image (AMI) into an Amazon Machine Image (AMI) into an Amazon Machine Image (AMI) into an Am [import\\_instance](#page-0-0) creates an import instance task using metadata from the specified disk image of the specified disk image of the specified disk image of the specified disk image of the specified disk image of the specified [import\\_key\\_pair](#page-0-0) Imports the public key from an RSA key pair that you can the public key from an RSA key pair that  $\frac{1}{2}$ [import\\_snapshot](#page-0-0) Imports a disk into an EBS snapshot [import\\_volume](#page-0-0) cases an import volume task using metadata from the specified disk image of the specified disk image of the specified disk image of the specified disk image of the specified disk image of the specified disk i [modify\\_availability\\_zone\\_group](#page-0-0) Changes the opt-in status of the Local Zone and Wavelength Zone group for your account  $\sum_{n=1}^{\infty}$ [modify\\_capacity\\_reservation](#page-0-0) Modifies a Capacity Reservation Security and the conditions under which it is to be released which it is to be released which it is to be released which it is to be released which it is to be re [modify\\_client\\_vpn\\_endpoint](#page-0-0) Modifies the specified Client VPN endpoint [modify\\_default\\_credit\\_specification](#page-0-0) Modifies the default credit option for CPU usage [modify\\_ebs\\_default\\_kms\\_key\\_id](#page-0-0) Changes the default customer master key (CMK) [modify\\_fleet](#page-0-0) Modifies the specified EC2 Fleet [modify\\_fpga\\_image\\_attribute](#page-0-0) Modifies the specified attribute of the specified Amazon FPGA Image (AFI) and FPGA Image (AFI) and FPGA Image (AFI) and FPGA Image (AFI) and FPGA Image (AFI) and FPGA Image (AFI) and FPGA Image [modify\\_hosts](#page-0-0) Modify the auto-placement setting of a Dedicate [modify\\_identity\\_id\\_format](#page-0-0) Modifies the ID format of a resource for a specified IAM role, in the root user for a specified IAM role, in the root user for an account; or all IAM roles, IAM roles, IAM roles, IAM  $\alpha$  in the r [modify\\_id\\_format](#page-0-0) modifies the ID format for the specified resource on a per[modify\\_image\\_attribute](#page-0-0) modifies the specified attribute of the specified AMI and  $\blacksquare$ [modify\\_instance\\_attribute](#page-0-0) modifies the specified attribute of the specified instance\_attribute [modify\\_instance\\_capacity\\_reservation\\_attributes](#page-0-0) Modifies the Capacity Reservation settings for a stopped instance instance in stopped in stopped in stopped in stopped in stopped in stopped in stopped in stopped in stopped [modify\\_instance\\_credit\\_specification](#page-0-0) Modifies the credit option for CPU usage on a running or stopped burstable performance instance instance instance instance instance instance instance instance instance instance instance [modify\\_instance\\_event\\_start\\_time](#page-0-0) Modifies the start time for a scheduled Amazon EC2 instance event\_start\_time [modify\\_instance\\_metadata\\_options](#page-0-0) Modify the instance metadata parameters on a running or stopped instance metadata parameters on a running or stopped instance metadata parameters on a running or stopped in standard in the [modify\\_instance\\_placement](#page-0-0) Modifies the placement attributes for a specified [modify\\_launch\\_template](#page-0-0) Modifies a launch template [modify\\_managed\\_prefix\\_list](#page-0-0) Modifies the specified managed prefix list [modify\\_network\\_interface\\_attribute](#page-0-0) Modifies the specified network interface attribute [modify\\_reserved\\_instances](#page-0-0) Modifies the Availability Zone, instance count, in [modify\\_snapshot\\_attribute](#page-0-0) Adds or removes permission settings for the specified snapshot\_attribute [modify\\_spot\\_fleet\\_request](#page-0-0) Modifies the specified Spot Fleet request [modify\\_subnet\\_attribute](#page-0-0) Modifies a subnet attribute [modify\\_traffic\\_mirror\\_filter\\_network\\_services](#page-0-0) Allows or restricts mirroring network services [modify\\_traffic\\_mirror\\_filter\\_rule](#page-0-0) Modifies the specified Traffic Mirror rule [modify\\_traffic\\_mirror\\_session](#page-0-0) Modifies a Traffic Mirror session [modify\\_transit\\_gateway](#page-0-0) Modifies the specified transit gateway Modifies the specified transit gateway [modify\\_transit\\_gateway\\_prefix\\_list\\_reference](#page-0-0) Modifies a reference (route) to a prefix list in a s [modify\\_transit\\_gateway\\_vpc\\_attachment](#page-0-0) Modifies the specified VPC attachment [modify\\_volume](#page-0-0) Town including Several parameters of an existing existing Volume size, volume size, volume that IOPS capacity volume size, volume that IOPS capacity volume that IOPS capacity volume that IOPS capacity volume [modify\\_volume\\_attribute](#page-0-0) modify\_volume\_attribute modify\_volume\_attribute [modify\\_vpc\\_attribute](#page-0-0) modify\_vpc\_attribute modify\_vpc\_attribute of the specified V [modify\\_vpc\\_endpoint](#page-0-0) modify\_vpc\_endpoint modify\_vpc\_endpoint Modifies attributes of a specified VPC endpoint

[get\\_managed\\_prefix\\_list\\_entries](#page-0-0) Gets information about the entries for a specified managed prefix list\_entries

[modify\\_vpc\\_endpoint\\_connection\\_notification](#page-0-0) Modifies a connection notification for VPC endp [modify\\_vpc\\_endpoint\\_service\\_configuration](#page-0-0) Modifies the attributes of your VPC endpoint service configuration modify ypc endpoint service permissions Modifies the permissions for your VPC endpoint [modify\\_vpc\\_peering\\_connection\\_options](#page-0-0) Modifies the VPC peering connection options on one side of a VPC peering connection options on one side of a VPC peering connection options on  $\mathbb{R}^2$ [modify\\_vpc\\_tenancy](#page-0-0) modify\_vpc\_tenancy modify\_vpc\_tenancy attribute of the specified VPCC services of the specified VPCC vertex of the specified VPCC vertex of the specified VPCC vertex of the specified VPCC vertex of the s [modify\\_vpn\\_connection](#page-0-0) Modifies the customer gateway or the target gate [modify\\_vpn\\_connection\\_options](#page-0-0) Modifies the connection options for your Site-to[modify\\_vpn\\_tunnel\\_certificate](#page-0-0) Modifies the VPN tunnel endpoint certificate [modify\\_vpn\\_tunnel\\_options](#page-0-0) Modifies the options of a VPN tunnel in an AW [monitor\\_instances](#page-0-0) Enables detailed monitoring for a running instan [move\\_address\\_to\\_vpc](#page-0-0) Moves an Elastic IP address from the EC2-Class [provision\\_byoip\\_cidr](#page-0-0) Provisions an IPv4 or IPv6 address range for use provisions and  $P_{\rm V}$  and creates a corresponding  $P_{\rm V}$ [purchase\\_host\\_reservation](#page-0-0) Purchase a reservation with configurations that n [purchase\\_reserved\\_instances\\_offering](#page-0-0) Purchases a Reserved Instance for use with your accounts Purchases a Reserved Instance for use with your [purchase\\_scheduled\\_instances](#page-0-0) extending purchases the Scheduled Instances with the specified scheduled Instances with the specified scheduled scheduled scheduled scheduled scheduled scheduled scheduled scheduled scheduled s [reboot\\_instances](#page-0-0) Requests a reboot of the specified instances [register\\_image](#page-0-0) Registers an AMI [register\\_instance\\_event\\_notification\\_attributes](#page-0-0) Registers a set of tag keys to include in schedule [register\\_transit\\_gateway\\_multicast\\_group\\_members](#page-0-0) Registers members (network interfaces) with the [register\\_transit\\_gateway\\_multicast\\_group\\_sources](#page-0-0) Registers sources (network interfaces) with the s [reject\\_transit\\_gateway\\_multicast\\_domain\\_associations](#page-0-0) Rejects a request to associate cross-account subn [reject\\_transit\\_gateway\\_peering\\_attachment](#page-0-0) Rejects a transit gateway peering attachment request [reject\\_transit\\_gateway\\_vpc\\_attachment](#page-0-0) Rejects a request to attach a VPC to a transit gateway [reject\\_vpc\\_endpoint\\_connections](#page-0-0) Rejects one or more VPC endpoint connection requests to your VPC endpoint services to your VPC endpoint services to your VPC endpoint services to your VPC endpoint services to your VPC endpo [reject\\_vpc\\_peering\\_connection](#page-0-0) Rejects a VPC peering connection request [release\\_address](#page-0-0) Releases the specified Elastic IP address [release\\_hosts](#page-0-0) **When you no longer want to use an On-Demand**  $\blacksquare$ [replace\\_iam\\_instance\\_profile\\_association](#page-0-0) Replaces an IAM instance profile for the specifie [replace\\_network\\_acl\\_association](#page-0-0) Changes which network ACL a subnet is associated with network ACL a subnet is associated with  $\frac{1}{2}$ [replace\\_network\\_acl\\_entry](#page-0-0) Replaces an entry (rule) in a network ACL [replace\\_route](#page-0-0) replace\_route replaces an existing route within a route table in a vertex of  $\mathbb{R}^n$ [replace\\_route\\_table\\_association](#page-0-0) Changes the route table associated with a given subnet gateway, or virtual private gateway in a VPC changes the route table associated with a given sub[replace\\_transit\\_gateway\\_route](#page-0-0) Replaces the specified route in the specified trans [report\\_instance\\_status](#page-0-0) Submits feedback about the status of an instance [request\\_spot\\_fleet](#page-0-0) Creates a Spot Fleet request [request\\_spot\\_instances](#page-0-0) Creates a Spot Instance request [reset\\_ebs\\_default\\_kms\\_key\\_id](#page-0-0) Resets the default customer master key (CMK) for EBS encryption for EBS encryption for EBS encryption for EBS encryption for the AWS for EBS encryption for EBS encryption for EBS encryption for [reset\\_fpga\\_image\\_attribute](#page-0-0) Resets the specified attribute of the specified Amazon FPGA Image (AFI) to its default value of the specified Amazon FPGA Image (AFI) to its default value of the specified Amazon FPGA Image (AFI) [reset\\_image\\_attribute](#page-0-0) reset\_image\_attribute reset\_image\_attribute of an AMI to its default value [reset\\_instance\\_attribute](#page-0-0) reset\_instance\_attribute of an instance to its default values of an instance to its default values of an instance to its default values of an instance of an instance of its default values of an ins [reset\\_network\\_interface\\_attribute](#page-0-0) Resets a network interface attribute [reset\\_snapshot\\_attribute](#page-0-0) Resets permission settings for the specified snapshot [restore\\_address\\_to\\_classic](#page-0-0) and Elastic IP address that was previously moved to the EC2-VPC platform back to the EC2-VPC platform back to the EC2-VPC platform back to the EC2-VPC platform back to the EC2-Classic platform ba [restore\\_managed\\_prefix\\_list\\_version](#page-0-0) Restores the entries from a previous version of a managed prefix list version [revoke\\_client\\_vpn\\_ingress](#page-0-0) and the context revoke\_client VPN emoves an ingress authorization rule from a Client [revoke\\_security\\_group\\_egress](#page-0-0) [VPC only] Removes the specified egress rules f [revoke\\_security\\_group\\_ingress](#page-0-0) Removes the specified ingress rules from a security group\_ingress [run\\_instances](#page-0-0) Launches the specified number of instances using an AMI for which you have permissions in AMI for which you have permissions in the specified number of instances using  $\mu$ 

# $e$ c2 127

128 ec2instanceconnect

[run\\_scheduled\\_instances](#page-0-0) Launches the specified Scheduled Instances [search\\_local\\_gateway\\_routes](#page-0-0) Searches for routes Searches for routes in the specified local gateway [search\\_transit\\_gateway\\_multicast\\_groups](#page-0-0) Searches one or more transit gateway multicast groups and returns the group membership information of group membership information in formation in  $S$  earches one or more transit gat [search\\_transit\\_gateway\\_routes](#page-0-0) Searches for routes in the specified transit gateway routes [send\\_diagnostic\\_interrupt](#page-0-0) Sends a diagnostic interrupt to the specified Amazon EC2 instance to the specified Ama [start\\_instances](#page-0-0) Starts an Amazon EBS-backed instance that you [start\\_network\\_insights\\_analysis](#page-0-0) Starts analyzing the specified path [start\\_vpc\\_endpoint\\_service\\_private\\_dns\\_verification](#page-0-0) Initiates the verification process to prove that the [stop\\_instances](#page-0-0) Stops an Amazon EBS-backed instance [terminate\\_client\\_vpn\\_connections](#page-0-0) Terminates active Client VPN endpoint connections [terminate\\_instances](#page-0-0) Shuts down the specified instances [unassign\\_ipv\\_6\\_addresses](#page-0-0) extending the unassigns one or more IPv6 addresses from a network interface interface [unassign\\_private\\_ip\\_addresses](#page-0-0) Unassigns one or more secondary private IP addresses from a network interface interface interface interface interface interface interface interface interface interface interface interface inte [unmonitor\\_instances](#page-0-0) and the contract of the contract of the Disables detailed monitoring for a running instance [update\\_security\\_group\\_rule\\_descriptions\\_egress](#page-0-0) [VPC only] Updates the description of an egress [update\\_security\\_group\\_rule\\_descriptions\\_ingress](#page-0-0) Updates the description of an ingress (inbound) security group rule descriptions ingress [withdraw\\_byoip\\_cidr](#page-0-0) Stops advertising an address range that is provisioned as an address range that is provisioned as an address pool and  $\sigma$ 

#### Examples

```
## Not run:
svc \leftarrow ec2()
# This example allocates an Elastic IP address to use with an instance in
# a VPC.
svc$allocate_address(
  Domain = "vpc"
)
## End(Not run)
```
ec2instanceconnect *AWS EC2 Instance Connect*

# Description

AWS EC2 Connect Service is a service that enables system administrators to publish temporary SSH keys to their EC2 instances in order to establish connections to their instances without leaving a permanent authentication option.

#### Usage

```
ec2instanceconnect(config = list())
```
# Arguments

config Optional configuration of credentials, endpoint, and/or region.

# Value

A client for the service. You can call the service's operations using syntax like svc\$operation( $\dots$ ), where svc is the name you've assigned to the client. The available operations are listed in the Operations section.

# Service syntax

```
svc <- ec2instanceconnect(
  config = list(
    credentials = list(
      creds = list(
        access_key_id = "string",
        secret_access_key = "string",
        session_token = "string"
      ),
      profile = "string"
   ),
    endpoint = "string",
    region = "string"
  )
)
```
# **Operations**

[send\\_ssh\\_public\\_key](#page-0-0) Pushes an SSH public key to a particular OS user on a given EC2 instance for 60 seconds

# Examples

```
## Not run:
svc <- ec2instanceconnect()
# The following example pushes a sample SSH public key to the EC2 instance
# i-abcd1234 in AZ us-west-2b for use by the instance OS user ec2-user.
svc$send_ssh_public_key(
 AvailabilityZone = "us-west-2a",
 InstanceId = "i-abcd1234",
 InstanceOSUser = "ec2-user",
 SSHPublicKey = "ssh-rsa AAAAB3NzaC1yc2EAAAADAQABAAABAQC3FlHqj2eqCdrGHuA6d..."
)
## End(Not run)
```
# Description

Amazon Elastic Container Registry

Amazon Elastic Container Registry (Amazon ECR) is a managed container image registry service. Customers can use the familiar Docker CLI, or their preferred client, to push, pull, and manage images. Amazon ECR provides a secure, scalable, and reliable registry for your Docker or Open Container Initiative (OCI) images. Amazon ECR supports private repositories with resource-based permissions using IAM so that specific users or Amazon EC2 instances can access repositories and images.

# Usage

 $ecr(config = list())$ 

# Arguments

config Optional configuration of credentials, endpoint, and/or region.

# Value

A client for the service. You can call the service's operations using syntax like svc\$operation( $\dots$ ), where svc is the name you've assigned to the client. The available operations are listed in the Operations section.

# Service syntax

```
svc \leftarrow ecr(config = list(credentials = list(
      \text{creds} = \text{list(}access_key_id = "string",
        secret_access_key = "string",
        session_token = "string"
      ),
      profile = "string"
    ),
    endpoint = "string",
    region = "string"
  )
)
```
#### **Operations**

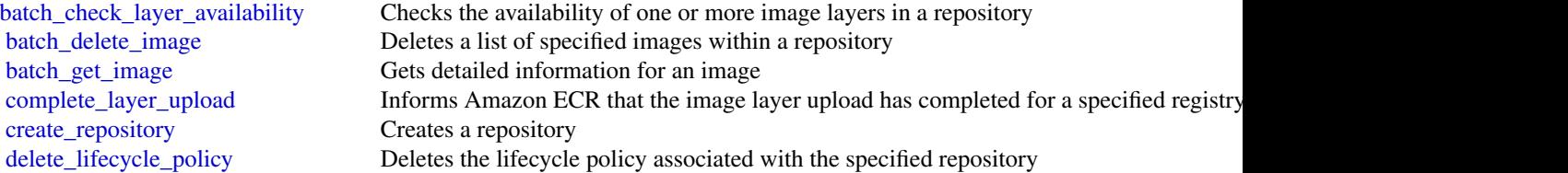

# 130 ecr

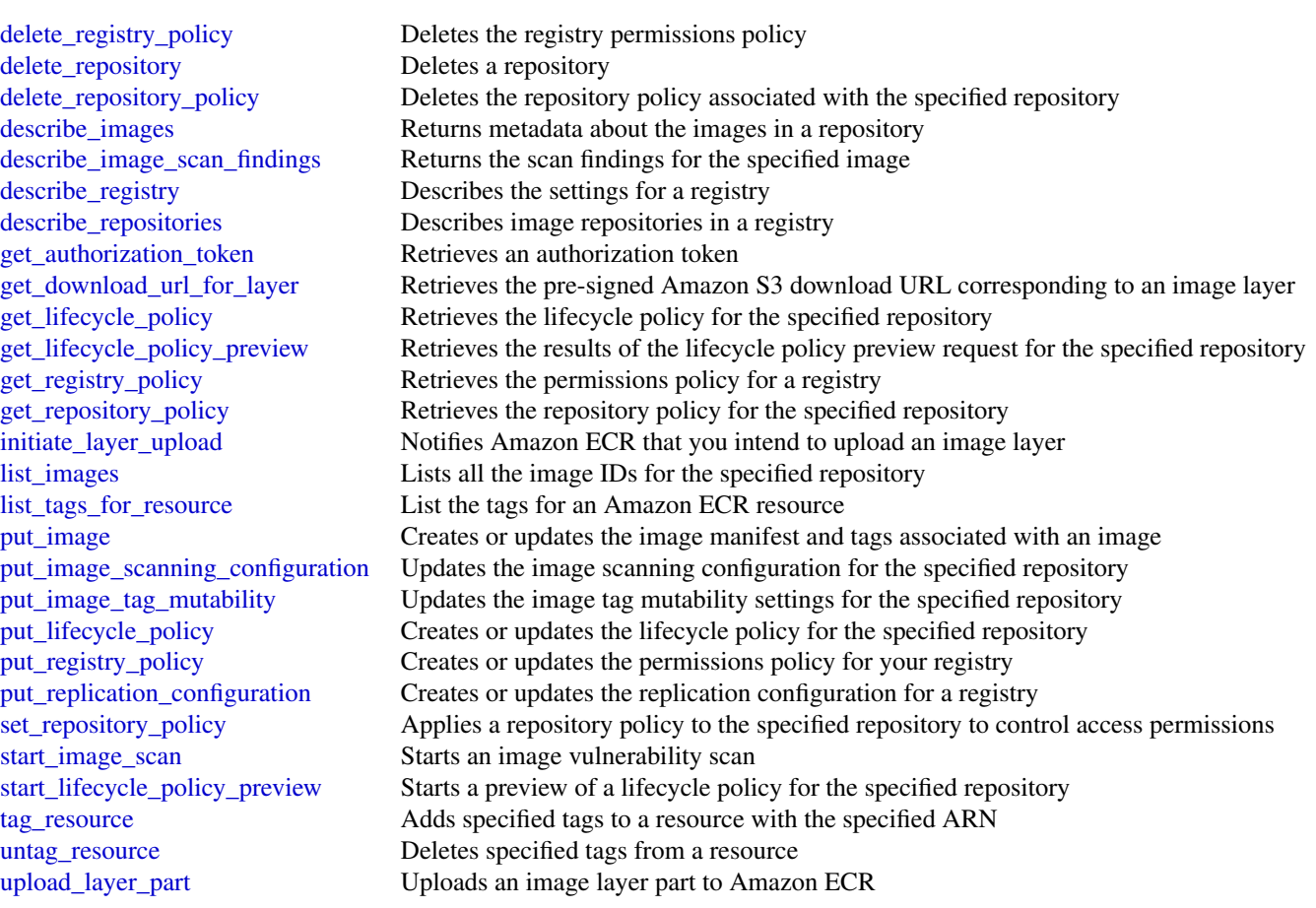

# Examples

```
## Not run:
svc \leftarrow ecr()# This example deletes images with the tags precise and trusty in a
# repository called ubuntu in the default registry for an account.
svc$batch_delete_image(
  imageIds = list(
    list(
      imageTag = "precise"
    )
  ),
  repositoryName = "ubuntu"
\mathcal{L}## End(Not run)
```
#### Description

Amazon Elastic Container Service

Amazon Elastic Container Service (Amazon ECS) is a highly scalable, fast, container management service that makes it easy to run, stop, and manage Docker containers on a cluster. You can host your cluster on a serverless infrastructure that is managed by Amazon ECS by launching your services or tasks using the Fargate launch type. For more control, you can host your tasks on a cluster of Amazon Elastic Compute Cloud (Amazon EC2) instances that you manage by using the EC2 launch type. For more information about launch types, see [Amazon ECS Launch Types.](https://docs.aws.amazon.com/AmazonECS/latest/developerguide/launch_types.html)

Amazon ECS lets you launch and stop container-based applications with simple API calls, allows you to get the state of your cluster from a centralized service, and gives you access to many familiar Amazon EC2 features.

You can use Amazon ECS to schedule the placement of containers across your cluster based on your resource needs, isolation policies, and availability requirements. Amazon ECS eliminates the need for you to operate your own cluster management and configuration management systems or worry about scaling your management infrastructure.

### Usage

 $ecs(config = list())$ 

# Arguments

config Optional configuration of credentials, endpoint, and/or region.

### Value

A client for the service. You can call the service's operations using syntax like svc\$operation(...), where svc is the name you've assigned to the client. The available operations are listed in the Operations section.

# Service syntax

```
svc \leq ecs(
 config = list(credentials = list(
     creds = list(
        access\_key\_id = "string".secret_access_key = "string",
        session_token = "string"
     ),
     profile = "string"
   ),
```

```
endpoint = "string",region = "string"
  )
\lambda
```
# **Operations**

[create\\_capacity\\_provider](#page-0-0) Creates a new capacity provider [delete\\_cluster](#page-0-0) Deletes the specified cluster [describe\\_task\\_definition](#page-0-0) Describes a task definition [list\\_clusters](#page-0-0) Returns a list of existing clusters [put\\_account\\_setting](#page-0-0) Modifies an account setting [stop\\_task](#page-0-0) Stops a running task

create cluster Creates a new Amazon ECS cluster create service Runs and maintains a desired number of tasks from a specified task definition [create\\_task\\_set](#page-0-0) Create a task set in the specified cluster and service [delete\\_account\\_setting](#page-0-0) Disables an account setting for a specified IAM user, IAM role, or the root user for an account [delete\\_attributes](#page-0-0) Deletes one or more custom attributes from an Amazon ECS resource [delete\\_capacity\\_provider](#page-0-0) Deletes the specified capacity provider [delete\\_service](#page-0-0) Deletes a specified service within a cluster [delete\\_task\\_set](#page-0-0) Deletes a specified task set within a service [deregister\\_container\\_instance](#page-0-0) Deregisters an Amazon ECS container instance from the specified cluster [deregister\\_task\\_definition](#page-0-0) Deregisters the specified task definition by family and revision [describe\\_capacity\\_providers](#page-0-0) Describes one or more of your capacity providers describe clusters Describes one or more of your clusters [describe\\_container\\_instances](#page-0-0) Describes Amazon Elastic Container Service container instances describe services Describes the specified services running in your cluster [describe\\_tasks](#page-0-0) Describes a specified task or tasks [describe\\_task\\_sets](#page-0-0) Describes the task sets in the specified cluster and service [discover\\_poll\\_endpoint](#page-0-0) This action is only used by the Amazon ECS agent, and it is not intended for use outside [list\\_account\\_settings](#page-0-0) Lists the account settings for a specified principal [list\\_attributes](#page-0-0) Lists the attributes for Amazon ECS resources within a specified target type and cluster [list\\_container\\_instances](#page-0-0) Returns a list of container instances in a specified cluster [list\\_services](#page-0-0) Lists the services that are running in a specified cluster [list\\_tags\\_for\\_resource](#page-0-0) List the tags for an Amazon ECS resource [list\\_task\\_definition\\_families](#page-0-0) Returns a list of task definition families that are registered to your account (which may in [list\\_task\\_definitions](#page-0-0) Returns a list of task definitions that are registered to your account [list\\_tasks](#page-0-0) Returns a list of tasks for a specified cluster [put\\_account\\_setting\\_default](#page-0-0) Modifies an account setting for all IAM users on an account for whom no individual account [put\\_attributes](#page-0-0) Create or update an attribute on an Amazon ECS resource [put\\_cluster\\_capacity\\_providers](#page-0-0) Modifies the available capacity providers and the default capacity provider strategy for a [register\\_container\\_instance](#page-0-0) This action is only used by the Amazon ECS agent, and it is not intended for use outside [register\\_task\\_definition](#page-0-0) Registers a new task definition from the supplied family and containerDefinitions [run\\_task](#page-0-0) Starts a new task using the specified task definition start task Starts a new task from the specified task definition on the specified container instance or instance [submit\\_attachment\\_state\\_changes](#page-0-0) This action is only used by the Amazon ECS agent, and it is not intended for use outside [submit\\_container\\_state\\_change](#page-0-0) This action is only used by the Amazon ECS agent, and it is not intended for use outside [submit\\_task\\_state\\_change](#page-0-0) This action is only used by the Amazon ECS agent, and it is not intended for use outside

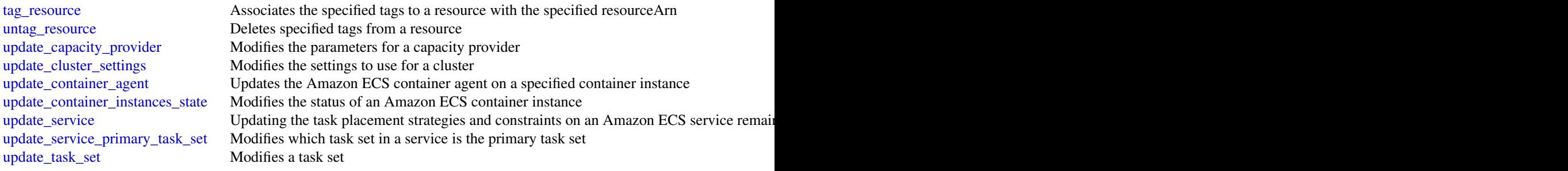

# Examples

```
## Not run:
svc \leftarrow ecs()# This example creates a cluster in your default region.
svc$create_cluster(
  clusterName = "my_cluster"
)
## End(Not run)
```
efs *Amazon Elastic File System*

# Description

Amazon Elastic File System (Amazon EFS) provides simple, scalable file storage for use with Amazon EC2 instances in the AWS Cloud. With Amazon EFS, storage capacity is elastic, growing and shrinking automatically as you add and remove files, so your applications have the storage they need, when they need it. For more information, see the [User Guide.](https://docs.aws.amazon.com/efs/latest/ug/api-reference.html)

#### Usage

efs(config = list())

# Arguments

config Optional configuration of credentials, endpoint, and/or region.

# Value

A client for the service. You can call the service's operations using syntax like svc\$operation(...), where svc is the name you've assigned to the client. The available operations are listed in the Operations section.

# Service syntax

```
svc \leq efs(
 config = list(
   credentials = list(
     creds = list(
       access_key_id = "string",
       secret_access_key = "string",
      session_token = "string"
     ),
     profile = "string"
    ),
   endpoint = "string",
   region = "string"
 )
\mathcal{L}
```
# **Operations**

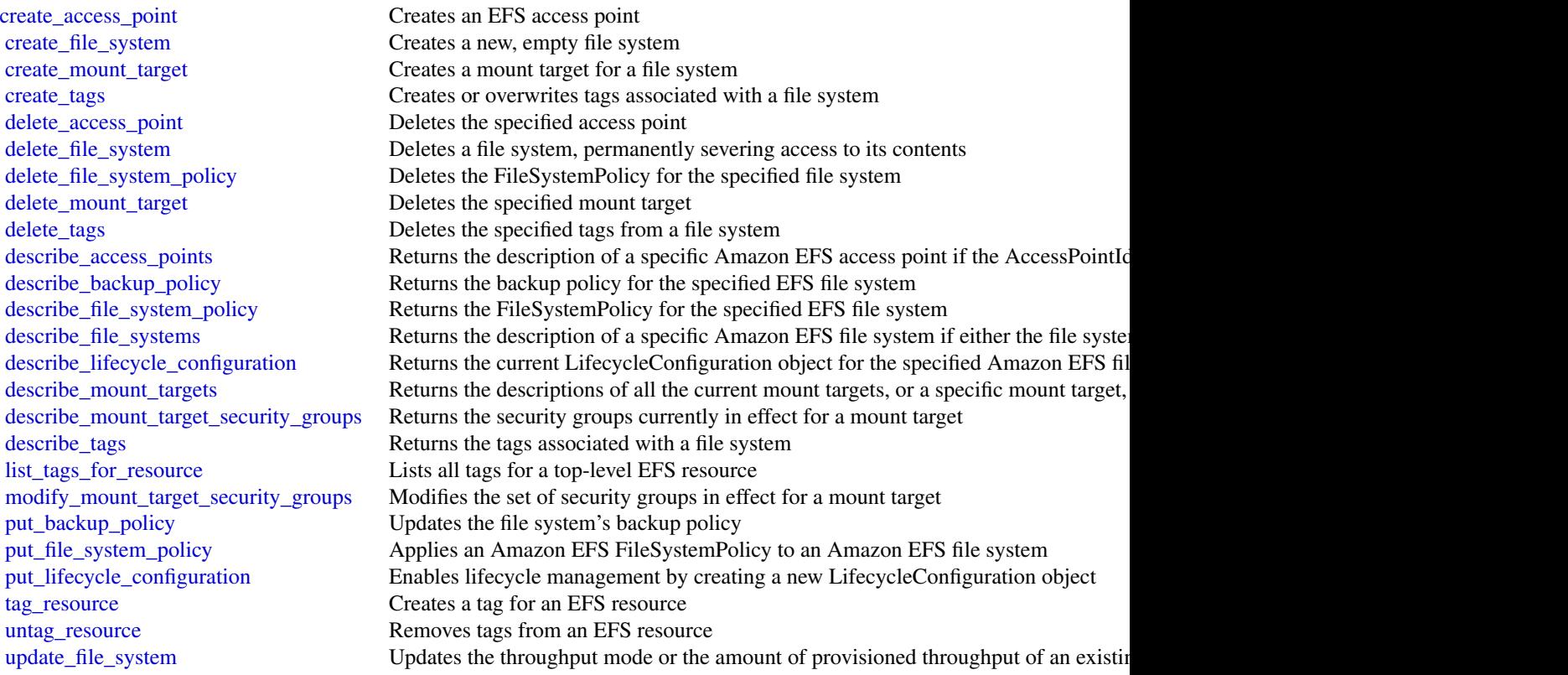

# Examples

```
## Not run:
svc \leftarrow efs()# This operation creates a new file system with the default generalpurpose
# performance mode.
svc$create_file_system(
  CreationToken = "tokenstring",
  PerformanceMode = "generalPurpose",
  Tags = list(
    list(
      Key = "Name",Value = "MyFileSystem"
    \lambda)
\mathcal{L}## End(Not run)
```
#### eks *Amazon Elastic Kubernetes Service*

#### **Description**

Amazon Elastic Kubernetes Service (Amazon EKS) is a managed service that makes it easy for you to run Kubernetes on AWS without needing to stand up or maintain your own Kubernetes control plane. Kubernetes is an open-source system for automating the deployment, scaling, and management of containerized applications.

Amazon EKS runs up-to-date versions of the open-source Kubernetes software, so you can use all the existing plugins and tooling from the Kubernetes community. Applications running on Amazon EKS are fully compatible with applications running on any standard Kubernetes environment, whether running in on-premises data centers or public clouds. This means that you can easily migrate any standard Kubernetes application to Amazon EKS without any code modification required.

#### Usage

eks(config = list())

#### Arguments

config Optional configuration of credentials, endpoint, and/or region.

# Value

A client for the service. You can call the service's operations using syntax like svc\$operation( $\dots$ ), where svc is the name you've assigned to the client. The available operations are listed in the Operations section.

136 eks

# Service syntax

```
svc \leftarrow eks(config = list(
   credentials = list(
      creds = list(
       access_key_id = "string",
       secret_access_key = "string",
       session_token = "string"
      ),
     profile = "string"
    ),
   endpoint = "string",
   region = "string"
 )
\mathcal{L}
```
# **Operations**

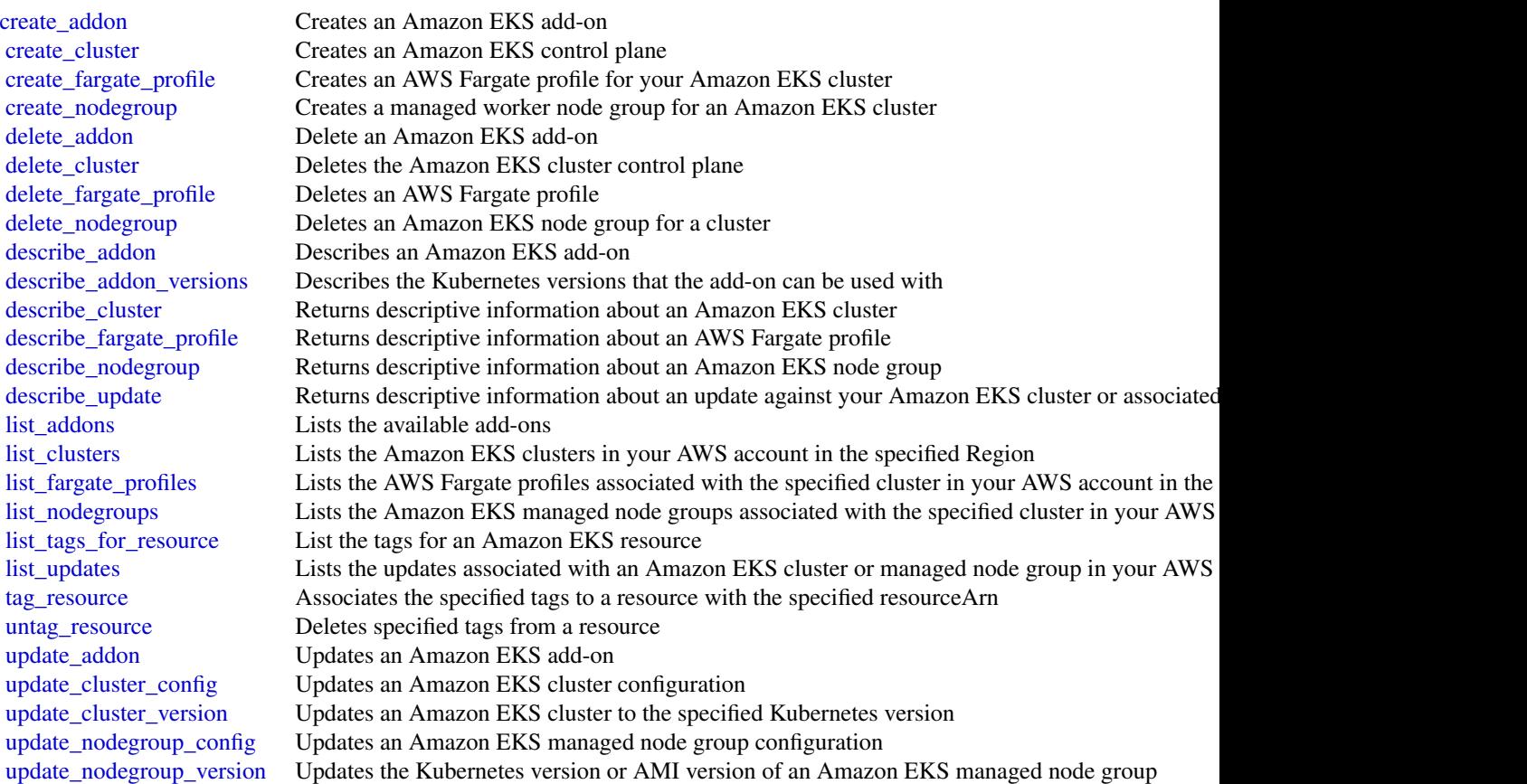

# Examples

```
## Not run:
svc \leftarrow eks()# The following example creates an Amazon EKS cluster called prod.
svc$create_cluster(
  version = "1.10".
  name = "prod",
  clientRequestToken = "1d2129a1-3d38-460a-9756-e5b91fddb951",
  resourcesVpcConfig = list(
    securityGroupIds = list(
      "sg-6979fe18"
    ),
    subnetIds = list(
      "subnet-6782e71e",
      "subnet-e7e761ac"
    \lambda),
  roleArn = "arn:aws:iam::012345678910:role/eks-service-role-AWSServiceRole..."
\mathcal{L}## End(Not run)
```
elasticache *Amazon ElastiCache*

# Description

Amazon ElastiCache is a web service that makes it easier to set up, operate, and scale a distributed cache in the cloud.

With ElastiCache, customers get all of the benefits of a high-performance, in-memory cache with less of the administrative burden involved in launching and managing a distributed cache. The service makes setup, scaling, and cluster failure handling much simpler than in a self-managed cache deployment.

In addition, through integration with Amazon CloudWatch, customers get enhanced visibility into the key performance statistics associated with their cache and can receive alarms if a part of their cache runs hot.

# Usage

```
elasticache(config = list())
```
# Arguments

config Optional configuration of credentials, endpoint, and/or region.

#### elasticache 139

# Value

A client for the service. You can call the service's operations using syntax like svc\$operation(...), where svc is the name you've assigned to the client. The available operations are listed in the Operations section.

# Service syntax

```
svc <- elasticache(
 config = list(
    credentials = list(
      creds = list(
        access_key_id = "string",
        secret_access_key = "string",
        session_token = "string"
      ),
      profile = "string"
    ),
    endpoint = "string",
   region = "string"
 )
\mathcal{L}
```
# **Operations**

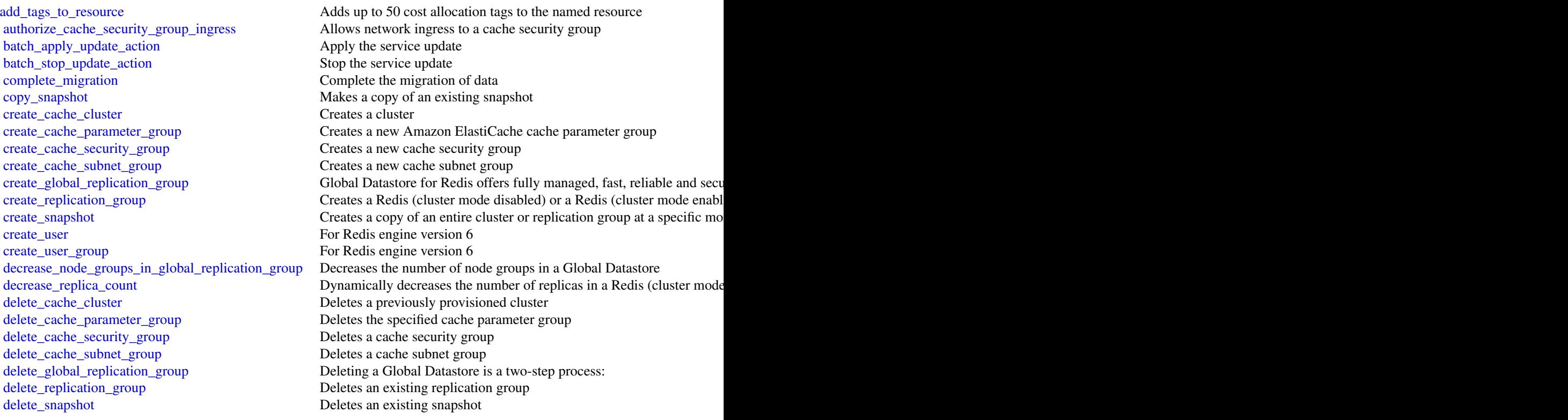

#### 140 elasticache

[delete\\_user](#page-0-0) For Redis engine version 6 [delete\\_user\\_group](#page-0-0) For Redis engine version 6 [describe\\_cache\\_subnet\\_groups](#page-0-0) Returns a list of cache subnet group descriptions [describe\\_reserved\\_cache\\_nodes\\_offerings](#page-0-0) Lists available reserved cache node offerings [describe\\_service\\_updates](#page-0-0) Returns details of the service updates Returns details of the service updates [describe\\_update\\_actions](#page-0-0) Returns details of the update actions [describe\\_user\\_groups](#page-0-0) Returns a list of user groups [describe\\_users](#page-0-0) Returns a list of users [modify\\_cache\\_cluster](#page-0-0) Modifies the settings for a cluster [modify\\_cache\\_subnet\\_group](#page-0-0) Modifies an existing cache subnet group [modify\\_global\\_replication\\_group](#page-0-0) Modifies the settings for a Global Datastore [modify\\_replication\\_group](#page-0-0) Modifies the settings for a replication group [modify\\_user](#page-0-0) Changes user password(s) and/or access string [revoke\\_cache\\_security\\_group\\_ingress](#page-0-0) Revokes ingress from a cache security group [start\\_migration](#page-0-0) Start the migration of data

[describe\\_cache\\_clusters](#page-0-0) **Returns** information about all provisioned clusters if no cluster identifier in a specifier identifier in a specifier identifier in a specific cache cluster identifier in a cluster identifier in a [describe\\_cache\\_engine\\_versions](#page-0-0) Returns a list of the available cache engines and their versions [describe\\_cache\\_parameter\\_groups](#page-0-0) Returns a list of cache parameter group descriptions [describe\\_cache\\_parameters](#page-0-0) Returns the detailed parameter list for a particular cache parameter group [describe\\_cache\\_security\\_groups](#page-0-0) Returns a list of cache security group descriptions [describe\\_engine\\_default\\_parameters](#page-0-0) Returns the default engine and system parameter information for the specified cache engine and specified calche engine and system parameter information for the specified calche engine and [describe\\_events](#page-0-0) **Returns** events related to clusters, cache security groups, and cache parameter groups, and cache parameter groups. [describe\\_global\\_replication\\_groups](#page-0-0) Returns information about a particular global replication group [describe\\_replication\\_groups](#page-0-0) Returns information about a particular replication group [describe\\_reserved\\_cache\\_nodes](#page-0-0) Returns information about reserved cache nodes for this account, or ab [describe\\_snapshots](#page-0-0) Returns information about cluster or replication group snapshots [disassociate\\_global\\_replication\\_group](#page-0-0) Remove a secondary cluster from the Global Datastore using the Globa [failover\\_global\\_replication\\_group](#page-0-0) Used to failover the primary region to a selected secondary region [increase\\_node\\_groups\\_in\\_global\\_replication\\_group](#page-0-0) Increase the number of node groups in the Global Datastore [increase\\_replica\\_count](#page-0-0) Dynamically increases the number of replics in a Redis (cluster mode of [list\\_allowed\\_node\\_type\\_modifications](#page-0-0) Lists all available node types that you can scale your Redis cluster's or [list\\_tags\\_for\\_resource](#page-0-0) Lists all cost allocation tags currently on the named resource [modify\\_cache\\_parameter\\_group](#page-0-0) Modifies the parameters of a cache parameter group [modify\\_replication\\_group\\_shard\\_configuration](#page-0-0) Modifies a replication group's shards (node groups) by allowing you to [modify\\_user\\_group](#page-0-0) Changes the list of users that belong to the user group [purchase\\_reserved\\_cache\\_nodes\\_offering](#page-0-0) Allows you to purchase a reserved cache node offering [rebalance\\_slots\\_in\\_global\\_replication\\_group](#page-0-0) Redistribute slots to ensure uniform distribution across existing shards [reboot\\_cache\\_cluster](#page-0-0) Reboots some, or all, of the cache nodes within a provisioned cluster [remove\\_tags\\_from\\_resource](#page-0-0) Removes the tags identified by the TagKeys list from the named resource [reset\\_cache\\_parameter\\_group](#page-0-0) Modifies the parameters of a cache parameter group to the engine or sy

[test\\_failover](#page-0-0) Represents the input of a TestFailover operation which test automatic f

#### Examples

## Not run: svc <- elasticache() svc\$add\_tags\_to\_resource(

# elasticbeanstalk 141

```
Foo = 123)
## End(Not run)
```
elasticbeanstalk *AWS Elastic Beanstalk*

# Description

AWS Elastic Beanstalk makes it easy for you to create, deploy, and manage scalable, fault-tolerant applications running on the Amazon Web Services cloud.

For more information about this product, go to the [AWS Elastic Beanstalk](https://aws.amazon.com/elasticbeanstalk/) details page. The location of the latest AWS Elastic Beanstalk WSDL is [https://elasticbeanstalk.s3.amazonaws.](https://elasticbeanstalk.s3.amazonaws.com/doc/2010-12-01/AWSElasticBeanstalk.wsdl) [com/doc/2010-12-01/AWSElasticBeanstalk.wsdl](https://elasticbeanstalk.s3.amazonaws.com/doc/2010-12-01/AWSElasticBeanstalk.wsdl). To install the Software Development Kits (SDKs), Integrated Development Environment (IDE) Toolkits, and command line tools that enable you to access the API, go to [Tools for Amazon Web Services.](https://aws.amazon.com/tools/)

# Endpoints

For a list of region-specific endpoints that AWS Elastic Beanstalk supports, go to [Regions and](https://docs.aws.amazon.com/general/latest/gr/rande.html#elasticbeanstalk_region) [Endpoints](https://docs.aws.amazon.com/general/latest/gr/rande.html#elasticbeanstalk_region) in the *Amazon Web Services Glossary*.

#### Usage

elasticbeanstalk(config = list())

# Arguments

config Optional configuration of credentials, endpoint, and/or region.

### Value

A client for the service. You can call the service's operations using syntax like svc\$operation( $\dots$ ), where svc is the name you've assigned to the client. The available operations are listed in the Operations section.

#### Service syntax

```
svc <- elasticbeanstalk(
  config = list(credentials = list(
     creds = list(
       access_key_id = "string",
       secret_access_key = "string",
        session_token = "string"
     ),
     profile = "string"
```
# 142 elasticbeanstalk

```
),
    endpoint = "string",region = "string"
 )
)
```
# **Operations**

[abort\\_environment\\_update](#page-0-0) Cancels in-progress environment configuration update or application version of the context of the context of the context of the context of the context of the context of the context of the context o [check\\_dns\\_availability](#page-0-0) Checks if the specified CNAME is available [delete\\_configuration\\_template](#page-0-0) Deletes the specified configuration template [describe\\_application\\_versions](#page-0-0) Retrieve a list of application versions [describe\\_environment\\_resources](#page-0-0) Returns AWS resources for this environment [describe\\_platform\\_version](#page-0-0) Describes a platform version [swap\\_environment\\_cnam\\_es](#page-0-0) Swaps the CNAMEs of two environments [terminate\\_environment](#page-0-0) Terminates the specified environment

[apply\\_environment\\_managed\\_action](#page-0-0) Applies a scheduled managed action immediately [associate\\_environment\\_operations\\_role](#page-0-0) Add or change the operations role used by an environment [compose\\_environments](#page-0-0) **Create or update a group of environments that each run a separate compone** [create\\_application](#page-0-0) Creates an application that has one configuration template named default and no application [create\\_application\\_version](#page-0-0) Creates an application version for the specified application [create\\_configuration\\_template](#page-0-0) Creates an AWS Elastic Beanstalk configuration template, associated with a specific Elastic Beanstalk configuration template, associated with a specific Elastic Beanstalk configuration templat [create\\_environment](#page-0-0) Launches an AWS Elastic Beanstalk environment for the specified application using the specified application using the specified application using the specified application using the specified application [create\\_platform\\_version](#page-0-0) Create a new version of your custom platform [create\\_storage\\_location](#page-0-0) Creates a bucket in Amazon S3 to store application versions, logs, and other files used by Elastic Beanstalk environments. [delete\\_application](#page-0-0) Deletes the specified application along with all associated versions and con [delete\\_application\\_version](#page-0-0) Deletes the specified version from the specified application [delete\\_environment\\_configuration](#page-0-0) Deletes the draft configuration associated with the running environment [delete\\_platform\\_version](#page-0-0) Deletes the specified version of a custom platform [describe\\_account\\_attributes](#page-0-0) **Returns** attributes related to AWS Elastic Beanstalk that are associated with the calling AUS account [describe\\_applications](#page-0-0) Returns the descriptions of existing applications [describe\\_configuration\\_options](#page-0-0) Describes the configuration options that are used in a particular configuration [describe\\_configuration\\_settings](#page-0-0) Returns a description of the settings for the specified configuration set, that [describe\\_environment\\_health](#page-0-0) Returns information about the overall health of the specified environment [describe\\_environment\\_managed\\_action\\_history](#page-0-0) Lists an environment's completed and failed managed actions [describe\\_environment\\_managed\\_actions](#page-0-0) Lists an environment's upcoming and in-progress managed actions [describe\\_environments](#page-0-0) Returns descriptions for existing environments [describe\\_events](#page-0-0) Returns list of event descriptions matching criteria up to the last 6 weeks [describe\\_instances\\_health](#page-0-0) Retrieves detailed information about the health of instances in your AWS E disassociate environment operations role Disassociate the operations role from an environment [list\\_available\\_solution\\_stacks](#page-0-0) Returns a list of the available solution stack names, with the public version [list\\_platform\\_branches](#page-0-0) Lists the platform branches available for your account in an AWS Region [list\\_platform\\_versions](#page-0-0) Lists the platform versions available for your account in an AWS Region [list\\_tags\\_for\\_resource](#page-0-0) Return the tags applied to an AWS Elastic Beanstalk resource [rebuild\\_environment](#page-0-0) Deletes and recreates all of the AWS resources (for example: the Auto Scal [request\\_environment\\_info](#page-0-0) Initiates a request to compile the specified type of information of the deployed environment [restart\\_app\\_server](#page-0-0) Causes the environment to restart the application container server running on each Amazon E [retrieve\\_environment\\_info](#page-0-0) Retrieves the compiled information from a RequestEnvironmentInfo request

# elasticsearchservice 143

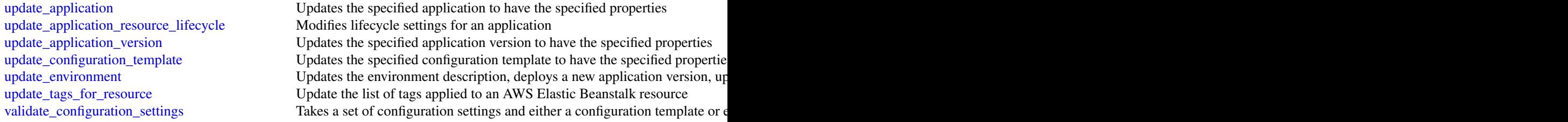

# Examples

```
## Not run:
svc <- elasticbeanstalk()
# The following code aborts a running application version deployment for
# an environment named my-env:
svc$abort_environment_update(
  EnvironmentName = "my-env"
)
## End(Not run)
```
elasticsearchservice *Amazon Elasticsearch Service*

# Description

Amazon Elasticsearch Configuration Service

Use the Amazon Elasticsearch Configuration API to create, configure, and manage Elasticsearch domains.

For sample code that uses the Configuration API, see the [Amazon Elasticsearch Service Developer](https://docs.aws.amazon.com/elasticsearch-service/latest/developerguide/es-configuration-samples.html) [Guide.](https://docs.aws.amazon.com/elasticsearch-service/latest/developerguide/es-configuration-samples.html) The guide also contains [sample code for sending signed HTTP requests to the Elasticsearch](https://docs.aws.amazon.com/elasticsearch-service/latest/developerguide/es-request-signing.html) [APIs.](https://docs.aws.amazon.com/elasticsearch-service/latest/developerguide/es-request-signing.html)

The endpoint for configuration service requests is region-specific: es.*region*.amazonaws.com. For example, es.us-east-1.amazonaws.com. For a current list of supported regions and endpoints, see [Regions and Endpoints.](https://docs.aws.amazon.com/general/latest/gr/rande.html#elasticsearch-service-regions)

# Usage

```
elasticsearchservice(config = list())
```
# Arguments

config Optional configuration of credentials, endpoint, and/or region.

# Value

A client for the service. You can call the service's operations using syntax like svc\$operation( $\dots$ ), where svc is the name you've assigned to the client. The available operations are listed in the Operations section.

# Service syntax

```
svc <- elasticsearchservice(
  config = list(
   credentials = list(
      creds = list(
        access_key_id = "string",
        secret_access_key = "string",
        session_token = "string"
      ),
      profile = "string"
   ),
    endpoint = "string",
   region = "string"
  )
)
```
#### **Operations**

[add\\_tags](#page-0-0) Attaches tags to an existing Elasticsearch domain [associate\\_package](#page-0-0) Associates a package with an Amazon ES domain [create\\_elasticsearch\\_domain](#page-0-0) Creates a new Elasticsearch domain [create\\_package](#page-0-0) Create a package for use with Amazon ES domains [delete\\_package](#page-0-0) Delete the package [describe\\_packages](#page-0-0) describes all packages available to Amazon ES

[accept\\_inbound\\_cross\\_cluster\\_search\\_connection](#page-0-0) Allows the destination domain owner to accept an inbound cross-clus [cancel\\_elasticsearch\\_service\\_software\\_update](#page-0-0) Cancels a scheduled service software update for an Amazon ES domain [create\\_outbound\\_cross\\_cluster\\_search\\_connection](#page-0-0) Creates a new cross-cluster search connection from a source domain [delete\\_elasticsearch\\_domain](#page-0-0) Permanently deletes the specified Elasticsearch domain and all of its data behind the specified Elasticsearch domain and all of its data behind the specified Elasticsearch domain and all of its [delete\\_elasticsearch\\_service\\_role](#page-0-0) Deletes the service-linked role that Elasticsearch Service uses to man [delete\\_inbound\\_cross\\_cluster\\_search\\_connection](#page-0-0) Allows the destination domain owner to delete an existing inbound cross-cluster\_search\_connection [delete\\_outbound\\_cross\\_cluster\\_search\\_connection](#page-0-0) Allows the source domain owner to delete an existing outbound cross[describe\\_elasticsearch\\_domain](#page-0-0) Returns domain configuration information about the specified Elastic [describe\\_elasticsearch\\_domain\\_config](#page-0-0) Provides cluster configuration information about the specified Elastic [describe\\_elasticsearch\\_domains](#page-0-0) Returns domain configuration information about the specified Elastic [describe\\_elasticsearch\\_instance\\_type\\_limits](#page-0-0) Describe Elasticsearch Limits for a given InstanceType and Elasticse [describe\\_inbound\\_cross\\_cluster\\_search\\_connections](#page-0-0) Lists all the inbound cross-cluster search connections for a destination [describe\\_outbound\\_cross\\_cluster\\_search\\_connections](#page-0-0) Lists all the outbound cross-cluster search connections for a source d [describe\\_reserved\\_elasticsearch\\_instance\\_offerings](#page-0-0) Lists available reserved Elasticsearch instance offerings [describe\\_reserved\\_elasticsearch\\_instances](#page-0-0) Returns information about reserved Elasticsearch instances for this account [dissociate\\_package](#page-0-0) Dissociates a package from the Amazon ES domain [get\\_compatible\\_elasticsearch\\_versions](#page-0-0) Returns a list of upgrade compatible Elastisearch versions [get\\_package\\_version\\_history](#page-0-0) Returns a list of versions of the package, along with their creation tin
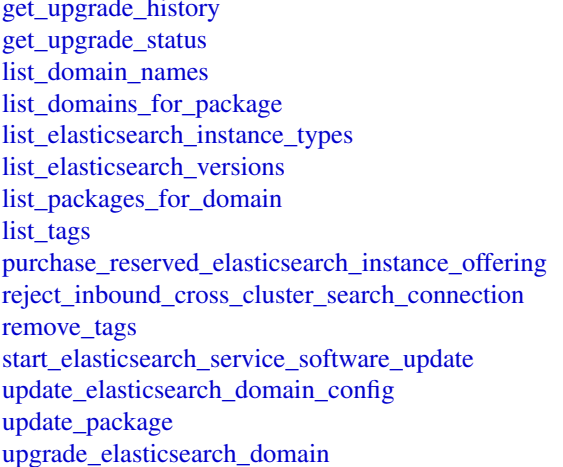

history Retrieves the complete history of the last 10 upgrades that were performed on the domain on the domain Retrieves the latest status of the last upgrade or upgrade eligibility ch Returns the name of all Elasticsearch domains owned by the current user Lists all Amazon ES domains associated with the package List all Elasticsearch instance types that are supported for given Elast List all supported Elasticsearch versions Lists all packages associated with the Amazon ES domain Returns all tags for the given Elasticsearch domain Allows you to purchase reserved Elasticsearch instances Allows the destination domain owner to reject an inbound cross-clust Removes the specified set of tags from the specified Elasticsearch do Schedules a service software update for an Amazon ES domain Modifies the cluster configuration of the specified Elasticsearch domain, setting as setting as setting and the number of instance the number of instance the number of instances the instance of instances the number of inst Updates a package for use with Amazon ES domains Allows you to either upgrade your domain or perform an Upgrade eli

#### Examples

```
## Not run:
svc <- elasticsearchservice()
svc$accept_inbound_cross_cluster_search_connection(
 Foo = 123\lambda## End(Not run)
```
elb *Elastic Load Balancing*

#### Description

A load balancer can distribute incoming traffic across your EC2 instances. This enables you to increase the availability of your application. The load balancer also monitors the health of its registered instances and ensures that it routes traffic only to healthy instances. You configure your load balancer to accept incoming traffic by specifying one or more listeners, which are configured with a protocol and port number for connections from clients to the load balancer and a protocol and port number for connections from the load balancer to the instances.

Elastic Load Balancing supports three types of load balancers: Application Load Balancers, Network Load Balancers, and Classic Load Balancers. You can select a load balancer based on your application needs. For more information, see the [Elastic Load Balancing User Guide.](https://docs.aws.amazon.com/elasticloadbalancing/latest/userguide/)

This reference covers the 2012-06-01 API, which supports Classic Load Balancers. The 2015-12-01 API supports Application Load Balancers and Network Load Balancers.

To get started, create a load balancer with one or more listeners using [create\\_load\\_balancer](#page-0-0). Register your instances with the load balancer using [register\\_instances\\_with\\_load\\_balancer](#page-0-0).

All Elastic Load Balancing operations are *idempotent*, which means that they complete at most one time. If you repeat an operation, it succeeds with a 200 OK response code.

#### Usage

```
elb(config = list())
```
#### Arguments

config Optional configuration of credentials, endpoint, and/or region.

### Value

A client for the service. You can call the service's operations using syntax like svc\$operation( $\dots$ ), where svc is the name you've assigned to the client. The available operations are listed in the Operations section.

# Service syntax

```
svc \leq elb(
  config = list(credentials = list(
      creds = list(
        access_key_id = "string",
        secret_access_key = "string",
        session_token = "string"
      ),
      profile = "string"
    ),
    endpoint = "string",
    region = "string"
  )
)
```
#### **Operations**

[create\\_load\\_balancer](#page-0-0) Creates a Classic Load Balancer [delete\\_load\\_balancer](#page-0-0) Deletes the specified load balancer

[add\\_tags](#page-0-0) Adds the specified tags to the specified load balancer

apply security groups to load balancer Associates one or more security groups with your load balancer in a virtual [attach\\_load\\_balancer\\_to\\_subnets](#page-0-0) Adds one or more subnets to the set of configured subnets for the specified [configure\\_health\\_check](#page-0-0) Specifies the health check settings to use when evaluating the health state of your EC2 instances [create\\_app\\_cookie\\_stickiness\\_policy](#page-0-0) Generates a stickiness policy with sticky session lifetimes that follow that of an application-generated cookie\_stickiness\_policy Generates a stickiness policy with sticky session lifeti [create\\_lb\\_cookie\\_stickiness\\_policy](#page-0-0) Generates a stickiness policy with sticky session lifetimes controlled by the

[create\\_load\\_balancer\\_listeners](#page-0-0) Creates one or more listeners for the specified load balancer

- [create\\_load\\_balancer\\_policy](#page-0-0) Creates a policy with the specified attributes for the specified load balancer
- [delete\\_load\\_balancer\\_listeners](#page-0-0) Deletes the specified listeners from the specified load balancer [delete\\_load\\_balancer\\_policy](#page-0-0) Deletes the specified policy from the specified load balancer
- [deregister\\_instances\\_from\\_load\\_balancer](#page-0-0) Deregisters the specified instances from the specified load balancer

#### $e^{\frac{1}{2}}$  147

[describe\\_account\\_limits](#page-0-0) Describes the current Elastic Load Balancing resource limits for your AWS [describe\\_instance\\_health](#page-0-0) Describes the state of the specified instances with respect to the specified lo [describe\\_load\\_balancer\\_attributes](#page-0-0) Describes the attributes for the specified load balancer [describe\\_load\\_balancer\\_policies](#page-0-0) Describes the specified policies [describe\\_load\\_balancer\\_policy\\_types](#page-0-0) Describes the specified load balancer policy types or all load balancer policy types [describe\\_load\\_balancers](#page-0-0) Describes the specified the load balancers [describe\\_tags](#page-0-0) Describes the tags associated with the specified load balancers [detach\\_load\\_balancer\\_from\\_subnets](#page-0-0) Removes the specified subnets from the set of configured subnets for the lo [disable\\_availability\\_zones\\_for\\_load\\_balancer](#page-0-0) Removes the specified Availability Zones from the set of Availability Zone [enable\\_availability\\_zones\\_for\\_load\\_balancer](#page-0-0) Adds the specified Availability Zones to the set of Availability Zones for th [modify\\_load\\_balancer\\_attributes](#page-0-0) Modifies the attributes of the specified load balancer [register\\_instances\\_with\\_load\\_balancer](#page-0-0) Adds the specified instances to the specified load balancer [remove\\_tags](#page-0-0) The moves one or more tags from the specified load balancer [set\\_load\\_balancer\\_listener\\_ssl\\_certificate](#page-0-0) Sets the certificate that terminates the specified listener's SSL connections [set\\_load\\_balancer\\_policies\\_for\\_backend\\_server](#page-0-0) Replaces the set of policies associated with the specified port on which the [set\\_load\\_balancer\\_policies\\_of\\_listener](#page-0-0) Replaces the current set of policies for the specified load balancer port with

# Examples

```
## Not run:
svc \leftarrow elb()
# This example adds two tags to the specified load balancer.
svc$add_tags(
 LoadBalancerNames = list(
    "my-load-balancer"
 ),
 Tags = list(
    list(
      Key = "project",
      Value = "lima"
    ),
    list(
      Key = "department",
      Value = "digital-media"
    )
 )
)
## End(Not run)
```
# Description

A load balancer distributes incoming traffic across targets, such as your EC2 instances. This enables you to increase the availability of your application. The load balancer also monitors the health of its registered targets and ensures that it routes traffic only to healthy targets. You configure your load balancer to accept incoming traffic by specifying one or more listeners, which are configured with a protocol and port number for connections from clients to the load balancer. You configure a target group with a protocol and port number for connections from the load balancer to the targets, and with health check settings to be used when checking the health status of the targets.

Elastic Load Balancing supports the following types of load balancers: Application Load Balancers, Network Load Balancers, Gateway Load Balancers, and Classic Load Balancers. This reference covers the following load balancer types:

- Application Load Balancer Operates at the application layer (layer 7) and supports HTTP and HTTPS.
- Network Load Balancer Operates at the transport layer (layer 4) and supports TCP, TLS, and UDP.
- Gateway Load Balancer Operates at the network layer (layer 3).

For more information, see the [Elastic Load Balancing User Guide.](https://docs.aws.amazon.com/elasticloadbalancing/latest/userguide/)

All Elastic Load Balancing operations are idempotent, which means that they complete at most one time. If you repeat an operation, it succeeds.

#### Usage

 $elbv2(config = list())$ 

# Arguments

config Optional configuration of credentials, endpoint, and/or region.

#### Value

A client for the service. You can call the service's operations using syntax like svc\$operation( $\dots$ ), where svc is the name you've assigned to the client. The available operations are listed in the Operations section.

# Service syntax

```
svc \leftarrow elbv2(
 config = list(credentials = list(
      creds = list(
        access\_key\_id = "string",secret_access_key = "string",
        session_token = "string"
      ),
      profile = "string"
    ),
```
#### $148$  elbv2

elbv2 and the set of the set of the set of the set of the set of the set of the set of the set of the set of the set of the set of the set of the set of the set of the set of the set of the set of the set of the set of the

```
endpoint = "string",
    region = "string"
  )
\lambda
```
## **Operations**

[add\\_listener\\_certificates](#page-0-0) Adds the specified SSL server certificate to the certificate list for the specified HTTPS or [create\\_target\\_group](#page-0-0) Creates a target group [delete\\_listener](#page-0-0) Deletes the specified listener [delete\\_rule](#page-0-0) Deletes the specified rule [delete\\_target\\_group](#page-0-0) Deletes the specified target group [set\\_subnets](#page-0-0) Enables the Availability Zones for the specified public subnets for the specified Application Load Balancer or Network Load Balancer or Network Load Balancer or Network Load Balancer or Network Load Balancer or

# [add\\_tags](#page-0-0) Adds the specified tags to the specified Elastic Load Balancing resource [create\\_listener](#page-0-0) Creates a listener for the specified Application Load Balancer, Network Load Balancer [create\\_load\\_balancer](#page-0-0) Creates an Application Load Balancer, Network Load Balancer, or Gateway Load Balancer [create\\_rule](#page-0-0) Creates a rule for the specified listener [delete\\_load\\_balancer](#page-0-0) Deletes the specified Application Load Balancer, Network Load Balancer, or Gateway Lo [deregister\\_targets](#page-0-0) Deregisters the specified targets from the specified target group [describe\\_account\\_limits](#page-0-0) Describes the current Elastic Load Balancing resource limits for your AWS account [describe\\_listener\\_certificates](#page-0-0) Describes the default certificate and the certificate list for the specified HTTPS or TLS list describe listeners Describes the specified listeners or the listeners for the specified Application Load Balancer, Network Load Balancer, Network Load Balancer, Network Load Balancer, Network Load Balancer, Network Load Ba [describe\\_load\\_balancer\\_attributes](#page-0-0) Describes the attributes for the specified Application Load Balancer, Network Load Balancer, and Balancer, Network Load Balancer, and Balancer,  $\alpha$ [describe\\_load\\_balancers](#page-0-0) Describes the specified load balancers or all of your load balancers [describe\\_rules](#page-0-0) Describes the specified rules or the rules for the specified listener [describe\\_ssl\\_policies](#page-0-0) Describes the specified policies or all policies used for SSL negotiation [describe\\_tags](#page-0-0) Describes the tags for the specified Elastic Load Balancing resources [describe\\_target\\_group\\_attributes](#page-0-0) Describes the attributes for the specified target group [describe\\_target\\_groups](#page-0-0) Describes the specified target groups or all of your target groups [describe\\_target\\_health](#page-0-0) Describes the health of the specified targets or all of your targets [modify\\_listener](#page-0-0) Replaces the specified properties of the specified listener [modify\\_load\\_balancer\\_attributes](#page-0-0) Modifies the specified attributes of the specified Application Load Balancer, Network Lo [modify\\_rule](#page-0-0) Replaces the specified properties of the specified rule [modify\\_target\\_group](#page-0-0) Modifies the health checks used when evaluating the health state of the targets in the spec [modify\\_target\\_group\\_attributes](#page-0-0) Modifies the specified attributes of the specified target group [register\\_targets](#page-0-0) Registers the specified targets with the specified target group [remove\\_listener\\_certificates](#page-0-0) Removes the specified certificate from the certificate list for the specified HTTPS or TLS [remove\\_tags](#page-0-0) Removes the specified tags from the specified Elastic Load Balancing resources [set\\_ip\\_address\\_type](#page-0-0) Sets the type of IP addresses used by the subnets of the specified Application Load Balancer or Network Load Balancer or Network Load Balancer or Network Load Balancer or Network Load Balancer or Networ [set\\_rule\\_priorities](#page-0-0) Sets the priorities of the specified rules [set\\_security\\_groups](#page-0-0) Associates the specified security groups with the specified Application Load Balancer

### Examples

## Not run: svc  $\leftarrow$  elbv2()

```
# This example adds the specified tags to the specified load balancer.
svc$add_tags(
 ResourceArns = list(
    "arn:aws:elasticloadbalancing:us-west-2:123456789012:loadbalancer/app/m..."
 ),
 Tags = list(
   list(
     Key = "project",
     Value = "lima"
   ),
   list(
     Key = "department",
     Value = "digital-media"
   )
 )
)
## End(Not run)
```
#### emr *Amazon Elastic MapReduce*

# Description

Amazon EMR is a web service that makes it easier to process large amounts of data efficiently. Amazon EMR uses Hadoop processing combined with several AWS services to do tasks such as web indexing, data mining, log file analysis, machine learning, scientific simulation, and data warehouse management.

# Usage

 $emr(config = list())$ 

#### Arguments

config Optional configuration of credentials, endpoint, and/or region.

#### Value

A client for the service. You can call the service's operations using syntax like svc\$operation(...), where svc is the name you've assigned to the client. The available operations are listed in the Operations section.

# Service syntax

svc  $\leq$  emr( config = list( credentials = list(

```
creds = list(
      access_key_id = "string",
      secret_access_key = "string",
      session_token = "string"
    ),
    profile = "string"
  ),
  endpoint = "string",
  region = "string"
)
```
#### **Operations**

)

[add\\_instance\\_fleet](#page-0-0) Adds an instance fleet to a running cluster [add\\_instance\\_groups](#page-0-0) Adds one or more instance groups to a running cluster [add\\_job\\_flow\\_steps](#page-0-0) AddJobFlowSteps adds new steps to a running cluster [add\\_tags](#page-0-0) Adds tags to an Amazon EMR resource [cancel\\_steps](#page-0-0) Cancels a pending step or steps in a running cluster [create\\_security\\_configuration](#page-0-0) Creates a security configuration, which is stored in the service and can be specified [create\\_studio](#page-0-0) The Amazon EMR Studio APIs are in preview release for Amazon EMR and are su [create\\_studio\\_session\\_mapping](#page-0-0) The Amazon EMR Studio APIs are in preview release for Amazon EMR and are su [delete\\_security\\_configuration](#page-0-0) Deletes a security configuration [delete\\_studio](#page-0-0) The Amazon EMR Studio APIs are in preview release for Amazon EMR and are su [delete\\_studio\\_session\\_mapping](#page-0-0) The Amazon EMR Studio APIs are in preview release for Amazon EMR and are su [describe\\_cluster](#page-0-0) examples and software configuration, hardware and software configuration, describe [describe\\_job\\_flows](#page-0-0) This API is no longer supported and will eventually be removed [describe\\_notebook\\_execution](#page-0-0) Provides details of a notebook execution [describe\\_security\\_configuration](#page-0-0) Provides the details of a security configuration by returning the configuration JSON [describe\\_step](#page-0-0) Provides more detail about the cluster step [describe\\_studio](#page-0-0) The Amazon EMR Studio APIs are in preview release for Amazon EMR and are su [get\\_block\\_public\\_access\\_configuration](#page-0-0) Returns the Amazon EMR block public access configuration for your AWS account [get\\_managed\\_scaling\\_policy](#page-0-0) Fetches the attached managed scaling policy for an Amazon EMR cluster [get\\_studio\\_session\\_mapping](#page-0-0) The Amazon EMR Studio APIs are in preview release for Amazon EMR and are su [list\\_bootstrap\\_actions](#page-0-0) Provides information about the bootstrap actions associated with a cluster [list\\_clusters](#page-0-0) Provides the status of all clusters visible to this AWS account [list\\_instance\\_fleets](#page-0-0) Lists all available details about the instance fleets in a cluster list instance groups **Provides all available details about the instance groups in a cluster** [list\\_instances](#page-0-0) Provides information for all active EC2 instances and EC2 instances terminated in t [list\\_notebook\\_executions](#page-0-0) Provides summaries of all notebook executions [list\\_security\\_configurations](#page-0-0) Lists all the security configurations visible to this account, providing their creation of [list\\_steps](#page-0-0) Provides a list of steps for the cluster in reverse order unless you specify stepIds with the request of  $\frac{1}{\sqrt{2}}$ [list\\_studios](#page-0-0) The Amazon EMR Studio APIs are in preview release for Amazon EMR and are su [list\\_studio\\_session\\_mappings](#page-0-0) The Amazon EMR Studio APIs are in preview release for Amazon EMR and are su [modify\\_cluster](#page-0-0) Modifies the number of steps that can be executed concurrently for the cluster specified using Cluster [modify\\_instance\\_fleet](#page-0-0) Modifies the target On-Demand and target Spot capacities for the instance fleet with modify\_instance fleet [modify\\_instance\\_groups](#page-0-0) ModifyInstanceGroups modifies the number of nodes and configuration settings of [put\\_auto\\_scaling\\_policy](#page-0-0) Creates or updates an automatic scaling policy for a core instance group or task inst 152 eventbridge

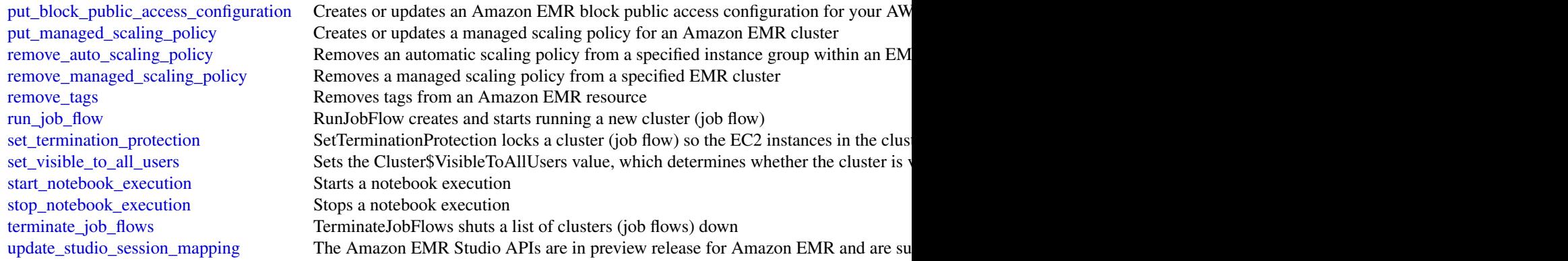

# Examples

```
## Not run:
svc \leftarrow emr()svc$add_instance_fleet(
  Foo = 123)
## End(Not run)
```
eventbridge *Amazon EventBridge*

# Description

Amazon EventBridge helps you to respond to state changes in your AWS resources. When your resources change state, they automatically send events into an event stream. You can create rules that match selected events in the stream and route them to targets to take action. You can also use rules to take action on a predetermined schedule. For example, you can configure rules to:

- Automatically invoke an AWS Lambda function to update DNS entries when an event notifies you that Amazon EC2 instance enters the running state.
- Direct specific API records from AWS CloudTrail to an Amazon Kinesis data stream for detailed analysis of potential security or availability risks.
- Periodically invoke a built-in target to create a snapshot of an Amazon EBS volume.

For more information about the features of Amazon EventBridge, see the [Amazon EventBridge](https://docs.aws.amazon.com/eventbridge/latest/userguide/) [User Guide.](https://docs.aws.amazon.com/eventbridge/latest/userguide/)

#### Usage

```
eventbridge(config = list())
```
# eventbridge 153

# Arguments

config Configuration of credentials, endpoint, and/or region.

# Value

A client for the service. You can call the service's operations using syntax like svc\$operation(...), where svc is the name you've assigned to the client. The available operations are listed in the Operations section.

# Service syntax

```
svc <- eventbridge(
  config = list(credentials = list(
      creds = list(
        access_key_id = "string",
        secret_access_key = "string",
        session_token = "string"
      ),
      profile = "string"
    ),
    endpoint = "string",
    region = "string"
  )
\mathcal{L}
```
# **Operations**

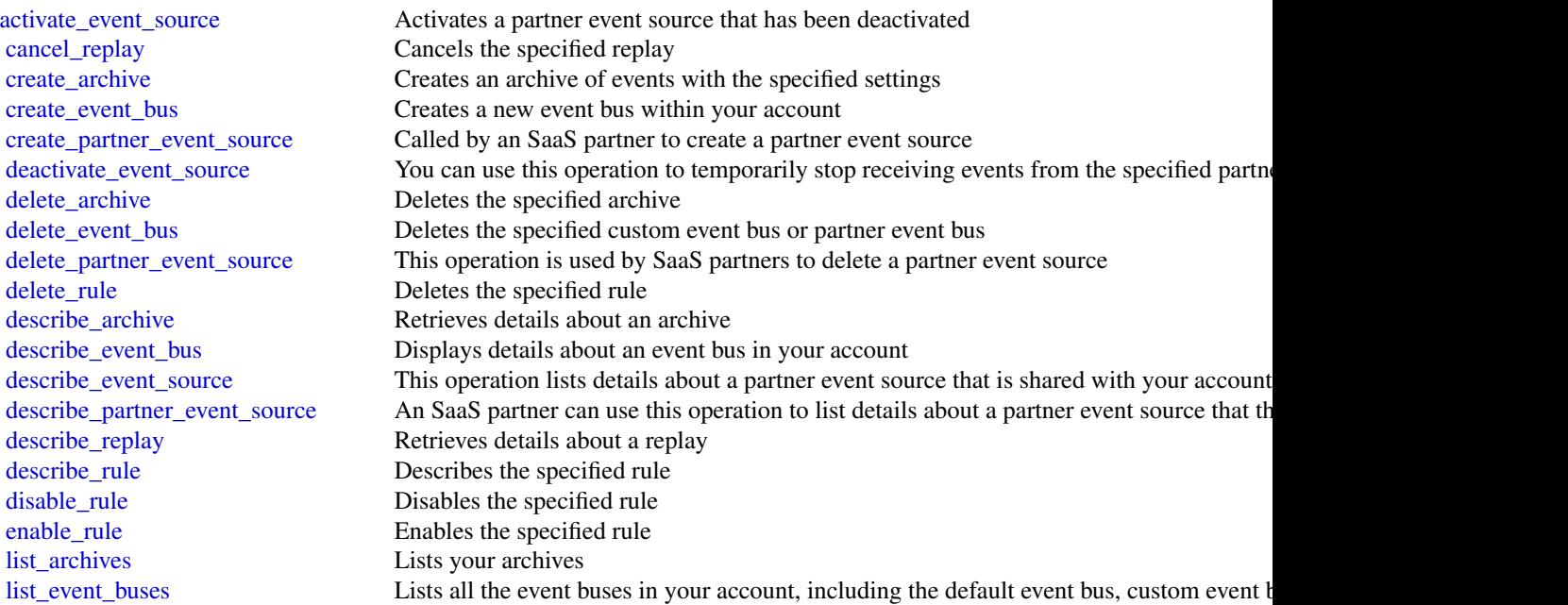

154 firehose and the state of the state of the state of the state of the state of the state of the state of the state of the state of the state of the state of the state of the state of the state of the state of the state

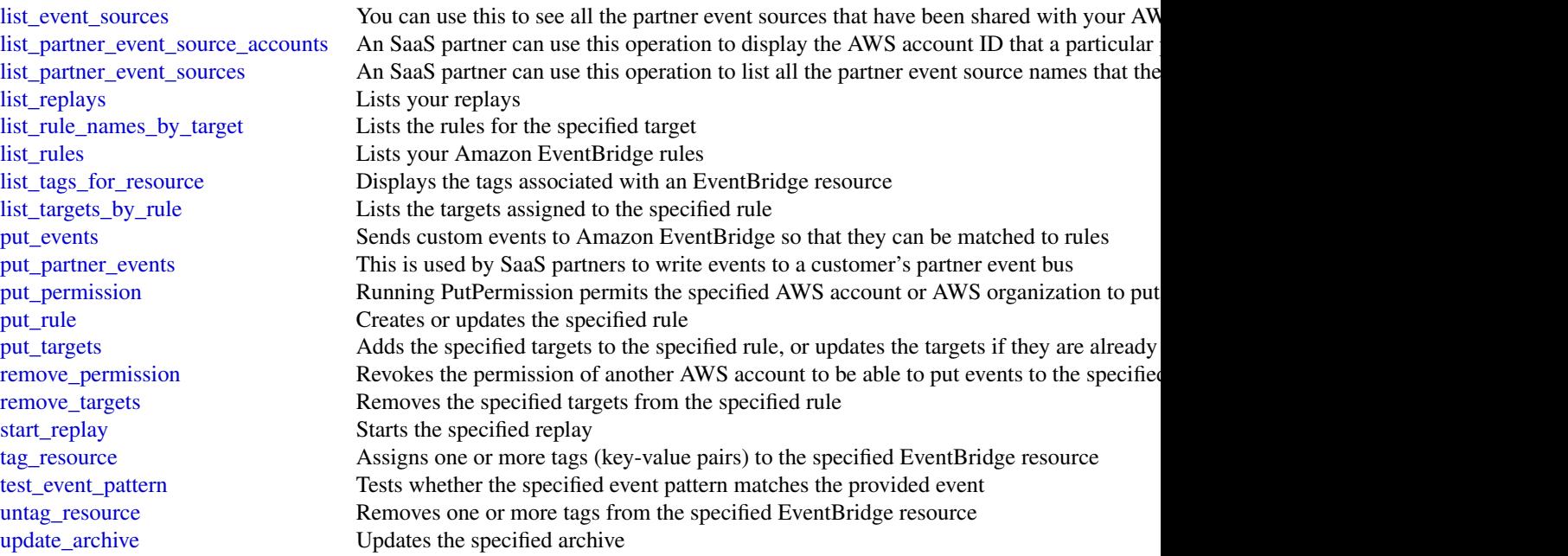

# Examples

```
## Not run:
svc <- eventbridge()
svc$activate_event_source(
  Foo = 123)
## End(Not run)
```
firehose *Amazon Kinesis Firehose*

# Description

Amazon Kinesis Data Firehose API Reference

Amazon Kinesis Data Firehose is a fully managed service that delivers real-time streaming data to destinations such as Amazon Simple Storage Service (Amazon S3), Amazon Elasticsearch Service (Amazon ES), Amazon Redshift, and Splunk.

# Usage

firehose(config = list())

#### firehose 155

# Arguments

config Configuration of credentials, endpoint, and/or region.

# Value

A client for the service. You can call the service's operations using syntax like svc\$operation(...), where svc is the name you've assigned to the client. The available operations are listed in the Operations section.

# Service syntax

```
svc <- firehose(
  config = list(credentials = list(
      creds = list(
        access_key_id = "string",
        secret_access_key = "string",
        session_token = "string"
      ),
      profile = "string"
    ),
    endpoint = "string",
    region = "string"
 )
\mathcal{L}
```
# **Operations**

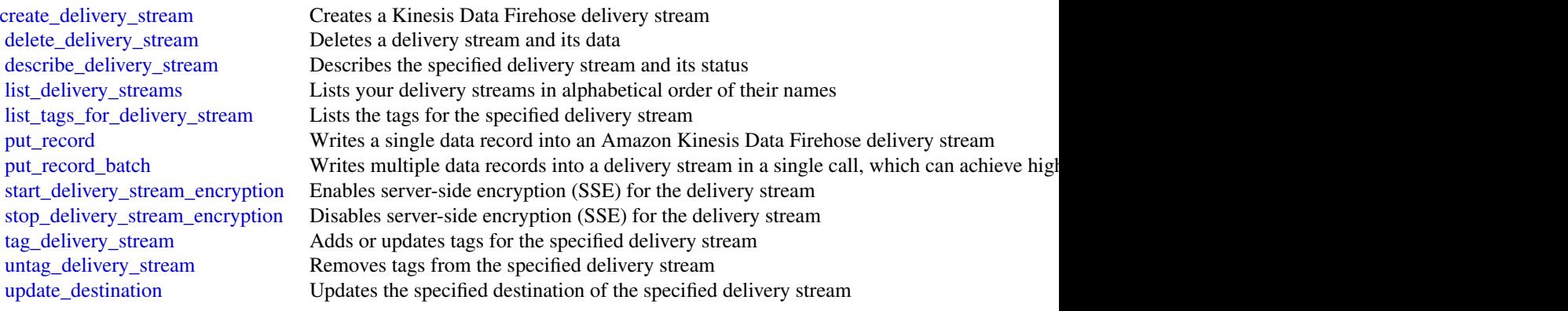

# Examples

## Not run: svc <- firehose() svc\$create\_delivery\_stream(

```
Foo = 123
```

```
)
## End(Not run)
```
#### fms *Firewall Management Service*

## **Description**

AWS Firewall Manager

This is the *AWS Firewall Manager API Reference*. This guide is for developers who need detailed information about the AWS Firewall Manager API actions, data types, and errors. For detailed information about AWS Firewall Manager features, see the [AWS Firewall Manager Developer Guide.](https://docs.aws.amazon.com/waf/latest/developerguide/fms-chapter.html)

Some API actions require explicit resource permissions. For information, see the developer guide topic [Firewall Manager required permissions for API actions.](https://docs.aws.amazon.com/waf/latest/developerguide/fms-api-permissions-ref.html)

# Usage

 $fms(config = list())$ 

# Arguments

config Optional configuration of credentials, endpoint, and/or region.

# Value

A client for the service. You can call the service's operations using syntax like svc\$operation(...), where svc is the name you've assigned to the client. The available operations are listed in the Operations section.

# Service syntax

```
svc \leftarrow fms(
  config = list(
    credentials = list(
      creds = list(
        access_key_id = "string",
        secret_access_key = "string",
        session_token = "string"
      ),
      profile = "string"
    ),
    endpoint = "string",
    region = "string"
 )
\mathcal{E}
```
156 fms

# **Operations**

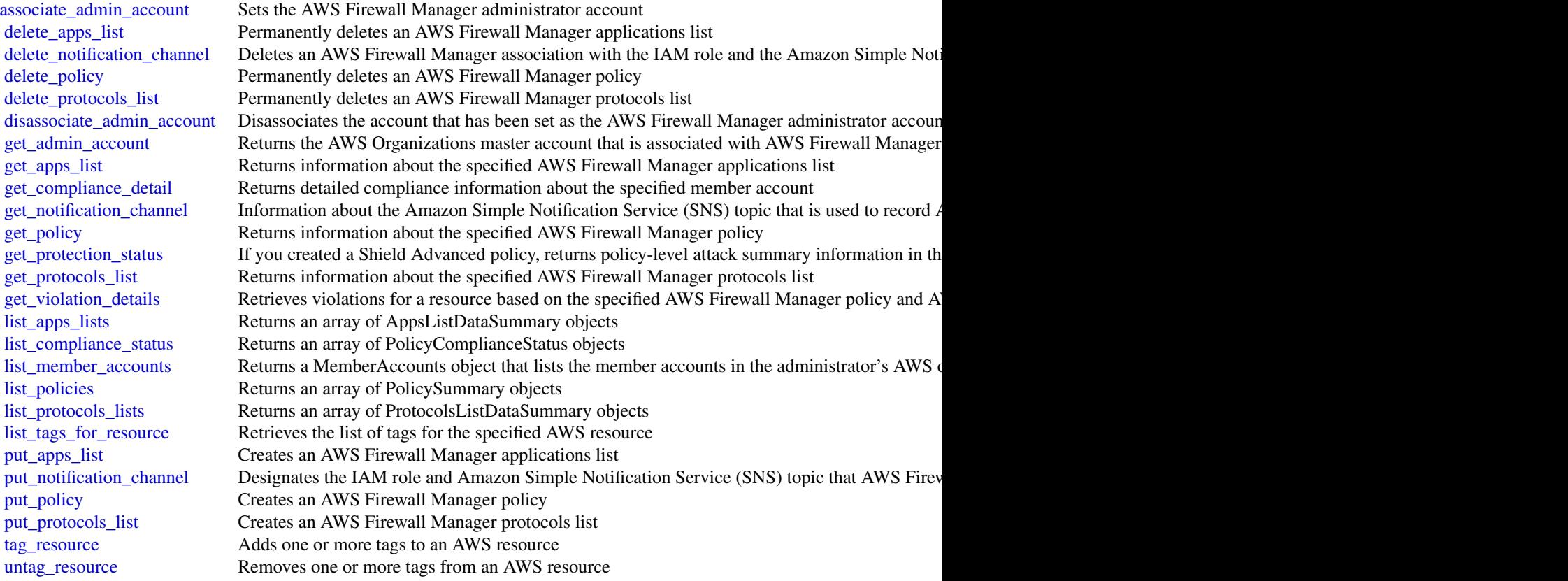

# Examples

```
## Not run:
svc \leftarrow fms()
svc$associate_admin_account(
  Foo = 123\mathcal{L}
```
## End(Not run)

fsx *Amazon FSx*

# Description

Amazon FSx is a fully managed service that makes it easy for storage and application administrators to launch and use shared file storage.

# Usage

 $f$ sx(config = list())

# Arguments

config Optional configuration of credentials, endpoint, and/or region.

# Value

A client for the service. You can call the service's operations using syntax like svc\$operation(...), where svc is the name you've assigned to the client. The available operations are listed in the Operations section.

# Service syntax

```
svc \leftarrow fsx(config = list(
    credentials = list(
      creds = list(
        access_key_id = "string",
        secret_access_key = "string",
        session_token = "string"
      ),
      profile = "string"
    ),
    endpoint = "string",region = "string"
 )
\mathcal{L}
```
# **Operations**

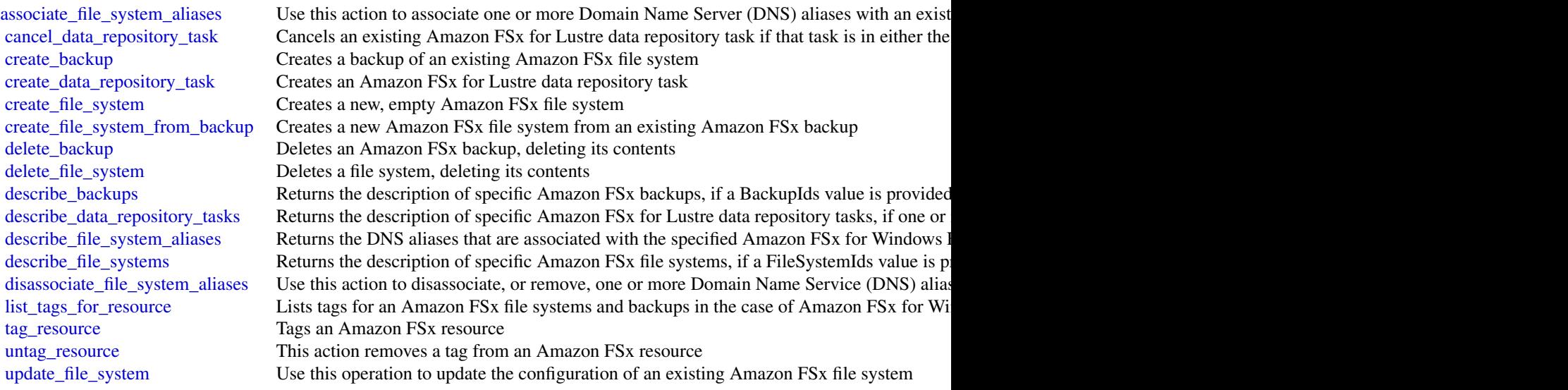

glacier that the set of the set of the set of the set of the set of the set of the set of the set of the set of the set of the set of the set of the set of the set of the set of the set of the set of the set of the set of

# Examples

```
## Not run:
svc \leftarrow fsx()# This operation creates a new backup.
svc$create_backup(
 FileSystemId = "fs-0498eed5fe91001ec",
 Tags = list(
    list(
      Key = "Name",Value = "MyBackup"
    )
 )
)
## End(Not run)
```
glacier *Amazon Glacier*

### Description

Amazon S3 Glacier (Glacier) is a storage solution for "cold data."

Glacier is an extremely low-cost storage service that provides secure, durable, and easy-to-use storage for data backup and archival. With Glacier, customers can store their data cost effectively for months, years, or decades. Glacier also enables customers to offload the administrative burdens of operating and scaling storage to AWS, so they don't have to worry about capacity planning, hardware provisioning, data replication, hardware failure and recovery, or time-consuming hardware migrations.

Glacier is a great storage choice when low storage cost is paramount and your data is rarely retrieved. If your application requires fast or frequent access to your data, consider using Amazon S3. For more information, see [Amazon Simple Storage Service \(Amazon S3\).](https://aws.amazon.com/s3/)

You can store any kind of data in any format. There is no maximum limit on the total amount of data you can store in Glacier.

If you are a first-time user of Glacier, we recommend that you begin by reading the following sections in the *Amazon S3 Glacier Developer Guide*:

- [What is Amazon S3 Glacier](https://docs.aws.amazon.com/amazonglacier/latest/dev/introduction.html) This section of the Developer Guide describes the underlying data model, the operations it supports, and the AWS SDKs that you can use to interact with the service.
- [Getting Started with Amazon S3 Glacier](https://docs.aws.amazon.com/amazonglacier/latest/dev/amazon-glacier-getting-started.html) The Getting Started section walks you through the process of creating a vault, uploading archives, creating jobs to download archives, retrieving the job output, and deleting archives.

160 glacier and the state of the state of the state of the state of the state of the state of the state of the state of the state of the state of the state of the state of the state of the state of the state of the state o

# Usage

glacier(config = list())

# Arguments

config Optional configuration of credentials, endpoint, and/or region.

# Value

A client for the service. You can call the service's operations using syntax like svc\$operation(...), where svc is the name you've assigned to the client. The available operations are listed in the Operations section.

# Service syntax

```
svc <- glacier(
  config = list(
    credentials = list(
      \text{creds} = \text{list(}access_key_id = "string",
         secret_access_key = "string",
         session_token = "string"
      ),
      profile = "string"
    ),
    endpoint = "string",region = "string"
  )
\mathcal{L}
```
# **Operations**

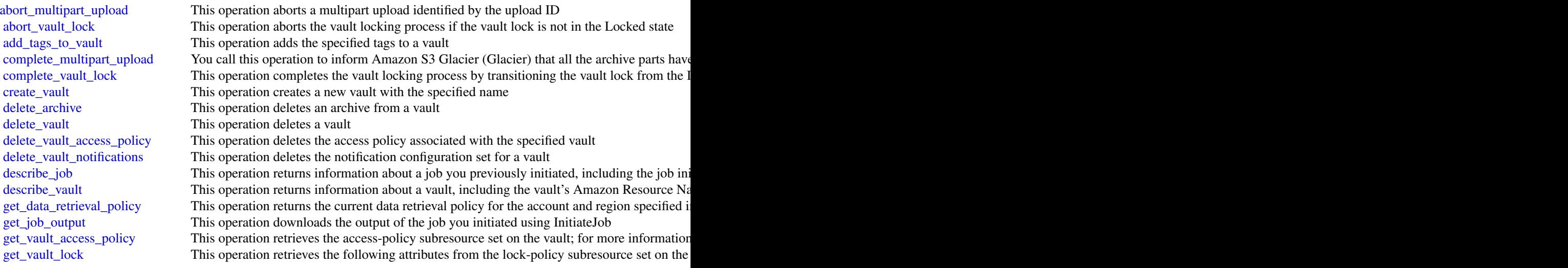

# globalaccelerator 161

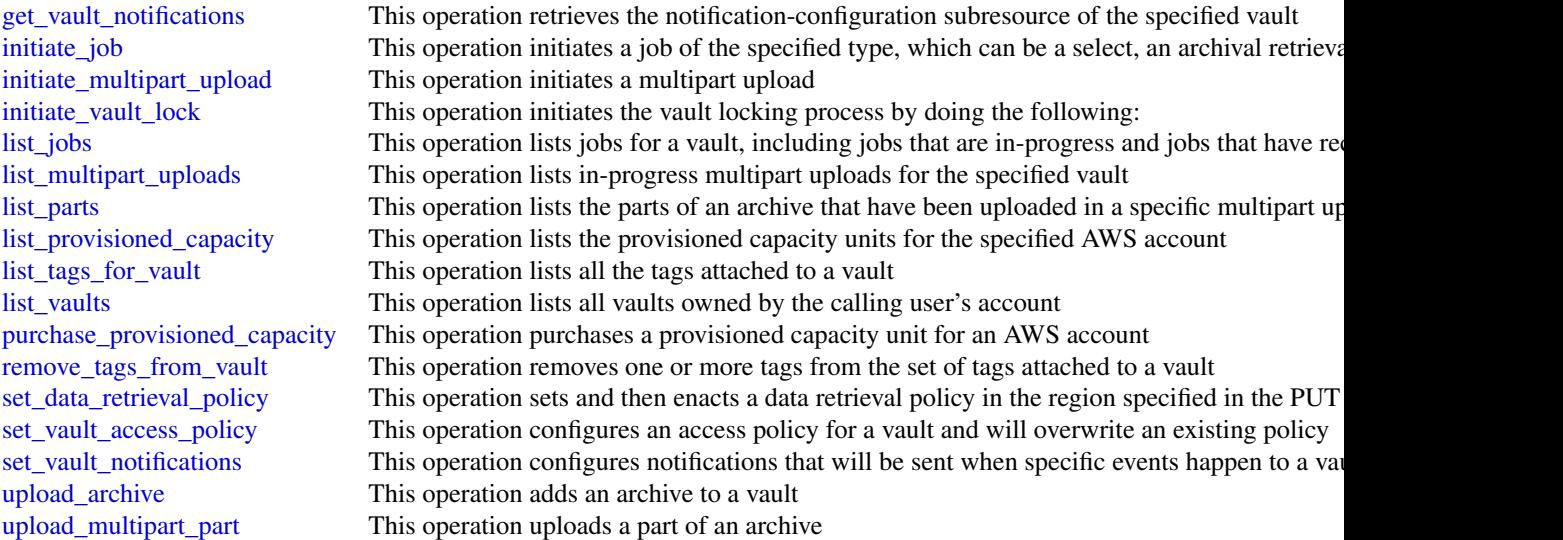

# Examples

```
## Not run:
svc <- glacier()
# The example deletes an in-progress multipart upload to a vault named
# my-vault:
svc$abort_multipart_upload(
  accountId = "-'",uploadId = "19gaRezEXAMPLES6Ry5YYdqthHOC_kGRCT03L9yetr220UmPtBYKk-OssZtLq...",
  vaultName = "my-vault"
)
## End(Not run)
```
globalaccelerator *AWS Global Accelerator*

# Description

This is the *AWS Global Accelerator API Reference*. This guide is for developers who need detailed information about AWS Global Accelerator API actions, data types, and errors. For more information about Global Accelerator features, see the [AWS Global Accelerator Developer Guide.](https://docs.aws.amazon.com/global-accelerator/latest/dg/)

AWS Global Accelerator is a service in which you create *accelerators* to improve the performance of your applications for local and global users. Depending on the type of accelerator you choose, you can gain additional benefits.

- By using a standard accelerator, you can improve availability of your internet applications that are used by a global audience. With a standard accelerator, Global Accelerator directs traffic to optimal endpoints over the AWS global network.
- For other scenarios, you might choose a custom routing accelerator. With a custom routing accelerator, you can use application logic to directly map one or more users to a specific endpoint among many endpoints.

Global Accelerator is a global service that supports endpoints in multiple AWS Regions but you must specify the US West (Oregon) Region to create or update accelerators.

By default, Global Accelerator provides you with two static IP addresses that you associate with your accelerator. With a standard accelerator, instead of using the IP addresses that Global Accelerator provides, you can configure these entry points to be IPv4 addresses from your own IP address ranges that you bring to Global Accelerator. The static IP addresses are anycast from the AWS edge network. For a standard accelerator, they distribute incoming application traffic across multiple endpoint resources in multiple AWS Regions, which increases the availability of your applications. Endpoints for standard accelerators can be Network Load Balancers, Application Load Balancers, Amazon EC2 instances, or Elastic IP addresses that are located in one AWS Region or multiple Regions. For custom routing accelerators, you map traffic that arrives to the static IP addresses to specific Amazon EC2 servers in endpoints that are virtual private cloud (VPC) subnets.

The static IP addresses remain assigned to your accelerator for as long as it exists, even if you disable the accelerator and it no longer accepts or routes traffic. However, when you *delete* an accelerator, you lose the static IP addresses that are assigned to it, so you can no longer route traffic by using them. You can use IAM policies like tag-based permissions with Global Accelerator to limit the users who have permissions to delete an accelerator. For more information, see [Tag-based](https://docs.aws.amazon.com/global-accelerator/latest/dg/) [policies.](https://docs.aws.amazon.com/global-accelerator/latest/dg/)

For standard accelerators, Global Accelerator uses the AWS global network to route traffic to the optimal regional endpoint based on health, client location, and policies that you configure. The service reacts instantly to changes in health or configuration to ensure that internet traffic from clients is always directed to healthy endpoints.

For a list of the AWS Regions where Global Accelerator and other services are currently supported, see the AWS Region Table.

AWS Global Accelerator includes the following components:

#### Static IP addresses:

Global Accelerator provides you with a set of two static IP addresses that are anycast from the AWS edge network. If you bring your own IP address range to AWS (BYOIP) to use with a standard accelerator, you can instead assign IP addresses from your own pool to use with your accelerator. For more information, see [Bring your own IP addresses \(BYOIP\) in AWS Global](https://docs.aws.amazon.com/global-accelerator/latest/dg/using-byoip.html) [Accelerator.](https://docs.aws.amazon.com/global-accelerator/latest/dg/using-byoip.html)

The IP addresses serve as single fixed entry points for your clients. If you already have Elastic Load Balancing load balancers, Amazon EC2 instances, or Elastic IP address resources set up for your applications, you can easily add those to a standard accelerator in Global Accelerator. This allows Global Accelerator to use static IP addresses to access the resources.

The static IP addresses remain assigned to your accelerator for as long as it exists, even if you disable the accelerator and it no longer accepts or routes traffic. However, when you *delete* an accelerator, you lose the static IP addresses that are assigned to it, so you can no longer route traffic by using them. You can use IAM policies like tag-based permissions with Global Accelerator to delete an accelerator. For more information, see [Tag-based policies.](https://docs.aws.amazon.com/global-accelerator/latest/dg/)

#### Accelerator:

An accelerator directs traffic to endpoints over the AWS global network to improve the performance of your internet applications. Each accelerator includes one or more listeners. There are two types of accelerators:

- A *standard* accelerator directs traffic to the optimal AWS endpoint based on several factors, including the user's location, the health of the endpoint, and the endpoint weights that you configure. This improves the availability and performance of your applications. Endpoints can be Network Load Balancers, Application Load Balancers, Amazon EC2 instances, or Elastic IP addresses.
- A *custom routing* accelerator directs traffic to one of possibly thousands of Amazon EC2 instances running in a single or multiple virtual private clouds (VPCs). With custom routing, listener ports are mapped to statically associate port ranges with VPC subnets, which allows Global Accelerator to determine an EC2 instance IP address at the time of connection. By default, all port mapping destinations in a VPC subnet can't receive traffic. You can choose to configure all destinations in the subnet to receive traffic, or to specify individual port mappings that can receive traffic.

For more information, see [Types of accelerators.](https://docs.aws.amazon.com/global-accelerator/latest/dg/introduction-accelerator-types.html)

# DNS name:

Global Accelerator assigns each accelerator a default Domain Name System (DNS) name, similar to a1234567890abcdef.awsglobalaccelerator.com, that points to the static IP addresses that Global Accelerator assigns to you or that you choose from your own IP address range. Depending on the use case, you can use your accelerator's static IP addresses or DNS name to route traffic to your accelerator, or set up DNS records to route traffic using your own custom domain name.

#### Network zone:

A network zone services the static IP addresses for your accelerator from a unique IP subnet. Similar to an AWS Availability Zone, a network zone is an isolated unit with its own set of physical infrastructure. When you configure an accelerator, by default, Global Accelerator allocates two IPv4 addresses for it. If one IP address from a network zone becomes unavailable due to IP address blocking by certain client networks, or network disruptions, then client applications can retry on the healthy static IP address from the other isolated network zone.

#### Listener:

A listener processes inbound connections from clients to Global Accelerator, based on the port (or port range) and protocol (or protocols) that you configure. A listener can be configured for TCP, UDP, or both TCP and UDP protocols. Each listener has one or more endpoint groups associated with it, and traffic is forwarded to endpoints in one of the groups. You associate endpoint groups with listeners by specifying the Regions that you want to distribute traffic to. With a standard accelerator, traffic is distributed to optimal endpoints within the endpoint groups associated with a listener.

# Endpoint group:

Each endpoint group is associated with a specific AWS Region. Endpoint groups include one or more endpoints in the Region. With a standard accelerator, you can increase or reduce the percentage of traffic that would be otherwise directed to an endpoint group by adjusting a setting called a *traffic dial*. The traffic dial lets you easily do performance testing or blue/green deployment testing, for example, for new releases across different AWS Regions.

# Endpoint:

An endpoint is a resource that Global Accelerator directs traffic to.

Endpoints for standard accelerators can be Network Load Balancers, Application Load Balancers, Amazon EC2 instances, or Elastic IP addresses. An Application Load Balancer endpoint can be internet-facing or internal. Traffic for standard accelerators is routed to endpoints based on the health of the endpoint along with configuration options that you choose, such as endpoint weights. For each endpoint, you can configure weights, which are numbers that you can use to specify the proportion of traffic to route to each one. This can be useful, for example, to do performance testing within a Region.

Endpoints for custom routing accelerators are virtual private cloud (VPC) subnets with one or many EC2 instances.

#### Usage

 $g$ lobalaccelerator(config = list())

# **Arguments**

config Optional configuration of credentials, endpoint, and/or region.

#### Value

A client for the service. You can call the service's operations using syntax like  $svc$ operation(...),$ where svc is the name you've assigned to the client. The available operations are listed in the Operations section.

# Service syntax

```
svc <- globalaccelerator(
  config = list(credentials = list(
      creds = list(
        access_key_id = "string",
        secret_access_key = "string",
        session_token = "string"
      ),
      profile = "string"
    ),
    endpoint = "string",
    region = "string"
 )
\lambda
```
# **Operations**

[create\\_accelerator](#page-0-0) Create an accelerator

[add\\_custom\\_routing\\_endpoints](#page-0-0) Associate a virtual private cloud (VPC) subnet endpoint with your cust [advertise\\_byoip\\_cidr](#page-0-0) **Advertises an IPv4** address range that is provisioned for use with your  $\overline{A}$ [allow\\_custom\\_routing\\_traffic](#page-0-0) Specify the Amazon EC2 instance (destination) IP addresses and ports

#### globalaccelerator 165

[create\\_custom\\_routing\\_accelerator](#page-0-0) Create a custom routing accelerator [create\\_endpoint\\_group](#page-0-0) Create an endpoint group for the specified listener [delete\\_accelerator](#page-0-0) Delete an accelerator [delete\\_custom\\_routing\\_accelerator](#page-0-0) Delete a custom routing accelerator [delete\\_custom\\_routing\\_listener](#page-0-0) Delete a listener for a custom routing accelerator [delete\\_endpoint\\_group](#page-0-0) Delete an endpoint group from a listener [delete\\_listener](#page-0-0) Delete a listener from an accelerator [describe\\_accelerator](#page-0-0) Describe an accelerator [describe\\_accelerator\\_attributes](#page-0-0) Describe the attributes of an accelerator [describe\\_custom\\_routing\\_accelerator](#page-0-0) Describe a custom routing accelerator [describe\\_endpoint\\_group](#page-0-0) Describe an endpoint group [describe\\_listener](#page-0-0) Describe a listener [list\\_accelerators](#page-0-0) List the accelerators for an AWS account [list\\_custom\\_routing\\_listeners](#page-0-0) List the listeners for a custom routing accelerator [list\\_listeners](#page-0-0) List the listeners for an accelerator [list\\_tags\\_for\\_resource](#page-0-0) List all tags for an accelerator [tag\\_resource](#page-0-0) Add tags to an accelerator resource [untag\\_resource](#page-0-0) Remove tags from a Global Accelerator resource [update\\_accelerator](#page-0-0) Update an accelerator [update\\_accelerator\\_attributes](#page-0-0) Update the attributes for an accelerator [update\\_custom\\_routing\\_accelerator](#page-0-0) Update a custom routing accelerator [update\\_custom\\_routing\\_listener](#page-0-0) Update a listener for a custom routing accelerator [update\\_endpoint\\_group](#page-0-0) Update an endpoint group [update\\_listener](#page-0-0) Update a listener [withdraw\\_byoip\\_cidr](#page-0-0) Stops advertising an address range that is provisioned as an address pool

[create\\_custom\\_routing\\_endpoint\\_group](#page-0-0) Create an endpoint group for the specified listener for a custom routing [create\\_custom\\_routing\\_listener](#page-0-0) Create a listener to process inbound connections from clients to a custom routing accelerations from clients to a custom routing accelerations from clients to a custom routing accelerator con [create\\_listener](#page-0-0) Create a listener to process inbound connections from clients to an acce [delete\\_custom\\_routing\\_endpoint\\_group](#page-0-0) Delete an endpoint group from a listener for a custom routing accelerat [deny\\_custom\\_routing\\_traffic](#page-0-0) Specify the Amazon EC2 instance (destination) IP addresses and ports [deprovision\\_byoip\\_cidr](#page-0-0) Releases the specified address range that you provisioned to use with y [describe\\_custom\\_routing\\_accelerator\\_attributes](#page-0-0) Describe the attributes of a custom routing accelerator [describe\\_custom\\_routing\\_endpoint\\_group](#page-0-0) Describe an endpoint group for a custom routing accelerator [describe\\_custom\\_routing\\_listener](#page-0-0) The description of a listener for a custom routing accelerator [list\\_byoip\\_cidrs](#page-0-0) **Lists the IP address ranges that were specified in calls to ProvisionByo** Lists the IP address ranges that were specified in calls to ProvisionByo [list\\_custom\\_routing\\_accelerators](#page-0-0) List the custom routing accelerators for an AWS account [list\\_custom\\_routing\\_endpoint\\_groups](#page-0-0) List the endpoint groups that are associated with a listener for a custom [list\\_custom\\_routing\\_port\\_mappings](#page-0-0) Provides a complete mapping from the public accelerator IP address an [list\\_custom\\_routing\\_port\\_mappings\\_by\\_destination](#page-0-0) List the port mappings for a specific EC2 instance (destination) in a VP [list\\_endpoint\\_groups](#page-0-0) List the endpoint groups that are associated with a listener [provision\\_byoip\\_cidr](#page-0-0) Provisions an IP address range to use with your AWS resources through bring pools and creates a corresponding  $\mathbb{R}^n$ [remove\\_custom\\_routing\\_endpoints](#page-0-0) Remove endpoints from a custom routing accelerator [update\\_custom\\_routing\\_accelerator\\_attributes](#page-0-0) Update the attributes for a custom routing accelerator

# Examples

## Not run:

```
svc <- globalaccelerator()
svc$add_custom_routing_endpoints(
  Foo = 123
)
## End(Not run)
```
glue *AWS Glue*

# Description

Defines the public endpoint for the AWS Glue service.

#### Usage

 $glue(config = list())$ 

# Arguments

config Optional configuration of credentials, endpoint, and/or region.

# Value

A client for the service. You can call the service's operations using syntax like svc\$operation(...), where svc is the name you've assigned to the client. The available operations are listed in the Operations section.

# Service syntax

```
svc <- glue(
 config = list(credentials = list(
      creds = list(
        access_key_id = "string",
        secret_access_key = "string",
        session_token = "string"
      ),
      profile = "string"
    ),
    endpoint = "string",
    region = "string"
 )
\mathcal{L}
```
# **Operations**

166 glue group of the state of the state of the state of the state of the state of the state of the state of the state of the state of the state of the state of the state of the state of the state of the state of the state

glue  $167$ 

[batch\\_delete\\_table](#page-0-0) Deletes multiple tables at once [cancel\\_ml\\_task\\_run](#page-0-0) Cancels (stops) a task run [check\\_schema\\_version\\_validity](#page-0-0) Validates the supplied schema [create\\_job](#page-0-0) Creates a new job definition [create\\_partition](#page-0-0) Creates a new partition [create\\_trigger](#page-0-0) Creates a new trigger [create\\_workflow](#page-0-0) Creates a new workflow [delete\\_job](#page-0-0) Deletes a specified job definition delete partition Deletes a specified partition [delete\\_resource\\_policy](#page-0-0)<br>delete\_schema<br>Deletes a specified policy<br>Deletes the entire schema<br>Deletes the entire schema

[batch\\_create\\_partition](#page-0-0) Creates one or more partitions in a batch operation batch delete connection Deletes a list of connection definitions from the Data Catalog [batch\\_delete\\_partition](#page-0-0) Deletes one or more partitions in a batch operation [batch\\_delete\\_table\\_version](#page-0-0) Deletes a specified batch of versions of a table [batch\\_get\\_crawlers](#page-0-0) Returns a list of resource metadata for a given list of crawler names [batch\\_get\\_dev\\_endpoints](#page-0-0) Returns a list of resource metadata for a given list of development endpoint names [batch\\_get\\_jobs](#page-0-0) Returns a list of resource metadata for a given list of job names [batch\\_get\\_partition](#page-0-0) Retrieves partitions in a batch request [batch\\_get\\_triggers](#page-0-0) Returns a list of resource metadata for a given list of trigger names [batch\\_get\\_workflows](#page-0-0) Returns a list of resource metadata for a given list of workflow names [batch\\_stop\\_job\\_run](#page-0-0) Stops one or more job runs for a specified job definition [batch\\_update\\_partition](#page-0-0) Updates one or more partitions in a batch operation [create\\_classifier](#page-0-0) Creates a classifier in the user's account [create\\_connection](#page-0-0) Creates a connection definition in the Data Catalog [create\\_crawler](#page-0-0) Creates a new crawler with specified targets, role, configuration, and optional schedule [create\\_database](#page-0-0) Creates a new database in a Data Catalog create dev endpoint Creates a new development endpoint [create\\_ml\\_transform](#page-0-0) Creates an AWS Glue machine learning transform [create\\_partition\\_index](#page-0-0) Creates a specified partition index in an existing table [create\\_registry](#page-0-0) Creates a new registry which may be used to hold a collection of schemas [create\\_schema](#page-0-0) Creates a new schema set and registers the schema definition [create\\_script](#page-0-0) Transforms a directed acyclic graph (DAG) into code [create\\_security\\_configuration](#page-0-0) Creates a new security configuration [create\\_table](#page-0-0) Creates a new table definition in the Data Catalog [create\\_user\\_defined\\_function](#page-0-0) Creates a new function definition in the Data Catalog [delete\\_classifier](#page-0-0) **Removes a classifier from the Data Catalog** [delete\\_column\\_statistics\\_for\\_partition](#page-0-0) Delete the partition column statistics of a column [delete\\_column\\_statistics\\_for\\_table](#page-0-0) Retrieves table statistics of columns [delete\\_connection](#page-0-0) Deletes a connection from the Data Catalog delete crawler **Removes a specified crawler from the AWS Glue Data Catalog, unless the crawler state is RUNNING** [delete\\_database](#page-0-0) Removes a specified database from a Data Catalog [delete\\_dev\\_endpoint](#page-0-0) Deletes a specified development endpoint [delete\\_ml\\_transform](#page-0-0) Deletes an AWS Glue machine learning transform [delete\\_partition\\_index](#page-0-0) Deletes a specified partition index from an existing table [delete\\_registry](#page-0-0) Delete the entire registry including schema and all of its versions Deletes the entire schema set, including the schema set and all of its versions [delete\\_schema\\_versions](#page-0-0) Remove versions from the specified schema [delete\\_security\\_configuration](#page-0-0) Deletes a specified security configuration

168 glue

delete trigger Deletes a specified trigger [delete\\_workflow](#page-0-0) Deletes a workflow [get\\_classifier](#page-0-0) Retrieve a classifier by name [get\\_column\\_statistics\\_for\\_table](#page-0-0) Retrieves table statistics of columns [get\\_job](#page-0-0) Retrieves an existing job definition [get\\_jobs](#page-0-0) Retrieves all current job definitions [get\\_mapping](#page-0-0) Creates mappings [get\\_resource\\_policy](#page-0-0) Retrieves a specified resource policy

[delete\\_table](#page-0-0) Removes a table definition from the Data Catalog [delete\\_table\\_version](#page-0-0) Deletes a specified version of a table [delete\\_user\\_defined\\_function](#page-0-0) Deletes an existing function definition from the Data Catalog [get\\_catalog\\_import\\_status](#page-0-0) Retrieves the status of a migration operation [get\\_classifiers](#page-0-0) Lists all classifier objects in the Data Catalog [get\\_column\\_statistics\\_for\\_partition](#page-0-0) Retrieves partition statistics of columns [get\\_connection](#page-0-0) Retrieves a connection definition from the Data Catalog [get\\_connections](#page-0-0) Retrieves a list of connection definitions from the Data Catalog [get\\_crawler](#page-0-0) Retrieves metadata for a specified crawler [get\\_crawler\\_metrics](#page-0-0) Retrieves metrics about specified crawlers [get\\_crawlers](#page-0-0) **Retrieves metadata for all crawlers defined in the customer account** [get\\_database](#page-0-0) Retrieves the definition of a specified database [get\\_databases](#page-0-0) Retrieves all databases defined in a given Data Catalog [get\\_data\\_catalog\\_encryption\\_settings](#page-0-0) Retrieves the security configuration for a specified catalog [get\\_dataflow\\_graph](#page-0-0) Transforms a Python script into a directed acyclic graph (DAG) [get\\_dev\\_endpoint](#page-0-0) Retrieves information about a specified development endpoint [get\\_dev\\_endpoints](#page-0-0) Retrieves all the development endpoints in this AWS account [get\\_job\\_bookmark](#page-0-0) Returns information on a job bookmark entry [get\\_job\\_run](#page-0-0) Retrieves the metadata for a given job run Retrieves the metadata for a given job run [get\\_job\\_runs](#page-0-0) Retrieves metadata for all runs of a given job definition [get\\_ml\\_task\\_run](#page-0-0) Gets details for a specific task run on a machine learning transform [get\\_ml\\_task\\_runs](#page-0-0) Gets a list of runs for a machine learning transform [get\\_ml\\_transform](#page-0-0) Gets an AWS Glue machine learning transform artifact and all its corresponding [get\\_ml\\_transforms](#page-0-0) Gets a sortable, filterable list of existing AWS Glue machine learning transforms [get\\_partition](#page-0-0) Retrieves information about a specified partition [get\\_partition\\_indexes](#page-0-0) Retrieves the partition indexes associated with a table [get\\_partitions](#page-0-0) Retrieves information about the partitions in a table [get\\_plan](#page-0-0) Gets code to perform a specified mapping [get\\_registry](#page-0-0) Describes the specified registry in detail get resource policies Retrieves the security configurations for the resource policies set on individual resource policies [get\\_schema](#page-0-0) Describes the specified schema in detail [get\\_schema\\_by\\_definition](#page-0-0) Retrieves a schema by the SchemaDefinition [get\\_schema\\_version](#page-0-0) Get the specified schema by its unique ID assigned when a version of the schema [get\\_schema\\_versions\\_diff](#page-0-0) Fetches the schema version difference in the specified difference type between t [get\\_security\\_configuration](#page-0-0) Retrieves a specified security configuration [get\\_security\\_configurations](#page-0-0) Retrieves a list of all security configurations [get\\_table](#page-0-0) Retrieves the Table definition in a Data Catalog for a specified table [get\\_tables](#page-0-0) Retrieves the definitions of some or all of the tables in a given Database [get\\_table\\_version](#page-0-0) Retrieves a specified version of a table [get\\_table\\_versions](#page-0-0) Retrieves a list of strings that identify available versions of a specified table

#### glue to the state of the state of the state of the state of the state of the state of the state of the state of the state of the state of the state of the state of the state of the state of the state of the state of the st

[get\\_trigger](#page-0-0) Retrieves the definition of a trigger [reset\\_job\\_bookmark](#page-0-0) Resets a bookmark entry [start\\_job\\_run](#page-0-0) Starts a job run using a job definition start trigger Starts an existing trigger [stop\\_trigger](#page-0-0) Stops a specified trigger [tag\\_resource](#page-0-0) Adds tags to a resource [untag\\_resource](#page-0-0) Removes tags from a resource

[get\\_tags](#page-0-0) Retrieves a list of tags associated with a resource [get\\_triggers](#page-0-0) Gets all the triggers associated with a job [get\\_user\\_defined\\_function](#page-0-0) Retrieves a specified function definition from the Data Catalog [get\\_user\\_defined\\_functions](#page-0-0) Retrieves multiple function definitions from the Data Catalog [get\\_workflow](#page-0-0) Retrieves resource metadata for a workflow get workflow run Retrieves the metadata for a given workflow run Retrieves the metadata for a given workflow run [get\\_workflow\\_run\\_properties](#page-0-0) Retrieves the workflow run properties which were set during the run [get\\_workflow\\_runs](#page-0-0) Retrieves metadata for all runs of a given workflow [import\\_catalog\\_to\\_glue](#page-0-0) Imports an existing Amazon Athena Data Catalog to AWS Glue [list\\_crawlers](#page-0-0) Retrieves the names of all crawler resources in this AWS account, or the resources in the specified tagged tagged tagged tagged tagged tagged tagged tagged tagged tagged tagged tagged tagged tagged tagged tag [list\\_dev\\_endpoints](#page-0-0) Retrieves the names of all DevEndpoint resources in this AWS account, or the resources in this AWS account, or the resources in this AWS account, or the resources in this AWS account. [list\\_jobs](#page-0-0) Retrieves the names of all job resources in this AWS account, or the resources with the specified tagger  $\blacksquare$ [list\\_ml\\_transforms](#page-0-0) Retrieves a sortable, filterable list of existing AWS Glue machine learning transforms [list\\_registries](#page-0-0) Returns a list of registries that you have created, with minimal registry information [list\\_schemas](#page-0-0) Returns a list of schemas with minimal details [list\\_schema\\_versions](#page-0-0) Returns a list of schema versions that you have created, with minimal information [list\\_triggers](#page-0-0) Retrieves the names of all trigger resources in this AWS account, or the resources [list\\_workflows](#page-0-0) Lists names of workflows created in the account [put\\_data\\_catalog\\_encryption\\_settings](#page-0-0) Sets the security configuration for a specified catalog [put\\_resource\\_policy](#page-0-0) Sets the Data Catalog resource policy for access control [put\\_schema\\_version\\_metadata](#page-0-0) Puts the metadata key value pair for a specified schema version ID [put\\_workflow\\_run\\_properties](#page-0-0) Puts the specified workflow run properties for the given workflow run [query\\_schema\\_version\\_metadata](#page-0-0) Queries for the schema version metadata information [register\\_schema\\_version](#page-0-0) Adds a new version to the existing schema [remove\\_schema\\_version\\_metadata](#page-0-0) Removes a key value pair from the schema version metadata for the specified schema [resume\\_workflow\\_run](#page-0-0) Restarts selected nodes of a previous partially completed workflow run and resu [search\\_tables](#page-0-0) Searches a set of tables based on properties in the table metadata as well as on the parent data based on properties in the table metadata as well as on the parent data based on properties in the table [start\\_crawler](#page-0-0) Starts a crawl using the specified crawler, regardless of what is scheduled [start\\_crawler\\_schedule](#page-0-0) Changes the schedule state of the specified crawler to SCHEDULED, unless the [start\\_export\\_labels\\_task\\_run](#page-0-0) Begins an asynchronous task to export all labeled data for a particular transform [start\\_import\\_labels\\_task\\_run](#page-0-0) Enables you to provide additional labels (examples of truth) to be used to teach [start\\_ml\\_evaluation\\_task\\_run](#page-0-0) Starts a task to estimate the quality of the transform [start\\_ml\\_labeling\\_set\\_generation\\_task\\_run](#page-0-0) Starts the active learning workflow for your machine learning transform to improve the transform of the transform of the transform of the transform is and adding label sets and add [start\\_workflow\\_run](#page-0-0) Starts a new run of the specified workflow [stop\\_crawler](#page-0-0) If the specified crawler is running, stops the crawl [stop\\_crawler\\_schedule](#page-0-0) Sets the schedule state of the specified crawler to NOT\_SCHEDULED, but does [stop\\_workflow\\_run](#page-0-0) Stops the execution of the specified workflow run [update\\_classifier](#page-0-0) Modifies an existing classifier (a GrokClassifier, an XMLClassifier, a JsonClassi [update\\_column\\_statistics\\_for\\_partition](#page-0-0) Creates or updates partition statistics of columns [update\\_column\\_statistics\\_for\\_table](#page-0-0) Creates or updates table statistics of columns [update\\_connection](#page-0-0) Updates a connection definition in the Data Catalog

170 guardduty guardduty a company of the set of the set of the set of the set of the set of the set of the set of the set of the set of the set of the set of the set of the set of the set of the set of the set of the set o

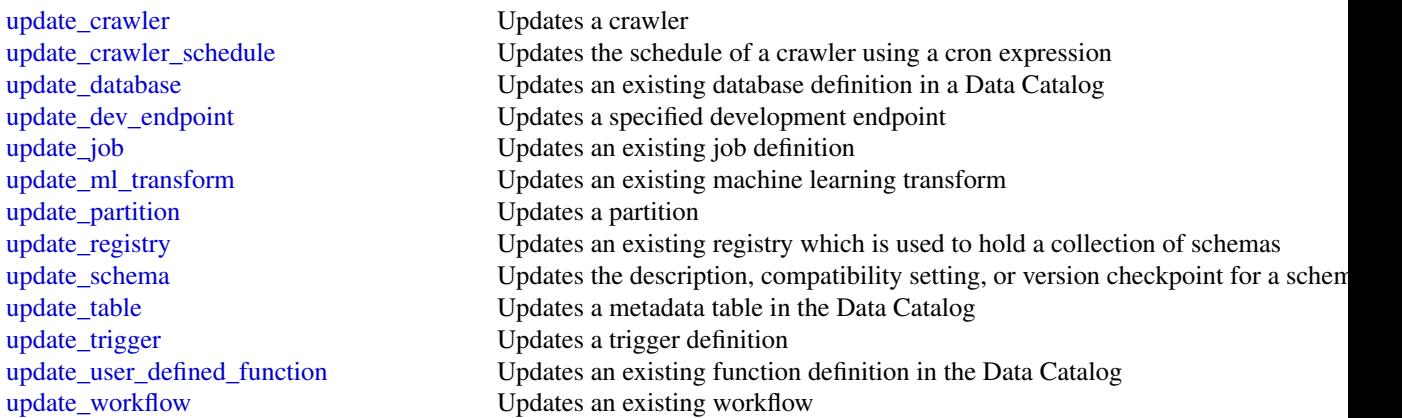

# Examples

```
## Not run:
svc \leftarrow glue()
svc$batch_create_partition(
  Foo = 123)
## End(Not run)
```
guardduty *Amazon GuardDuty*

# Description

Amazon GuardDuty is a continuous security monitoring service that analyzes and processes the following data sources: VPC Flow Logs, AWS CloudTrail event logs, and DNS logs. It uses threat intelligence feeds (such as lists of malicious IPs and domains) and machine learning to identify unexpected, potentially unauthorized, and malicious activity within your AWS environment. This can include issues like escalations of privileges, uses of exposed credentials, or communication with malicious IPs, URLs, or domains. For example, GuardDuty can detect compromised EC2 instances that serve malware or mine bitcoin.

GuardDuty also monitors AWS account access behavior for signs of compromise. Some examples of this are unauthorized infrastructure deployments such as EC2 instances deployed in a Region that has never been used, or unusual API calls like a password policy change to reduce password strength.

GuardDuty informs you of the status of your AWS environment by producing security findings that you can view in the GuardDuty console or through Amazon CloudWatch events. For more information, see the *[Amazon GuardDuty User Guide](https://docs.aws.amazon.com/guardduty/latest/ug/what-is-guardduty.html)* .

#### guardduty 171

# Usage

guardduty(config = list())

# Arguments

config Optional configuration of credentials, endpoint, and/or region.

# Value

A client for the service. You can call the service's operations using syntax like svc\$operation(...), where svc is the name you've assigned to the client. The available operations are listed in the Operations section.

# Service syntax

```
svc <- guardduty(
  config = list(
    credentials = list(
      creds = list(
        access_key_id = "string",
        secret_access_key = "string",
        session_token = "string"
      ),
      profile = "string"
    ),
    endpoint = "string",region = "string"
 )
\mathcal{L}
```
# **Operations**

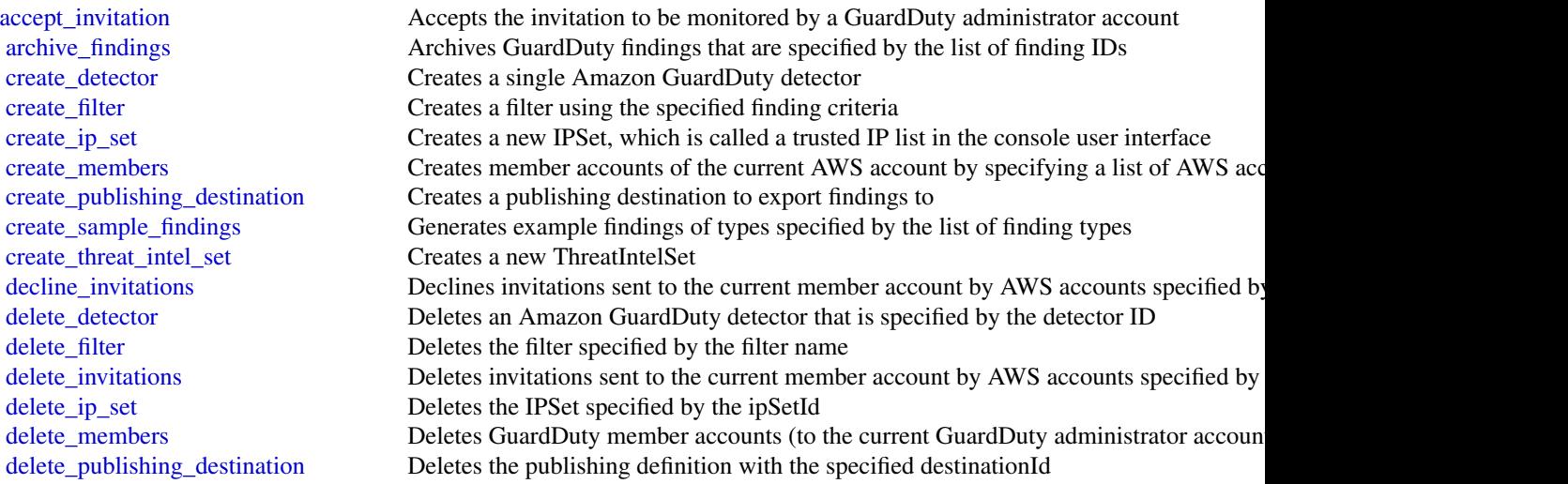

#### 172 guardduty

[list\\_tags\\_for\\_resource](#page-0-0) Lists tags for a resource [tag\\_resource](#page-0-0) Adds tags to a resource [untag\\_resource](#page-0-0) Removes tags from a resource

#### Examples

## Not run: svc <- guardduty()

[delete\\_threat\\_intel\\_set](#page-0-0) Deletes the ThreatIntelSet specified by the ThreatIntelSet ID [describe\\_organization\\_configuration](#page-0-0) Returns information about the account selected as the delegated administrator for Gua [describe\\_publishing\\_destination](#page-0-0) Returns information about the publishing destination specified by the provided destination [disable\\_organization\\_admin\\_account](#page-0-0) Disables an AWS account within the Organization as the GuardDuty delegated admini [disassociate\\_from\\_master\\_account](#page-0-0) Disassociates the current GuardDuty member account from its administrator account [disassociate\\_members](#page-0-0) Disassociates GuardDuty member accounts (to the current GuardDuty administrator a [enable\\_organization\\_admin\\_account](#page-0-0) Enables an AWS account within the organization as the GuardDuty delegated administration\_ [get\\_detector](#page-0-0) Retrieves an Amazon GuardDuty detector specified by the detectorId [get\\_filter](#page-0-0) Returns the details of the filter specified by the filter name [get\\_findings](#page-0-0) Describes Amazon GuardDuty findings specified by finding IDs [get\\_findings\\_statistics](#page-0-0) Lists Amazon GuardDuty findings statistics for the specified detector ID [get\\_invitations\\_count](#page-0-0) Returns the count of all GuardDuty membership invitations that were sent to the current member account member account of all GuardDuty membership invitations that were sent to the current [get\\_ip\\_set](#page-0-0) Retrieves the IPSet specified by the ipSetId [get\\_master\\_account](#page-0-0) Provides the details for the GuardDuty administrator account associated with the current GuardDuty administrator account associated with the current GuardDuty member account [get\\_member\\_detectors](#page-0-0) Describes which data sources are enabled for the member account's detector [get\\_members](#page-0-0) Retrieves GuardDuty member accounts (of the current GuardDuty administrator accounts) specified by the accounts of the accounts of the accounts of the accounts of the accounts of the accounts of the accounts of [get\\_threat\\_intel\\_set](#page-0-0) Retrieves the ThreatIntelSet that is specified by the ThreatIntelSet ID [get\\_usage\\_statistics](#page-0-0) Lists Amazon GuardDuty usage statistics over the last 30 days for the specified detect [invite\\_members](#page-0-0) Invites other AWS accounts (created as members of the current AWS account by Crea [list\\_detectors](#page-0-0) Lists detectorIds of all the existing Amazon GuardDuty detector resources [list\\_filters](#page-0-0) Returns a paginated list of the current filters [list\\_findings](#page-0-0) Lists Amazon GuardDuty findings for the specified detector ID [list\\_invitations](#page-0-0) Lists all GuardDuty membership invitations that were sent to the current AWS account [list\\_ip\\_sets](#page-0-0) Lists the IPSets of the GuardDuty service specified by the detector ID list members Lists details about all member accounts for the current GuardDuty administrator accounts for the current GuardDuty administrator accounts for the current GuardDuty administrator accounts for the current GuardD [list\\_organization\\_admin\\_accounts](#page-0-0) Lists the accounts configured as GuardDuty delegated administrators [list\\_publishing\\_destinations](#page-0-0) Returns a list of publishing destinations associated with the specified dectectorId [list\\_threat\\_intel\\_sets](#page-0-0) Lists the ThreatIntelSets of the GuardDuty service specified by the detector ID [start\\_monitoring\\_members](#page-0-0) Turns on GuardDuty monitoring of the specified member accounts [stop\\_monitoring\\_members](#page-0-0) Stops GuardDuty monitoring for the specified member accounts [unarchive\\_findings](#page-0-0) Unarchives GuardDuty findings specified by the findingIds [update\\_detector](#page-0-0) Updates the Amazon GuardDuty detector specified by the detectorId [update\\_filter](#page-0-0) Updates the filter specified by the filter name [update\\_findings\\_feedback](#page-0-0) Marks the specified GuardDuty findings as useful or not useful [update\\_ip\\_set](#page-0-0) Updates the IPSet specified by the IPSet ID [update\\_member\\_detectors](#page-0-0) Contains information on member accounts to be updated [update\\_organization\\_configuration](#page-0-0) Updates the delegated administrator account with the values provided [update\\_publishing\\_destination](#page-0-0) Updates information about the publishing destination specified by the destinationId [update\\_threat\\_intel\\_set](#page-0-0) Updates the ThreatIntelSet specified by the ThreatIntelSet ID

health the state of the state of the state of the state of the state of the state of the state of the state of the state of the state of the state of the state of the state of the state of the state of the state of the sta

```
svc$accept_invitation(
 Foo = 123)
## End(Not run)
```
# health *AWS Health APIs and Notifications*

#### Description

AWS Health

The AWS Health API provides programmatic access to the AWS Health information that appears in the [AWS Personal Health Dashboard.](https://phd.aws.amazon.com/phd/home#/) You can use the API operations to get information about AWS Health events that affect your AWS services and resources.

You must have a Business or Enterprise support plan from [AWS Support](https://aws.amazon.com/premiumsupport/) to use the AWS Health API. If you call the AWS Health API from an AWS account that doesn't have a Business or Enterprise support plan, you receive a SubscriptionRequiredException error.

AWS Health has a single endpoint: health.us-east-1.amazonaws.com (HTTPS). Use this endpoint to call the AWS Health API operations.

For authentication of requests, AWS Health uses the [Signature Version 4 Signing Process.](https://docs.aws.amazon.com/general/latest/gr/signature-version-4.html)

If your AWS account is part of AWS Organizations, you can use the AWS Health organizational view feature. This feature provides a centralized view of AWS Health events across all accounts in your organization. You can aggregate AWS Health events in real time to identify accounts in your organization that are affected by an operational event or get notified of security vulnerabilities. Use the organizational view API operations to enable this feature and return event information. For more information, see [Aggregating AWS Health events](https://docs.aws.amazon.com/health/latest/ug/aggregate-events.html) in the *AWS Health User Guide*.

When you use the AWS Health API operations to return AWS Health events, see the following recommendations:

- Use the [eventScopeCode](https://docs.aws.amazon.com/health/latest/APIReference/API_Event.html#AWSHealth-Type-Event-eventScopeCode) parameter to specify whether to return AWS Health events that are public or account-specific.
- Use pagination to view all events from the response. For example, if you call the [describe\\_events\\_for\\_organization](#page-0-0) operation to get all events in your organization, you might receive several page results. Specify the nextToken in the next request to return more results.

# Usage

 $health(config = list())$ 

#### Arguments

config Optional configuration of credentials, endpoint, and/or region.

# Value

A client for the service. You can call the service's operations using syntax like svc\$operation( $\dots$ ), where svc is the name you've assigned to the client. The available operations are listed in the Operations section.

### Service syntax

```
svc <- health(
  config = list(
    credentials = list(
      creds = list(
        access_key_id = "string",
        secret_access_key = "string",
        session_token = "string"
      ),
      profile = "string"
    ),
    endpoint = "string",
    region = "string"
  )
)
```
### **Operations**

[describe\\_affected\\_accounts\\_for\\_organization](#page-0-0) Returns a list of accounts in the organization from AWS Organizations that are affected accounts in the provided events at a few the provided events of a few the provided events

[describe\\_affected\\_entities](#page-0-0) Returns a list of entities that have been affected by the specified events, based on the specified events, based on the specified events, based on the specified events, based on the specified eve [describe\\_affected\\_entities\\_for\\_organization](#page-0-0) Returns a list of entities that have been affected by one or more events for [describe\\_entity\\_aggregates](#page-0-0) Returns the number of entities that are affected by each of the specified events [describe\\_event\\_aggregates](#page-0-0) Returns the number of events of each event type (issue, scheduled change, [describe\\_event\\_details](#page-0-0) Returns detailed information about one or more specified events [describe\\_event\\_details\\_for\\_organization](#page-0-0) Returns detailed information about one or more specified events for one or [describe\\_events](#page-0-0) Returns information about events that meet the specified filter criteria [describe\\_events\\_for\\_organization](#page-0-0) Returns information about events across your organization in AWS Organization [describe\\_event\\_types](#page-0-0) Returns the event types that meet the specified filter criteria describe health service status for organization This operation provides status information on enabling or disabling AWS Health service [disable\\_health\\_service\\_access\\_for\\_organization](#page-0-0) Disables AWS Health from working with AWS Organizations [enable\\_health\\_service\\_access\\_for\\_organization](#page-0-0) Calling this operation enables AWS Health to work with AWS Organization

#### Examples

```
## Not run:
svc <- health()
svc$describe_affected_accounts_for_organization(
  Foo = 123\lambda
```
## End(Not run)

# iam *AWS Identity and Access Management*

# Description

AWS Identity and Access Management (IAM) is a web service for securely controlling access to AWS services. With IAM, you can centrally manage users, security credentials such as access keys, and permissions that control which AWS resources users and applications can access. For more information about IAM, see [AWS Identity and Access Management \(IAM\)](https://aws.amazon.com/iam/) and the [AWS Identity](https://docs.aws.amazon.com/IAM/latest/UserGuide/) [and Access Management User Guide.](https://docs.aws.amazon.com/IAM/latest/UserGuide/)

# Usage

 $iam(config = list())$ 

#### Arguments

config Optional configuration of credentials, endpoint, and/or region.

#### Value

A client for the service. You can call the service's operations using syntax like svc\$operation(...), where svc is the name you've assigned to the client. The available operations are listed in the Operations section.

# Service syntax

```
svc \leftarrow iam(
  config = list(
    credentials = list(
      \text{creds} = \text{list(}access_key_id = "string",
        secret_access_key = "string",
        session_token = "string"
      ),
      profile = "string"
    ),
    endpoint = "string",region = "string"
 )
)
```
# **Operations**

[create\\_account\\_alias](#page-0-0) Creates an alias for your AWS account [create\\_group](#page-0-0) Creates a new group [create\\_instance\\_profile](#page-0-0) Creates a new instance profile [delete\\_account\\_alias](#page-0-0) Deletes the specified AWS account alias [delete\\_group](#page-0-0) Deletes the specified IAM group [delete\\_instance\\_profile](#page-0-0) Deletes the specified instance profile [delete\\_policy](#page-0-0) Deletes the specified managed policy delete role Deletes the specified role [delete\\_server\\_certificate](#page-0-0) Deletes the specified server certificate [delete\\_ssh\\_public\\_key](#page-0-0) Deletes the specified SSH public key [delete\\_user](#page-0-0) Deletes the specified IAM user [delete\\_virtual\\_mfa\\_device](#page-0-0) Deletes a virtual MFA device

[add\\_client\\_id\\_to\\_open\\_id\\_connect\\_provider](#page-0-0) Adds a new client ID (also known as audience) to the list of client IDs a [add\\_role\\_to\\_instance\\_profile](#page-0-0) Adds the specified IAM role to the specified instance profile [add\\_user\\_to\\_group](#page-0-0) Adds the specified user to the specified group [attach\\_group\\_policy](#page-0-0) Attaches the specified managed policy to the specified IAM group [attach\\_role\\_policy](#page-0-0) Attaches the specified managed policy to the specified IAM role [attach\\_user\\_policy](#page-0-0) Attaches the specified managed policy to the specified user [change\\_password](#page-0-0) Changes the password of the IAM user who is calling this operation [create\\_access\\_key](#page-0-0) Creates a new AWS secret access key and corresponding AWS access k [create\\_login\\_profile](#page-0-0) Creates a password for the specified user, giving the user the ability to a [create\\_open\\_id\\_connect\\_provider](#page-0-0) Creates an IAM entity to describe an identity provider (IdP) that support [create\\_policy](#page-0-0) Creates a new managed policy for your AWS account [create\\_policy\\_version](#page-0-0) Creates a new version of the specified managed policy [create\\_role](#page-0-0) Creates a new role for your AWS account create saml\_provider creates an IAM resource that describes an identity provider (IdP) that support of the support of the support of the support of the support of the support of the support of the support of the support of [create\\_service\\_linked\\_role](#page-0-0) Creates an IAM role that is linked to a specific AWS service [create\\_service\\_specific\\_credential](#page-0-0) Generates a set of credentials consisting of a user name and password that can be used to access the service specific [create\\_user](#page-0-0) Creates a new IAM user for your AWS account [create\\_virtual\\_mfa\\_device](#page-0-0) Creates a new virtual MFA device for the AWS account [deactivate\\_mfa\\_device](#page-0-0) Deactivates the specified MFA device and removes it from association v [delete\\_access\\_key](#page-0-0) Deletes the access key pair associated with the specified IAM user [delete\\_account\\_password\\_policy](#page-0-0) Deletes the password policy for the AWS account [delete\\_group\\_policy](#page-0-0) Deletes the specified inline policy that is embedded in the specified IAN [delete\\_login\\_profile](#page-0-0) Deletes the password for the specified IAM user, which terminates the user [delete\\_open\\_id\\_connect\\_provider](#page-0-0) Deletes an OpenID Connect identity provider (IdP) resource object in L [delete\\_policy\\_version](#page-0-0) Deletes the specified version from the specified managed policy [delete\\_role\\_permissions\\_boundary](#page-0-0) Deletes the permissions boundary for the specified IAM role [delete\\_role\\_policy](#page-0-0) Deletes the specified inline policy that is embedded in the specified IAN [delete\\_saml\\_provider](#page-0-0) Deletes a SAML provider resource in IAM [delete\\_service\\_linked\\_role](#page-0-0) Submits a service-linked role deletion request and returns a DeletionTas [delete\\_service\\_specific\\_credential](#page-0-0) Deletes the specified service-specific credential [delete\\_signing\\_certificate](#page-0-0) Deletes a signing certificate associated with the specified IAM user [delete\\_user\\_permissions\\_boundary](#page-0-0) Deletes the permissions boundary for the specified IAM user [delete\\_user\\_policy](#page-0-0) Deletes the specified inline policy that is embedded in the specified IAN [detach\\_group\\_policy](#page-0-0) Removes the specified managed policy from the specified IAM group

[list\\_mfa\\_devices](#page-0-0) Lists the MFA devices for an IAM user [list\\_role\\_policies](#page-0-0) Lists the names of the inline policies that are embedded in the specified

[detach\\_role\\_policy](#page-0-0) Removes the specified managed policy from the specified role [detach\\_user\\_policy](#page-0-0) Removes the specified managed policy from the specified user enable mfa device Enables the specified MFA device and associates it with the specified IA [generate\\_credential\\_report](#page-0-0) Generates a credential report for the AWS account [generate\\_organizations\\_access\\_report](#page-0-0) Generates a report for service last accessed data for AWS Organizations [generate\\_service\\_last\\_accessed\\_details](#page-0-0) Generates a report that includes details about when an IAM resource (us [get\\_access\\_key\\_last\\_used](#page-0-0) Retrieves information about when the specified access key was last used [get\\_account\\_authorization\\_details](#page-0-0) Retrieves information about all IAM users, groups, roles, and policies in [get\\_account\\_password\\_policy](#page-0-0) Retrieves the password policy for the AWS account [get\\_account\\_summary](#page-0-0) Retrieves information about IAM entity usage and IAM quotas in the A [get\\_context\\_keys\\_for\\_custom\\_policy](#page-0-0) Gets a list of all of the context keys referenced in the input policies [get\\_context\\_keys\\_for\\_principal\\_policy](#page-0-0) Gets a list of all of the context keys referenced in all the IAM policies that are attached to the specified under the specified IAM entity. [get\\_credential\\_report](#page-0-0) Retrieves a credential report for the AWS account [get\\_group](#page-0-0) Returns a list of IAM users that are in the specified IAM group [get\\_group\\_policy](#page-0-0) Retrieves the specified inline policy document that is embedded in the specified I [get\\_instance\\_profile](#page-0-0) Retrieves information about the specified instance profile, including the instance profile [get\\_login\\_profile](#page-0-0) Retrieves the user name and password-creation date for the specified IA [get\\_open\\_id\\_connect\\_provider](#page-0-0) Returns information about the specified OpenID Connect (OIDC) provider [get\\_organizations\\_access\\_report](#page-0-0) Retrieves the service last accessed data report for AWS Organizations that was previously generated using the Generated using the Generated using the Generations access [get\\_policy](#page-0-0) Retrieves information about the specified managed policy, including the specified managed policy, including the [get\\_policy\\_version](#page-0-0) Retrieves information about the specified version of the specified managed policy [get\\_role](#page-0-0) Retrieves information about the specified role, including the role's path,  $\frac{1}{\sqrt{2}}$ [get\\_role\\_policy](#page-0-0) Retrieves the specified inline policy document that is embedded with the specified inline policy document that is embedded with the specified inline policy document that is embedded with the specified inlin [get\\_saml\\_provider](#page-0-0) **Returns the SAML provider metadocument that was uploaded when the IAM SAML provider resource object was created or updated when the IAM SAML provider metadocument that was uploaded when the IAM SAML prov** [get\\_server\\_certificate](#page-0-0) Retrieves information about the specified server certificate stored in IAM [get\\_service\\_last\\_accessed\\_details](#page-0-0) Retrieves a service last accessed report that was created using the Generation [get\\_service\\_last\\_accessed\\_details\\_with\\_entities](#page-0-0) After you generate a group or policy report using the GenerateServiceL [get\\_service\\_linked\\_role\\_deletion\\_status](#page-0-0) Retrieves the status of your service-linked role deletion [get\\_ssh\\_public\\_key](#page-0-0) Retrieves the specified SSH public key, including metadata about the key [get\\_user](#page-0-0) Retrieves information about the specified IAM user, including the user's creation about ID, and ARN user, including the user's [get\\_user\\_policy](#page-0-0) Retrieves the specified inline policy document that is embedded in the specified I [list\\_access\\_keys](#page-0-0) Returns information about the access key IDs associated with the specified IAM users are not interesting IAM users are not interesting IAM users are not interesting IAM users are not interesting IAM users [list\\_account\\_aliases](#page-0-0) Lists the account alias associated with the AWS account (Note: you can [list\\_attached\\_group\\_policies](#page-0-0) Lists all managed policies that are attached to the specified IAM group [list\\_attached\\_role\\_policies](#page-0-0) Lists all managed policies that are attached to the specified IAM role [list\\_attached\\_user\\_policies](#page-0-0) Lists all managed policies that are attached to the specified IAM user [list\\_entities\\_for\\_policy](#page-0-0) Lists all IAM users, groups, and roles that the specified managed policy [list\\_group\\_policies](#page-0-0) Lists the names of the inline policies that are embedded in the specified [list\\_groups](#page-0-0) Lists the IAM groups that have the specified path prefix [list\\_groups\\_for\\_user](#page-0-0) Lists the IAM groups that the specified IAM user belongs to [list\\_instance\\_profiles](#page-0-0) Lists the instance profiles that have the specified path prefix [list\\_instance\\_profiles\\_for\\_role](#page-0-0) Lists the instance profiles that have the specified associated IAM role [list\\_open\\_id\\_connect\\_providers](#page-0-0) Lists information about the IAM OpenID Connect (OIDC) provider res [list\\_policies](#page-0-0) Lists all the managed policies that are available in your AWS account, including your own customer[list\\_policies\\_granting\\_service\\_access](#page-0-0) Retrieves a list of policies that the IAM identity (user, group, or role) can [list\\_policy\\_versions](#page-0-0) Lists information about the versions of the specified managed policy, in 178 iam

[list\\_role\\_tags](#page-0-0) Lists the tags that are attached to the specified role [list\\_user\\_tags](#page-0-0) Lists the tags that are attached to the specified user [tag\\_role](#page-0-0) Adds one or more tags to an IAM role [tag\\_user](#page-0-0) Adds one or more tags to an IAM user [untag\\_role](#page-0-0) Removes the specified tags from the role [untag\\_user](#page-0-0) Removes the specified tags from the user [update\\_login\\_profile](#page-0-0) Changes the password for the specified IAM user [update\\_role\\_description](#page-0-0) Use UpdateRole instead [upload\\_signing\\_certificate](#page-0-0) Uploads an X

[list\\_roles](#page-0-0) Lists the IAM roles that have the specified path prefix [list\\_saml\\_providers](#page-0-0) Lists the SAML provider resource objects defined in IAM in the account [list\\_server\\_certificates](#page-0-0) Lists the server certificates stored in IAM that have the specified path pre [list\\_service\\_specific\\_credentials](#page-0-0) Returns information about the service-specific credentials associated with the service-specific credentials associated with the service-specific credentials associated with the service-spe [list\\_signing\\_certificates](#page-0-0) Returns information about the signing certificates associated with the specificates [list\\_ssh\\_public\\_keys](#page-0-0) Returns information about the SSH public keys associated with the specified IAM user as  $\blacksquare$ [list\\_user\\_policies](#page-0-0) Lists the names of the inline policies embedded in the specified IAM user [list\\_users](#page-0-0) Lists the IAM users that have the specified path prefix [list\\_virtual\\_mfa\\_devices](#page-0-0) Lists the virtual MFA devices defined in the AWS account by assignment status and status status status status status status status status status status status status status status status status sta [put\\_group\\_policy](#page-0-0) Adds or updates an inline policy document that is embedded in the specified IAM group. [put\\_role\\_permissions\\_boundary](#page-0-0) Adds or updates the policy that is specified as the IAM role's permissions boundary [put\\_role\\_policy](#page-0-0) and indices an indices an inline policy document that is embedded in the specified I [put\\_user\\_permissions\\_boundary](#page-0-0) Adds or updates the policy that is specified as the IAM user's permissions boundary [put\\_user\\_policy](#page-0-0) and a method of the specified Adds or updates an inline policy document that is embedded in the specified I [remove\\_client\\_id\\_from\\_open\\_id\\_connect\\_provider](#page-0-0) Removes the specified client ID (also known as audience) from the list of [remove\\_role\\_from\\_instance\\_profile](#page-0-0) Removes the specified IAM role from the specified EC2 instance profile [remove\\_user\\_from\\_group](#page-0-0) Removes the specified user from the specified group [reset\\_service\\_specific\\_credential](#page-0-0) Resets the password for a service-specific credential [resync\\_mfa\\_device](#page-0-0) Synchronizes the specified MFA device with its IAM resource object or [set\\_default\\_policy\\_version](#page-0-0) Sets the specified version of the specified policy as the policy's default ( $\frac{1}{2}$ [set\\_security\\_token\\_service\\_preferences](#page-0-0) Sets the specified version of the global endpoint token as the token version [simulate\\_custom\\_policy](#page-0-0) Simulate how a set of IAM policies and optionally a resource-based policies' effective permissions and AUS resources to determine the policies' effective permitted permitted by  $\sum_{n=1}^{\infty}$  and  $\sum$ [simulate\\_principal\\_policy](#page-0-0) Simulate how a set of IAM policies attached to an IAM entity works with a list of API operations and API operations and API operations and API operations and API operations of  $I$ [update\\_access\\_key](#page-0-0) Changes the status of the specified access key from Active to Inactive, or  $\Box$ [update\\_account\\_password\\_policy](#page-0-0) Updates the password policy settings for the AWS account [update\\_assume\\_role\\_policy](#page-0-0) Updates the policy that grants an IAM entity permission to assume a role [update\\_group](#page-0-0) Updates the name and/or the path of the specified IAM group [update\\_open\\_id\\_connect\\_provider\\_thumbprint](#page-0-0) Replaces the existing list of server certificate thumbprints associated wi [update\\_role](#page-0-0) Updates the description or maximum session duration setting of a role [update\\_saml\\_provider](#page-0-0) Updates the metadata document for an existing SAML provider resource [update\\_server\\_certificate](#page-0-0) Updates the name and/or the path of the specified server certificate store [update\\_service\\_specific\\_credential](#page-0-0) Sets the status of a service-specific credential to Active or Inactive [update\\_signing\\_certificate](#page-0-0) Changes the status of the specified user signing certificate from active to [update\\_ssh\\_public\\_key](#page-0-0) Sets the status of an IAM user's SSH public key to active or inactive [update\\_user](#page-0-0) Updates the name and/or the path of the specified IAM user [upload\\_server\\_certificate](#page-0-0) Uploads a server certificate entity for the AWS account [upload\\_ssh\\_public\\_key](#page-0-0) Uploads an SSH public key and associates it with the specified IAM use

#### inspector and the control of the control of the control of the control of the control of the control of the control of the control of the control of the control of the control of the control of the control of the control o

#### Examples

```
## Not run:
svc \le iam()
# The following add-client-id-to-open-id-connect-provider command adds the
# client ID my-application-ID to the OIDC provider named
# server.example.com:
svc$add_client_id_to_open_id_connect_provider(
  ClientID = "my-application-ID",
 OpenIDConnectProviderArn = "arn:aws:iam::123456789012:oidc-provider/server.example.com"
)
```
## End(Not run)

inspector *Amazon Inspector*

#### Description

Amazon Inspector enables you to analyze the behavior of your AWS resources and to identify potential security issues. For more information, see [Amazon Inspector User Guide.](https://docs.aws.amazon.com/inspector/latest/userguide/inspector_introduction.html)

# Usage

```
inspector(config = list())
```
### Arguments

config Optional configuration of credentials, endpoint, and/or region.

# Value

A client for the service. You can call the service's operations using syntax like svc\$operation(...), where svc is the name you've assigned to the client. The available operations are listed in the Operations section.

# Service syntax

```
svc <- inspector(
  config = list(
    credentials = list(
      creds = list(
        access\_key\_id = "string".secret_access_key = "string",
        session_token = "string"
      ),
      profile = "string"
    ),
```
#### 180 inspector and the set of the set of the set of the set of the set of the set of the set of the set of the set of the set of the set of the set of the set of the set of the set of the set of the set of the set of the se

```
endpoint = "string",
    region = "string"
  )
\lambda
```
#### **Operations**

[add\\_attributes\\_to\\_findings](#page-0-0) Assigns attributes (key and value pairs) to the findings that are specified by the ARNs of the findings that are specified by the ARNs of the findings [create\\_assessment\\_target](#page-0-0) Creates a new assessment target using the ARN of the resource group that is generated [create\\_assessment\\_template](#page-0-0) Creates an assessment template for the assessment target that is specified by the ARN of the ARN of the assessment target that is specified by the ARN of the ARN of the ARN of the ARN of the ARN [create\\_exclusions\\_preview](#page-0-0) Starts the generation of an exclusions preview for the specified assessment template [create\\_resource\\_group](#page-0-0) Creates a resource group using the specified set of tags (key and value pairs) that are used to f [delete\\_assessment\\_run](#page-0-0) Deletes the assessment run that is specified by the ARN of the assessment run [delete\\_assessment\\_target](#page-0-0) Deletes the assessment target that is specified by the ARN of the assessment target [delete\\_assessment\\_template](#page-0-0) Deletes the assessment template that is specified by the ARN of the assessment template [describe\\_assessment\\_runs](#page-0-0) Describes the assessment runs that are specified by the ARNs of the assessment runs [describe\\_assessment\\_targets](#page-0-0) Describes the assessment targets that are specified by the ARNs of the assessment targets [describe\\_assessment\\_templates](#page-0-0) Describes the assessment templates that are specified by the ARNs of the assessment templates [describe\\_cross\\_account\\_access\\_role](#page-0-0) Describes the IAM role that enables Amazon Inspector to access your AWS account [describe\\_exclusions](#page-0-0) Describes the exclusions that are specified by the exclusions' ARNs describe findings Describes the findings that are specified by the ARNs of the findings [describe\\_resource\\_groups](#page-0-0) Describes the resource groups that are specified by the ARNs of the resource groups [describe\\_rules\\_packages](#page-0-0) Describes the rules packages that are specified by the ARNs of the rules packages [get\\_assessment\\_report](#page-0-0) Produces an assessment report that includes detailed and comprehensive results of a sp [get\\_exclusions\\_preview](#page-0-0) Retrieves the exclusions preview (a list of ExclusionPreview objects) specified by the p [get\\_telemetry\\_metadata](#page-0-0) Information about the data that is collected for the specified assessment run [list\\_assessment\\_run\\_agents](#page-0-0) Lists the agents of the assessment runs that are specified by the ARNs of the assessment runs [list\\_assessment\\_runs](#page-0-0) Lists the assessment runs that correspond to the assessment templates that are specified [list\\_assessment\\_targets](#page-0-0) Lists the ARNs of the assessment targets within this AWS account [list\\_assessment\\_templates](#page-0-0) Lists the assessment templates that correspond to the assessment targets that are specified by the ARNs of the ARNs of the ARNs of the ARNs of the ARNs of the ARNs of the ARNs of the ARNs of the A [list\\_event\\_subscriptions](#page-0-0) Lists all the event subscriptions for the assessment template that is specified by the AR [list\\_exclusions](#page-0-0) List exclusions that are generated by the assessment run [list\\_findings](#page-0-0) Lists findings that are generated by the assessment runs that are specified by the ARNs [list\\_rules\\_packages](#page-0-0) Lists all available Amazon Inspector rules packages [list\\_tags\\_for\\_resource](#page-0-0) Lists all tags associated with an assessment template [preview\\_agents](#page-0-0) Previews the agents installed on the EC2 instances that are part of the specified assessment of the specified assessment of the specified assessment of the specified assessment of the specified assessment of [register\\_cross\\_account\\_access\\_role](#page-0-0) Registers the IAM role that grants Amazon Inspector access to AWS Services needed t remove attributes from findings Removes entire attributes (key and value pairs) from the findings that are specified by t [set\\_tags\\_for\\_resource](#page-0-0) Sets tags (key and value pairs) to the assessment template that is specified by the ARN [start\\_assessment\\_run](#page-0-0) Starts the assessment run specified by the ARN of the assessment template [stop\\_assessment\\_run](#page-0-0) Stops the assessment run that is specified by the ARN of the assessment run [subscribe\\_to\\_event](#page-0-0) Enables the process of sending Amazon Simple Notification Service (SNS) notification [unsubscribe\\_from\\_event](#page-0-0) Disables the process of sending Amazon Simple Notification Service (SNS) notification

[update\\_assessment\\_target](#page-0-0) Updates the assessment target that is specified by the ARN of the assessment target
## kafka **181**

# Examples

```
## Not run:
svc <- inspector()
# Assigns attributes (key and value pairs) to the findings that are
# specified by the ARNs of the findings.
svc$add_attributes_to_findings(
  attributes = list(
    list(
      key = "Example",
      value = "example"
   )
  ),
  findingArns = list(
    "arn:aws:inspector:us-west-2:123456789012:target/0-0kFIPusq/template/0-..."
  \lambda)
## End(Not run)
```
kafka *Managed Streaming for Kafka*

# Description

The operations for managing an Amazon MSK cluster.

## Usage

kafka(config = list())

# Arguments

config Optional configuration of credentials, endpoint, and/or region.

#### Value

A client for the service. You can call the service's operations using syntax like svc\$operation( $\dots$ ), where svc is the name you've assigned to the client. The available operations are listed in the Operations section.

# Service syntax

```
svc <- kafka(
  config = list(credentials = list(
      \text{creds} = \text{list(}access_key_id = "string",
```
182 kafka

```
secret_access_key = "string",
        session_token = "string"
      ),
      profile = "string"
    ),
    endpoint = "string",
   region = "string"
  \lambda\mathcal{L}
```
# **Operations**

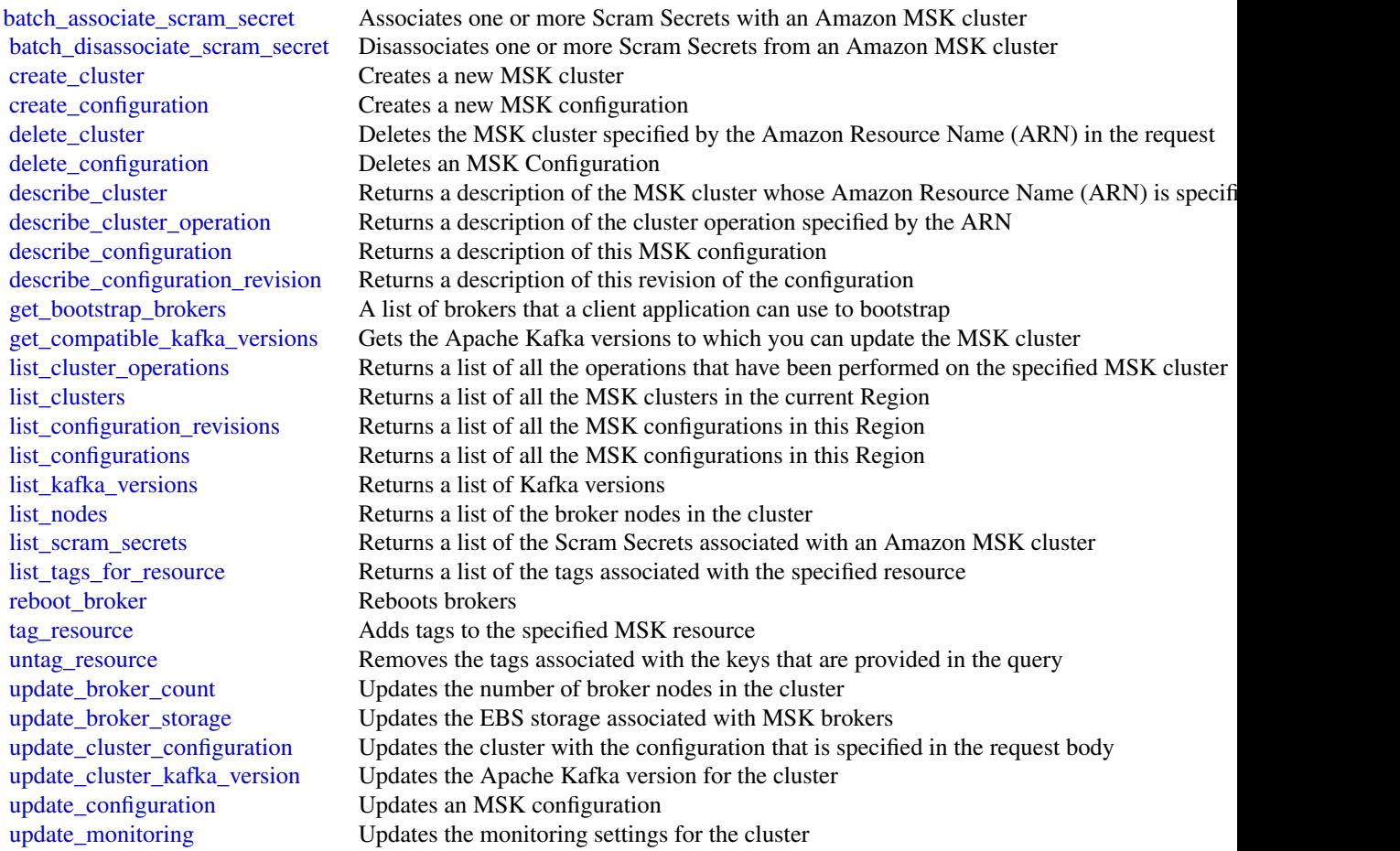

# Examples

## Not run: svc <- kafka() kinesis 183

```
svc$batch_associate_scram_secret(
  Foo = 123)
## End(Not run)
```
kinesis *Amazon Kinesis*

# Description

Amazon Kinesis Data Streams Service API Reference

Amazon Kinesis Data Streams is a managed service that scales elastically for real-time processing of streaming big data.

# Usage

kinesis(config = list())

## Arguments

config Optional configuration of credentials, endpoint, and/or region.

#### Value

A client for the service. You can call the service's operations using syntax like svc\$operation(...), where svc is the name you've assigned to the client. The available operations are listed in the Operations section.

# Service syntax

```
svc <- kinesis(
  config = list(credentials = list(
      \text{creds} = \text{list(}access_key_id = "string",
        secret_access_key = "string",
        session_token = "string"
      ),
      profile = "string"
    ),
    endpoint = "string",
    region = "string"
 )
\mathcal{L}
```
#### **Operations**

# 184 kinesisanalytics

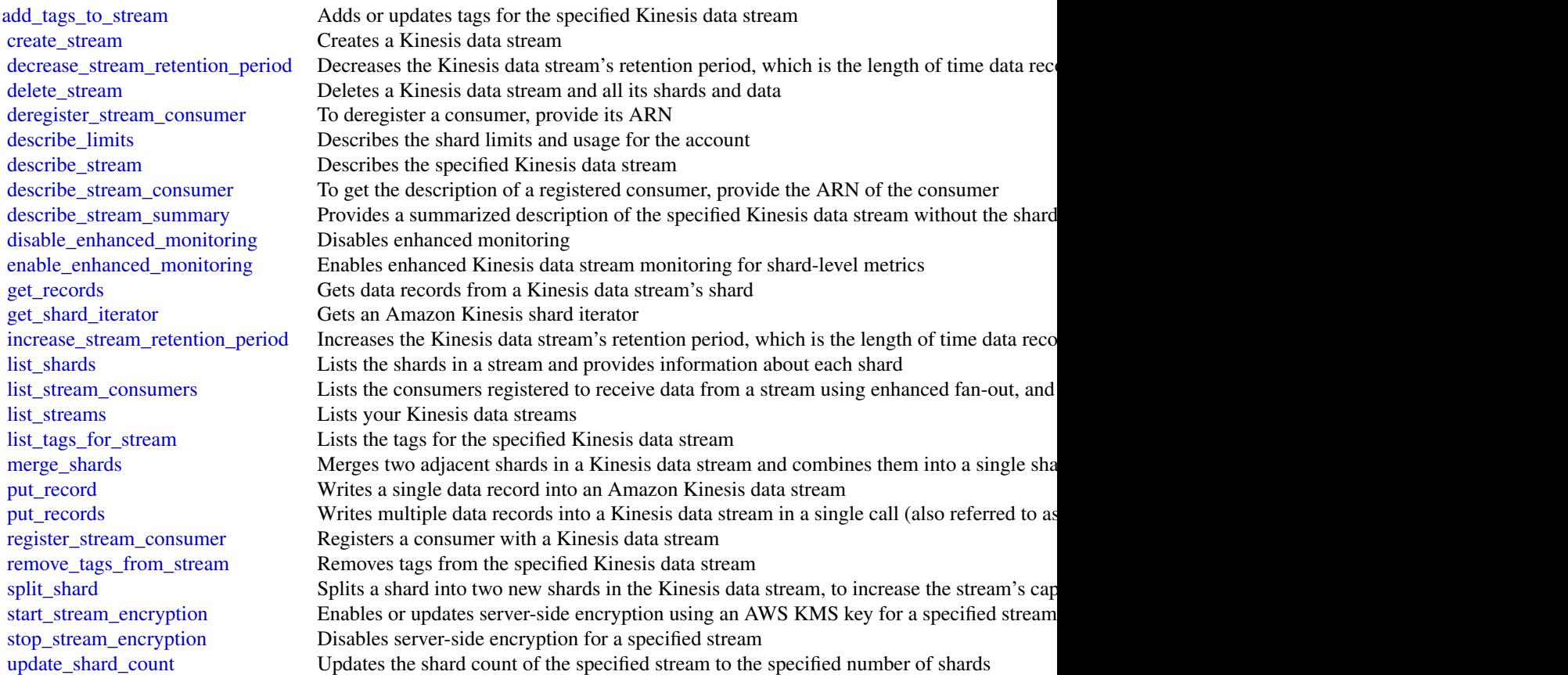

# Examples

```
## Not run:
svc <- kinesis()
svc$add_tags_to_stream(
  Foo = 123\mathcal{L}
```
## End(Not run)

kinesisanalytics *Amazon Kinesis Analytics*

## kinesisanalytics 185

### Description

#### **Overview**

This documentation is for version 1 of the Amazon Kinesis Data Analytics API, which only supports SQL applications. Version 2 of the API supports SQL and Java applications. For more information about version 2, see Amazon Kinesis Data Analytics API V2 Documentation.

This is the *Amazon Kinesis Analytics v1 API Reference*. The Amazon Kinesis Analytics Developer Guide provides additional information.

#### Usage

```
kinesisanalytics(config = list())
```
## Arguments

config Optional configuration of credentials, endpoint, and/or region.

## Value

A client for the service. You can call the service's operations using syntax like svc\$operation( $\dots$ ), where svc is the name you've assigned to the client. The available operations are listed in the Operations section.

## Service syntax

```
svc <- kinesisanalytics(
  config = list(credentials = list(
      creds = list(
        access_key_id = "string",
        secret_access_key = "string",
        session_token = "string"
      ),
      profile = "string"
    ),
    endpoint = "string",
    region = "string"
 )
\lambda
```
## **Operations**

[add\\_application\\_cloud\\_watch\\_logging\\_option](#page-0-0) This documentation is for version 1 of the Amazon Kinesis Data Analyt [add\\_application\\_input](#page-0-0) This documentation is for version 1 of the Amazon Kinesis Data Analytics API, which only supports  $\Gamma$ [add\\_application\\_input\\_processing\\_configuration](#page-0-0) This documentation is for version 1 of the Amazon Kinesis Data Analyt [add\\_application\\_output](#page-0-0) This documentation is for version 1 of the Amazon Kinesis Data Analytics API, which only supports  $\Gamma$ [add\\_application\\_reference\\_data\\_source](#page-0-0) This documentation is for version 1 of the Amazon Kinesis Data Analytics API, which only supports  $\Gamma$ [create\\_application](#page-0-0) This documentation is for version 1 of the Amazon Kinesis Data Analytics Application [delete\\_application](#page-0-0) This documentation is for version 1 of the Amazon Kinesis Data Analytics Application

# 186 kinesisanalyticsv2

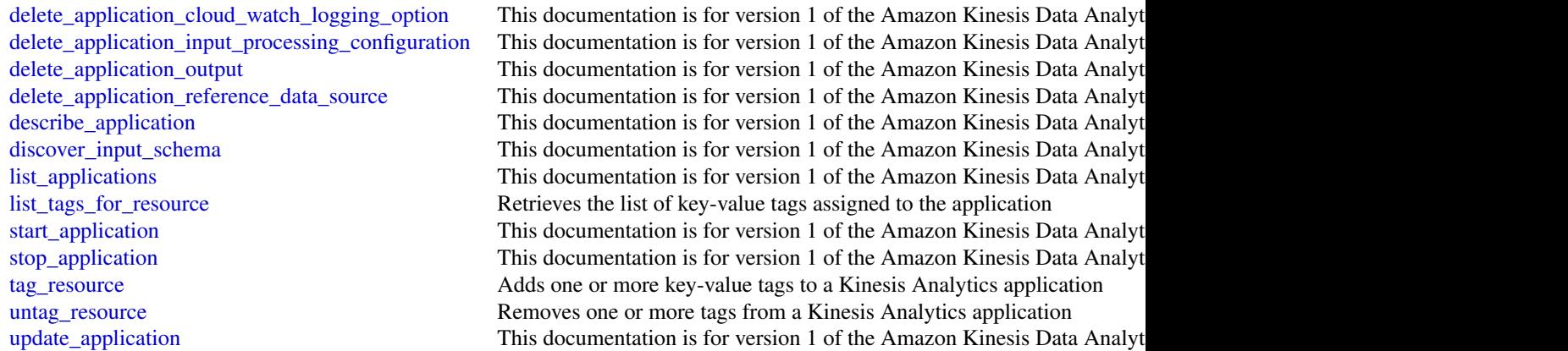

# Examples

```
## Not run:
svc <- kinesisanalytics()
svc$add_application_cloud_watch_logging_option(
  Foo = 123)
## End(Not run)
```
kinesisanalyticsv2 *Amazon Kinesis Analytics*

## Description

Amazon Kinesis Data Analytics is a fully managed service that you can use to process and analyze streaming data using Java, SQL, or Scala. The service enables you to quickly author and run Java, SQL, or Scala code against streaming sources to perform time series analytics, feed real-time dashboards, and create real-time metrics.

## Usage

```
kinesisanalyticsv2(config = list())
```
#### Arguments

config Optional configuration of credentials, endpoint, and/or region.

# kinesisanalyticsv2 187

#### Value

A client for the service. You can call the service's operations using syntax like svc\$operation( $\dots$ ), where svc is the name you've assigned to the client. The available operations are listed in the Operations section.

## Service syntax

```
svc <- kinesisanalyticsv2(
  config = list(
   credentials = list(
      creds = list(
        access_key_id = "string",
        secret_access_key = "string",
        session_token = "string"
      ),
      profile = "string"
   ),
    endpoint = "string",
   region = "string"
  )
)
```
## **Operations**

[create\\_application](#page-0-0) Creates a Kinesis Data Analytics application [create\\_application\\_snapshot](#page-0-0) Creates a snapshot of the application's state data [delete\\_application](#page-0-0) Deletes the specified application [delete\\_application\\_snapshot](#page-0-0) Deletes a snapshot of application state [stop\\_application](#page-0-0) Stops the application from processing data

[add\\_application\\_cloud\\_watch\\_logging\\_option](#page-0-0) Adds an Amazon CloudWatch log stream to monitor application configuration [add\\_application\\_input](#page-0-0) Adds a streaming source to your SQL-based Kinesis Data Analytics application [add\\_application\\_input\\_processing\\_configuration](#page-0-0) Adds an InputProcessingConfiguration to a SQL-based Kinesis Data An [add\\_application\\_output](#page-0-0) Adds an external destination to your SQL-based Kinesis Data Analytics [add\\_application\\_reference\\_data\\_source](#page-0-0) Adds a reference data source to an existing SQL-based Kinesis Data An [add\\_application\\_vpc\\_configuration](#page-0-0) Adds a Virtual Private Cloud (VPC) configuration to the application [create\\_application\\_presigned\\_url](#page-0-0) Creates and returns a URL that you can use to connect to an application [delete\\_application\\_cloud\\_watch\\_logging\\_option](#page-0-0) Deletes an Amazon CloudWatch log stream from an Kinesis Data Analy [delete\\_application\\_input\\_processing\\_configuration](#page-0-0) Deletes an InputProcessingConfiguration from an input [delete\\_application\\_output](#page-0-0) Deletes the output destination configuration from your SQL-based Kine [delete\\_application\\_reference\\_data\\_source](#page-0-0) Deletes a reference data source configuration from the specified SQL-based Kinesis Data Analytics application of the specified SQL-based Kinesis Data Analytics application. The spec [delete\\_application\\_vpc\\_configuration](#page-0-0) Removes a VPC configuration from a Kinesis Data Analytics application [describe\\_application](#page-0-0) Returns information about a specific Kinesis Data Analytics application [describe\\_application\\_snapshot](#page-0-0) Returns information about a snapshot of application state data [discover\\_input\\_schema](#page-0-0) Minesis a schema for a SQL-based Kinesis Data Analytics application by [list\\_applications](#page-0-0) Returns a list of Kinesis Data Analytics applications in your account [list\\_application\\_snapshots](#page-0-0) Lists information about the current application snapshots [list\\_tags\\_for\\_resource](#page-0-0) Retrieves the list of key-value tags assigned to the application [start\\_application](#page-0-0) Starts the specified Kinesis Data Analytics application

188 kms

[tag\\_resource](#page-0-0) Adds one or more key-value tags to a Kinesis Data Analytics application untag resource **Removes one or more tags from a Kinesis Data Analytics application** [update\\_application](#page-0-0) Updates an existing Kinesis Data Analytics application

## Examples

```
## Not run:
svc <- kinesisanalyticsv2()
svc$add_application_cloud_watch_logging_option(
 Foo = 123)
## End(Not run)
```
kms *AWS Key Management Service*

#### **Description**

AWS Key Management Service (AWS KMS) is an encryption and key management web service. This guide describes the AWS KMS operations that you can call programmatically. For general information about AWS KMS, see the *[AWS Key Management Service Developer Guide](https://docs.aws.amazon.com/kms/latest/developerguide/)* .

AWS provides SDKs that consist of libraries and sample code for various programming languages and platforms (Java, Ruby, .Net, macOS, Android, etc.). The SDKs provide a convenient way to create programmatic access to AWS KMS and other AWS services. For example, the SDKs take care of tasks such as signing requests (see below), managing errors, and retrying requests automatically. For more information about the AWS SDKs, including how to download and install them, see [Tools for Amazon Web Services.](https://aws.amazon.com/tools/)

We recommend that you use the AWS SDKs to make programmatic API calls to AWS KMS.

Clients must support TLS (Transport Layer Security) 1.0. We recommend TLS 1.2. Clients must also support cipher suites with Perfect Forward Secrecy (PFS) such as Ephemeral Diffie-Hellman (DHE) or Elliptic Curve Ephemeral Diffie-Hellman (ECDHE). Most modern systems such as Java 7 and later support these modes.

#### Signing Requests

Requests must be signed by using an access key ID and a secret access key. We strongly recommend that you *do not* use your AWS account (root) access key ID and secret key for everyday work with AWS KMS. Instead, use the access key ID and secret access key for an IAM user. You can also use the AWS Security Token Service to generate temporary security credentials that you can use to sign requests.

All AWS KMS operations require [Signature Version 4.](https://docs.aws.amazon.com/general/latest/gr/signature-version-4.html)

# Logging API Requests

AWS KMS supports AWS CloudTrail, a service that logs AWS API calls and related events for your AWS account and delivers them to an Amazon S3 bucket that you specify. By using the information collected by CloudTrail, you can determine what requests were made to AWS KMS, who made the request, when it was made, and so on. To learn more about CloudTrail, including how to turn it on and find your log files, see the [AWS CloudTrail User Guide.](https://docs.aws.amazon.com/awscloudtrail/latest/userguide/)

## Additional Resources

For more information about credentials and request signing, see the following:

- [AWS Security Credentials](https://docs.aws.amazon.com/general/latest/gr/aws-security-credentials.html) This topic provides general information about the types of credentials used for accessing AWS.
- [Temporary Security Credentials](https://docs.aws.amazon.com/IAM/latest/UserGuide/id_credentials_temp.html) This section of the *IAM User Guide* describes how to create and use temporary security credentials.
- [Signature Version 4 Signing Process](https://docs.aws.amazon.com/general/latest/gr/signature-version-4.html) This set of topics walks you through the process of signing a request using an access key ID and a secret access key.

# Commonly Used API Operations

Of the API operations discussed in this guide, the following will prove the most useful for most applications. You will likely perform operations other than these, such as creating keys and assigning policies, by using the console.

- [encrypt](#page-0-0)
- [decrypt](#page-0-0)
- [generate\\_data\\_key](#page-0-0)
- [generate\\_data\\_key\\_without\\_plaintext](#page-0-0)

## Usage

 $kms(config = list())$ 

## **Arguments**

config Optional configuration of credentials, endpoint, and/or region.

## Value

A client for the service. You can call the service's operations using syntax like svc\$operation( $\dots$ ), where svc is the name you've assigned to the client. The available operations are listed in the Operations section.

## Service syntax

```
svc \leftarrow kmsconfig = list(credentials = list(
      creds = list(
        access_key_id = "string",
        secret_access_key = "string",
        session_token = "string"
```
#### 190 kms

```
),
      profile = "string"
    ),
    endpoint = "string",
    region = "string"
 )
)
```
## **Operations**

[cancel\\_key\\_deletion](#page-0-0) Cancels the deletion of a customer master key (CMK) [delete\\_alias](#page-0-0) Deletes the specified alias [delete\\_custom\\_key\\_store](#page-0-0) Deletes a custom key store [generate\\_data\\_key\\_without\\_plaintext](#page-0-0) Generates a unique symmetric data key [retire\\_grant](#page-0-0) Retires a grant

[connect\\_custom\\_key\\_store](#page-0-0) Connects or reconnects a custom key store to its associated AWS CloudHSM clu [create\\_alias](#page-0-0) Creates a friendly name for a customer master key (CMK) [create\\_custom\\_key\\_store](#page-0-0) Creates a custom key store that is associated with an AWS CloudHSM cluster th [create\\_grant](#page-0-0) Adds a grant to a customer master key (CMK) [create\\_key](#page-0-0) Creates a unique customer managed customer master key (CMK) in your AWS and Regional Regional Regional Regional Regional Regional Regional Regional Regional Regional Regional Regional Regional Regional Regional [decrypt](#page-0-0) Decrypts ciphertext that was encrypted by a AWS KMS customer master key (C [delete\\_imported\\_key\\_material](#page-0-0) Deletes key material that you previously imported [describe\\_custom\\_key\\_stores](#page-0-0) Gets information about custom key stores in the account and region [describe\\_key](#page-0-0) Provides detailed information about a customer master key (CMK) [disable\\_key](#page-0-0) Sets the state of a customer master key (CMK) to disabled [disable\\_key\\_rotation](#page-0-0) Disables automatic rotation of the key material for the specified symmetric customer master and  $\Gamma$ [disconnect\\_custom\\_key\\_store](#page-0-0) Disconnects the custom key store from its associated AWS CloudHSM cluster [enable\\_key](#page-0-0) Sets the key state of a customer master key (CMK) to enabled [enable\\_key\\_rotation](#page-0-0) Enables automatic rotation of the key material for the specified symmetric customer master  $\frac{1}{\sqrt{N}}$ [encrypt](#page-0-0) Encrypts plaintext into ciphertext by using a customer master key (CMK) [generate\\_data\\_key](#page-0-0) Generates a unique symmetric data key for client-side encryption [generate\\_data\\_key\\_pair](#page-0-0) Generates a unique asymmetric data key pair [generate\\_data\\_key\\_pair\\_without\\_plaintext](#page-0-0) Generates a unique asymmetric data key pair [generate\\_random](#page-0-0) Returns a random byte string that is cryptographically secure [get\\_key\\_policy](#page-0-0) Gets a key policy attached to the specified customer master key (CMK) [get\\_key\\_rotation\\_status](#page-0-0) Gets a Boolean value that indicates whether automatic rotation of the key material is enabled for the specified for the specified for the specified for the specified customer master automatic rotati [get\\_parameters\\_for\\_import](#page-0-0) Returns the items you need to import key material into a symmetric, customer m [get\\_public\\_key](#page-0-0) Returns the public key of an asymmetric CMK [import\\_key\\_material](#page-0-0) Imports key material into an existing symmetric AWS KMS customer master key [list\\_aliases](#page-0-0) Gets a list of aliases in the caller's AWS account and region [list\\_grants](#page-0-0) Gets a list of all grants for the specified customer master key (CMK) [list\\_key\\_policies](#page-0-0) Gets the names of the key policies that are attached to a customer master key (CI [list\\_keys](#page-0-0) Gets a list of all customer master keys (CMKs) in the caller's AWS account and [list\\_resource\\_tags](#page-0-0) Returns all tags on the specified customer master key (CMK) [list\\_retirable\\_grants](#page-0-0) Returns all grants in which the specified principal is the RetiringPrincipal in the grant [put\\_key\\_policy](#page-0-0) Attaches a key policy to the specified customer master key (CMK) [re\\_encrypt](#page-0-0) Decrypts ciphertext and then reencrypts it entirely within AWS KMS [revoke\\_grant](#page-0-0) Revokes the specified grant for the specified customer master key (CMK)

#### lambda 191

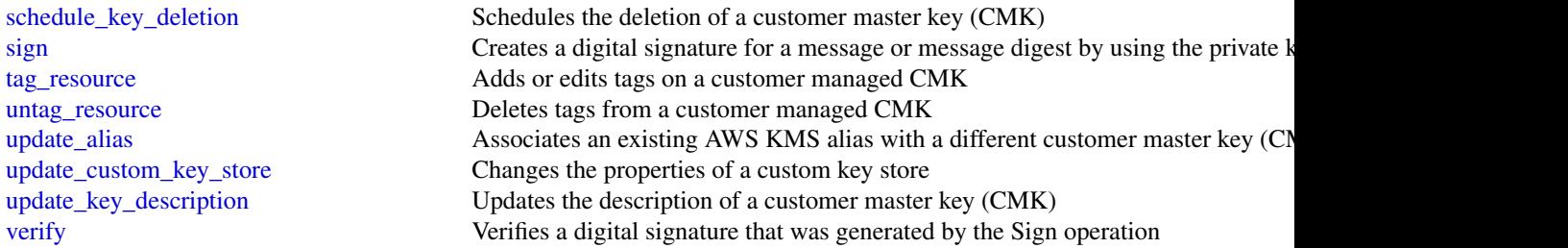

# Examples

```
## Not run:
svc <- kms()
# The following example cancels deletion of the specified CMK.
svc$cancel_key_deletion(
 KeyId = "1234abcd-12ab-34cd-56ef-1234567890ab"
\lambda
```
## End(Not run)

lambda *AWS Lambda*

## Description

#### **Overview**

This is the *AWS Lambda API Reference*. The AWS Lambda Developer Guide provides additional information. For the service overview, see [What is AWS Lambda,](https://docs.aws.amazon.com/lambda/latest/dg/welcome.html) and for information about how the service works, see [AWS Lambda: How it Works](https://docs.aws.amazon.com/lambda/latest/dg/getting-started.html) in the AWS Lambda Developer Guide.

## Usage

lambda(config = list())

## Arguments

config Optional configuration of credentials, endpoint, and/or region.

# Value

A client for the service. You can call the service's operations using syntax like svc\$operation(...), where svc is the name you've assigned to the client. The available operations are listed in the Operations section.

192 **lambda** and the set of the set of the set of the set of the set of the set of the set of the set of the set of the set of the set of the set of the set of the set of the set of the set of the set of the set of the set

#### Service syntax

```
svc \leq lambda(
  config = list(credentials = list(
      \text{creds} = \text{list(}access_key_id = "string",
        secret_access_key = "string",
        session_token = "string"
      ),
      profile = "string"
    ),
    endpoint = "string",
    region = "string"
  )
)
```
#### **Operations**

[create\\_function](#page-0-0) Creates a Lambda function [delete\\_function](#page-0-0) Deletes a Lambda function [invoke](#page-0-0) Invokes a Lambda function

[add\\_layer\\_version\\_permission](#page-0-0) Adds permissions to the resource-based policy of a version of an AWS Lambda lay [add\\_permission](#page-0-0) Grants an AWS service or another account permission to use a function [create\\_alias](#page-0-0) Creates an alias for a Lambda function version [create\\_code\\_signing\\_config](#page-0-0) Creates a code signing configuration [create\\_event\\_source\\_mapping](#page-0-0) Creates a mapping between an event source and an AWS Lambda function delete alias Deletes a Lambda function alias [delete\\_code\\_signing\\_config](#page-0-0) Deletes the code signing configuration [delete\\_event\\_source\\_mapping](#page-0-0) Deletes an event source mapping [delete\\_function\\_code\\_signing\\_config](#page-0-0) Removes the code signing configuration from the function [delete\\_function\\_concurrency](#page-0-0) Removes a concurrent execution limit from a function [delete\\_function\\_event\\_invoke\\_config](#page-0-0) Deletes the configuration for asynchronous invocation for a function, version, or ali [delete\\_layer\\_version](#page-0-0) Deletes a version of an AWS Lambda layer [delete\\_provisioned\\_concurrency\\_config](#page-0-0) Deletes the provisioned concurrency configuration for a function [get\\_account\\_settings](#page-0-0) Retrieves details about your account's limits and usage in an AWS Region [get\\_alias](#page-0-0) Returns details about a Lambda function alias [get\\_code\\_signing\\_config](#page-0-0) Returns information about the specified code signing configuration [get\\_event\\_source\\_mapping](#page-0-0) Returns details about an event source mapping [get\\_function](#page-0-0) Returns information about the function or function version, with a link to download [get\\_function\\_code\\_signing\\_config](#page-0-0) Returns the code signing configuration for the specified function [get\\_function\\_concurrency](#page-0-0) Returns details about the reserved concurrency configuration for a function [get\\_function\\_configuration](#page-0-0) Returns the version-specific settings of a Lambda function or version [get\\_function\\_event\\_invoke\\_config](#page-0-0) Retrieves the configuration for asynchronous invocation for a function, version, or a [get\\_layer\\_version](#page-0-0) Returns information about a version of an AWS Lambda layer, with a link to download the layer archive that information about a version of an AWS Lambda layer, with a link to downl [get\\_layer\\_version\\_by\\_arn](#page-0-0) Returns information about a version of an AWS Lambda layer, with a link to download the layer archive that information about a version of an AWS Lambda layer, with a link to download [get\\_layer\\_version\\_policy](#page-0-0) Returns the permission policy for a version of an AWS Lambda layer [get\\_policy](#page-0-0) Returns the resource-based IAM policy for a function, version, or alias [get\\_provisioned\\_concurrency\\_config](#page-0-0) Retrieves the provisioned concurrency configuration for a function's alias or version

## lambda 193

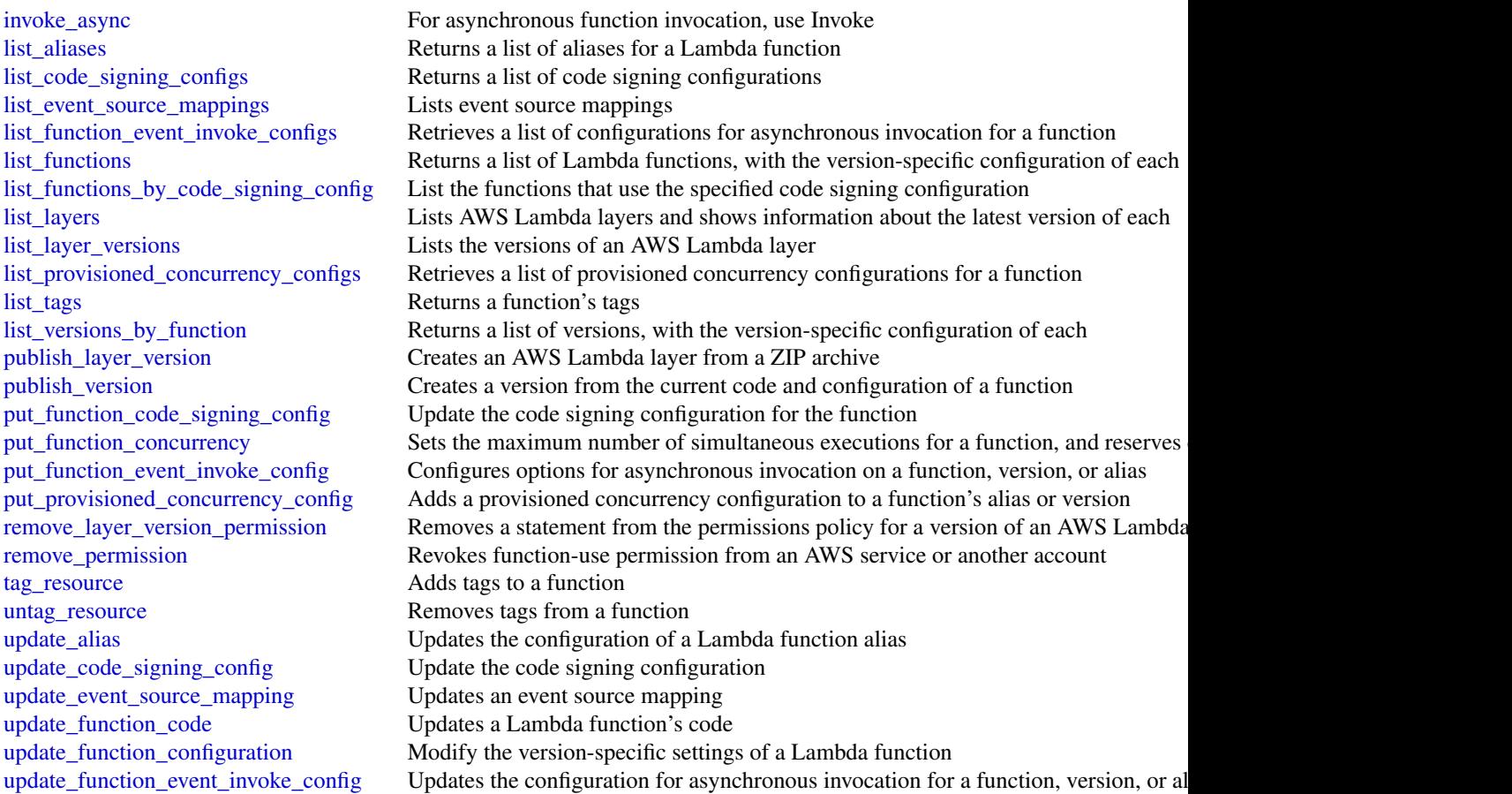

# Examples

```
## Not run:
svc \leftarrow lambda()
# The following example grants permission for the account 223456789012 to
# use version 1 of a layer named my-layer.
svc$add_layer_version_permission(
 Action = "lambda:GetLayerVersion",
 LayerName = "my-layer",
 Principal = "223456789012",
  StatementId = "xaccount",
  VersionNumber = 1L
)
## End(Not run)
```
lexmodelbuildingservice

*Amazon Lex Model Building Service*

#### Description

Amazon Lex Build-Time Actions

Amazon Lex is an AWS service for building conversational voice and text interfaces. Use these actions to create, update, and delete conversational bots for new and existing client applications.

#### Usage

```
lexmodelbuildingservice(config = list())
```
# Arguments

config Optional configuration of credentials, endpoint, and/or region.

#### Value

A client for the service. You can call the service's operations using syntax like svc\$operation(...), where svc is the name you've assigned to the client. The available operations are listed in the Operations section.

## Service syntax

```
svc <- lexmodelbuildingservice(
  config = list(credentials = list(
      creds = list(
        access_key_id = "string",
        secret_access_key = "string",
        session_token = "string"
      ),
      profile = "string"
    ),
    endpoint = "string",
    region = "string"
 )
\mathcal{L}
```
#### **Operations**

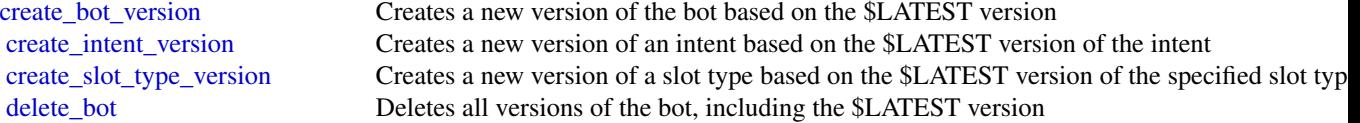

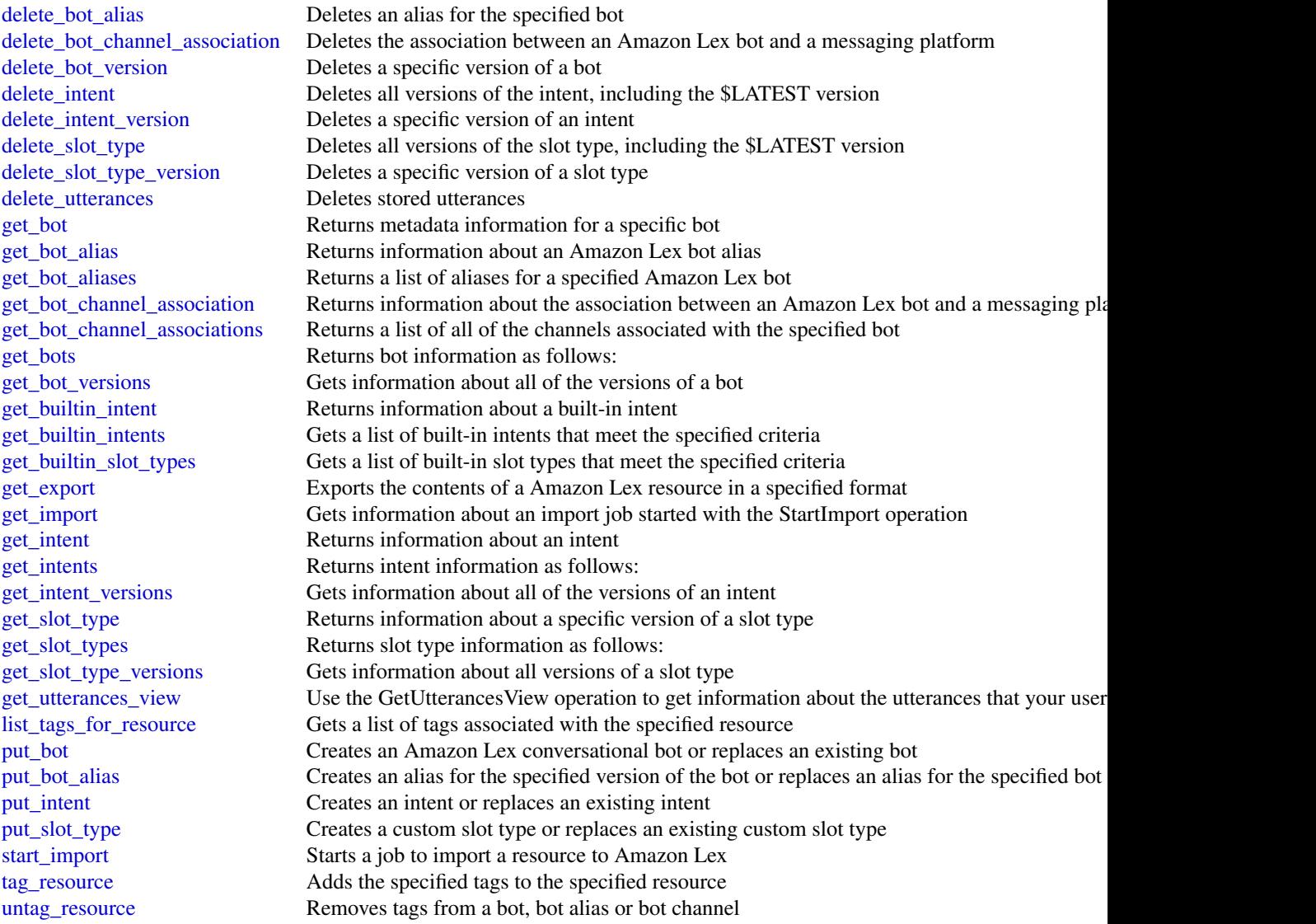

# Examples

```
## Not run:
svc <- lexmodelbuildingservice()
# This example shows how to get configuration information for a bot.
svc$get_bot(
 name = "DocOrderPizza",
  versionOrAlias = "$LATEST"
)
## End(Not run)
```
lexruntimeservice *Amazon Lex Runtime Service*

# **Description**

Amazon Lex provides both build and runtime endpoints. Each endpoint provides a set of operations (API). Your conversational bot uses the runtime API to understand user utterances (user input text or voice). For example, suppose a user says "I want pizza", your bot sends this input to Amazon Lex using the runtime API. Amazon Lex recognizes that the user request is for the OrderPizza intent (one of the intents defined in the bot). Then Amazon Lex engages in user conversation on behalf of the bot to elicit required information (slot values, such as pizza size and crust type), and then performs fulfillment activity (that you configured when you created the bot). You use the buildtime API to create and manage your Amazon Lex bot. For a list of build-time operations, see the build-time API, .

## Usage

```
lexruntimes service(config = list())
```
# **Arguments**

config Optional configuration of credentials, endpoint, and/or region.

## Value

A client for the service. You can call the service's operations using syntax like svc\$operation( $\dots$ ), where svc is the name you've assigned to the client. The available operations are listed in the Operations section.

#### Service syntax

```
svc <- lexruntimeservice(
  config = list(
    credentials = list(
      creds = list(
        access_key_id = "string",
        secret_access_key = "string",
        session_token = "string"
      ),
      profile = "string"
    ),
    endpoint = "string",
    region = "string"
 )
\mathcal{L}
```
lexruntimeservice 197

# **Operations**

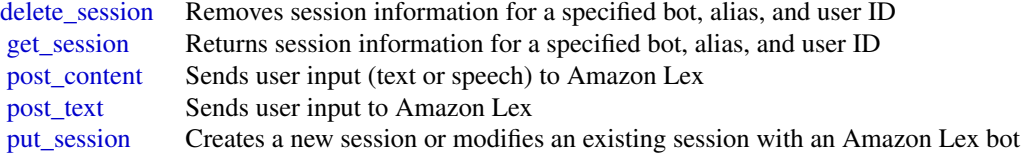

# Examples

```
## Not run:
svc <- lexruntimeservice()
svc$delete_session(
 Foo = 123)
## End(Not run)
```
licensemanager *AWS License Manager*

#### Description

AWS License Manager makes it easier to manage licenses from software vendors across multiple AWS accounts and on-premises servers.

# Usage

licensemanager(config = list())

## Arguments

config Optional configuration of credentials, endpoint, and/or region.

#### Value

A client for the service. You can call the service's operations using syntax like svc\$operation(...), where svc is the name you've assigned to the client. The available operations are listed in the Operations section.

# Service syntax

```
svc <- licensemanager(
  config = list(credentials = list(
     creds = list(
       access_key_id = "string",
```
# licensemanager 199

```
secret_access_key = "string",
      session_token = "string"
   ),
   profile = "string"
 ),
  endpoint = "string",
 region = "string"
)
```
#### **Operations**

)

[accept\\_grant](#page-0-0) Accepts the specified grant [check\\_in\\_license](#page-0-0) Checks in the specified license [checkout\\_borrow\\_license](#page-0-0) Checks out the specified license for offline use [checkout\\_license](#page-0-0) Checks out the specified license [create\\_grant](#page-0-0) Creates a grant for the specified license [create\\_grant\\_version](#page-0-0) Creates a new version of the specified grant [create\\_license](#page-0-0) Creates a license [create\\_license\\_configuration](#page-0-0) Creates a license configuration create license version Creates a new version of the specified license [create\\_token](#page-0-0) Creates a long-lived token delete grant Deletes the specified grant [delete\\_license](#page-0-0) Deletes the specified license [delete\\_license\\_configuration](#page-0-0) Deletes the specified license configuration [delete\\_token](#page-0-0) Deletes the specified token [extend\\_license\\_consumption](#page-0-0) Extends the expiration date for license consumption [get\\_access\\_token](#page-0-0) Gets a temporary access token to use with AssumeRoleWithWebIdentity [get\\_grant](#page-0-0) Gets detailed information about the specified grant [get\\_license](#page-0-0) Gets detailed information about the specified license [get\\_license\\_configuration](#page-0-0) Gets detailed information about the specified license configuration [get\\_license\\_usage](#page-0-0) Gets detailed information about the usage of the specified license [get\\_service\\_settings](#page-0-0) Gets the License Manager settings for the current Region [list\\_associations\\_for\\_license\\_configuration](#page-0-0) Lists the resource associations for the specified license configuration [list\\_distributed\\_grants](#page-0-0) Lists the grants distributed for the specified license [list\\_failures\\_for\\_license\\_configuration\\_operations](#page-0-0) Lists the license configuration operations that failed [list\\_license\\_configurations](#page-0-0) Lists the license configurations for your account list licenses Lists the licenses for your account [list\\_license\\_specifications\\_for\\_resource](#page-0-0) Describes the license configurations for the specified resource list license versions Lists all versions of the specified license [list\\_received\\_grants](#page-0-0) Lists grants that are received but not accepted [list\\_received\\_licenses](#page-0-0) Lists received licenses [list\\_resource\\_inventory](#page-0-0) Lists resources managed using Systems Manager inventory [list\\_tags\\_for\\_resource](#page-0-0) Lists the tags for the specified license configuration list tokens Lists your tokens Lists your tokens [list\\_usage\\_for\\_license\\_configuration](#page-0-0) Lists all license usage records for a license configuration, displaying lice [reject\\_grant](#page-0-0) Rejects the specified grant [tag\\_resource](#page-0-0) Adds the specified tags to the specified license configuration

#### 200 lightsail

[untag\\_resource](#page-0-0) Removes the specified tags from the specified license configuration [update\\_license\\_configuration](#page-0-0) Modifies the attributes of an existing license configuration [update\\_license\\_specifications\\_for\\_resource](#page-0-0) Adds or removes the specified license configurations for the specified AV [update\\_service\\_settings](#page-0-0) Updates License Manager settings for the current Region

#### Examples

```
## Not run:
svc <- licensemanager()
svc$accept_grant(
  Foo = 123\lambda## End(Not run)
```
lightsail *Amazon Lightsail*

#### Description

Amazon Lightsail is the easiest way to get started with Amazon Web Services (AWS) for developers who need to build websites or web applications. It includes everything you need to launch your project quickly - instances (virtual private servers), container services, managed databases, SSD-based block storage, static IP addresses, load balancers, content delivery network (CDN) distributions, DNS management of registered domains, and resource snapshots (backups) - for a low, predictable monthly price.

You can manage your Lightsail resources using the Lightsail console, Lightsail API, AWS Command Line Interface (AWS CLI), or SDKs. For more information about Lightsail concepts and tasks, see the Lightsail Dev Guide.

This API Reference provides detailed information about the actions, data types, parameters, and errors of the Lightsail service. For more information about the supported AWS Regions, endpoints, and service quotas of the Lightsail service, see [Amazon Lightsail Endpoints and Quotas](https://docs.aws.amazon.com/general/latest/gr/lightsail.html) in the *AWS General Reference*.

## Usage

```
lightsail(config = list())
```
## Arguments

config Optional configuration of credentials, endpoint, and/or region.

## lightsail 201

### Value

A client for the service. You can call the service's operations using syntax like svc\$operation( $\dots$ ), where svc is the name you've assigned to the client. The available operations are listed in the Operations section.

## Service syntax

```
svc <- lightsail(
 config = list(
   credentials = list(
      creds = list(
        access_key_id = "string",
        secret_access_key = "string",
        session_token = "string"
      ),
      profile = "string"
   ),
    endpoint = "string",
   region = "string"
  )
)
```
## **Operations**

[allocate\\_static\\_ip](#page-0-0) Allocates a static IP address [create\\_key\\_pair](#page-0-0) Creates an SSH key pair

[attach\\_certificate\\_to\\_distribution](#page-0-0) Attaches an SSL/TLS certificate to your Amazon Lightsail content delivery [attach\\_disk](#page-0-0) **Attaches a block storage disk to a running or stopped Lightsail instance and** exposes it to the instance and exposes it to the specified disk name instance and  $\frac{1}{k}$ [attach\\_instances\\_to\\_load\\_balancer](#page-0-0) Attaches one or more Lightsail instances to a load balancer [attach\\_load\\_balancer\\_tls\\_certificate](#page-0-0) Attaches a Transport Layer Security (TLS) certificate to your load balancer [attach\\_static\\_ip](#page-0-0) Attaches a static IP address to a specific Amazon Lightsail instance [close\\_instance\\_public\\_ports](#page-0-0) Closes ports for a specific Amazon Lightsail instance [copy\\_snapshot](#page-0-0) Copies a manual snapshot of an instance or disk as another manual snapshot [create\\_certificate](#page-0-0) Creates an SSL/TLS certificate for a Amazon Lightsail content delivery net [create\\_cloud\\_formation\\_stack](#page-0-0) Creates an AWS CloudFormation stack, which creates a new Amazon EC2 create contact method Creates an email or SMS text message contact method [create\\_container\\_service](#page-0-0) Creates an Amazon Lightsail container service [create\\_container\\_service\\_deployment](#page-0-0) Creates a deployment for your Amazon Lightsail container service [create\\_container\\_service\\_registry\\_login](#page-0-0) Creates a temporary set of log in credentials that you can use to log in to the [create\\_disk](#page-0-0) Creates a block storage disk that can be attached to an Amazon Lightsail instance in the same Availability Zone (except the same Availability Zone (except to an Amazon Lightsail instance of the same Availabilit [create\\_disk\\_from\\_snapshot](#page-0-0) Creates a block storage disk from a manual or automatic snapshot of a disk [create\\_disk\\_snapshot](#page-0-0) Creates a snapshot of a block storage disk [create\\_distribution](#page-0-0) Creates an Amazon Lightsail content delivery network (CDN) distribution [create\\_domain](#page-0-0) Creates a domain resource for the specified domain (e [create\\_domain\\_entry](#page-0-0) Creates one of the following domain name system (DNS) records in a domain [create\\_instances](#page-0-0) Creates one or more Amazon Lightsail instances [create\\_instances\\_from\\_snapshot](#page-0-0) Creates one or more new instances from a manual or automatic snapshot of [create\\_instance\\_snapshot](#page-0-0) Creates a snapshot of a specific virtual private server, or instance

202 lightsail and the control of the control of the control of the control of the control of the control of the control of the control of the control of the control of the control of the control of the control of the contr

[create\\_load\\_balancer](#page-0-0) Creates a Lightsail load balancer [delete\\_alarm](#page-0-0) Deletes an alarm [delete\\_contact\\_method](#page-0-0) Deletes a contact method [delete\\_disk](#page-0-0) Deletes the specified block storage disk [delete\\_disk\\_snapshot](#page-0-0) Deletes the specified disk snapshot [delete\\_domain\\_entry](#page-0-0) Deletes a specific domain entry [delete\\_instance](#page-0-0) Deletes an Amazon Lightsail instance [delete\\_key\\_pair](#page-0-0) Deletes a specific SSH key pair [delete\\_relational\\_database](#page-0-0) Deletes a database in Amazon Lightsail

[create\\_load\\_balancer\\_tls\\_certificate](#page-0-0) Creates a Lightsail load balancer TLS certificate create relational database Creates a new database in Amazon Lightsail [create\\_relational\\_database\\_from\\_snapshot](#page-0-0) Creates a new database from an existing database snapshot in Amazon Lightsail [create\\_relational\\_database\\_snapshot](#page-0-0) Creates a snapshot of your database in Amazon Lightsail [delete\\_auto\\_snapshot](#page-0-0) Deletes an automatic snapshot of an instance or disk [delete\\_certificate](#page-0-0) Deletes an SSL/TLS certificate for your Amazon Lightsail content delivery [delete\\_container\\_image](#page-0-0) Deletes a container image that is registered to your Amazon Lightsail container services a container service of the United States and States and States and States and States and States and States and [delete\\_container\\_service](#page-0-0) Deletes your Amazon Lightsail container service [delete\\_distribution](#page-0-0) Deletes your Amazon Lightsail content delivery network (CDN) distribution [delete\\_domain](#page-0-0) Deletes the specified domain recordset and all of its domain records [delete\\_instance\\_snapshot](#page-0-0) Deletes a specific snapshot of a virtual private server (or instance) [delete\\_known\\_host\\_keys](#page-0-0) Deletes the known host key or certificate used by the Amazon Lightsail browser[delete\\_load\\_balancer](#page-0-0) Deletes a Lightsail load balancer and all its associated SSL/TLS certificates [delete\\_load\\_balancer\\_tls\\_certificate](#page-0-0) Deletes an SSL/TLS certificate associated with a Lightsail load balancer [delete\\_relational\\_database\\_snapshot](#page-0-0) Deletes a database snapshot in Amazon Lightsail [detach\\_certificate\\_from\\_distribution](#page-0-0) Detaches an SSL/TLS certificate from your Amazon Lightsail content deliver [detach\\_disk](#page-0-0) Detaches a stopped block storage disk from a Lightsail instance [detach\\_instances\\_from\\_load\\_balancer](#page-0-0) Detaches the specified instances from a Lightsail load balancer [detach\\_static\\_ip](#page-0-0) Detaches a static IP from the Amazon Lightsail instance to which it is attached by Detaches a static IP from the Amazon Lightsail instance to which it is attached by Detaches a static IP from the Amazon Li [disable\\_add\\_on](#page-0-0) Disables an add-on for an Amazon Lightsail resource [download\\_default\\_key\\_pair](#page-0-0) Downloads the default SSH key pair from the user's account [enable\\_add\\_on](#page-0-0) Enables or modifies an add-on for an Amazon Lightsail resource [export\\_snapshot](#page-0-0) Exports an Amazon Lightsail instance or block storage disk snapshot to Am [get\\_active\\_names](#page-0-0) Returns the names of all active (not deleted) resources [get\\_alarms](#page-0-0) **Returns information about the configured alarms**  $R$  eturns information about the configured alarms [get\\_auto\\_snapshots](#page-0-0) Returns the available automatic snapshots for an instance or disk [get\\_blueprints](#page-0-0) Returns the list of available instance images, or blueprints [get\\_bundles](#page-0-0) Returns the list of bundles that are available for purchase [get\\_certificates](#page-0-0) Returns information about one or more Amazon Lightsail SSL/TLS certificates [get\\_cloud\\_formation\\_stack\\_records](#page-0-0) Returns the CloudFormation stack record created as a result of the create clo [get\\_contact\\_methods](#page-0-0) Returns information about the configured contact methods [get\\_container\\_api\\_metadata](#page-0-0) Returns information about Amazon Lightsail containers, such as the current [get\\_container\\_images](#page-0-0) Returns the container images that are registered to your Amazon Lightsail container services [get\\_container\\_log](#page-0-0) Returns the log events of a container of your Amazon Lightsail container se [get\\_container\\_service\\_deployments](#page-0-0) Returns the deployments for your Amazon Lightsail container service [get\\_container\\_service\\_metric\\_data](#page-0-0) Returns the data points of a specific metric of your Amazon Lightsail container [get\\_container\\_service\\_powers](#page-0-0) Returns the list of powers that can be specified for your Amazon Lightsail container [get\\_container\\_services](#page-0-0) Returns information about one or more of your Amazon Lightsail container [get\\_disk](#page-0-0) **Returns** information about a specific block storage disk

## lightsail 203

[get\\_instance\\_state](#page-0-0) Returns the state of a specific instance [get\\_operations](#page-0-0) Returns information about all operations [get\\_operations\\_for\\_resource](#page-0-0) Gets operations for a specific resource (e

[get\\_disks](#page-0-0) Returns information about all block storage disks in your AWS account and regional region about all block storage disks in your AWS account and regional regional regional regional regional regional regional regio [get\\_disk\\_snapshot](#page-0-0) Returns information about a specific block storage disk snapshot get disk snapshots **Returns information about all block storage disk snapshots in your AWS account and regional region and regional regional regional region and regional regional regional regional regional regional regiona** [get\\_distribution\\_bundles](#page-0-0) Returns the list bundles that can be applied to you Amazon Lightsail content delivery network (CDN) distributions of the delivery network (CDN) distributions of the delivery network (CDN) distribut [get\\_distribution\\_latest\\_cache\\_reset](#page-0-0) Returns the timestamp and status of the last cache reset of a specific Amazo [get\\_distribution\\_metric\\_data](#page-0-0) Returns the data points of a specific metric for an Amazon Lightsail content delivery network (CDN) distribution [get\\_distributions](#page-0-0) Returns information about one or more of your Amazon Lightsail content delivery network (CDN) distributions [get\\_domain](#page-0-0) Returns information about a specific domain recordset [get\\_domains](#page-0-0) Returns a list of all domains in the user's account [get\\_export\\_snapshot\\_records](#page-0-0) Returns the export snapshot record created as a result of the export snapshot [get\\_instance](#page-0-0) Returns information about a specific Amazon Lightsail instance, which is a virtual private server  $\mathbb{R}$  returns information about a specific Amazon Lightsail instance, which is a [get\\_instance\\_access\\_details](#page-0-0) Returns temporary SSH keys you can use to connect to a specific virtual private server, or instance server, or instance server, or instance server, or instance server, or instance server, or ins [get\\_instance\\_metric\\_data](#page-0-0) Returns the data points for the specified Amazon Lightsail instance metric, [get\\_instance\\_port\\_states](#page-0-0) Returns the firewall port states for a specific Amazon Lightsail instance, the [get\\_instances](#page-0-0) Returns information about all Amazon Lightsail virtual private servers, or in [get\\_instance\\_snapshot](#page-0-0) Returns information about a specific instance snapshot [get\\_instance\\_snapshots](#page-0-0) Returns all instance snapshots for the user's account [get\\_key\\_pair](#page-0-0) **Returns** information about a specific key pair [get\\_key\\_pairs](#page-0-0) Returns information about all key pairs in the user's account [get\\_load\\_balancer](#page-0-0) Returns information about the specified Lightsail load balancer [get\\_load\\_balancer\\_metric\\_data](#page-0-0) Returns information about health metrics for your Lightsail load balancer [get\\_load\\_balancers](#page-0-0) Returns information about all load balancers in an account [get\\_load\\_balancer\\_tls\\_certificates](#page-0-0) Returns information about the TLS certificates that are associated with the s get operation Returns information about a specific operation [get\\_regions](#page-0-0) Returns a list of all valid regions for Amazon Lightsail [get\\_relational\\_database](#page-0-0) Returns information about a specific database in Amazon Lightsail [get\\_relational\\_database\\_blueprints](#page-0-0) Returns a list of available database blueprints in Amazon Lightsail [get\\_relational\\_database\\_bundles](#page-0-0) Returns the list of bundles that are available in Amazon Lightsail [get\\_relational\\_database\\_events](#page-0-0) Returns a list of events for a specific database in Amazon Lightsail [get\\_relational\\_database\\_log\\_events](#page-0-0) Returns a list of log events for a database in Amazon Lightsail [get\\_relational\\_database\\_log\\_streams](#page-0-0) Returns a list of available log streams for a specific database in Amazon Lig [get\\_relational\\_database\\_master\\_user\\_password](#page-0-0) Returns the current, previous, or pending versions of the master user password [get\\_relational\\_database\\_metric\\_data](#page-0-0) Returns the data points of the specified metric for a database in Amazon Lig [get\\_relational\\_database\\_parameters](#page-0-0) Returns all of the runtime parameters offered by the underlying database so [get\\_relational\\_databases](#page-0-0) Returns information about all of your databases in Amazon Lightsail [get\\_relational\\_database\\_snapshot](#page-0-0) Returns information about a specific database snapshot in Amazon Lightsail [get\\_relational\\_database\\_snapshots](#page-0-0) Returns information about all of your database snapshots in Amazon Lights [get\\_static\\_ip](#page-0-0) Returns information about a specific static IP [get\\_static\\_ips](#page-0-0) Returns information about all static IPs in the user's account [import\\_key\\_pair](#page-0-0) Imports a public SSH key from a specific key pair [is\\_vpc\\_peered](#page-0-0) Returns a Boolean value indicating whether your Lightsail VPC is peered [open\\_instance\\_public\\_ports](#page-0-0) Opens ports for a specific Amazon Lightsail instance, and specifies the IP and the ports allowed to the masses and the protocol. [peer\\_vpc](#page-0-0) Tries to peer the Lightsail VPC with the user's default VPC [put\\_alarm](#page-0-0) Creates or updates an alarm, and associates it with the specified metric [put\\_instance\\_public\\_ports](#page-0-0) Opens ports for a specific Amazon Lightsail instance, and specifies the IP and the ports

## 204 machinelearning

[reboot\\_instance](#page-0-0) Restarts a specific instance [update\\_relational\\_database\\_parameters](#page-0-0) Allows the update of one or more parameters of a database in Amazon Ligh

[reboot\\_relational\\_database](#page-0-0) Restarts a specific database in Amazon Lightsail [register\\_container\\_image](#page-0-0) Registers a container image to your Amazon Lightsail container service [release\\_static\\_ip](#page-0-0) Deletes a specific static IP from your account [reset\\_distribution\\_cache](#page-0-0) Deletes currently cached content from your Amazon Lightsail content deliv [send\\_contact\\_method\\_verification](#page-0-0) Sends a verification request to an email contact method to ensure it's owned [start\\_instance](#page-0-0) Starts a specific Amazon Lightsail instance from a stopped state [start\\_relational\\_database](#page-0-0) Starts a specific database from a stopped state in Amazon Lightsail [stop\\_instance](#page-0-0) Stops a specific Amazon Lightsail instance that is currently running [stop\\_relational\\_database](#page-0-0) Stops a specific database that is currently running in Amazon Lightsail [tag\\_resource](#page-0-0) Adds one or more tags to the specified Amazon Lightsail resource [test\\_alarm](#page-0-0) Tests an alarm by displaying a banner on the Amazon Lightsail console [unpeer\\_vpc](#page-0-0) Attempts to unpeer the Lightsail VPC from the user's default VPC [untag\\_resource](#page-0-0) Deletes the specified set of tag keys and their values from the specified Amazon Lightsail Resource [update\\_container\\_service](#page-0-0) Updates the configuration of your Amazon Lightsail container service, such as its power, such as its power, such as its power, such as its power, such as its power, such as its power, such as its p [update\\_distribution](#page-0-0) Updates an existing Amazon Lightsail content delivery network (CDN) distribution [update\\_distribution\\_bundle](#page-0-0) Updates the bundle of your Amazon Lightsail content delivery network (CD [update\\_domain\\_entry](#page-0-0) Updates a domain recordset after it is created [update\\_load\\_balancer\\_attribute](#page-0-0) Updates the specified attribute for a load balancer [update\\_relational\\_database](#page-0-0) Allows the update of one or more attributes of a database in Amazon Lights

#### Examples

```
## Not run:
svc <- lightsail()
svc$allocate_static_ip(
 Foo = 123)
## End(Not run)
```
machinelearning *Amazon Machine Learning*

#### Description

Definition of the public APIs exposed by Amazon Machine Learning

## Usage

```
machinelearning(config = list())
```
### Arguments

config Optional configuration of credentials, endpoint, and/or region.

# machinelearning 205

# Value

A client for the service. You can call the service's operations using syntax like svc\$operation(...), where svc is the name you've assigned to the client. The available operations are listed in the Operations section.

# Service syntax

```
svc <- machinelearning(
 config = list(credentials = list(
      creds = list(
        access_key_id = "string",
        secret_access_key = "string",
        session_token = "string"
      ),
      profile = "string"
   ),
   endpoint = "string",
   region = "string"
 )
\mathcal{L}
```
# **Operations**

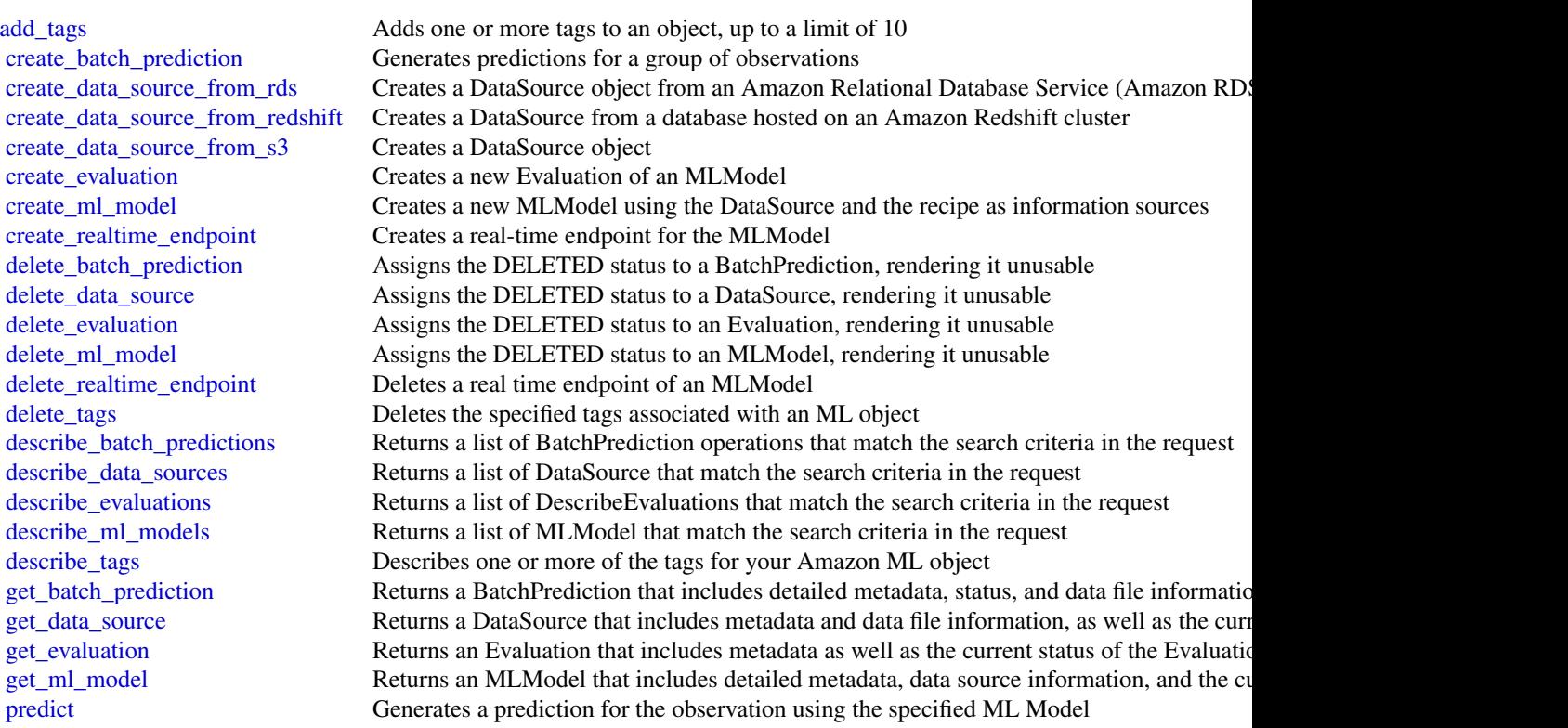

206 macie et al. 2006 macie et al. 2006 macie et al. 2006 macie et al. 2006 macie et al. 2006 macie et al. 200

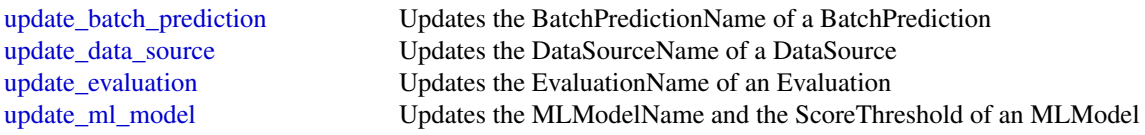

# Examples

```
## Not run:
svc <- machinelearning()
svc$add_tags(
 Foo = 123)
## End(Not run)
```
macie *Amazon Macie*

#### Description

Amazon Macie Classic

Amazon Macie Classic is a security service that uses machine learning to automatically discover, classify, and protect sensitive data in AWS. Macie Classic recognizes sensitive data such as personally identifiable information (PII) or intellectual property, and provides you with dashboards and alerts that give visibility into how this data is being accessed or moved. For more information, see the [Amazon Macie Classic User Guide.](https://docs.aws.amazon.com/macie/latest/userguide/what-is-macie.html)

A new Amazon Macie is now available with significant design improvements and additional features, at a lower price and in most AWS Regions. We encourage you to explore and use the new and improved features, and benefit from the reduced cost. To learn about features and pricing for the new Amazon Macie, see [Amazon Macie.](https://aws.amazon.com/macie/)

## Usage

 $\text{macie}(\text{config} = \text{list}())$ 

## Arguments

config Optional configuration of credentials, endpoint, and/or region.

# Value

A client for the service. You can call the service's operations using syntax like svc\$operation( $\dots$ ), where svc is the name you've assigned to the client. The available operations are listed in the Operations section.

# Service syntax

```
svc <- macie(
 config = list(
   credentials = list(
      creds = list(
        access_key_id = "string",
        secret_access_key = "string",
        session_token = "string"
      ),
      profile = "string"
    ),
    endpoint = "string",
    region = "string"
 )
)
```
# **Operations**

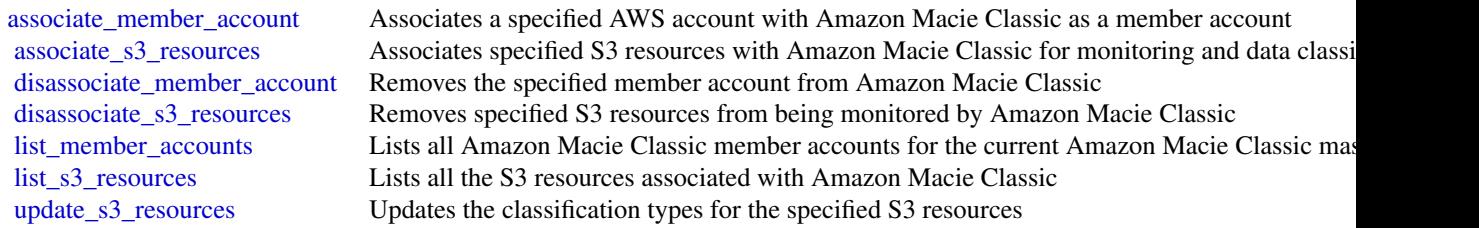

# Examples

```
## Not run:
svc <- macie()
svc$associate_member_account(
  Foo = 123\lambda## End(Not run)
```
marketplacecommerceanalytics *AWS Marketplace Commerce Analytics*

# Description

Provides AWS Marketplace business intelligence data on-demand.

#### Usage

```
marketplacecommerceanalytics(config = list())
```
## Arguments

config Optional configuration of credentials, endpoint, and/or region.

#### Value

A client for the service. You can call the service's operations using syntax like svc\$operation(...), where svc is the name you've assigned to the client. The available operations are listed in the Operations section.

## Service syntax

```
svc <- marketplacecommerceanalytics(
  config = list(
    credentials = list(
      \text{creds} = \text{list(}access_key_id = "string",
        secret_access_key = "string",
        session_token = "string"
      ),
      profile = "string"
    ),
    endpoint = "string",
    region = "string"
  )
\lambda
```
#### **Operations**

[generate\\_data\\_set](#page-0-0) Given a data set type and data set publication date, asynchronously publishes the requested data s [start\\_support\\_data\\_export](#page-0-0) Given a data set type and a from date, asynchronously publishes the requested customer support once the specified SNS topical SNS to the support once the support once the data set type and a from

#### Examples

```
## Not run:
svc <- marketplacecommerceanalytics()
svc$generate_data_set(
  Foo = 123\lambda## End(Not run)
```
marketplaceentitlementservice

#### *AWS Marketplace Entitlement Service*

## Description

This reference provides descriptions of the AWS Marketplace Entitlement Service API.

AWS Marketplace Entitlement Service is used to determine the entitlement of a customer to a given product. An entitlement represents capacity in a product owned by the customer. For example, a customer might own some number of users or seats in an SaaS application or some amount of data capacity in a multi-tenant database.

#### Getting Entitlement Records

• *GetEntitlements*- Gets the entitlements for a Marketplace product.

#### Usage

```
marketplaceentitlementservice(config = list())
```
### Arguments

config Optional configuration of credentials, endpoint, and/or region.

#### Value

A client for the service. You can call the service's operations using syntax like svc\$operation( $\dots$ ), where svc is the name you've assigned to the client. The available operations are listed in the Operations section.

# Service syntax

```
svc <- marketplaceentitlementservice(
  config = list(credentials = list(
      creds = list(
        access_key_id = "string",
        secret_access_key = "string",
        session_token = "string"
      ),
      profile = "string"
    ),
    endpoint = "string",
    region = "string"
  )
\mathcal{L}
```
#### **Operations**

[get\\_entitlements](#page-0-0) GetEntitlements retrieves entitlement values for a given product

## Examples

```
## Not run:
svc <- marketplaceentitlementservice()
svc$get_entitlements(
 Foo = 123)
```
marketplacemetering *AWSMarketplace Metering*

## Description

## End(Not run)

AWS Marketplace Metering Service

This reference provides descriptions of the low-level AWS Marketplace Metering Service API.

AWS Marketplace sellers can use this API to submit usage data for custom usage dimensions.

For information on the permissions you need to use this API, see [AWS Marketing metering and](https://docs.aws.amazon.com/marketplace/latest/userguide/iam-user-policy-for-aws-marketplace-actions.html) [entitlement API permissions](https://docs.aws.amazon.com/marketplace/latest/userguide/iam-user-policy-for-aws-marketplace-actions.html) in the *AWS Marketplace Seller Guide.*

# Submitting Metering Records

- *MeterUsage* Submits the metering record for a Marketplace product. MeterUsage is called from an EC2 instance or a container running on EKS or ECS.
- *BatchMeterUsage* Submits the metering record for a set of customers. BatchMeterUsage is called from a software-as-a-service (SaaS) application.

#### Accepting New Customers

• *ResolveCustomer*- Called by a SaaS application during the registration process. When a buyer visits your website during the registration process, the buyer submits a Registration Token through the browser. The Registration Token is resolved through this API to obtain a CustomerIdentifier and Product Code.

#### Entitlement and Metering for Paid Container Products

• Paid container software products sold through AWS Marketplace must integrate with the AWS Marketplace Metering Service and call the RegisterUsage operation for software entitlement and metering. Free and BYOL products for Amazon ECS or Amazon EKS aren't required to call RegisterUsage, but you can do so if you want to receive usage data in your seller reports. For more information on using the RegisterUsage operation, see [Container-Based Products.](https://docs.aws.amazon.com/marketplace/latest/userguide/container-based-products.html)

BatchMeterUsage API calls are captured by AWS CloudTrail. You can use Cloudtrail to verify that the SaaS metering records that you sent are accurate by searching for records with the eventName of BatchMeterUsage. You can also use CloudTrail to audit records over time. For more information, see the *[AWS CloudTrail User Guide](https://docs.aws.amazon.com/awscloudtrail/latest/userguide/cloudtrail-concepts.html)* .

# marketplacemetering 211

### Usage

```
marketplacemetering(config = list())
```
## Arguments

config Optional configuration of credentials, endpoint, and/or region.

## Value

A client for the service. You can call the service's operations using syntax like svc\$operation(...), where svc is the name you've assigned to the client. The available operations are listed in the Operations section.

## Service syntax

```
svc <- marketplacemetering(
  config = list(
    credentials = list(
      \text{creds} = \text{list(}access_key_id = "string",
        secret_access_key = "string",
        session_token = "string"
      ),
      profile = "string"
    ),
    endpoint = "string",
    region = "string"
  )
\lambda
```
## **Operations**

[batch\\_meter\\_usage](#page-0-0) BatchMeterUsage is called from a SaaS application listed on the AWS Marketplace to post metering records [meter\\_usage](#page-0-0) API to emit metering records [register\\_usage](#page-0-0) Paid container software products sold through AWS Marketplace must integrate with the AWS Marketpl [resolve\\_customer](#page-0-0) ResolveCustomer is called by a SaaS application during the registration process

# Examples

```
## Not run:
svc <- marketplacemetering()
svc$batch_meter_usage(
 Foo = 123)
## End(Not run)
```
#### Description

Amazon MQ is a managed message broker service for Apache ActiveMQ and RabbitMQ that makes it easy to set up and operate message brokers in the cloud. A message broker allows software applications and components to communicate using various programming languages, operating systems, and formal messaging protocols.

## Usage

 $mq(config = list())$ 

# Arguments

config Optional configuration of credentials, endpoint, and/or region.

#### Value

A client for the service. You can call the service's operations using syntax like svc\$operation(...), where svc is the name you've assigned to the client. The available operations are listed in the Operations section.

# Service syntax

```
svc \leq -mg(config = list(credentials = list(
      \text{creds} = \text{list(}access_key_id = "string",
         secret_access_key = "string",
         session_token = "string"
      ),
      profile = "string"
    ),
    endpoint = "string",
    region = "string"
  )
\mathcal{L}
```
# **Operations**

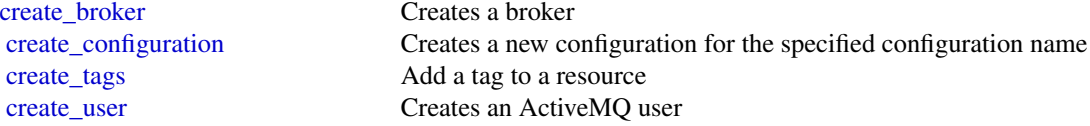

#### mturk 213

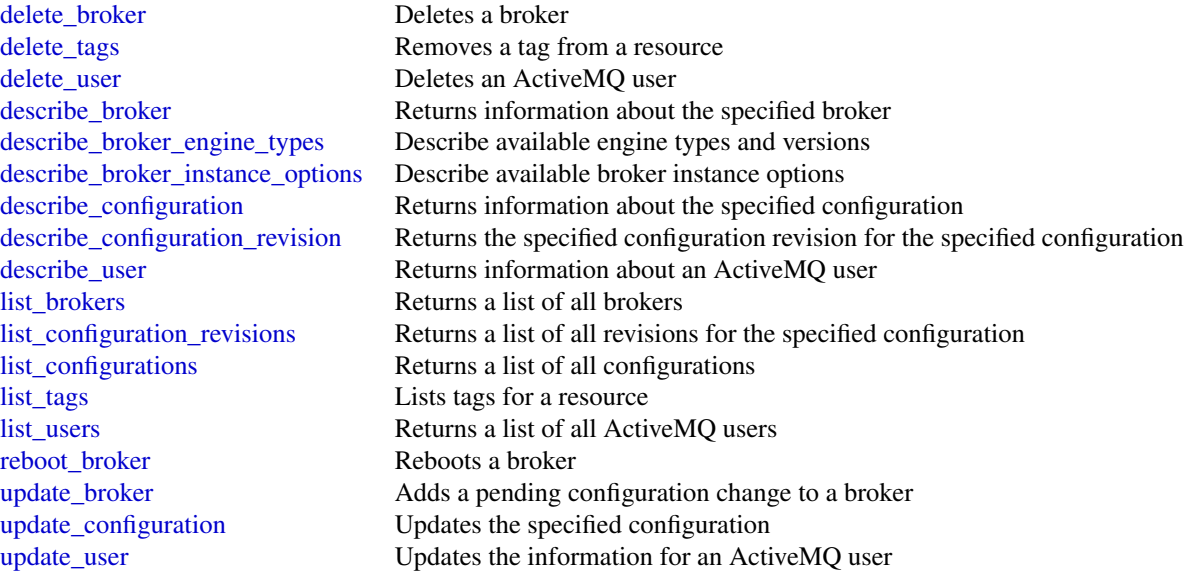

# Examples

```
## Not run:
svc \leftarrow mq()svc$create_broker(
  Foo = 123)
## End(Not run)
```
mturk *Amazon Mechanical Turk*

# Description

Amazon Mechanical Turk API Reference

# Usage

mturk(config = list())

# Arguments

config Optional configuration of credentials, endpoint, and/or region.

#### Value

A client for the service. You can call the service's operations using syntax like svc\$operation( $\dots$ ), where svc is the name you've assigned to the client. The available operations are listed in the Operations section.

## Service syntax

```
svc <- mturk(
 config = list(credentials = list(
      creds = list(
        access_key_id = "string",
        secret_access_key = "string",
        session_token = "string"
      ),
      profile = "string"
   ),
    endpoint = "string",
    region = "string"
  )
)
```
#### **Operations**

[accept\\_qualification\\_request](#page-0-0) The AcceptQualificationRequest operation approves a Worker's request for a Qualification [approve\\_assignment](#page-0-0) The ApproveAssignment operation approves the results of a completed assignment [associate\\_qualification\\_with\\_worker](#page-0-0) The AssociateQualificationWithWorker operation gives a Worker a Qualification [create\\_additional\\_assignments\\_for\\_hit](#page-0-0) The CreateAdditionalAssignmentsForHIT operation increases the maximum numb [create\\_hit](#page-0-0) The CreateHIT operation creates a new Human Intelligence Task (HIT) [create\\_hit\\_type](#page-0-0) The CreateHITType operation creates a new HIT type [create\\_hit\\_with\\_hit\\_type](#page-0-0) The CreateHITWithHITType operation creates a new Human Intelligence Task (HI [create\\_qualification\\_type](#page-0-0) The CreateQualificationType operation creates a new Qualification type, which is represented by a  $\Gamma$ [create\\_worker\\_block](#page-0-0) The CreateWorkerBlock operation allows you to prevent a Worker from working on your HITSS [delete\\_hit](#page-0-0) The DeleteHIT operation is used to delete HIT that is no longer needed [delete\\_qualification\\_type](#page-0-0) The DeleteQualificationType deletes a Qualification type and deletes any HIT types [delete\\_worker\\_block](#page-0-0) The DeleteWorkerBlock operation allows you to reinstate a blocked Worker to wor [disassociate\\_qualification\\_from\\_worker](#page-0-0) The DisassociateQualificationFromWorker revokes a previously granted Qualification [get\\_account\\_balance](#page-0-0) The GetAccountBalance operation retrieves the amount of money in your Amazon [get\\_assignment](#page-0-0) The GetAssignment operation retrieves the details of the specified Assignment [get\\_file\\_upload\\_url](#page-0-0) The GetFileUploadURL operation generates and returns a temporary URL [get\\_hit](#page-0-0) The GetHIT operation retrieves the details of the specified HIT [get\\_qualification\\_score](#page-0-0) The GetQualificationScore operation returns the value of a Worker's Qualification is [get\\_qualification\\_type](#page-0-0) The GetQualificationTypeoperation retrieves information about a Qualification type [list\\_assignments\\_for\\_hit](#page-0-0) The ListAssignmentsForHIT operation retrieves completed assignments for a HIT [list\\_bonus\\_payments](#page-0-0) The ListBonusPayments operation retrieves the amounts of bonuses you have paid [list\\_hi\\_ts](#page-0-0) The ListHITs operation returns all of a Requester's HITs [list\\_hi\\_ts\\_for\\_qualification\\_type](#page-0-0) The ListHITsForQualificationType operation returns the HITs that use the given Qu [list\\_qualification\\_requests](#page-0-0) The ListQualificationRequests operation retrieves requests for Qualifications of a p

#### neptune 215

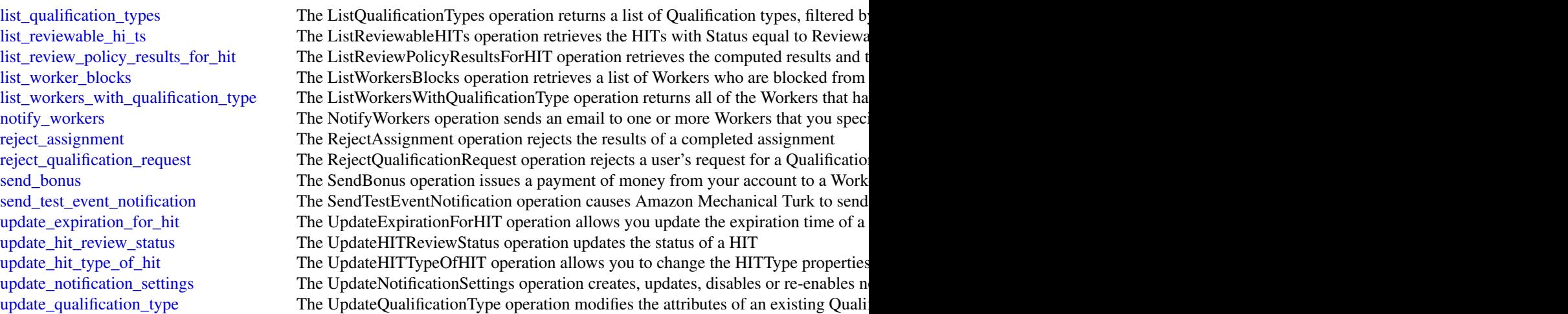

#### Examples

```
## Not run:
svc <- mturk()
svc$accept_qualification_request(
 Foo = 123)
```

```
## End(Not run)
```
neptune *Amazon Neptune*

## Description

Amazon Neptune is a fast, reliable, fully-managed graph database service that makes it easy to build and run applications that work with highly connected datasets. The core of Amazon Neptune is a purpose-built, high-performance graph database engine optimized for storing billions of relationships and querying the graph with milliseconds latency. Amazon Neptune supports popular graph models Property Graph and W3C's RDF, and their respective query languages Apache TinkerPop Gremlin and SPARQL, allowing you to easily build queries that efficiently navigate highly connected datasets. Neptune powers graph use cases such as recommendation engines, fraud detection, knowledge graphs, drug discovery, and network security.

This interface reference for Amazon Neptune contains documentation for a programming or command line interface you can use to manage Amazon Neptune. Note that Amazon Neptune is asynchronous, which means that some interfaces might require techniques such as polling or callback functions to determine when a command has been applied. In this reference, the parameter descriptions indicate whether a command is applied immediately, on the next instance reboot, or during the maintenance window. The reference structure is as follows, and we list following some related topics from the user guide.

216 neptune and the set of the set of the set of the set of the set of the set of the set of the set of the set of the set of the set of the set of the set of the set of the set of the set of the set of the set of the set

## Usage

neptune(config = list())

# Arguments

config Optional configuration of credentials, endpoint, and/or region.

## Value

A client for the service. You can call the service's operations using syntax like svc\$operation(...), where svc is the name you've assigned to the client. The available operations are listed in the Operations section.

## Service syntax

```
svc <- neptune(
  config = list(
    credentials = list(
      creds = list(
        access_key_id = "string",
        secret_access_key = "string",
        session_token = "string"
      ),
      profile = "string"
    ),
    endpoint = "string",
    region = "string"
 )
\mathcal{L}
```
# **Operations**

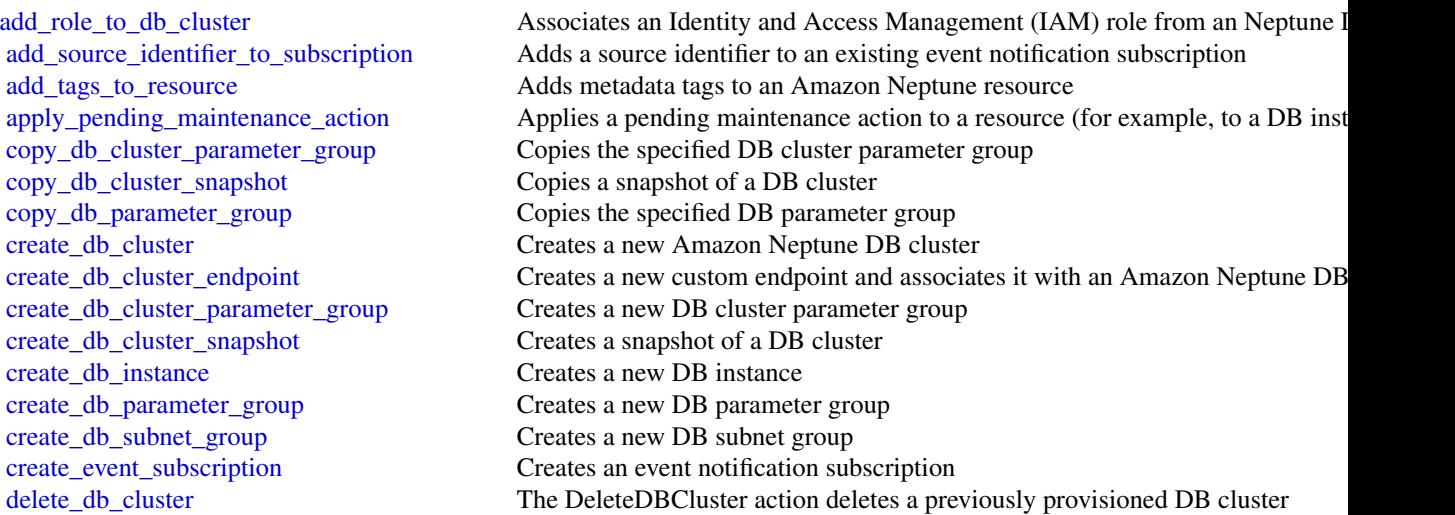
#### neptune 217

delete db cluster snapshot Deletes a DB cluster snapshot [delete\\_db\\_parameter\\_group](#page-0-0) Deletes a specified DBParameterGroup [delete\\_db\\_subnet\\_group](#page-0-0) Deletes a DB subnet group [delete\\_event\\_subscription](#page-0-0) Deletes an event notification subscription [describe\\_db\\_engine\\_versions](#page-0-0) Returns a list of the available DB engines [failover\\_db\\_cluster](#page-0-0) Forces a failover for a DB cluster [modify\\_db\\_cluster](#page-0-0) Modify a setting for a DB cluster [modify\\_db\\_instance](#page-0-0) Modifies settings for a DB instance [modify\\_db\\_subnet\\_group](#page-0-0) Modifies an existing DB subnet group [promote\\_read\\_replica\\_db\\_cluster](#page-0-0) Not supported [stop\\_db\\_cluster](#page-0-0) Stops an Amazon Neptune DB cluster

[delete\\_db\\_cluster\\_endpoint](#page-0-0) Deletes a custom endpoint and removes it from an Amazon Neptune DB cluster [delete\\_db\\_cluster\\_parameter\\_group](#page-0-0) Deletes a specified DB cluster parameter group [delete\\_db\\_instance](#page-0-0) The DeleteDBInstance action deletes a previously provisioned DB instance [describe\\_db\\_cluster\\_endpoints](#page-0-0) Returns information about endpoints for an Amazon Neptune DB cluster [describe\\_db\\_cluster\\_parameter\\_groups](#page-0-0) Returns a list of DBClusterParameterGroup descriptions [describe\\_db\\_cluster\\_parameters](#page-0-0) Returns the detailed parameter list for a particular DB cluster parameter group [describe\\_db\\_clusters](#page-0-0) **Returns** information about provisioned DB clusters, and supports pagination [describe\\_db\\_cluster\\_snapshot\\_attributes](#page-0-0) Returns a list of DB cluster snapshot attribute names and values for a manual l [describe\\_db\\_cluster\\_snapshots](#page-0-0) Returns information about DB cluster snapshots [describe\\_db\\_instances](#page-0-0) Returns information about provisioned instances, and supports pagination [describe\\_db\\_parameter\\_groups](#page-0-0) Returns a list of DBParameterGroup descriptions [describe\\_db\\_parameters](#page-0-0) Returns the detailed parameter list for a particular DB parameter group [describe\\_db\\_subnet\\_groups](#page-0-0) Returns a list of DBSubnetGroup descriptions [describe\\_engine\\_default\\_cluster\\_parameters](#page-0-0) Returns the default engine and system parameter information for the cluster data[describe\\_engine\\_default\\_parameters](#page-0-0) Returns the default engine and system parameter information for the specified [describe\\_event\\_categories](#page-0-0) Displays a list of categories for all event source types, or, if specified, for a specified [describe\\_events](#page-0-0) **Returns** events related to DB instances, DB security groups, DB snapshots, and  $\theta$ [describe\\_event\\_subscriptions](#page-0-0) Lists all the subscription descriptions for a customer account [describe\\_orderable\\_db\\_instance\\_options](#page-0-0) Returns a list of orderable DB instance options for the specified engine [describe\\_pending\\_maintenance\\_actions](#page-0-0) Returns a list of resources (for example, DB instances) that have at least one p [describe\\_valid\\_db\\_instance\\_modifications](#page-0-0) You can call DescribeValidDBInstanceModifications to learn what modifications [list\\_tags\\_for\\_resource](#page-0-0) Lists all tags on an Amazon Neptune resource [modify\\_db\\_cluster\\_endpoint](#page-0-0) Modifies the properties of an endpoint in an Amazon Neptune DB cluster [modify\\_db\\_cluster\\_parameter\\_group](#page-0-0) Modifies the parameters of a DB cluster parameter group [modify\\_db\\_cluster\\_snapshot\\_attribute](#page-0-0) Adds an attribute and values to, or removes an attribute and values from, a ma [modify\\_db\\_parameter\\_group](#page-0-0) Modifies the parameters of a DB parameter group [modify\\_event\\_subscription](#page-0-0) Modifies an existing event notification subscription [reboot\\_db\\_instance](#page-0-0) You might need to reboot your DB instance, usually for maintenance reasons [remove\\_role\\_from\\_db\\_cluster](#page-0-0) Disassociates an Identity and Access Management (IAM) role from a DB cluster [remove\\_source\\_identifier\\_from\\_subscription](#page-0-0) Removes a source identifier from an existing event notification subscription [remove\\_tags\\_from\\_resource](#page-0-0) Removes metadata tags from an Amazon Neptune resource [reset\\_db\\_cluster\\_parameter\\_group](#page-0-0) Modifies the parameters of a DB cluster parameter group to the default value [reset\\_db\\_parameter\\_group](#page-0-0) Modifies the parameters of a DB parameter group to the engine/system default [restore\\_db\\_cluster\\_from\\_snapshot](#page-0-0) Creates a new DB cluster from a DB snapshot or DB cluster snapshot [restore\\_db\\_cluster\\_to\\_point\\_in\\_time](#page-0-0) Restores a DB cluster to an arbitrary point in time [start\\_db\\_cluster](#page-0-0) Starts an Amazon Neptune DB cluster that was stopped using the AWS consol

#### Examples

```
## Not run:
svc <- neptune()
svc$add_role_to_db_cluster(
 Foo = 123)
## End(Not run)
```
opsworks *AWS OpsWorks*

## **Description**

Welcome to the *AWS OpsWorks Stacks API Reference*. This guide provides descriptions, syntax, and usage examples for AWS OpsWorks Stacks actions and data types, including common parameters and error codes.

AWS OpsWorks Stacks is an application management service that provides an integrated experience for overseeing the complete application lifecycle. For information about this product, go to the [AWS](https://aws.amazon.com/opsworks/) [OpsWorks](https://aws.amazon.com/opsworks/) details page.

## SDKs and CLI

The most common way to use the AWS OpsWorks Stacks API is by using the AWS Command Line Interface (CLI) or by using one of the AWS SDKs to implement applications in your preferred language. For more information, see:

- [AWS CLI](https://docs.aws.amazon.com/cli/latest/userguide/cli-chap-welcome.html)
- [AWS SDK for Java](https://docs.aws.amazon.com/AWSJavaSDK/latest/javadoc/com/amazonaws/services/opsworks/AWSOpsWorksClient.html)
- [AWS SDK for .NET](https://docs.aws.amazon.com/sdkfornet/latest/apidocs/Index.html)
- [AWS SDK for PHP 2](https://docs.aws.amazon.com/aws-sdk-php/v3/api/class-Aws.OpsWorks.OpsWorksClient.html)
- [AWS SDK for Ruby](https://docs.aws.amazon.com/sdk-for-ruby/v2/api/)
- [AWS SDK for Node.js](https://docs.aws.amazon.com/sdk-for-javascript/index.html)
- [AWS SDK for Python\(Boto\)](http://docs.pythonboto.org/en/latest/ref/opsworks.html)

## Endpoints

AWS OpsWorks Stacks supports the following endpoints, all HTTPS. You must connect to one of the following endpoints. Stacks can only be accessed or managed within the endpoint in which they are created.

- opsworks.us-east-1.amazonaws.com
- opsworks.us-east-2.amazonaws.com
- opsworks.us-west-1.amazonaws.com

#### opsworks 219

- opsworks.us-west-2.amazonaws.com
- opsworks.ca-central-1.amazonaws.com (API only; not available in the AWS console)
- opsworks.eu-west-1.amazonaws.com
- opsworks.eu-west-2.amazonaws.com
- opsworks.eu-west-3.amazonaws.com
- opsworks.eu-central-1.amazonaws.com
- opsworks.ap-northeast-1.amazonaws.com
- opsworks.ap-northeast-2.amazonaws.com
- opsworks.ap-south-1.amazonaws.com
- opsworks.ap-southeast-1.amazonaws.com
- opsworks.ap-southeast-2.amazonaws.com
- opsworks.sa-east-1.amazonaws.com

#### Chef Versions

When you call [create\\_stack](#page-0-0), [clone\\_stack](#page-0-0), or [update\\_stack](#page-0-0) we recommend you use the ConfigurationManager parameter to specify the Chef version. The recommended and default value for Linux stacks is currently 12. Windows stacks use Chef 12.2. For more information, see [Chef Versions.](https://docs.aws.amazon.com/opsworks/latest/userguide/workingcookbook-chef11.html)

You can specify Chef 12, 11.10, or 11.4 for your Linux stack. We recommend migrating your existing Linux stacks to Chef 12 as soon as possible.

## Usage

```
opsworks(config = list())
```
## Arguments

config Optional configuration of credentials, endpoint, and/or region.

## Value

A client for the service. You can call the service's operations using syntax like svc\$operation(...), where svc is the name you've assigned to the client. The available operations are listed in the Operations section.

#### Service syntax

```
svc <- opsworks(
 config = list(credentials = list(
     creds = list(
       access_key_id = "string",
       secret_access_key = "string",
       session_token = "string"
     ),
     profile = "string"
   ),
```
#### 220 opsworks

```
endpoint = "string",region = "string"
  \lambda\lambda
```
#### **Operations**

[create\\_layer](#page-0-0) Creates a layer [create\\_stack](#page-0-0) Creates a new stack [create\\_user\\_profile](#page-0-0) Creates a new user profile [delete\\_app](#page-0-0) Deletes a specified app delete layer Deletes a specified layer [delete\\_stack](#page-0-0) Deletes a specified stack [delete\\_user\\_profile](#page-0-0) Deletes a user profile [describe\\_elastic\\_ips](#page-0-0) Describes Elastic IP addresses

[assign\\_instance](#page-0-0) Assign a registered instance to a layer [assign\\_volume](#page-0-0) Assigns one of the stack's registered Amazon EBS volumes to a specified instance [associate\\_elastic\\_ip](#page-0-0) Associates one of the stack's registered Elastic IP addresses with a specified instance [attach\\_elastic\\_load\\_balancer](#page-0-0) Attaches an Elastic Load Balancing load balancer to a specified layer [clone\\_stack](#page-0-0) Creates a clone of a specified stack [create\\_app](#page-0-0) Creates an app for a specified stack [create\\_deployment](#page-0-0) Runs deployment or stack commands [create\\_instance](#page-0-0) Creates an instance in a specified stack [delete\\_instance](#page-0-0) Deletes a specified instance, which terminates the associated Amazon EC2 instance [deregister\\_ecs\\_cluster](#page-0-0) Deregisters a specified Amazon ECS cluster from a stack [deregister\\_elastic\\_ip](#page-0-0) Deregisters a specified Elastic IP address [deregister\\_instance](#page-0-0) Deregister a registered Amazon EC2 or on-premises instance [deregister\\_rds\\_db\\_instance](#page-0-0) Deregisters an Amazon RDS instance [deregister\\_volume](#page-0-0) Deregisters an Amazon EBS volume [describe\\_agent\\_versions](#page-0-0) Describes the available AWS OpsWorks Stacks agent versions [describe\\_apps](#page-0-0) Requests a description of a specified set of apps [describe\\_commands](#page-0-0) Describes the results of specified commands [describe\\_deployments](#page-0-0) Requests a description of a specified set of deployments [describe\\_ecs\\_clusters](#page-0-0) Describes Amazon ECS clusters that are registered with a stack [describe\\_elastic\\_load\\_balancers](#page-0-0) Describes a stack's Elastic Load Balancing instances [describe\\_instances](#page-0-0) Requests a description of a set of instances [describe\\_layers](#page-0-0) Requests a description of one or more layers in a specified stack [describe\\_load\\_based\\_auto\\_scaling](#page-0-0) Describes load-based auto scaling configurations for specified layers [describe\\_my\\_user\\_profile](#page-0-0) Describes a user's SSH information [describe\\_operating\\_systems](#page-0-0) Describes the operating systems that are supported by AWS OpsWorks Stacks [describe\\_permissions](#page-0-0) Describes the permissions for a specified stack [describe\\_raid\\_arrays](#page-0-0) Describe an instance's RAID arrays [describe\\_rds\\_db\\_instances](#page-0-0) Describes Amazon RDS instances describe service errors Describes AWS OpsWorks Stacks service errors [describe\\_stack\\_provisioning\\_parameters](#page-0-0) Requests a description of a stack's provisioning parameters [describe\\_stacks](#page-0-0) Requests a description of one or more stacks [describe\\_stack\\_summary](#page-0-0) Describes the number of layers and apps in a specified stack, and the number of in

[describe\\_time\\_based\\_auto\\_scaling](#page-0-0) Describes time-based auto scaling configurations for specified instances

#### opsworks 221

[start\\_instance](#page-0-0) Starts a specified instance [start\\_stack](#page-0-0) Starts a stack's instances [stop\\_instance](#page-0-0) Stops a specified instance [stop\\_stack](#page-0-0) Stops a specified stack [update\\_app](#page-0-0) Updates a specified app [update\\_layer](#page-0-0) Updates a specified layer<br>update\_my\_user\_profile Updates a user's SSH pub [update\\_stack](#page-0-0) Updates a specified stack

[describe\\_user\\_profiles](#page-0-0) Describe specified users [describe\\_volumes](#page-0-0) Describes an instance's Amazon EBS volumes detach elastic load balancer Detaches a specified Elastic Load Balancing instance from its layer [disassociate\\_elastic\\_ip](#page-0-0) Disassociates an Elastic IP address from its instance [get\\_hostname\\_suggestion](#page-0-0) Gets a generated host name for the specified layer, based on the current host name [grant\\_access](#page-0-0) This action can be used only with Windows stacks [list\\_tags](#page-0-0) Returns a list of tags that are applied to the specified stack or layer [reboot\\_instance](#page-0-0) Reboots a specified instance [register\\_ecs\\_cluster](#page-0-0) Registers a specified Amazon ECS cluster with a stack [register\\_elastic\\_ip](#page-0-0) Registers an Elastic IP address with a specified stack [register\\_instance](#page-0-0) Registers instances that were created outside of AWS OpsWorks Stacks with a specified stacks with a specified stacks with a specified stacks with a specified stacks with a specified stacks with a specifie [register\\_rds\\_db\\_instance](#page-0-0) Registers an Amazon RDS instance with a stack [register\\_volume](#page-0-0) Registers an Amazon EBS volume with a specified stack [set\\_load\\_based\\_auto\\_scaling](#page-0-0) Specify the load-based auto scaling configuration for a specified layer [set\\_permission](#page-0-0) Specifies a user's permissions [set\\_time\\_based\\_auto\\_scaling](#page-0-0) Specify the time-based auto scaling configuration for a specified instance [tag\\_resource](#page-0-0) Apply cost-allocation tags to a specified stack or layer in AWS OpsWorks Stacks [unassign\\_instance](#page-0-0) Unassigns a registered instance from all layers that are using the instance [unassign\\_volume](#page-0-0) Unassigns an assigned Amazon EBS volume [untag\\_resource](#page-0-0) Removes tags from a specified stack or layer [update\\_elastic\\_ip](#page-0-0) Updates a registered Elastic IP address's name [update\\_instance](#page-0-0) Updates a specified instance Updates a user's SSH public key [update\\_rds\\_db\\_instance](#page-0-0) Updates an Amazon RDS instance [update\\_user\\_profile](#page-0-0) Updates a specified user profile [update\\_volume](#page-0-0) Updates an Amazon EBS volume's name or mount point

#### Examples

```
## Not run:
svc <- opsworks()
svc$assign_instance(
 Foo = 123)
```
## End(Not run)

#### Description

AWS OpsWorks for configuration management (CM) is a service that runs and manages configuration management servers. You can use AWS OpsWorks CM to create and manage AWS OpsWorks for Chef Automate and AWS OpsWorks for Puppet Enterprise servers, and add or remove nodes for the servers to manage.

#### Glossary of terms

- Server: A configuration management server that can be highly-available. The configuration management server runs on an Amazon Elastic Compute Cloud (EC2) instance, and may use various other AWS services, such as Amazon Relational Database Service (RDS) and Elastic Load Balancing. A server is a generic abstraction over the configuration manager that you want to use, much like Amazon RDS. In AWS OpsWorks CM, you do not start or stop servers. After you create servers, they continue to run until they are deleted.
- Engine: The engine is the specific configuration manager that you want to use. Valid values in this release include ChefAutomate and Puppet.
- Backup: This is an application-level backup of the data that the configuration manager stores. AWS OpsWorks CM creates an S3 bucket for backups when you launch the first server. A backup maintains a snapshot of a server's configuration-related attributes at the time the backup starts.
- Events: Events are always related to a server. Events are written during server creation, when health checks run, when backups are created, when system maintenance is performed, etc. When you delete a server, the server's events are also deleted.
- Account attributes: Every account has attributes that are assigned in the AWS OpsWorks CM database. These attributes store information about configuration limits (servers, backups, etc.) and your customer account.

#### Endpoints

AWS OpsWorks CM supports the following endpoints, all HTTPS. You must connect to one of the following endpoints. Your servers can only be accessed or managed within the endpoint in which they are created.

- opsworks-cm.us-east-1.amazonaws.com
- opsworks-cm.us-east-2.amazonaws.com
- opsworks-cm.us-west-1.amazonaws.com
- opsworks-cm.us-west-2.amazonaws.com
- opsworks-cm.ap-northeast-1.amazonaws.com
- opsworks-cm.ap-southeast-1.amazonaws.com
- opsworks-cm.ap-southeast-2.amazonaws.com
- opsworks-cm.eu-central-1.amazonaws.com

## opsworkscm 223

• opsworks-cm.eu-west-1.amazonaws.com

For more information, see [AWS OpsWorks endpoints and quotas](https://docs.aws.amazon.com/general/latest/gr/opsworks-service.html) in the AWS General Reference.

## Throttling limits

All API operations allow for five requests per second with a burst of 10 requests per second.

#### Usage

opsworkscm(config = list())

## Arguments

config Optional configuration of credentials, endpoint, and/or region.

#### Value

A client for the service. You can call the service's operations using syntax like svc\$operation(...), where svc is the name you've assigned to the client. The available operations are listed in the Operations section.

### Service syntax

```
svc <- opsworkscm(
 config = list(
   credentials = list(
      creds = list(
        access_key_id = "string",
        secret_access_key = "string",
        session_token = "string"
     ),
     profile = "string"
    ),
    endpoint = "string",
    region = "string"
  )
)
```
## **Operations**

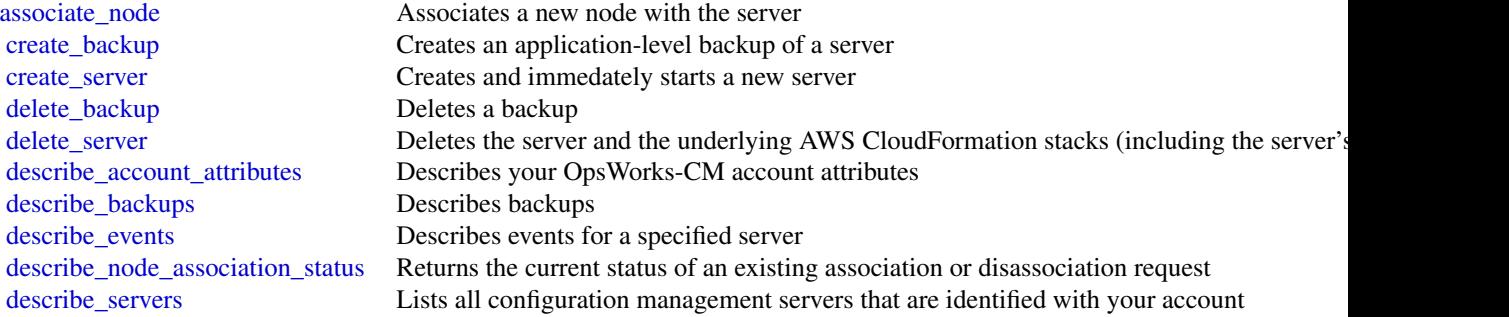

224 organizations

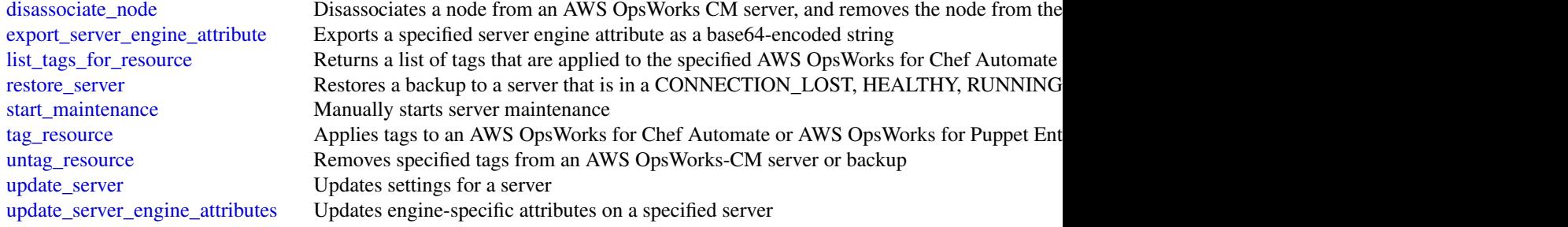

## Examples

```
## Not run:
svc <- opsworkscm()
svc$associate_node(
  Foo = 123\lambda## End(Not run)
```
organizations *AWS Organizations*

## Description

AWS Organizations

### Usage

```
organizations(config = list())
```
### Arguments

config Optional configuration of credentials, endpoint, and/or region.

# Value

A client for the service. You can call the service's operations using syntax like svc\$operation(...), where svc is the name you've assigned to the client. The available operations are listed in the Operations section.

#### organizations 225

#### Service syntax

```
svc <- organizations(
  config = list(credentials = list(
      \text{creds} = \text{list(}access_key_id = "string",
        secret_access_key = "string",
        session_token = "string"
      ),
      profile = "string"
    ),
    endpoint = "string",
    region = "string"
  )
)
```
#### **Operations**

cancel handshake Cancels a handshake [create\\_organization](#page-0-0) Creates an AWS organization [decline\\_handshake](#page-0-0) Declines a handshake request [delete\\_organization](#page-0-0) Deletes the organization [enable\\_policy\\_type](#page-0-0) Enables a policy type in a root

[accept\\_handshake](#page-0-0) Sends a response to the originator of a handshake agreeing to the action proposed [attach\\_policy](#page-0-0) Attaches a policy to a root, an organizational unit (OU), or an individual account [create\\_account](#page-0-0) Creates an AWS account that is automatically a member of the organization whose create [create\\_gov\\_cloud\\_account](#page-0-0) This action is available if all of the following are true: [create\\_organizational\\_unit](#page-0-0) Creates an organizational unit (OU) within a root or parent OU [create\\_policy](#page-0-0) Creates a policy of a specified type that you can attach to a root, an organizational Creates a policy of a specified type that you can attach to a root, an organizational [delete\\_organizational\\_unit](#page-0-0) Deletes an organizational unit (OU) from a root or another OU [delete\\_policy](#page-0-0) Deletes the specified policy from your organization [deregister\\_delegated\\_administrator](#page-0-0) Removes the specified member AWS account as a delegated administrator for the [describe\\_account](#page-0-0) Retrieves AWS Organizations-related information about the specified account [describe\\_create\\_account\\_status](#page-0-0) Retrieves the current status of an asynchronous request to create an account [describe\\_effective\\_policy](#page-0-0) Returns the contents of the effective policy for specified policy type and account [describe\\_handshake](#page-0-0) Retrieves information about a previously requested handshake [describe\\_organization](#page-0-0) Retrieves information about the organization that the user's account belongs to [describe\\_organizational\\_unit](#page-0-0) Retrieves information about an organizational unit (OU) [describe\\_policy](#page-0-0) Retrieves information about a policy [detach\\_policy](#page-0-0) Detaches a policy from a target root, organizational unit (OU), or account [disable\\_aws\\_service\\_access](#page-0-0) Disables the integration of an AWS service (the service that is specified by Service [disable\\_policy\\_type](#page-0-0) Disables an organizational policy type in a root [enable\\_all\\_features](#page-0-0) Enables all features in an organization [enable\\_aws\\_service\\_access](#page-0-0) Enables the integration of an AWS service (the service that is specified by Service [invite\\_account\\_to\\_organization](#page-0-0) Sends an invitation to another account to join your organization as a member account [leave\\_organization](#page-0-0) Removes a member account from its parent organization [list\\_accounts](#page-0-0) Lists all the accounts in the organization [list\\_accounts\\_for\\_parent](#page-0-0) Lists the accounts in an organization that are contained by the specified target root

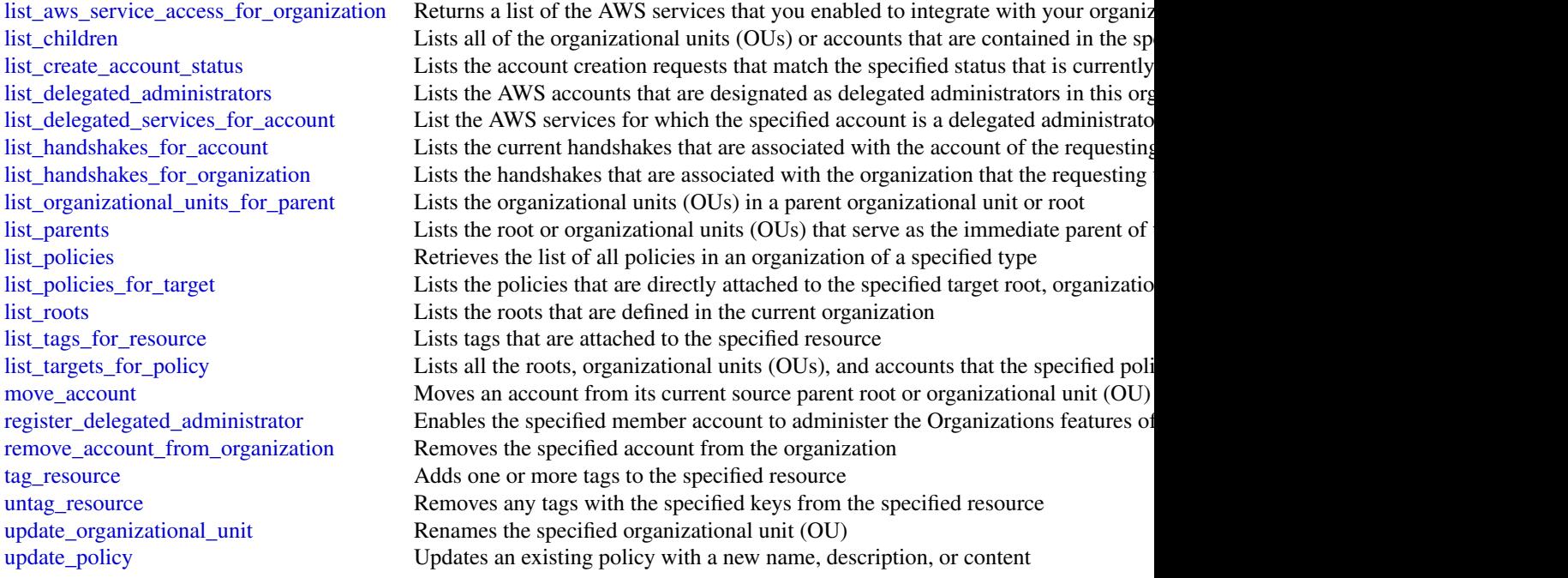

## Examples

```
## Not run:
svc <- organizations()
# Bill is the owner of an organization, and he invites Juan's account
# (222222222222) to join his organization. The following example shows
# Juan's account accepting the handshake and thus agreeing to the
# invitation.
svc$accept_handshake(
  HandshakeId = "h-examplehandshakeid111"
\mathcal{L}## End(Not run)
```
personalize *Amazon Personalize*

# Description

Amazon Personalize is a machine learning service that makes it easy to add individualized recommendations to customers.

## personalize 227

## Usage

personalize(config = list())

## Arguments

config Optional configuration of credentials, endpoint, and/or region.

## Value

A client for the service. You can call the service's operations using syntax like svc\$operation(...), where svc is the name you've assigned to the client. The available operations are listed in the Operations section.

## Service syntax

```
svc <- personalize(
  config = list(
    credentials = list(
      creds = list(
        access_key_id = "string",
        secret_access_key = "string",
        session_token = "string"
      ),
      profile = "string"
    ),
    endpoint = "string",region = "string"
 )
\mathcal{L}
```
# **Operations**

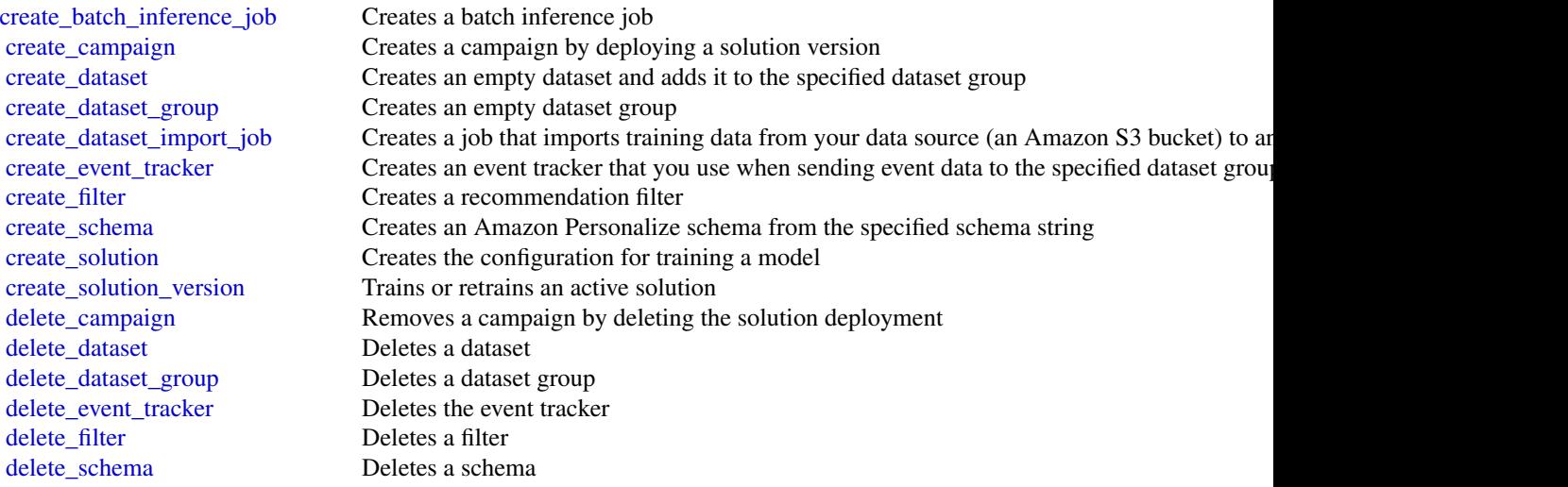

228 personalizeevents

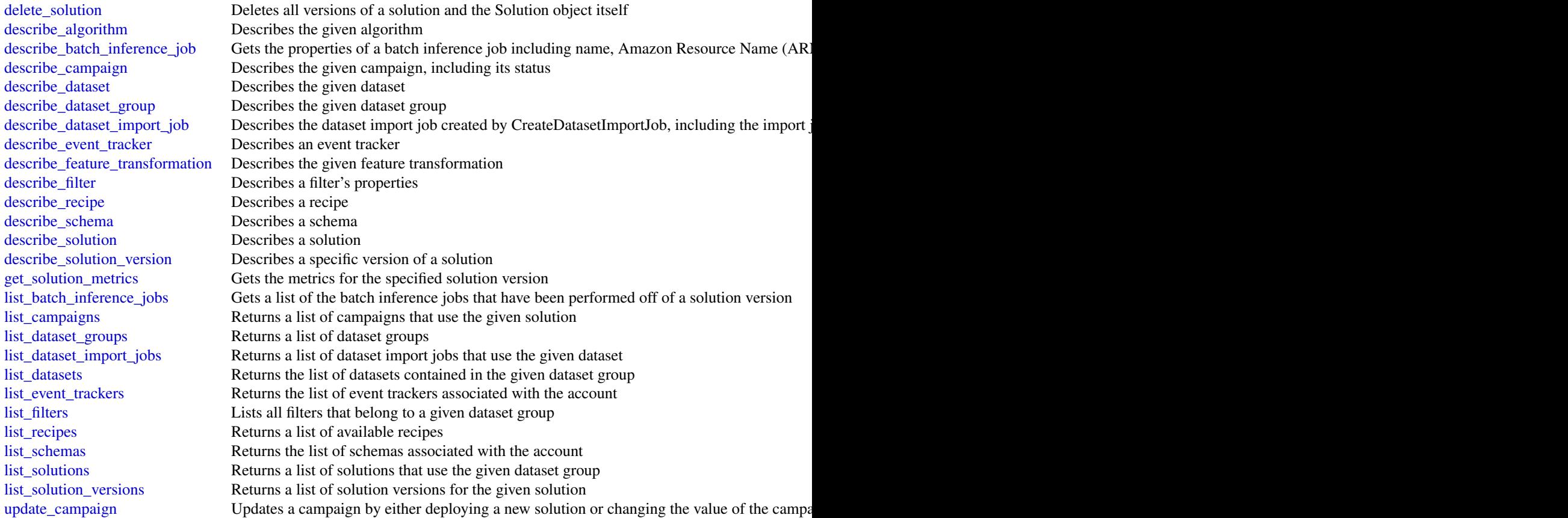

## Examples

```
## Not run:
svc <- personalize()
svc$create_batch_inference_job(
  Foo = 123\mathcal{L}## End(Not run)
```
personalizeevents *Amazon Personalize Events*

# Description

Amazon Personalize can consume real-time user event data, such as *stream* or *click* data, and use it for model training either alone or combined with historical data. For more information see recording-events.

## personalizeevents 229

## Usage

```
personalizeevents(config = list())
```
## Arguments

config Optional configuration of credentials, endpoint, and/or region.

#### Value

A client for the service. You can call the service's operations using syntax like svc\$operation(...), where svc is the name you've assigned to the client. The available operations are listed in the Operations section.

## Service syntax

```
svc <- personalizeevents(
 config = list(
    credentials = list(
      creds = list(
        access_key_id = "string",
        secret_access_key = "string",
        session_token = "string"
      ),
      profile = "string"
    ),
    endpoint = "string",region = "string"
 )
\mathcal{L}
```
# **Operations**

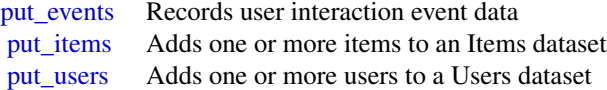

#### Examples

```
## Not run:
svc <- personalizeevents()
svc$put_events(
  Foo = 123
)
## End(Not run)
```
personalizeruntime *Amazon Personalize Runtime*

## Description

Amazon Personalize Runtime

#### Usage

```
personalizeruntime(config = list())
```
## Arguments

config Optional configuration of credentials, endpoint, and/or region.

## Value

A client for the service. You can call the service's operations using syntax like svc\$operation(...), where svc is the name you've assigned to the client. The available operations are listed in the Operations section.

## Service syntax

```
svc <- personalizeruntime(
  config = list(
   credentials = list(
     creds = list(
        access_key_id = "string",
        secret_access_key = "string",
        session_token = "string"
     ),
     profile = "string"
    ),
    endpoint = "string",
    region = "string"
 )
)
```
# **Operations**

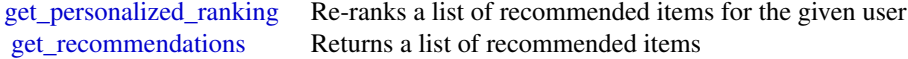

#### Examples

```
## Not run:
svc <- personalizeruntime()
svc$get_personalized_ranking(
 Foo = 123)
## End(Not run)
```
pi *AWS Performance Insights*

## Description

Amazon RDS Performance Insights

Amazon RDS Performance Insights enables you to monitor and explore different dimensions of database load based on data captured from a running DB instance. The guide provides detailed information about Performance Insights data types, parameters and errors.

When Performance Insights is enabled, the Amazon RDS Performance Insights API provides visibility into the performance of your DB instance. Amazon CloudWatch provides the authoritative source for AWS service-vended monitoring metrics. Performance Insights offers a domain-specific view of DB load.

DB load is measured as Average Active Sessions. Performance Insights provides the data to API consumers as a two-dimensional time-series dataset. The time dimension provides DB load data for each time point in the queried time range. Each time point decomposes overall load in relation to the requested dimensions, measured at that time point. Examples include SQL, Wait event, User, and Host.

- To learn more about Performance Insights and Amazon Aurora DB instances, go to the [Ama](https://docs.aws.amazon.com/AmazonRDS/latest/AuroraUserGuide/USER_PerfInsights.html)[zon Aurora User Guide.](https://docs.aws.amazon.com/AmazonRDS/latest/AuroraUserGuide/USER_PerfInsights.html)
- To learn more about Performance Insights and Amazon RDS DB instances, go to the [Amazon](https://docs.aws.amazon.com/AmazonRDS/latest/UserGuide/USER_PerfInsights.html) [RDS User Guide.](https://docs.aws.amazon.com/AmazonRDS/latest/UserGuide/USER_PerfInsights.html)

#### Usage

```
pi(config = list())
```
#### Arguments

config Optional configuration of credentials, endpoint, and/or region.

## Value

A client for the service. You can call the service's operations using syntax like svc\$operation( $\dots$ ), where svc is the name you've assigned to the client. The available operations are listed in the Operations section.

## Service syntax

```
svc \leftarrow pi(
 config = list(
    credentials = list(
      creds = list(
        access_key_id = "string",
        secret_access_key = "string",
        session_token = "string"
      ),
      profile = "string"
    ),
    endpoint = "string",
    region = "string"
 )
)
```
## **Operations**

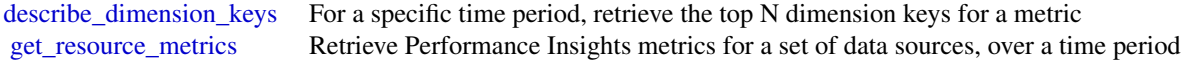

## Examples

```
## Not run:
svc \leftarrow pi()
svc$describe_dimension_keys(
  Foo = 123
\lambda## End(Not run)
```
pinpoint *Amazon Pinpoint*

## Description

Doc Engage API - Amazon Pinpoint API

# Usage

pinpoint(config = list())

## Arguments

config Optional configuration of credentials, endpoint, and/or region.

# Value

A client for the service. You can call the service's operations using syntax like svc\$operation(...), where svc is the name you've assigned to the client. The available operations are listed in the Operations section.

## Service syntax

```
svc <- pinpoint(
 config = list(credentials = list(
     creds = list(
        access_key_id = "string",
        secret_access_key = "string",
        session_token = "string"
     ),
     profile = "string"
   ),
   endpoint = "string",
   region = "string"
 )
)
```
## **Operations**

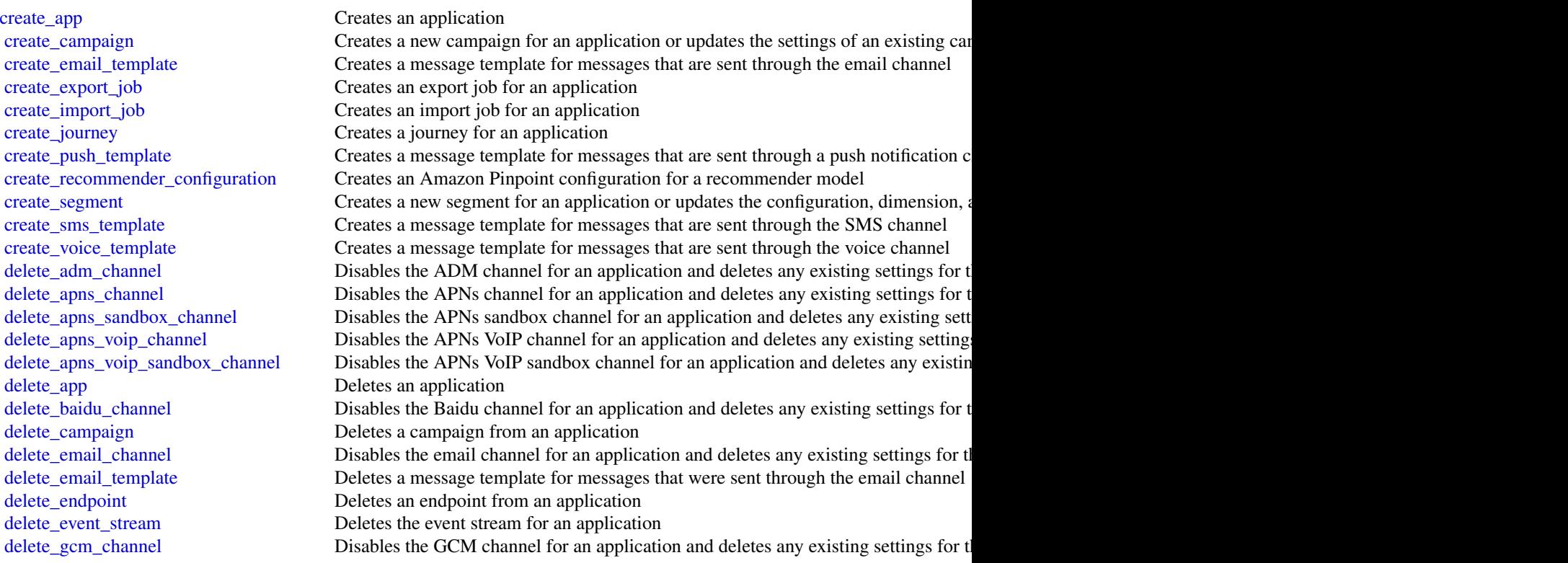

[delete\\_segment](#page-0-0) Deletes a segment from an application

[delete\\_journey](#page-0-0) Deletes a journey from an application

[delete\\_push\\_template](#page-0-0) Deletes a message template for messages that were sent through a push notification [delete\\_recommender\\_configuration](#page-0-0) Deletes an Amazon Pinpoint configuration for a recommender model

[delete\\_sms\\_channel](#page-0-0) Disables the SMS channel for an application and deletes any existing settings for the channel for an application and deletes any existing settings for the channel [delete\\_sms\\_template](#page-0-0) Deletes a message template for messages that were sent through the SMS channel [delete\\_user\\_endpoints](#page-0-0) Deletes all the endpoints that are associated with a specific user ID

delete voice channel Disables the voice channel for an application and deletes any existing settings for the channel or the channel or the channel or the channel or the channel or the channel or the channel or the channel [delete\\_voice\\_template](#page-0-0) Deletes a message template for messages that were sent through the voice channel [get\\_adm\\_channel](#page-0-0) Retrieves information about the status and settings of the ADM channel for an appl [get\\_apns\\_channel](#page-0-0) Retrieves information about the status and settings of the APNs channel for an appl [get\\_apns\\_sandbox\\_channel](#page-0-0) Retrieves information about the status and settings of the APNs sandbox channel for an application about the status and settings of the APNs sandbox channel for an application about the status and [get\\_apns\\_voip\\_channel](#page-0-0) Retrieves information about the status and settings of the APNs VoIP channel for an application [get\\_apns\\_voip\\_sandbox\\_channel](#page-0-0) Retrieves information about the status and settings of the APNs VoIP sandbox chan [get\\_app](#page-0-0) Retrieves information about an application

[get\\_application\\_date\\_range\\_kpi](#page-0-0) Retrieves (queries) pre-aggregated data for a standard metric that applies to an application [get\\_application\\_settings](#page-0-0) Retrieves information about the settings for an application

[get\\_apps](#page-0-0) Retrieves information about all the applications that are associated with your Amaz [get\\_baidu\\_channel](#page-0-0) Retrieves information about the status and settings of the Baidu channel for an application [get\\_campaign](#page-0-0) Retrieves information about the status, configuration, and other settings for a campaign [get\\_campaign\\_activities](#page-0-0) Retrieves information about all the activities for a campaign

[get\\_campaign\\_date\\_range\\_kpi](#page-0-0) Retrieves (queries) pre-aggregated data for a standard metric that applies to a campaign [get\\_campaigns](#page-0-0) Retrieves information about the status, configuration, and other settings for all the c [get\\_campaign\\_version](#page-0-0) Retrieves information about the status, configuration, and other settings for a specific [get\\_campaign\\_versions](#page-0-0) Retrieves information about the status, configuration, and other settings for all vers [get\\_channels](#page-0-0) Retrieves information about the history and status of each channel for an application [get\\_email\\_channel](#page-0-0) Retrieves information about the status and settings of the email channel for an appl [get\\_email\\_template](#page-0-0) Retrieves the content and settings of a message template for messages that are sent [get\\_endpoint](#page-0-0) Retrieves information about the settings and attributes of a specific endpoint for an [get\\_event\\_stream](#page-0-0) Retrieves information about the event stream settings for an application

[get\\_export\\_job](#page-0-0) Retrieves information about the status and settings of a specific export job for an application [get\\_export\\_jobs](#page-0-0) Retrieves information about the status and settings of all the export jobs for an appl [get\\_gcm\\_channel](#page-0-0) Retrieves information about the status and settings of the GCM channel for an appl [get\\_import\\_job](#page-0-0) Retrieves information about the status and settings of a specific import job for an application [get\\_import\\_jobs](#page-0-0) Retrieves information about the status and settings of all the import jobs for an app [get\\_journey](#page-0-0) Retrieves information about the status, configuration, and other settings for a journey [get\\_journey\\_date\\_range\\_kpi](#page-0-0) Retrieves (queries) pre-aggregated data for a standard engagement metric that applies [get\\_journey\\_execution\\_activity\\_metrics](#page-0-0) Retrieves (queries) pre-aggregated data for a standard execution metric that applies [get\\_journey\\_execution\\_metrics](#page-0-0) Retrieves (queries) pre-aggregated data for a standard execution metric that applies [get\\_push\\_template](#page-0-0) Retrieves the content and settings of a message template for messages that are sent [get\\_recommender\\_configuration](#page-0-0) Retrieves information about an Amazon Pinpoint configuration for a recommender [get\\_recommender\\_configurations](#page-0-0) Retrieves information about all the recommender model configurations that are asso [get\\_segment](#page-0-0) Retrieves information about the configuration, dimension, and other settings for a s [get\\_segment\\_export\\_jobs](#page-0-0) Retrieves information about the status and settings of the export jobs for a segment [get\\_segment\\_import\\_jobs](#page-0-0) Retrieves information about the status and settings of the import jobs for a segment [get\\_segments](#page-0-0) Retrieves information about the configuration, dimension, and other settings for all [get\\_segment\\_version](#page-0-0) Retrieves information about the configuration, dimension, and other settings for a s [get\\_segment\\_versions](#page-0-0) Retrieves information about the configuration, dimension, and other settings for all

[phone\\_number\\_validate](#page-0-0) Retrieves information about a phone number [send\\_messages](#page-0-0) Creates and sends a direct message [update\\_application\\_settings](#page-0-0) Updates the settings for an application [update\\_journey\\_state](#page-0-0) Cancels (stops) an active journey

## Examples

```
## Not run:
svc <- pinpoint()
svc$create_app(
 Foo = 123
```
[get\\_sms\\_channel](#page-0-0) Retrieves information about the status and settings of the SMS channel for an application about the status and settings of the SMS channel for an application [get\\_sms\\_template](#page-0-0) Retrieves the content and settings of a message template for messages that are sent get user endpoints Retrieves information about all the endpoints that are associated with a specific use [get\\_voice\\_channel](#page-0-0) Retrieves information about the status and settings of the voice channel for an appli [get\\_voice\\_template](#page-0-0) Retrieves the content and settings of a message template for messages that are sent [list\\_journeys](#page-0-0) Retrieves information about the status, configuration, and other settings for all the j [list\\_tags\\_for\\_resource](#page-0-0) Retrieves all the tags (keys and values) that are associated with an application, cam [list\\_templates](#page-0-0) **Retrieves** information about all the message templates that are associated with your [list\\_template\\_versions](#page-0-0) Retrieves information about all the versions of a specific message template

[put\\_events](#page-0-0) **Creates a new event to record for endpoints**, or creates or updates endpoint data that exists are associated with events are associated with events are associated with events are associated with events are asso [put\\_event\\_stream](#page-0-0) Creates a new event stream for an application or updates the settings of an existing [remove\\_attributes](#page-0-0) Removes one or more attributes, of the same attribute type, from all the endpoints that are associated with a set of the same attribute type, from all the endpoints that are associated with an application

[send\\_users\\_messages](#page-0-0) Creates and sends a message to a list of users

[tag\\_resource](#page-0-0) Adds one or more tags (keys and values) to an application, campaign, message tem [untag\\_resource](#page-0-0) Removes one or more tags (keys and values) from an application, campaign, messa [update\\_adm\\_channel](#page-0-0) Enables the ADM channel for an application or updates the status and settings of the ADM channel for an application or updates the status and settings of the ADM channel for an application or updates the [update\\_apns\\_channel](#page-0-0) Enables the APNs channel for an application or updates the status and settings of the APNs channel for an application or updates the status and settings of the APNs channel for an application or updates [update\\_apns\\_sandbox\\_channel](#page-0-0) Enables the APNs sandbox channel for an application or updates the status and sett [update\\_apns\\_voip\\_channel](#page-0-0) Enables the APNs VoIP channel for an application or updates the status and setting [update\\_apns\\_voip\\_sandbox\\_channel](#page-0-0) Enables the APNs VoIP sandbox channel for an application or updates the status an

[update\\_baidu\\_channel](#page-0-0) Enables the Baidu channel for an application or updates the status and settings of the Baidu channel for an application or updates the status and settings of the Baidu channel for an application or upd [update\\_campaign](#page-0-0) Updates the configuration and other settings for a campaign

[update\\_email\\_channel](#page-0-0) Enables the email channel for an application or updates the status and settings of the email channel for an application or updates the status and settings of the email. [update\\_email\\_template](#page-0-0) Updates an existing message template for messages that are sent through the email [update\\_endpoint](#page-0-0) Creates a new endpoint for an application or updates the settings and attributes of a [update\\_endpoints\\_batch](#page-0-0) Creates a new batch of endpoints for an application or updates the settings and attri [update\\_gcm\\_channel](#page-0-0) Enables the GCM channel for an application or updates the status and settings of the GCM channel for an application or updates the status and settings of the GCM channel for an application or updates the [update\\_journey](#page-0-0) Updates the configuration and other settings for a journey

[update\\_push\\_template](#page-0-0) Updates an existing message template for messages that are sent through a push no [update\\_recommender\\_configuration](#page-0-0) Updates an Amazon Pinpoint configuration for a recommender model

[update\\_segment](#page-0-0) Creates a new segment for an application or updates the configuration, dimension, and other settings for an application or updates the configuration, dimension, and  $\alpha$ [update\\_sms\\_channel](#page-0-0) Enables the SMS channel for an application or updates the status and settings of the SMS channel for an application or updates the status and settings of the [update\\_sms\\_template](#page-0-0) Updates an existing message template for messages that are sent through the SMS of [update\\_template\\_active\\_version](#page-0-0) Changes the status of a specific version of a message template to active

[update\\_voice\\_channel](#page-0-0) Enables the voice channel for an application or updates the status and settings of the voice channel for an application or updates the status and settings of the voice channel for an application or upd [update\\_voice\\_template](#page-0-0) Updates an existing message template for messages that are sent through the voice

```
## End(Not run)
```
pinpointemail *Amazon Pinpoint Email Service*

#### Description

Welcome to the *Amazon Pinpoint Email API Reference*. This guide provides information about the Amazon Pinpoint Email API (version 1.0), including supported operations, data types, parameters, and schemas.

[Amazon Pinpoint](https://aws.amazon.com/pinpoint/) is an AWS service that you can use to engage with your customers across multiple messaging channels. You can use Amazon Pinpoint to send email, SMS text messages, voice messages, and push notifications. The Amazon Pinpoint Email API provides programmatic access to options that are unique to the email channel and supplement the options provided by the Amazon Pinpoint API.

If you're new to Amazon Pinpoint, you might find it helpful to also review the [Amazon Pinpoint](https://docs.aws.amazon.com/pinpoint/latest/developerguide/welcome.html) [Developer Guide.](https://docs.aws.amazon.com/pinpoint/latest/developerguide/welcome.html) The *Amazon Pinpoint Developer Guide* provides tutorials, code samples, and procedures that demonstrate how to use Amazon Pinpoint features programmatically and how to integrate Amazon Pinpoint functionality into mobile apps and other types of applications. The guide also provides information about key topics such as Amazon Pinpoint integration with other AWS services and the limits that apply to using the service.

The Amazon Pinpoint Email API is available in several AWS Regions and it provides an endpoint for each of these Regions. For a list of all the Regions and endpoints where the API is currently available, see [AWS Service Endpoints](https://docs.aws.amazon.com/general/latest/gr/rande.html#pinpoint_region) in the *Amazon Web Services General Reference*. To learn more about AWS Regions, see [Managing AWS Regions](https://docs.aws.amazon.com/general/latest/gr/rande-manage.html) in the *Amazon Web Services General Reference*.

In each Region, AWS maintains multiple Availability Zones. These Availability Zones are physically isolated from each other, but are united by private, low-latency, high-throughput, and highly redundant network connections. These Availability Zones enable us to provide very high levels of availability and redundancy, while also minimizing latency. To learn more about the number of Availability Zones that are available in each Region, see [AWS Global Infrastructure.](https://aws.amazon.com/about-aws/global-infrastructure/)

#### Usage

```
pinpointemail(config = list())
```
#### Arguments

config Optional configuration of credentials, endpoint, and/or region.

## Value

A client for the service. You can call the service's operations using syntax like svc\$operation( $\dots$ ), where svc is the name you've assigned to the client. The available operations are listed in the Operations section.

)

#### pinpointemail 237

#### Service syntax

```
svc <- pinpointemail(
  config = list(credentials = list(
      \text{creds} = \text{list(}access_key_id = "string",
        secret_access_key = "string",
        session_token = "string"
      ),
      profile = "string"
    ),
    endpoint = "string",
    region = "string"
  )
)
```
#### **Operations**

[create\\_configuration\\_set](#page-0-0) Create a configuration set [create\\_configuration\\_set\\_event\\_destination](#page-0-0) Create an event destination [create\\_dedicated\\_ip\\_pool](#page-0-0) Create a new pool of dedicated IP addresses [create\\_deliverability\\_test\\_report](#page-0-0) Create a new predictive inbox placement test [delete\\_configuration\\_set](#page-0-0) Delete an existing configuration set [delete\\_configuration\\_set\\_event\\_destination](#page-0-0) Delete an event destination [delete\\_dedicated\\_ip\\_pool](#page-0-0) Delete a dedicated IP pool

[create\\_email\\_identity](#page-0-0) Verifies an email identity for use with Amazon Pinpoint [delete\\_email\\_identity](#page-0-0) Deletes an email identity that you previously verified for use with Amazon P [get\\_account](#page-0-0) **Obtain information about the email-sending status and capabilities of your A** [get\\_blacklist\\_reports](#page-0-0) Retrieve a list of the blacklists that your dedicated IP addresses appear on [get\\_configuration\\_set](#page-0-0) Get information about an existing configuration set, including the dedicated I [get\\_configuration\\_set\\_event\\_destinations](#page-0-0) Retrieve a list of event destinations that are associated with a configuration set [get\\_dedicated\\_ip](#page-0-0) Get information about a dedicated IP address, including the name of the dedi[get\\_dedicated\\_ips](#page-0-0) List the dedicated IP addresses that are associated with your Amazon Pinpoint account account account account account account account account account account account account account account account accoun [get\\_deliverability\\_dashboard\\_options](#page-0-0) Retrieve information about the status of the Deliverability dashboard for your [get\\_deliverability\\_test\\_report](#page-0-0) Retrieve the results of a predictive inbox placement test [get\\_domain\\_deliverability\\_campaign](#page-0-0) Retrieve all the deliverability data for a specific campaign [get\\_domain\\_statistics\\_report](#page-0-0) Retrieve inbox placement and engagement rates for the domains that you use [get\\_email\\_identity](#page-0-0) Provides information about a specific identity associated with your Amazon I [list\\_configuration\\_sets](#page-0-0) List all of the configuration sets associated with your Amazon Pinpoint account in the current region in the current region in the current region of the current region in the current region of the c [list\\_dedicated\\_ip\\_pools](#page-0-0) List all of the dedicated IP pools that exist in your Amazon Pinpoint account [list\\_deliverability\\_test\\_reports](#page-0-0) Show a list of the predictive inbox placement tests that you've performed, reg [list\\_domain\\_deliverability\\_campaigns](#page-0-0) Retrieve deliverability data for all the campaigns that used a specific domain [list\\_email\\_identities](#page-0-0) Returns a list of all of the email identities that are associated with your Amazon Pinpoint account account account account account account account account account account account account account acco [list\\_tags\\_for\\_resource](#page-0-0) Retrieve a list of the tags (keys and values) that are associated with a specifie [put\\_account\\_dedicated\\_ip\\_warmup\\_attributes](#page-0-0) Enable or disable the automatic warm-up feature for dedicated IP addresses [put\\_account\\_sending\\_attributes](#page-0-0) Enable or disable the ability of your account to send email [put\\_configuration\\_set\\_delivery\\_options](#page-0-0) Associate a configuration set with a dedicated IP pool [put\\_configuration\\_set\\_reputation\\_options](#page-0-0) Enable or disable collection of reputation metrics for emails that you send using a particular configuration set in a particular configuration set in a specific AWS Region set in a

# 238 pinpointsmsvoice

[put\\_configuration\\_set\\_sending\\_options](#page-0-0) Enable or disable email sending for messages that use a particular configuration [put\\_configuration\\_set\\_tracking\\_options](#page-0-0) Specify a custom domain to use for open and click tracking elements in email [put\\_dedicated\\_ip\\_in\\_pool](#page-0-0) Move a dedicated IP address to an existing dedicated IP pool [put\\_dedicated\\_ip\\_warmup\\_attributes](#page-0-0) Put dedicated ip warmup attributes [put\\_deliverability\\_dashboard\\_option](#page-0-0) Enable or disable the Deliverability dashboard for your Amazon Pinpoint acc [put\\_email\\_identity\\_dkim\\_attributes](#page-0-0) Used to enable or disable DKIM authentication for an email identity [put\\_email\\_identity\\_feedback\\_attributes](#page-0-0) Used to enable or disable feedback forwarding for an identity [put\\_email\\_identity\\_mail\\_from\\_attributes](#page-0-0) Used to enable or disable the custom Mail-From domain configuration for an [send\\_email](#page-0-0) Sends an email message [tag\\_resource](#page-0-0) Add one or more tags (keys and values) to a specified resource [untag\\_resource](#page-0-0) Remove one or more tags (keys and values) from a specified resource [update\\_configuration\\_set\\_event\\_destination](#page-0-0) Update the configuration of an event destination for a configuration set

## Examples

```
## Not run:
svc <- pinpointemail()
svc$create_configuration_set(
 Foo = 123)
```
## End(Not run)

pinpointsmsvoice *Amazon Pinpoint SMS and Voice Service*

## Description

Pinpoint SMS and Voice Messaging public facing APIs

#### Usage

```
pinpointsmsvoice(config = list())
```
#### Arguments

config Optional configuration of credentials, endpoint, and/or region.

#### Value

A client for the service. You can call the service's operations using syntax like svc\$operation(...), where svc is the name you've assigned to the client. The available operations are listed in the Operations section.

polly and the contract of the contract of the contract of the contract of the contract of the contract of the contract of the contract of the contract of the contract of the contract of the contract of the contract of the

Service syntax

```
svc <- pinpointsmsvoice(
 config = list(
    credentials = list(
      creds = list(
        access_key_id = "string",
        secret_access_key = "string",
        session_token = "string"
      ),
      profile = "string"
    ),
    endpoint = "string",
    region = "string"
 )
)
```
# **Operations**

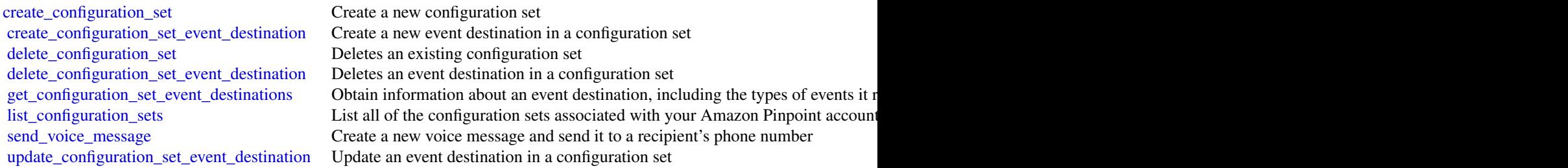

# Examples

```
## Not run:
svc <- pinpointsmsvoice()
svc$create_configuration_set(
  Foo = 123\mathcal{L}## End(Not run)
```
polly *Amazon Polly*

#### Description

Amazon Polly is a web service that makes it easy to synthesize speech from text.

The Amazon Polly service provides API operations for synthesizing high-quality speech from plain text and Speech Synthesis Markup Language (SSML), along with managing pronunciations lexicons that enable you to get the best results for your application domain.

#### Usage

polly(config = list())

## Arguments

config Optional configuration of credentials, endpoint, and/or region.

# Value

A client for the service. You can call the service's operations using syntax like svc\$operation(...), where svc is the name you've assigned to the client. The available operations are listed in the Operations section.

### Service syntax

```
svc <- polly(
 config = list(
    credentials = list(
      creds = list(
        access_key_id = "string",
        secret_access_key = "string",
        session_token = "string"
     ),
      profile = "string"
    ),
    endpoint = "string",
    region = "string"
 )
)
```
#### **Operations**

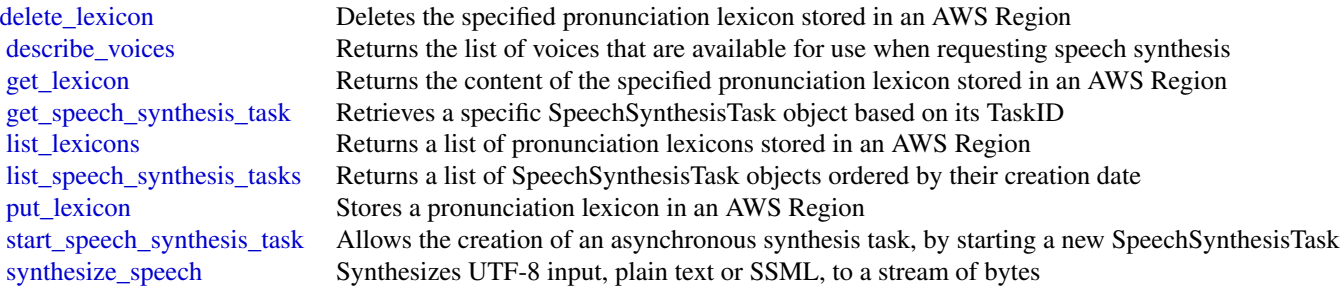

#### pricing the contract of the contract of the contract of the contract of the contract of the contract of the contract of the contract of the contract of the contract of the contract of the contract of the contract of the co

#### Examples

```
## Not run:
svc \leftarrow poly()# Deletes a specified pronunciation lexicon stored in an AWS Region.
svc$delete_lexicon(
 Name = "example"
)
## End(Not run)
```
pricing *AWS Price List Service*

#### Description

AWS Price List Service API (AWS Price List Service) is a centralized and convenient way to programmatically query Amazon Web Services for services, products, and pricing information. The AWS Price List Service uses standardized product attributes such as Location, Storage Class, and Operating System, and provides prices at the SKU level. You can use the AWS Price List Service to build cost control and scenario planning tools, reconcile billing data, forecast future spend for budgeting purposes, and provide cost benefit analysis that compare your internal workloads with AWS.

Use GetServices without a service code to retrieve the service codes for all AWS services, then GetServices with a service code to retreive the attribute names for that service. After you have the service code and attribute names, you can use [get\\_attribute\\_values](#page-0-0) to see what values are available for an attribute. With the service code and an attribute name and value, you can use [get\\_products](#page-0-0) to find specific products that you're interested in, such as an AmazonEC2 instance, with a Provisioned IOPS volumeType.

#### Service Endpoint

AWS Price List Service API provides the following two endpoints:

- https://api.pricing.us-east-1.amazonaws.com
- https://api.pricing.ap-south-1.amazonaws.com

## Usage

```
pricing(config = list())
```
## **Arguments**

config Optional configuration of credentials, endpoint, and/or region.

# Value

A client for the service. You can call the service's operations using syntax like svc\$operation( $\dots$ ), where svc is the name you've assigned to the client. The available operations are listed in the Operations section.

## Service syntax

```
svc <- pricing(
 config = list(
   credentials = list(
      creds = list(
        access_key_id = "string",
        secret_access_key = "string",
        session_token = "string"
     ),
     profile = "string"
    ),
    endpoint = "string",
   region = "string"
  )
)
```
# **Operations**

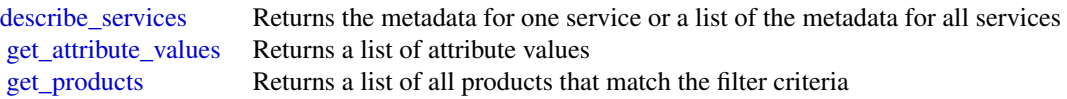

# Examples

```
## Not run:
svc <- pricing()
svc$describe_services(
 FormatVersion = "aws_v1",
 MaxResults = 1L,
  ServiceCode = "AmazonEC2"
)
## End(Not run)
```
quicksight *Amazon QuickSight*

## quicksight 243

## Description

Amazon QuickSight API Reference

Amazon QuickSight is a fully managed, serverless business intelligence service for the AWS Cloud that makes it easy to extend data and insights to every user in your organization. This API reference contains documentation for a programming interface that you can use to manage Amazon QuickSight.

## Usage

```
quicksight(config = list())
```
## Arguments

config Optional configuration of credentials, endpoint, and/or region.

## Value

A client for the service. You can call the service's operations using syntax like svc\$operation(...), where svc is the name you've assigned to the client. The available operations are listed in the Operations section.

#### Service syntax

```
svc <- quicksight(
  config = list(credentials = list(
      \text{creds} = \text{list(}access_key_id = "string",
        secret_access_key = "string",
        session_token = "string"
      ),
      profile = "string"
    ),
    endpoint = "string",
    region = "string"
  )
\mathcal{L}
```
#### **Operations**

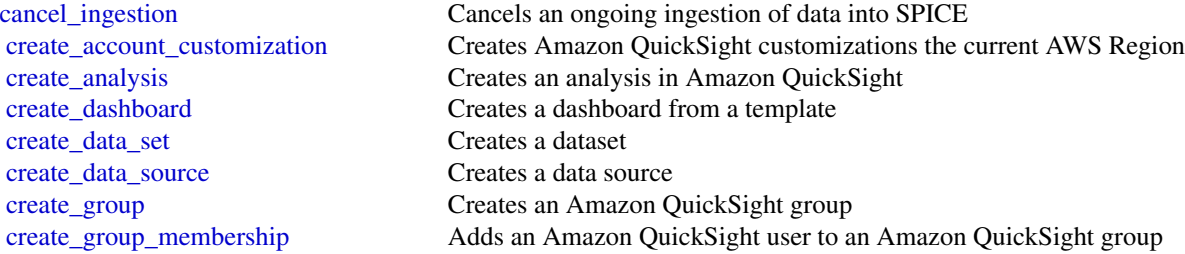

244 quicksight and the contract of the contract of the contract of the contract of the contract of the contract of the contract of the contract of the contract of the contract of the contract of the contract of the contrac

[create\\_theme](#page-0-0) Creates a theme [delete\\_dashboard](#page-0-0) Deletes a dashboard [delete\\_data\\_set](#page-0-0) Deletes a dataset [delete\\_template](#page-0-0) Deletes a template [delete\\_theme](#page-0-0) Deletes a theme [describe\\_data\\_set](#page-0-0) Describes a dataset [describe\\_data\\_source](#page-0-0) Describes a data source [describe\\_ingestion](#page-0-0) Describes a SPICE ingestion describe template Describes a template's metadata [describe\\_theme](#page-0-0) Describes a theme [describe\\_theme\\_alias](#page-0-0) Describes the alias for a theme

[create\\_iam\\_policy\\_assignment](#page-0-0) Creates an assignment with one specified IAM policy, identified by its Amazon Resource Name (ARN) [create\\_ingestion](#page-0-0) Creates and starts a new SPICE ingestion on a dataset [create\\_namespace](#page-0-0) (Enterprise edition only) Creates a new namespace for you to use with Amazon Quic [create\\_template](#page-0-0) Creates a template from an existing QuickSight analysis or template [create\\_template\\_alias](#page-0-0) Creates a template alias for a template [create\\_theme\\_alias](#page-0-0) Creates a theme alias for a theme [delete\\_account\\_customization](#page-0-0) Deletes all Amazon QuickSight customizations in this AWS Region for the specified [delete\\_analysis](#page-0-0) Deletes an analysis from Amazon QuickSight [delete\\_data\\_source](#page-0-0) Deletes the data source permanently [delete\\_group](#page-0-0) Removes a user group from Amazon QuickSight [delete\\_group\\_membership](#page-0-0) Removes a user from a group so that the user is no longer a member of the group [delete\\_iam\\_policy\\_assignment](#page-0-0) Deletes an existing IAM policy assignment [delete\\_namespace](#page-0-0) Deletes a namespace and the users and groups that are associated with the namespace [delete\\_template\\_alias](#page-0-0) Deletes the item that the specified template alias points to [delete\\_theme\\_alias](#page-0-0) Deletes the version of the theme that the specified theme alias points to [delete\\_user](#page-0-0) Deletes the Amazon QuickSight user that is associated with the identity of the AWS [delete\\_user\\_by\\_principal\\_id](#page-0-0) Deletes a user identified by its principal ID [describe\\_account\\_customization](#page-0-0) Describes the customizations associated with the provided AWS account and Amazo [describe\\_account\\_settings](#page-0-0) Describes the settings that were used when your QuickSight subscription was first cr [describe\\_analysis](#page-0-0) Provides a summary of the metadata for an analysis [describe\\_analysis\\_permissions](#page-0-0) Provides the read and write permissions for an analysis [describe\\_dashboard](#page-0-0) Provides a summary for a dashboard [describe\\_dashboard\\_permissions](#page-0-0) Describes read and write permissions for a dashboard [describe\\_data\\_set\\_permissions](#page-0-0) Describes the permissions on a dataset [describe\\_data\\_source\\_permissions](#page-0-0) Describes the resource permissions for a data source [describe\\_group](#page-0-0) Returns an Amazon QuickSight group's description and Amazon Resource Name (A [describe\\_iam\\_policy\\_assignment](#page-0-0) Describes an existing IAM policy assignment, as specified by the assignment name [describe\\_namespace](#page-0-0) Describes the current namespace [describe\\_template\\_alias](#page-0-0) Describes the template alias for a template [describe\\_template\\_permissions](#page-0-0) Describes read and write permissions on a template [describe\\_theme\\_permissions](#page-0-0) Describes the read and write permissions for a theme [describe\\_user](#page-0-0) Returns information about a user, given the user name [get\\_dashboard\\_embed\\_url](#page-0-0) Generates a session URL and authorization code that you can use to embed an Amaz [get\\_session\\_embed\\_url](#page-0-0) Generates a session URL and authorization code that you can use to embed the Ama [list\\_analyses](#page-0-0) Lists Amazon QuickSight analyses that exist in the specified AWS account [list\\_dashboards](#page-0-0) Lists dashboards in an AWS account [list\\_dashboard\\_versions](#page-0-0) Lists all the versions of the dashboards in the QuickSight subscription

# quicksight 245

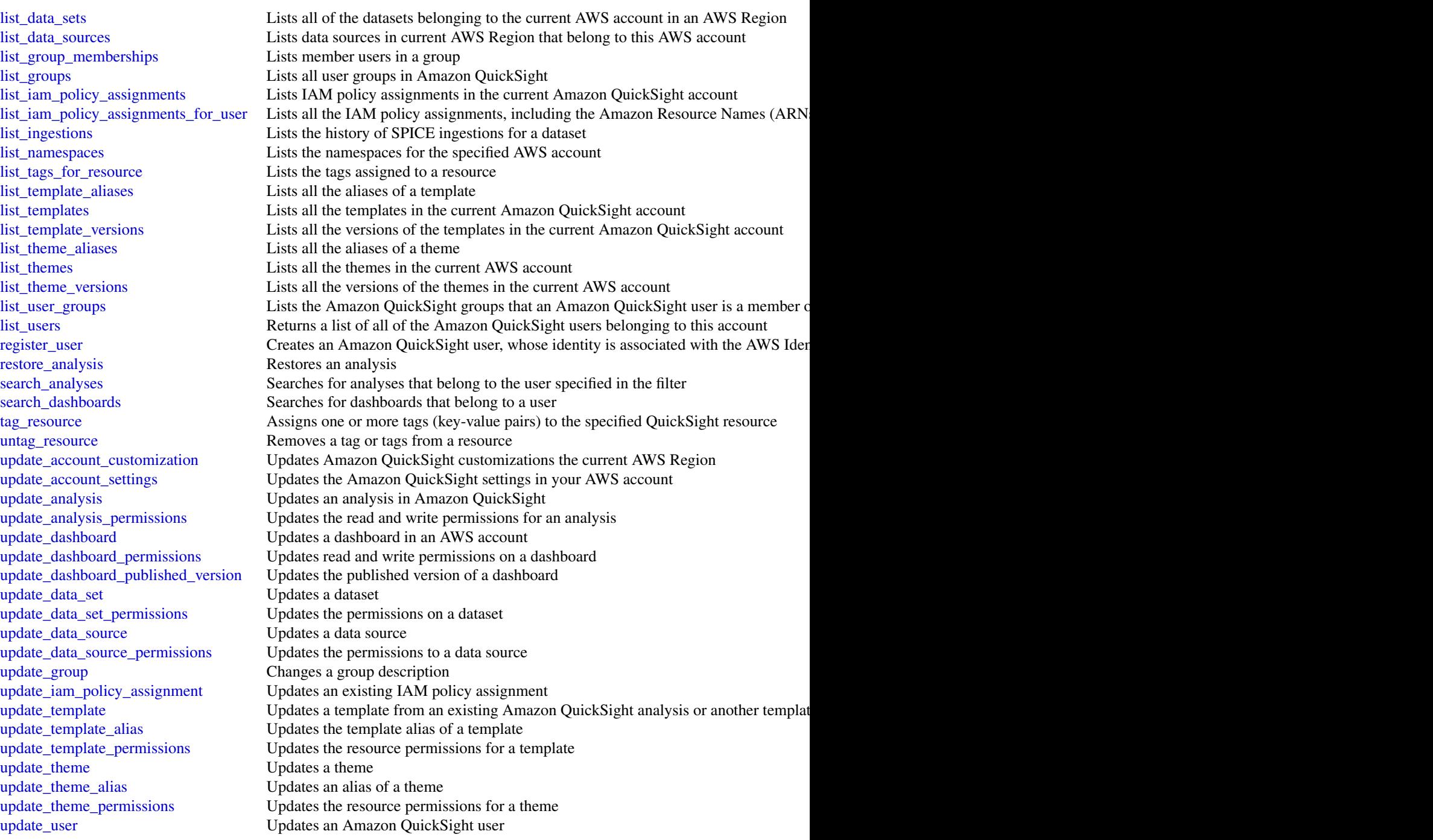

# Examples

## Not run:

```
svc <- quicksight()
svc$cancel_ingestion(
 Foo = 123
```
## End(Not run)

)

## ram *AWS Resource Access Manager*

## Description

Use AWS Resource Access Manager to share AWS resources between AWS accounts. To share a resource, you create a resource share, associate the resource with the resource share, and specify the principals that can access the resources associated with the resource share. The following principals are supported: AWS accounts, organizational units (OU) from AWS Organizations, and organizations from AWS Organizations.

For more information, see the [AWS Resource Access Manager User Guide.](https://docs.aws.amazon.com/ram/latest/userguide/)

### Usage

 $ram(config = list())$ 

## Arguments

config Optional configuration of credentials, endpoint, and/or region.

## Value

A client for the service. You can call the service's operations using syntax like svc\$operation( $\dots$ ), where svc is the name you've assigned to the client. The available operations are listed in the Operations section.

## Service syntax

```
svc <- ram(
 config = list(credentials = list(
      creds = list(
        access_key_id = "string",
        secret_access_key = "string",
        session_token = "string"
      ),
      profile = "string"
    ),
    endpoint = "string",
    region = "string"
```
246 **ram**  $r$  and  $r$  and  $r$  and  $r$  and  $r$  and  $r$  and  $r$  and  $r$  and  $r$  and  $r$  and  $r$  and  $r$  and  $r$  and  $r$  and  $r$  and  $r$  and  $r$  and  $r$  and  $r$  and  $r$  and  $r$  and  $r$  and  $r$  and  $r$  and  $r$  and  $r$  and  $r$ 

)

 $\mathcal{L}$ 

# **Operations**

[associate\\_resource\\_share\\_permission](#page-0-0) Associates a permission with a resource share create resource share Creates a resource share Creates a resource share delete resource share Deletes the specified resource share [list\\_permissions](#page-0-0) Lists the AWS RAM permissions

[accept\\_resource\\_share\\_invitation](#page-0-0) Accepts an invitation to a resource share from another AWS account [associate\\_resource\\_share](#page-0-0) Associates the specified resource share with the specified principals and reso [disassociate\\_resource\\_share](#page-0-0) Disassociates the specified principals or resources from the specified resource [disassociate\\_resource\\_share\\_permission](#page-0-0) Disassociates an AWS RAM permission from a resource share [enable\\_sharing\\_with\\_aws\\_organization](#page-0-0) Enables resource sharing within your AWS Organization [get\\_permission](#page-0-0) Gets the contents of an AWS RAM permission in JSON format [get\\_resource\\_policies](#page-0-0) Gets the policies for the specified resources that you own and have shared [get\\_resource\\_share\\_associations](#page-0-0) Gets the resources or principals for the resource shares that you own [get\\_resource\\_share\\_invitations](#page-0-0) Gets the invitations for resource sharing that you've received [get\\_resource\\_shares](#page-0-0) Gets the resource shares that you own or the resource shares that are shared with you own or the resource shares that are shared with you own or the resource shares that are shared with you own or the r [list\\_pending\\_invitation\\_resources](#page-0-0) Lists the resources in a resource share that is shared with you but that the inv [list\\_principals](#page-0-0) Lists the principals that you have shared resources with or that have shared resources with you [list\\_resources](#page-0-0) Lists the resources that you added to a resource shares or the resources that a [list\\_resource\\_share\\_permissions](#page-0-0) Lists the AWS RAM permissions that are associated with a resource share [list\\_resource\\_types](#page-0-0) Lists the shareable resource types supported by AWS RAM [promote\\_resource\\_share\\_created\\_from\\_policy](#page-0-0) Resource shares that were created by attaching a policy to a resource are visi [reject\\_resource\\_share\\_invitation](#page-0-0) Rejects an invitation to a resource share from another AWS account [tag\\_resource](#page-0-0) Adds the specified tags to the specified resource share that you own [untag\\_resource](#page-0-0) Removes the specified tags from the specified resource share that you own [update\\_resource\\_share](#page-0-0) Updates the specified resource share that you own

## Examples

```
## Not run:
svc \leq ram()
svc$accept_resource_share_invitation(
 Foo = 123)
## End(Not run)
```
rds *Amazon Relational Database Service*

#### **Description**

Amazon Relational Database Service (Amazon RDS) is a web service that makes it easier to set up, operate, and scale a relational database in the cloud. It provides cost-efficient, resizeable capacity for an industry-standard relational database and manages common database administration tasks, freeing up developers to focus on what makes their applications and businesses unique.

Amazon RDS gives you access to the capabilities of a MySQL, MariaDB, PostgreSQL, Microsoft SQL Server, Oracle, or Amazon Aurora database server. These capabilities mean that the code, applications, and tools you already use today with your existing databases work with Amazon RDS without modification. Amazon RDS automatically backs up your database and maintains the database software that powers your DB instance. Amazon RDS is flexible: you can scale your DB instance's compute resources and storage capacity to meet your application's demand. As with all Amazon Web Services, there are no up-front investments, and you pay only for the resources you use.

This interface reference for Amazon RDS contains documentation for a programming or command line interface you can use to manage Amazon RDS. Amazon RDS is asynchronous, which means that some interfaces might require techniques such as polling or callback functions to determine when a command has been applied. In this reference, the parameter descriptions indicate whether a command is applied immediately, on the next instance reboot, or during the maintenance window. The reference structure is as follows, and we list following some related topics from the user guide.

## Amazon RDS API Reference

- For the alphabetical list of API actions, see [API Actions.](https://docs.aws.amazon.com/AmazonRDS/latest/APIReference/API_Operations.html)
- For the alphabetical list of data types, see [Data Types.](https://docs.aws.amazon.com/AmazonRDS/latest/APIReference/API_Types.html)
- For a list of common query parameters, see [Common Parameters.](https://docs.aws.amazon.com/AmazonRDS/latest/APIReference/CommonParameters.html)
- For descriptions of the error codes, see [Common Errors.](https://docs.aws.amazon.com/AmazonRDS/latest/APIReference/CommonErrors.html)

#### Amazon RDS User Guide

- For a summary of the Amazon RDS interfaces, see [Available RDS Interfaces.](https://docs.aws.amazon.com/AmazonRDS/latest/UserGuide/Welcome.html#Welcome.Interfaces)
- For more information about how to use the Query API, see [Using the Query API.](https://docs.aws.amazon.com/AmazonRDS/latest/UserGuide/Using_the_Query_API.html)

#### Usage

 $rds(config = list())$ 

#### Arguments

config Optional configuration of credentials, endpoint, and/or region.

#### Value

A client for the service. You can call the service's operations using syntax like svc\$operation( $\dots$ ), where svc is the name you've assigned to the client. The available operations are listed in the Operations section.

#### 248 rds = contract = contract = contract = contract = contract = contract = contract = contract = contract = co

#### Service syntax

```
svc \leq rds(
 config = list(credentials = list(
      creds = list(
        access_key_id = "string",
        secret_access_key = "string",
        session_token = "string"
      ),
      profile = "string"
    ),
    endpoint = "string",
    region = "string"
  )
)
```
#### **Operations**

[copy\\_db\\_cluster\\_snapshot](#page-0-0) Copies a snapshot of a DB cluster [copy\\_db\\_snapshot](#page-0-0) Copies the specified DB snapshot [copy\\_option\\_group](#page-0-0) Copies the specified option group [create\\_db\\_cluster\\_snapshot](#page-0-0) Creates a snapshot of a DB cluster [create\\_db\\_instance](#page-0-0) Creates a new DB instance [create\\_db\\_parameter\\_group](#page-0-0) Creates a new DB parameter group [create\\_db\\_proxy](#page-0-0) Creates a new DB proxy [create\\_db\\_security\\_group](#page-0-0) Creates a new DB security group [create\\_db\\_snapshot](#page-0-0) Creates a snapshot of a DB instance [create\\_db\\_subnet\\_group](#page-0-0) Creates a new DB subnet group [create\\_option\\_group](#page-0-0) Creates a new option group [delete\\_custom\\_availability\\_zone](#page-0-0) Deletes a custom Availability Zone (AZ)

[add\\_role\\_to\\_db\\_cluster](#page-0-0) Associates an Identity and Access Management (IAM) role from an Ama [add\\_role\\_to\\_db\\_instance](#page-0-0) Associates an AWS Identity and Access Management (IAM) role with a [add\\_source\\_identifier\\_to\\_subscription](#page-0-0) Adds a source identifier to an existing RDS event notification subscription [add\\_tags\\_to\\_resource](#page-0-0) Adds metadata tags to an Amazon RDS resource [apply\\_pending\\_maintenance\\_action](#page-0-0) Applies a pending maintenance action to a resource (for example, to a D [authorize\\_db\\_security\\_group\\_ingress](#page-0-0) Enables ingress to a DBSecurityGroup using one of two forms of authorization [backtrack\\_db\\_cluster](#page-0-0) Backtracks a DB cluster to a specific time, without creating a new DB cl [build\\_auth\\_token](#page-0-0) Return an authentication token for a database connection by Return an authentication token for a database connection [cancel\\_export\\_task](#page-0-0) Cancels an export task in progress that is exporting a snapshot to Amazo [copy\\_db\\_cluster\\_parameter\\_group](#page-0-0) Copies the specified DB cluster parameter group [copy\\_db\\_parameter\\_group](#page-0-0) Copies the specified DB parameter group [create\\_custom\\_availability\\_zone](#page-0-0) Creates a custom Availability Zone (AZ) [create\\_db\\_cluster](#page-0-0) Creates a new Amazon Aurora DB cluster [create\\_db\\_cluster\\_endpoint](#page-0-0) Creates a new custom endpoint and associates it with an Amazon Aurora [create\\_db\\_cluster\\_parameter\\_group](#page-0-0) Creates a new DB cluster parameter group [create\\_db\\_instance\\_read\\_replica](#page-0-0) Creates a new DB instance that acts as a read replica for an existing sour [create\\_event\\_subscription](#page-0-0) Creates an RDS event notification subscription [create\\_global\\_cluster](#page-0-0) Creates an Aurora global database spread across multiple AWS Regions

 $250$  rds  $\overline{\phantom{a}}$  rds  $\overline{\phantom{a}}$  rds  $\overline{\phantom{a}}$  rds  $\overline{\phantom{a}}$  rds  $\overline{\phantom{a}}$  rds  $\overline{\phantom{a}}$  rds  $\overline{\phantom{a}}$  rds  $\overline{\phantom{a}}$  rds  $\overline{\phantom{a}}$  rds  $\overline{\phantom{a}}$  rds  $\overline{\phantom{a}}$  rds  $\overline{\phantom{a}}$  rds  $\overline{\phantom{a}}$  rds  $\over$ 

[delete\\_db\\_cluster\\_snapshot](#page-0-0) Deletes a DB cluster snapshot [delete\\_db\\_parameter\\_group](#page-0-0) Deletes a specified DB parameter group [delete\\_db\\_proxy](#page-0-0) Deletes an existing proxy [delete\\_db\\_security\\_group](#page-0-0) Deletes a DB security group [delete\\_db\\_snapshot](#page-0-0) Deletes a DB snapshot [delete\\_db\\_subnet\\_group](#page-0-0) Deletes a DB subnet group [delete\\_global\\_cluster](#page-0-0) Deletes a global database cluster [delete\\_option\\_group](#page-0-0) Deletes an existing option group [describe\\_db\\_engine\\_versions](#page-0-0) Returns a list of the available DB engines [describe\\_db\\_proxies](#page-0-0) Returns information about DB proxies [describe\\_db\\_snapshots](#page-0-0) Returns information about DB snapshots [describe\\_option\\_group\\_options](#page-0-0) Describes all available options

[delete\\_db\\_cluster](#page-0-0) The DeleteDBCluster action deletes a previously provisioned DB cluster [delete\\_db\\_cluster\\_endpoint](#page-0-0) Deletes a custom endpoint and removes it from an Amazon Aurora DB c [delete\\_db\\_cluster\\_parameter\\_group](#page-0-0) Deletes a specified DB cluster parameter group [delete\\_db\\_instance](#page-0-0) The DeleteDBInstance action deletes a previously provisioned DB instance [delete\\_db\\_instance\\_automated\\_backup](#page-0-0) Deletes automated backups using the DbiResourceId value of the source [delete\\_event\\_subscription](#page-0-0) Deletes an RDS event notification subscription [delete\\_installation\\_media](#page-0-0) Deletes the installation medium for a DB engine that requires an on-pren [deregister\\_db\\_proxy\\_targets](#page-0-0) Remove the association between one or more DBProxyTarget data structures and a DBProxyTarget data structures and a DBProxyTarget data structures and a DBProxyTarget data structures and a DBProxy [describe\\_account\\_attributes](#page-0-0) Lists all of the attributes for a customer account [describe\\_certificates](#page-0-0) Lists the set of CA certificates provided by Amazon RDS for this AWS and [describe\\_custom\\_availability\\_zones](#page-0-0) Returns information about custom Availability Zones (AZs) [describe\\_db\\_cluster\\_backtracks](#page-0-0) Returns information about backtracks for a DB cluster [describe\\_db\\_cluster\\_endpoints](#page-0-0) Returns information about endpoints for an Amazon Aurora DB cluster [describe\\_db\\_cluster\\_parameter\\_groups](#page-0-0) Returns a list of DBClusterParameterGroup descriptions [describe\\_db\\_cluster\\_parameters](#page-0-0) Returns the detailed parameter list for a particular DB cluster parameter group [describe\\_db\\_clusters](#page-0-0) Returns information about provisioned Aurora DB clusters [describe\\_db\\_cluster\\_snapshot\\_attributes](#page-0-0) Returns a list of DB cluster snapshot attribute names and values for a ma [describe\\_db\\_cluster\\_snapshots](#page-0-0) Returns information about DB cluster snapshots [describe\\_db\\_instance\\_automated\\_backups](#page-0-0) Displays backups for both current and deleted instances [describe\\_db\\_instances](#page-0-0) Returns information about provisioned RDS instances [describe\\_db\\_log\\_files](#page-0-0) Returns a list of DB log files for the DB instance [describe\\_db\\_parameter\\_groups](#page-0-0) Returns a list of DBParameterGroup descriptions [describe\\_db\\_parameters](#page-0-0) Returns the detailed parameter list for a particular DB parameter group [describe\\_db\\_proxy\\_target\\_groups](#page-0-0) Returns information about DB proxy target groups, represented by DBPr [describe\\_db\\_proxy\\_targets](#page-0-0) Returns information about DBProxyTarget objects [describe\\_db\\_security\\_groups](#page-0-0) Returns a list of DBSecurityGroup descriptions [describe\\_db\\_snapshot\\_attributes](#page-0-0) Returns a list of DB snapshot attribute names and values for a manual D [describe\\_db\\_subnet\\_groups](#page-0-0) Returns a list of DBSubnetGroup descriptions [describe\\_engine\\_default\\_cluster\\_parameters](#page-0-0) Returns the default engine and system parameter information for the clus [describe\\_engine\\_default\\_parameters](#page-0-0) Returns the default engine and system parameter information for the specified database engine and system parameter information for the specified database engine and system parameter infor [describe\\_event\\_categories](#page-0-0) Displays a list of categories for all event source types, or, if specified, for a specified source types, or, if specified, for a specified source types, or, if specified, for a specified source t [describe\\_events](#page-0-0) **Returns** events related to DB instances, DB clusters, DB parameter group [describe\\_event\\_subscriptions](#page-0-0) Lists all the subscription descriptions for a customer account [describe\\_export\\_tasks](#page-0-0) Returns information about a snapshot export to Amazon S3 [describe\\_global\\_clusters](#page-0-0) Returns information about Aurora global database clusters [describe\\_installation\\_media](#page-0-0) describes the available installation media for a DB engine that requires and on-premise customer provided license, such as Microsoft SQL Server provided license, such as Microsoft SQL Server SQL

[describe\\_option\\_groups](#page-0-0) Describes the available option groups [failover\\_db\\_cluster](#page-0-0) Forces a failover for a DB cluster [list\\_tags\\_for\\_resource](#page-0-0) Lists all tags on an Amazon RDS resource [modify\\_db\\_instance](#page-0-0) Modifies settings for a DB instance [modify\\_db\\_subnet\\_group](#page-0-0) Modifies an existing DB subnet group [modify\\_option\\_group](#page-0-0) Modifies an existing option group [purchase\\_reserved\\_db\\_instances\\_offering](#page-0-0) Purchases a reserved DB instance offering

[describe\\_orderable\\_db\\_instance\\_options](#page-0-0) Returns a list of orderable DB instance options for the specified engine describe pending maintenance actions Returns a list of resources (for example, DB instances) that have at least [describe\\_reserved\\_db\\_instances](#page-0-0) Returns information about reserved DB instances for this account, or about a specified reserved  $\alpha$ [describe\\_reserved\\_db\\_instances\\_offerings](#page-0-0) Lists available reserved DB instance offerings [describe\\_source\\_regions](#page-0-0) Returns a list of the source AWS Regions where the current AWS Region [describe\\_valid\\_db\\_instance\\_modifications](#page-0-0) You can call DescribeValidDBInstanceModifications to learn what modifications you can call DescribeValidDBInstanceModifications to learn what modifications to learn what modificatio [download\\_db\\_log\\_file\\_portion](#page-0-0) Downloads all or a portion of the specified log file, up to 1 MB in size [import\\_installation\\_media](#page-0-0) Imports the installation media for a DB engine that requires an on-premi [modify\\_certificates](#page-0-0) **Override the system-default Secure Sockets Layer/Transport Layer Secu** [modify\\_current\\_db\\_cluster\\_capacity](#page-0-0) Set the capacity of an Aurora Serverless DB cluster to a specific value [modify\\_db\\_cluster](#page-0-0) Modify a setting for an Amazon Aurora DB cluster [modify\\_db\\_cluster\\_endpoint](#page-0-0) Modifies the properties of an endpoint in an Amazon Aurora DB cluster [modify\\_db\\_cluster\\_parameter\\_group](#page-0-0) Modifies the parameters of a DB cluster parameter group [modify\\_db\\_cluster\\_snapshot\\_attribute](#page-0-0) Adds an attribute and values to, or removes an attribute and values from, [modify\\_db\\_parameter\\_group](#page-0-0) Modifies the parameters of a DB parameter group [modify\\_db\\_proxy](#page-0-0) Changes the settings for an existing DB proxy [modify\\_db\\_proxy\\_target\\_group](#page-0-0) Modifies the properties of a DBProxyTargetGroup [modify\\_db\\_snapshot](#page-0-0) Updates a manual DB snapshot with a new engine version [modify\\_db\\_snapshot\\_attribute](#page-0-0) Adds an attribute and values to, or removes an attribute and values from, [modify\\_event\\_subscription](#page-0-0) Modifies an existing RDS event notification subscription [modify\\_global\\_cluster](#page-0-0) Modify a setting for an Amazon Aurora global cluster [promote\\_read\\_replica](#page-0-0) Promotes a read replica DB instance to a standalone DB instance [promote\\_read\\_replica\\_db\\_cluster](#page-0-0) Promotes a read replica DB cluster to a standalone DB cluster [reboot\\_db\\_instance](#page-0-0) Town You might need to reboot your DB instance, usually for maintenance reasons are reasons of the state of the state of the state reasons of the state reasons of the state of the state reasons of the st [register\\_db\\_proxy\\_targets](#page-0-0) Associate one or more DBProxyTarget data structures with a DBProxyTa [remove\\_from\\_global\\_cluster](#page-0-0) Detaches an Aurora secondary cluster from an Aurora global database cl [remove\\_role\\_from\\_db\\_cluster](#page-0-0) Disassociates an AWS Identity and Access Management (IAM) role from [remove\\_role\\_from\\_db\\_instance](#page-0-0) Disassociates an AWS Identity and Access Management (IAM) role from [remove\\_source\\_identifier\\_from\\_subscription](#page-0-0) Removes a source identifier from an existing RDS event notification subscription [remove\\_tags\\_from\\_resource](#page-0-0) Removes metadata tags from an Amazon RDS resource [reset\\_db\\_cluster\\_parameter\\_group](#page-0-0) Modifies the parameters of a DB cluster parameter group to the default v [reset\\_db\\_parameter\\_group](#page-0-0) Modifies the parameters of a DB parameter group to the engine/system d [restore\\_db\\_cluster\\_from\\_s3](#page-0-0) Creates an Amazon Aurora DB cluster from MySQL data stored in an A [restore\\_db\\_cluster\\_from\\_snapshot](#page-0-0) Creates a new DB cluster from a DB snapshot or DB cluster snapshot [restore\\_db\\_cluster\\_to\\_point\\_in\\_time](#page-0-0) Restores a DB cluster to an arbitrary point in time [restore\\_db\\_instance\\_from\\_db\\_snapshot](#page-0-0) Creates a new DB instance from a DB snapshot [restore\\_db\\_instance\\_from\\_s3](#page-0-0) Amazon Relational Database Service (Amazon RDS) supports importing [restore\\_db\\_instance\\_to\\_point\\_in\\_time](#page-0-0) Restores a DB instance to an arbitrary point in time [revoke\\_db\\_security\\_group\\_ingress](#page-0-0) Revokes ingress from a DBSecurityGroup for previously authorized IP ranges or EC2 or  $R$ [start\\_activity\\_stream](#page-0-0) Starts a database activity stream to monitor activity on the database [start\\_db\\_cluster](#page-0-0) Starts an Amazon Aurora DB cluster that was stopped using the AWS console, the Stop-distribution-

## 252 rdsdataservice

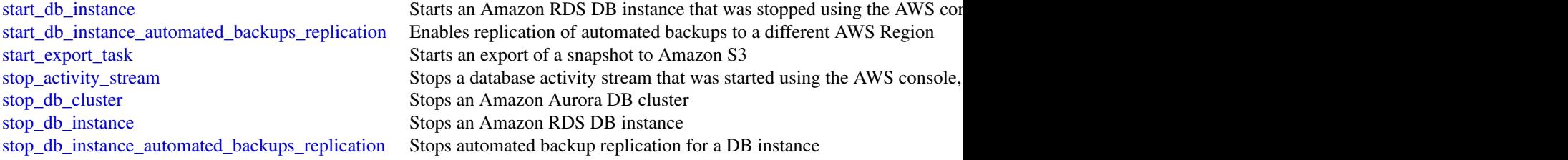

#### Examples

```
## Not run:
svc \leftarrow rds()svc$add_role_to_db_cluster(
  Foo = 123)
## End(Not run)
```
rdsdataservice *AWS RDS DataService*

#### Description

Amazon RDS Data Service

Amazon RDS provides an HTTP endpoint to run SQL statements on an Amazon Aurora Serverless DB cluster. To run these statements, you work with the Data Service API.

For more information about the Data Service API, see [Using the Data API for Aurora Serverless](https://docs.aws.amazon.com/AmazonRDS/latest/AuroraUserGuide/data-api.html) in the *Amazon Aurora User Guide*.

If you have questions or comments related to the Data API, send email to [Rds-data-api-feedback@amazon.com.](mailto:Rds-data-api-feedback@amazon.com)

#### Usage

```
rdsdataservice(config = list())
```
## Arguments

config Optional configuration of credentials, endpoint, and/or region.

## Value

A client for the service. You can call the service's operations using syntax like svc\$operation(...), where svc is the name you've assigned to the client. The available operations are listed in the Operations section.
#### redshift 253

# Service syntax

```
svc <- rdsdataservice(
 config = list(
   credentials = list(
      creds = list(
        access_key_id = "string",
        secret_access_key = "string",
        session_token = "string"
     ),
     profile = "string"
    ),
    endpoint = "string",
    region = "string"
 )
)
```
# **Operations**

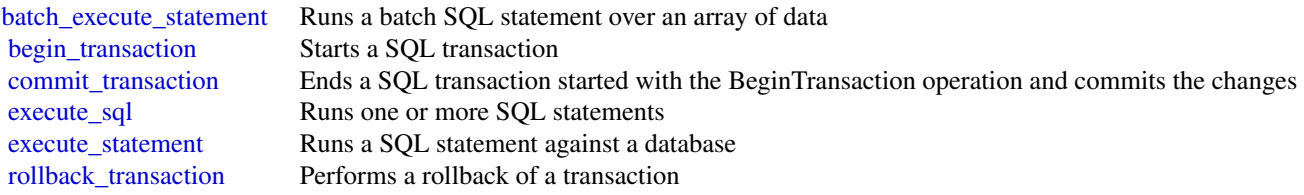

# Examples

```
## Not run:
svc <- rdsdataservice()
svc$batch_execute_statement(
  Foo = 123)
## End(Not run)
```
redshift *Amazon Redshift*

# Description

## **Overview**

This is an interface reference for Amazon Redshift. It contains documentation for one of the programming or command line interfaces you can use to manage Amazon Redshift clusters. Note that Amazon Redshift is asynchronous, which means that some interfaces may require techniques, such as polling or asynchronous callback handlers, to determine when a command has been applied. In this reference, the parameter descriptions indicate whether a change is applied immediately, on the next instance reboot, or during the next maintenance window. For a summary of the Amazon Redshift cluster management interfaces, go to [Using the Amazon Redshift Management Interfaces.](https://docs.aws.amazon.com/redshift/latest/mgmt/using-aws-sdk.html)

Amazon Redshift manages all the work of setting up, operating, and scaling a data warehouse: provisioning capacity, monitoring and backing up the cluster, and applying patches and upgrades to the Amazon Redshift engine. You can focus on using your data to acquire new insights for your business and customers.

If you are a first-time user of Amazon Redshift, we recommend that you begin by reading the [Amazon Redshift Getting Started Guide.](https://docs.aws.amazon.com/redshift/latest/gsg/getting-started.html)

If you are a database developer, the [Amazon Redshift Database Developer Guide](https://docs.aws.amazon.com/redshift/latest/dg/welcome.html) explains how to design, build, query, and maintain the databases that make up your data warehouse.

#### Usage

 $redshift(config = list())$ 

#### Arguments

config Optional configuration of credentials, endpoint, and/or region.

#### Value

A client for the service. You can call the service's operations using syntax like svc\$operation( $\dots$ ), where svc is the name you've assigned to the client. The available operations are listed in the Operations section.

### Service syntax

```
svc <- redshift(
  config = list(credentials = list(
      creds = list(
        access_key_id = "string",
        secret_access_key = "string",
        session_token = "string"
      ),
      profile = "string"
    ),
    endpoint = "string",
    region = "string"
  )
\lambda
```
## **Operations**

[accept\\_reserved\\_node\\_exchange](#page-0-0) Exchanges a DC1 Reserved Node for a DC2 Reserved Node with no changes to the configuration (term, payment type, no additional configuration (term, payment of no additional costs) and no additi

#### redshift 255

batch delete cluster snapshots Deletes a set of cluster snapshots [cancel\\_resize](#page-0-0) Cancels a resize operation for a cluster [create\\_scheduled\\_action](#page-0-0) Creates a scheduled action [create\\_tags](#page-0-0) Adds tags to a cluster [delete\\_cluster\\_snapshot](#page-0-0) Deletes the specified manual snapshot [delete\\_scheduled\\_action](#page-0-0) Deletes a scheduled action [delete\\_snapshot\\_schedule](#page-0-0) Deletes a snapshot schedule [delete\\_tags](#page-0-0) Deletes tags from a resource [delete\\_usage\\_limit](#page-0-0) Deletes a usage limit from a cluster

[authorize\\_cluster\\_security\\_group\\_ingress](#page-0-0) Adds an inbound (ingress) rule to an Amazon Redshift security group [authorize\\_snapshot\\_access](#page-0-0) Authorizes the specified AWS customer account to restore the specified snapshot [batch\\_modify\\_cluster\\_snapshots](#page-0-0) Modifies the settings for a set of cluster snapshots [copy\\_cluster\\_snapshot](#page-0-0) Copies the specified automated cluster snapshot to a new manual cluster snapshot [create\\_cluster](#page-0-0) Creates a new cluster with the specified parameters [create\\_cluster\\_parameter\\_group](#page-0-0) Creates an Amazon Redshift parameter group [create\\_cluster\\_security\\_group](#page-0-0) Creates a new Amazon Redshift security group [create\\_cluster\\_snapshot](#page-0-0) Creates a manual snapshot of the specified cluster [create\\_cluster\\_subnet\\_group](#page-0-0) Creates a new Amazon Redshift subnet group [create\\_event\\_subscription](#page-0-0) Creates an Amazon Redshift event notification subscription [create\\_hsm\\_client\\_certificate](#page-0-0) Creates an HSM client certificate that an Amazon Redshift cluster will use to con [create\\_hsm\\_configuration](#page-0-0) Creates an HSM configuration that contains the information required by an Amaz [create\\_snapshot\\_copy\\_grant](#page-0-0) Creates a snapshot copy grant that permits Amazon Redshift to use a customer m [create\\_snapshot\\_schedule](#page-0-0) Create a snapshot schedule that can be associated to a cluster and which overrides [create\\_usage\\_limit](#page-0-0) Creates a usage limit for a specified Amazon Redshift feature on a cluster [delete\\_cluster](#page-0-0) Deletes a previously provisioned cluster without its final snapshot being created [delete\\_cluster\\_parameter\\_group](#page-0-0) Deletes a specified Amazon Redshift parameter group [delete\\_cluster\\_security\\_group](#page-0-0) Deletes an Amazon Redshift security group [delete\\_cluster\\_subnet\\_group](#page-0-0) Deletes the specified cluster subnet group [delete\\_event\\_subscription](#page-0-0) Deletes an Amazon Redshift event notification subscription [delete\\_hsm\\_client\\_certificate](#page-0-0) Deletes the specified HSM client certificate [delete\\_hsm\\_configuration](#page-0-0) Deletes the specified Amazon Redshift HSM configuration [delete\\_snapshot\\_copy\\_grant](#page-0-0) Deletes the specified snapshot copy grant [describe\\_account\\_attributes](#page-0-0) Returns a list of attributes attached to an account [describe\\_cluster\\_db\\_revisions](#page-0-0) Returns an array of ClusterDbRevision objects [describe\\_cluster\\_parameter\\_groups](#page-0-0) Returns a list of Amazon Redshift parameter groups, including parameter groups [describe\\_cluster\\_parameters](#page-0-0) Returns a detailed list of parameters contained within the specified Amazon Reds [describe\\_clusters](#page-0-0) **Returns** properties of provisioned clusters including general cluster properties, cluster properties, cluster properties, cluster properties properties properties properties properties properties propert [describe\\_cluster\\_security\\_groups](#page-0-0) Returns information about Amazon Redshift security groups [describe\\_cluster\\_snapshots](#page-0-0) Returns one or more snapshot objects, which contain metadata about your cluster [describe\\_cluster\\_subnet\\_groups](#page-0-0) Returns one or more cluster subnet group objects, which contain metadata about y [describe\\_cluster\\_tracks](#page-0-0) Returns a list of all the available maintenance tracks [describe\\_cluster\\_versions](#page-0-0) Returns descriptions of the available Amazon Redshift cluster versions [describe\\_default\\_cluster\\_parameters](#page-0-0) Returns a list of parameter settings for the specified parameter group family [describe\\_event\\_categories](#page-0-0) Displays a list of event categories for all event source types, or for a specified source type [describe\\_events](#page-0-0) **Returns events related to clusters, security groups**, snapshots, and parameter grou [describe\\_event\\_subscriptions](#page-0-0) Lists descriptions of all the Amazon Redshift event notification subscriptions for [describe\\_hsm\\_client\\_certificates](#page-0-0) Returns information about the specified HSM client certificate [describe\\_hsm\\_configurations](#page-0-0) Returns information about the specified Amazon Redshift HSM configuration

#### 256 redshift and the contract of the contract of the contract of the contract of the contract of the contract of the contract of the contract of the contract of the contract of the contract of the contract of the contract

[describe\\_tags](#page-0-0) Returns a list of tags [describe\\_usage\\_limits](#page-0-0) Shows usage limits on a cluster [modify\\_cluster](#page-0-0) Modifies the settings for a cluster [modify\\_scheduled\\_action](#page-0-0) Modifies a scheduled action [modify\\_snapshot\\_schedule](#page-0-0) Modifies a snapshot schedule [modify\\_usage\\_limit](#page-0-0) Modifies a usage limit in a cluster [pause\\_cluster](#page-0-0) Pauses a cluster [reboot\\_cluster](#page-0-0) Reboots a cluster [resize\\_cluster](#page-0-0) Changes the size of the cluster [resume\\_cluster](#page-0-0) Resumes a paused cluster

[describe\\_logging\\_status](#page-0-0) Describes whether information, such as queries and connection attempts, is being [describe\\_node\\_configuration\\_options](#page-0-0) Returns properties of possible node configurations such as node type, number of no [describe\\_orderable\\_cluster\\_options](#page-0-0) Returns a list of orderable cluster options [describe\\_reserved\\_node\\_offerings](#page-0-0) Returns a list of the available reserved node offerings by Amazon Redshift with the [describe\\_reserved\\_nodes](#page-0-0) Returns the descriptions of the reserved nodes [describe\\_resize](#page-0-0) Returns information about the last resize operation for the specified cluster [describe\\_scheduled\\_actions](#page-0-0) Describes properties of scheduled actions [describe\\_snapshot\\_copy\\_grants](#page-0-0) Returns a list of snapshot copy grants owned by the AWS account in the destination region region region region region region region region region region region region region region region regi [describe\\_snapshot\\_schedules](#page-0-0) Returns a list of snapshot schedules [describe\\_storage](#page-0-0) Returns account level backups storage size and provisional storage [describe\\_table\\_restore\\_status](#page-0-0) Lists the status of one or more table restore requests made using the RestoreTable [disable\\_logging](#page-0-0) Stops logging information, such as queries and connection attempts, for the specified Amazon Redshift cluster Amazon Redshift cluster Amazon Redshift cluster and connection attempts, for the specified Amazo [disable\\_snapshot\\_copy](#page-0-0) Disables the automatic copying of snapshots from one region to another region fo [enable\\_logging](#page-0-0) Starts logging information, such as queries and connection attempts, for the specified Amazon Redshift cluster Amazon Redshift cluster Amazon Redshift cluster and connection attempts, for the specified Amazo [enable\\_snapshot\\_copy](#page-0-0) Enables the automatic copy of snapshots from one region to another region for a s [get\\_cluster\\_credentials](#page-0-0) Returns a database user name and temporary password with temporary authorization Reduces [get\\_reserved\\_node\\_exchange\\_offerings](#page-0-0) Returns an array of DC2 ReservedNodeOfferings that matches the payment type, [modify\\_cluster\\_db\\_revision](#page-0-0) Modifies the database revision of a cluster [modify\\_cluster\\_iam\\_roles](#page-0-0) Modifies the list of AWS Identity and Access Management (IAM) roles that can b [modify\\_cluster\\_maintenance](#page-0-0) Modifies the maintenance settings of a cluster [modify\\_cluster\\_parameter\\_group](#page-0-0) Modifies the parameters of a parameter group [modify\\_cluster\\_snapshot](#page-0-0) Modifies the settings for a snapshot [modify\\_cluster\\_snapshot\\_schedule](#page-0-0) Modifies a snapshot schedule for a cluster [modify\\_cluster\\_subnet\\_group](#page-0-0) Modifies a cluster subnet group to include the specified list of VPC subnets [modify\\_event\\_subscription](#page-0-0) Modifies an existing Amazon Redshift event notification subscription [modify\\_snapshot\\_copy\\_retention\\_period](#page-0-0) Modifies the number of days to retain snapshots in the destination AWS Region a [purchase\\_reserved\\_node\\_offering](#page-0-0) Allows you to purchase reserved nodes [reset\\_cluster\\_parameter\\_group](#page-0-0) Sets one or more parameters of the specified parameter group to their default values [restore\\_from\\_cluster\\_snapshot](#page-0-0) Creates a new cluster from a snapshot [restore\\_table\\_from\\_cluster\\_snapshot](#page-0-0) Creates a new table from a table in an Amazon Redshift cluster snapshot [revoke\\_cluster\\_security\\_group\\_ingress](#page-0-0) Revokes an ingress rule in an Amazon Redshift security group for a previously au [revoke\\_snapshot\\_access](#page-0-0) Removes the ability of the specified AWS customer account to restore the specifie [rotate\\_encryption\\_key](#page-0-0) Rotates the encryption keys for a cluster

## Examples

## Not run:

# rekognition 257

```
svc <- redshift()
svc$accept_reserved_node_exchange(
  Foo = 123
\lambda
```
## End(Not run)

rekognition *Amazon Rekognition*

## Description

This is the Amazon Rekognition API reference.

#### Usage

```
rekognition(config = list())
```
# Arguments

config Optional configuration of credentials, endpoint, and/or region.

## Value

A client for the service. You can call the service's operations using syntax like svc\$operation(...), where svc is the name you've assigned to the client. The available operations are listed in the Operations section.

# Service syntax

```
svc <- rekognition(
  config = list(credentials = list(
      \text{creds} = \text{list(}access_key_id = "string",
        secret_access_key = "string",
        session_token = "string"
      ),
      profile = "string"
    ),
    endpoint = "string",
    region = "string"
 )
\mathcal{L}
```
## **Operations**

258 rekognition

[compare\\_faces](#page-0-0) Compares a face in the source input image with each of the 100 largest faces detected in the ta [create\\_collection](#page-0-0) Creates a collection in an AWS Region [create\\_project](#page-0-0) Creates a new Amazon Rekognition Custom Labels project [create\\_project\\_version](#page-0-0) Creates a new version of a model and begins training [create\\_stream\\_processor](#page-0-0) Creates an Amazon Rekognition stream processor that you can use to detect and recognize fac [delete\\_collection](#page-0-0) Deletes the specified collection [delete\\_faces](#page-0-0) Deletes faces from a collection [delete\\_project](#page-0-0) Deletes an Amazon Rekognition Custom Labels project [delete\\_project\\_version](#page-0-0) Deletes an Amazon Rekognition Custom Labels model [delete\\_stream\\_processor](#page-0-0) Deletes the stream processor identified by Name [describe\\_collection](#page-0-0) Describes the specified collection [describe\\_projects](#page-0-0) Lists and gets information about your Amazon Rekognition Custom Labels projects [describe\\_project\\_versions](#page-0-0) Lists and describes the models in an Amazon Rekognition Custom Labels project [describe\\_stream\\_processor](#page-0-0) Provides information about a stream processor created by CreateStreamProcessor [detect\\_custom\\_labels](#page-0-0) Detects custom labels in a supplied image by using an Amazon Rekognition Custom Labels m [detect\\_faces](#page-0-0) Detects faces within an image that is provided as input [detect\\_labels](#page-0-0) Detects instances of real-world entities within an image (JPEG or PNG) provided as input [detect\\_moderation\\_labels](#page-0-0) Detects unsafe content in a specified JPEG or PNG format image [detect\\_protective\\_equipment](#page-0-0) Detects Personal Protective Equipment (PPE) worn by people detected in an image [detect\\_text](#page-0-0) Detects text in the input image and converts it into machine-readable text [get\\_celebrity\\_info](#page-0-0) Gets the name and additional information about a celebrity based on his or her Amazon Rekog [get\\_celebrity\\_recognition](#page-0-0) Gets the celebrity recognition results for a Amazon Rekognition Video analysis started by Start [get\\_content\\_moderation](#page-0-0) Gets the unsafe content analysis results for a Amazon Rekognition Video analysis started by S [get\\_face\\_detection](#page-0-0) Gets face detection results for a Amazon Rekognition Video analysis started by StartFaceDete [get\\_face\\_search](#page-0-0) Gets the face search results for Amazon Rekognition Video face search started by StartFaceSe [get\\_label\\_detection](#page-0-0) Gets the label detection results of a Amazon Rekognition Video analysis started by StartLabell [get\\_person\\_tracking](#page-0-0) Gets the path tracking results of a Amazon Rekognition Video analysis started by StartPersonTracking [get\\_segment\\_detection](#page-0-0) Gets the segment detection results of a Amazon Rekognition Video analysis started by StartSe [get\\_text\\_detection](#page-0-0) Gets the text detection results of a Amazon Rekognition Video analysis started by StartTextDe [index\\_faces](#page-0-0) Detects faces in the input image and adds them to the specified collection [list\\_collections](#page-0-0) Returns list of collection IDs in your account [list\\_faces](#page-0-0) Returns metadata for faces in the specified collection [list\\_stream\\_processors](#page-0-0) Gets a list of stream processors that you have created with CreateStreamProcessor [recognize\\_celebrities](#page-0-0) Returns an array of celebrities recognized in the input image [search\\_faces](#page-0-0) For a given input face ID, searches for matching faces in the collection the face belongs to [search\\_faces\\_by\\_image](#page-0-0) For a given input image, first detects the largest face in the image, and then searches the specified collection for a given input image, first detects the largest face in the image, and then searches [start\\_celebrity\\_recognition](#page-0-0) Starts asynchronous recognition of celebrities in a stored video [start\\_content\\_moderation](#page-0-0) Starts asynchronous detection of unsafe content in a stored video [start\\_face\\_detection](#page-0-0) Starts asynchronous detection of faces in a stored video [start\\_face\\_search](#page-0-0) Starts the asynchronous search for faces in a collection that match the faces of persons detected [start\\_label\\_detection](#page-0-0) Starts asynchronous detection of labels in a stored video [start\\_person\\_tracking](#page-0-0) Starts the asynchronous tracking of a person's path in a stored video [start\\_project\\_version](#page-0-0) Starts the running of the version of a model [start\\_segment\\_detection](#page-0-0) Starts asynchronous detection of segment detection in a stored video [start\\_stream\\_processor](#page-0-0) Starts processing a stream processor [start\\_text\\_detection](#page-0-0) Starts asynchronous detection of text in a stored video [stop\\_project\\_version](#page-0-0) Stops a running model [stop\\_stream\\_processor](#page-0-0) Stops a running stream processor that was created by CreateStreamProcessor

## resourcegroups 259

#### Examples

```
## Not run:
svc <- rekognition()
# This operation compares the largest face detected in the source image
# with each face detected in the target image.
svc$compare_faces(
 SimilarityThreshold = 90L,
 SourceImage = list(
    S3Object = list(
      Bucket = "mybucket",
      Name = "mysourceimage"
   )
 ),
 TargetImage = list(
    S30bject = list(Bucket = "mybucket",
      Name = "mytargetimage"
   )
 )
\mathcal{L}## End(Not run)
```
resourcegroups *AWS Resource Groups*

## Description

AWS Resource Groups lets you organize AWS resources such as Amazon EC2 instances, Amazon Relational Database Service databases, and Amazon S3 buckets into groups using criteria that you define as tags. A resource group is a collection of resources that match the resource types specified in a query, and share one or more tags or portions of tags. You can create a group of resources based on their roles in your cloud infrastructure, lifecycle stages, regions, application layers, or virtually any criteria. Resource Groups enable you to automate management tasks, such as those in AWS Systems Manager Automation documents, on tag-related resources in AWS Systems Manager. Groups of tagged resources also let you quickly view a custom console in AWS Systems Manager that shows AWS Config compliance and other monitoring data about member resources.

To create a resource group, build a resource query, and specify tags that identify the criteria that members of the group have in common. Tags are key-value pairs.

For more information about Resource Groups, see the [AWS Resource Groups User Guide.](https://docs.aws.amazon.com/ARG/latest/userguide/)

AWS Resource Groups uses a REST-compliant API that you can use to perform the following types of operations.

• Create, Read, Update, and Delete (CRUD) operations on resource groups and resource query entities

# 260 resourcegroups

- Applying, editing, and removing tags from resource groups
- Resolving resource group member ARNs so they can be returned as search results
- Getting data about resources that are members of a group
- Searching AWS resources based on a resource query

### Usage

```
resourcegroups(config = list())
```
# Arguments

config Optional configuration of credentials, endpoint, and/or region.

# Value

A client for the service. You can call the service's operations using syntax like svc\$operation(...), where svc is the name you've assigned to the client. The available operations are listed in the Operations section.

# Service syntax

```
svc <- resourcegroups(
 config = list(credentials = list(
      creds = list(
        access_key_id = "string",
        secret_access_key = "string",
        session_token = "string"
     ),
      profile = "string"
    ),
    endpoint = "string",
    region = "string"
 )
)
```
## **Operations**

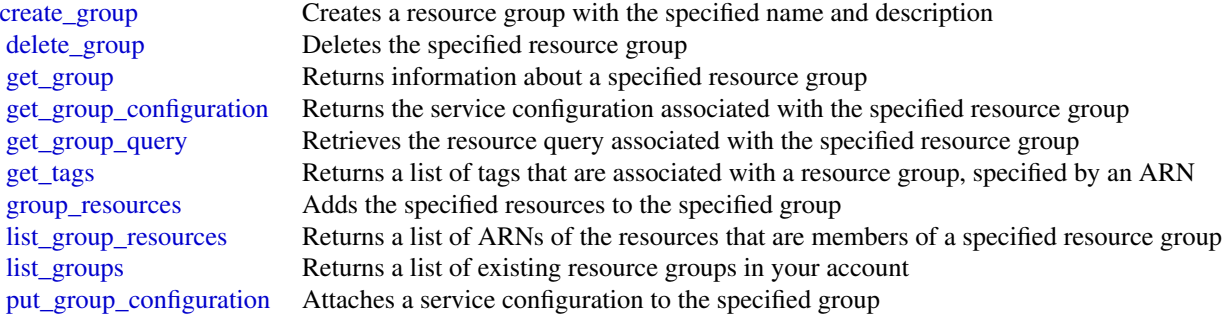

# resourcegroupstaggingapi 261

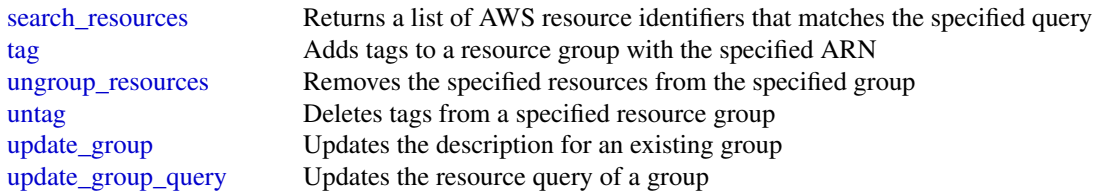

## Examples

```
## Not run:
svc <- resourcegroups()
svc$create_group(
 Foo = 123)
## End(Not run)
```
resourcegroupstaggingapi

*AWS Resource Groups Tagging API*

## Description

Resource Groups Tagging API

This guide describes the API operations for the resource groups tagging.

A tag is a label that you assign to an AWS resource. A tag consists of a key and a value, both of which you define. For example, if you have two Amazon EC2 instances, you might assign both a tag key of "Stack." But the value of "Stack" might be "Testing" for one and "Production" for the other.

Do not store personally identifiable information (PII) or other confidential or sensitive information in tags. We use tags to provide you with billing and administration services. Tags are not intended to be used for private or sensitive data.

Tagging can help you organize your resources and enables you to simplify resource management, access management and cost allocation.

You can use the resource groups tagging API operations to complete the following tasks:

- Tag and untag supported resources located in the specified Region for the AWS account.
- Use tag-based filters to search for resources located in the specified Region for the AWS account.
- List all existing tag keys in the specified Region for the AWS account.
- List all existing values for the specified key in the specified Region for the AWS account.

To use resource groups tagging API operations, you must add the following permissions to your IAM policy:

- tag:GetResources
- tag:TagResources
- tag:UntagResources
- tag:GetTagKeys
- tag:GetTagValues

You'll also need permissions to access the resources of individual services so that you can tag and untag those resources.

For more information on IAM policies, see [Managing IAM Policies](https://docs.aws.amazon.com/IAM/latest/UserGuide/access_policies_manage.html) in the *IAM User Guide*.

# Services that support the Resource Groups Tagging API

You can use the Resource Groups Tagging API to tag resources for the following AWS services.

- [Alexa for Business \(a4b\)](https://docs.aws.amazon.com/a4b/)
- [API Gateway](https://docs.aws.amazon.com/apigateway/)
- [Amazon AppStream](https://docs.aws.amazon.com/appstream2/)
- [AWS AppSync](https://docs.aws.amazon.com/appsync/)
- [AWS App Mesh](https://docs.aws.amazon.com/app-mesh/)
- [Amazon Athena](https://docs.aws.amazon.com/athena/)
- [Amazon Aurora](https://docs.aws.amazon.com/AmazonRDS/latest/AuroraUserGuide/)
- [AWS Backup](https://docs.aws.amazon.com/aws-backup/)
- [AWS Certificate Manager](https://docs.aws.amazon.com/acm/)
- [AWS Certificate Manager Private CA](https://docs.aws.amazon.com/acm/)
- [Amazon Cloud Directory](https://docs.aws.amazon.com/clouddirectory/)
- [AWS Cloud Map](https://docs.aws.amazon.com/cloud-map/)
- [AWS CloudFormation](https://docs.aws.amazon.com/cloudformation/)
- [Amazon CloudFront](https://docs.aws.amazon.com/cloudfront/)
- [AWS CloudHSM](https://docs.aws.amazon.com/cloudhsm/)
- [AWS CloudTrail](https://docs.aws.amazon.com/cloudtrail/)
- [Amazon CloudWatch \(alarms only\)](https://docs.aws.amazon.com/cloudwatch/)
- [Amazon CloudWatch Events](https://docs.aws.amazon.com/cloudwatch/?id=docs_gateway#amazon-cloudwatch-events)
- [Amazon CloudWatch Logs](https://docs.aws.amazon.com/cloudwatch/?id=docs_gateway#amazon-cloudwatch-logs)
- [Amazon Cloudwatch Synthetics](https://docs.aws.amazon.com/cloudwatch/)
- [AWS CodeBuild](https://docs.aws.amazon.com/codebuild/)
- [AWS CodeCommit](https://docs.aws.amazon.com/codecommit/)
- [AWS CodeGuru Profiler](https://docs.aws.amazon.com/codeguru/latest/profiler-ug/)
- [AWS CodePipeline](https://docs.aws.amazon.com/codepipeline/)
- [AWS CodeStar](https://docs.aws.amazon.com/codestar/)
- [AWS CodeStar Connections](https://docs.aws.amazon.com/codestar-connections/latest/APIReference/)
- [Amazon Cognito Identity](https://docs.aws.amazon.com/cognito/)
- [Amazon Cognito User Pools](https://docs.aws.amazon.com/cognito/)
- [Amazon Comprehend](https://docs.aws.amazon.com/comprehend/)
- [AWS Config](https://docs.aws.amazon.com/config/)
- [Amazon Connect](https://aws.amazon.com/connect/resources/?whats-new-cards=#Documentation)
- [AWS Data Exchange](https://docs.aws.amazon.com/data-exchange/)
- [AWS Data Pipeline](https://docs.aws.amazon.com/data-pipeline/)
- [AWS Database Migration Service](https://docs.aws.amazon.com/dms/)
- [AWS DataSync](https://docs.aws.amazon.com/datasync/)
- [AWS Device Farm](https://docs.aws.amazon.com/devicefarm/)
- [AWS Direct Connect](https://docs.aws.amazon.com/directconnect/)
- [AWS Directory Service](https://docs.aws.amazon.com/directory-service/)
- [Amazon DynamoDB](https://docs.aws.amazon.com/dynamodb/)
- [Amazon EBS](https://docs.aws.amazon.com/ebs/)
- [Amazon EC2](https://docs.aws.amazon.com/ec2/)
- [EC2 Image Builder](https://docs.aws.amazon.com/imagebuilder/)
- [Amazon ECR](https://docs.aws.amazon.com/ecr/)
- [Amazon ECS](https://docs.aws.amazon.com/ecs/)
- [Amazon EKS](https://docs.aws.amazon.com/eks/)
- [AWS Elastic Beanstalk](https://docs.aws.amazon.com/elastic-beanstalk/)
- [Amazon Elastic File System](https://docs.aws.amazon.com/efs/)
- [Elastic Load Balancing](https://docs.aws.amazon.com/elasticloadbalancing/)
- [Amazon Elastic Inference](https://docs.aws.amazon.com/elastic-inference/)
- [Amazon ElastiCache](https://docs.aws.amazon.com/elasticache/)
- [Amazon Elasticsearch Service](https://docs.aws.amazon.com/elasticsearch-service/)
- [AWS Elemental MediaLive](https://docs.aws.amazon.com/medialive/)
- [AWS Elemental MediaPackage](https://docs.aws.amazon.com/mediapackage/)
- [AWS Elemental MediaPackage VoD](https://docs.aws.amazon.com/mediapackage/)
- [AWS Elemental MediaTailor](https://docs.aws.amazon.com/mediatailor/)
- [Amazon EMR](https://docs.aws.amazon.com/emr/)
- [Amazon EventBridge Schema](https://docs.aws.amazon.com/eventbridge/)
- [AWS Firewall Manager](https://docs.aws.amazon.com/firewall-manager/)
- [Amazon Forecast](https://docs.aws.amazon.com/forecast/)
- [Amazon Fraud Detector](https://docs.aws.amazon.com/frauddetector/)
- [Amazon FSx](https://docs.aws.amazon.com/fsx/)
- [Amazon S3 Glacier](https://docs.aws.amazon.com/s3/?id=docs_gateway#amazon-s3-glacier)

# 264 resourcegroupstaggingapi

- [AWS Global Accelerator](https://docs.aws.amazon.com/global-accelerator/)
- [AWS Ground Station](https://docs.aws.amazon.com/ground-station/)
- [AWS Glue](https://docs.aws.amazon.com/glue/)
- [Amazon GuardDuty](https://docs.aws.amazon.com/guardduty/)
- [Amazon Inspector](https://docs.aws.amazon.com/inspector/)
- [Amazon Interactive Video Service](https://docs.aws.amazon.com/ivs/)
- [AWS IoT Analytics](https://docs.aws.amazon.com/iotanalytics/)
- [AWS IoT Core](https://docs.aws.amazon.com/iot/)
- [AWS IoT Device Defender](https://docs.aws.amazon.com/iot-device-defender/)
- [AWS IoT Device Management](https://docs.aws.amazon.com/iot-device-management/)
- [AWS IoT Events](https://docs.aws.amazon.com/iotevents/)
- [AWS IoT Greengrass](https://docs.aws.amazon.com/greengrass/)
- [AWS IoT 1-Click](https://docs.aws.amazon.com/iot-1-click/)
- [AWS IoT Sitewise](https://docs.aws.amazon.com/iot-sitewise/)
- [AWS IoT Things Graph](https://docs.aws.amazon.com/thingsgraph/)
- [Amazon Kendra](https://docs.aws.amazon.com/kendra/)
- [AWS Key Management Service](https://docs.aws.amazon.com/kms/)
- [Amazon Kinesis](https://docs.aws.amazon.com/kinesis/)
- [Amazon Kinesis Data Analytics](https://docs.aws.amazon.com/kinesis/?id=docs_gateway#amazon-kinesis-data-analytics)
- [Amazon Kinesis Data Firehose](https://docs.aws.amazon.com/kinesis/?id=docs_gateway#amazon-kinesis-data-firehose)
- [AWS Lambda](https://docs.aws.amazon.com/lambda/)
- [Amazon Lex](https://docs.aws.amazon.com/lex/)
- [AWS License Manager](https://docs.aws.amazon.com/license-manager/)
- [Amazon Lightsail](https://docs.aws.amazon.com/lightsail/)
- [Amazon Macie](https://docs.aws.amazon.com/macie/)
- [Amazon Machine Learning](https://docs.aws.amazon.com/machine-learning/)
- [Amazon MQ](https://docs.aws.amazon.com/amazon-mq/)
- [Amazon MSK](https://docs.aws.amazon.com/msk/)
- [Amazon MSK](https://docs.aws.amazon.com/msk/)
- [Amazon Neptune](https://docs.aws.amazon.com/neptune/)
- [AWS Network Manager](https://docs.aws.amazon.com/vpc/latest/tgw/what-is-network-manager.html)
- [AWS OpsWorks](https://docs.aws.amazon.com/opsworks/)
- [AWS OpsWorks CM](https://docs.aws.amazon.com/opsworks/)
- [AWS Organizations](https://docs.aws.amazon.com/organizations/)
- [Amazon Pinpoint](https://docs.aws.amazon.com/pinpoint/)
- [Amazon Quantum Ledger Database \(QLDB\)](https://docs.aws.amazon.com/qldb/)
- [Amazon RDS](https://docs.aws.amazon.com/rds/)

# resourcegroupstaggingapi 265

- [Amazon Redshift](https://docs.aws.amazon.com/redshift/)
- [AWS Resource Access Manager](https://docs.aws.amazon.com/ram/)
- [AWS Resource Groups](https://docs.aws.amazon.com/ARG/)
- [AWS RoboMaker](https://docs.aws.amazon.com/robomaker/)
- [Amazon Route 53](https://docs.aws.amazon.com/route53/)
- [Amazon Route 53 Resolver](https://docs.aws.amazon.com/route53/)
- [Amazon S3 \(buckets only\)](https://docs.aws.amazon.com/s3/)
- [Amazon SageMaker](https://docs.aws.amazon.com/sagemaker/)
- [Savings Plans](https://docs.aws.amazon.com/savingsplans/)
- [AWS Secrets Manager](https://docs.aws.amazon.com/secretsmanager/)
- [AWS Security Hub](https://docs.aws.amazon.com/securityhub/)
- [AWS Service Catalog](https://docs.aws.amazon.com/servicecatalog/)
- [Amazon Simple Email Service \(SES\)](https://docs.aws.amazon.com/ses/)
- [Amazon Simple Notification Service \(SNS\)](https://docs.aws.amazon.com/sns/)
- [Amazon Simple Queue Service \(SQS\)](https://docs.aws.amazon.com/sqs/)
- [Amazon Simple Workflow Service](https://docs.aws.amazon.com/swf/)
- [AWS Step Functions](https://docs.aws.amazon.com/step-functions/)
- [AWS Storage Gateway](https://docs.aws.amazon.com/storagegateway/)
- [AWS Systems Manager](https://docs.aws.amazon.com/systems-manager/)
- [AWS Transfer for SFTP](https://docs.aws.amazon.com/transfer/)
- [Amazon VPC](https://docs.aws.amazon.com/vpc/)
- [AWS WAF](https://docs.aws.amazon.com/waf/)
- [AWS WAF Regional](https://docs.aws.amazon.com/waf/)
- [Amazon WorkLink](https://docs.aws.amazon.com/worklink/)
- [Amazon WorkSpaces](https://docs.aws.amazon.com/workspaces/)

## Usage

```
resourcegroupstaggingapi(config = list())
```
## Arguments

config Optional configuration of credentials, endpoint, and/or region.

## Value

A client for the service. You can call the service's operations using syntax like svc\$operation(...), where svc is the name you've assigned to the client. The available operations are listed in the Operations section.

 $266$  route53

## Service syntax

```
svc <- resourcegroupstaggingapi(
 config = list(
   credentials = list(
     creds = list(
        access_key_id = "string",
        secret_access_key = "string",
        session_token = "string"
     ),
     profile = "string"
    ),
    endpoint = "string",
    region = "string"
 )
)
```
# **Operations**

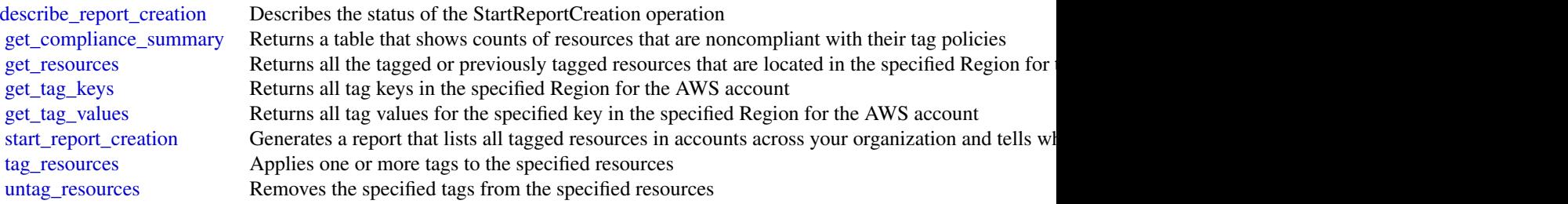

## Examples

```
## Not run:
svc <- resourcegroupstaggingapi()
svc$describe_report_creation(
  Foo = 123
)
## End(Not run)
```
route53 *Amazon Route 53*

# Description

Amazon Route 53 is a highly available and scalable Domain Name System (DNS) web service.

#### route53  $267$

# Usage

 $route53(config = list())$ 

# Arguments

config Optional configuration of credentials, endpoint, and/or region.

# Value

A client for the service. You can call the service's operations using syntax like svc\$operation(...), where svc is the name you've assigned to the client. The available operations are listed in the Operations section.

## Service syntax

```
svc <- route53(
  config = list(
    credentials = list(
      creds = list(
        access_key_id = "string",
        secret_access_key = "string",
        session_token = "string"
      ),
      profile = "string"
    ),
    endpoint = "string",region = "string"
 )
\mathcal{L}
```
# **Operations**

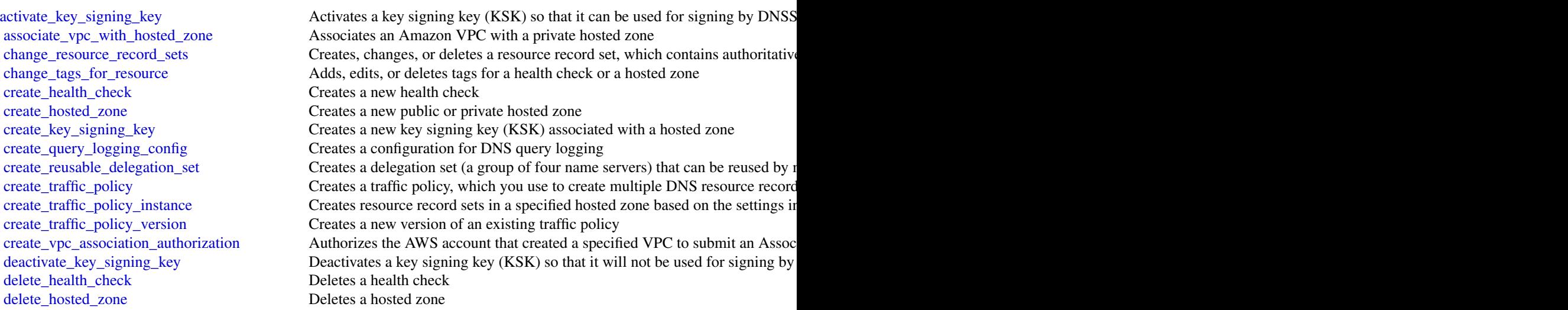

 $268$  route53

[delete\\_key\\_signing\\_key](#page-0-0) Deletes a key signing key (KSK) [delete\\_reusable\\_delegation\\_set](#page-0-0) Deletes a reusable delegation set [delete\\_traffic\\_policy](#page-0-0) Deletes a traffic policy [get\\_health\\_check\\_status](#page-0-0) Gets status of a specified health check [update\\_health\\_check](#page-0-0) Updates an existing health check

[delete\\_query\\_logging\\_config](#page-0-0) Deletes a configuration for DNS query logging [delete\\_traffic\\_policy\\_instance](#page-0-0) Deletes a traffic policy instance and all of the resource record sets that Amazon Route 53 created when you can be instanced when you can be instanced the instance and all of the resource rec [delete\\_vpc\\_association\\_authorization](#page-0-0) Removes authorization to submit an AssociateVPCWithHostedZone request t [disable\\_hosted\\_zone\\_dnssec](#page-0-0) Disables DNSSEC signing in a specific hosted zone [disassociate\\_vpc\\_from\\_hosted\\_zone](#page-0-0) Disassociates an Amazon Virtual Private Cloud (Amazon VPC) from an Ama [enable\\_hosted\\_zone\\_dnssec](#page-0-0) Enables DNSSEC signing in a specific hosted zone [get\\_account\\_limit](#page-0-0) Gets the specified limit for the current account, for example, the maximum number of health checks that you can count of health checks that you can create using the account of health checks the specified [get\\_change](#page-0-0) Returns the current status of a change batch request [get\\_checker\\_ip\\_ranges](#page-0-0) GetCheckerIpRanges still works, but we recommend that you download ip-ranges [get\\_dnssec](#page-0-0) Returns information about DNSSEC for a specific hosted zone, including the key signing key signing key signing key signing key signing key signing key signing key signing key signing keys ( $\sim$   $\sim$   $\sim$   $\sim$   $\$ [get\\_geo\\_location](#page-0-0) Gets information about whether a specified geographic location is supported for Amazon Route 53 geolocation record sets information about whether a specified geographic location is supported for Amazon Rou [get\\_health\\_check](#page-0-0) Gets information about a specified health check [get\\_health\\_check\\_count](#page-0-0) Retrieves the number of health checks that are associated with the current AW [get\\_health\\_check\\_last\\_failure\\_reason](#page-0-0) Gets the reason that a specified health check failed most recently [get\\_hosted\\_zone](#page-0-0) Gets information about a specified hosted zone including the four name server [get\\_hosted\\_zone\\_count](#page-0-0) Retrieves the number of hosted zones that are associated with the current AW [get\\_hosted\\_zone\\_limit](#page-0-0) Gets the specified limit for a specified hosted zone, for example, the maximum [get\\_query\\_logging\\_config](#page-0-0) Gets information about a specified configuration for DNS query logging [get\\_reusable\\_delegation\\_set](#page-0-0) Retrieves information about a specified reusable delegation set, including the [get\\_reusable\\_delegation\\_set\\_limit](#page-0-0) Gets the maximum number of hosted zones that you can associate with the sp [get\\_traffic\\_policy](#page-0-0) Gets information about a specific traffic policy version [get\\_traffic\\_policy\\_instance](#page-0-0) Gets information about a specified traffic policy instance [get\\_traffic\\_policy\\_instance\\_count](#page-0-0) Gets the number of traffic policy instances that are associated with the current [list\\_geo\\_locations](#page-0-0) Retrieves a list of supported geographic locations [list\\_health\\_checks](#page-0-0) Retrieve a list of the health checks that are associated with the current AWS account AWS and  $\mathbb{R}^n$ [list\\_hosted\\_zones](#page-0-0) Retrieves a list of the public and private hosted zones that are associated with the current AWS account AWS account AWS account AWS account AWS account AWS account AWS account AWS account AWS account AWS [list\\_hosted\\_zones\\_by\\_name](#page-0-0) Retrieves a list of your hosted zones in lexicographic order [list\\_hosted\\_zones\\_by\\_vpc](#page-0-0) Lists all the private hosted zones that a specified VPC is associated with, regardless of which AWS service out of which AWS service out of which AWS service out of which AWS service out of which A [list\\_query\\_logging\\_configs](#page-0-0) Lists the configurations for DNS query logging that are associated with the cu [list\\_resource\\_record\\_sets](#page-0-0) Lists the resource record sets in a specified hosted zone [list\\_reusable\\_delegation\\_sets](#page-0-0) Retrieves a list of the reusable delegation sets that are associated with the curr [list\\_tags\\_for\\_resource](#page-0-0) Lists tags for one health check or hosted zone [list\\_tags\\_for\\_resources](#page-0-0) Lists tags for up to 10 health checks or hosted zones [list\\_traffic\\_policies](#page-0-0) Gets information about the latest version for every traffic policy that is associated with the current AWS account AWS account AWS account AWS account AWS account AWS account AWS account AWS account A [list\\_traffic\\_policy\\_instances](#page-0-0) Gets information about the traffic policy instances that you created by using the current AWS account AWS account AWS account AWS account AWS account AWS account AWS account AWS account AWS ac [list\\_traffic\\_policy\\_instances\\_by\\_hosted\\_zone](#page-0-0) Gets information about the traffic policy instances that you created in a specif [list\\_traffic\\_policy\\_instances\\_by\\_policy](#page-0-0) Gets information about the traffic policy instances that you created by using a [list\\_traffic\\_policy\\_versions](#page-0-0) Gets information about all of the versions for a specified traffic policy [list\\_vpc\\_association\\_authorizations](#page-0-0) Gets a list of the VPCs that were created by other accounts and that can be ass [test\\_dns\\_answer](#page-0-0) Gets the value that Amazon Route 53 returns in response to a DNS request for a specified record name and type of a specified record name and type of a specified record name and type of and type of and type [update\\_hosted\\_zone\\_comment](#page-0-0) Updates the comment for a specified hosted zone [update\\_traffic\\_policy\\_comment](#page-0-0) Updates the comment for a specified traffic policy version

[update\\_traffic\\_policy\\_instance](#page-0-0) Updates the resource record sets in a specified hosted zone that were created b

## Examples

```
## Not run:
svc \leftarrow route53()
# The following example associates the VPC with ID vpc-1a2b3c4d with the
# hosted zone with ID Z3M3LMPEXAMPLE.
svc$associate_vpc_with_hosted_zone(
  Comment = ",
  HostedZoneId = "Z3M3LMPEXAMPLE",
  VPC = list(VPCId = "vpc-1a2b3c4d",VPCRegion = "us-east-2"
  )
)
## End(Not run)
```
route53domains *Amazon Route 53 Domains*

## Description

Amazon Route 53 API actions let you register domain names and perform related operations.

#### Usage

```
route53domains(config = list())
```
# Arguments

config Optional configuration of credentials, endpoint, and/or region.

## Value

A client for the service. You can call the service's operations using syntax like svc\$operation( $\dots$ ), where svc is the name you've assigned to the client. The available operations are listed in the Operations section.

## Service syntax

```
svc <- route53domains(
  config = list(credentials = list(
      \text{creds} = \text{list(}access_key_id = "string",
        secret_access_key = "string",
```

```
session_token = "string"
      ),
      profile = "string"
    ),
    endpoint = "string",
    region = "string"
  )
\lambda
```
#### **Operations**

[accept\\_domain\\_transfer\\_from\\_another\\_aws\\_account](#page-0-0) Accepts the transfer of a domain from another AWS account to the cur [cancel\\_domain\\_transfer\\_to\\_another\\_aws\\_account](#page-0-0) Cancels the transfer of a domain from the current AWS account to another [delete\\_tags\\_for\\_domain](#page-0-0) This operation deletes the specified tags for a domain [register\\_domain](#page-0-0) This operation registers a domain [retrieve\\_domain\\_auth\\_code](#page-0-0) This operation returns the AuthCode for the domain [update\\_tags\\_for\\_domain](#page-0-0) This operation adds or updates tags for a specified domain

[check\\_domain\\_availability](#page-0-0) This operation checks the availability of one domain name [check\\_domain\\_transferability](#page-0-0) Checks whether a domain name can be transferred to Amazon Route 5 [disable\\_domain\\_auto\\_renew](#page-0-0) This operation disables automatic renewal of domain registration for the specified domain registration for the specified domain registration for the specified domain registration for the specified [disable\\_domain\\_transfer\\_lock](#page-0-0) This operation removes the transfer lock on the domain (specifically the client status) to allow domain transfer [enable\\_domain\\_auto\\_renew](#page-0-0) This operation configures Amazon Route 53 to automatically renew the specified domain registration of the specified domain registration expires the specified domain registration expires the domain [enable\\_domain\\_transfer\\_lock](#page-0-0) This operation sets the transfer lock on the domain (specifically the client get contact reachability status For operations that require confirmation that the email address for the r [get\\_domain\\_detail](#page-0-0) This operation returns detailed information about a specified domain that is associated with the current AWS account AWS account AWS account AWS account AWS account AWS account AWS account AWS account AWS [get\\_domain\\_suggestions](#page-0-0) The GetDomainSuggestions operation returns a list of suggested domain names are names of suggestions operation returns a list of suggested domain names of suggestions operation returns a list of sugg [get\\_operation\\_detail](#page-0-0) This operation returns the current status of an operation that is not com [list\\_domains](#page-0-0) This operation returns all the domain names registered with Amazon R [list\\_operations](#page-0-0) **Returns information about all of the operations that return an operation** [list\\_tags\\_for\\_domain](#page-0-0) This operation returns all of the tags that are associated with the specified domain [reject\\_domain\\_transfer\\_from\\_another\\_aws\\_account](#page-0-0) Rejects the transfer of a domain from another AWS account to the curr [renew\\_domain](#page-0-0) This operation renews a domain for the specified number of years [resend\\_contact\\_reachability\\_email](#page-0-0) For operations that require confirmation that the email address for the r [transfer\\_domain](#page-0-0) Transfers a domain from another registrar to Amazon Route 53 [transfer\\_domain\\_to\\_another\\_aws\\_account](#page-0-0) Transfers a domain from the current AWS account to another AWS account [update\\_domain\\_contact](#page-0-0) This operation updates the contact information for a particular domain [update\\_domain\\_contact\\_privacy](#page-0-0) This operation updates the specified domain contact's privacy setting [update\\_domain\\_nameservers](#page-0-0) This operation replaces the current set of name servers for the domain with the specified set of name servers for the domain

[view\\_billing](#page-0-0) Returns all the domain-related billing records for the current AWS account for a specified period period period period period period period period period period period period period period period period period

## Examples

```
## Not run:
svc <- route53domains()
svc$accept_domain_transfer_from_another_aws_account(
 Foo = 123
```
## route53resolver 271

 $\lambda$ ## End(Not run)

route53resolver *Amazon Route 53 Resolver*

#### **Description**

When you create a VPC using Amazon VPC, you automatically get DNS resolution within the VPC from Route 53 Resolver. By default, Resolver answers DNS queries for VPC domain names such as domain names for EC2 instances or ELB load balancers. Resolver performs recursive lookups against public name servers for all other domain names.

You can also configure DNS resolution between your VPC and your network over a Direct Connect or VPN connection:

#### Forward DNS queries from resolvers on your network to Route 53 Resolver

DNS resolvers on your network can forward DNS queries to Resolver in a specified VPC. This allows your DNS resolvers to easily resolve domain names for AWS resources such as EC2 instances or records in a Route 53 private hosted zone. For more information, see [How DNS Resolvers on](https://docs.aws.amazon.com/Route53/latest/DeveloperGuide/resolver.html#resolver-overview-forward-network-to-vpc) [Your Network Forward DNS Queries to Route 53 Resolver](https://docs.aws.amazon.com/Route53/latest/DeveloperGuide/resolver.html#resolver-overview-forward-network-to-vpc) in the *Amazon Route 53 Developer Guide*.

#### Conditionally forward queries from a VPC to resolvers on your network

You can configure Resolver to forward queries that it receives from EC2 instances in your VPCs to DNS resolvers on your network. To forward selected queries, you create Resolver rules that specify the domain names for the DNS queries that you want to forward (such as example.com), and the IP addresses of the DNS resolvers on your network that you want to forward the queries to. If a query matches multiple rules (example.com, acme.example.com), Resolver chooses the rule with the most specific match (acme.example.com) and forwards the query to the IP addresses that you specified in that rule. For more information, see [How Route 53 Resolver Forwards DNS Queries](https://docs.aws.amazon.com/Route53/latest/DeveloperGuide/resolver.html#resolver-overview-forward-vpc-to-network) [from Your VPCs to Your Network](https://docs.aws.amazon.com/Route53/latest/DeveloperGuide/resolver.html#resolver-overview-forward-vpc-to-network) in the *Amazon Route 53 Developer Guide*.

Like Amazon VPC, Resolver is regional. In each region where you have VPCs, you can choose whether to forward queries from your VPCs to your network (outbound queries), from your network to your VPCs (inbound queries), or both.

#### Usage

```
route53resolver(config = list())
```
### Arguments

config Optional configuration of credentials, endpoint, and/or region.

## Value

A client for the service. You can call the service's operations using syntax like svc\$operation( $\dots$ ), where svc is the name you've assigned to the client. The available operations are listed in the Operations section.

#### Service syntax

```
svc <- route53resolver(
  config = list(
    credentials = list(
      creds = list(
        access_key_id = "string",
        secret_access_key = "string",
        session_token = "string"
      ),
      profile = "string"
    ),
    endpoint = "string",
    region = "string"
  )
)
```
## **Operations**

[associate\\_resolver\\_endpoint\\_ip\\_address](#page-0-0) Adds IP addresses to an inbound or an outbound Resolver endpoint [associate\\_resolver\\_rule](#page-0-0) Associates a Resolver rule with a VPC [create\\_resolver\\_endpoint](#page-0-0) Creates a Resolver endpoint [delete\\_resolver\\_endpoint](#page-0-0) Deletes a Resolver endpoint [delete\\_resolver\\_query\\_log\\_config](#page-0-0) Deletes a query logging configuration [delete\\_resolver\\_rule](#page-0-0) Deletes a Resolver rule

[associate\\_resolver\\_query\\_log\\_config](#page-0-0) Associates an Amazon VPC with a specified query logging configuration [create\\_resolver\\_query\\_log\\_config](#page-0-0) Creates a Resolver query logging configuration, which defines where you want [create\\_resolver\\_rule](#page-0-0) For DNS queries that originate in your VPCs, specifies which Resolver endpoint [disassociate\\_resolver\\_endpoint\\_ip\\_address](#page-0-0) Removes IP addresses from an inbound or an outbound Resolver endpoint [disassociate\\_resolver\\_query\\_log\\_config](#page-0-0) Disassociates a VPC from a query logging configuration [disassociate\\_resolver\\_rule](#page-0-0) Removes the association between a specified Resolver rule and a specified VPC [get\\_resolver\\_dnssec\\_config](#page-0-0) Gets DNSSEC validation information for a specified resource [get\\_resolver\\_endpoint](#page-0-0) Gets information about a specified Resolver endpoint, such as whether it's an i [get\\_resolver\\_query\\_log\\_config](#page-0-0) Gets information about a specified Resolver query logging configuration, such as the number of VPCs that the number of  $\alpha$ [get\\_resolver\\_query\\_log\\_config\\_association](#page-0-0) Gets information about a specified association between a Resolver query loggi [get\\_resolver\\_query\\_log\\_config\\_policy](#page-0-0) Gets information about a query logging policy [get\\_resolver\\_rule](#page-0-0) Gets information about a specified Resolver rule, such as the domain name that the ID of the outbound Resolver endpoint that the outbound Resolver rule, such as the domain name that the rule is associated [get\\_resolver\\_rule\\_association](#page-0-0) Gets information about an association between a specified Resolver rule and a [get\\_resolver\\_rule\\_policy](#page-0-0) Gets information about the Resolver rule policy for a specified rule [list\\_resolver\\_dnssec\\_configs](#page-0-0) Lists the configurations for DNSSEC validation that are associated with the cu [list\\_resolver\\_endpoint\\_ip\\_addresses](#page-0-0) Gets the IP addresses for a specified Resolver endpoint [list\\_resolver\\_endpoints](#page-0-0) Lists all the Resolver endpoints that were created using the current AWS accounts Lists all the Resolver endpoints that were created using the current AWS accounts [list\\_resolver\\_query\\_log\\_config\\_associations](#page-0-0) Lists information about associations between Amazon VPCs and query logging [list\\_resolver\\_query\\_log\\_configs](#page-0-0) Lists information about the specified query logging configurations list\_resolver\_rule\_associations Lists the associations that were created between Resolver rules and Lists the associations that were created between Resolver rules and VPCs using [list\\_resolver\\_rules](#page-0-0) Lists the Resolver rules that were created using the current AWS account [list\\_tags\\_for\\_resource](#page-0-0) Lists the tags that you associated with the specified resource [put\\_resolver\\_query\\_log\\_config\\_policy](#page-0-0) Specifies an AWS account that you want to share a query logging configuration [put\\_resolver\\_rule\\_policy](#page-0-0) Specifies an AWS rule that you want to share with another account, the account [tag\\_resource](#page-0-0) Adds one or more tags to a specified resource [untag\\_resource](#page-0-0) Removes one or more tags from a specified resource [update\\_resolver\\_dnssec\\_config](#page-0-0) Updates an existing DNSSEC validation configuration [update\\_resolver\\_endpoint](#page-0-0) Updates the name of an inbound or an outbound Resolver endpoint [update\\_resolver\\_rule](#page-0-0) Updates settings for a specified Resolver rule

## Examples

```
## Not run:
svc <- route53resolver()
svc$associate_resolver_endpoint_ip_address(
 Foo = 123\lambda
```
## End(Not run)

## s3 *Amazon Simple Storage Service*

## Description

Amazon Simple Storage Service

#### Usage

s3(config = list())

### Arguments

config Optional configuration of credentials, endpoint, and/or region.

#### Value

A client for the service. You can call the service's operations using syntax like svc\$operation(...), where svc is the name you've assigned to the client. The available operations are listed in the Operations section.

#### Service syntax

```
svc \leq s3(
  config = list(credentials = list(
      \text{creds} = \text{list(}access_key_id = "string",
        secret_access_key = "string",
        session_token = "string"
      ),
      profile = "string"
    ),
    endpoint = "string",
    region = "string"
  )
)
```
#### **Operations**

[abort\\_multipart\\_upload](#page-0-0) This operation aborts a multipart upload create bucket Creates a new S3 bucket delete bucket Deletes the S3 bucket [delete\\_bucket\\_tagging](#page-0-0) Deletes the tags from the bucket

[complete\\_multipart\\_upload](#page-0-0) Completes a multipart upload by assembling previously uploaded parts [copy\\_object](#page-0-0) Creates a copy of an object that is already stored in Amazon S3 [create\\_multipart\\_upload](#page-0-0) This operation initiates a multipart upload and returns an upload ID [delete\\_bucket\\_analytics\\_configuration](#page-0-0) Deletes an analytics configuration for the bucket (specified by the analytics [delete\\_bucket\\_cors](#page-0-0) Deletes the cors configuration information set for the bucket [delete\\_bucket\\_encryption](#page-0-0) This implementation of the DELETE operation removes default encryption [delete\\_bucket\\_intelligent\\_tiering\\_configuration](#page-0-0) Deletes the S3 Intelligent-Tiering configuration from the specified bucket [delete\\_bucket\\_inventory\\_configuration](#page-0-0) Deletes an inventory configuration (identified by the inventory ID) from the [delete\\_bucket\\_lifecycle](#page-0-0) Deletes the lifecycle configuration from the specified bucket [delete\\_bucket\\_metrics\\_configuration](#page-0-0) Deletes a metrics configuration for the Amazon CloudWatch request metric [delete\\_bucket\\_ownership\\_controls](#page-0-0) Removes OwnershipControls for an Amazon S3 bucket [delete\\_bucket\\_policy](#page-0-0) This implementation of the DELETE operation uses the policy subresource [delete\\_bucket\\_replication](#page-0-0) Deletes the replication configuration from the bucket [delete\\_bucket\\_website](#page-0-0) This operation removes the website configuration for a bucket [delete\\_object](#page-0-0) Removes the null version (if there is one) of an object and inserts a delete match becomes the null version (if there is one) of an object and inserts a delete m [delete\\_objects](#page-0-0) This operation enables you to delete multiple objects from a bucket using a single HTTP requested HTTP requested HTTP requested HTTP requested HTTP requested HTTP requested HTTP requested HTTP requested HTTP [delete\\_object\\_tagging](#page-0-0) Removes the entire tag set from the specified object [delete\\_public\\_access\\_block](#page-0-0) Removes the PublicAccessBlock configuration for an Amazon S3 bucket [download\\_file](#page-0-0) Download a file from S3 and store it at a specified file location [get\\_bucket\\_accelerate\\_configuration](#page-0-0) This implementation of the GET operation uses the accelerate subresource t [get\\_bucket\\_acl](#page-0-0) This implementation of the GET operation uses the acl subresource to return the access control list (ACL) of a bucket\_acl [get\\_bucket\\_analytics\\_configuration](#page-0-0) This implementation of the GET operation returns an analytics configuration [get\\_bucket\\_cors](#page-0-0) Returns the cors configuration information set for the bucket [get\\_bucket\\_encryption](#page-0-0) Returns the default encryption configuration for an Amazon S3 bucket [get\\_bucket\\_intelligent\\_tiering\\_configuration](#page-0-0) Gets the S3 Intelligent-Tiering configuration from the specified bucket [get\\_bucket\\_inventory\\_configuration](#page-0-0) Returns an inventory configuration (identified by the inventory configuration

274 s3

[get\\_bucket\\_location](#page-0-0) Returns the Region the bucket resides in [get\\_bucket\\_policy](#page-0-0) Returns the policy of a specified bucket [get\\_bucket\\_versioning](#page-0-0) Returns the versioning state of a bucket [get\\_object](#page-0-0) Retrieves objects from Amazon S3 [get\\_object\\_legal\\_hold](#page-0-0) Gets an object's current Legal Hold status [get\\_object\\_retention](#page-0-0) Retrieves an object's retention settings [get\\_object\\_tagging](#page-0-0) Returns the tag-set of an object [get\\_object\\_torrent](#page-0-0) Returns torrent files from a bucket [put\\_bucket\\_cors](#page-0-0) Sets the cors configuration for your bucket [put\\_bucket\\_notification\\_configuration](#page-0-0) Enables notifications of specified events for a bucket

[get\\_bucket\\_lifecycle](#page-0-0) For an updated version of this API, see GetBucketLifecycleConfiguration [get\\_bucket\\_lifecycle\\_configuration](#page-0-0) Bucket lifecycle configuration now supports specifying a lifecycle rule usin [get\\_bucket\\_logging](#page-0-0) Returns the logging status of a bucket and the permissions users have to view and model of that status of a bucket and the permissions users have to view and model of that status of a bucket and the perm [get\\_bucket\\_metrics\\_configuration](#page-0-0) Gets a metrics configuration (specified by the metrics configuration ID) from [get\\_bucket\\_notification](#page-0-0) No longer used, see GetBucketNotificationConfiguration [get\\_bucket\\_notification\\_configuration](#page-0-0) Returns the notification configuration of a bucket [get\\_bucket\\_ownership\\_controls](#page-0-0) Retrieves OwnershipControls for an Amazon S3 bucket [get\\_bucket\\_policy\\_status](#page-0-0) Retrieves the policy status for an Amazon S3 bucket, indicating whether the [get\\_bucket\\_replication](#page-0-0) Returns the replication configuration of a bucket [get\\_bucket\\_request\\_payment](#page-0-0) Returns the request payment configuration of a bucket [get\\_bucket\\_tagging](#page-0-0) Returns the tag set associated with the bucket [get\\_bucket\\_website](#page-0-0) Returns the website configuration for a bucket [get\\_object\\_acl](#page-0-0) Returns the access control list (ACL) of an object [get\\_object\\_lock\\_configuration](#page-0-0) Gets the Object Lock configuration for a bucket [get\\_public\\_access\\_block](#page-0-0) Retrieves the PublicAccessBlock configuration for an Amazon S3 bucket [head\\_bucket](#page-0-0) This operation is useful to determine if a bucket exists and you have permis [head\\_object](#page-0-0) The HEAD operation retrieves metadata from an object without returning the object [list\\_bucket\\_analytics\\_configurations](#page-0-0) Lists the analytics configurations for the bucket [list\\_bucket\\_intelligent\\_tiering\\_configurations](#page-0-0) Lists the S3 Intelligent-Tiering configuration from the specified bucket [list\\_bucket\\_inventory\\_configurations](#page-0-0) Returns a list of inventory configurations for the bucket [list\\_bucket\\_metrics\\_configurations](#page-0-0) Lists the metrics configurations for the bucket [list\\_buckets](#page-0-0) Returns a list of all buckets owned by the authenticated sender of the request [list\\_multipart\\_uploads](#page-0-0) This operation lists in-progress multipart uploads [list\\_objects](#page-0-0) Returns some or all (up to 1,000) of the objects in a bucket [list\\_objects\\_v2](#page-0-0) Returns some or all (up to 1,000) of the objects in a bucket [list\\_object\\_versions](#page-0-0) Returns metadata about all versions of the objects in a bucket [list\\_parts](#page-0-0) Lists the parts that have been uploaded for a specific multipart upload [put\\_bucket\\_accelerate\\_configuration](#page-0-0) Sets the accelerate configuration of an existing bucket [put\\_bucket\\_acl](#page-0-0) Sets the permissions on an existing bucket using access control lists (ACL) [put\\_bucket\\_analytics\\_configuration](#page-0-0) Sets an analytics configuration for the bucket (specified by the analytics con [put\\_bucket\\_encryption](#page-0-0) This operation uses the encryption subresource to configure default encryption [put\\_bucket\\_intelligent\\_tiering\\_configuration](#page-0-0) Puts a S3 Intelligent-Tiering configuration to the specified bucket [put\\_bucket\\_inventory\\_configuration](#page-0-0) This implementation of the PUT operation adds an inventory configuration [put\\_bucket\\_lifecycle](#page-0-0) For an updated version of this API, see PutBucketLifecycleConfiguration [put\\_bucket\\_lifecycle\\_configuration](#page-0-0) Creates a new lifecycle configuration for the bucket or replaces an existing l [put\\_bucket\\_logging](#page-0-0) Set the logging parameters for a bucket and to specify permissions for who [put\\_bucket\\_metrics\\_configuration](#page-0-0) Sets a metrics configuration (specified by the metrics configuration ID) for t [put\\_bucket\\_notification](#page-0-0) No longer used, see the PutBucketNotificationConfiguration operation

#### 276 s3control and the state of the state of the state of the state of the state of the state of the state of the state of the state of the state of the state of the state of the state of the state of the state of the state

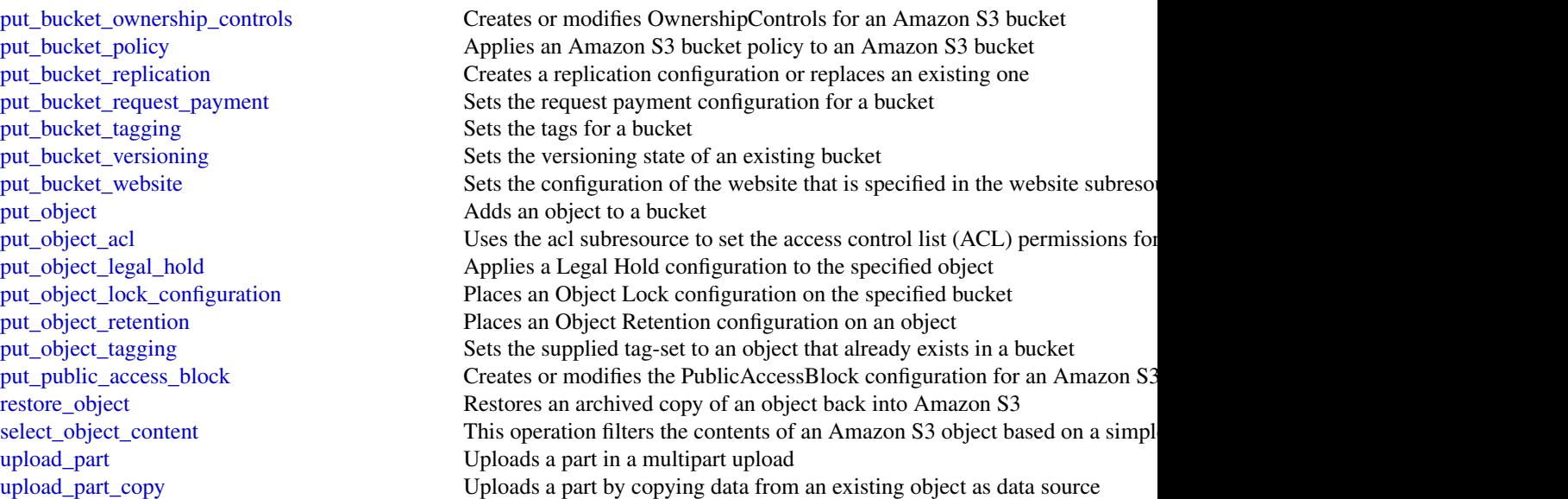

# Examples

```
## Not run:
svc \leftarrow s3()# The following example aborts a multipart upload.
svc$abort_multipart_upload(
 Bucket = "examplebucket",
  Key = "bigobject",
  UploadId = "xadcOB_7YPBOJuoFiQ9cz4P3Pe6FIZwO4f7wN93uHsNBEw97pl5eNwzExg0LA..."
\mathcal{L}
```
## End(Not run)

s3control *AWS S3 Control*

# Description

AWS S3 Control provides access to Amazon S3 control plane operations.

# Usage

```
s3control(config = list())
```
# Arguments

config Optional configuration of credentials, endpoint, and/or region.

#### s3control 277

#### Value

A client for the service. You can call the service's operations using syntax like svc\$operation( $\dots$ ), where svc is the name you've assigned to the client. The available operations are listed in the Operations section.

## Service syntax

```
svc <- s3control(
 config = list(credentials = list(
     creds = list(
        access_key_id = "string",
        secret_access_key = "string",
        session_token = "string"
     ),
     profile = "string"
   ),
   endpoint = "string",
   region = "string"
  )
)
```
## **Operations**

delete access point Deletes the specified access point [get\\_bucket](#page-0-0) Gets an Amazon S3 on Outposts bucket

[create\\_access\\_point](#page-0-0) Creates an access point and associates it with the specified bucket [create\\_bucket](#page-0-0) This API operation creates an Amazon S3 on Outposts bucket [create\\_job](#page-0-0) S3 Batch Operations performs large-scale Batch Operations on Amazon S3 objects [delete\\_access\\_point\\_policy](#page-0-0) Deletes the access point policy for the specified access point delete bucket This API operation deletes an Amazon S3 on Outposts bucket [delete\\_bucket\\_lifecycle\\_configuration](#page-0-0) This API action deletes an Amazon S3 on Outposts bucket's lifecycle configuration [delete\\_bucket\\_policy](#page-0-0) This API operation deletes an Amazon S3 on Outposts bucket policy [delete\\_bucket\\_tagging](#page-0-0) This operation deletes an Amazon S3 on Outposts bucket's tags [delete\\_job\\_tagging](#page-0-0) Removes the entire tag set from the specified S3 Batch Operations job delete public access block Removes the PublicAccessBlock configuration for an AWS account [delete\\_storage\\_lens\\_configuration](#page-0-0) Deletes the Amazon S3 Storage Lens configuration [delete\\_storage\\_lens\\_configuration\\_tagging](#page-0-0) Deletes the Amazon S3 Storage Lens configuration tags [describe\\_job](#page-0-0) Retrieves the configuration parameters and status for a Batch Operations job [get\\_access\\_point](#page-0-0) Returns configuration information about the specified access point [get\\_access\\_point\\_policy](#page-0-0) Returns the access point policy associated with the specified access point [get\\_access\\_point\\_policy\\_status](#page-0-0) Indicates whether the specified access point currently has a policy that allows pu [get\\_bucket\\_lifecycle\\_configuration](#page-0-0) This operation gets an Amazon S3 on Outposts bucket's lifecycle configuration [get\\_bucket\\_policy](#page-0-0) This action gets a bucket policy for an Amazon S3 on Outposts bucket [get\\_bucket\\_tagging](#page-0-0) This operation gets an Amazon S3 on Outposts bucket's tags [get\\_job\\_tagging](#page-0-0) Returns the tags on an S3 Batch Operations job get public access block Retrieves the PublicAccessBlock configuration for an AWS account [get\\_storage\\_lens\\_configuration](#page-0-0) Gets the Amazon S3 Storage Lens configuration

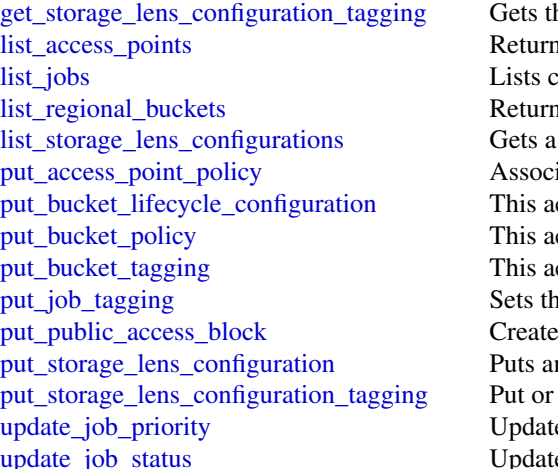

```
he tags of Amazon S3 Storage Lens configuration
is a list of the access points currently associated with the specified bucket
lists current S3 Batch Operations jobs and jobs that have ended within the last 30 days for the AWS and request
is a list of all Outposts buckets in an Outpost that are owned by the authenticated sender sender of the request
list of Amazon S3 Storage Lens configurations
iates an access policy with the specified access point
ction puts a lifecycle configuration to an Amazon S3 on Outposts bucket
ction puts a bucket policy to an Amazon S3 on Outposts bucket
ction puts tags on an Amazon S3 on Outposts bucket
ne supplied tag-set on an S3 Batch Operations job
s or modifies the PublicAccessBlock configuration for an AWS account
n Amazon S3 Storage Lens configuration
replace tags on an existing Amazon S3 Storage Lens configuration
es an existing S3 Batch Operations job's priority
es the status for the specified job
```
## Examples

```
## Not run:
svc <- s3control()
svc$create_access_point(
 Foo = 123)
## End(Not run)
```
sagemaker *Amazon SageMaker Service*

#### Description

Provides APIs for creating and managing Amazon SageMaker resources.

Other Resources:

- [Amazon SageMaker Developer Guide](https://docs.aws.amazon.com/sagemaker/latest/dg/whatis.html#first-time-user)
- [Amazon Augmented AI Runtime API Reference](https://docs.aws.amazon.com/augmented-ai/2019-11-07/APIReference/Welcome.html)

## Usage

```
sagemaker(config = list())
```
#### Arguments

config Optional configuration of credentials, endpoint, and/or region.

#### Value

A client for the service. You can call the service's operations using syntax like svc\$operation( $\dots$ ), where svc is the name you've assigned to the client. The available operations are listed in the Operations section.

## Service syntax

```
svc <- sagemaker(
  config = list(
    credentials = list(
      creds = list(
        access_key_id = "string",
        secret_access_key = "string",
        session_token = "string"
      ),
      profile = "string"
   ),
    endpoint = "string",
    region = "string"
  )
)
```
## **Operations**

create action Creates an action [create\\_artifact](#page-0-0) Creates an artifact [create\\_auto\\_ml\\_job](#page-0-0) Creates an Autopilot job [create\\_compilation\\_job](#page-0-0) Starts a model compilation job [create\\_context](#page-0-0) Creates a context [create\\_device\\_fleet](#page-0-0) Creates a device fleet [create\\_experiment](#page-0-0) Creates an SageMaker experiment [create\\_feature\\_group](#page-0-0) Create a new FeatureGroup [create\\_flow\\_definition](#page-0-0) Creates a flow definition [create\\_hyper\\_parameter\\_tuning\\_job](#page-0-0) Starts a hyperparameter tuning job

[add\\_association](#page-0-0) Creates an association between the source and the destination [add\\_tags](#page-0-0) Adds or overwrites one or more tags for the specified Amazon SageMa [associate\\_trial\\_component](#page-0-0) Associates a trial component with a trial [create\\_algorithm](#page-0-0) Create a machine learning algorithm that you can use in Amazon SageMaker and list in the AWS Marketplace in the AWS Marketplace and list in the AWS Marketplace in the AWS Marketplace in the AWS Marketplace [create\\_app](#page-0-0) Creates a running App for the specified UserProfile [create\\_app\\_image\\_config](#page-0-0) Creates a configuration for running a SageMaker image as a KernelGate [create\\_code\\_repository](#page-0-0) Creates a Git repository as a resource in your Amazon SageMaker acco [create\\_data\\_quality\\_job\\_definition](#page-0-0) Creates a definition for a job that monitors data quality and drift [create\\_domain](#page-0-0) Creates a Domain used by Amazon SageMaker Studio [create\\_edge\\_packaging\\_job](#page-0-0) Starts a SageMaker Edge Manager model packaging job [create\\_endpoint](#page-0-0) Creates an endpoint using the endpoint configuration specified in the requested in the requested in the requested in the requested in the requested in the requested in the requested in the requested in the [create\\_endpoint\\_config](#page-0-0) Creates an endpoint configuration that Amazon SageMaker hosting services uses to depend on the department of the department of the department of the department of the department of the department of [create\\_human\\_task\\_ui](#page-0-0) Defines the settings you will use for the human review workflow user in [create\\_image](#page-0-0) Creates a custom SageMaker image

[create\\_model](#page-0-0) Creates a model in Amazon SageMaker [create\\_model\\_bias\\_job\\_definition](#page-0-0) Creates the definition for a model bias job [create\\_model\\_package\\_group](#page-0-0) Creates a model group [create\\_processing\\_job](#page-0-0) Creates a processing job [create\\_training\\_job](#page-0-0) Starts a model training job [create\\_transform\\_job](#page-0-0) Starts a transform job [create\\_trial](#page-0-0) Creates an Amazon SageMaker trial [create\\_user\\_profile](#page-0-0) Creates a user profile [create\\_workforce](#page-0-0) Use this operation to create a workforce [delete\\_action](#page-0-0) Deletes an action [delete\\_app](#page-0-0) Used to stop and delete an app [delete\\_app\\_image\\_config](#page-0-0) Deletes an AppImageConfig [delete\\_artifact](#page-0-0) Deletes an artifact [delete\\_association](#page-0-0) Deletes an association [delete\\_context](#page-0-0) Deletes an context [delete\\_device\\_fleet](#page-0-0) Deletes a fleet [delete\\_domain](#page-0-0) Used to delete a domain [delete\\_endpoint](#page-0-0) Deletes an endpoint [delete\\_endpoint\\_config](#page-0-0) Deletes an endpoint configuration [delete\\_experiment](#page-0-0) Deletes an Amazon SageMaker experiment [delete\\_flow\\_definition](#page-0-0) Deletes the specified flow definition [delete\\_image\\_version](#page-0-0) Deletes a version of a SageMaker image [delete\\_model](#page-0-0) Deletes a model [delete\\_model\\_package](#page-0-0) Deletes a model package [delete\\_model\\_package\\_group](#page-0-0) Deletes the specified model group [delete\\_model\\_package\\_group\\_policy](#page-0-0) Deletes a model group resource policy

[create\\_image\\_version](#page-0-0) Creates a version of the SageMaker image specified by ImageName [create\\_labeling\\_job](#page-0-0) Creates a job that uses workers to label the data objects in your input datasets in your input datasets in your input datasets in your input datasets in your input datasets in your input datasets in you [create\\_model\\_explainability\\_job\\_definition](#page-0-0) Creates the definition for a model explainability job [create\\_model\\_package](#page-0-0) Creates a model package that you can use to create Amazon SageMake [create\\_model\\_quality\\_job\\_definition](#page-0-0) Creates a definition for a job that monitors model quality and drift [create\\_monitoring\\_schedule](#page-0-0) Creates a schedule that regularly starts Amazon SageMaker Processing [create\\_notebook\\_instance](#page-0-0) Creates an Amazon SageMaker notebook instance [create\\_notebook\\_instance\\_lifecycle\\_config](#page-0-0) Creates a lifecycle configuration that you can associate with a notebook [create\\_pipeline](#page-0-0) Creates a pipeline using a JSON pipeline definition [create\\_presigned\\_domain\\_url](#page-0-0) Creates a URL for a specified UserProfile in a Domain [create\\_presigned\\_notebook\\_instance\\_url](#page-0-0) Returns a URL that you can use to connect to the Jupyter server from a [create\\_project](#page-0-0) Creates a machine learning (ML) project that can contain one or more t [create\\_trial\\_component](#page-0-0) Creates a trial component, which is a stage of a machine learning trial [create\\_workteam](#page-0-0) Creates a new work team for labeling your data [delete\\_algorithm](#page-0-0) Removes the specified algorithm from your account [delete\\_code\\_repository](#page-0-0) Deletes the specified Git repository from your account [delete\\_data\\_quality\\_job\\_definition](#page-0-0) Deletes a data quality monitoring job definition [delete\\_feature\\_group](#page-0-0) Delete the FeatureGroup and any data that was written to the OnlineStore of the Grand Store of the FeatureGroup and any data that was written to the OnlineStore of the Store of the Store of the Grand S [delete\\_human\\_task\\_ui](#page-0-0) Use this operation to delete a human task user interface (worker task templeated) [delete\\_image](#page-0-0) Deletes a SageMaker image and all versions of the image [delete\\_model\\_bias\\_job\\_definition](#page-0-0) Deletes an Amazon SageMaker model bias job definition [delete\\_model\\_explainability\\_job\\_definition](#page-0-0) Deletes an Amazon SageMaker model explainability job definition

[delete\\_monitoring\\_schedule](#page-0-0) Deletes a monitoring schedule [delete\\_project](#page-0-0) Delete the specified project [delete\\_trial](#page-0-0) Deletes the specified trial [delete\\_trial\\_component](#page-0-0) Deletes the specified trial component [delete\\_user\\_profile](#page-0-0) Deletes a user profile [delete\\_workforce](#page-0-0) Use this operation to delete a workforce [delete\\_workteam](#page-0-0) Deletes an existing work team [deregister\\_devices](#page-0-0) Deregisters the specified devices [describe\\_action](#page-0-0) Describes an action [describe\\_app](#page-0-0) Describes the app [describe\\_app\\_image\\_config](#page-0-0) Describes an AppImageConfig [describe\\_artifact](#page-0-0) Describes an artifact describe context Describes a context [describe\\_device](#page-0-0) Describes the device [describe\\_domain](#page-0-0) The description of the domain [describe\\_edge\\_packaging\\_job](#page-0-0) A description of edge packaging jobs [describe\\_endpoint](#page-0-0) Returns the description of an endpoint [describe\\_experiment](#page-0-0) Provides a list of an experiment's properties [describe\\_image](#page-0-0) Describes a SageMaker image [describe\\_image\\_version](#page-0-0) Describes a version of a SageMaker image [describe\\_labeling\\_job](#page-0-0) Gets information about a labeling job [describe\\_monitoring\\_schedule](#page-0-0) Describes the schedule for a monitoring job [describe\\_pipeline](#page-0-0) Describes the details of a pipeline

[delete\\_model\\_quality\\_job\\_definition](#page-0-0) Deletes the secified model quality monitoring job definition [delete\\_notebook\\_instance](#page-0-0) Deletes an Amazon SageMaker notebook instance [delete\\_notebook\\_instance\\_lifecycle\\_config](#page-0-0) Deletes a notebook instance lifecycle configuration [delete\\_pipeline](#page-0-0) Deletes a pipeline if there are no in-progress executions [delete\\_tags](#page-0-0) Deletes the specified tags from an Amazon SageMaker resource [describe\\_algorithm](#page-0-0) Returns a description of the specified algorithm that is in your account [describe\\_auto\\_ml\\_job](#page-0-0) Returns information about an Amazon SageMaker job [describe\\_code\\_repository](#page-0-0) Gets details about the specified Git repository [describe\\_compilation\\_job](#page-0-0) Returns information about a model compilation job [describe\\_data\\_quality\\_job\\_definition](#page-0-0) Gets the details of a data quality monitoring job definition [describe\\_device\\_fleet](#page-0-0) A description of the fleet the device belongs to [describe\\_endpoint\\_config](#page-0-0) Returns the description of an endpoint configuration created using the C [describe\\_feature\\_group](#page-0-0) Use this operation to describe a FeatureGroup [describe\\_flow\\_definition](#page-0-0) Returns information about the specified flow definition [describe\\_human\\_task\\_ui](#page-0-0) Returns information about the requested human task user interface (wo [describe\\_hyper\\_parameter\\_tuning\\_job](#page-0-0) Gets a description of a hyperparameter tuning job [describe\\_model](#page-0-0) describes a model that you created using the CreateModel API [describe\\_model\\_bias\\_job\\_definition](#page-0-0) Returns a description of a model bias job definition [describe\\_model\\_explainability\\_job\\_definition](#page-0-0) Returns a description of a model explainability job definition [describe\\_model\\_package](#page-0-0) Returns a description of the specified model package, which is used to create Amazon SageMaker model package [describe\\_model\\_package\\_group](#page-0-0) Gets a description for the specified model group [describe\\_model\\_quality\\_job\\_definition](#page-0-0) Returns a description of a model quality job definition [describe\\_notebook\\_instance](#page-0-0) Returns information about a notebook instance [describe\\_notebook\\_instance\\_lifecycle\\_config](#page-0-0) Returns a description of a notebook instance lifecycle configuration [describe\\_pipeline\\_definition\\_for\\_execution](#page-0-0) Describes the details of an execution's pipeline definition

[describe\\_processing\\_job](#page-0-0) Returns a description of a processing job [describe\\_project](#page-0-0) Describes the details of a project [describe\\_training\\_job](#page-0-0) Returns information about a training job [describe\\_transform\\_job](#page-0-0) Returns information about a transform job [describe\\_trial](#page-0-0) Provides a list of a trial's properties [describe\\_user\\_profile](#page-0-0) Describes a user profile [disable\\_sagemaker\\_servicecatalog\\_portfolio](#page-0-0) [disassociate\\_trial\\_component](#page-0-0) Disassociates a trial component from a trial [get\\_device\\_fleet\\_report](#page-0-0) Describes a fleet list apps Lists apps [list\\_auto\\_ml\\_jobs](#page-0-0) Request a list of jobs [list\\_candidates\\_for\\_auto\\_ml\\_job](#page-0-0) List the Candidates created for the job [list\\_device\\_fleets](#page-0-0) Returns a list of devices in the fleet [list\\_devices](#page-0-0) A list of devices [list\\_domains](#page-0-0) Lists the domains [list\\_edge\\_packaging\\_jobs](#page-0-0) Returns a list of edge packaging jobs [list\\_endpoint\\_configs](#page-0-0) Lists endpoint configurations [list\\_endpoints](#page-0-0) Lists endpoints [list\\_experiments](#page-0-0) Lists all the experiments in your account [list\\_labeling\\_jobs](#page-0-0) Gets a list of labeling jobs [list\\_model\\_package\\_groups](#page-0-0) Gets a list of the model groups in your AWS account

[describe\\_pipeline\\_execution](#page-0-0) Describes the details of a pipeline execution [describe\\_subscribed\\_workteam](#page-0-0) Gets information about a work team provided by a vendor [describe\\_trial\\_component](#page-0-0) Provides a list of a trials component's properties [describe\\_workforce](#page-0-0) Lists private workforce information, including workforce name, Amazon Resource  $\mu$ [describe\\_workteam](#page-0-0) Gets information about a specific work team disable\_sagemaker\_servicecatalog\_portfolio Disables using Service Catalog in SageMaker [enable\\_sagemaker\\_servicecatalog\\_portfolio](#page-0-0) Enables using Service Catalog in SageMaker [get\\_model\\_package\\_group\\_policy](#page-0-0) Gets a resource policy that manages access for a model group [get\\_sagemaker\\_servicecatalog\\_portfolio\\_status](#page-0-0) Gets the status of Service Catalog in SageMaker [get\\_search\\_suggestions](#page-0-0) An auto-complete API for the search functionality in the Amazon Sage [list\\_actions](#page-0-0) Lists the actions in your account and their properties [list\\_algorithms](#page-0-0) Lists the machine learning algorithms that have been created [list\\_app\\_image\\_configs](#page-0-0) Lists the AppImageConfigs in your account and their properties [list\\_artifacts](#page-0-0) Lists the artifacts in your account and their properties [list\\_associations](#page-0-0) Lists the associations in your account and their properties [list\\_code\\_repositories](#page-0-0) Gets a list of the Git repositories in your account [list\\_compilation\\_jobs](#page-0-0) Lists model compilation jobs that satisfy various filters [list\\_contexts](#page-0-0) Lists the contexts in your account and their properties [list\\_data\\_quality\\_job\\_definitions](#page-0-0) Lists the data quality job definitions in your account [list\\_feature\\_groups](#page-0-0) List FeatureGroups based on given filter and order [list\\_flow\\_definitions](#page-0-0) Returns information about the flow definitions in your account [list\\_human\\_task\\_uis](#page-0-0) Returns information about the human task user interfaces in your accounts [list\\_hyper\\_parameter\\_tuning\\_jobs](#page-0-0) Gets a list of HyperParameterTuningJobSummary objects that describe [list\\_images](#page-0-0) Lists the images in your account and their properties [list\\_image\\_versions](#page-0-0) Lists the versions of a specified image and their properties [list\\_labeling\\_jobs\\_for\\_workteam](#page-0-0) Gets a list of labeling jobs assigned to a specified work team [list\\_model\\_bias\\_job\\_definitions](#page-0-0) Lists model bias jobs definitions that satisfy various filters [list\\_model\\_explainability\\_job\\_definitions](#page-0-0) Lists model explainability job definitions that satisfy various filters

list models **Lists models created with the CreateModel API** [list\\_monitoring\\_executions](#page-0-0) Returns list of all monitoring job executions [list\\_monitoring\\_schedules](#page-0-0) Returns list of all monitoring schedules [list\\_pipeline\\_executions](#page-0-0) Gets a list of the pipeline executions [list\\_pipeline\\_execution\\_steps](#page-0-0) Gets a list of PipeLineExecutionStep objects [list\\_pipeline\\_parameters\\_for\\_execution](#page-0-0) Gets a list of parameters for a pipeline execution [list\\_pipelines](#page-0-0) Gets a list of pipelines [list\\_processing\\_jobs](#page-0-0) Lists processing jobs that satisfy various filters [list\\_projects](#page-0-0) Gets a list of the projects in an AWS account [list\\_training\\_jobs](#page-0-0) Lists training jobs [list\\_transform\\_jobs](#page-0-0) Lists transform jobs [list\\_trial\\_components](#page-0-0) Lists the trial components in your account [list\\_trials](#page-0-0) Lists the trials in your account [list\\_user\\_profiles](#page-0-0) Lists user profiles [register\\_devices](#page-0-0) Register devices [start\\_monitoring\\_schedule](#page-0-0) Starts a previously stopped monitoring schedule [start\\_pipeline\\_execution](#page-0-0) Starts a pipeline execution [stop\\_compilation\\_job](#page-0-0) Stops a model compilation job [stop\\_edge\\_packaging\\_job](#page-0-0) Request to stop an edge packaging job<br>stop\_hyper\_parameter\_tuning\_job Stops a running hyperparameter tuning [stop\\_labeling\\_job](#page-0-0) Stops a running labeling job [stop\\_monitoring\\_schedule](#page-0-0) Stops a previously started monitoring schedule [stop\\_notebook\\_instance](#page-0-0) Terminates the ML compute instance [stop\\_pipeline\\_execution](#page-0-0) Stops a pipeline execution [stop\\_processing\\_job](#page-0-0) Stops a processing job [stop\\_training\\_job](#page-0-0) Stops a training job [stop\\_transform\\_job](#page-0-0) Stops a transform job [update\\_action](#page-0-0) Updates an action [update\\_app\\_image\\_config](#page-0-0) Updates the properties of an AppImageConfig [update\\_artifact](#page-0-0) Updates an artifact [update\\_context](#page-0-0) Updates a context [update\\_device\\_fleet](#page-0-0) Updates a fleet of devices [update\\_devices](#page-0-0) Updates one or more devices in a fleet

[list\\_model\\_packages](#page-0-0) Lists the model packages that have been created [list\\_model\\_quality\\_job\\_definitions](#page-0-0) Gets a list of model quality monitoring job definitions in your account [list\\_notebook\\_instance\\_lifecycle\\_configs](#page-0-0) Lists notebook instance lifestyle configurations created with the Create [list\\_notebook\\_instances](#page-0-0) Returns a list of the Amazon SageMaker notebook instances in the requester in an AWS Returns a list of the Amazon SageMaker notebook instances in the requ [list\\_subscribed\\_workteams](#page-0-0) Gets a list of the work teams that you are subscribed to in the AWS Ma [list\\_tags](#page-0-0) Returns the tags for the specified Amazon SageMaker resource [list\\_training\\_jobs\\_for\\_hyper\\_parameter\\_tuning\\_job](#page-0-0) Gets a list of TrainingJobSummary objects that describe the training job [list\\_workforces](#page-0-0) Use this operation to list all private and vendor workforces in an AWS Regional European and Vendor workforces in an AWS Regional European and Vendor workforces in an AWS Regional European and Vendor workfo [list\\_workteams](#page-0-0) Gets a list of private work teams that you have defined in a region [put\\_model\\_package\\_group\\_policy](#page-0-0) Adds a resouce policy to control access to a model group [render\\_ui\\_template](#page-0-0) Renders the UI template so that you can preview the worker's experience [search](#page-0-0) Finds Amazon SageMaker resources that match a search query [start\\_notebook\\_instance](#page-0-0) Launches an ML compute instance with the latest version of the librarie [stop\\_auto\\_ml\\_job](#page-0-0) A method for forcing the termination of a running job Stops a running hyperparameter tuning job and all running training jobs [update\\_code\\_repository](#page-0-0) Updates the specified Git repository with the specified values

# 284 sagemakerruntime

[update\\_model\\_package](#page-0-0) Updates a versioned model [update\\_notebook\\_instance](#page-0-0) Updates a notebook instance [update\\_pipeline](#page-0-0) Updates a pipeline [update\\_pipeline\\_execution](#page-0-0) Updates a pipeline execution [update\\_trial](#page-0-0) Updates the display name of a trial [update\\_user\\_profile](#page-0-0) Updates a user profile

[update\\_domain](#page-0-0) Updates the default settings for new user profiles in the domain [update\\_endpoint](#page-0-0) Deploys the new EndpointConfig specified in the request, switches to u [update\\_endpoint\\_weights\\_and\\_capacities](#page-0-0) Updates variant weight of one or more variants associated with an exist [update\\_experiment](#page-0-0) Adds, updates, or removes the description of an experiment [update\\_image](#page-0-0) Updates the properties of a SageMaker image [update\\_monitoring\\_schedule](#page-0-0) Updates a previously created schedule [update\\_notebook\\_instance\\_lifecycle\\_config](#page-0-0) Updates a notebook instance lifecycle configuration created with the Cr [update\\_training\\_job](#page-0-0) Update a model training job to request a new Debugger profiling configuration [update\\_trial\\_component](#page-0-0) Updates one or more properties of a trial component [update\\_workforce](#page-0-0) Use this operation to update your workforce [update\\_workteam](#page-0-0) Updates an existing work team with new member definitions or descriptions or descriptions of the Updates an existing work team with new member definitions or descriptions.

#### Examples

```
## Not run:
svc <- sagemaker()
svc$add_association(
 Foo = 123)
## End(Not run)
```
sagemakerruntime *Amazon SageMaker Runtime*

#### Description

The Amazon SageMaker runtime API.

#### Usage

```
sagemakerruntime(config = list())
```
### Arguments

config Optional configuration of credentials, endpoint, and/or region.

# secretsmanager 285

## Value

A client for the service. You can call the service's operations using syntax like svc\$operation( $\dots$ ), where svc is the name you've assigned to the client. The available operations are listed in the Operations section.

### Service syntax

```
svc <- sagemakerruntime(
  config = list(
   credentials = list(
      creds = list(
        access_key_id = "string",
        secret_access_key = "string",
        session_token = "string"
      ),
      profile = "string"
    ),
    endpoint = "string",
    region = "string"
  )
)
```
## **Operations**

[invoke\\_endpoint](#page-0-0) After you deploy a model into production using Amazon SageMaker hosting services, your client applications use the model into production using Amazon SageMaker hosting services, your client application

#### Examples

```
## Not run:
svc <- sagemakerruntime()
svc$invoke_endpoint(
 Foo = 123)
## End(Not run)
```
secretsmanager *AWS Secrets Manager*

# Description

AWS Secrets Manager API Reference

AWS Secrets Manager provides a service to enable you to store, manage, and retrieve, secrets.

This guide provides descriptions of the Secrets Manager API. For more information about using this service, see the [AWS Secrets Manager User Guide.](https://docs.aws.amazon.com/secretsmanager/latest/userguide/)

### API Version

This version of the Secrets Manager API Reference documents the Secrets Manager API version 2017-10-17.

As an alternative to using the API, you can use one of the AWS SDKs, which consist of libraries and sample code for various programming languages and platforms such as Java, Ruby, .NET, iOS, and Android. The SDKs provide a convenient way to create programmatic access to AWS Secrets Manager. For example, the SDKs provide cryptographically signing requests, managing errors, and retrying requests automatically. For more information about the AWS SDKs, including downloading and installing them, see [Tools for Amazon Web Services.](https://aws.amazon.com/tools/)

We recommend you use the AWS SDKs to make programmatic API calls to Secrets Manager. However, you also can use the Secrets Manager HTTP Query API to make direct calls to the Secrets Manager web service. To learn more about the Secrets Manager HTTP Query API, see [Making](https://docs.aws.amazon.com/secretsmanager/latest/userguide/query-requests.html) [Query Requests](https://docs.aws.amazon.com/secretsmanager/latest/userguide/query-requests.html) in the *AWS Secrets Manager User Guide*.

Secrets Manager API supports GET and POST requests for all actions, and doesn't require you to use GET for some actions and POST for others. However, GET requests are subject to the limitation size of a URL. Therefore, for operations that require larger sizes, use a POST request.

# Support and Feedback for AWS Secrets Manager

We welcome your feedback. Send your comments to [awssecretsmanager-feedback@amazon.com,](mailto:awssecretsmanager-feedback@amazon.com) or post your feedback and questions in the [AWS Secrets Manager Discussion Forum.](https://forums.aws.amazon.com/forum.jspa?forumID=296) For more information about the AWS Discussion Forums, see [Forums Help.](https://forums.aws.amazon.com:443/help.jspa)

#### How examples are presented

The JSON that AWS Secrets Manager expects as your request parameters and the service returns as a response to HTTP query requests contain single, long strings without line breaks or white space formatting. The JSON shown in the examples displays the code formatted with both line breaks and white space to improve readability. When example input parameters can also cause long strings extending beyond the screen, you can insert line breaks to enhance readability. You should always submit the input as a single JSON text string.

## Logging API Requests

AWS Secrets Manager supports AWS CloudTrail, a service that records AWS API calls for your AWS account and delivers log files to an Amazon S3 bucket. By using information that's collected by AWS CloudTrail, you can determine the requests successfully made to Secrets Manager, who made the request, when it was made, and so on. For more about AWS Secrets Manager and support for AWS CloudTrail, see [Logging AWS Secrets Manager Events with AWS CloudTrail](https://docs.aws.amazon.com/secretsmanager/latest/userguide/monitoring.html#monitoring_cloudtrail) in the *AWS Secrets Manager User Guide*. To learn more about CloudTrail, including enabling it and find your log files, see the [AWS CloudTrail User Guide.](https://docs.aws.amazon.com/awscloudtrail/latest/userguide/cloudtrail-user-guide.html)

## Usage

```
secretsmanager(config = list())
```
### Arguments

config Optional configuration of credentials, endpoint, and/or region.

# secretsmanager 287

# Value

A client for the service. You can call the service's operations using syntax like svc\$operation(...), where svc is the name you've assigned to the client. The available operations are listed in the Operations section.

# Service syntax

```
svc <- secretsmanager(
 config = list(
    credentials = list(
      creds = list(
        access_key_id = "string",
        secret_access_key = "string",
        session_token = "string"
      ),
      profile = "string"
    ),
    endpoint = "string",
   region = "string"
 )
\mathcal{L}
```
# **Operations**

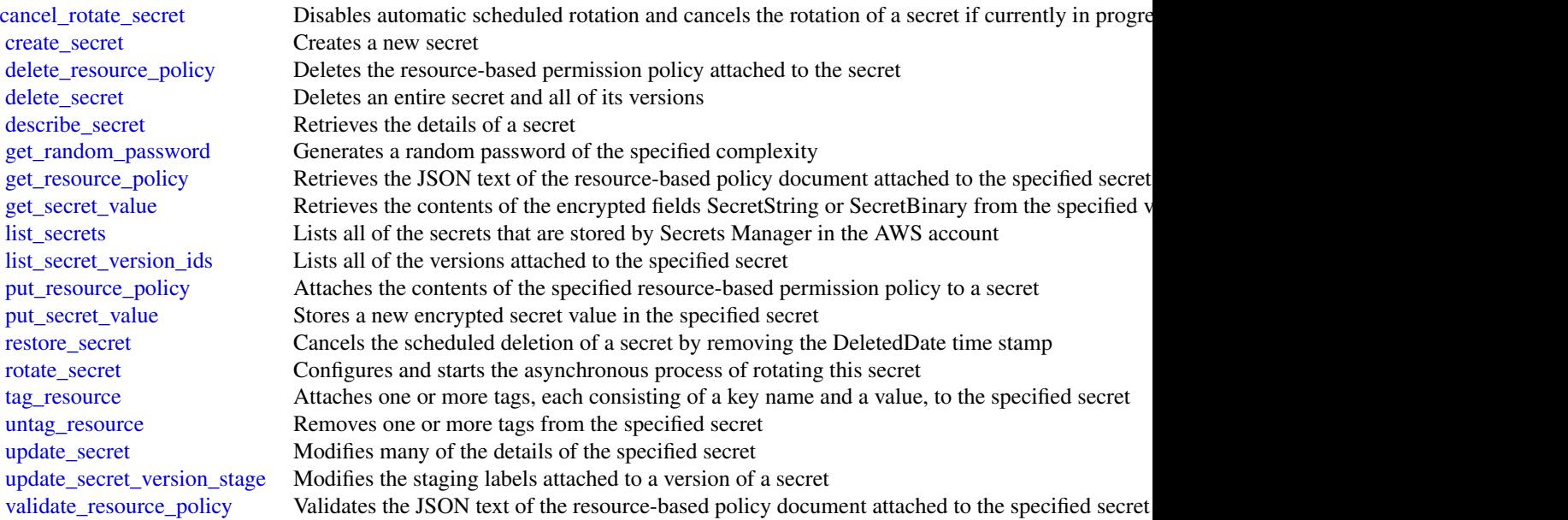

## Examples

```
## Not run:
svc <- secretsmanager()
# The following example shows how to cancel rotation for a secret. The
# operation sets the RotationEnabled field to false and cancels all
# scheduled rotations. To resume scheduled rotations, you must re-enable
# rotation by calling the rotate-secret operation.
svc$cancel_rotate_secret(
  SecretId = "MyTestDatabaseSecret"
)
## End(Not run)
```
securityhub *AWS SecurityHub*

#### Description

Security Hub provides you with a comprehensive view of the security state of your AWS environment and resources. It also provides you with the readiness status of your environment based on controls from supported security standards. Security Hub collects security data from AWS accounts, services, and integrated third-party products and helps you analyze security trends in your environment to identify the highest priority security issues. For more information about Security Hub, see the *[AWS Security Hub User Guide](https://docs.aws.amazon.com/securityhub/latest/userguide/what-is-securityhub.html)* .

When you use operations in the Security Hub API, the requests are executed only in the AWS Region that is currently active or in the specific AWS Region that you specify in your request. Any configuration or settings change that results from the operation is applied only to that Region. To make the same change in other Regions, execute the same command for each Region to apply the change to.

For example, if your Region is set to us-west-2, when you use [create\\_members](#page-0-0) to add a member account to Security Hub, the association of the member account with the master account is created only in the us-west-2 Region. Security Hub must be enabled for the member account in the same Region that the invitation was sent from.

The following throttling limits apply to using Security Hub API operations.

- [batch\\_enable\\_standards](#page-0-0) RateLimit of 1 request per second, BurstLimit of 1 request per second.
- [get\\_findings](#page-0-0) RateLimit of 3 requests per second. BurstLimit of 6 requests per second.
- [update\\_findings](#page-0-0) RateLimit of 1 request per second. BurstLimit of 5 requests per second.
- [update\\_standards\\_control](#page-0-0) RateLimit of 1 request per second, BurstLimit of 5 requests per second.
- All other operations RateLimit of 10 requests per second. BurstLimit of 30 requests per second.
# securityhub 289

# Usage

securityhub(config = list())

# Arguments

config Optional configuration of credentials, endpoint, and/or region.

# Value

A client for the service. You can call the service's operations using syntax like svc\$operation(...), where svc is the name you've assigned to the client. The available operations are listed in the Operations section.

# Service syntax

```
svc <- securityhub(
 config = list(
    credentials = list(
      creds = list(
        access_key_id = "string",
        secret_access_key = "string",
        session_token = "string"
      ),
      profile = "string"
    ),
    endpoint = "string",region = "string"
 )
\mathcal{L}
```
# **Operations**

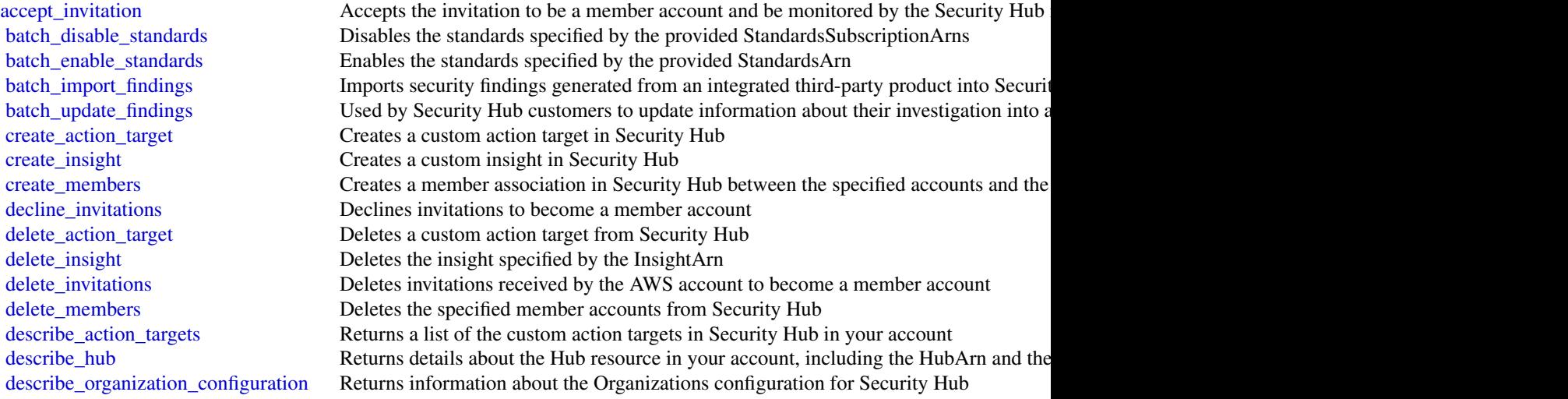

290 securityhub securityhub securityhub securityhub securityhub securityhub securityhub securityhub securityhub

[describe\\_products](#page-0-0) Returns information about the available products that you can subscribe to and integrate  $\Gamma$ [describe\\_standards](#page-0-0) Returns a list of the available standards in Security Hub describe standards controls Returns a list of security standards controls [disable\\_import\\_findings\\_for\\_product](#page-0-0) Disables the integration of the specified product with Security Hub [disable\\_organization\\_admin\\_account](#page-0-0) Disables a Security Hub administrator account [disable\\_security\\_hub](#page-0-0) Disables Security Hub in your account only in the current Region [disassociate\\_from\\_master\\_account](#page-0-0) Disassociates the current Security Hub member account from the associated master account [disassociate\\_members](#page-0-0) Disassociates the specified member accounts from the associated master account [enable\\_import\\_findings\\_for\\_product](#page-0-0) Enables the integration of a partner product with Security Hub [enable\\_organization\\_admin\\_account](#page-0-0) Designates the Security Hub administrator account for an organization [enable\\_security\\_hub](#page-0-0) Enables Security Hub for your account in the current Region or the Region you specif [get\\_enabled\\_standards](#page-0-0) Returns a list of the standards that are currently enabled [get\\_findings](#page-0-0) Returns a list of findings that match the specified criteria [get\\_insight\\_results](#page-0-0) Lists the results of the Security Hub insight specified by the insight ARN [get\\_insights](#page-0-0) Lists and describes insights for the specified insight ARNs [get\\_invitations\\_count](#page-0-0) Returns the count of all Security Hub membership invitations that were sent to the cur [get\\_master\\_account](#page-0-0) Provides the details for the Security Hub master account for the current member account [get\\_members](#page-0-0) Returns the details for the Security Hub member accounts for the specified account ID [invite\\_members](#page-0-0) Invites other AWS accounts to become member accounts for the Security Hub master [list\\_enabled\\_products\\_for\\_import](#page-0-0) Lists all findings-generating solutions (products) that you are subscribed to receive fin [list\\_invitations](#page-0-0) Lists all Security Hub membership invitations that were sent to the current AWS account of the current AWS account of the current AWS account of the current AWS account of the current AWS account of the cu [list\\_members](#page-0-0) Lists details about all member accounts for the current Security Hub master account [list\\_organization\\_admin\\_accounts](#page-0-0) Lists the Security Hub administrator accounts [list\\_tags\\_for\\_resource](#page-0-0) Returns a list of tags associated with a resource [tag\\_resource](#page-0-0) Adds one or more tags to a resource [untag\\_resource](#page-0-0) Removes one or more tags from a resource [update\\_action\\_target](#page-0-0) Updates the name and description of a custom action target in Security Hub [update\\_findings](#page-0-0) UpdateFindings is deprecated [update\\_insight](#page-0-0) Updates the Security Hub insight identified by the specified insight ARN [update\\_organization\\_configuration](#page-0-0) Used to update the configuration related to Organizations [update\\_security\\_hub\\_configuration](#page-0-0) Updates configuration options for Security Hub [update\\_standards\\_control](#page-0-0) Used to control whether an individual security standard control is enabled or disabled

#### Examples

```
## Not run:
svc <- securityhub()
svc$accept_invitation(
 Foo = 123)
```
## End(Not run)

# **Description**

The AWS Serverless Application Repository makes it easy for developers and enterprises to quickly find and deploy serverless applications in the AWS Cloud. For more information about serverless applications, see Serverless Computing and Applications on the AWS website.

The AWS Serverless Application Repository is deeply integrated with the AWS Lambda console, so that developers of all levels can get started with serverless computing without needing to learn anything new. You can use category keywords to browse for applications such as web and mobile backends, data processing applications, or chatbots. You can also search for applications by name, publisher, or event source. To use an application, you simply choose it, configure any required fields, and deploy it with a few clicks.

You can also easily publish applications, sharing them publicly with the community at large, or privately within your team or across your organization. To publish a serverless application (or app), you can use the AWS Management Console, AWS Command Line Interface (AWS CLI), or AWS SDKs to upload the code. Along with the code, you upload a simple manifest file, also known as the AWS Serverless Application Model (AWS SAM) template. For more information about AWS SAM, see AWS Serverless Application Model (AWS SAM) on the AWS Labs GitHub repository.

The AWS Serverless Application Repository Developer Guide contains more information about the two developer experiences available:

• Consuming Applications – Browse for applications and view information about them, including source code and readme files. Also install, configure, and deploy applications of your choosing.

Publishing Applications – Configure and upload applications to make them available to other developers, and publish new versions of applications.

#### Usage

```
serverlessapplicationrepository(config = list())
```
## Arguments

config Optional configuration of credentials, endpoint, and/or region.

# Value

A client for the service. You can call the service's operations using syntax like svc\$operation( $\dots$ ), where svc is the name you've assigned to the client. The available operations are listed in the Operations section.

# Service syntax

```
svc <- serverlessapplicationrepository(
 config = list(
   credentials = list(
     creds = list(
       access_key_id = "string",
       secret_access_key = "string",
       session_token = "string"
     ),
     profile = "string"
    ),
   endpoint = "string",
   region = "string"
 )
)
```
# **Operations**

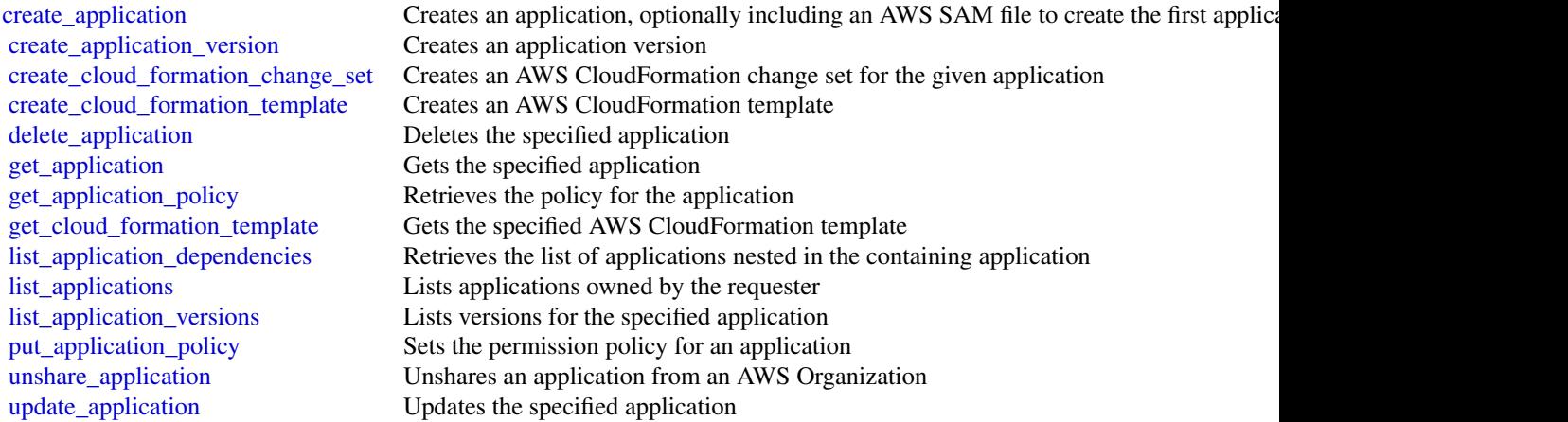

# Examples

```
## Not run:
svc <- serverlessapplicationrepository()
svc$create_application(
 Foo = 123\lambda## End(Not run)
```
servicecatalog *AWS Service Catalog*

#### Description

[AWS Service Catalog](https://aws.amazon.com/servicecatalog/) enables organizations to create and manage catalogs of IT services that are approved for AWS. To get the most out of this documentation, you should be familiar with the terminology discussed in [AWS Service Catalog Concepts.](https://docs.aws.amazon.com/servicecatalog/latest/adminguide/what-is_concepts.html)

# Usage

```
servicecatalog(config = list())
```
# Arguments

config Optional configuration of credentials, endpoint, and/or region.

#### Value

A client for the service. You can call the service's operations using syntax like svc\$operation( $\dots$ ), where svc is the name you've assigned to the client. The available operations are listed in the Operations section.

# Service syntax

```
svc <- servicecatalog(
 config = list(credentials = list(
      \text{creds} = \text{list(}access_key_id = "string",
        secret_access_key = "string",
        session_token = "string"
      ),
      profile = "string"
    ),
    endpoint = "string",
    region = "string"
  )
)
```
# **Operations**

[accept\\_portfolio\\_share](#page-0-0) Accepts an offer to share the specified portfolio [associate\\_service\\_action\\_with\\_provisioning\\_artifact](#page-0-0) Associates a self-service action with a provisioning artifact

[associate\\_budget\\_with\\_resource](#page-0-0) Associates the specified budget with the specified resource [associate\\_principal\\_with\\_portfolio](#page-0-0) Associates the specified principal ARN with the specified po [associate\\_product\\_with\\_portfolio](#page-0-0) Associates the specified product with the specified portfolio

294 servicecatalog

[create\\_constraint](#page-0-0) Creates a constraint [create\\_portfolio](#page-0-0) Creates a portfolio [create\\_product](#page-0-0) Creates a product [create\\_provisioned\\_product\\_plan](#page-0-0) Creates a plan [create\\_service\\_action](#page-0-0) Creates a self-service action [create\\_tag\\_option](#page-0-0) Creates a TagOption [delete\\_constraint](#page-0-0) Deletes the specified constraint [delete\\_portfolio](#page-0-0) Deletes the specified portfolio [delete\\_product](#page-0-0) Deletes the specified product [delete\\_provisioned\\_product\\_plan](#page-0-0) Deletes the specified plan [delete\\_service\\_action](#page-0-0) Deletes a self-service action [delete\\_tag\\_option](#page-0-0) Deletes the specified TagOption [describe\\_constraint](#page-0-0) Gets information about the specified constraint [describe\\_copy\\_product\\_status](#page-0-0) Gets the status of the specified copy product operation [describe\\_portfolio](#page-0-0) Gets information about the specified portfolio [describe\\_portfolio\\_share\\_status](#page-0-0) Gets the status of the specified portfolio share operation [describe\\_product](#page-0-0) Gets information about the specified product [describe\\_product\\_as\\_admin](#page-0-0) Gets information about the specified product [describe\\_product\\_view](#page-0-0) Gets information about the specified product [describe\\_provisioned\\_product](#page-0-0) Gets information about the specified provisioned product [describe\\_record](#page-0-0) Gets information about the specified request operation [describe\\_service\\_action](#page-0-0) Describes a self-service action [describe\\_tag\\_option](#page-0-0) Gets information about the specified TagOption [import\\_as\\_provisioned\\_product](#page-0-0) Requests the import of a resource as a Service Catalog provi

[associate\\_tag\\_option\\_with\\_resource](#page-0-0) Associate the specified TagOption with the specified portfolio or production of  $\overline{a}$ [batch\\_associate\\_service\\_action\\_with\\_provisioning\\_artifact](#page-0-0) Associates multiple self-service actions with provisioning artifact [batch\\_disassociate\\_service\\_action\\_from\\_provisioning\\_artifact](#page-0-0) Disassociates a batch of self-service actions from the specifie [copy\\_product](#page-0-0) Copies the specified source product to the specified target product or a new product or a new product or a new product or a new product or a new product or a new product or a new product  $\alpha$  new product or a [create\\_portfolio\\_share](#page-0-0) Shares the specified portfolio with the specified account or organization node in the specified portfolio with the specified account or organization node in the specified portfolio with the specified [create\\_provisioning\\_artifact](#page-0-0) Creates a provisioning artifact (also known as a version) for [delete\\_portfolio\\_share](#page-0-0) Stops sharing the specified portfolio with the specified account or organization node [delete\\_provisioning\\_artifact](#page-0-0) Deletes the specified provisioning artifact (also known as a v [describe\\_portfolio\\_shares](#page-0-0) Returns a summary of each of the portfolio shares that were [describe\\_provisioned\\_product\\_plan](#page-0-0) Gets information about the resource changes for the specified plan [describe\\_provisioning\\_artifact](#page-0-0) Gets information about the specified provisioning artifact (also known as version) for the specified provisioning artifact (also known as  $\alpha$  version) for the specified provisioning artifact [describe\\_provisioning\\_parameters](#page-0-0) Gets information about the configuration required to provision the specified provision the specified provision of the specified provision the specified provision of the specified provision [describe\\_service\\_action\\_execution\\_parameters](#page-0-0) Finds the default parameters for a specific self-service action [disable\\_aws\\_organizations\\_access](#page-0-0) Disable portfolio sharing through AWS Organizations feature [disassociate\\_budget\\_from\\_resource](#page-0-0) Disassociates the specified budget from the specified resource [disassociate\\_principal\\_from\\_portfolio](#page-0-0) Disassociates a previously associated principal ARN from a specified portfolio [disassociate\\_product\\_from\\_portfolio](#page-0-0) Disassociates the specified product from the specified portfolio [disassociate\\_service\\_action\\_from\\_provisioning\\_artifact](#page-0-0) Disassociates the specified self-service action association from the specified self-service action association from the specified self-service action association from [disassociate\\_tag\\_option\\_from\\_resource](#page-0-0) Disassociates the specified TagOption from the specified resource [enable\\_aws\\_organizations\\_access](#page-0-0) Enable portfolio sharing feature through AWS Organizations [execute\\_provisioned\\_product\\_plan](#page-0-0) Provisions or modifies a product based on the resource changes for the specified plan [execute\\_provisioned\\_product\\_service\\_action](#page-0-0) Executes a self-service action against a provisioned product [get\\_aws\\_organizations\\_access\\_status](#page-0-0) Get the Access Status for AWS Organization portfolio share [get\\_provisioned\\_product\\_outputs](#page-0-0) This API takes either a ProvisionedProductId or a Provisione

# servicecatalog 295

[list\\_launch\\_paths](#page-0-0) Lists the paths to the specified product [list\\_portfolios](#page-0-0) Lists all portfolios in the catalog [list\\_service\\_actions](#page-0-0) Lists all self-service actions [provision\\_product](#page-0-0) Provisions the specified product [reject\\_portfolio\\_share](#page-0-0) Rejects an offer to share the specified portfolio\_ [terminate\\_provisioned\\_product](#page-0-0) Terminates the specified provisioned product [update\\_constraint](#page-0-0) Updates the specified constraint [update\\_portfolio](#page-0-0) Updates the specified portfolio [update\\_portfolio\\_share](#page-0-0) Updates the specified portfolio share [update\\_product](#page-0-0) Updates the specified product [update\\_service\\_action](#page-0-0) Updates a self-service action [update\\_tag\\_option](#page-0-0) Updates the specified TagOption

# Examples

```
## Not run:
svc <- servicecatalog()
svc$accept_portfolio_share(
 Foo = 123)
```
## End(Not run)

[list\\_accepted\\_portfolio\\_shares](#page-0-0) Lists all portfolios for which sharing was accepted by this accounts are lists all portfolios for which sharing was accepted by this accounts are lists all portfolios for which sharing was ac [list\\_budgets\\_for\\_resource](#page-0-0) Lists all the budgets associated to the specified resource [list\\_constraints\\_for\\_portfolio](#page-0-0) Lists the constraints for the specified portfolio and product [list\\_organization\\_portfolio\\_access](#page-0-0) Lists the organization nodes that have access to the specified [list\\_portfolio\\_access](#page-0-0) Lists the account IDs that have access to the specified portfolio [list\\_portfolios\\_for\\_product](#page-0-0) Lists all portfolios that the specified product is associated with Lists all portfolios that the specified product is associated with  $\frac{1}{2}$ [list\\_principals\\_for\\_portfolio](#page-0-0) Lists all principal ARNs associated with the specified portfolio [list\\_provisioned\\_product\\_plans](#page-0-0) Lists the plans for the specified provisioned product or all plans to which the user has access to which the user has access to which the user has access to which the user has access to which [list\\_provisioning\\_artifacts](#page-0-0) Lists all provisioning artifacts (also known as versions) for the specified production production production production production production production production production production producti [list\\_provisioning\\_artifacts\\_for\\_service\\_action](#page-0-0) Lists all provisioning artifacts (also known as versions) for the specified service action [list\\_record\\_history](#page-0-0) Lists the specified requests or all performed requests [list\\_resources\\_for\\_tag\\_option](#page-0-0) Lists the resources associated with the specified TagOption [list\\_service\\_actions\\_for\\_provisioning\\_artifact](#page-0-0) Returns a paginated list of self-service actions associated with the specified Product ID and Provisioning Artifact [list\\_stack\\_instances\\_for\\_provisioned\\_product](#page-0-0) Returns summary information about stack instances that are [list\\_tag\\_options](#page-0-0) Lists the specified TagOptions or all TagOptions [scan\\_provisioned\\_products](#page-0-0) Lists the provisioned products that are available (not termina [search\\_products](#page-0-0) Gets information about the products to which the caller has access[search\\_products\\_as\\_admin](#page-0-0) Gets information about the products for the specified portfolio or all products for all products for all products  $\alpha$  or all products  $\alpha$  or all products  $\alpha$  or all products  $\alpha$  or all products [search\\_provisioned\\_products](#page-0-0) Gets information about the provisioned products that meet the specified criteria criteria criteria criteria criteria criteria criteria criteria criteria criteria criteria criteria criteria crite [update\\_provisioned\\_product](#page-0-0) Requests updates to the configuration of the specified provision [update\\_provisioned\\_product\\_properties](#page-0-0) Requests updates to the properties of the specified provisione [update\\_provisioning\\_artifact](#page-0-0) Updates the specified provisioning artifact (also known as a version) for the specified provisioning artifact servicediscovery *AWS Cloud Map*

# Description

AWS Cloud Map lets you configure public DNS, private DNS, or HTTP namespaces that your microservice applications run in. When an instance of the service becomes available, you can call the AWS Cloud Map API to register the instance with AWS Cloud Map. For public or private DNS namespaces, AWS Cloud Map automatically creates DNS records and an optional health check. Clients that submit public or private DNS queries, or HTTP requests, for the service receive an answer that contains up to eight healthy records.

#### Usage

```
servicediscovery(config = list())
```
# Arguments

config Optional configuration of credentials, endpoint, and/or region.

#### Value

A client for the service. You can call the service's operations using syntax like svc\$operation( $\dots$ ), where svc is the name you've assigned to the client. The available operations are listed in the Operations section.

#### Service syntax

```
svc <- servicediscovery(
  config = list(credentials = list(
      creds = list(
        access_key_id = "string",
        secret_access_key = "string",
        session_token = "string"
      ),
      profile = "string"
    ),
    endpoint = "string",
    region = "string"
 )
\mathcal{L}
```
#### **Operations**

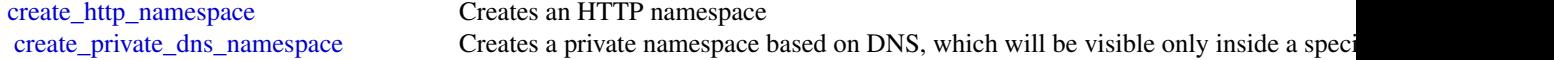

# servicequotas 297

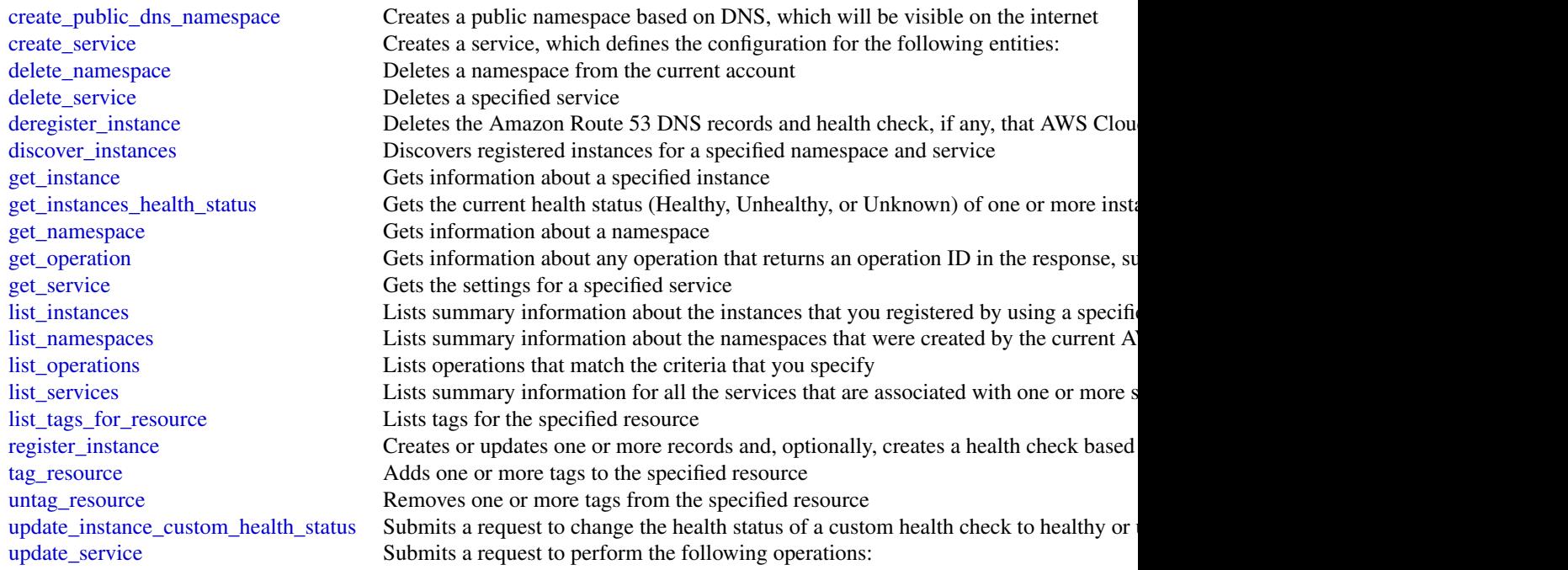

# Examples

```
## Not run:
svc <- servicediscovery()
# This example creates an HTTP namespace.
svc$create_http_namespace(
  CreatorRequestId = "example-creator-request-id-0001",
  Description = "Example.com AWS Cloud Map HTTP Namespace",
  Name = "example-http.com"
\mathcal{L}
```
## End(Not run)

servicequotas *Service Quotas*

# Description

With Service Quotas, you can view and manage your quotas easily as your AWS workloads grow. Quotas, also referred to as limits, are the maximum number of resources that you can create in your AWS account. For more information, see the [Service Quotas User Guide.](https://docs.aws.amazon.com/servicequotas/latest/userguide/)

#### Usage

```
servicequotas(config = list())
```
# Arguments

config Optional configuration of credentials, endpoint, and/or region.

#### Value

A client for the service. You can call the service's operations using syntax like svc\$operation(...), where svc is the name you've assigned to the client. The available operations are listed in the Operations section.

#### Service syntax

```
svc <- servicequotas(
  config = list(
    credentials = list(
      \text{creds} = \text{list(}access_key_id = "string",
         secret_access_key = "string",
         session_token = "string"
      ),
      profile = "string"
    ),
    endpoint = "string",
    region = "string"
  )
\lambda
```
#### **Operations**

[disassociate\\_service\\_quota\\_template](#page-0-0) Disables your quota request template [get\\_aws\\_default\\_service\\_quota](#page-0-0) Retrieves the default value for the specified quota [get\\_service\\_quota](#page-0-0) Retrieves the applied quota value for the specified quota

[associate\\_service\\_quota\\_template](#page-0-0) Associates your quota request template with your organization [delete\\_service\\_quota\\_increase\\_request\\_from\\_template](#page-0-0) Deletes the quota increase request for the specified quota from your [get\\_association\\_for\\_service\\_quota\\_template](#page-0-0) Retrieves the status of the association for the quota request template [get\\_requested\\_service\\_quota\\_change](#page-0-0) Retrieves information about the specified quota increase request [get\\_service\\_quota\\_increase\\_request\\_from\\_template](#page-0-0) Retrieves information about the specified quota increase request in [list\\_aws\\_default\\_service\\_quotas](#page-0-0) Lists the default values for the quotas for the specified AWS service [list\\_requested\\_service\\_quota\\_change\\_history](#page-0-0) Retrieves the quota increase requests for the specified service [list\\_requested\\_service\\_quota\\_change\\_history\\_by\\_quota](#page-0-0) Retrieves the quota increase requests for the specified quota [list\\_service\\_quota\\_increase\\_requests\\_in\\_template](#page-0-0) Lists the quota increase requests in the specified quota request template [list\\_service\\_quotas](#page-0-0) Lists the applied quota values for the specified AWS service [list\\_services](#page-0-0) Lists the names and codes for the services integrated with Service Quotas [list\\_tags\\_for\\_resource](#page-0-0) Returns a list of the tags assigned to the specified applied quota [put\\_service\\_quota\\_increase\\_request\\_into\\_template](#page-0-0) Adds a quota increase request to your quota request template

[request\\_service\\_quota\\_increase](#page-0-0) Submits a quota increase request for the specified quota [tag\\_resource](#page-0-0) Adds tags to the specified applied quota [untag\\_resource](#page-0-0) Removes tags from the specified applied quota

# Examples

```
## Not run:
svc <- servicequotas()
svc$associate_service_quota_template(
 Foo = 123)
## End(Not run)
```
ses *Amazon Simple Email Service*

# Description

This document contains reference information for the [Amazon Simple Email Service](https://aws.amazon.com/ses/) (Amazon SES) API, version 2010-12-01. This document is best used in conjunction with the [Amazon SES](https://docs.aws.amazon.com/ses/latest/DeveloperGuide/Welcome.html) [Developer Guide.](https://docs.aws.amazon.com/ses/latest/DeveloperGuide/Welcome.html)

For a list of Amazon SES endpoints to use in service requests, see [Regions and Amazon SES](https://docs.aws.amazon.com/ses/latest/DeveloperGuide/regions.html) in the [Amazon SES Developer Guide.](https://docs.aws.amazon.com/ses/latest/DeveloperGuide/Welcome.html)

# Usage

```
ses(config = list())
```
#### Arguments

config Optional configuration of credentials, endpoint, and/or region.

# Value

A client for the service. You can call the service's operations using syntax like svc\$operation(...), where svc is the name you've assigned to the client. The available operations are listed in the Operations section.

#### Service syntax

```
svc \leftarrow ses(config = list(credentials = list(
      creds = list(
        access_key_id = "string",
        secret_access_key = "string",
        session_token = "string"
      ),
      profile = "string"
    ),
    endpoint = "string",
    region = "string"
 )
)
```
#### **Operations**

[create\\_configuration\\_set](#page-0-0) Creates a configuration set [create\\_receipt\\_filter](#page-0-0) Creates a new IP address filter [create\\_receipt\\_rule](#page-0-0) Creates a receipt rule [create\\_receipt\\_rule\\_set](#page-0-0) Creates an empty receipt rule set [create\\_template](#page-0-0) Creates an email template [delete\\_configuration\\_set](#page-0-0) Deletes a configuration set [delete\\_receipt\\_filter](#page-0-0) Deletes the specified IP address filter [delete\\_receipt\\_rule](#page-0-0) Deletes the specified receipt rule [delete\\_template](#page-0-0) delete\_template delete\_template delete\_template delete\_template delete\_template deletes an email template [delete\\_verified\\_email\\_address](#page-0-0) Deprecated

[clone\\_receipt\\_rule\\_set](#page-0-0) Creates a receipt rule set by cloning an existing one [create\\_configuration\\_set\\_event\\_destination](#page-0-0) Creates a configuration set event destination [create\\_configuration\\_set\\_tracking\\_options](#page-0-0) Creates an association between a configuration set and a custom dom [create\\_custom\\_verification\\_email\\_template](#page-0-0) Creates a new custom verification email template [delete\\_configuration\\_set\\_event\\_destination](#page-0-0) Deletes a configuration set event destination [delete\\_configuration\\_set\\_tracking\\_options](#page-0-0) Deletes an association between a configuration set and a custom dom [delete\\_custom\\_verification\\_email\\_template](#page-0-0) Deletes an existing custom verification email template [delete\\_identity](#page-0-0) Deletes the specified identity (an email address or a domain) from the list of verified identity (an email address or a domain) from the list of verified identity (an email address or a domain) from the lis [delete\\_identity\\_policy](#page-0-0) Deletes the specified sending authorization policy for the given identity (and email and email and email and email and email and email and email and email and email and email and email and email and [delete\\_receipt\\_rule\\_set](#page-0-0) Deletes the specified receipt rule set and all of the receipt rules it contains it contains be receipt rules it contains a perceipt rule set and all of the receipt rules it contains a perceipt rule [describe\\_active\\_receipt\\_rule\\_set](#page-0-0) Returns the metadata and receipt rules for the receipt rule set that is currently active\_receipt\_rule set that is currently active\_receipt\_rule set that is currently active. [describe\\_configuration\\_set](#page-0-0) Returns the details of the specified configuration set [describe\\_receipt\\_rule](#page-0-0) Returns the details of the specified receipt rule [describe\\_receipt\\_rule\\_set](#page-0-0) Returns the details of the specified receipt rule set [get\\_account\\_sending\\_enabled](#page-0-0) Returns the email sending status of the Amazon SES account for the [get\\_custom\\_verification\\_email\\_template](#page-0-0) Returns the custom email verification template for the template name [get\\_identity\\_dkim\\_attributes](#page-0-0) Returns the current status of Easy DKIM signing for an entity [get\\_identity\\_mail\\_from\\_domain\\_attributes](#page-0-0) Returns the custom MAIL FROM attributes for a list of identities (en [get\\_identity\\_notification\\_attributes](#page-0-0) Given a list of verified identities (email addresses and/or domains), re [get\\_identity\\_policies](#page-0-0) Returns the requested sending authorization policies for the given identity (and email address or a domain)

300 ses

[list\\_verified\\_email\\_addresses](#page-0-0) Deprecated [reorder\\_receipt\\_rule\\_set](#page-0-0) Reorders the receipt rules within a receipt rule set [update\\_configuration\\_set\\_event\\_destination](#page-0-0) Updates the event destination of a configuration set [update\\_receipt\\_rule](#page-0-0) Updates a receipt rule [update\\_template](#page-0-0) Updates an email template [verify\\_email\\_address](#page-0-0) Deprecated

[get\\_identity\\_verification\\_attributes](#page-0-0) Given a list of identities (email addresses and/or domains), returns the verification to verification of each identities (email addresses and/or domains), returns the verification to th [get\\_send\\_quota](#page-0-0) Provides the sending limits for the Amazon SES account [get\\_send\\_statistics](#page-0-0) Provides sending statistics for the current AWS Region [get\\_template](#page-0-0) Displays the template object (which includes the Subject line, HTMI [list\\_configuration\\_sets](#page-0-0) Provides a list of the configuration sets associated with your Amazon [list\\_custom\\_verification\\_email\\_templates](#page-0-0) Lists the existing custom verification email templates for your account AWS Regional Lemplates [list\\_identities](#page-0-0) Returns a list containing all of the identities (email addresses and domains) for your AWS Returns a list containing all of the identities (email addresses and domains) [list\\_identity\\_policies](#page-0-0) Returns a list of sending authorization policies that are attached to the given in email and the given in the given in the given in the given in the given in the given in the given in the given in th [list\\_receipt\\_filters](#page-0-0) Lists the IP address filters associated with your AWS account in the current AWS account in the current AWS Regional AWS Regional AWS Regional AWS Regional AWS Regional AWS Regional AWS Regional AWS Re [list\\_receipt\\_rule\\_sets](#page-0-0) Lists the receipt rule sets that exist under your AWS account in the current AWS Region [list\\_templates](#page-0-0) list the email templates present in your Amazon SES account in the current AWS Region AWS Region [put\\_configuration\\_set\\_delivery\\_options](#page-0-0) Adds or updates the delivery options for a configuration set [put\\_identity\\_policy](#page-0-0) and authorization policy and authorization policy for the specified identity (and email and email and email and email and email and email and email and email and email and email and email and email and [send\\_bounce](#page-0-0) Generates and sends a bounce message to the sender of an email you received through Amazon SESS and SESS and SESS and SESS and SESS and SESS and SESS and SESS and SESS and SESS and SESS and SESS and SESS and SE [send\\_bulk\\_templated\\_email](#page-0-0) composes an email message to multiple destinations [send\\_custom\\_verification\\_email](#page-0-0) Adds an email address to the list of identities for your Amazon SES and and and attempts to the list of identities for your Amazon SES and and attempts to the list of identities for your Amaz [send\\_email](#page-0-0) Composes an email message and immediately queues it for sending [send\\_raw\\_email](#page-0-0) Composes an email message and immediately queues it for sending [send\\_templated\\_email](#page-0-0) composes an email message using an email template and immediately composes it for senative for senative sending template and immediately queues it for senative sense it for senative sense it for senati [set\\_active\\_receipt\\_rule\\_set](#page-0-0) Sets the specified receipt rule set as the active receipt rule set [set\\_identity\\_dkim\\_enabled](#page-0-0) Enables or disables Easy DKIM signing of email sent from an identity [set\\_identity\\_feedback\\_forwarding\\_enabled](#page-0-0) Given an identity (an email address or a domain), enables or disables [set\\_identity\\_headers\\_in\\_notifications\\_enabled](#page-0-0) Given an identity (an email address or a domain), sets whether Amaz [set\\_identity\\_mail\\_from\\_domain](#page-0-0) Enables or disables the custom MAIL FROM domain setup for a verified in email and email and email and email and email and email and email and email and email and email and email and email and [set\\_identity\\_notification\\_topic](#page-0-0) Sets an Amazon Simple Notification Service (Amazon SNS) topic to [set\\_receipt\\_rule\\_position](#page-0-0) Sets the position Sets the position of the specified receipt rule in the receipt rule set [test\\_render\\_template](#page-0-0) Creates a preview of the MIME content of an email when provided with a test\_render\_template [update\\_account\\_sending\\_enabled](#page-0-0) Enables or disables email sending across your entire Amazon SES account in the current AwS Region of the current AwS Region of the current AwS Region of the current AwS Region of the current [update\\_configuration\\_set\\_reputation\\_metrics\\_enabled](#page-0-0) Enables or disables the publishing of reputation metrics for emails se [update\\_configuration\\_set\\_sending\\_enabled](#page-0-0) Enables or disables email sending for messages sent using a specific [update\\_configuration\\_set\\_tracking\\_options](#page-0-0) Modifies an association between a configuration set and a custom domain for open and click event tracking options [update\\_custom\\_verification\\_email\\_template](#page-0-0) Updates an existing custom verification email template [verify\\_domain\\_dkim](#page-0-0) Returns a set of DKIM tokens for a domain identity [verify\\_domain\\_identity](#page-0-0) and a domain to the list of identities for your Amazon SES account

[verify\\_email\\_identity](#page-0-0) and an email address to the list of identities for your Amazon SES and attempts to the current AwS region and attempts to the list of identities for your Amazon SES and attempts to verify it in the cu

#### Examples

```
## Not run:
svc \leftarrow ses()# The following example creates a receipt rule set by cloning an existing
```
 $302$  sfn

```
# one:
svc$clone_receipt_rule_set(
 OriginalRuleSetName = "RuleSetToClone",
 RuleSetName = "RuleSetToCreate"
)
## End(Not run)
```
sfn *AWS Step Functions*

# Description

AWS Step Functions is a service that lets you coordinate the components of distributed applications and microservices using visual workflows.

You can use Step Functions to build applications from individual components, each of which performs a discrete function, or *task*, allowing you to scale and change applications quickly. Step Functions provides a console that helps visualize the components of your application as a series of steps. Step Functions automatically triggers and tracks each step, and retries steps when there are errors, so your application executes predictably and in the right order every time. Step Functions logs the state of each step, so you can quickly diagnose and debug any issues.

Step Functions manages operations and underlying infrastructure to ensure your application is available at any scale. You can run tasks on AWS, your own servers, or any system that has access to AWS. You can access and use Step Functions using the console, the AWS SDKs, or an HTTP API. For more information about Step Functions, see the *[AWS Step Functions Developer Guide](https://docs.aws.amazon.com/step-functions/latest/dg/welcome.html)* .

# Usage

 $sfn(config = list())$ 

# Arguments

config Optional configuration of credentials, endpoint, and/or region.

# Value

A client for the service. You can call the service's operations using syntax like svc\$operation( $\dots$ ), where svc is the name you've assigned to the client. The available operations are listed in the Operations section.

# Service syntax

```
svc \leftarrow sfn(config = list(credentials = list(
      creds = list(
```

```
access_key_id = "string",
        secret_access_key = "string",
        session_token = "string"
      ),
     profile = "string"
    ),
    endpoint = "string",
    region = "string"
 )
\overline{)}
```
# **Operations**

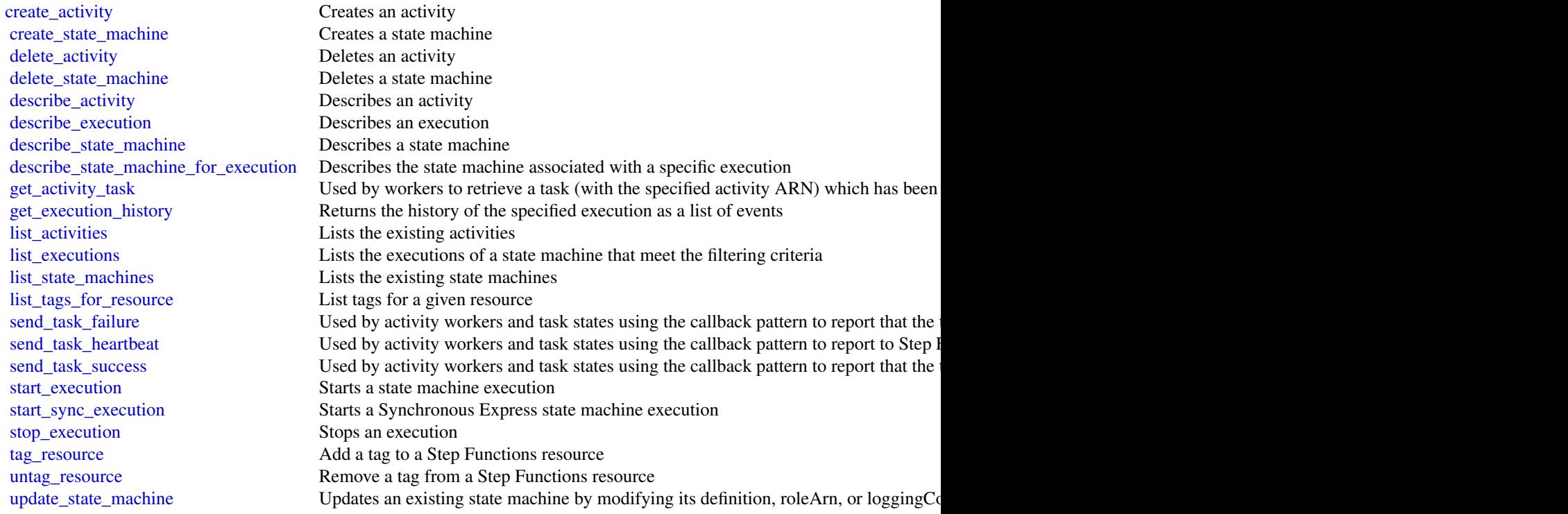

# Examples

```
## Not run:
svc \leftarrow sfn()svc$create_activity(
 Foo = 123\mathcal{L}## End(Not run)
```
# Description

AWS Shield Advanced

This is the *AWS Shield Advanced API Reference*. This guide is for developers who need detailed information about the AWS Shield Advanced API actions, data types, and errors. For detailed information about AWS WAF and AWS Shield Advanced features and an overview of how to use the AWS WAF and AWS Shield Advanced APIs, see the [AWS WAF and AWS Shield Developer](https://docs.aws.amazon.com/waf/latest/developerguide/) [Guide.](https://docs.aws.amazon.com/waf/latest/developerguide/)

# Usage

```
shield(config = list())
```
# Arguments

config Optional configuration of credentials, endpoint, and/or region.

#### Value

A client for the service. You can call the service's operations using syntax like svc\$operation(...), where svc is the name you've assigned to the client. The available operations are listed in the Operations section.

#### Service syntax

```
svc <- shield(
  config = list(
    credentials = list(
      \text{creds} = \text{list(}access_key_id = "string",
        secret_access_key = "string",
        session_token = "string"
      ),
      profile = "string"
    ),
    endpoint = "string",
    region = "string"
  )
\mathcal{L}
```
#### shield 305

# **Operations**

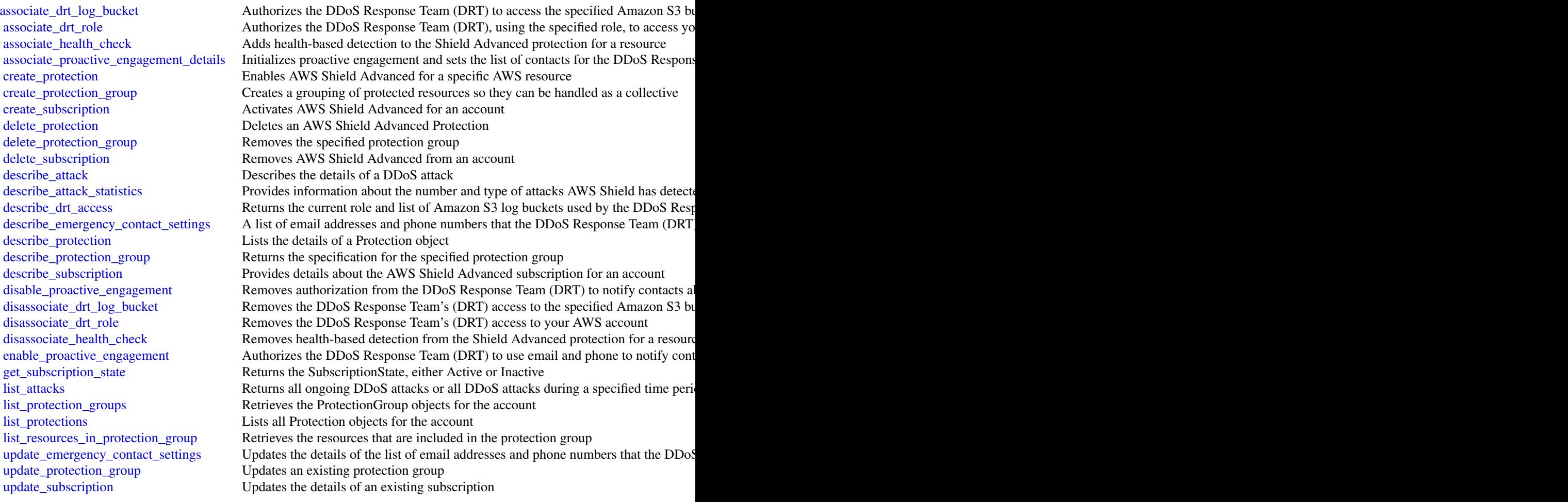

# Examples

```
## Not run:
svc <- shield()
svc$associate_drt_log_bucket(
 Foo = 123)
```
## End(Not run)

# **Description**

Amazon SimpleDB is a web service providing the core database functions of data indexing and querying in the cloud. By offloading the time and effort associated with building and operating a web-scale database, SimpleDB provides developers the freedom to focus on application development.

A traditional, clustered relational database requires a sizable upfront capital outlay, is complex to design, and often requires extensive and repetitive database administration. Amazon SimpleDB is dramatically simpler, requiring no schema, automatically indexing your data and providing a simple API for storage and access. This approach eliminates the administrative burden of data modeling, index maintenance, and performance tuning. Developers gain access to this functionality within Amazon's proven computing environment, are able to scale instantly, and pay only for what they use.

Visit [http://aws.amazon.com/simpledb/](https://aws.amazon.com/simpledb/) for more information.

# Usage

 $simpledb(config = list())$ 

# Arguments

config Optional configuration of credentials, endpoint, and/or region.

#### Value

A client for the service. You can call the service's operations using syntax like svc\$operation(...), where svc is the name you've assigned to the client. The available operations are listed in the Operations section.

#### Service syntax

```
svc <- simpledb(
  config = list(
    credentials = list(
      creds = list(
        access_key_id = "string",
        secret_access_key = "string",
        session_token = "string"
      ),
      profile = "string"
    ),
    endpoint = "string",
    region = "string"
 )
\mathcal{L}
```
# **Operations**

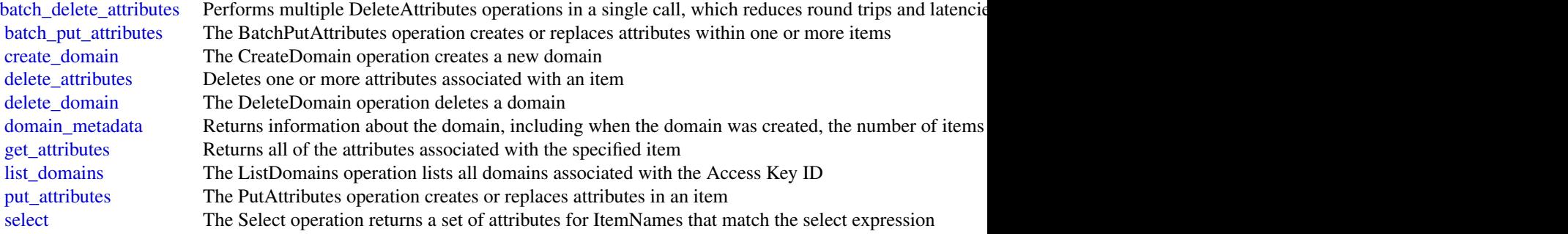

# Examples

```
## Not run:
svc <- simpledb()
svc$batch_delete_attributes(
 Foo = 123)
## End(Not run)
```
sns *Amazon Simple Notification Service*

# Description

Amazon Simple Notification Service (Amazon SNS) is a web service that enables you to build distributed web-enabled applications. Applications can use Amazon SNS to easily push real-time notification messages to interested subscribers over multiple delivery protocols. For more information about this product see [https://aws.amazon.com/sns.](https://aws.amazon.com/sns/) For detailed information about Amazon SNS features and their associated API calls, see the [Amazon SNS Developer Guide.](https://docs.aws.amazon.com/sns/latest/dg/)

For information on the permissions you need to use this API, see [Identity and access management](https://docs.aws.amazon.com/sns/latest/dg/sns-authentication-and-access-control.html) [in Amazon SNS](https://docs.aws.amazon.com/sns/latest/dg/sns-authentication-and-access-control.html) in the *Amazon SNS Developer Guide.*

We also provide SDKs that enable you to access Amazon SNS from your preferred programming language. The SDKs contain functionality that automatically takes care of tasks such as: cryptographically signing your service requests, retrying requests, and handling error responses. For a list of available SDKs, go to [Tools for Amazon Web Services.](https://aws.amazon.com/tools/)

# Usage

 $sns(config = list())$ 

 $\frac{1}{307}$  sns

#### Arguments

config Optional configuration of credentials, endpoint, and/or region.

# Value

A client for the service. You can call the service's operations using syntax like svc\$operation(...), where svc is the name you've assigned to the client. The available operations are listed in the Operations section.

# Service syntax

```
svc \leftarrow sns(config = list(
    credentials = list(
      creds = list(
        access_key_id = "string",
        secret_access_key = "string",
        session_token = "string"
      ),
      profile = "string"
    ),
    endpoint = "string",
    region = "string"
  )
\lambda
```
#### **Operations**

[delete\\_topic](#page-0-0) Deletes a topic and all its subscriptions [get\\_subscription\\_attributes](#page-0-0) Returns all of the properties of a subscription [get\\_topic\\_attributes](#page-0-0) Returns all of the properties of a topic [list\\_subscriptions](#page-0-0) Returns a list of the requester's subscriptions

[add\\_permission](#page-0-0) Adds a statement to a topic's access control policy, granting access for the specified [check\\_if\\_phone\\_number\\_is\\_opted\\_out](#page-0-0) Accepts a phone number and indicates whether the phone holder has opted out of re [confirm\\_subscription](#page-0-0) Verifies an endpoint owner's intent to receive messages by validating the token sent [create\\_platform\\_application](#page-0-0) Creates a platform application object for one of the supported push notification services [create\\_platform\\_endpoint](#page-0-0) Creates an endpoint for a device and mobile app on one of the supported push notif [create\\_topic](#page-0-0) Creates a topic to which notifications can be published

[delete\\_endpoint](#page-0-0) Deletes the endpoint for a device and mobile app from Amazon SNS

[delete\\_platform\\_application](#page-0-0) Deletes a platform application object for one of the supported push notification services, such as APS and GCM (Fig. 2.6)

[get\\_endpoint\\_attributes](#page-0-0) Retrieves the endpoint attributes for a device on one of the supported push notification services, such as GCM (Fig. 2013) and APS (Fig. 2014) and APS (Fig. 2014) and APS (Fig. 2015) and APS (Fig. 2 [get\\_platform\\_application\\_attributes](#page-0-0) Retrieves the attributes of the platform application object for the supported push no [get\\_sms\\_attributes](#page-0-0) Returns the settings for sending SMS messages from your account

[list\\_endpoints\\_by\\_platform\\_application](#page-0-0) Lists the endpoints and endpoint attributes for devices in a supported push notificat [list\\_phone\\_numbers\\_opted\\_out](#page-0-0) Returns a list of phone numbers that are opted out, meaning you cannot send SMS [list\\_platform\\_applications](#page-0-0) Lists the platform application objects for the supported push notification services, s

[list\\_subscriptions\\_by\\_topic](#page-0-0) Returns a list of the subscriptions to a specific topic

[list\\_tags\\_for\\_resource](#page-0-0) List all tags added to the specified Amazon SNS topic

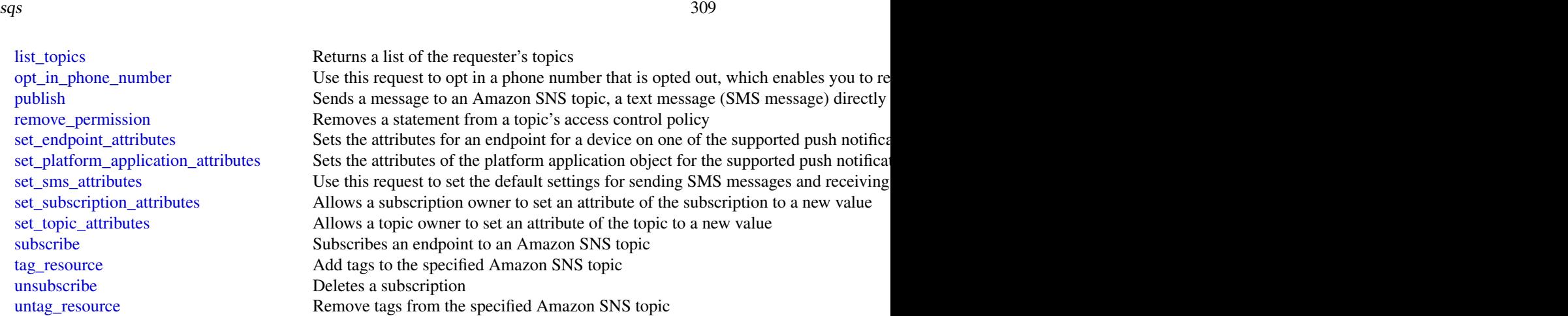

# Examples

```
## Not run:
svc \leftarrow sns()svc$add_permission(
  Foo = 123)
## End(Not run)
```
sqs *Amazon Simple Queue Service*

# Description

Welcome to the *Amazon Simple Queue Service API Reference*.

Amazon Simple Queue Service (Amazon SQS) is a reliable, highly-scalable hosted queue for storing messages as they travel between applications or microservices. Amazon SQS moves data between distributed application components and helps you decouple these components.

For information on the permissions you need to use this API, see [Identity and access management](https://docs.aws.amazon.com/AWSSimpleQueueService/latest/SQSDeveloperGuide/sqs-authentication-and-access-control.html) in the *Amazon Simple Queue Service Developer Guide.*

You can use [AWS SDKs](https://aws.amazon.com/tools/#sdk) to access Amazon SQS using your favorite programming language. The SDKs perform tasks such as the following automatically:

- Cryptographically sign your service requests
- Retry requests
- Handle error responses

# Additional Information

- [Amazon SQS Product Page](https://aws.amazon.com/sqs/)
- *Amazon Simple Queue Service Developer Guide*
	- [Making API Requests](https://docs.aws.amazon.com/AWSSimpleQueueService/latest/SQSDeveloperGuide/sqs-making-api-requests.html)
	- [Amazon SQS Message Attributes](https://docs.aws.amazon.com/AWSSimpleQueueService/latest/SQSDeveloperGuide/sqs-message-metadata.html#sqs-message-attributes)
	- [Amazon SQS Dead-Letter Queues](https://docs.aws.amazon.com/AWSSimpleQueueService/latest/SQSDeveloperGuide/sqs-dead-letter-queues.html)
- Amazon SQS in the *[AWS CLI Command Reference](https://docs.aws.amazon.com/cli/latest/reference/sqs/index.html)*
- *Amazon Web Services General Reference*
	- [Regions and Endpoints](https://docs.aws.amazon.com/general/latest/gr/rande.html#sqs_region)

# Usage

sqs(config = list())

# Arguments

config Coptional configuration of credentials, endpoint, and/or region.

# Value

A client for the service. You can call the service's operations using syntax like svc\$operation(...), where svc is the name you've assigned to the client. The available operations are listed in the Operations section.

# Service syntax

```
svc \leftarrow sqs(config = list(
    credentials = list(
      creds = list(
        access_key_id = "string",
        secret_access_key = "string",
        session_token = "string"
      ),
      profile = "string"
    ),
    endpoint = "string",
    region = "string"
  )
\mathcal{L}
```
# **Operations**

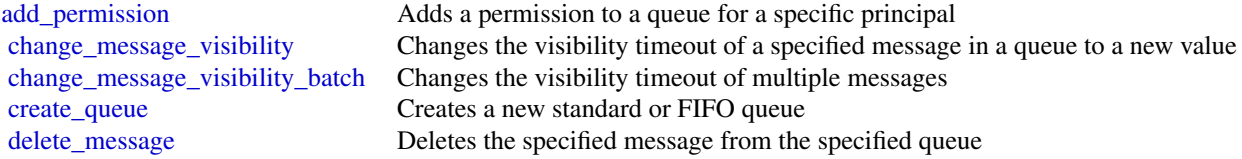

 $s$ sm  $311$ 

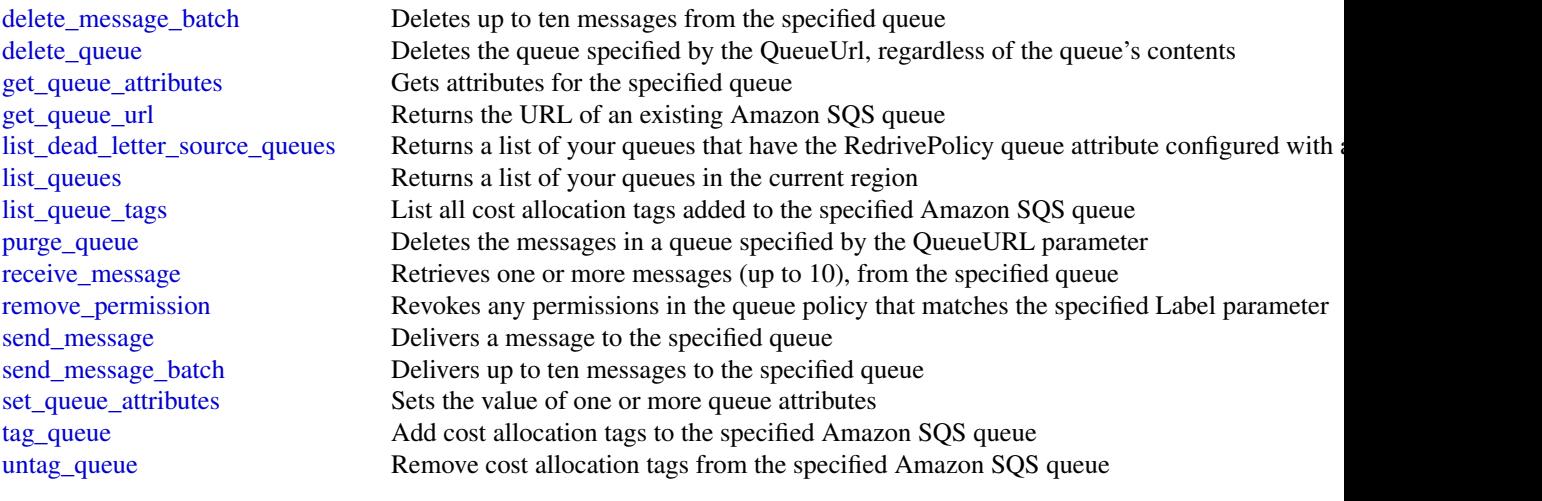

# Examples

```
## Not run:
svc \leftarrow sqs()svc$add_permission(
  Foo = 123)
```

```
## End(Not run)
```
ssm *Amazon Simple Systems Manager (SSM)*

# Description

AWS Systems Manager

AWS Systems Manager is a collection of capabilities that helps you automate management tasks such as collecting system inventory, applying operating system (OS) patches, automating the creation of Amazon Machine Images (AMIs), and configuring operating systems (OSs) and applications at scale. Systems Manager lets you remotely and securely manage the configuration of your managed instances. A *managed instance* is any Amazon Elastic Compute Cloud instance (EC2 instance), or any on-premises server or virtual machine (VM) in your hybrid environment that has been configured for Systems Manager.

This reference is intended to be used with the [AWS Systems Manager User Guide.](https://docs.aws.amazon.com/systems-manager/latest/userguide/)

To get started, verify prerequisites and configure managed instances. For more information, see [Setting up AWS Systems Manager](https://docs.aws.amazon.com/systems-manager/latest/userguide/systems-manager-setting-up.html) in the *AWS Systems Manager User Guide*.

For information about other API actions you can perform on EC2 instances, see the [Amazon EC2](https://docs.aws.amazon.com/AWSEC2/latest/APIReference/) [API Reference.](https://docs.aws.amazon.com/AWSEC2/latest/APIReference/) For information about how to use a Query API, see [Making API requests.](https://docs.aws.amazon.com/AWSEC2/latest/APIReference/making-api-requests.html)

#### Usage

 $ssm(config = list())$ 

# Arguments

config Optional configuration of credentials, endpoint, and/or region.

#### Value

A client for the service. You can call the service's operations using syntax like svc\$operation(...), where svc is the name you've assigned to the client. The available operations are listed in the Operations section.

#### Service syntax

```
svc \leftarrow ssm(config = list(
    credentials = list(
      \text{creds} = \text{list(}access_key_id = "string",
         secret_access_key = "string",
         session_token = "string"
      ),
      profile = "string"
    ),
    endpoint = "string",
    region = "string"
  )
\lambda
```
#### **Operations**

[create\\_maintenance\\_window](#page-0-0) Creates a new maintenance window [create\\_ops\\_item](#page-0-0) Creates a new OpsItem [create\\_patch\\_baseline](#page-0-0) Creates a patch baseline delete activation Deletes an activation Deletes an activation

[add\\_tags\\_to\\_resource](#page-0-0) Adds or overwrites one or more tags for the specified resource [cancel\\_command](#page-0-0) Attempts to cancel the command specified by the Command ID [cancel\\_maintenance\\_window\\_execution](#page-0-0) Stops a maintenance window execution that is already in progress [create\\_activation](#page-0-0) Generates an activation code and activation ID you can use to register  $\frac{1}{\sqrt{N}}$ [create\\_association](#page-0-0) A State Manager association defines the state that you want to material on your instances on your instances on your instances on your instances on your instances on your instances on your instances on yo [create\\_association\\_batch](#page-0-0) Associates the specified Systems Manager document with the s [create\\_document](#page-0-0) Creates a Systems Manager (SSM) document [create\\_ops\\_metadata](#page-0-0) If you create a new application in Application Manager, System [create\\_resource\\_data\\_sync](#page-0-0) A resource data sync helps you view data from multiple source [delete\\_association](#page-0-0) Disassociates the specified Systems Manager document from the specified Systems Manager document from the specified  $\sim$ [delete\\_document](#page-0-0) Deletes the Systems Manager document and all instance associations to the document and all instance associations to the document and all instance associations to the document and all instance associations t [delete\\_inventory](#page-0-0) states a custom inventory type or the data associated with a custom Inventory type or the data associated with a custom Inventory type or the data associated with a custom Inventory type or the data associ

[delete\\_maintenance\\_window](#page-0-0) Deletes a maintenance window [delete\\_ops\\_metadata](#page-0-0) Delete OpsMetadata related to an application [delete\\_parameter](#page-0-0) Delete a parameter from the system [delete\\_parameters](#page-0-0) Delete a list of parameters Delete a list of parameters [delete\\_patch\\_baseline](#page-0-0) Deletes a patch baseline [delete\\_resource\\_data\\_sync](#page-0-0) Deletes a Resource Data Sync configuration [deregister\\_patch\\_baseline\\_for\\_patch\\_group](#page-0-0) Removes a patch group from a patch baseline [deregister\\_target\\_from\\_maintenance\\_window](#page-0-0) Removes a target from a maintenance window [deregister\\_task\\_from\\_maintenance\\_window](#page-0-0) Removes a task from a maintenance window [describe\\_document](#page-0-0) Describes the specified Systems Manager document describe effective instance associations All associations for the instance(s) [describe\\_instance\\_associations\\_status](#page-0-0) The status of the associations for the instance(s) [describe\\_inventory\\_deletions](#page-0-0) Describes a specific delete inventory operation [describe\\_maintenance\\_window\\_executions](#page-0-0) Lists the executions of a maintenance window [describe\\_maintenance\\_windows](#page-0-0) **Retrieves** the maintenance windows in an AWS account [describe\\_maintenance\\_window\\_tasks](#page-0-0) Lists the tasks in a maintenance window [describe\\_ops\\_items](#page-0-0)  $Query$  a set of OpsItems [describe\\_parameters](#page-0-0) Get information about a parameter [describe\\_patch\\_baselines](#page-0-0) Lists the patch baselines in your AWS account [get\\_default\\_patch\\_baseline](#page-0-0) Retrieves the default patch baseline [get\\_deployable\\_patch\\_snapshot\\_for\\_instance](#page-0-0) Retrieves the current snapshot for the patch baseline the instance

[deregister\\_managed\\_instance](#page-0-0) Removes the server or virtual machine from the list of registered servers or virtual machine from the list of registered servers or virtual machine from the list of registered servers or virtual [describe\\_activations](#page-0-0) Describes details about the activation, such as the date and time [describe\\_association](#page-0-0) Describes the association of the specified target or instance [describe\\_association\\_executions](#page-0-0) Use this API action to view all executions for a specific association ID set this API action to view all executions for a specific association. [describe\\_association\\_execution\\_targets](#page-0-0) Use this API action to view information about a specific execution of a specific execution of a specific execution of a specific execution of a specific execution of a specific execut [describe\\_automation\\_executions](#page-0-0) Provides details about all active and terminated Automation executions [describe\\_automation\\_step\\_executions](#page-0-0) Information about all active and terminated step executions in a [describe\\_available\\_patches](#page-0-0) Lists all patches eligible to be included in a patch baseline [describe\\_document\\_permission](#page-0-0) Describes the permissions for a Systems Manager document [describe\\_effective\\_patches\\_for\\_patch\\_baseline](#page-0-0) Retrieves the current effective patches (the patch and the approval state) for the specified patch and the specified patch and the specified patch and the specified patch basel [describe\\_instance\\_information](#page-0-0) Describes one or more of your instances, including information  $\sum_{n=1}^{\infty}$ [describe\\_instance\\_patches](#page-0-0) **Retrieves** information about the patches on the specified instance being used for the instance of the instance  $\alpha$ [describe\\_instance\\_patch\\_states](#page-0-0) Retrieves the high-level patch state of one or more instances [describe\\_instance\\_patch\\_states\\_for\\_patch\\_group](#page-0-0) Retrieves the high-level patch state for the instances in the specified patch group [describe\\_maintenance\\_window\\_execution\\_task\\_invocations](#page-0-0) Retrieves the individual task executions (one per target) for a p [describe\\_maintenance\\_window\\_execution\\_tasks](#page-0-0) For a given maintenance window execution, lists the tasks that [describe\\_maintenance\\_window\\_schedule](#page-0-0) Retrieves information about upcoming executions of a mainten [describe\\_maintenance\\_windows\\_for\\_target](#page-0-0) Retrieves information about the maintenance window targets or [describe\\_maintenance\\_window\\_targets](#page-0-0) Lists the targets registered with the maintenance window [describe\\_patch\\_groups](#page-0-0) **Lists all patch groups** that have been registered with patch base [describe\\_patch\\_group\\_state](#page-0-0) Returns high-level aggregated patch compliance state for a patch group\_state for a patch group\_state for a patch group\_state for a patch group\_state for a patch group\_state for a patch group\_stat [describe\\_patch\\_properties](#page-0-0) **Lists the properties of available patches organized by product**, product, product family,  $\frac{1}{2}$ [describe\\_sessions](#page-0-0) Retrieves a list of all active sessions (both connected and disconnected) or terminated sessions from the past 30 days 30 days 30 days 30 days 30 days 30 days 30 days 30 days 30 days 30 days 30 days 30 da [get\\_automation\\_execution](#page-0-0) Get detailed information about a particular Automation execution [get\\_calendar\\_state](#page-0-0) Gets the state of the AWS Systems Manager Change Calendar at an optional, specified time of the AWS Systems Manager Change Calendar [get\\_command\\_invocation](#page-0-0) **Returns detailed information about command execution for an** [get\\_connection\\_status](#page-0-0) Retrieves the Session Manager connection status for an instance to determine whether it is running and ready to receive Session Manager connection status for an instance

[get\\_inventory](#page-0-0) **Query inventory** Query inventory information [get\\_maintenance\\_window](#page-0-0) Retrieves a maintenance window [get\\_maintenance\\_window\\_task](#page-0-0) Lists the tasks in a maintenance window [get\\_parameters](#page-0-0) Get details of a parameters Get details of a parameter [get\\_patch\\_baseline](#page-0-0) Retrieves information about a patch baseline [list\\_document\\_versions](#page-0-0) List all versions for a document [list\\_inventory\\_entries](#page-0-0) A list of inventory items returned by the request [list\\_resource\\_compliance\\_summaries](#page-0-0) Returns a resource-level summary count [list\\_resource\\_data\\_sync](#page-0-0) Lists your resource data sync configurations [put\\_parameter](#page-0-0) and a parameter Add a parameter to the system [register\\_patch\\_baseline\\_for\\_patch\\_group](#page-0-0) Registers a patch baseline for a patch group [register\\_target\\_with\\_maintenance\\_window](#page-0-0) Registers a target with a maintenance window [register\\_task\\_with\\_maintenance\\_window](#page-0-0) Adds a new task to a maintenance window [remove\\_tags\\_from\\_resource](#page-0-0) Removes tag keys from the specified resource

[get\\_document](#page-0-0) Gets the contents of the specified Systems Manager document [get\\_inventory\\_schema](#page-0-0) Return a list of inventory type names for the account, or return a list of inventory item type names for the account, or return [get\\_maintenance\\_window\\_execution](#page-0-0) Retrieves details about a specific a maintenance window execution [get\\_maintenance\\_window\\_execution\\_task](#page-0-0) Retrieves the details about a specific task run as part of a maint [get\\_maintenance\\_window\\_execution\\_task\\_invocation](#page-0-0) Retrieves information about a specific task running on a specifi [get\\_ops\\_item](#page-0-0) Get information about an OpsItem by using the ID [get\\_ops\\_metadata](#page-0-0) and a view operational metadata related to an application in Application Managers and Managers Managers and Managers Managers and Managers and Managers and Managers and Managers and Managers and Managers a [get\\_ops\\_summary](#page-0-0) and aggregators view a summary of OpsItems based on specified filters and aggregators of OpsItems based on specified filters and aggregators of OpsItems based on specified filters and aggregators of OpsItem [get\\_parameter](#page-0-0) Get information about a parameter by using the parameter nameter nameter nameter nameter nameter nameter nameter nameter nameter nameter nameter nameter nameter nameter nameter nameter nameter nameter nameter [get\\_parameter\\_history](#page-0-0) Retrieves the history of all changes to a parameter [get\\_parameters\\_by\\_path](#page-0-0) Retrieve information about one or more parameters in a specific [get\\_patch\\_baseline\\_for\\_patch\\_group](#page-0-0) Retrieves the patch baseline that should be used for the specifie [get\\_service\\_setting](#page-0-0) ServiceSetting is an account-level setting for an AWS service [label\\_parameter\\_version](#page-0-0) A parameter label is a user-defined alias to help you manage di [list\\_associations](#page-0-0) Returns all State Manager associations in the current AWS account and Regional Region and Regional Regional Regional Regional Regional Regional Regional Regional Regional Regional Regional Regional Region [list\\_association\\_versions](#page-0-0) **Retrieves all versions of an association for a specific association** [list\\_command\\_invocations](#page-0-0) An invocation is copy of a command sent to a specific instance [list\\_commands](#page-0-0) Lists the commands requested by users of the AWS account [list\\_compliance\\_items](#page-0-0) For a specified resource ID, this API action returns a list of compliance status for different resource to the status of compliance items and ist of compliance items and ist of compliance items and is [list\\_compliance\\_summaries](#page-0-0) Returns a summary count of compliant and non-compliant resources for a compliant resource for a compliant resource for a compliant resource for a compliant resource for a compliant resource type [list\\_document\\_metadata\\_history](#page-0-0) Information about approval reviews for a version of an SSM document [list\\_documents](#page-0-0) Returns all Systems Manager (SSM) documents in the current AWS account and Regional AWS account and Regional AWS account and Regional AWS account and Regional AWS account and Regional AWS account and Regiona [list\\_ops\\_item\\_events](#page-0-0) **Returns a list of all OpsItem events in the current AWS account and Regional Regional Regional Regional Regional Regional Regional Regional Regional Regional Regional Regional Regional Regional Region** [list\\_ops\\_metadata](#page-0-0) Systems Manager calls this API action when displaying all Application Manager Calls this API action when displaying all Application Manager Calls this API action when displaying all Application Manager Ca [list\\_tags\\_for\\_resource](#page-0-0) Returns a list of the tags assigned to the specified resource [modify\\_document\\_permission](#page-0-0) Shares a Systems Manager document publicly or privately [put\\_compliance\\_items](#page-0-0) Registers a compliance type and other compliance details on a [put\\_inventory](#page-0-0) Bulk update custom inventory items on one more instance [register\\_default\\_patch\\_baseline](#page-0-0) Defines the default patch baseline for the relevant operating system of the relevant operating system of the relevant operating system of the relevant operating system of the relevant operat [reset\\_service\\_setting](#page-0-0) ServiceSetting is an account-level setting for an AWS service [resume\\_session](#page-0-0) Reconnects a session to an instance after it has been disconnected a session to an instance after it has been disconnected at the set of the set of the set of the set of the set of the set of the set of the [send\\_automation\\_signal](#page-0-0) Sends a signal to an Automation execution to change the current behavior or status of the execution of the execution or status of the execution or status of the execution or status of the execution o [send\\_command](#page-0-0) Runs commands on one or more managed instances [start\\_associations\\_once](#page-0-0) Use this API action to run an association immediately and only

 $314$  ssm

# storagegateway 315

[update\\_association](#page-0-0) Updates an association [update\\_ops\\_item](#page-0-0) Edit or change an OpsItem [update\\_patch\\_baseline](#page-0-0) Modifies an existing patch baseline [update\\_resource\\_data\\_sync](#page-0-0) Update a resource data sync

[start\\_automation\\_execution](#page-0-0) Initiates execution of an Automation document [start\\_change\\_request\\_execution](#page-0-0) Creates a change request for Change Manager [start\\_session](#page-0-0) Initiates a connection to a target (for example, an instance) for [stop\\_automation\\_execution](#page-0-0) Stop an Automation that is currently running [terminate\\_session](#page-0-0) Permanently ends a session and closes the data connection between the Session and SSM Agent on the instance instance instance instance instance in the instance instance in the instance instance in the ins [update\\_association\\_status](#page-0-0) Updates the status of the Systems Manager document associated with the specified instance instance in specified instance in specified instance in specified in specified in specified in specified i [update\\_document](#page-0-0) Updates one or more values for an SSM document [update\\_document\\_default\\_version](#page-0-0) Set the default version of a document [update\\_document\\_metadata](#page-0-0) Updates information related to approval reviews for a specific version of a document [update\\_maintenance\\_window](#page-0-0) Updates an existing maintenance window [update\\_maintenance\\_window\\_target](#page-0-0) Modifies the target of an existing maintenance window [update\\_maintenance\\_window\\_task](#page-0-0) Modifies a task assigned to a maintenance window [update\\_managed\\_instance\\_role](#page-0-0) Changes the Amazon Identity and Access Management (IAM) [update\\_ops\\_metadata](#page-0-0) states of systems Manager calls this API action when you edit OpsMeta [update\\_service\\_setting](#page-0-0) ServiceSetting is an account-level setting for an AWS service

#### Examples

```
## Not run:
svc \leftarrow ssm()svc$add_tags_to_resource(
  Foo = 123\lambda## End(Not run)
```
storagegateway *AWS Storage Gateway*

#### Description

AWS Storage Gateway Service

AWS Storage Gateway is the service that connects an on-premises software appliance with cloudbased storage to provide seamless and secure integration between an organization's on-premises IT environment and the AWS storage infrastructure. The service enables you to securely upload data to the AWS Cloud for cost effective backup and rapid disaster recovery.

Use the following links to get started using the *AWS Storage Gateway Service API Reference*:

• [AWS Storage Gateway required request headers:](https://docs.aws.amazon.com/storagegateway/latest/userguide/AWSStorageGatewayAPI.html#AWSStorageGatewayHTTPRequestsHeaders) Describes the required headers that you must send with every POST request to AWS Storage Gateway.

- [Signing requests:](https://docs.aws.amazon.com/storagegateway/latest/userguide/AWSStorageGatewayAPI.html#AWSStorageGatewaySigningRequests) AWS Storage Gateway requires that you authenticate every request you send; this topic describes how sign such a request.
- [Error responses:](https://docs.aws.amazon.com/storagegateway/latest/userguide/AWSStorageGatewayAPI.html#APIErrorResponses) Provides reference information about AWS Storage Gateway errors.
- [Operations in AWS Storage Gateway:](https://docs.aws.amazon.com/storagegateway/latest/APIReference/API_Operations.html) Contains detailed descriptions of all AWS Storage Gateway operations, their request parameters, response elements, possible errors, and examples of requests and responses.
- [AWS Storage Gateway endpoints and quotas:](https://docs.aws.amazon.com/general/latest/gr/sg.html) Provides a list of each AWS Region and the endpoints available for use with AWS Storage Gateway.

AWS Storage Gateway resource IDs are in uppercase. When you use these resource IDs with the Amazon EC2 API, EC2 expects resource IDs in lowercase. You must change your resource ID to lowercase to use it with the EC2 API. For example, in Storage Gateway the ID for a volume might be vol-AA22BB012345DAF670. When you use this ID with the EC2 API, you must change it to vol-aa22bb012345daf670. Otherwise, the EC2 API might not behave as expected.

IDs for Storage Gateway volumes and Amazon EBS snapshots created from gateway volumes are changing to a longer format. Starting in December 2016, all new volumes and snapshots will be created with a 17-character string. Starting in April 2016, you will be able to use these longer IDs so you can test your systems with the new format. For more information, see [Longer EC2 and EBS](https://aws.amazon.com/ec2/faqs/#longer-ids) [resource IDs.](https://aws.amazon.com/ec2/faqs/#longer-ids)

For example, a volume Amazon Resource Name (ARN) with the longer volume ID format looks like the following:

arn:aws:storagegateway:us-west-2:111122223333:gateway/sgw-12A3456B/volume/vol-1122AABBCCDDEEFFG.

A snapshot ID with the longer ID format looks like the following: snap-78e226633445566ee.

For more information, see [Announcement: Heads-up – Longer AWS Storage Gateway volume and](https://forums.aws.amazon.com:443/ann.jspa?annID=3557) [snapshot IDs coming in 2016.](https://forums.aws.amazon.com:443/ann.jspa?annID=3557)

# Usage

```
storagegateway(config = list())
```
# Arguments

config Optional configuration of credentials, endpoint, and/or region.

#### Value

A client for the service. You can call the service's operations using syntax like svc\$operation( $\dots$ ), where svc is the name you've assigned to the client. The available operations are listed in the Operations section.

# Service syntax

```
svc <- storagegateway(
 config = list(credentials = list(
     creds = list(
       access_key_id = "string",
       secret_access_key = "string",
```
# storagegateway 317

```
session_token = "string"
    ),
    profile = "string"
  ),
  endpoint = "string",
  region = "string"
)
```
#### **Operations**

 $\lambda$ 

[activate\\_gateway](#page-0-0) Activates the gateway you previously deployed on your host [add\\_cache](#page-0-0) Configures one or more gateway local disks as cache for a gateway [add\\_tags\\_to\\_resource](#page-0-0) Adds one or more tags to the specified resource [add\\_upload\\_buffer](#page-0-0) configures one or more gateway local disks as upload buffer for a specified [add\\_working\\_storage](#page-0-0) Configures one or more gateway local disks as working storage for a gateway [assign\\_tape\\_pool](#page-0-0) Assigns a tape to a tape pool for archiving [attach\\_volume](#page-0-0) Connects a volume to an iSCSI connection and then attaches the volume to the specified gateway connects a volume to the specified gateway connects a volume to the specified gateway connects a volume to the sp [cancel\\_archival](#page-0-0) Cancels archiving of a virtual tape to the virtual tape shelf (VTS) after the archiving process is initiated by inferrocess in the archiving process in the archiving process in the archiving process in the [cancel\\_retrieval](#page-0-0) Cancels retrieval of a virtual tape from the virtual tape shelf (VTS) to a gate [create\\_cachedi\\_scsi\\_volume](#page-0-0) Creates a cached volume on a specified cached volume gateway [create\\_nfs\\_file\\_share](#page-0-0) Creates a Network File System (NFS) file share on an existing file gateway [create\\_smb\\_file\\_share](#page-0-0) Creates a Server Message Block (SMB) file share on an existing file gateway [create\\_snapshot](#page-0-0) Initiates a snapshot of a volume [create\\_snapshot\\_from\\_volume\\_recovery\\_point](#page-0-0) Initiates a snapshot of a gateway from a volume recovery point [create\\_storedi\\_scsi\\_volume](#page-0-0) Creates a volume on a specified gateway [create\\_tape\\_pool](#page-0-0) Creates a new custom tape pool [create\\_tapes](#page-0-0) Creates one or more virtual tapes [create\\_tape\\_with\\_barcode](#page-0-0) Creates a virtual tape by using your own barcode [delete\\_automatic\\_tape\\_creation\\_policy](#page-0-0) Deletes the automatic tape creation policy of a gateway [delete\\_bandwidth\\_rate\\_limit](#page-0-0) Deletes the bandwidth rate limits of a gateway [delete\\_chap\\_credentials](#page-0-0) Deletes Challenge-Handshake Authentication Protocol (CHAP) credentials [delete\\_file\\_share](#page-0-0) Deletes a file share from a file gateway [delete\\_gateway](#page-0-0) Deletes a gateway [delete\\_snapshot\\_schedule](#page-0-0) Deletes a snapshot of a volume [delete\\_tape](#page-0-0) Deletes the specified virtual tape [delete\\_tape\\_archive](#page-0-0) Deletes the specified virtual tape from the virtual tape shelf (VTS) delete tape pool and Delete a custom tape pool below below Delete a custom tape pool [delete\\_volume](#page-0-0) Deletes the specified storage volume that you previously created using the C [describe\\_availability\\_monitor\\_test](#page-0-0) Returns information about the most recent High Availability monitoring test that was performed on the host in a cluster on the host in a cluster on the host in a cluster on the host in a [describe\\_bandwidth\\_rate\\_limit](#page-0-0) Returns the bandwidth rate limits of a gateway [describe\\_bandwidth\\_rate\\_limit\\_schedule](#page-0-0) Returns information about the bandwidth rate limit schedule of a gateway [describe\\_cache](#page-0-0) Returns information about the cache of a gateway [describe\\_cachedi\\_scsi\\_volumes](#page-0-0) Returns a description of the gateway volumes specified in the request [describe\\_chap\\_credentials](#page-0-0) **credentials** Returns an array of Challenge-Handshake Authentication Protocol (CHAP) [describe\\_gateway\\_information](#page-0-0) Returns metadata about a gateway such as its name, network interfaces, configured time  $R$ [describe\\_maintenance\\_start\\_time](#page-0-0) Returns your gateway's weekly maintenance start time including the day and the weekly maintenance start time including the day and time including the weekly [describe\\_nfs\\_file\\_shares](#page-0-0) Gets a description for one or more Network File System (NFS) file shares fr 318 storagegateway

[list\\_tape\\_pools](#page-0-0) Lists custom tape pools [shutdown\\_gateway](#page-0-0) Shuts down a gateway

[describe\\_smb\\_file\\_shares](#page-0-0) Gets a description for one or more Server Message Block (SMB) file shares [describe\\_smb\\_settings](#page-0-0) Gets a description of a Server Message Block (SMB) file share settings from [describe\\_snapshot\\_schedule](#page-0-0) Describes the snapshot schedule for the specified gateway volume [describe\\_storedi\\_scsi\\_volumes](#page-0-0) Returns the description of the gateway volumes specified in the request [describe\\_tape\\_archives](#page-0-0) Returns a description of specified virtual tapes in the virtual tape shelf (VTS) [describe\\_tape\\_recovery\\_points](#page-0-0) Returns a list of virtual tape recovery points that are available for the specifi [describe\\_tapes](#page-0-0) Returns a description of the specified Amazon Resource Name (ARN) of virtual tapes Returns a description of the specified Amazon Resource Name (ARN) of virtual tapes and tapes of virtual tapes of virtual tap [describe\\_upload\\_buffer](#page-0-0) Returns information about the upload buffer of a gateway [describe\\_vtl\\_devices](#page-0-0) Returns a description of virtual tape library (VTL) devices for the specified tape gate gateway of virtual tape library (VTL) devices for the specified tape gateway of virtual tape library (VTL) device [describe\\_working\\_storage](#page-0-0) Returns information about the working storage of a gateway [detach\\_volume](#page-0-0) Disconnects a volume from an iSCSI connection and then detaches the volume from the specified gateway [disable\\_gateway](#page-0-0) Disables a tape gateway when the gateway is no longer functioning [join\\_domain](#page-0-0) Adds a file gateway to an Active Directory domain [list\\_automatic\\_tape\\_creation\\_policies](#page-0-0) Lists the automatic tape creation policies for a gateway [list\\_file\\_shares](#page-0-0) Gets a list of the file shares for a specific file gateway, or the list of file share [list\\_gateways](#page-0-0) Lists gateways business are list gateways owned by an AWS account in an AWS Region specified in th [list\\_local\\_disks](#page-0-0) Returns a list of the gateway's local disks [list\\_tags\\_for\\_resource](#page-0-0) Lists the tags that have been added to the specified resource [list\\_tapes](#page-0-0) Lists virtual tapes in your virtual tape library (VTL) and your virtual tape shelf (VTL) and your virtual tape shelf (VTL) and your virtual tape shelf (VTL) and your virtual tape shelf (VTL) and your virtual tap [list\\_volume\\_initiators](#page-0-0) Lists iSCSI initiators that are connected to a volume [list\\_volume\\_recovery\\_points](#page-0-0) Lists the recovery points for a specified gateway [list\\_volumes](#page-0-0) Lists the iSCSI stored volumes of a gateway [notify\\_when\\_uploaded](#page-0-0) Sends you notification through CloudWatch Events when all files written to  $\sim$ [refresh\\_cache](#page-0-0) Refreshes the cache for the specified file share [remove\\_tags\\_from\\_resource](#page-0-0) Removes one or more tags from the specified resource [reset\\_cache](#page-0-0) Resets all cache disks that have encountered an error and makes the disks available for reconfiguration as capaciton as capaciton as capaciton as capaciton as capaciton as capaciton as capaciton as capaciton as [retrieve\\_tape\\_archive](#page-0-0) Retrieves an archived virtual tape from the virtual tape shelf (VTS) to a tape [retrieve\\_tape\\_recovery\\_point](#page-0-0) Retrieves the recovery point for the specified virtual tape [set\\_local\\_console\\_password](#page-0-0) Sets the password for your VM local console [set\\_smb\\_guest\\_password](#page-0-0) Sets the password for the guest user smbguest [start\\_availability\\_monitor\\_test](#page-0-0) Start a test that verifies that the specified gateway is configured for High Ava [start\\_gateway](#page-0-0) Starts a gateway that you previously shut down (see ShutdownGateway) [update\\_automatic\\_tape\\_creation\\_policy](#page-0-0) Updates the automatic tape creation policy of a gateway [update\\_bandwidth\\_rate\\_limit](#page-0-0) Updates the bandwidth rate limits of a gateway [update\\_bandwidth\\_rate\\_limit\\_schedule](#page-0-0) Updates the bandwidth rate limit schedule for a specified gateway [update\\_chap\\_credentials](#page-0-0) Updates the Challenge-Handshake Authentication Protocol (CHAP) credent [update\\_gateway\\_information](#page-0-0) Updates a gateway's metadata, which includes the gateway's name and time [update\\_gateway\\_software\\_now](#page-0-0) Updates the gateway virtual machine (VM) software [update\\_maintenance\\_start\\_time](#page-0-0) Updates a gateway's weekly maintenance start time information, including c [update\\_nfs\\_file\\_share](#page-0-0) Updates a Network File System (NFS) file share [update\\_smb\\_file\\_share](#page-0-0) Updates a Server Message Block (SMB) file share [update\\_smb\\_file\\_share\\_visibility](#page-0-0) Controls whether the shares on a gateway are visible in a net view or browse [update\\_smb\\_security\\_strategy](#page-0-0) Updates the SMB security strategy on a file gateway [update\\_snapshot\\_schedule](#page-0-0) Updates a snapshot schedule configured for a gateway volume [update\\_vtl\\_device\\_type](#page-0-0) Updates the type of medium changer in a tape gateway

```
## Not run:
svc <- storagegateway()
# Activates the gateway you previously deployed on your host.
svc$activate_gateway(
 ActivationKey = "29AV1-3OFV9-VVIUB-NKT0I-LRO6V",
 GatewayName = "My_Gateway",
 GatewayRegion = "us-east-1",
 GatewayTimezone = "GMT-12:00",
 GatewayType = "STORED",
 MediumChangerType = "AWS-Gateway-VTL",
 TapeDriveType = "IBM-ULT3580-TD5"
\mathcal{L}## End(Not run)
```
# sts *AWS Security Token Service*

## Description

AWS Security Token Service (STS) enables you to request temporary, limited-privilege credentials for AWS Identity and Access Management (IAM) users or for users that you authenticate (federated users). This guide provides descriptions of the STS API. For more information about using this service, see [Temporary Security Credentials.](https://docs.aws.amazon.com/IAM/latest/UserGuide/id_credentials_temp.html)

#### Usage

```
sts(config = list())
```
# Arguments

config Optional configuration of credentials, endpoint, and/or region.

# Value

A client for the service. You can call the service's operations using syntax like svc\$operation(...), where svc is the name you've assigned to the client. The available operations are listed in the Operations section.

# Service syntax

```
svc \leftarrow sts(config = list(credentials = list(
      creds = list(
        access_key_id = "string",
        secret_access_key = "string",
        session_token = "string"
      ),
      profile = "string"
    ),
    endpoint = "string",
    region = "string"
 )
)
```
# **Operations**

[assume\\_role](#page-0-0) Returns a set of temporary security credentials that you can use to access AWS resources that  $\frac{1}{2}$ assume role with saml Returns a set of temporary security credentials for users who have been authenticated via a [assume\\_role\\_with\\_web\\_identity](#page-0-0) Returns a set of temporary security credentials for users who have been authenticated in a i [decode\\_authorization\\_message](#page-0-0) Decodes additional information about the authorization status of a request from an encoded [get\\_access\\_key\\_info](#page-0-0) Returns the account identifier for the specified access key ID [get\\_caller\\_identity](#page-0-0) Returns details about the IAM user or role whose credentials are used to call the operation [get\\_federation\\_token](#page-0-0) Returns a set of temporary security credentials (consisting of an access key ID, a secret acc [get\\_session\\_token](#page-0-0) Returns a set of temporary credentials for an AWS account or IAM user

# Examples

```
## Not run:
svc \leftarrow sts()#
svc$assume_role(
 ExternalId = "123ABC",Policy = "{\"Version\":\"2012-10-17\",\"Statement\":[{\"Sid\":\"Stmt1\",\"Effect\":\"A...",
 RoleArn = "arn:aws:iam::123456789012:role/demo",
 RoleSessionName = "testAssumeRoleSession",
 Tags = list(
   list(
      Key = "Project",
      Value = "Unicorn"
   ),
   list(
     Key = "Team",Value = "Automation"
   ),
   list(
```
 $320$  sts

#### support 321

```
Key = "Cost-Center",
      Value = "12345"
    )
  ),
  TransitiveTagKeys = list(
    "Project",
    "Cost-Center"
  )
\lambda
```
## End(Not run)

support *AWS Support*

# **Description**

The AWS Support API reference is intended for programmers who need detailed information about the AWS Support operations and data types. This service enables you to manage your AWS Support cases programmatically. It uses HTTP methods that return results in JSON format.

- You must have a Business or Enterprise support plan to use the AWS Support API.
- If you call the AWS Support API from an account that does not have a Business or Enterprise support plan, the SubscriptionRequiredException error message appears. For information about changing your support plan, see [AWS Support.](https://aws.amazon.com/premiumsupport/)

The AWS Support service also exposes a set of [AWS Trusted Advisor](https://aws.amazon.com/premiumsupport/technology/trusted-advisor/) features. You can retrieve a list of checks and their descriptions, get check results, specify checks to refresh, and get the refresh status of checks.

The following list describes the AWS Support case management operations:

- Service names, issue categories, and available severity levels. The [describe\\_services](#page-0-0) and [describe\\_severity\\_levels](#page-0-0) operations return AWS service names, service codes, service categories, and problem severity levels. You use these values when you call the [create\\_case](#page-0-0) operation.
- Case creation, case details, and case resolution. The [create\\_case](#page-0-0), [describe\\_cases](#page-0-0), [describe\\_attachment](#page-0-0), and [resolve\\_case](#page-0-0) operations create AWS Support cases, retrieve information about cases, and resolve cases.
- Case communication. The [describe\\_communications](#page-0-0), [add\\_communication\\_to\\_case](#page-0-0), and [add\\_attachments\\_to\\_set](#page-0-0) operations retrieve and add communications and attachments to AWS Support cases.

The following list describes the operations available from the AWS Support service for Trusted Advisor:

• [describe\\_trusted\\_advisor\\_checks](#page-0-0) returns the list of checks that run against your AWS resources.

- Using the checkId for a specific check returned by [describe\\_trusted\\_advisor\\_checks](#page-0-0), you can call [describe\\_trusted\\_advisor\\_check\\_result](#page-0-0) to obtain the results for the check that you specified.
- [describe\\_trusted\\_advisor\\_check\\_summaries](#page-0-0) returns summarized results for one or more Trusted Advisor checks.
- [refresh\\_trusted\\_advisor\\_check](#page-0-0) requests that Trusted Advisor rerun a specified check.
- [describe\\_trusted\\_advisor\\_check\\_refresh\\_statuses](#page-0-0) reports the refresh status of one or more checks.

For authentication of requests, AWS Support uses [Signature Version 4 Signing Process.](https://docs.aws.amazon.com/general/latest/gr/signature-version-4.html)

See [About the AWS Support API](https://docs.aws.amazon.com/awssupport/latest/user/Welcome.html) in the *AWS Support User Guide* for information about how to use this service to create and manage your support cases, and how to call Trusted Advisor for results of checks on your resources.

# Usage

 $support(config = list())$ 

# **Arguments**

config Optional configuration of credentials, endpoint, and/or region.

#### Value

A client for the service. You can call the service's operations using syntax like svc\$operation(...), where svc is the name you've assigned to the client. The available operations are listed in the Operations section.

# Service syntax

```
svc <- support(
  config = list(credentials = list(
      creds = list(
        access_key_id = "string",
        secret_access_key = "string",
        session_token = "string"
      ),
      profile = "string"
    ),
    endpoint = "string",
    region = "string"
 )
\mathcal{L}
```
 $s$ wf  $323$ 

# **Operations**

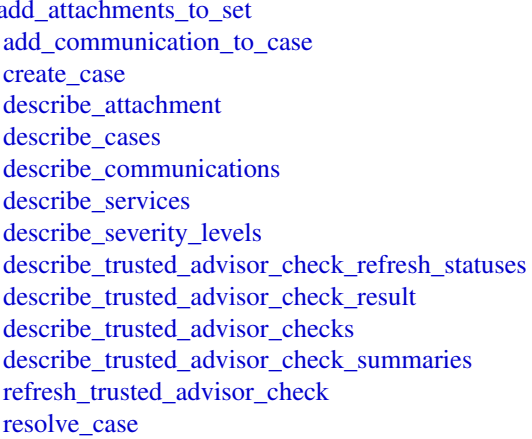

add attachments to set Adds one or more attachments to an attachment set Adds additional customer communication to an AWS Support case Creates a case in the AWS Support Center Returns the attachment that has the specified ID Returns a list of cases that you specify by passing one or more case IDs Returns communications and attachments for one or more support cases Returns the current list of AWS services and a list of service categories for Returns the list of severity levels that you can assign to an AWS Support c Returns the refresh status of the AWS Trusted Advisor checks that have the specified checks that have the specified check IDSs. Returns the results of the AWS Trusted Advisor check that has the specifie Returns information about all available AWS Trusted Advisor checks, incl Returns the results for the AWS Trusted Advisor check summaries for the Refreshes the AWS Trusted Advisor check that you specify using the check Resolves a support case

#### Examples

```
## Not run:
svc <- support()
svc$add_attachments_to_set(
 Foo = 123)
```
## End(Not run)

swf *Amazon Simple Workflow Service*

# Description

The Amazon Simple Workflow Service (Amazon SWF) makes it easy to build applications that use Amazon's cloud to coordinate work across distributed components. In Amazon SWF, a *task* represents a logical unit of work that is performed by a component of your workflow. Coordinating tasks in a workflow involves managing intertask dependencies, scheduling, and concurrency in accordance with the logical flow of the application.

Amazon SWF gives you full control over implementing tasks and coordinating them without worrying about underlying complexities such as tracking their progress and maintaining their state.

This documentation serves as reference only. For a broader overview of the Amazon SWF programming model, see the *[Amazon SWF Developer Guide](https://docs.aws.amazon.com/amazonswf/latest/developerguide/swf-welcome.html)* .

# Usage

 $swf(config = list())$ 

#### Arguments

config Optional configuration of credentials, endpoint, and/or region.

# Value

A client for the service. You can call the service's operations using syntax like svc\$operation(...), where svc is the name you've assigned to the client. The available operations are listed in the Operations section.

# Service syntax

```
svc \leftarrow swf(config = list(
    credentials = list(
      creds = list(
        access_key_id = "string",
        secret_access_key = "string",
        session_token = "string"
      ),
      profile = "string"
    ),
    endpoint = "string",
    region = "string"
  )
\lambda
```
#### **Operations**

[count\\_closed\\_workflow\\_executions](#page-0-0) Returns the number of closed workflow executions within the given domain that meet t [count\\_open\\_workflow\\_executions](#page-0-0) Returns the number of open workflow executions within the given domain that meet the specified filtering criterial filtering criterial filtering criterial filtering criterial filtering criter [count\\_pending\\_activity\\_tasks](#page-0-0) Returns the estimated number of activity tasks in the specified task list [count\\_pending\\_decision\\_tasks](#page-0-0) Returns the estimated number of decision tasks in the specified task list [deprecate\\_activity\\_type](#page-0-0) Deprecates the specified activity type [deprecate\\_domain](#page-0-0) Deprecates the specified domain [deprecate\\_workflow\\_type](#page-0-0) Deprecates the specified workflow type [describe\\_activity\\_type](#page-0-0) Returns information about the specified activity type [describe\\_domain](#page-0-0) Returns information about the specified domain, including description and status [describe\\_workflow\\_execution](#page-0-0) Returns information about the specified workflow execution including its type and som [describe\\_workflow\\_type](#page-0-0) Returns information about the specified workflow type [get\\_workflow\\_execution\\_history](#page-0-0) Returns the history of the specified workflow execution [list\\_activity\\_types](#page-0-0) Returns information about all activities registered in the specified domain that match the specified of the specified name and registered in the specified domain that match the specified of the specifie [list\\_closed\\_workflow\\_executions](#page-0-0) Returns a list of closed workflow executions in the specified domain that meet the filter [list\\_domains](#page-0-0) Returns the list of domains registered in the account [list\\_open\\_workflow\\_executions](#page-0-0) Returns a list of open workflow executions in the specified domain that meet the filtering [list\\_tags\\_for\\_resource](#page-0-0) List tags for a given domain [list\\_workflow\\_types](#page-0-0) Returns information about workflow types in the specified domain [poll\\_for\\_activity\\_task](#page-0-0) Used by workers to get an ActivityTask from the specified activity taskList [poll\\_for\\_decision\\_task](#page-0-0) Used by deciders to get a DecisionTask from the specified decision taskList
#### textract 325

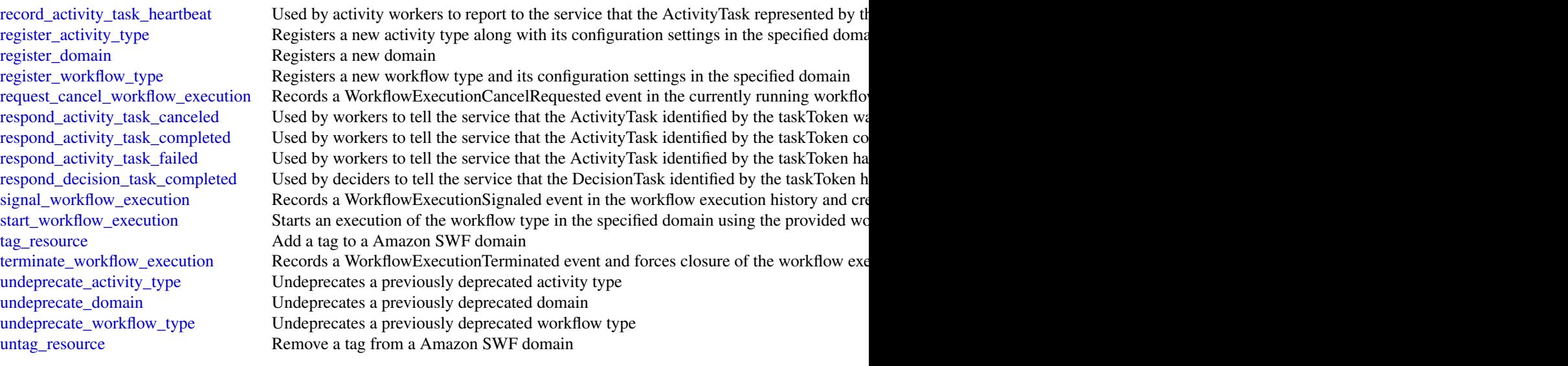

# Examples

```
## Not run:
svc \leftarrow swf()svc$count_closed_workflow_executions(
  Foo = 123)
```
## End(Not run)

textract *Amazon Textract*

# Description

Amazon Textract detects and analyzes text in documents and converts it into machine-readable text. This is the API reference documentation for Amazon Textract.

# Usage

textract(config = list())

# Arguments

config Optional configuration of credentials, endpoint, and/or region.

# Value

A client for the service. You can call the service's operations using syntax like svc\$operation( $\dots$ ), where svc is the name you've assigned to the client. The available operations are listed in the Operations section.

#### Service syntax

```
svc <- textract(
 config = list(
   credentials = list(
      creds = list(
        access_key_id = "string",
        secret_access_key = "string",
        session_token = "string"
     ),
     profile = "string"
    ),
    endpoint = "string",
   region = "string"
  )
)
```
# **Operations**

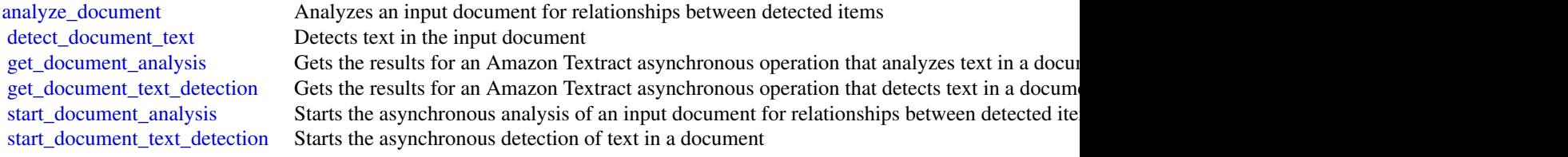

# Examples

```
## Not run:
svc <- textract()
svc$analyze_document(
  Foo = 123)
## End(Not run)
```
transcribeservice *Amazon Transcribe Service*

<span id="page-325-0"></span>

# <span id="page-326-0"></span>transcribeservice 327

# Description

Operations and objects for transcribing speech to text.

#### Usage

```
transcribeservice(config = list())
```
# Arguments

config Optional configuration of credentials, endpoint, and/or region.

# Value

A client for the service. You can call the service's operations using syntax like svc\$operation(...), where svc is the name you've assigned to the client. The available operations are listed in the Operations section.

# Service syntax

```
svc <- transcribeservice(
 config = list(
   credentials = list(
      creds = list(
        access_key_id = "string",
        secret_access_key = "string",
        session_token = "string"
     ),
     profile = "string"
    ),
    endpoint = "string",
    region = "string"
 )
)
```
# **Operations**

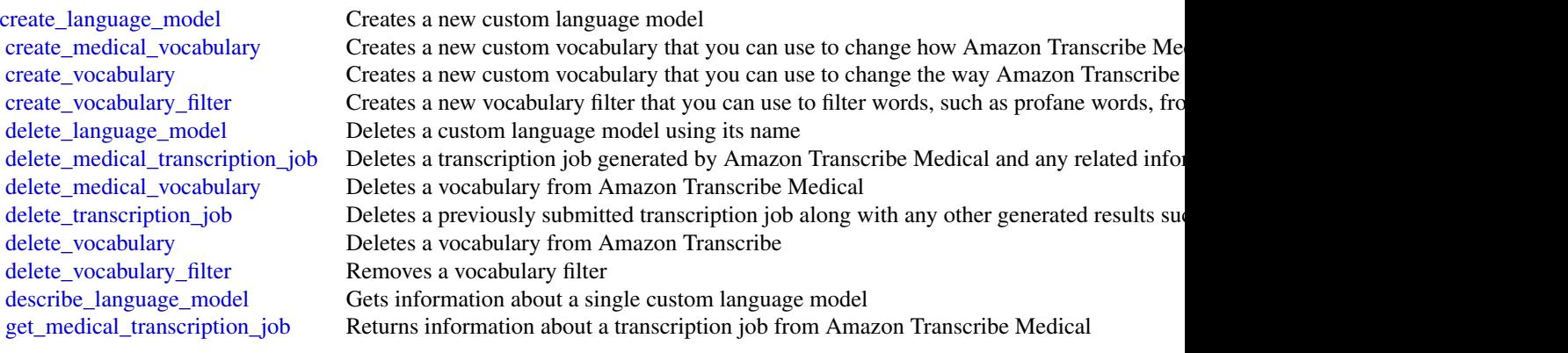

328 translate that the control of the control of the control of the control of the control of the control of the control of the control of the control of the control of the control of the control of the control of the cont

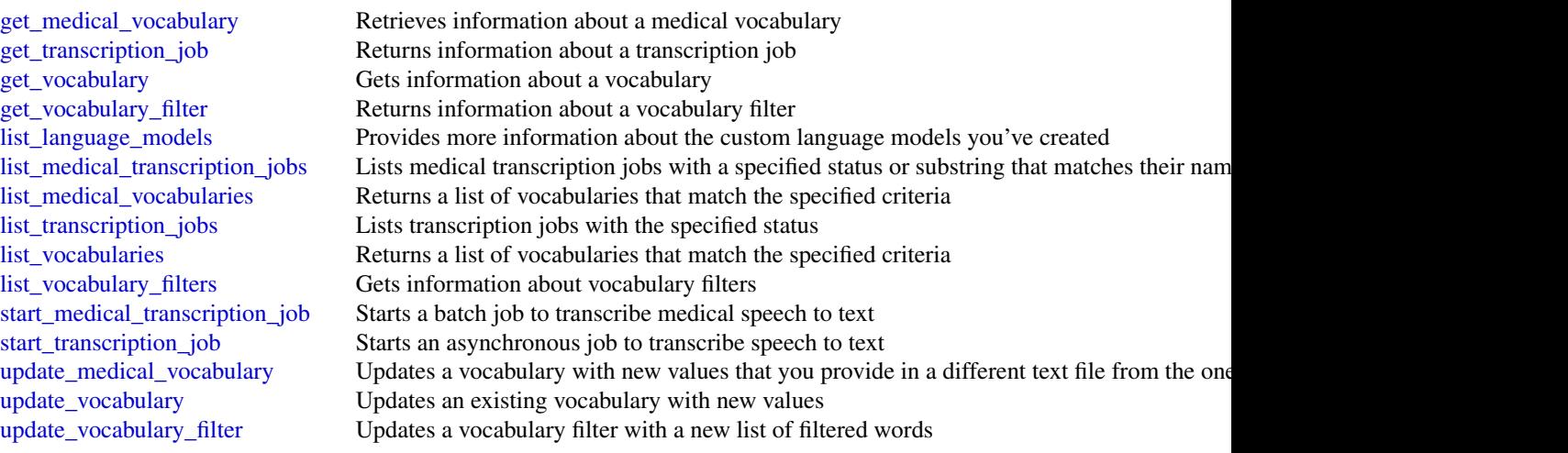

# Examples

```
## Not run:
svc <- transcribeservice()
svc$create_language_model(
  Foo = 123)
## End(Not run)
```
translate *Amazon Translate*

# Description

Provides translation between one source language and another of the same set of languages.

# Usage

```
translate(config = list())
```
# Arguments

config Optional configuration of credentials, endpoint, and/or region.

# Value

A client for the service. You can call the service's operations using syntax like svc\$operation(...), where svc is the name you've assigned to the client. The available operations are listed in the Operations section.

#### <span id="page-328-0"></span>translate 329

# Service syntax

```
svc <- translate(
 config = list(
   credentials = list(
      creds = list(
        access_key_id = "string",
        secret_access_key = "string",
       session_token = "string"
      ),
      profile = "string"
    ),
    endpoint = "string",
    region = "string"
 )
\mathcal{L}
```
# **Operations**

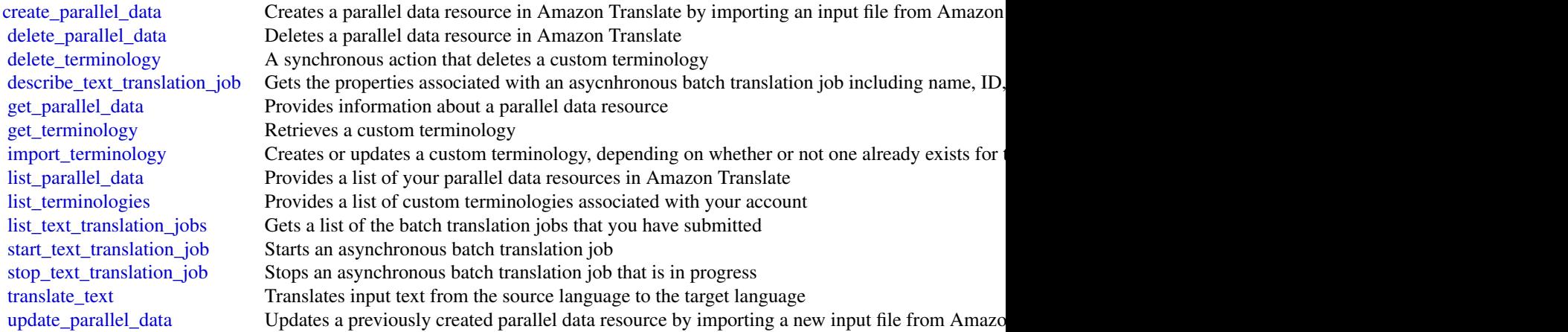

# Examples

```
## Not run:
svc <- translate()
svc$create_parallel_data(
 Foo = 123\lambda
```
## End(Not run)

#### waf *AWS WAF*

#### Description

This is AWS WAF Classic documentation. For more information, see [AWS WAF Classic](https://docs.aws.amazon.com/waf/latest/developerguide/classic-waf-chapter.html) in the developer guide.

For the latest version of AWS WAF, use the AWS WAFV2 API and see the [AWS WAF Developer](https://docs.aws.amazon.com/waf/latest/developerguide/waf-chapter.html) [Guide.](https://docs.aws.amazon.com/waf/latest/developerguide/waf-chapter.html) With the latest version, AWS WAF has a single set of endpoints for regional and global use.

This is the *AWS WAF Classic API Reference* for using AWS WAF Classic with Amazon Cloud-Front. The AWS WAF Classic actions and data types listed in the reference are available for protecting Amazon CloudFront distributions. You can use these actions and data types via the endpoint *waf.amazonaws.com*. This guide is for developers who need detailed information about the AWS WAF Classic API actions, data types, and errors. For detailed information about AWS WAF Classic features and an overview of how to use the AWS WAF Classic API, see the [AWS WAF Classic](https://docs.aws.amazon.com/waf/latest/developerguide/classic-waf-chapter.html) in the developer guide.

#### Usage

 $waf(config = list())$ 

### Arguments

config Optional configuration of credentials, endpoint, and/or region.

# Value

A client for the service. You can call the service's operations using syntax like svc\$operation(...), where svc is the name you've assigned to the client. The available operations are listed in the Operations section.

#### Service syntax

```
svc \leq waf(
  config = list(
    credentials = list(
      creds = list(
        access_key_id = "string",
        secret_access_key = "string",
        session_token = "string"
      ),
      profile = "string"
    ),
    endpoint = "string",
    region = "string"
 )
)
```
#### **Operations**

[list\\_activated\\_rules\\_in\\_rule\\_group](#page-0-0) This is AWS WAF Classic documentation

[create\\_byte\\_match\\_set](#page-0-0) This is AWS WAF Classic documentation [create\\_geo\\_match\\_set](#page-0-0) This is AWS WAF Classic documentation [create\\_ip\\_set](#page-0-0) This is AWS WAF Classic documentation [create\\_rate\\_based\\_rule](#page-0-0) This is AWS WAF Classic documentation [create\\_regex\\_match\\_set](#page-0-0) This is AWS WAF Classic documentation [create\\_regex\\_pattern\\_set](#page-0-0) This is AWS WAF Classic documentation [create\\_rule](#page-0-0) This is AWS WAF Classic documentation [create\\_rule\\_group](#page-0-0) This is AWS WAF Classic documentation [create\\_size\\_constraint\\_set](#page-0-0) This is AWS WAF Classic documentation create sql\_injection\_match\_set This is AWS WAF Classic documentation create web acl This is AWS WAF Classic documentation [create\\_web\\_acl\\_migration\\_stack](#page-0-0) Creates an AWS CloudFormation WAFV2 template for the specified web ACL in the sp [create\\_xss\\_match\\_set](#page-0-0) This is AWS WAF Classic documentation [delete\\_byte\\_match\\_set](#page-0-0) This is AWS WAF Classic documentation [delete\\_geo\\_match\\_set](#page-0-0) This is AWS WAF Classic documentation [delete\\_ip\\_set](#page-0-0) This is AWS WAF Classic documentation delete logging configuration This is AWS WAF Classic documentation [delete\\_permission\\_policy](#page-0-0) This is AWS WAF Classic documentation delete rate based rule This is AWS WAF Classic documentation [delete\\_regex\\_match\\_set](#page-0-0) This is AWS WAF Classic documentation [delete\\_regex\\_pattern\\_set](#page-0-0) This is AWS WAF Classic documentation [delete\\_rule](#page-0-0) This is AWS WAF Classic documentation [delete\\_rule\\_group](#page-0-0) This is AWS WAF Classic documentation [delete\\_size\\_constraint\\_set](#page-0-0) This is AWS WAF Classic documentation [delete\\_sql\\_injection\\_match\\_set](#page-0-0) This is AWS WAF Classic documentation [delete\\_web\\_acl](#page-0-0) This is AWS WAF Classic documentation [delete\\_xss\\_match\\_set](#page-0-0) This is AWS WAF Classic documentation [get\\_byte\\_match\\_set](#page-0-0) This is AWS WAF Classic documentation get change token This is AWS WAF Classic documentation [get\\_change\\_token\\_status](#page-0-0) This is AWS WAF Classic documentation [get\\_geo\\_match\\_set](#page-0-0) This is AWS WAF Classic documentation [get\\_ip\\_set](#page-0-0) This is AWS WAF Classic documentation [get\\_logging\\_configuration](#page-0-0) This is AWS WAF Classic documentation get permission policy This is AWS WAF Classic documentation [get\\_rate\\_based\\_rule](#page-0-0) This is AWS WAF Classic documentation [get\\_rate\\_based\\_rule\\_managed\\_keys](#page-0-0) This is AWS WAF Classic documentation [get\\_regex\\_match\\_set](#page-0-0) This is AWS WAF Classic documentation [get\\_regex\\_pattern\\_set](#page-0-0) This is AWS WAF Classic documentation [get\\_rule](#page-0-0) This is AWS WAF Classic documentation [get\\_rule\\_group](#page-0-0) This is AWS WAF Classic documentation [get\\_sampled\\_requests](#page-0-0) This is AWS WAF Classic documentation [get\\_size\\_constraint\\_set](#page-0-0) This is AWS WAF Classic documentation [get\\_sql\\_injection\\_match\\_set](#page-0-0) This is AWS WAF Classic documentation [get\\_web\\_acl](#page-0-0) This is AWS WAF Classic documentation get xss match set This is AWS WAF Classic documentation

<span id="page-330-0"></span> $waf$  331

[list\\_byte\\_match\\_sets](#page-0-0) This is AWS WAF Classic documentation [list\\_geo\\_match\\_sets](#page-0-0) This is AWS WAF Classic documentation list in sets This is AWS WAF Classic documentation [list\\_logging\\_configurations](#page-0-0) This is AWS WAF Classic documentation list rate based rules This is AWS WAF Classic documentation [list\\_regex\\_match\\_sets](#page-0-0) This is AWS WAF Classic documentation list regex pattern sets This is AWS WAF Classic documentation list rule groups This is AWS WAF Classic documentation list rules This is AWS WAF Classic documentation [list\\_size\\_constraint\\_sets](#page-0-0) This is AWS WAF Classic documentation [list\\_sql\\_injection\\_match\\_sets](#page-0-0) This is AWS WAF Classic documentation [list\\_subscribed\\_rule\\_groups](#page-0-0) This is AWS WAF Classic documentation [list\\_tags\\_for\\_resource](#page-0-0) This is AWS WAF Classic documentation [list\\_web\\_ac\\_ls](#page-0-0) This is AWS WAF Classic documentation [list\\_xss\\_match\\_sets](#page-0-0) This is AWS WAF Classic documentation [put\\_logging\\_configuration](#page-0-0) This is AWS WAF Classic documentation [put\\_permission\\_policy](#page-0-0) This is AWS WAF Classic documentation [tag\\_resource](#page-0-0) This is AWS WAF Classic documentation [untag\\_resource](#page-0-0) This is AWS WAF Classic documentation update byte match set This is AWS WAF Classic documentation [update\\_geo\\_match\\_set](#page-0-0) This is AWS WAF Classic documentation update ip set This is AWS WAF Classic documentation [update\\_rate\\_based\\_rule](#page-0-0) This is AWS WAF Classic documentation [update\\_regex\\_match\\_set](#page-0-0) This is AWS WAF Classic documentation [update\\_regex\\_pattern\\_set](#page-0-0) This is AWS WAF Classic documentation update rule This is AWS WAF Classic documentation [update\\_rule\\_group](#page-0-0) This is AWS WAF Classic documentation [update\\_size\\_constraint\\_set](#page-0-0) This is AWS WAF Classic documentation [update\\_sql\\_injection\\_match\\_set](#page-0-0) This is AWS WAF Classic documentation [update\\_web\\_acl](#page-0-0) This is AWS WAF Classic documentation [update\\_xss\\_match\\_set](#page-0-0) This is AWS WAF Classic documentation

# Examples

```
## Not run:
svc \leftarrow waf()# The following example creates an IP match set named MyIPSetFriendlyName.
svc$create_ip_set(
 ChangeToken = "abcd12f2-46da-4fdb-b8d5-fbd4c466928f",
 Name = "MyIPSetFriendlyName"
)
```
## End(Not run)

wafregional *AWS WAF Regional*

# **Description**

This is AWS WAF Classic Regional documentation. For more information, see [AWS WAF Classic](https://docs.aws.amazon.com/waf/latest/developerguide/classic-waf-chapter.html) in the developer guide.

For the latest version of AWS WAF, use the AWS WAFV2 API and see the [AWS WAF Developer](https://docs.aws.amazon.com/waf/latest/developerguide/waf-chapter.html) [Guide.](https://docs.aws.amazon.com/waf/latest/developerguide/waf-chapter.html) With the latest version, AWS WAF has a single set of endpoints for regional and global use.

This is the *AWS WAF Regional Classic API Reference* for using AWS WAF Classic with the AWS resources, Elastic Load Balancing (ELB) Application Load Balancers and API Gateway APIs. The AWS WAF Classic actions and data types listed in the reference are available for protecting Elastic Load Balancing (ELB) Application Load Balancers and API Gateway APIs. You can use these actions and data types by means of the endpoints listed in [AWS Regions and Endpoints.](https://docs.aws.amazon.com/general/latest/gr/rande.html#waf_region) This guide is for developers who need detailed information about the AWS WAF Classic API actions, data types, and errors. For detailed information about AWS WAF Classic features and an overview of how to use the AWS WAF Classic API, see the [AWS WAF Classic](https://docs.aws.amazon.com/waf/latest/developerguide/classic-waf-chapter.html) in the developer guide.

### Usage

```
wafregional(config = list())
```
#### Arguments

config Optional configuration of credentials, endpoint, and/or region.

#### Value

A client for the service. You can call the service's operations using syntax like  $svc$ operation(...),$ where svc is the name you've assigned to the client. The available operations are listed in the Operations section.

#### Service syntax

```
svc <- wafregional(
  config = list(credentials = list(
      creds = list(
        access_key_id = "string",
        secret_access_key = "string",
        session_token = "string"
      ),
      profile = "string"
    ),
    endpoint = "string",
    region = "string"
 )
)
```
# <span id="page-333-0"></span>334 wafregional

#### **Operations**

get web acl This is AWS WAF Classic documentation

[associate\\_web\\_acl](#page-0-0) This is AWS WAF Classic Regional documentation [create\\_byte\\_match\\_set](#page-0-0) This is AWS WAF Classic documentation [create\\_geo\\_match\\_set](#page-0-0) This is AWS WAF Classic documentation [create\\_ip\\_set](#page-0-0) This is AWS WAF Classic documentation [create\\_rate\\_based\\_rule](#page-0-0) This is AWS WAF Classic documentation [create\\_regex\\_match\\_set](#page-0-0) This is AWS WAF Classic documentation [create\\_regex\\_pattern\\_set](#page-0-0) This is AWS WAF Classic documentation create rule This is AWS WAF Classic documentation [create\\_rule\\_group](#page-0-0) This is AWS WAF Classic documentation create size constraint set This is AWS WAF Classic documentation [create\\_sql\\_injection\\_match\\_set](#page-0-0) This is AWS WAF Classic documentation create web acl This is AWS WAF Classic documentation [create\\_web\\_acl\\_migration\\_stack](#page-0-0) Creates an AWS CloudFormation WAFV2 template for the specified web ACL in the sp [create\\_xss\\_match\\_set](#page-0-0) This is AWS WAF Classic documentation [delete\\_byte\\_match\\_set](#page-0-0) This is AWS WAF Classic documentation [delete\\_geo\\_match\\_set](#page-0-0) This is AWS WAF Classic documentation delete ip set This is AWS WAF Classic documentation [delete\\_logging\\_configuration](#page-0-0) This is AWS WAF Classic documentation delete permission policy This is AWS WAF Classic documentation [delete\\_rate\\_based\\_rule](#page-0-0) This is AWS WAF Classic documentation [delete\\_regex\\_match\\_set](#page-0-0) This is AWS WAF Classic documentation [delete\\_regex\\_pattern\\_set](#page-0-0) This is AWS WAF Classic documentation [delete\\_rule](#page-0-0) This is AWS WAF Classic documentation [delete\\_rule\\_group](#page-0-0) This is AWS WAF Classic documentation [delete\\_size\\_constraint\\_set](#page-0-0) This is AWS WAF Classic documentation [delete\\_sql\\_injection\\_match\\_set](#page-0-0) This is AWS WAF Classic documentation delete web acl This is AWS WAF Classic documentation delete xss match set This is AWS WAF Classic documentation [disassociate\\_web\\_acl](#page-0-0) This is AWS WAF Classic Regional documentation [get\\_byte\\_match\\_set](#page-0-0) This is AWS WAF Classic documentation [get\\_change\\_token](#page-0-0) This is AWS WAF Classic documentation [get\\_change\\_token\\_status](#page-0-0) This is AWS WAF Classic documentation [get\\_geo\\_match\\_set](#page-0-0) This is AWS WAF Classic documentation get ip set This is AWS WAF Classic documentation [get\\_logging\\_configuration](#page-0-0) This is AWS WAF Classic documentation [get\\_permission\\_policy](#page-0-0) This is AWS WAF Classic documentation [get\\_rate\\_based\\_rule](#page-0-0) This is AWS WAF Classic documentation [get\\_rate\\_based\\_rule\\_managed\\_keys](#page-0-0) This is AWS WAF Classic documentation [get\\_regex\\_match\\_set](#page-0-0) This is AWS WAF Classic documentation [get\\_regex\\_pattern\\_set](#page-0-0) This is AWS WAF Classic documentation [get\\_rule](#page-0-0) This is AWS WAF Classic documentation [get\\_rule\\_group](#page-0-0) This is AWS WAF Classic documentation [get\\_sampled\\_requests](#page-0-0) This is AWS WAF Classic documentation [get\\_size\\_constraint\\_set](#page-0-0) This is AWS WAF Classic documentation get sql injection match set This is AWS WAF Classic documentation

# wafregional 335

[get\\_web\\_acl\\_for\\_resource](#page-0-0) This is AWS WAF Classic Regional documentation [get\\_xss\\_match\\_set](#page-0-0) This is AWS WAF Classic documentation list activated rules in rule group This is AWS WAF Classic documentation [list\\_byte\\_match\\_sets](#page-0-0) This is AWS WAF Classic documentation [list\\_geo\\_match\\_sets](#page-0-0) This is AWS WAF Classic documentation [list\\_ip\\_sets](#page-0-0) This is AWS WAF Classic documentation [list\\_logging\\_configurations](#page-0-0) This is AWS WAF Classic documentation list rate based rules This is AWS WAF Classic documentation list regex match sets This is AWS WAF Classic documentation [list\\_regex\\_pattern\\_sets](#page-0-0) This is AWS WAF Classic documentation [list\\_resources\\_for\\_web\\_acl](#page-0-0) This is AWS WAF Classic Regional documentation [list\\_rule\\_groups](#page-0-0) This is AWS WAF Classic documentation [list\\_rules](#page-0-0) This is AWS WAF Classic documentation [list\\_size\\_constraint\\_sets](#page-0-0) This is AWS WAF Classic documentation [list\\_sql\\_injection\\_match\\_sets](#page-0-0) This is AWS WAF Classic documentation [list\\_subscribed\\_rule\\_groups](#page-0-0) This is AWS WAF Classic documentation [list\\_tags\\_for\\_resource](#page-0-0) This is AWS WAF Classic documentation [list\\_web\\_ac\\_ls](#page-0-0) This is AWS WAF Classic documentation [list\\_xss\\_match\\_sets](#page-0-0) This is AWS WAF Classic documentation put logging configuration This is AWS WAF Classic documentation [put\\_permission\\_policy](#page-0-0) This is AWS WAF Classic documentation [tag\\_resource](#page-0-0) This is AWS WAF Classic documentation [untag\\_resource](#page-0-0) This is AWS WAF Classic documentation [update\\_byte\\_match\\_set](#page-0-0) This is AWS WAF Classic documentation [update\\_geo\\_match\\_set](#page-0-0) This is AWS WAF Classic documentation update ip set This is AWS WAF Classic documentation [update\\_rate\\_based\\_rule](#page-0-0) This is AWS WAF Classic documentation [update\\_regex\\_match\\_set](#page-0-0) This is AWS WAF Classic documentation [update\\_regex\\_pattern\\_set](#page-0-0) This is AWS WAF Classic documentation [update\\_rule](#page-0-0) This is AWS WAF Classic documentation [update\\_rule\\_group](#page-0-0) This is AWS WAF Classic documentation [update\\_size\\_constraint\\_set](#page-0-0) This is AWS WAF Classic documentation [update\\_sql\\_injection\\_match\\_set](#page-0-0) This is AWS WAF Classic documentation [update\\_web\\_acl](#page-0-0) This is AWS WAF Classic documentation [update\\_xss\\_match\\_set](#page-0-0) This is AWS WAF Classic documentation

### Examples

```
## Not run:
svc <- wafregional()
# The following example creates an IP match set named MyIPSetFriendlyName.
svc$create_ip_set(
 ChangeToken = "abcd12f2-46da-4fdb-b8d5-fbd4c466928f",
 Name = "MyIPSetFriendlyName"
)
## End(Not run)
```
workdocs *Amazon WorkDocs*

#### **Description**

The WorkDocs API is designed for the following use cases:

- File Migration: File migration applications are supported for users who want to migrate their files from an on-premises or off-premises file system or service. Users can insert files into a user directory structure, as well as allow for basic metadata changes, such as modifications to the permissions of files.
- Security: Support security applications are supported for users who have additional security needs, such as antivirus or data loss prevention. The API actions, along with AWS Cloud-Trail, allow these applications to detect when changes occur in Amazon WorkDocs. Then, the application can take the necessary actions and replace the target file. If the target file violates the policy, the application can also choose to email the user.
- eDiscovery/Analytics: General administrative applications are supported, such as eDiscovery and analytics. These applications can choose to mimic or record the actions in an Amazon WorkDocs site, along with AWS CloudTrail, to replicate data for eDiscovery, backup, or analytical applications.

All Amazon WorkDocs API actions are Amazon authenticated and certificate-signed. They not only require the use of the AWS SDK, but also allow for the exclusive use of IAM users and roles to help facilitate access, trust, and permission policies. By creating a role and allowing an IAM user to access the Amazon WorkDocs site, the IAM user gains full administrative visibility into the entire Amazon WorkDocs site (or as set in the IAM policy). This includes, but is not limited to, the ability to modify file permissions and upload any file to any user. This allows developers to perform the three use cases above, as well as give users the ability to grant access on a selective basis using the IAM model.

#### Usage

```
workdocs(config = list())
```
#### Arguments

config Optional configuration of credentials, endpoint, and/or region.

#### Value

A client for the service. You can call the service's operations using syntax like svc\$operation( $\dots$ ), where svc is the name you've assigned to the client. The available operations are listed in the Operations section.

#### <span id="page-336-0"></span>workdocs 337

#### Service syntax

```
svc <- workdocs(
  config = list(credentials = list(
      \text{creds} = \text{list(}access_key_id = "string",
        secret_access_key = "string",
        session_token = "string"
      ),
      profile = "string"
    ),
    endpoint = "string",
    region = "string"
  )
)
```
#### **Operations**

[abort\\_document\\_version\\_upload](#page-0-0) Aborts the upload of the specified document version that was previously initiated by Ini activate user Activates the specified user [add\\_resource\\_permissions](#page-0-0) Creates a set of permissions for the specified folder or document [create\\_comment](#page-0-0) Adds a new comment to the specified document version [create\\_custom\\_metadata](#page-0-0) Adds one or more custom properties to the specified resource (a folder, document, or ve [create\\_folder](#page-0-0) Creates a folder with the specified name and parent folder create labels Adds the specified list of labels to the given resource (a document or folder) [create\\_notification\\_subscription](#page-0-0) Configure Amazon WorkDocs to use Amazon SNS notifications [create\\_user](#page-0-0) Creates a user in a Simple AD or Microsoft AD directory [deactivate\\_user](#page-0-0) Deactivates the specified user, which revokes the user's access to Amazon WorkDocs [delete\\_comment](#page-0-0) Deletes the specified comment from the document version [delete\\_custom\\_metadata](#page-0-0) Deletes custom metadata from the specified resource [delete\\_document](#page-0-0) Permanently deletes the specified document and its associated metadata [delete\\_folder](#page-0-0) Permanently deletes the specified folder and its contents [delete\\_folder\\_contents](#page-0-0) Deletes the contents of the specified folder [delete\\_labels](#page-0-0) Deletes the specified list of labels from a resource [delete\\_notification\\_subscription](#page-0-0) Deletes the specified subscription from the specified organization [delete\\_user](#page-0-0) Deletes the specified user from a Simple AD or Microsoft AD directory [describe\\_activities](#page-0-0) Describes the user activities in a specified time period [describe\\_comments](#page-0-0) List all the comments for the specified document version [describe\\_document\\_versions](#page-0-0) Retrieves the document versions for the specified document [describe\\_folder\\_contents](#page-0-0) Describes the contents of the specified folder, including its documents and subfolders [describe\\_groups](#page-0-0) Describes the groups specified by the query [describe\\_notification\\_subscriptions](#page-0-0) Lists the specified notification subscriptions [describe\\_resource\\_permissions](#page-0-0) Describes the permissions of a specified resource [describe\\_root\\_folders](#page-0-0) Describes the current user's special folders; the RootFolder and the RecycleBin [describe\\_users](#page-0-0) Describes the specified users [get\\_current\\_user](#page-0-0) Retrieves details of the current user for whom the authentication token was generated [get\\_document](#page-0-0) Retrieves details of a document [get\\_document\\_path](#page-0-0) Retrieves the path information (the hierarchy from the root folder) for the requested document 338 worklink

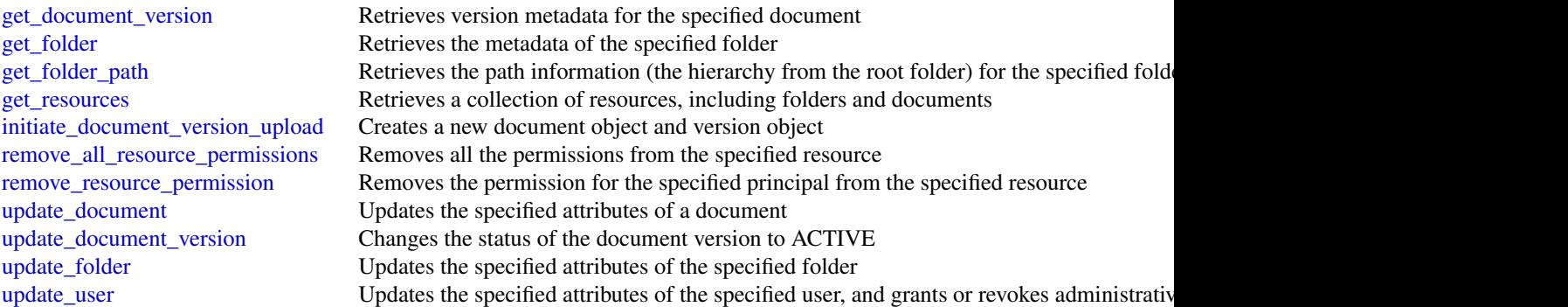

# Examples

```
## Not run:
svc <- workdocs()
svc$abort_document_version_upload(
 Foo = 123)
```
## End(Not run)

worklink *Amazon WorkLink*

# Description

Amazon WorkLink is a cloud-based service that provides secure access to internal websites and web apps from iOS and Android phones. In a single step, your users, such as employees, can access internal websites as efficiently as they access any other public website. They enter a URL in their web browser, or choose a link to an internal website in an email. Amazon WorkLink authenticates the user's access and securely renders authorized internal web content in a secure rendering service in the AWS cloud. Amazon WorkLink doesn't download or store any internal web content on mobile devices.

### Usage

worklink(config = list())

#### Arguments

config Optional configuration of credentials, endpoint, and/or region.

#### <span id="page-338-0"></span>worklink 339

#### Value

A client for the service. You can call the service's operations using syntax like svc\$operation( $\dots$ ), where svc is the name you've assigned to the client. The available operations are listed in the Operations section.

#### Service syntax

```
svc <- worklink(
  config = list(
    credentials = list(
      creds = list(
        access_key_id = "string",
        secret_access_key = "string",
        session_token = "string"
      ),
      profile = "string"
    ),
    endpoint = "string",
    region = "string"
  )
)
```
#### **Operations**

[associate\\_domain](#page-0-0) Specifies a domain to be associated to Amazon WorkLink [associate\\_website\\_authorization\\_provider](#page-0-0) Associates a website authorization provider with a specified fleet create fleet Creates a fleet delete fleet Deletes a fleet [describe\\_device](#page-0-0) Provides information about a user's device [describe\\_device\\_policy\\_configuration](#page-0-0) Describes the device policy configuration for the specified fleet describe domain **Provides information about the domain** Provides information about the domain [describe\\_identity\\_provider\\_configuration](#page-0-0) Describes the identity provider configuration of the specified fleet [describe\\_website\\_certificate\\_authority](#page-0-0) Provides information about the certificate authority [disassociate\\_domain](#page-0-0) Disassociates a domain from Amazon WorkLink [disassociate\\_website\\_authorization\\_provider](#page-0-0) Disassociates a website authorization provider from a specified fleet [disassociate\\_website\\_certificate\\_authority](#page-0-0) Removes a certificate authority (CA) [list\\_devices](#page-0-0) Retrieves a list of devices registered with the specified fleet [list\\_domains](#page-0-0) Retrieves a list of domains associated to a specified fleet [list\\_fleets](#page-0-0) Retrieves a list of fleets for the current account and Region [list\\_tags\\_for\\_resource](#page-0-0) Retrieves a list of tags for the specified resource [restore\\_domain\\_access](#page-0-0) Moves a domain to ACTIVE status if it was in the INACTIVE status [revoke\\_domain\\_access](#page-0-0) Moves a domain to INACTIVE status if it was in the ACTIVE status

[associate\\_website\\_certificate\\_authority](#page-0-0) Imports the root certificate of a certificate authority (CA) used to obtain TLS c [describe\\_audit\\_stream\\_configuration](#page-0-0) Describes the configuration for delivering audit streams to the customer account [describe\\_company\\_network\\_configuration](#page-0-0) Describes the networking configuration to access the internal websites associa [describe\\_fleet\\_metadata](#page-0-0) Provides basic information for the specified fleet, excluding identity provider, [list\\_website\\_authorization\\_providers](#page-0-0) Retrieves a list of website authorization providers associated with a specified f [list\\_website\\_certificate\\_authorities](#page-0-0) Retrieves a list of certificate authorities added for the current account and Regi

# 340 workspaces

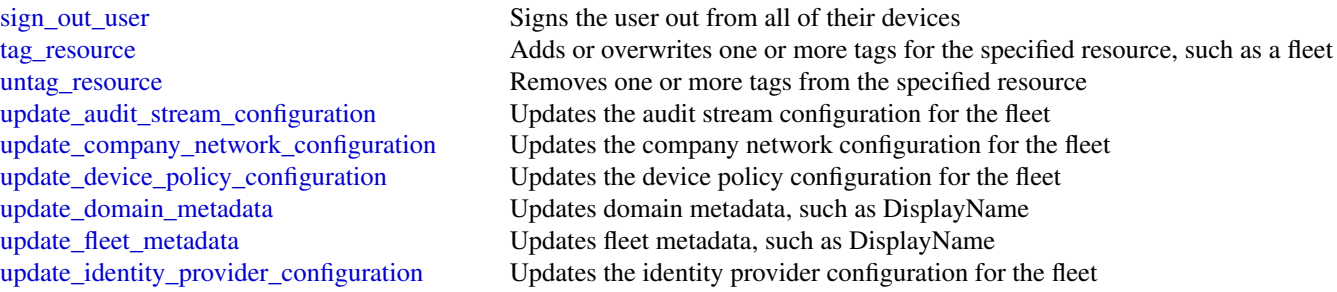

# Examples

```
## Not run:
svc <- worklink()
svc$associate_domain(
  Foo = 123
\mathcal{L}## End(Not run)
```
workspaces *Amazon WorkSpaces*

### Description

Amazon WorkSpaces Service

Amazon WorkSpaces enables you to provision virtual, cloud-based Microsoft Windows and Amazon Linux desktops for your users.

#### Usage

```
workspaces(config = list())
```
### Arguments

config Optional configuration of credentials, endpoint, and/or region.

# Value

A client for the service. You can call the service's operations using syntax like svc\$operation(...), where svc is the name you've assigned to the client. The available operations are listed in the Operations section.

#### <span id="page-340-0"></span>workspaces 341

#### Service syntax

```
svc <- workspaces(
  config = list(credentials = list(
      \text{creds} = \text{list(}access_key_id = "string",
        secret_access_key = "string",
        session_token = "string"
      ),
      profile = "string"
    ),
    endpoint = "string",
    region = "string"
  )
)
```
#### **Operations**

[associate\\_connection\\_alias](#page-0-0) Associates the specified connection alias with the specified directory to enable cro [associate\\_ip\\_groups](#page-0-0) Associates the specified IP access control group with the specified directory [authorize\\_ip\\_rules](#page-0-0) Adds one or more rules to the specified IP access control group [copy\\_workspace\\_image](#page-0-0) Copies the specified image from the specified Region to the current Region [create\\_connection\\_alias](#page-0-0) Creates the specified connection alias for use with cross-Region redirection [create\\_ip\\_group](#page-0-0) Creates an IP access control group [create\\_tags](#page-0-0) Creates the specified tags for the specified WorkSpaces resource [create\\_workspaces](#page-0-0) Creates one or more WorkSpaces [delete\\_connection\\_alias](#page-0-0) Deletes the specified connection alias [delete\\_ip\\_group](#page-0-0) Deletes the specified IP access control group [delete\\_tags](#page-0-0) Deletes the specified tags from the specified WorkSpaces resource [delete\\_workspace\\_image](#page-0-0) Deletes the specified image from your account [deregister\\_workspace\\_directory](#page-0-0) Deregisters the specified directory [describe\\_account](#page-0-0) Retrieves a list that describes the configuration of Bring Your Own License (BYOI [describe\\_account\\_modifications](#page-0-0) Retrieves a list that describes modifications to the configuration of Bring Your Ow [describe\\_client\\_properties](#page-0-0) Retrieves a list that describes one or more specified Amazon WorkSpaces clients [describe\\_connection\\_aliases](#page-0-0) Retrieves a list that describes the connection aliases used for cross-Region redirect [describe\\_connection\\_alias\\_permissions](#page-0-0) Describes the permissions that the owner of a connection alias has granted to another AWS account for the specified connection alias has granted to another Specified connection alias. [describe\\_ip\\_groups](#page-0-0) Describes one or more of your IP access control groups [describe\\_tags](#page-0-0) Describes the specified tags for the specified WorkSpaces resource [describe\\_workspace\\_bundles](#page-0-0) Retrieves a list that describes the available WorkSpace bundles [describe\\_workspace\\_directories](#page-0-0) Describes the available directories that are registered with Amazon WorkSpaces [describe\\_workspace\\_image\\_permissions](#page-0-0) Describes the permissions that the owner of an image has granted to other AWS ac [describe\\_workspace\\_images](#page-0-0) Retrieves a list that describes one or more specified images, if the image identifiers [describe\\_workspaces](#page-0-0) Describes the specified WorkSpaces [describe\\_workspaces\\_connection\\_status](#page-0-0) Describes the connection status of the specified WorkSpaces [describe\\_workspace\\_snapshots](#page-0-0) Describes the snapshots for the specified WorkSpace [disassociate\\_connection\\_alias](#page-0-0) Disassociates a connection alias from a directory [disassociate\\_ip\\_groups](#page-0-0) Disassociates the specified IP access control group from the specified directory [import\\_workspace\\_image](#page-0-0) Imports the specified Windows 10 Bring Your Own License (BYOL) image into A

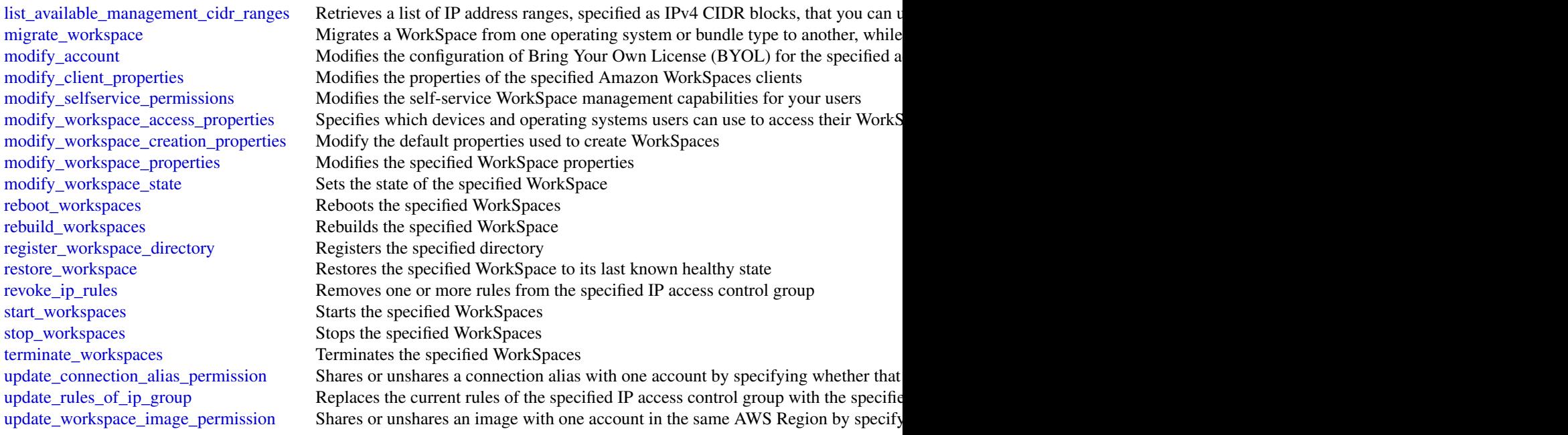

# Examples

```
## Not run:
svc <- workspaces()
svc$associate_connection_alias(
  Foo = 123)
```
## End(Not run)

xray *AWS X-Ray*

# Description

AWS X-Ray provides APIs for managing debug traces and retrieving service maps and other data created by processing those traces.

# Usage

xray(config = list())

# Arguments

config Optional configuration of credentials, endpoint, and/or region.

<span id="page-342-0"></span>

# Value

A client for the service. You can call the service's operations using syntax like svc\$operation(...), where svc is the name you've assigned to the client. The available operations are listed in the Operations section.

# Service syntax

```
svc \leftarrow xray(
 config = list(credentials = list(
      creds = list(
        access_key_id = "string",
        secret_access_key = "string",
        session_token = "string"
      ),
      profile = "string"
   ),
   endpoint = "string",
   region = "string"
 )
)
```
# **Operations**

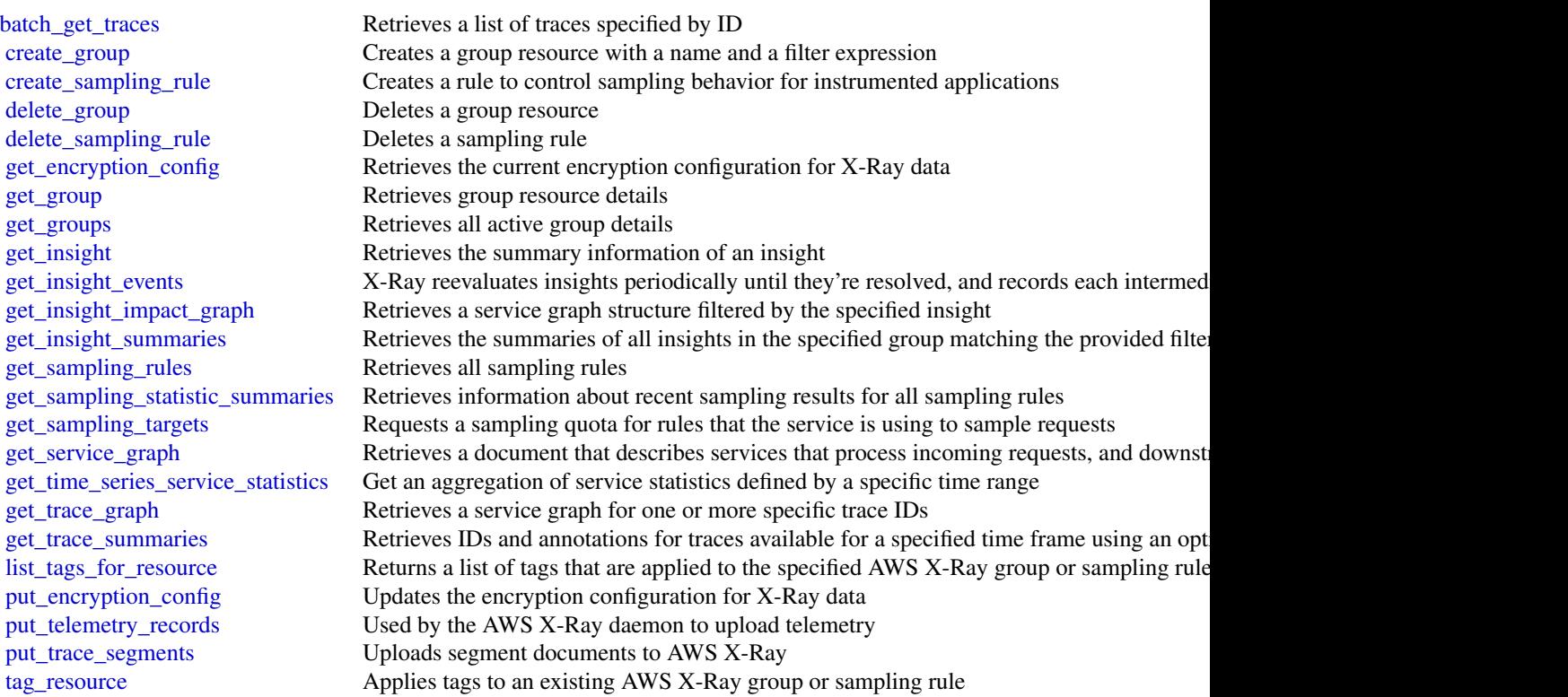

[untag\\_resource](#page-0-0) Removes tags from an AWS X-Ray group or sampling rule<br>update\_group Updates a group resource [update\\_group](#page-0-0)<br>
update\_sampling\_rule<br>
Updates a group resource<br>
Modifies a sampling rule's  $M$ odifies a sampling rule's configuration

# Examples

```
## Not run:
svc <- xray()
svc$batch_get_traces(
  Foo = 123
\mathcal{L}
```
## End(Not run)

# **Index**

abort\_document\_version\_upload, *[337](#page-336-0)* abort\_environment\_update, *[142](#page-141-0)* abort\_multipart\_upload, *[160](#page-159-0)*, *[274](#page-273-0)* abort\_vault\_lock, *[160](#page-159-0)* accept\_direct\_connect\_gateway\_association\_pro**@dd**aapplication\_reference\_data\_source, *[106](#page-105-0)* accept\_domain\_transfer\_from\_another\_aws\_accounddd\_application\_vpc\_configuration, [187](#page-186-0) *[270](#page-269-0)* accept\_grant, *[199](#page-198-0)* accept\_handshake, *[225](#page-224-0)* accept\_inbound\_cross\_cluster\_search\_connectioadd\_cache, [317](#page-316-0) *[144](#page-143-0)* accept\_invitation, *[171](#page-170-0)*, *[289](#page-288-0)* accept\_portfolio\_share, *[293](#page-292-0)* accept\_qualification\_request, *[214](#page-213-0)* accept\_reserved\_instances\_exchange\_quote, *[119](#page-118-0)* accept\_reserved\_node\_exchange, *[254](#page-253-0)* accept\_resource\_share\_invitation, *[247](#page-246-0)* accept\_shared\_directory, *[108](#page-107-0)* accept\_transit\_gateway\_multicast\_domain\_assoc**add\_iools,**flow\_steps, *[151](#page-150-0) [119](#page-118-0)* accept\_transit\_gateway\_peering\_attachment, *[119](#page-118-0)* accept\_transit\_gateway\_vpc\_attachment, *[119](#page-118-0)* accept\_vpc\_endpoint\_connections, *[119](#page-118-0)* accept\_vpc\_peering\_connection, *[119](#page-118-0)* acknowledge\_job, *[76,](#page-75-0) [77](#page-76-0)* acknowledge\_third\_party\_job, *[76,](#page-75-0) [77](#page-76-0)* acm, [5](#page-4-0) acmpca, [6](#page-5-0) activate\_event\_source, *[57](#page-56-0)*, *[153](#page-152-0)* activate\_gateway, *[317](#page-316-0)* activate\_key\_signing\_key, *[267](#page-266-0)* activate\_pipeline, *[103](#page-102-0)* activate\_user, *[337](#page-336-0)* add\_application\_cloud\_watch\_logging\_option, *[185](#page-184-0)*, *[187](#page-186-0)* add\_application\_input, *[185](#page-184-0)*, *[187](#page-186-0)* add\_application\_input\_processing\_configuration, *[185](#page-184-0)*, *[187](#page-186-0)* add\_application\_output, *[185](#page-184-0)*, *[187](#page-186-0) [185](#page-184-0)*, *[187](#page-186-0)* add\_association, *[279](#page-278-0)* add\_attachments\_to\_set, *[321](#page-320-0)*, *[323](#page-322-0)* add\_attributes\_to\_findings, *[180](#page-179-0)* add\_client\_id\_to\_open\_id\_connect\_provider, *[176](#page-175-0)* add\_communication\_to\_case, *[321](#page-320-0)*, *[323](#page-322-0)* add\_custom\_attributes, *[84](#page-83-0)* add\_custom\_routing\_endpoints, *[164](#page-163-0)* add\_facet\_to\_object, *[39](#page-38-0)* add\_instance\_fleet, *[151](#page-150-0)* add\_instance\_groups, *[151](#page-150-0)* add\_ip\_routes, *[108](#page-107-0)* add\_layer\_version\_permission, *[192](#page-191-0)* add\_listener\_certificates, *[149](#page-148-0)* add\_permission, *[192](#page-191-0)*, *[308](#page-307-0)*, *[310](#page-309-0)* add\_region, *[108](#page-107-0)* add\_resource\_permissions, *[337](#page-336-0)* add\_role\_to\_db\_cluster, *[216](#page-215-0)*, *[249](#page-248-0)* add\_role\_to\_db\_instance, *[249](#page-248-0)* add\_role\_to\_instance\_profile, *[176](#page-175-0)* add\_source\_identifier\_to\_subscription, *[216](#page-215-0)*, *[249](#page-248-0)* add\_tags, *[53](#page-52-0)*, *[103](#page-102-0)*, *[144](#page-143-0)*, *[146](#page-145-0)*, *[149](#page-148-0)*, *[151](#page-150-0)*, *[205](#page-204-0)*, *[279](#page-278-0)* add\_tags\_to\_certificate, *[6](#page-5-0)* add\_tags\_to\_on\_premises\_instances, *[73](#page-72-0)* add\_tags\_to\_resource, *[47](#page-46-0)*, *[108](#page-107-0)*, *[112](#page-111-0)*, *[139](#page-138-0)*, *[216](#page-215-0)*, *[249](#page-248-0)*, *[312](#page-311-0)*, *[317](#page-316-0)* add\_tags\_to\_stream, *[184](#page-183-0)* add\_tags\_to\_vault, *[160](#page-159-0)*

#### 346 INDEX

add\_upload\_buffer, *[317](#page-316-0)* add\_user\_to\_group, *[176](#page-175-0)* add\_working\_storage, *[317](#page-316-0)* admin\_add\_user\_to\_group, *[84](#page-83-0)* admin\_confirm\_sign\_up, *[84](#page-83-0)* admin\_create\_user, *[84](#page-83-0)* admin\_delete\_user, *[84](#page-83-0)* admin\_delete\_user\_attributes, *[84](#page-83-0)* admin\_disable\_provider\_for\_user, *[84](#page-83-0)* admin\_disable\_user, *[84](#page-83-0)* admin\_enable\_user, *[84](#page-83-0)* admin\_forget\_device, *[84](#page-83-0)* admin\_get\_device, *[84](#page-83-0)* admin\_get\_user, *[84](#page-83-0)* admin\_initiate\_auth, *[84](#page-83-0)* admin\_link\_provider\_for\_user, *[84](#page-83-0)* admin\_list\_devices, *[84](#page-83-0)* admin\_list\_groups\_for\_user, *[84](#page-83-0)* admin\_list\_user\_auth\_events, *[84](#page-83-0)* admin\_remove\_user\_from\_group, *[84](#page-83-0)* admin\_reset\_user\_password, *[84](#page-83-0)* admin\_respond\_to\_auth\_challenge, *[84](#page-83-0)* admin\_set\_user\_mfa\_preference, *[84](#page-83-0)* admin\_set\_user\_password, *[84](#page-83-0)* admin\_set\_user\_settings, *[84](#page-83-0)* admin\_update\_auth\_event\_feedback, *[84](#page-83-0)* admin\_update\_device\_status, *[84](#page-83-0)* admin\_update\_user\_attributes, *[84](#page-83-0)* admin\_user\_global\_sign\_out, *[84](#page-83-0)* advertise\_byoip\_cidr, *[119](#page-118-0)*, *[164](#page-163-0)* allocate\_address, *[119](#page-118-0)* allocate\_connection\_on\_interconnect, *[106](#page-105-0)* allocate\_hosted\_connection, *[106](#page-105-0)* allocate\_hosts, *[119](#page-118-0)* allocate\_private\_virtual\_interface, *[106](#page-105-0)* allocate\_public\_virtual\_interface, *[106](#page-105-0)* allocate\_static\_ip, *[201](#page-200-0)* allocate\_transit\_virtual\_interface, *[106](#page-105-0)* allow\_custom\_routing\_traffic, *[164](#page-163-0)* analyze\_document, *[326](#page-325-0)* apigateway, [8](#page-7-0) apigatewaymanagementapi, [12](#page-11-0) apigatewayv2, [13](#page-12-0) applicationautoscaling, [15](#page-14-0) applicationinsights, [18](#page-17-0)

apply\_environment\_managed\_action, *[142](#page-141-0)* apply\_pending\_maintenance\_action, *[112](#page-111-0)*, *[216](#page-215-0)*, *[249](#page-248-0)* apply\_schema, *[39](#page-38-0)* apply\_security\_groups\_to\_client\_vpn\_target\_network, *[119](#page-118-0)* apply\_security\_groups\_to\_load\_balancer, *[146](#page-145-0)* appmesh, [20](#page-19-0) approve\_assignment, *[214](#page-213-0)* appstream, [22](#page-21-0) archive\_findings, *[171](#page-170-0)* assign\_instance, *[220](#page-219-0)* assign\_ipv\_6\_addresses, *[119](#page-118-0)* assign\_private\_ip\_addresses, *[119](#page-118-0)* assign\_tape\_pool, *[317](#page-316-0)* assign\_volume, *[220](#page-219-0)* associate\_address, *[119](#page-118-0)* associate\_admin\_account, *[157](#page-156-0)* associate\_approval\_rule\_template\_with\_repository, *[67](#page-66-0)*, *[69](#page-68-0)* associate\_approved\_origin, *[96](#page-95-0)* associate\_budget\_with\_resource, *[293](#page-292-0)* associate\_client\_vpn\_target\_network, *[119](#page-118-0)* associate\_connection\_alias, *[341](#page-340-0)* associate\_connection\_with\_lag, *[106](#page-105-0)* associate\_dhcp\_options, *[119](#page-118-0)* associate\_domain, *[339](#page-338-0)* associate\_drt\_log\_bucket, *[305](#page-304-0)* associate\_drt\_role, *[305](#page-304-0)* associate\_elastic\_ip, *[220](#page-219-0)* associate\_enclave\_certificate\_iam\_role, *[119](#page-118-0)* associate\_environment\_operations\_role, *[142](#page-141-0)* associate\_file\_system\_aliases, *[158](#page-157-0)* associate\_fleet, *[23](#page-22-0)* associate\_health\_check, *[305](#page-304-0)* associate\_hosted\_connection, *[106](#page-105-0)* associate\_iam\_instance\_profile, *[119](#page-118-0)* associate\_instance\_storage\_config, *[96](#page-95-0)* associate\_ip\_groups, *[341](#page-340-0)* associate\_kms\_key, *[60](#page-59-0)* associate\_lambda\_function, *[96](#page-95-0)* associate\_lex\_bot, *[96](#page-95-0)* associate\_member\_account, *[207](#page-206-0)* associate\_node, *[223](#page-222-0)*

# INDEX  $347$

associate\_package, *[144](#page-143-0)* associate\_principal\_with\_portfolio, *[293](#page-292-0)* associate\_proactive\_engagement\_details, *[305](#page-304-0)* associate\_product\_with\_portfolio, *[293](#page-292-0)* associate\_qualification\_with\_worker, *[214](#page-213-0)* associate\_resolver\_endpoint\_ip\_address, *[272](#page-271-0)* associate\_resolver\_query\_log\_config, *[272](#page-271-0)* associate\_resolver\_rule, *[272](#page-271-0)* associate\_resource\_share, *[247](#page-246-0)* associate\_resource\_share\_permission, *[247](#page-246-0)* associate\_route\_table, *[119](#page-118-0)* associate\_routing\_profile\_queues, *[96](#page-95-0)* associate\_s3\_resources, *[207](#page-206-0)* associate\_security\_key, *[96](#page-95-0)* associate\_service\_action\_with\_provisioning\_artifact<sub>,</sub>vpn\_gateway, [119](#page-118-0) *[293](#page-292-0)* associate\_service\_quota\_template, *[298](#page-297-0)* associate\_software\_token, *[84](#page-83-0)* associate\_subnet\_cidr\_block, *[119](#page-118-0)* associate\_tag\_option\_with\_resource, *[294](#page-293-0)* associate\_team\_member, *[78,](#page-77-0) [79](#page-78-0)* associate\_transit\_gateway\_multicast\_domain, *[119](#page-118-0)* associate\_transit\_gateway\_route\_table, *[119](#page-118-0)* associate\_trial\_component, *[279](#page-278-0)* associate\_virtual\_interface, *[106](#page-105-0)* associate\_vpc\_cidr\_block, *[119](#page-118-0)* associate\_vpc\_with\_hosted\_zone, *[267](#page-266-0)* associate\_web\_acl, *[334](#page-333-0)* associate\_website\_authorization\_provider, *[339](#page-338-0)* associate\_website\_certificate\_authority, *[339](#page-338-0)* assume\_role, *[320](#page-319-0)* assume\_role\_with\_saml, *[320](#page-319-0)* assume\_role\_with\_web\_identity, *[320](#page-319-0)* athena, [24](#page-23-0) attach\_certificate\_to\_distribution, *[201](#page-200-0)* attach\_classic\_link\_vpc, *[119](#page-118-0)*

attach\_disk, *[201](#page-200-0)* attach\_elastic\_load\_balancer, *[220](#page-219-0)* attach\_group\_policy, *[176](#page-175-0)* attach\_instances, *[27](#page-26-0)* attach\_instances\_to\_load\_balancer, *[201](#page-200-0)* attach\_internet\_gateway, *[119](#page-118-0)* attach\_load\_balancer\_target\_groups, *[27](#page-26-0)* attach\_load\_balancer\_tls\_certificate, *[201](#page-200-0)* attach\_load\_balancer\_to\_subnets, *[146](#page-145-0)* attach\_load\_balancers, *[27](#page-26-0)* attach\_network\_interface, *[119](#page-118-0)* attach\_object, *[39](#page-38-0)* attach\_policy, *[39](#page-38-0)*, *[225](#page-224-0)* attach\_role\_policy, *[176](#page-175-0)* attach\_static\_ip, *[201](#page-200-0)* attach\_to\_index, *[39](#page-38-0)* attach\_typed\_link, *[39](#page-38-0)* attach\_user\_policy, *[176](#page-175-0)* attach\_volume, *[119](#page-118-0)*, *[317](#page-316-0)* authorize\_cache\_security\_group\_ingress, *[139](#page-138-0)* authorize\_client\_vpn\_ingress, *[119](#page-118-0)* authorize\_cluster\_security\_group\_ingress, *[255](#page-254-0)* authorize\_db\_security\_group\_ingress, *[249](#page-248-0)* authorize\_ip\_rules, *[341](#page-340-0)* authorize\_security\_group\_egress, *[119](#page-118-0)* authorize\_security\_group\_ingress, *[119](#page-118-0)* authorize\_snapshot\_access, *[255](#page-254-0)* autoscaling, [26](#page-25-0) autoscalingplans, [29](#page-28-0) backtrack\_db\_cluster, *[249](#page-248-0)* backup, [30](#page-29-0) batch, [32](#page-31-0) batch\_apply\_update\_action, *[139](#page-138-0)* batch\_associate\_approval\_rule\_template\_with\_repositories, *[67](#page-66-0)*, *[69](#page-68-0)* batch\_associate\_scram\_secret, *[182](#page-181-0)* batch\_associate\_service\_action\_with\_provisioning\_artifact, *[294](#page-293-0)* batch\_associate\_user\_stack, *[23](#page-22-0)* batch\_check\_layer\_availability, *[130](#page-129-0)* batch\_create\_partition, *[167](#page-166-0)* batch\_delete\_attributes, *[307](#page-306-0)* batch\_delete\_builds, *[61](#page-60-0)*, *[63](#page-62-0)*

batch\_delete\_cluster\_snapshots, *[255](#page-254-0)* batch\_delete\_connection, *[167](#page-166-0)* batch\_delete\_image, *[130](#page-129-0)* batch\_delete\_partition, *[167](#page-166-0)* batch\_delete\_scheduled\_action, *[27](#page-26-0)* batch\_delete\_table, *[167](#page-166-0)* batch\_delete\_table\_version, *[167](#page-166-0)* batch\_describe\_merge\_conflicts, *[65](#page-64-0)*, *[69](#page-68-0)* batch\_detect\_dominant\_language, *[89](#page-88-0)* batch\_detect\_entities, *[89](#page-88-0)* batch\_detect\_key\_phrases, *[89](#page-88-0)* batch\_detect\_sentiment, *[89](#page-88-0)* batch\_detect\_syntax, *[89](#page-88-0)* batch\_disable\_standards, *[289](#page-288-0)* batch\_disassociate\_approval\_rule\_template\_fro<mark>ma</mark>repositorietem,*ll4 [67](#page-66-0)*, *[69](#page-68-0)* batch\_disassociate\_scram\_secret, *[182](#page-181-0)* batch\_disassociate\_service\_action\_from\_provisioning\_artifact, build\_auth\_token, *[249](#page-248-0) [294](#page-293-0)* batch\_disassociate\_user\_stack, *[23](#page-22-0)* batch\_enable\_standards, *[288,](#page-287-0) [289](#page-288-0)* batch\_execute\_statement, *[114](#page-113-0)*, *[253](#page-252-0)* batch\_get\_aggregate\_resource\_config, *[93](#page-92-0)* batch\_get\_application\_revisions, *[73](#page-72-0)* batch\_get\_applications, *[73](#page-72-0)* batch\_get\_build\_batches, *[63](#page-62-0)* batch\_get\_builds, *[61](#page-60-0)*, *[63](#page-62-0)* batch\_get\_commits, *[65](#page-64-0)*, *[69](#page-68-0)* batch\_get\_crawlers, *[167](#page-166-0)* batch\_get\_deployment\_groups, *[73](#page-72-0)* batch\_get\_deployment\_instances, *[73](#page-72-0)* batch\_get\_deployment\_targets, *[73](#page-72-0)* batch\_get\_deployments, *[73](#page-72-0)* batch\_get\_dev\_endpoints, *[167](#page-166-0)* batch\_get\_image, *[130](#page-129-0)* batch\_get\_item, *[114](#page-113-0)* batch\_get\_jobs, *[167](#page-166-0)* batch\_get\_named\_query, *[25](#page-24-0)* batch\_get\_on\_premises\_instances, *[73](#page-72-0)* batch\_get\_partition, *[167](#page-166-0)* batch\_get\_projects, *[61](#page-60-0)*, *[63](#page-62-0)* batch\_get\_query\_execution, *[25](#page-24-0)* batch\_get\_report\_groups, *[61](#page-60-0)*, *[63](#page-62-0)* batch\_get\_reports, *[61](#page-60-0)*, *[63](#page-62-0)* batch\_get\_repositories, *[65](#page-64-0)*, *[69](#page-68-0)* batch\_get\_resource\_config, *[93](#page-92-0)* batch\_get\_traces, *[343](#page-342-0)*

batch\_get\_triggers, *[167](#page-166-0)* batch\_get\_workflows, *[167](#page-166-0)* batch\_import\_findings, *[289](#page-288-0)* batch\_meter\_usage, *[211](#page-210-0)* batch\_modify\_cluster\_snapshots, *[255](#page-254-0)* batch\_put\_attributes, *[307](#page-306-0)* batch\_put\_scheduled\_update\_group\_action, *[27](#page-26-0)* batch\_read, *[39](#page-38-0)* batch\_stop\_job\_run, *[167](#page-166-0)* batch\_stop\_update\_action, *[139](#page-138-0)* batch\_update\_findings, *[289](#page-288-0)* batch\_update\_partition, *[167](#page-166-0)* batch\_write, *[39](#page-38-0)* begin\_transaction, *[253](#page-252-0)* budgets, [34](#page-33-0) build\_suggesters, *[50](#page-49-0)* bulk\_publish, *[87](#page-86-0)* bundle\_instance, *[119](#page-118-0)* cancel\_archival, *[317](#page-316-0)* cancel\_bundle\_task, *[119](#page-118-0)* cancel\_capacity\_reservation, *[119](#page-118-0)* cancel\_command, *[312](#page-311-0)* cancel\_conversion\_task, *[119](#page-118-0)* cancel\_data\_repository\_task, *[158](#page-157-0)* cancel\_domain\_transfer\_to\_another\_aws\_account, *[270](#page-269-0)* cancel\_elasticsearch\_service\_software\_update, *[144](#page-143-0)* cancel\_export\_task, *[60](#page-59-0)*, *[119](#page-118-0)*, *[249](#page-248-0)* cancel\_handshake, *[225](#page-224-0)* cancel\_import\_task, *[119](#page-118-0)* cancel\_ingestion, *[243](#page-242-0)* cancel\_instance\_refresh, *[27](#page-26-0)* cancel\_job, *[33](#page-32-0)* cancel\_key\_deletion, *[190](#page-189-0)* cancel\_maintenance\_window\_execution, *[312](#page-311-0)* cancel\_ml\_task\_run, *[167](#page-166-0)* cancel\_replay, *[57](#page-56-0)*, *[153](#page-152-0)* cancel\_reserved\_instances\_listing, *[120](#page-119-0)* cancel\_resize, *[255](#page-254-0)* cancel\_retrieval, *[317](#page-316-0)* cancel\_rotate\_secret, *[287](#page-286-0)* cancel\_schema\_extension, *[108](#page-107-0)* cancel\_spot\_fleet\_requests, *[120](#page-119-0)*

#### INDEX  $349$

cancel\_spot\_instance\_requests, *[120](#page-119-0)* cancel\_steps, *[151](#page-150-0)* cancel\_update\_stack, *[42](#page-41-0)* change\_message\_visibility, *[310](#page-309-0)* change\_message\_visibility\_batch, *[310](#page-309-0)* change\_password, *[84](#page-83-0)*, *[176](#page-175-0)* change\_resource\_record\_sets, *[267](#page-266-0)* change\_tags\_for\_resource, *[267](#page-266-0)* check\_dns\_availability, *[142](#page-141-0)* check\_domain\_availability, *[270](#page-269-0)* check\_domain\_transferability, *[270](#page-269-0)* check\_if\_phone\_number\_is\_opted\_out, *[308](#page-307-0)* check\_in\_license, *[199](#page-198-0)* check\_schema\_version\_validity, *[167](#page-166-0)* checkout\_borrow\_license, *[199](#page-198-0)* checkout\_license, *[199](#page-198-0)* classify\_document, *[89](#page-88-0)* clone\_receipt\_rule\_set, *[300](#page-299-0)* clone\_stack, *[219,](#page-218-0) [220](#page-219-0)* close\_instance\_public\_ports, *[201](#page-200-0)* cloud9, [36](#page-35-0) clouddirectory, [38](#page-37-0) cloudformation, [41](#page-40-0) cloudfront, [43](#page-42-0) cloudhsm, [46](#page-45-0) cloudhsmv2, [48](#page-47-0) cloudsearch, [49](#page-48-0) cloudsearchdomain, [51](#page-50-0) cloudtrail, [52](#page-51-0) cloudwatch, [54](#page-53-0) cloudwatchevents, [56](#page-55-0) cloudwatchlogs, [58](#page-57-0) codebuild, [61](#page-60-0) codecommit, [64](#page-63-0) codedeploy, [71](#page-70-0) codepipeline, [74](#page-73-0) codestar, [78](#page-77-0) cognitoidentity, [80](#page-79-0) cognitoidentityprovider, [82](#page-81-0) cognitosync, [86](#page-85-0) commit\_transaction, *[253](#page-252-0)* compare\_faces, *[258](#page-257-0)* complete\_layer\_upload, *[130](#page-129-0)* complete\_lifecycle\_action, *[27](#page-26-0)* complete\_migration, *[139](#page-138-0)* complete\_multipart\_upload, *[160](#page-159-0)*, *[274](#page-273-0)* complete\_vault\_lock, *[160](#page-159-0)*

compose\_environments, *[142](#page-141-0)* comprehend, [88](#page-87-0) comprehendmedical, [90](#page-89-0) configservice, [92](#page-91-0) configure\_health\_check, *[146](#page-145-0)* confirm\_connection, *[106](#page-105-0)* confirm\_device, *[84](#page-83-0)* confirm\_forgot\_password, *[84](#page-83-0)* confirm\_private\_virtual\_interface, *[106](#page-105-0)* confirm\_product\_instance, *[120](#page-119-0)* confirm\_public\_virtual\_interface, *[106](#page-105-0)* confirm\_sign\_up, *[84](#page-83-0)* confirm\_subscription, *[308](#page-307-0)* confirm\_transit\_virtual\_interface, *[106](#page-105-0)* connect, [95](#page-94-0) connect\_custom\_key\_store, *[190](#page-189-0)* connect\_directory, *[108](#page-107-0)* continue\_deployment, *[73](#page-72-0)* continue\_update\_rollback, *[42](#page-41-0)* copy\_backup\_to\_region, *[49](#page-48-0)* copy\_cluster\_snapshot, *[255](#page-254-0)* copy\_db\_cluster\_parameter\_group, *[112](#page-111-0)*, *[216](#page-215-0)*, *[249](#page-248-0)* copy\_db\_cluster\_snapshot, *[112](#page-111-0)*, *[216](#page-215-0)*, *[249](#page-248-0)* copy\_db\_parameter\_group, *[216](#page-215-0)*, *[249](#page-248-0)* copy\_db\_snapshot, *[249](#page-248-0)* copy\_fpga\_image, *[120](#page-119-0)* copy\_image, *[23](#page-22-0)*, *[120](#page-119-0)* copy\_object, *[274](#page-273-0)* copy\_option\_group, *[249](#page-248-0)* copy\_product, *[294](#page-293-0)* copy\_snapshot, *[120](#page-119-0)*, *[139](#page-138-0)*, *[201](#page-200-0)* copy\_workspace\_image, *[341](#page-340-0)* costandusagereportservice, [98](#page-97-0) costexplorer, [99](#page-98-0) count\_closed\_workflow\_executions, *[324](#page-323-0)* count\_open\_workflow\_executions, *[324](#page-323-0)* count\_pending\_activity\_tasks, *[324](#page-323-0)* count\_pending\_decision\_tasks, *[324](#page-323-0)* create\_accelerator, *[164](#page-163-0)* create\_access\_key, *[176](#page-175-0)* create\_access\_point, *[135](#page-134-0)*, *[277](#page-276-0)* create\_account, *[225](#page-224-0)* create\_account\_alias, *[176](#page-175-0)* create\_account\_customization, *[243](#page-242-0)* create\_action, *[279](#page-278-0)* create\_action\_target, *[289](#page-288-0)* create\_activation, *[312](#page-311-0)*

create\_activity, *[303](#page-302-0)* create\_additional\_assignments\_for\_hit, *[214](#page-213-0)* create\_addon, *[137](#page-136-0)* create\_algorithm, *[279](#page-278-0)* create\_alias, *[108](#page-107-0)*, *[190](#page-189-0)*, *[192](#page-191-0)* create\_analysis, *[243](#page-242-0)* create\_anomaly\_monitor, *[100](#page-99-0)* create\_anomaly\_subscription, *[100](#page-99-0)* create\_api, *[14](#page-13-0)* create\_api\_key, *[9](#page-8-0)* create\_api\_mapping, *[14](#page-13-0)* create\_app, *[220](#page-219-0)*, *[233](#page-232-0)*, *[279](#page-278-0)* create\_app\_cookie\_stickiness\_policy, *[146](#page-145-0)* create\_app\_image\_config, *[279](#page-278-0)* create\_application, *[19](#page-18-0)*, *[73](#page-72-0)*, *[142](#page-141-0)*, *[185](#page-184-0)*, *[187](#page-186-0)*, *[292](#page-291-0)* create\_application\_presigned\_url, *[187](#page-186-0)* create\_application\_snapshot, *[187](#page-186-0)* create\_application\_version, *[142](#page-141-0)*, *[292](#page-291-0)* create\_approval\_rule\_template, *[67](#page-66-0)*, *[69](#page-68-0)* create\_archive, *[57](#page-56-0)*, *[153](#page-152-0)* create\_artifact, *[279](#page-278-0)* create\_assessment\_target, *[180](#page-179-0)* create\_assessment\_template, *[180](#page-179-0)* create\_association, *[312](#page-311-0)* create\_association\_batch, *[312](#page-311-0)* create\_authorizer, *[9](#page-8-0)*, *[14](#page-13-0)* create\_auto\_ml\_job, *[279](#page-278-0)* create\_auto\_scaling\_group, *[27](#page-26-0)* create\_backup, *[115](#page-114-0)*, *[158](#page-157-0)*, *[223](#page-222-0)* create\_backup\_plan, *[31](#page-30-0)* create\_backup\_selection, *[31](#page-30-0)* create\_backup\_vault, *[31](#page-30-0)* create\_base\_path\_mapping, *[9](#page-8-0)* create\_batch\_inference\_job, *[227](#page-226-0)* create\_batch\_prediction, *[205](#page-204-0)* create\_bgp\_peer, *[106](#page-105-0)* create\_bot\_version, *[194](#page-193-0)* create\_branch, *[65](#page-64-0)*, *[69](#page-68-0)* create\_broker, *[212](#page-211-0)* create\_bucket, *[274](#page-273-0)*, *[277](#page-276-0)* create\_budget, *[36](#page-35-0)* create\_budget\_action, *[36](#page-35-0)* create\_byte\_match\_set, *[331](#page-330-0)*, *[334](#page-333-0)* create\_cache\_cluster, *[139](#page-138-0)* create\_cache\_parameter\_group, *[139](#page-138-0)*

create\_cache\_policy, *[44](#page-43-0)* create\_cache\_security\_group, *[139](#page-138-0)* create\_cache\_subnet\_group, *[139](#page-138-0)* create\_cachedi\_scsi\_volume, *[317](#page-316-0)* create\_campaign, *[227](#page-226-0)*, *[233](#page-232-0)* create\_capacity\_provider, *[133](#page-132-0)* create\_capacity\_reservation, *[120](#page-119-0)* create\_carrier\_gateway, *[120](#page-119-0)* create\_case, *[321](#page-320-0)*, *[323](#page-322-0)* create\_certificate, *[201](#page-200-0)* create\_certificate\_authority, *[7](#page-6-0)* create\_certificate\_authority\_audit\_report, *[7](#page-6-0)* create\_change\_set, *[42](#page-41-0)* create\_classifier, *[167](#page-166-0)* create\_client\_vpn\_endpoint, *[120](#page-119-0)* create\_client\_vpn\_route, *[120](#page-119-0)* create\_cloud\_formation\_change\_set, *[292](#page-291-0)* create\_cloud\_formation\_stack, *[201](#page-200-0)* create\_cloud\_formation\_template, *[292](#page-291-0)* create\_cloud\_front\_origin\_access\_identity, *[44](#page-43-0)* create\_cluster, *[49](#page-48-0)*, *[104](#page-103-0)*, *[133](#page-132-0)*, *[137](#page-136-0)*, *[182](#page-181-0)*, *[255](#page-254-0)* create\_cluster\_parameter\_group, *[255](#page-254-0)* create\_cluster\_security\_group, *[255](#page-254-0)* create\_cluster\_snapshot, *[255](#page-254-0)* create\_cluster\_subnet\_group, *[255](#page-254-0)* create\_code\_repository, *[279](#page-278-0)* create\_code\_signing\_config, *[192](#page-191-0)* create\_collection, *[258](#page-257-0)* create\_comment, *[337](#page-336-0)* create\_commit, *[65](#page-64-0)*, *[69](#page-68-0)* create\_compilation\_job, *[279](#page-278-0)* create\_component, *[19](#page-18-0)* create\_compute\_environment, *[33](#page-32-0)* create\_computer, *[109](#page-108-0)* create\_conditional\_forwarder, *[109](#page-108-0)* create\_configuration, *[182](#page-181-0)*, *[212](#page-211-0)* create\_configuration\_set, *[237](#page-236-0)*, *[239](#page-238-0)*, *[300](#page-299-0)* create\_configuration\_set\_event\_destination, *[237](#page-236-0)*, *[239](#page-238-0)*, *[300](#page-299-0)* create\_configuration\_set\_tracking\_options, *[300](#page-299-0)* create\_configuration\_template, *[142](#page-141-0)* create\_connection, *[106](#page-105-0)*, *[167](#page-166-0)* create\_connection\_alias, *[341](#page-340-0)* create\_constraint, *[294](#page-293-0)* create\_contact\_flow, *[96](#page-95-0)*

#### $I<sub>N</sub>DEX$  351

create\_contact\_method, *[201](#page-200-0)* create\_container\_service, *[201](#page-200-0)* create\_container\_service\_deployment, *[201](#page-200-0)* create\_container\_service\_registry\_login, *[201](#page-200-0)* create\_context, *[279](#page-278-0)* create\_cost\_category\_definition, *[100](#page-99-0)* create\_crawler, *[167](#page-166-0)* create\_custom\_action\_type, *[77](#page-76-0)* create\_custom\_availability\_zone, *[249](#page-248-0)* create\_custom\_key\_store, *[190](#page-189-0)* create\_custom\_metadata, *[337](#page-336-0)* create\_custom\_routing\_accelerator, *[165](#page-164-0)* create\_custom\_routing\_endpoint\_group, *[165](#page-164-0)* create\_custom\_routing\_listener, *[165](#page-164-0)* create\_custom\_verification\_email\_template, *[300](#page-299-0)* create\_customer\_gateway, *[120](#page-119-0)* create\_dashboard, *[243](#page-242-0)* create\_data\_catalog, *[25](#page-24-0)* create\_data\_quality\_job\_definition, *[279](#page-278-0)* create\_data\_repository\_task, *[158](#page-157-0)* create\_data\_set, *[243](#page-242-0)* create\_data\_source, *[243](#page-242-0)* create\_data\_source\_from\_rds, *[205](#page-204-0)* create\_data\_source\_from\_redshift, *[205](#page-204-0)* create\_data\_source\_from\_s3, *[205](#page-204-0)* create\_database, *[167](#page-166-0)* create\_dataset, *[227](#page-226-0)* create\_dataset\_group, *[227](#page-226-0)* create\_dataset\_import\_job, *[227](#page-226-0)* create\_db\_cluster, *[112](#page-111-0)*, *[216](#page-215-0)*, *[249](#page-248-0)* create\_db\_cluster\_endpoint, *[216](#page-215-0)*, *[249](#page-248-0)* create\_db\_cluster\_parameter\_group, *[112](#page-111-0)*, *[216](#page-215-0)*, *[249](#page-248-0)* create\_db\_cluster\_snapshot, *[112](#page-111-0)*, *[216](#page-215-0)*, *[249](#page-248-0)* create\_db\_instance, *[112](#page-111-0)*, *[216](#page-215-0)*, *[249](#page-248-0)* create\_db\_instance\_read\_replica, *[249](#page-248-0)* create\_db\_parameter\_group, *[216](#page-215-0)*, *[249](#page-248-0)* create\_db\_proxy, *[249](#page-248-0)* create\_db\_security\_group, *[249](#page-248-0)* create\_db\_snapshot, *[249](#page-248-0)* create\_db\_subnet\_group, *[112](#page-111-0)*, *[216](#page-215-0)*, *[249](#page-248-0)* create\_dedicated\_ip\_pool, *[237](#page-236-0)*

create\_default\_subnet, *[120](#page-119-0)* create\_default\_vpc, *[120](#page-119-0)* create\_deliverability\_test\_report, *[237](#page-236-0)* create\_delivery\_stream, *[155](#page-154-0)* create\_deployment, *[9](#page-8-0)*, *[14](#page-13-0)*, *[73](#page-72-0)*, *[220](#page-219-0)* create\_deployment\_config, *[73](#page-72-0)* create\_deployment\_group, *[73](#page-72-0)* create\_detector, *[171](#page-170-0)* create\_dev\_endpoint, *[167](#page-166-0)* create\_device\_fleet, *[279](#page-278-0)* create\_dhcp\_options, *[120](#page-119-0)* create\_direct\_connect\_gateway, *[106](#page-105-0)* create\_direct\_connect\_gateway\_association, *[106](#page-105-0)* create\_direct\_connect\_gateway\_association\_proposal, *[106](#page-105-0)* create\_directory, *[39](#page-38-0)*, *[109](#page-108-0)* create\_directory\_config, *[23](#page-22-0)* create\_disk, *[201](#page-200-0)* create\_disk\_from\_snapshot, *[201](#page-200-0)* create\_disk\_snapshot, *[201](#page-200-0)* create\_distribution, *[44](#page-43-0)*, *[201](#page-200-0)* create\_distribution\_with\_tags, *[44](#page-43-0)* create\_document, *[312](#page-311-0)* create\_document\_classifier, *[89](#page-88-0)* create\_documentation\_part, *[9](#page-8-0)* create\_documentation\_version, *[9](#page-8-0)* create\_domain, *[50](#page-49-0)*, *[201](#page-200-0)*, *[279](#page-278-0)*, *[307](#page-306-0)* create\_domain\_entry, *[201](#page-200-0)* create\_domain\_name, *[9](#page-8-0)*, *[14](#page-13-0)* create\_edge\_packaging\_job, *[279](#page-278-0)* create\_egress\_only\_internet\_gateway, *[120](#page-119-0)* create\_elasticsearch\_domain, *[144](#page-143-0)* create\_email\_identity, *[237](#page-236-0)* create\_email\_template, *[233](#page-232-0)* create\_endpoint, *[89](#page-88-0)*, *[279](#page-278-0)* create\_endpoint\_config, *[279](#page-278-0)* create\_endpoint\_group, *[165](#page-164-0)* create\_entity\_recognizer, *[89](#page-88-0)* create\_environment, *[142](#page-141-0)* create\_environment\_ec2, *[37,](#page-36-0) [38](#page-37-0)* create\_environment\_membership, *[37,](#page-36-0) [38](#page-37-0)* create\_evaluation, *[205](#page-204-0)* create\_event\_bus, *[57](#page-56-0)*, *[153](#page-152-0)* create\_event\_source\_mapping, *[192](#page-191-0)* create\_event\_subscription, *[216](#page-215-0)*, *[249](#page-248-0)*, *[255](#page-254-0)* create\_event\_tracker, *[227](#page-226-0)*

create\_exclusions\_preview, *[180](#page-179-0)* create\_experiment, *[279](#page-278-0)* create\_export\_job, *[233](#page-232-0)* create\_export\_task, *[60](#page-59-0)* create\_facet, *[39](#page-38-0)* create\_fargate\_profile, *[137](#page-136-0)* create\_feature\_group, *[279](#page-278-0)* create\_field\_level\_encryption\_config, *[44](#page-43-0)* create\_field\_level\_encryption\_profile, *[44](#page-43-0)* create\_file\_system, *[135](#page-134-0)*, *[158](#page-157-0)* create\_file\_system\_from\_backup, *[158](#page-157-0)* create\_filter, *[171](#page-170-0)*, *[227](#page-226-0)* create\_fleet, *[23](#page-22-0)*, *[120](#page-119-0)*, *[339](#page-338-0)* create\_flow\_definition, *[279](#page-278-0)* create\_flow\_logs, *[120](#page-119-0)* create\_folder, *[337](#page-336-0)* create\_fpga\_image, *[120](#page-119-0)* create\_function, *[192](#page-191-0)* create\_gateway\_route, *[21](#page-20-0)* create\_geo\_match\_set, *[331](#page-330-0)*, *[334](#page-333-0)* create\_global\_cluster, *[249](#page-248-0)* create\_global\_replication\_group, *[139](#page-138-0)* create\_global\_table, *[115](#page-114-0)* create\_gov\_cloud\_account, *[225](#page-224-0)* create\_grant, *[190](#page-189-0)*, *[199](#page-198-0)* create\_grant\_version, *[199](#page-198-0)* create\_group, *[84](#page-83-0)*, *[176](#page-175-0)*, *[243](#page-242-0)*, *[260](#page-259-0)*, *[343](#page-342-0)* create\_group\_membership, *[243](#page-242-0)* create\_hapg, *[47](#page-46-0)* create\_health\_check, *[267](#page-266-0)* create\_hit, *[214](#page-213-0)* create\_hit\_type, *[214](#page-213-0)* create\_hit\_with\_hit\_type, *[214](#page-213-0)* create\_hosted\_zone, *[267](#page-266-0)* create\_hsm, *[47](#page-46-0)*, *[49](#page-48-0)* create\_hsm\_client\_certificate, *[255](#page-254-0)* create\_hsm\_configuration, *[255](#page-254-0)* create\_http\_namespace, *[296](#page-295-0)* create\_human\_task\_ui, *[279](#page-278-0)* create\_hyper\_parameter\_tuning\_job, *[279](#page-278-0)* create\_iam\_policy\_assignment, *[244](#page-243-0)* create\_identity\_pool, *[81](#page-80-0)* create\_identity\_provider, *[84](#page-83-0)* create\_image, *[120](#page-119-0)*, *[279](#page-278-0)* create\_image\_builder, *[23](#page-22-0)* create\_image\_builder\_streaming\_url, *[23](#page-22-0)*

create\_image\_version, *[280](#page-279-0)* create\_import\_job, *[233](#page-232-0)* create\_index, *[39](#page-38-0)* create\_ingestion, *[244](#page-243-0)* create\_insight, *[289](#page-288-0)* create\_instance, *[96](#page-95-0)*, *[220](#page-219-0)* create\_instance\_export\_task, *[120](#page-119-0)* create\_instance\_profile, *[176](#page-175-0)* create\_instance\_snapshot, *[201](#page-200-0)* create\_instances, *[201](#page-200-0)* create\_instances\_from\_snapshot, *[201](#page-200-0)* create\_integration, *[14](#page-13-0)* create\_integration\_association, *[96](#page-95-0)* create\_integration\_response, *[14](#page-13-0)* create\_intent\_version, *[194](#page-193-0)* create\_interconnect, *[106](#page-105-0)* create\_internet\_gateway, *[120](#page-119-0)* create\_invalidation, *[44](#page-43-0)* create\_ip\_group, *[341](#page-340-0)* create\_ip\_set, *[171](#page-170-0)*, *[331](#page-330-0)*, *[334](#page-333-0)* create\_job, *[167](#page-166-0)*, *[277](#page-276-0)* create\_job\_queue, *[33](#page-32-0)* create\_journey, *[233](#page-232-0)* create\_key, *[190](#page-189-0)* create\_key\_group, *[44](#page-43-0)* create\_key\_pair, *[120](#page-119-0)*, *[201](#page-200-0)* create\_key\_signing\_key, *[267](#page-266-0)* create\_labeling\_job, *[280](#page-279-0)* create\_labels, *[337](#page-336-0)* create\_lag, *[106](#page-105-0)* create\_language\_model, *[327](#page-326-0)* create\_launch\_configuration, *[27](#page-26-0)* create\_launch\_template, *[120](#page-119-0)* create\_launch\_template\_version, *[120](#page-119-0)* create\_layer, *[220](#page-219-0)* create\_lb\_cookie\_stickiness\_policy, *[146](#page-145-0)* create\_license, *[199](#page-198-0)* create\_license\_configuration, *[199](#page-198-0)* create\_license\_version, *[199](#page-198-0)* create\_lifecycle\_policy, *[111](#page-110-0)* create\_listener, *[149](#page-148-0)*, *[165](#page-164-0)* create\_load\_balancer, *[145,](#page-144-0) [146](#page-145-0)*, *[149](#page-148-0)*, *[202](#page-201-0)* create\_load\_balancer\_listeners, *[146](#page-145-0)* create\_load\_balancer\_policy, *[146](#page-145-0)* create\_load\_balancer\_tls\_certificate, *[202](#page-201-0)* create\_local\_gateway\_route, *[120](#page-119-0)*

#### $I<sub>N</sub>DEX$  353

create\_local\_gateway\_route\_table\_vpc\_association, create\_option\_group, *[249](#page-248-0) [120](#page-119-0)* create\_log\_group, *[60](#page-59-0)* create\_log\_pattern, *[19](#page-18-0)* create\_log\_stream, *[60](#page-59-0)* create\_log\_subscription, *[109](#page-108-0)* create\_login\_profile, *[176](#page-175-0)* create\_luna\_client, *[47](#page-46-0)* create\_maintenance\_window, *[312](#page-311-0)* create\_managed\_prefix\_list, *[120](#page-119-0)* create\_medical\_vocabulary, *[327](#page-326-0)* create\_members, *[171](#page-170-0)*, *[288,](#page-287-0) [289](#page-288-0)* create\_mesh, *[21](#page-20-0)* create\_microsoft\_ad, *[109](#page-108-0)* create\_ml\_model, *[205](#page-204-0)* create\_ml\_transform, *[167](#page-166-0)* create\_model, *[9](#page-8-0)*, *[14](#page-13-0)*, *[280](#page-279-0)* create\_model\_bias\_job\_definition, *[280](#page-279-0)* create\_model\_explainability\_job\_definition, *[280](#page-279-0)* create\_model\_package, *[280](#page-279-0)* create\_model\_package\_group, *[280](#page-279-0)* create\_model\_quality\_job\_definition, *[280](#page-279-0)* create\_monitoring\_schedule, *[280](#page-279-0)* create\_monitoring\_subscription, *[44](#page-43-0)* create\_mount\_target, *[135](#page-134-0)* create\_multipart\_upload, *[274](#page-273-0)* create\_named\_query, *[25](#page-24-0)* create\_namespace, *[244](#page-243-0)* create\_nat\_gateway, *[120](#page-119-0)* create\_network\_acl, *[120](#page-119-0)* create\_network\_acl\_entry, *[120](#page-119-0)* create\_network\_insights\_path, *[120](#page-119-0)* create\_network\_interface, *[120](#page-119-0)* create\_network\_interface\_permission, *[120](#page-119-0)* create\_nfs\_file\_share, *[317](#page-316-0)* create\_nodegroup, *[137](#page-136-0)* create\_notebook\_instance, *[280](#page-279-0)* create\_notebook\_instance\_lifecycle\_config, *[280](#page-279-0)* create\_notification, *[36](#page-35-0)* create\_notification\_subscription, *[337](#page-336-0)* create\_object, *[39](#page-38-0)* create\_open\_id\_connect\_provider, *[176](#page-175-0)* create\_ops\_item, *[312](#page-311-0)* create\_ops\_metadata, *[312](#page-311-0)*

create\_or\_update\_tags, *[27](#page-26-0)* create\_organization, *[225](#page-224-0)* create\_organizational\_unit, *[225](#page-224-0)* create\_origin\_request\_policy, *[44](#page-43-0)* create\_outbound\_cross\_cluster\_search\_connection, *[144](#page-143-0)* create\_package, *[144](#page-143-0)* create\_parallel\_data, *[329](#page-328-0)* create\_parameter\_group, *[104](#page-103-0)* create\_partition, *[167](#page-166-0)* create\_partition\_index, *[167](#page-166-0)* create\_partner\_event\_source, *[57](#page-56-0)*, *[153](#page-152-0)* create\_patch\_baseline, *[312](#page-311-0)* create\_permission, *[7](#page-6-0)* create\_pipeline, *[74,](#page-73-0) [75](#page-74-0)*, *[77](#page-76-0)*, *[103](#page-102-0)*, *[280](#page-279-0)* create\_placement\_group, *[120](#page-119-0)* create\_platform\_application, *[308](#page-307-0)* create\_platform\_endpoint, *[308](#page-307-0)* create\_platform\_version, *[142](#page-141-0)* create\_policy, *[176](#page-175-0)*, *[225](#page-224-0)* create\_policy\_version, *[176](#page-175-0)* create\_portfolio, *[294](#page-293-0)* create\_portfolio\_share, *[294](#page-293-0)* create\_presigned\_domain\_url, *[280](#page-279-0)* create\_presigned\_notebook\_instance\_url, *[280](#page-279-0)* create\_private\_dns\_namespace, *[296](#page-295-0)* create\_private\_virtual\_interface, *[106](#page-105-0)* create\_processing\_job, *[280](#page-279-0)* create\_product, *[294](#page-293-0)* create\_project, *[61](#page-60-0)*, *[63](#page-62-0)*, *[79](#page-78-0)*, *[258](#page-257-0)*, *[280](#page-279-0)* create\_project\_version, *[258](#page-257-0)* create\_protection, *[305](#page-304-0)* create\_protection\_group, *[305](#page-304-0)* create\_provisioned\_product\_plan, *[294](#page-293-0)* create\_provisioning\_artifact, *[294](#page-293-0)* create\_public\_dns\_namespace, *[297](#page-296-0)* create\_public\_key, *[44](#page-43-0)* create\_public\_virtual\_interface, *[106](#page-105-0)* create\_publishing\_destination, *[171](#page-170-0)* create\_pull\_request, *[66](#page-65-0)*, *[69](#page-68-0)* create\_pull\_request\_approval\_rule, *[66](#page-65-0)*, *[69](#page-68-0)* create\_push\_template, *[233](#page-232-0)* create\_qualification\_type, *[214](#page-213-0)* create\_query\_logging\_config, *[267](#page-266-0)* create\_queue, *[310](#page-309-0)*

create\_quick\_connect, *[96](#page-95-0)* create\_rate\_based\_rule, *[331](#page-330-0)*, *[334](#page-333-0)* create\_realtime\_endpoint, *[205](#page-204-0)* create\_realtime\_log\_config, *[44](#page-43-0)* create\_receipt\_filter, *[300](#page-299-0)* create\_receipt\_rule, *[300](#page-299-0)* create\_receipt\_rule\_set, *[300](#page-299-0)* create\_recommender\_configuration, *[233](#page-232-0)* create\_regex\_match\_set, *[331](#page-330-0)*, *[334](#page-333-0)* create\_regex\_pattern\_set, *[331](#page-330-0)*, *[334](#page-333-0)* create\_registry, *[167](#page-166-0)* create\_relational\_database, *[202](#page-201-0)* create\_relational\_database\_from\_snapshot, *[202](#page-201-0)* create\_relational\_database\_snapshot, *[202](#page-201-0)* create\_replication\_group, *[139](#page-138-0)* create\_report\_group, *[61](#page-60-0)*, *[63](#page-62-0)* create\_repository, *[65](#page-64-0)*, *[69](#page-68-0)*, *[130](#page-129-0)* create\_request\_validator, *[9](#page-8-0)* create\_reserved\_instances\_listing, *[120](#page-119-0)* create\_resolver\_endpoint, *[272](#page-271-0)* create\_resolver\_query\_log\_config, *[272](#page-271-0)* create\_resolver\_rule, *[272](#page-271-0)* create\_resource, *[9](#page-8-0)* create\_resource\_data\_sync, *[312](#page-311-0)* create\_resource\_group, *[180](#page-179-0)* create\_resource\_server, *[84](#page-83-0)* create\_resource\_share, *[247](#page-246-0)* create\_rest\_api, *[9](#page-8-0)* create\_reusable\_delegation\_set, *[267](#page-266-0)* create\_role, *[176](#page-175-0)* create\_route, *[14](#page-13-0)*, *[21](#page-20-0)*, *[120](#page-119-0)* create\_route\_response, *[14](#page-13-0)* create\_route\_table, *[120](#page-119-0)* create\_routing\_profile, *[96](#page-95-0)* create\_rule, *[149](#page-148-0)*, *[331](#page-330-0)*, *[334](#page-333-0)* create\_rule\_group, *[331](#page-330-0)*, *[334](#page-333-0)* create\_saml\_provider, *[176](#page-175-0)* create\_sample\_findings, *[171](#page-170-0)* create\_sampling\_rule, *[343](#page-342-0)* create\_scaling\_plan, *[30](#page-29-0)* create\_scheduled\_action, *[255](#page-254-0)* create\_schema, *[39](#page-38-0)*, *[167](#page-166-0)*, *[227](#page-226-0)* create\_script, *[167](#page-166-0)* create\_secret, *[287](#page-286-0)* create\_security\_configuration, *[151](#page-150-0)*, *[167](#page-166-0)* create\_security\_group, *[120](#page-119-0)*

create\_segment, *[233](#page-232-0)* create\_server, *[223](#page-222-0)* create\_service, *[133](#page-132-0)*, *[297](#page-296-0)* create\_service\_action, *[294](#page-293-0)* create\_service\_linked\_role, *[176](#page-175-0)* create\_service\_specific\_credential, *[176](#page-175-0)* create\_size\_constraint\_set, *[331](#page-330-0)*, *[334](#page-333-0)* create\_slot\_type\_version, *[194](#page-193-0)* create\_smb\_file\_share, *[317](#page-316-0)* create\_sms\_template, *[233](#page-232-0)* create\_snapshot, *[109](#page-108-0)*, *[120](#page-119-0)*, *[139](#page-138-0)*, *[317](#page-316-0)* create\_snapshot\_copy\_grant, *[255](#page-254-0)* create\_snapshot\_from\_volume\_recovery\_point, *[317](#page-316-0)* create\_snapshot\_schedule, *[255](#page-254-0)* create\_snapshots, *[120](#page-119-0)* create\_solution, *[227](#page-226-0)* create\_solution\_version, *[227](#page-226-0)* create\_spot\_datafeed\_subscription, *[120](#page-119-0)* create\_sql\_injection\_match\_set, *[331](#page-330-0)*, *[334](#page-333-0)* create\_stack, *[23](#page-22-0)*, *[42](#page-41-0)*, *[219,](#page-218-0) [220](#page-219-0)* create\_stack\_instances, *[42](#page-41-0)* create\_stack\_set, *[42](#page-41-0)* create\_stage, *[9](#page-8-0)*, *[14](#page-13-0)* create\_state\_machine, *[303](#page-302-0)* create\_storage\_location, *[142](#page-141-0)* create\_storedi\_scsi\_volume, *[317](#page-316-0)* create\_stream, *[184](#page-183-0)* create\_stream\_processor, *[258](#page-257-0)* create\_streaming\_distribution, *[44](#page-43-0)* create\_streaming\_distribution\_with\_tags, *[44](#page-43-0)* create\_streaming\_url, *[23](#page-22-0)* create\_studio, *[151](#page-150-0)* create\_studio\_session\_mapping, *[151](#page-150-0)* create\_subnet, *[120](#page-119-0)* create\_subnet\_group, *[104](#page-103-0)* create\_subscriber, *[36](#page-35-0)* create\_subscription, *[305](#page-304-0)* create\_table, *[115](#page-114-0)*, *[167](#page-166-0)* create\_tag\_option, *[294](#page-293-0)* create\_tags, *[120](#page-119-0)*, *[135](#page-134-0)*, *[212](#page-211-0)*, *[255](#page-254-0)*, *[341](#page-340-0)* create\_tape\_pool, *[317](#page-316-0)* create\_tape\_with\_barcode, *[317](#page-316-0)* create\_tapes, *[317](#page-316-0)* create\_target\_group, *[149](#page-148-0)*

#### $I<sub>N</sub>$  and  $I<sub>355</sub>$  355

create\_task\_set, *[133](#page-132-0)* create\_template, *[244](#page-243-0)*, *[300](#page-299-0)* create\_template\_alias, *[244](#page-243-0)* create\_theme, *[244](#page-243-0)* create\_theme\_alias, *[244](#page-243-0)* create\_threat\_intel\_set, *[171](#page-170-0)* create\_token, *[199](#page-198-0)* create\_topic, *[308](#page-307-0)* create\_traffic\_mirror\_filter, *[120](#page-119-0)* create\_traffic\_mirror\_filter\_rule, *[120](#page-119-0)* create\_traffic\_mirror\_session, *[120](#page-119-0)* create\_traffic\_mirror\_target, *[120](#page-119-0)* create\_traffic\_policy, *[267](#page-266-0)* create\_traffic\_policy\_instance, *[267](#page-266-0)* create\_traffic\_policy\_version, *[267](#page-266-0)* create\_trail, *[53](#page-52-0)* create\_training\_job, *[280](#page-279-0)* create\_transform\_job, *[280](#page-279-0)* create\_transit\_gateway, *[121](#page-120-0)* create\_transit\_gateway\_connect, *[121](#page-120-0)* create\_transit\_gateway\_connect\_peer, *[121](#page-120-0)* create\_transit\_gateway\_multicast\_domain, *[121](#page-120-0)* create\_transit\_gateway\_peering\_attachment, *[121](#page-120-0)* create\_transit\_gateway\_prefix\_list\_reference, *[121](#page-120-0)* create\_transit\_gateway\_route, *[121](#page-120-0)* create\_transit\_gateway\_route\_table, *[121](#page-120-0)* create\_transit\_gateway\_vpc\_attachment, *[121](#page-120-0)* create\_transit\_virtual\_interface, *[106](#page-105-0)* create\_trial, *[280](#page-279-0)* create\_trial\_component, *[280](#page-279-0)* create\_trigger, *[167](#page-166-0)* create\_trust, *[109](#page-108-0)* create\_typed\_link\_facet, *[39](#page-38-0)* create\_unreferenced\_merge\_commit, *[65](#page-64-0)*, *[69](#page-68-0)* create\_usage\_limit, *[255](#page-254-0)* create\_usage\_plan, *[9](#page-8-0)* create\_usage\_plan\_key, *[9](#page-8-0)* create\_usage\_report\_subscription, *[23](#page-22-0)* create\_use\_case, *[96](#page-95-0)* create\_user, *[23](#page-22-0)*, *[96](#page-95-0)*, *[139](#page-138-0)*, *[176](#page-175-0)*, *[212](#page-211-0)*, *[337](#page-336-0)* create\_user\_defined\_function, *[167](#page-166-0)*

create\_user\_group, *[139](#page-138-0)* create\_user\_hierarchy\_group, *[96](#page-95-0)* create\_user\_import\_job, *[84](#page-83-0)* create\_user\_pool, *[84](#page-83-0)* create\_user\_pool\_client, *[84](#page-83-0)* create\_user\_pool\_domain, *[84](#page-83-0)* create\_user\_profile, *[78,](#page-77-0) [79](#page-78-0)*, *[220](#page-219-0)*, *[280](#page-279-0)* create\_vault, *[160](#page-159-0)* create\_virtual\_gateway, *[21](#page-20-0)* create\_virtual\_mfa\_device, *[176](#page-175-0)* create\_virtual\_node, *[21](#page-20-0)* create\_virtual\_router, *[21](#page-20-0)* create\_virtual\_service, *[21](#page-20-0)* create\_vocabulary, *[327](#page-326-0)* create\_vocabulary\_filter, *[327](#page-326-0)* create\_voice\_template, *[233](#page-232-0)* create\_volume, *[121](#page-120-0)* create\_vpc, *[121](#page-120-0)* create\_vpc\_association\_authorization, *[267](#page-266-0)* create\_vpc\_endpoint, *[121](#page-120-0)* create\_vpc\_endpoint\_connection\_notification, *[121](#page-120-0)* create\_vpc\_endpoint\_service\_configuration, *[121](#page-120-0)* create\_vpc\_link, *[9](#page-8-0)*, *[14](#page-13-0)* create\_vpc\_peering\_connection, *[121](#page-120-0)* create\_vpn\_connection, *[121](#page-120-0)* create\_vpn\_connection\_route, *[121](#page-120-0)* create\_vpn\_gateway, *[121](#page-120-0)* create\_web\_acl, *[331](#page-330-0)*, *[334](#page-333-0)* create\_web\_acl\_migration\_stack, *[331](#page-330-0)*, *[334](#page-333-0)* create\_webhook, *[61](#page-60-0)*, *[63](#page-62-0)* create\_work\_group, *[25](#page-24-0)* create\_worker\_block, *[214](#page-213-0)* create\_workflow, *[167](#page-166-0)* create\_workforce, *[280](#page-279-0)* create\_workspaces, *[341](#page-340-0)* create\_workteam, *[280](#page-279-0)* create\_xss\_match\_set, *[331](#page-330-0)*, *[334](#page-333-0)* datapipeline, [101](#page-100-0) dax, [103](#page-102-0) deactivate\_event\_source, *[57](#page-56-0)*, *[153](#page-152-0)* deactivate\_key\_signing\_key, *[267](#page-266-0)* deactivate\_mfa\_device, *[176](#page-175-0)*

deactivate\_pipeline, *[103](#page-102-0)* deactivate\_user, *[337](#page-336-0)*

decline\_handshake, *[225](#page-224-0)* decline\_invitations, *[171](#page-170-0)*, *[289](#page-288-0)* decode\_authorization\_message, *[320](#page-319-0) [139](#page-138-0)* decrease\_replica\_count, *[139](#page-138-0)* decrease\_replication\_factor, *[104](#page-103-0)* decrease\_stream\_retention\_period, *[184](#page-183-0)* decrypt, *[189,](#page-188-0) [190](#page-189-0)* define\_analysis\_scheme, *[50](#page-49-0)* define\_expression, *[50](#page-49-0)* define\_index\_field, *[50](#page-49-0)* define\_suggester, *[50](#page-49-0)* delete\_accelerator, *[165](#page-164-0)* delete\_access\_key, *[176](#page-175-0)* delete\_access\_log\_settings, *[14](#page-13-0)* delete\_access\_point, *[135](#page-134-0)*, *[277](#page-276-0)* delete\_access\_point\_policy, *[277](#page-276-0)* delete\_account\_alias, *[176](#page-175-0)* delete\_account\_customization, *[244](#page-243-0)* delete\_account\_password\_policy, *[176](#page-175-0)* delete\_account\_setting, *[133](#page-132-0)* delete\_action, *[280](#page-279-0)* delete\_action\_target, *[289](#page-288-0)* delete\_activation, *[312](#page-311-0)* delete\_activity, *[303](#page-302-0)* delete\_addon, *[137](#page-136-0)* delete\_adm\_channel, *[233](#page-232-0)* delete\_aggregation\_authorization, *[93](#page-92-0)* delete\_alarm, *[202](#page-201-0)* delete\_alarms, *[55](#page-54-0)* delete\_algorithm, *[280](#page-279-0)* delete\_alias, *[190](#page-189-0)*, *[192](#page-191-0)* delete\_analysis, *[244](#page-243-0)* delete\_analysis\_scheme, *[50](#page-49-0)* delete\_anomaly\_detector, *[55](#page-54-0)* delete\_anomaly\_monitor, *[101](#page-100-0)* delete\_anomaly\_subscription, *[101](#page-100-0)* delete\_api, *[14](#page-13-0)* delete\_api\_key, *[9](#page-8-0)* delete\_api\_mapping, *[14](#page-13-0)* delete\_apns\_channel, *[233](#page-232-0)* delete\_apns\_sandbox\_channel, *[233](#page-232-0)* delete\_apns\_voip\_channel, *[233](#page-232-0)* delete\_apns\_voip\_sandbox\_channel, *[233](#page-232-0)* delete\_app, *[220](#page-219-0)*, *[233](#page-232-0)*, *[280](#page-279-0)* delete\_app\_image\_config, *[280](#page-279-0)* delete\_application, *[19](#page-18-0)*, *[73](#page-72-0)*, *[142](#page-141-0)*, *[185](#page-184-0)*, *[187](#page-186-0)*,

decrease\_node\_groups\_in\_global\_replication\_gr**dep**ete\_application\_input\_processing\_configuration, *[292](#page-291-0)* delete\_application\_cloud\_watch\_logging\_option, *[186,](#page-185-0) [187](#page-186-0) [186,](#page-185-0) [187](#page-186-0)* delete\_application\_output, *[186,](#page-185-0) [187](#page-186-0)* delete\_application\_reference\_data\_source, *[186,](#page-185-0) [187](#page-186-0)* delete\_application\_snapshot, *[187](#page-186-0)* delete\_application\_version, *[142](#page-141-0)* delete\_application\_vpc\_configuration, *[187](#page-186-0)* delete\_approval\_rule\_template, *[67](#page-66-0)*, *[69](#page-68-0)* delete\_apps\_list, *[157](#page-156-0)* delete\_archive, *[57](#page-56-0)*, *[153](#page-152-0)*, *[160](#page-159-0)* delete\_artifact, *[280](#page-279-0)* delete\_assessment\_run, *[180](#page-179-0)* delete\_assessment\_target, *[180](#page-179-0)* delete\_assessment\_template, *[180](#page-179-0)* delete\_association, *[280](#page-279-0)*, *[312](#page-311-0)* delete\_attributes, *[133](#page-132-0)*, *[307](#page-306-0)* delete\_authorizer, *[9](#page-8-0)*, *[14](#page-13-0)* delete\_auto\_scaling\_group, *[27](#page-26-0)* delete\_auto\_snapshot, *[202](#page-201-0)* delete\_automatic\_tape\_creation\_policy, *[317](#page-316-0)* delete\_backup, *[49](#page-48-0)*, *[115](#page-114-0)*, *[158](#page-157-0)*, *[223](#page-222-0)* delete\_backup\_plan, *[31](#page-30-0)* delete\_backup\_selection, *[31](#page-30-0)* delete\_backup\_vault, *[31](#page-30-0)* delete\_backup\_vault\_access\_policy, *[31](#page-30-0)* delete\_backup\_vault\_notifications, *[31](#page-30-0)* delete\_baidu\_channel, *[233](#page-232-0)* delete\_bandwidth\_rate\_limit, *[317](#page-316-0)* delete\_base\_path\_mapping, *[9](#page-8-0)* delete\_batch\_prediction, *[205](#page-204-0)* delete\_bgp\_peer, *[106](#page-105-0)* delete\_bot, *[194](#page-193-0)* delete\_bot\_alias, *[195](#page-194-0)* delete\_bot\_channel\_association, *[195](#page-194-0)* delete\_bot\_version, *[195](#page-194-0)* delete\_branch, *[65](#page-64-0)*, *[69](#page-68-0)* delete\_broker, *[213](#page-212-0)* delete\_bucket, *[274](#page-273-0)*, *[277](#page-276-0)* delete\_bucket\_analytics\_configuration, *[274](#page-273-0)* delete\_bucket\_cors, *[274](#page-273-0)* delete\_bucket\_encryption, *[274](#page-273-0)*

# INDEX  $357$

delete\_bucket\_intelligent\_tiering\_configurati**de**lete\_comment, [337](#page-336-0) *[274](#page-273-0)* delete\_bucket\_inventory\_configuration, *[274](#page-273-0)* delete\_bucket\_lifecycle, *[274](#page-273-0)* delete\_bucket\_lifecycle\_configuration, *[277](#page-276-0)* delete\_bucket\_metrics\_configuration, *[274](#page-273-0)* delete\_bucket\_ownership\_controls, *[274](#page-273-0)* delete\_bucket\_policy, *[274](#page-273-0)*, *[277](#page-276-0)* delete\_bucket\_replication, *[274](#page-273-0)* delete\_bucket\_tagging, *[274](#page-273-0)*, *[277](#page-276-0)* delete\_bucket\_website, *[274](#page-273-0)* delete\_budget, *[36](#page-35-0)* delete\_budget\_action, *[36](#page-35-0)* delete\_build\_batch, *[63](#page-62-0)* delete\_byte\_match\_set, *[331](#page-330-0)*, *[334](#page-333-0)* delete\_cache\_cluster, *[139](#page-138-0)* delete\_cache\_parameter\_group, *[139](#page-138-0)* delete\_cache\_policy, *[44](#page-43-0)* delete\_cache\_security\_group, *[139](#page-138-0)* delete\_cache\_subnet\_group, *[139](#page-138-0)* delete\_campaign, *[227](#page-226-0)*, *[233](#page-232-0)* delete\_capacity\_provider, *[133](#page-132-0)* delete\_carrier\_gateway, *[121](#page-120-0)* delete\_certificate, *[6](#page-5-0)*, *[202](#page-201-0)* delete\_certificate\_authority, *[7](#page-6-0)* delete\_change\_set, *[42](#page-41-0)* delete\_chap\_credentials, *[317](#page-316-0)* delete\_classifier, *[167](#page-166-0)* delete\_client\_certificate, *[9](#page-8-0)* delete\_client\_vpn\_endpoint, *[121](#page-120-0)* delete\_client\_vpn\_route, *[121](#page-120-0)* delete\_cloud\_front\_origin\_access\_identity, *[44](#page-43-0)* delete\_cluster, *[49](#page-48-0)*, *[104](#page-103-0)*, *[133](#page-132-0)*, *[137](#page-136-0)*, *[182](#page-181-0)*, *[255](#page-254-0)* delete\_cluster\_parameter\_group, *[255](#page-254-0)* delete\_cluster\_security\_group, *[255](#page-254-0)* delete\_cluster\_snapshot, *[255](#page-254-0)* delete\_cluster\_subnet\_group, *[255](#page-254-0)* delete\_code\_repository, *[280](#page-279-0)* delete\_code\_signing\_config, *[192](#page-191-0)* delete\_collection, *[258](#page-257-0)* delete\_column\_statistics\_for\_partition, *[167](#page-166-0)* delete\_column\_statistics\_for\_table, *[167](#page-166-0)*

delete\_comment\_content, *[68,](#page-67-0) [69](#page-68-0)* delete\_component, *[19](#page-18-0)* delete\_compute\_environment, *[33](#page-32-0)* delete\_conditional\_forwarder, *[109](#page-108-0)* delete\_config\_rule, *[93](#page-92-0)* delete\_configuration, *[182](#page-181-0)* delete\_configuration\_aggregator, *[93](#page-92-0)* delete\_configuration\_recorder, *[93](#page-92-0)* delete\_configuration\_set, *[237](#page-236-0)*, *[239](#page-238-0)*, *[300](#page-299-0)* delete\_configuration\_set\_event\_destination, *[237](#page-236-0)*, *[239](#page-238-0)*, *[300](#page-299-0)* delete\_configuration\_set\_tracking\_options, *[300](#page-299-0)* delete\_configuration\_template, *[142](#page-141-0)* delete\_conformance\_pack, *[93](#page-92-0)* delete\_connection, *[12](#page-11-0)*, *[106](#page-105-0)*, *[167](#page-166-0)* delete\_connection\_alias, *[341](#page-340-0)* delete\_constraint, *[294](#page-293-0)* delete\_contact\_method, *[202](#page-201-0)* delete\_container\_image, *[202](#page-201-0)* delete\_container\_service, *[202](#page-201-0)* delete\_context, *[280](#page-279-0)* delete\_cors\_configuration, *[14](#page-13-0)* delete\_cost\_category\_definition, *[101](#page-100-0)* delete\_crawler, *[167](#page-166-0)* delete\_custom\_action\_type, *[77](#page-76-0)* delete\_custom\_availability\_zone, *[249](#page-248-0)* delete\_custom\_key\_store, *[190](#page-189-0)* delete\_custom\_metadata, *[337](#page-336-0)* delete\_custom\_routing\_accelerator, *[165](#page-164-0)* delete\_custom\_routing\_endpoint\_group, *[165](#page-164-0)* delete\_custom\_routing\_listener, *[165](#page-164-0)* delete\_custom\_verification\_email\_template, *[300](#page-299-0)* delete\_customer\_gateway, *[121](#page-120-0)* delete\_dashboard, *[244](#page-243-0)* delete\_dashboards, *[55](#page-54-0)* delete\_data\_catalog, *[25](#page-24-0)* delete\_data\_quality\_job\_definition, *[280](#page-279-0)* delete\_data\_set, *[244](#page-243-0)* delete\_data\_source, *[205](#page-204-0)*, *[244](#page-243-0)* delete\_database, *[167](#page-166-0)* delete\_dataset, *[87](#page-86-0)*, *[227](#page-226-0)* delete\_dataset\_group, *[227](#page-226-0)* delete\_db\_cluster, *[112](#page-111-0)*, *[216](#page-215-0)*, *[250](#page-249-0)*

delete\_db\_cluster\_endpoint, *[217](#page-216-0)*, *[250](#page-249-0)* delete\_db\_cluster\_parameter\_group, *[112](#page-111-0)*, *[217](#page-216-0)*, *[250](#page-249-0)* delete\_db\_cluster\_snapshot, *[112](#page-111-0)*, *[217](#page-216-0)*, *[250](#page-249-0)* delete\_db\_instance, *[112](#page-111-0)*, *[217](#page-216-0)*, *[250](#page-249-0)* delete\_db\_instance\_automated\_backup, *[250](#page-249-0)* delete\_db\_parameter\_group, *[217](#page-216-0)*, *[250](#page-249-0)* delete\_db\_proxy, *[250](#page-249-0)* delete\_db\_security\_group, *[250](#page-249-0)* delete\_db\_snapshot, *[250](#page-249-0)* delete\_db\_subnet\_group, *[112](#page-111-0)*, *[217](#page-216-0)*, *[250](#page-249-0)* delete\_dedicated\_ip\_pool, *[237](#page-236-0)* delete\_delivery\_channel, *[93](#page-92-0)* delete\_delivery\_stream, *[155](#page-154-0)* delete\_deployment, *[9](#page-8-0)*, *[14](#page-13-0)* delete\_deployment\_config, *[73](#page-72-0)* delete\_deployment\_group, *[73](#page-72-0)* delete\_destination, *[60](#page-59-0)* delete\_detector, *[171](#page-170-0)* delete\_dev\_endpoint, *[167](#page-166-0)* delete\_device\_fleet, *[280](#page-279-0)* delete\_dhcp\_options, *[121](#page-120-0)* delete\_direct\_connect\_gateway, *[106](#page-105-0)* delete\_direct\_connect\_gateway\_association, *[106](#page-105-0)* delete\_direct\_connect\_gateway\_association\_proposal, delete\_file\_system\_policy, *[135](#page-134-0) [106](#page-105-0)* delete\_directory, *[39](#page-38-0)*, *[109](#page-108-0)* delete\_directory\_config, *[23](#page-22-0)* delete\_disk, *[202](#page-201-0)* delete\_disk\_snapshot, *[202](#page-201-0)* delete\_distribution, *[45](#page-44-0)*, *[202](#page-201-0)* delete\_document, *[312](#page-311-0)*, *[337](#page-336-0)* delete\_document\_classifier, *[89](#page-88-0)* delete\_documentation\_part, *[9](#page-8-0)* delete\_documentation\_version, *[9](#page-8-0)* delete\_domain, *[50](#page-49-0)*, *[202](#page-201-0)*, *[280](#page-279-0)*, *[307](#page-306-0)* delete\_domain\_entry, *[202](#page-201-0)* delete\_domain\_name, *[9](#page-8-0)*, *[14](#page-13-0)* delete\_egress\_only\_internet\_gateway, *[121](#page-120-0)* delete\_elasticsearch\_domain, *[144](#page-143-0)* delete\_elasticsearch\_service\_role, *[144](#page-143-0)* delete\_email\_channel, *[233](#page-232-0)* delete\_email\_identity, *[237](#page-236-0)* delete\_email\_template, *[233](#page-232-0)*

delete\_endpoint, *[89](#page-88-0)*, *[233](#page-232-0)*, *[280](#page-279-0)*, *[308](#page-307-0)* delete\_endpoint\_config, *[280](#page-279-0)* delete\_endpoint\_group, *[165](#page-164-0)* delete\_entity\_recognizer, *[89](#page-88-0)* delete\_environment, *[37,](#page-36-0) [38](#page-37-0)* delete\_environment\_configuration, *[142](#page-141-0)* delete\_environment\_membership, *[37,](#page-36-0) [38](#page-37-0)* delete\_evaluation, *[205](#page-204-0)* delete\_evaluation\_results, *[93](#page-92-0)* delete\_event\_bus, *[57](#page-56-0)*, *[153](#page-152-0)* delete\_event\_source\_mapping, *[192](#page-191-0)* delete\_event\_stream, *[233](#page-232-0)* delete\_event\_subscription, *[217](#page-216-0)*, *[250](#page-249-0)*, *[255](#page-254-0)* delete\_event\_tracker, *[227](#page-226-0)* delete\_experiment, *[280](#page-279-0)* delete\_expression, *[50](#page-49-0)* delete\_faces, *[258](#page-257-0)* delete\_facet, *[39](#page-38-0)* delete\_fargate\_profile, *[137](#page-136-0)* delete\_feature\_group, *[280](#page-279-0)* delete\_field\_level\_encryption\_config, *[45](#page-44-0)* delete\_field\_level\_encryption\_profile, *[45](#page-44-0)* delete\_file, *[65](#page-64-0)*, *[69](#page-68-0)* delete\_file\_share, *[317](#page-316-0)* delete\_file\_system, *[135](#page-134-0)*, *[158](#page-157-0)* delete\_filter, *[171](#page-170-0)*, *[227](#page-226-0)* delete\_fleet, *[23](#page-22-0)*, *[339](#page-338-0)* delete\_fleets, *[121](#page-120-0)* delete\_flow\_definition, *[280](#page-279-0)* delete\_flow\_logs, *[121](#page-120-0)* delete\_folder, *[337](#page-336-0)* delete\_folder\_contents, *[337](#page-336-0)* delete\_fpga\_image, *[121](#page-120-0)* delete\_function, *[192](#page-191-0)* delete\_function\_code\_signing\_config, *[192](#page-191-0)* delete\_function\_concurrency, *[192](#page-191-0)* delete\_function\_event\_invoke\_config, *[192](#page-191-0)* delete\_gateway, *[317](#page-316-0)* delete\_gateway\_response, *[9](#page-8-0)* delete\_gateway\_route, *[21](#page-20-0)* delete\_gcm\_channel, *[233](#page-232-0)* delete\_geo\_match\_set, *[331](#page-330-0)*, *[334](#page-333-0)* delete\_git\_hub\_account\_token, *[73](#page-72-0)*

#### INDEX  $359$

delete\_global\_cluster, *[250](#page-249-0)* delete\_global\_replication\_group, *[139](#page-138-0)* delete\_grant, *[199](#page-198-0)* delete\_group, *[84](#page-83-0)*, *[176](#page-175-0)*, *[244](#page-243-0)*, *[260](#page-259-0)*, *[343](#page-342-0)* delete\_group\_membership, *[244](#page-243-0)* delete\_group\_policy, *[176](#page-175-0)* delete\_hapg, *[47](#page-46-0)* delete\_health\_check, *[267](#page-266-0)* delete\_hit, *[214](#page-213-0)* delete\_hosted\_zone, *[267](#page-266-0)* delete\_hsm, *[47](#page-46-0)*, *[49](#page-48-0)* delete\_hsm\_client\_certificate, *[255](#page-254-0)* delete\_hsm\_configuration, *[255](#page-254-0)* delete\_human\_task\_ui, *[280](#page-279-0)* delete\_iam\_policy\_assignment, *[244](#page-243-0)* delete\_identities, *[81](#page-80-0)* delete\_identity, *[300](#page-299-0)* delete\_identity\_policy, *[300](#page-299-0)* delete\_identity\_pool, *[81](#page-80-0)* delete\_identity\_provider, *[84](#page-83-0)* delete\_image, *[23](#page-22-0)*, *[280](#page-279-0)* delete\_image\_builder, *[23](#page-22-0)* delete\_image\_permissions, *[23](#page-22-0)* delete\_image\_version, *[280](#page-279-0)* delete\_imported\_key\_material, *[190](#page-189-0)* delete\_inbound\_cross\_cluster\_search\_connection, delete\_local\_gateway\_route, *[121](#page-120-0) [144](#page-143-0)* delete\_index\_field, *[50](#page-49-0)* delete\_insight, *[289](#page-288-0)* delete\_insight\_rules, *[55](#page-54-0)* delete\_installation\_media, *[250](#page-249-0)* delete\_instance, *[96](#page-95-0)*, *[202](#page-201-0)*, *[220](#page-219-0)* delete\_instance\_profile, *[176](#page-175-0)* delete\_instance\_snapshot, *[202](#page-201-0)* delete\_integration, *[9](#page-8-0)*, *[14](#page-13-0)* delete\_integration\_association, *[96](#page-95-0)* delete\_integration\_response, *[9](#page-8-0)*, *[14](#page-13-0)* delete\_intent, *[195](#page-194-0)* delete\_intent\_version, *[195](#page-194-0)* delete\_interconnect, *[106](#page-105-0)* delete\_internet\_gateway, *[121](#page-120-0)* delete\_inventory, *[312](#page-311-0)* delete\_invitations, *[171](#page-170-0)*, *[289](#page-288-0)* delete\_ip\_group, *[341](#page-340-0)* delete\_ip\_set, *[171](#page-170-0)*, *[331](#page-330-0)*, *[334](#page-333-0)* delete\_item, *[115](#page-114-0)* delete\_job, *[167](#page-166-0)* delete\_job\_queue, *[33](#page-32-0)*

delete\_job\_tagging, *[277](#page-276-0)* delete\_journey, *[234](#page-233-0)* delete\_key\_group, *[45](#page-44-0)* delete\_key\_pair, *[121](#page-120-0)*, *[202](#page-201-0)* delete\_key\_signing\_key, *[268](#page-267-0)* delete\_known\_host\_keys, *[202](#page-201-0)* delete\_labels, *[337](#page-336-0)* delete\_lag, *[106](#page-105-0)* delete\_language\_model, *[327](#page-326-0)* delete\_launch\_configuration, *[27](#page-26-0)* delete\_launch\_template, *[121](#page-120-0)* delete\_launch\_template\_versions, *[121](#page-120-0)* delete\_layer, *[220](#page-219-0)* delete\_layer\_version, *[192](#page-191-0)* delete\_lexicon, *[240](#page-239-0)* delete\_license, *[199](#page-198-0)* delete\_license\_configuration, *[199](#page-198-0)* delete\_lifecycle\_hook, *[27](#page-26-0)* delete\_lifecycle\_policy, *[111](#page-110-0)*, *[130](#page-129-0)* delete\_listener, *[149](#page-148-0)*, *[165](#page-164-0)* delete\_load\_balancer, *[146](#page-145-0)*, *[149](#page-148-0)*, *[202](#page-201-0)* delete\_load\_balancer\_listeners, *[146](#page-145-0)* delete\_load\_balancer\_policy, *[146](#page-145-0)* delete\_load\_balancer\_tls\_certificate, *[202](#page-201-0)* delete\_local\_gateway\_route\_table\_vpc\_association, *[121](#page-120-0)* delete\_log\_group, *[60](#page-59-0)* delete\_log\_pattern, *[19](#page-18-0)* delete\_log\_stream, *[60](#page-59-0)* delete\_log\_subscription, *[109](#page-108-0)* delete\_logging\_configuration, *[331](#page-330-0)*, *[334](#page-333-0)* delete\_login\_profile, *[176](#page-175-0)* delete\_luna\_client, *[47](#page-46-0)* delete\_maintenance\_window, *[313](#page-312-0)* delete\_managed\_prefix\_list, *[121](#page-120-0)* delete\_medical\_transcription\_job, *[327](#page-326-0)* delete\_medical\_vocabulary, *[327](#page-326-0)* delete\_members, *[171](#page-170-0)*, *[289](#page-288-0)* delete\_mesh, *[21](#page-20-0)* delete\_message, *[310](#page-309-0)* delete\_message\_batch, *[311](#page-310-0)* delete\_method, *[9](#page-8-0)* delete\_method\_response, *[9](#page-8-0)* delete\_metric\_filter, *[60](#page-59-0)* delete\_ml\_model, *[205](#page-204-0)* delete\_ml\_transform, *[167](#page-166-0)*

```
delete_model, 9, 14, 280
delete_model_bias_job_definition, 280
delete_model_explainability_job_definition,
        280
delete_model_package, 280
delete_model_package_group, 280
delete_model_package_group_policy, 280
delete_model_quality_job_definition,
        281
delete_monitoring_schedule, 281
delete_monitoring_subscription, 45
delete_mount_target, 135
delete_named_query, 25
delete_namespace, 244, 297
delete_nat_gateway, 121
delete_network_acl, 121
delete_network_acl_entry, 121
delete_network_insights_analysis, 121
delete_network_insights_path, 121
delete_network_interface, 121
delete_network_interface_permission,
        121
delete_nodegroup, 137
delete_notebook_instance, 281
delete_notebook_instance_lifecycle_config,
        281
delete_notification, 36
delete_notification_channel, 157
delete_notification_configuration, 27
delete_notification_subscription, 337
delete_object, 40, 274
delete_object_tagging, 274
delete_objects, 274
delete_open_id_connect_provider, 176
delete_ops_metadata, 313
delete_option_group, 250
delete_organization, 225
delete_organization_config_rule, 93
delete_organization_conformance_pack,
        93
delete_organizational_unit, 225
delete_origin_request_policy, 45
delete_outbound_cross_cluster_search_connectide300
        144
delete_package, 144
delete_parallel_data, 329
delete_parameter, 313
delete_parameter_group, 104
```

```
delete_parameters, 313
delete_partition, 167
delete_partition_index, 167
delete_partner_event_source, 57, 153
delete_patch_baseline, 313
delete_pending_aggregation_request, 93
delete_permission, 7
delete_permission_policy, 331, 334
delete_pipeline, 74, 77, 103, 281
delete_placement_group, 121
delete_platform_application, 308
delete_platform_version, 142
delete_policy, 7, 27, 157, 176, 225
delete_policy_version, 176
delete_portfolio, 294
delete_portfolio_share, 294
delete_product, 294
delete_project, 61, 63, 78, 79, 258, 281
delete_project_version, 258
delete_protection, 305
delete_protection_group, 305
delete_protocols_list, 157
delete_provisioned_concurrency_config,
        192
delete_provisioned_product_plan, 294
delete_provisioning_artifact, 294
delete_public_access_block, 274, 277
delete_public_key, 45
delete_publishing_destination, 171
delete_pull_request_approval_rule, 66,
        69
delete_push_template, 234
delete_qualification_type, 214
delete_query_definition, 60
delete_query_logging_config, 268
delete_queue, 311
delete_queued_reserved_instances, 121
delete_quick_connect, 96
delete_rate_based_rule, 331, 334
delete_realtime_endpoint, 205
delete_realtime_log_config, 45
delete_receipt_filter, 300
delete_receipt_rule_set, 300
delete_recommender_configuration, 234
delete_recovery_point, 31
delete_regex_match_set, 331, 334
delete_regex_pattern_set, 331, 334
```
delete\_registry, *[167](#page-166-0)* delete\_registry\_policy, *[131](#page-130-0)* delete\_relational\_database, *[202](#page-201-0)* delete\_relational\_database\_snapshot, *[202](#page-201-0)* delete\_remediation\_configuration, *[93](#page-92-0)* delete\_remediation\_exceptions, *[93](#page-92-0)* delete\_replication\_group, *[139](#page-138-0)* delete\_report, *[61](#page-60-0)*, *[63](#page-62-0)* delete\_report\_definition, *[99](#page-98-0)* delete\_report\_group, *[61](#page-60-0)*, *[63](#page-62-0)* delete\_repository, *[65](#page-64-0)*, *[69](#page-68-0)*, *[131](#page-130-0)* delete\_repository\_policy, *[131](#page-130-0)* delete\_request\_validator, *[9](#page-8-0)* delete\_resolver\_endpoint, *[272](#page-271-0)* delete\_resolver\_query\_log\_config, *[272](#page-271-0)* delete\_resolver\_rule, *[272](#page-271-0)* delete\_resource, *[9](#page-8-0)* delete\_resource\_config, *[93](#page-92-0)* delete\_resource\_data\_sync, *[313](#page-312-0)* delete\_resource\_policy, *[60,](#page-59-0) [61](#page-60-0)*, *[63](#page-62-0)*, *[167](#page-166-0)*, *[287](#page-286-0)* delete\_resource\_server, *[84](#page-83-0)* delete\_resource\_share, *[247](#page-246-0)* delete\_resources\_by\_external\_id, *[73](#page-72-0)* delete\_rest\_api, *[9](#page-8-0)* delete\_retention\_configuration, *[93](#page-92-0)* delete\_retention\_policy, *[60](#page-59-0)* delete\_reusable\_delegation\_set, *[268](#page-267-0)* delete\_role, *[176](#page-175-0)* delete\_role\_permissions\_boundary, *[176](#page-175-0)* delete\_role\_policy, *[176](#page-175-0)* delete\_route, *[14](#page-13-0)*, *[21](#page-20-0)*, *[121](#page-120-0)* delete\_route\_request\_parameter, *[14](#page-13-0)* delete\_route\_response, *[14](#page-13-0)* delete\_route\_settings, *[14](#page-13-0)* delete\_route\_table, *[121](#page-120-0)* delete\_rule, *[57](#page-56-0)*, *[149](#page-148-0)*, *[153](#page-152-0)*, *[331](#page-330-0)*, *[334](#page-333-0)* delete\_rule\_group, *[331](#page-330-0)*, *[334](#page-333-0)* delete\_saml\_provider, *[176](#page-175-0)* delete\_sampling\_rule, *[343](#page-342-0)* delete\_scaling\_plan, *[30](#page-29-0)* delete\_scaling\_policy, *[17](#page-16-0)* delete\_scheduled\_action, *[17](#page-16-0)*, *[27](#page-26-0)*, *[255](#page-254-0)* delete\_schema, *[40](#page-39-0)*, *[167](#page-166-0)*, *[227](#page-226-0)* delete\_schema\_versions, *[167](#page-166-0)* delete\_secret, *[287](#page-286-0)* delete\_security\_configuration, *[151](#page-150-0)*, *[167](#page-166-0)*

delete\_security\_group, *[121](#page-120-0)* delete\_segment, *[234](#page-233-0)* delete\_server, *[223](#page-222-0)* delete\_server\_certificate, *[176](#page-175-0)* delete\_service, *[133](#page-132-0)*, *[297](#page-296-0)* delete\_service\_action, *[294](#page-293-0)* delete\_service\_linked\_role, *[176](#page-175-0)* delete\_service\_quota\_increase\_request\_from\_template, *[298](#page-297-0)* delete\_service\_specific\_credential, *[176](#page-175-0)* delete\_session, *[198](#page-197-0)* delete\_signing\_certificate, *[176](#page-175-0)* delete\_size\_constraint\_set, *[331](#page-330-0)*, *[334](#page-333-0)* delete\_slot\_type, *[195](#page-194-0)* delete\_slot\_type\_version, *[195](#page-194-0)* delete\_sms\_channel, *[234](#page-233-0)* delete\_sms\_template, *[234](#page-233-0)* delete\_snapshot, *[109](#page-108-0)*, *[121](#page-120-0)*, *[139](#page-138-0)* delete\_snapshot\_copy\_grant, *[255](#page-254-0)* delete\_snapshot\_schedule, *[255](#page-254-0)*, *[317](#page-316-0)* delete\_solution, *[228](#page-227-0)* delete\_source\_credentials, *[61](#page-60-0)*, *[63](#page-62-0)* delete\_spot\_datafeed\_subscription, *[121](#page-120-0)* delete\_sql\_injection\_match\_set, *[331](#page-330-0)*, *[334](#page-333-0)* delete\_ssh\_public\_key, *[176](#page-175-0)* delete\_stack, *[23](#page-22-0)*, *[42](#page-41-0)*, *[220](#page-219-0)* delete\_stack\_instances, *[42](#page-41-0)* delete\_stack\_set, *[42](#page-41-0)* delete\_stage, *[9](#page-8-0)*, *[14](#page-13-0)* delete\_state\_machine, *[303](#page-302-0)* delete\_storage\_lens\_configuration, *[277](#page-276-0)* delete\_storage\_lens\_configuration\_tagging, *[277](#page-276-0)* delete\_stored\_query, *[93](#page-92-0)* delete\_stream, *[184](#page-183-0)* delete\_stream\_processor, *[258](#page-257-0)* delete\_streaming\_distribution, *[45](#page-44-0)* delete\_studio, *[151](#page-150-0)* delete\_studio\_session\_mapping, *[151](#page-150-0)* delete\_subnet, *[122](#page-121-0)* delete\_subnet\_group, *[104](#page-103-0)* delete\_subscriber, *[36](#page-35-0)* delete\_subscription, *[305](#page-304-0)* delete\_subscription\_filter, *[60](#page-59-0)* delete\_suggester, *[50](#page-49-0)* delete\_table, *[115](#page-114-0)*, *[168](#page-167-0)*

delete\_table\_version, *[168](#page-167-0)* delete\_tag\_option, *[294](#page-293-0)* delete\_tags, *[27](#page-26-0)*, *[122](#page-121-0)*, *[135](#page-134-0)*, *[205](#page-204-0)*, *[213](#page-212-0)*, *[255](#page-254-0)*, *[281](#page-280-0)*, *[341](#page-340-0)* delete\_tags\_for\_domain, *[270](#page-269-0)* delete\_tape, *[317](#page-316-0)* delete\_tape\_archive, *[317](#page-316-0)* delete\_tape\_pool, *[317](#page-316-0)* delete\_target\_group, *[149](#page-148-0)* delete\_task\_set, *[133](#page-132-0)* delete\_template, *[244](#page-243-0)*, *[300](#page-299-0)* delete\_template\_alias, *[244](#page-243-0)* delete\_terminology, *[329](#page-328-0)* delete\_theme, *[244](#page-243-0)* delete\_theme\_alias, *[244](#page-243-0)* delete\_threat\_intel\_set, *[172](#page-171-0)* delete\_token, *[199](#page-198-0)* delete\_topic, *[308](#page-307-0)* delete\_traffic\_mirror\_filter, *[122](#page-121-0)* delete\_traffic\_mirror\_filter\_rule, *[122](#page-121-0)* delete\_traffic\_mirror\_session, *[122](#page-121-0)* delete\_traffic\_mirror\_target, *[122](#page-121-0)* delete\_traffic\_policy, *[268](#page-267-0)* delete\_traffic\_policy\_instance, *[268](#page-267-0)* delete\_trail, *[53](#page-52-0)* delete\_transcription\_job, *[327](#page-326-0)* delete\_transit\_gateway, *[122](#page-121-0)* delete\_transit\_gateway\_connect, *[122](#page-121-0)* delete\_transit\_gateway\_connect\_peer, *[122](#page-121-0)* delete\_transit\_gateway\_multicast\_domain, *[122](#page-121-0)* delete\_transit\_gateway\_peering\_attachment, *[122](#page-121-0)* delete\_transit\_gateway\_prefix\_list\_reference, delete\_vpc\_association\_authorization, *[122](#page-121-0)* delete\_transit\_gateway\_route, *[122](#page-121-0)* delete\_transit\_gateway\_route\_table, *[122](#page-121-0)* delete\_transit\_gateway\_vpc\_attachment, *[122](#page-121-0)* delete\_trial, *[281](#page-280-0)* delete\_trial\_component, *[281](#page-280-0)* delete\_trigger, *[168](#page-167-0)* delete\_trust, *[109](#page-108-0)* delete\_typed\_link\_facet, *[40](#page-39-0)* delete\_usage\_limit, *[255](#page-254-0)* delete\_usage\_plan, *[9](#page-8-0)*

delete\_usage\_plan\_key, *[9](#page-8-0)* delete\_usage\_report\_subscription, *[23](#page-22-0)* delete\_use\_case, *[96](#page-95-0)* delete\_user, *[23](#page-22-0)*, *[84](#page-83-0)*, *[96](#page-95-0)*, *[140](#page-139-0)*, *[176](#page-175-0)*, *[213](#page-212-0)*, *[244](#page-243-0)*, *[337](#page-336-0)* delete\_user\_attributes, *[84](#page-83-0)* delete\_user\_by\_principal\_id, *[244](#page-243-0)* delete\_user\_defined\_function, *[168](#page-167-0)* delete\_user\_endpoints, *[234](#page-233-0)* delete\_user\_group, *[140](#page-139-0)* delete\_user\_hierarchy\_group, *[96](#page-95-0)* delete\_user\_permissions\_boundary, *[176](#page-175-0)* delete\_user\_policy, *[176](#page-175-0)* delete\_user\_pool, *[84](#page-83-0)* delete\_user\_pool\_client, *[84](#page-83-0)* delete\_user\_pool\_domain, *[84](#page-83-0)* delete\_user\_profile, *[78,](#page-77-0) [79](#page-78-0)*, *[220](#page-219-0)*, *[281](#page-280-0)* delete\_utterances, *[195](#page-194-0)* delete\_vault, *[160](#page-159-0)* delete\_vault\_access\_policy, *[160](#page-159-0)* delete\_vault\_notifications, *[160](#page-159-0)* delete\_verified\_email\_address, *[300](#page-299-0)* delete\_virtual\_gateway, *[21](#page-20-0)* delete\_virtual\_interface, *[107](#page-106-0)* delete\_virtual\_mfa\_device, *[176](#page-175-0)* delete\_virtual\_node, *[21](#page-20-0)* delete\_virtual\_router, *[21](#page-20-0)* delete\_virtual\_service, *[21](#page-20-0)* delete\_vocabulary, *[327](#page-326-0)* delete\_vocabulary\_filter, *[327](#page-326-0)* delete\_voice\_channel, *[234](#page-233-0)* delete\_voice\_template, *[234](#page-233-0)* delete\_volume, *[122](#page-121-0)*, *[317](#page-316-0)* delete\_vpc, *[122](#page-121-0) [268](#page-267-0)* delete\_vpc\_endpoint\_connection\_notifications, *[122](#page-121-0)* delete\_vpc\_endpoint\_service\_configurations, *[122](#page-121-0)* delete\_vpc\_endpoints, *[122](#page-121-0)* delete\_vpc\_link, *[9](#page-8-0)*, *[14](#page-13-0)* delete\_vpc\_peering\_connection, *[122](#page-121-0)* delete\_vpn\_connection, *[122](#page-121-0)* delete\_vpn\_connection\_route, *[122](#page-121-0)* delete\_vpn\_gateway, *[122](#page-121-0)* delete\_web\_acl, *[331](#page-330-0)*, *[334](#page-333-0)* delete\_webhook, *[62,](#page-61-0) [63](#page-62-0)*, *[77](#page-76-0)*

### $I<sub>N</sub>$  and  $I<sub>363</sub>$  363

delete\_work\_group, *[25](#page-24-0)* delete\_worker\_block, *[214](#page-213-0)* delete\_workflow, *[168](#page-167-0)* delete\_workforce, *[281](#page-280-0)* delete\_workspace\_image, *[341](#page-340-0)* delete\_workteam, *[281](#page-280-0)* delete\_xss\_match\_set, *[331](#page-330-0)*, *[334](#page-333-0)* deliver\_config\_snapshot, *[93](#page-92-0)* deny\_custom\_routing\_traffic, *[165](#page-164-0)* deprecate\_activity\_type, *[324](#page-323-0)* deprecate\_domain, *[324](#page-323-0)* deprecate\_workflow\_type, *[324](#page-323-0)* deprovision\_byoip\_cidr, *[122](#page-121-0)*, *[165](#page-164-0)* deregister\_certificate, *[109](#page-108-0)* deregister\_container\_instance, *[133](#page-132-0)* deregister\_db\_proxy\_targets, *[250](#page-249-0)* deregister\_delegated\_administrator, *[225](#page-224-0)* deregister\_devices, *[281](#page-280-0)* deregister\_ecs\_cluster, *[220](#page-219-0)* deregister\_elastic\_ip, *[220](#page-219-0)* deregister\_event\_topic, *[109](#page-108-0)* deregister\_image, *[122](#page-121-0)* deregister\_instance, *[220](#page-219-0)*, *[297](#page-296-0)* deregister\_instance\_event\_notification\_attrib**desc**;ibe\_affected\_accounts\_for\_organization, *[122](#page-121-0)* deregister\_instances\_from\_load\_balancer, *[146](#page-145-0)* deregister\_job\_definition, *[34](#page-33-0)* deregister\_managed\_instance, *[313](#page-312-0)* deregister\_on\_premises\_instance, *[73](#page-72-0)* deregister\_patch\_baseline\_for\_patch\_group, *[313](#page-312-0)* deregister\_rds\_db\_instance, *[220](#page-219-0)* deregister\_scalable\_target, *[17](#page-16-0)* deregister\_stream\_consumer, *[184](#page-183-0)* deregister\_target\_from\_maintenance\_window, *[313](#page-312-0)* deregister\_targets, *[149](#page-148-0)* deregister\_task\_definition, *[133](#page-132-0)* deregister\_task\_from\_maintenance\_window, *[313](#page-312-0)* deregister\_transit\_gateway\_multicast\_group\_members, describe\_anomaly\_detectors, *[55](#page-54-0) [122](#page-121-0)* deregister\_transit\_gateway\_multicast\_group\_sodesesibe\_app\_image\_config,[281](#page-280-0) *[122](#page-121-0)* deregister\_type, *[42](#page-41-0)* deregister\_volume, *[220](#page-219-0)* deregister\_webhook\_with\_third\_party, *[77](#page-76-0)* deregister\_workspace\_directory, *[341](#page-340-0)* describe\_accelerator, *[165](#page-164-0)* describe\_accelerator\_attributes, *[165](#page-164-0)* describe\_access\_points, *[135](#page-134-0)* describe\_account, *[225](#page-224-0)*, *[341](#page-340-0)* describe\_account\_attributes, *[122](#page-121-0)*, *[142](#page-141-0)*, *[223](#page-222-0)*, *[250](#page-249-0)*, *[255](#page-254-0)* describe\_account\_customization, *[244](#page-243-0)* describe\_account\_limits, *[27](#page-26-0)*, *[42](#page-41-0)*, *[147](#page-146-0)*, *[149](#page-148-0)* describe\_account\_modifications, *[341](#page-340-0)* describe\_account\_settings, *[244](#page-243-0)* describe\_action, *[281](#page-280-0)* describe\_action\_targets, *[289](#page-288-0)* describe\_activations, *[313](#page-312-0)* describe\_active\_receipt\_rule\_set, *[300](#page-299-0)* describe\_activities, *[337](#page-336-0)* describe\_activity, *[303](#page-302-0)* describe\_activity\_type, *[324](#page-323-0)* describe\_addon, *[137](#page-136-0)* describe\_addon\_versions, *[137](#page-136-0)* describe\_addresses, *[122](#page-121-0)* describe\_adjustment\_types, *[27](#page-26-0) [174](#page-173-0)* describe\_affected\_entities, *[174](#page-173-0)* describe\_affected\_entities\_for\_organization, *[174](#page-173-0)* describe\_agent\_versions, *[220](#page-219-0)* describe\_aggregate\_compliance\_by\_config\_rules, *[93](#page-92-0)* describe\_aggregate\_id\_format, *[122](#page-121-0)* describe\_aggregation\_authorizations, *[93](#page-92-0)* describe\_alarm\_history, *[55](#page-54-0)* describe\_alarms, *[55](#page-54-0)* describe\_alarms\_for\_metric, *[55](#page-54-0)* describe\_algorithm, *[228](#page-227-0)*, *[281](#page-280-0)* describe\_analysis, *[244](#page-243-0)* describe\_analysis\_permissions, *[244](#page-243-0)* describe\_analysis\_schemes, *[50](#page-49-0)* describe\_app, *[281](#page-280-0)* describe\_application, *[19](#page-18-0)*, *[186,](#page-185-0) [187](#page-186-0)* describe\_application\_snapshot, *[187](#page-186-0)* describe\_application\_versions, *[142](#page-141-0)*

```
describe_applications, 142
describe_apps, 220
describe_archive, 57, 153
describe_artifact, 281
describe_assessment_runs, 180
describe_assessment_targets, 180
describe_assessment_templates, 180
describe_association, 313
describe_association_execution_targets,
        313
describe_association_executions, 313
describe_attachment, 321, 323
describe_attack, 305
describe_attack_statistics, 305
describe_audit_stream_configuration,
        339
describe_auto_ml_job, 281
describe_auto_scaling_groups, 27
describe_auto_scaling_instances, 27
describe_auto_scaling_notification_types,
        27
describe_automation_executions, 313
describe_automation_step_executions,
        313
describe_availability_monitor_test,
        317
describe_availability_options, 50
describe_availability_zones, 122
describe_available_patches, 313
describe_backup, 115
describe_backup_job, 31
describe_backup_policy, 135
describe_backup_vault, 31
describe_backups, 49, 158, 223
describe_bandwidth_rate_limit, 317
describe_bandwidth_rate_limit_schedule,
        317
describe_batch_inference_job, 228
describe_batch_predictions, 205
describe_broker, 213
describe_broker_engine_types, 213
describe_broker_instance_options, 213
describe_budget, 36
describe_budget_action, 36
describe_budget_action_histories, 36
describe_budget_actions_for_account,
        36
describe_budget_actions_for_budget, 36
```
describe\_budget\_performance\_history, *[36](#page-35-0)* describe\_budgets, *[36](#page-35-0)* describe\_bundle\_tasks, *[122](#page-121-0)* describe\_byoip\_cidrs, *[122](#page-121-0)* describe\_cache, *[317](#page-316-0)* describe\_cache\_clusters, *[140](#page-139-0)* describe\_cache\_engine\_versions, *[140](#page-139-0)* describe\_cache\_parameter\_groups, *[140](#page-139-0)* describe\_cache\_parameters, *[140](#page-139-0)* describe\_cache\_security\_groups, *[140](#page-139-0)* describe\_cache\_subnet\_groups, *[140](#page-139-0)* describe\_cachedi\_scsi\_volumes, *[317](#page-316-0)* describe\_campaign, *[228](#page-227-0)* describe\_capacity\_providers, *[133](#page-132-0)* describe\_capacity\_reservations, *[122](#page-121-0)* describe\_carrier\_gateways, *[122](#page-121-0)* describe\_cases, *[321](#page-320-0)*, *[323](#page-322-0)* describe\_certificate, *[6](#page-5-0)*, *[109](#page-108-0)* describe\_certificate\_authority, *[7](#page-6-0)* describe\_certificate\_authority\_audit\_report, *[7](#page-6-0)* describe\_certificates, *[112](#page-111-0)*, *[250](#page-249-0)* describe\_change\_set, *[42](#page-41-0)* describe\_chap\_credentials, *[317](#page-316-0)* describe\_classic\_link\_instances, *[122](#page-121-0)* describe\_client\_properties, *[341](#page-340-0)* describe\_client\_vpn\_authorization\_rules, *[122](#page-121-0)* describe\_client\_vpn\_connections, *[122](#page-121-0)* describe\_client\_vpn\_endpoints, *[122](#page-121-0)* describe\_client\_vpn\_routes, *[122](#page-121-0)* describe\_client\_vpn\_target\_networks, *[122](#page-121-0)* describe\_cluster, *[137](#page-136-0)*, *[151](#page-150-0)*, *[182](#page-181-0)* describe\_cluster\_db\_revisions, *[255](#page-254-0)* describe\_cluster\_operation, *[182](#page-181-0)* describe\_cluster\_parameter\_groups, *[255](#page-254-0)* describe\_cluster\_parameters, *[255](#page-254-0)* describe\_cluster\_security\_groups, *[255](#page-254-0)* describe\_cluster\_snapshots, *[255](#page-254-0)* describe\_cluster\_subnet\_groups, *[255](#page-254-0)* describe\_cluster\_tracks, *[255](#page-254-0)* describe\_cluster\_versions, *[255](#page-254-0)* describe\_clusters, *[49](#page-48-0)*, *[104](#page-103-0)*, *[133](#page-132-0)*, *[255](#page-254-0)* describe\_code\_coverages, *[63](#page-62-0)* describe\_code\_repository, *[281](#page-280-0)* describe\_coip\_pools, *[122](#page-121-0)*

# $I<sub>N</sub>$  and  $265$

describe\_collection, *[258](#page-257-0)* describe\_commands, *[220](#page-219-0)* describe\_comments, *[337](#page-336-0)* describe\_communications, *[321](#page-320-0)*, *[323](#page-322-0)* describe\_company\_network\_configuration, *[339](#page-338-0)* describe\_compilation\_job, *[281](#page-280-0)* describe\_compliance\_by\_config\_rule, *[93](#page-92-0)* describe\_compliance\_by\_resource, *[93](#page-92-0)* describe\_component, *[19](#page-18-0)* describe\_component\_configuration, *[19](#page-18-0)* describe\_component\_configuration\_recommendati**de**șcribe\_custom\_routing\_accelerator\_attributes, *[19](#page-18-0)* describe\_compute\_environments, *[34](#page-33-0)* describe\_conditional\_forwarders, *[109](#page-108-0)* describe\_config\_rule\_evaluation\_status, *[93](#page-92-0)* describe\_config\_rules, *[93](#page-92-0)* describe\_configuration, *[182](#page-181-0)*, *[213](#page-212-0)* describe\_configuration\_aggregator\_sources\_sta**des**cribe\_data\_quality\_job\_definition, *[93](#page-92-0)* describe\_configuration\_aggregators, *[93](#page-92-0)* describe\_configuration\_options, *[142](#page-141-0)* describe\_configuration\_recorder\_status, *[93](#page-92-0)* describe\_configuration\_recorders, *[93](#page-92-0)* describe\_configuration\_revision, *[182](#page-181-0)*, *[213](#page-212-0)* describe\_configuration\_set, *[300](#page-299-0)* describe\_configuration\_settings, *[142](#page-141-0)* describe\_conformance\_pack\_compliance, *[93](#page-92-0)* describe\_conformance\_pack\_status, *[93](#page-92-0)* describe\_conformance\_packs, *[93](#page-92-0)* describe\_connection\_alias\_permissions, *[341](#page-340-0)* describe\_connection\_aliases, *[341](#page-340-0)* describe\_connection\_loa, *[107](#page-106-0)* describe\_connections, *[107](#page-106-0)* describe\_connections\_on\_interconnect, *[107](#page-106-0)* describe\_constraint, *[294](#page-293-0)* describe\_contact\_flow, *[96](#page-95-0)* describe\_container\_instances, *[133](#page-132-0)* describe\_context, *[281](#page-280-0)* describe\_continuous\_backups, *[115](#page-114-0)* describe\_contributor\_insights, *[115](#page-114-0)* describe\_conversion\_tasks, *[122](#page-121-0)* describe\_copy\_job, *[31](#page-30-0)* describe\_copy\_product\_status, *[294](#page-293-0)* describe\_cost\_category\_definition, *[101](#page-100-0)* describe\_create\_account\_status, *[225](#page-224-0)* describe\_cross\_account\_access\_role, *[180](#page-179-0)* describe\_custom\_availability\_zones, *[250](#page-249-0)* describe\_custom\_key\_stores, *[190](#page-189-0)* describe\_custom\_routing\_accelerator, *[165](#page-164-0) [165](#page-164-0)* describe\_custom\_routing\_endpoint\_group, *[165](#page-164-0)* describe\_custom\_routing\_listener, *[165](#page-164-0)* describe\_customer\_gateways, *[122](#page-121-0)* describe\_dashboard, *[244](#page-243-0)* describe\_dashboard\_permissions, *[244](#page-243-0) [281](#page-280-0)* describe\_data\_repository\_tasks, *[158](#page-157-0)* describe\_data\_set, *[244](#page-243-0)* describe\_data\_set\_permissions, *[244](#page-243-0)* describe\_data\_source, *[244](#page-243-0)* describe\_data\_source\_permissions, *[244](#page-243-0)* describe\_data\_sources, *[205](#page-204-0)* describe\_dataset, *[87](#page-86-0)*, *[228](#page-227-0)* describe\_dataset\_group, *[228](#page-227-0)* describe\_dataset\_import\_job, *[228](#page-227-0)* describe\_db\_cluster\_backtracks, *[250](#page-249-0)* describe\_db\_cluster\_endpoints, *[217](#page-216-0)*, *[250](#page-249-0)* describe\_db\_cluster\_parameter\_groups, *[112](#page-111-0)*, *[217](#page-216-0)*, *[250](#page-249-0)* describe\_db\_cluster\_parameters, *[113](#page-112-0)*, *[217](#page-216-0)*, *[250](#page-249-0)* describe\_db\_cluster\_snapshot\_attributes, *[113](#page-112-0)*, *[217](#page-216-0)*, *[250](#page-249-0)* describe\_db\_cluster\_snapshots, *[113](#page-112-0)*, *[217](#page-216-0)*, *[250](#page-249-0)* describe\_db\_clusters, *[113](#page-112-0)*, *[217](#page-216-0)*, *[250](#page-249-0)* describe\_db\_engine\_versions, *[113](#page-112-0)*, *[217](#page-216-0)*, *[250](#page-249-0)* describe\_db\_instance\_automated\_backups, *[250](#page-249-0)* describe\_db\_instances, *[113](#page-112-0)*, *[217](#page-216-0)*, *[250](#page-249-0)* describe\_db\_log\_files, *[250](#page-249-0)* describe\_db\_parameter\_groups, *[217](#page-216-0)*, *[250](#page-249-0)*

describe\_db\_parameters, *[217](#page-216-0)*, *[250](#page-249-0)* describe\_db\_proxies, *[250](#page-249-0)* describe\_db\_proxy\_target\_groups, *[250](#page-249-0)* describe\_db\_proxy\_targets, *[250](#page-249-0)* describe\_db\_security\_groups, *[250](#page-249-0)* describe\_db\_snapshot\_attributes, *[250](#page-249-0)* describe\_db\_snapshots, *[250](#page-249-0)* describe\_db\_subnet\_groups, *[113](#page-112-0)*, *[217](#page-216-0)*, *[250](#page-249-0)* describe\_default\_cluster\_parameters, *[255](#page-254-0)* describe\_default\_parameters, *[104](#page-103-0)* describe\_delivery\_channel\_status, *[93](#page-92-0)* describe\_delivery\_channels, *[93](#page-92-0)* describe\_delivery\_stream, *[155](#page-154-0)* describe\_deployments, *[220](#page-219-0)* describe\_destinations, *[60](#page-59-0)* describe\_device, *[281](#page-280-0)*, *[339](#page-338-0)* describe\_device\_fleet, *[281](#page-280-0)* describe\_device\_policy\_configuration, *[339](#page-338-0)* describe\_dhcp\_options, *[122](#page-121-0)* describe\_dimension\_keys, *[232](#page-231-0)* describe\_direct\_connect\_gateway\_association\_p<mark>deposabs</mark>\_engine\_default\_parameters, *[107](#page-106-0)* describe\_direct\_connect\_gateway\_associations, describe\_entities\_detection\_job, *[89](#page-88-0) [107](#page-106-0)* describe\_direct\_connect\_gateway\_attachments, describe\_entity\_aggregates, *[174](#page-173-0) [107](#page-106-0)* describe\_direct\_connect\_gateways, *[107](#page-106-0)* describe\_directories, *[109](#page-108-0)* describe\_directory\_configs, *[23](#page-22-0)* describe\_document, *[313](#page-312-0)* describe\_document\_classification\_job, *[89](#page-88-0)* describe\_document\_classifier, *[89](#page-88-0)* describe\_document\_permission, *[313](#page-312-0)* describe\_document\_versions, *[337](#page-336-0)* describe\_domain, *[281](#page-280-0)*, *[324](#page-323-0)*, *[339](#page-338-0)* describe\_domain\_controllers, *[109](#page-108-0)* describe\_domain\_endpoint\_options, *[50](#page-49-0)* describe\_domains, *[50](#page-49-0)* describe\_dominant\_language\_detection\_job, *[89](#page-88-0)* describe\_drt\_access, *[305](#page-304-0)* describe\_ecs\_clusters, *[220](#page-219-0)* describe\_edge\_packaging\_job, *[281](#page-280-0)* describe\_effective\_instance\_associations, *[313](#page-312-0)*

describe\_effective\_patches\_for\_patch\_baseline, *[313](#page-312-0)* describe\_effective\_policy, *[225](#page-224-0)* describe\_egress\_only\_internet\_gateways, *[122](#page-121-0)* describe\_elastic\_gpus, *[123](#page-122-0)* describe\_elastic\_ips, *[220](#page-219-0)* describe\_elastic\_load\_balancers, *[220](#page-219-0)* describe\_elasticsearch\_domain, *[144](#page-143-0)* describe\_elasticsearch\_domain\_config, *[144](#page-143-0)* describe\_elasticsearch\_domains, *[144](#page-143-0)* describe\_elasticsearch\_instance\_type\_limits, *[144](#page-143-0)* describe\_emergency\_contact\_settings, *[305](#page-304-0)* describe\_endpoint, *[89](#page-88-0)*, *[281](#page-280-0)* describe\_endpoint\_config, *[281](#page-280-0)* describe\_endpoint\_group, *[165](#page-164-0)* describe\_endpoints, *[115](#page-114-0)* describe\_engine\_default\_cluster\_parameters, *[113](#page-112-0)*, *[217](#page-216-0)*, *[250](#page-249-0) [140](#page-139-0)*, *[217](#page-216-0)*, *[250](#page-249-0)* describe\_entities\_detection\_v2\_job, *[91](#page-90-0)* describe\_entity\_recognizer, *[89](#page-88-0)* describe\_environment\_health, *[142](#page-141-0)* describe\_environment\_managed\_action\_history, *[142](#page-141-0)* describe\_environment\_managed\_actions, *[142](#page-141-0)* describe\_environment\_memberships, *[37,](#page-36-0) [38](#page-37-0)* describe\_environment\_resources, *[142](#page-141-0)* describe\_environment\_status, *[37,](#page-36-0) [38](#page-37-0)* describe\_environments, *[37,](#page-36-0) [38](#page-37-0)*, *[142](#page-141-0)* describe\_evaluations, *[205](#page-204-0)* describe\_event\_aggregates, *[174](#page-173-0)* describe\_event\_bus, *[57](#page-56-0)*, *[153](#page-152-0)* describe\_event\_categories, *[113](#page-112-0)*, *[217](#page-216-0)*, *[250](#page-249-0)*, *[255](#page-254-0)* describe\_event\_details, *[174](#page-173-0)* describe\_event\_details\_for\_organization, *[174](#page-173-0)* describe\_event\_source, *[57](#page-56-0)*, *[153](#page-152-0)* describe\_event\_subscriptions, *[217](#page-216-0)*, *[250](#page-249-0)*,

# *[255](#page-254-0)*

describe\_event\_topics, *[109](#page-108-0)* describe\_event\_tracker, *[228](#page-227-0)* describe\_event\_types, *[174](#page-173-0)* describe\_events, *[104](#page-103-0)*, *[113](#page-112-0)*, *[140](#page-139-0)*, *[142](#page-141-0)*, *[174](#page-173-0)*, *[217](#page-216-0)*, *[223](#page-222-0)*, *[250](#page-249-0)*, *[255](#page-254-0)* describe\_events\_detection\_job, *[89](#page-88-0)* describe\_events\_for\_organization, *[173,](#page-172-0) [174](#page-173-0)* describe\_exclusions, *[180](#page-179-0)* describe\_execution, *[303](#page-302-0)* describe\_experiment, *[281](#page-280-0)* describe\_export, *[115](#page-114-0)* describe\_export\_image\_tasks, *[123](#page-122-0)* describe\_export\_tasks, *[60](#page-59-0)*, *[123](#page-122-0)*, *[250](#page-249-0)* describe\_expressions, *[50](#page-49-0)* describe\_fargate\_profile, *[137](#page-136-0)* describe\_fast\_snapshot\_restores, *[123](#page-122-0)* describe\_feature\_group, *[281](#page-280-0)* describe\_feature\_transformation, *[228](#page-227-0)* describe\_file\_system\_aliases, *[158](#page-157-0)* describe\_file\_system\_policy, *[135](#page-134-0)* describe\_file\_systems, *[135](#page-134-0)*, *[158](#page-157-0)* describe\_filter, *[228](#page-227-0)* describe\_findings, *[180](#page-179-0)* describe\_fleet\_history, *[123](#page-122-0)* describe\_fleet\_instances, *[123](#page-122-0)* describe\_fleet\_metadata, *[339](#page-338-0)* describe\_fleets, *[23](#page-22-0)*, *[123](#page-122-0)* describe\_flow\_definition, *[281](#page-280-0)* describe\_flow\_logs, *[123](#page-122-0)* describe\_folder\_contents, *[337](#page-336-0)* describe\_fpga\_image\_attribute, *[123](#page-122-0)* describe\_fpga\_images, *[123](#page-122-0)* describe\_gateway\_information, *[317](#page-316-0)* describe\_gateway\_route, *[21](#page-20-0)* describe\_global\_clusters, *[250](#page-249-0)* describe\_global\_replication\_groups, *[140](#page-139-0)* describe\_global\_settings, *[31](#page-30-0)* describe\_global\_table, *[115](#page-114-0)* describe\_global\_table\_settings, *[115](#page-114-0)* describe\_group, *[244](#page-243-0)* describe\_groups, *[337](#page-336-0)* describe\_handshake, *[225](#page-224-0)* describe\_hapg, *[47](#page-46-0) [174](#page-173-0)*

describe\_health\_service\_status\_for\_organizatidescribe\_instance\_event\_notification\_attributes, describe\_host\_reservation\_offerings, *[123](#page-122-0)* describe\_host\_reservations, *[123](#page-122-0)* describe\_hosted\_connections, *[107](#page-106-0)* describe\_hosts, *[123](#page-122-0)* describe\_hsm, *[47](#page-46-0)* describe\_hsm\_client\_certificates, *[255](#page-254-0)* describe\_hsm\_configurations, *[255](#page-254-0)* describe\_hub, *[289](#page-288-0)* describe\_human\_task\_ui, *[281](#page-280-0)* describe\_hyper\_parameter\_tuning\_job, *[281](#page-280-0)* describe\_iam\_instance\_profile\_associations, *[123](#page-122-0)* describe\_iam\_policy\_assignment, *[244](#page-243-0)* describe\_icd10cm\_inference\_job, *[91](#page-90-0)* describe\_id\_format, *[123](#page-122-0)* describe\_identity, *[81](#page-80-0)* describe\_identity\_id\_format, *[123](#page-122-0)* describe\_identity\_pool, *[81](#page-80-0)* describe\_identity\_pool\_usage, *[87](#page-86-0)* describe\_identity\_provider, *[84](#page-83-0)* describe\_identity\_provider\_configuration, *[339](#page-338-0)* describe\_identity\_usage, *[87](#page-86-0)* describe\_image, *[281](#page-280-0)* describe\_image\_attribute, *[123](#page-122-0)* describe\_image\_builders, *[23](#page-22-0)* describe\_image\_permissions, *[23](#page-22-0)* describe\_image\_scan\_findings, *[131](#page-130-0)* describe\_image\_version, *[281](#page-280-0)* describe\_images, *[23](#page-22-0)*, *[123](#page-122-0)*, *[131](#page-130-0)* describe\_import\_image\_tasks, *[123](#page-122-0)* describe\_import\_snapshot\_tasks, *[123](#page-122-0)* describe\_inbound\_cross\_cluster\_search\_connections, *[144](#page-143-0)* describe\_index\_fields, *[50](#page-49-0)* describe\_ingestion, *[244](#page-243-0)* describe\_insight\_rules, *[55](#page-54-0)* describe\_installation\_media, *[250](#page-249-0)* describe\_instance, *[96](#page-95-0)* describe\_instance\_associations\_status, *[313](#page-312-0)* describe\_instance\_attribute, *[96](#page-95-0)*, *[123](#page-122-0)* describe\_instance\_credit\_specifications, *[123](#page-122-0) [123](#page-122-0)*

describe\_instance\_health, *[147](#page-146-0)* describe\_instance\_information, *[313](#page-312-0)* describe\_instance\_patch\_states, *[313](#page-312-0)* describe\_instance\_patch\_states\_for\_patch\_group, *[313](#page-312-0)* describe\_instance\_patches, *[313](#page-312-0)* describe\_instance\_refreshes, *[27](#page-26-0)* describe\_instance\_status, *[123](#page-122-0)* describe\_instance\_storage\_config, *[96](#page-95-0)* describe\_instance\_type\_offerings, *[123](#page-122-0)* describe\_instance\_types, *[123](#page-122-0)* describe\_instances, *[123](#page-122-0)*, *[220](#page-219-0)* describe\_instances\_health, *[142](#page-141-0)* describe\_interconnect\_loa, *[107](#page-106-0)* describe\_interconnects, *[107](#page-106-0)* describe\_internet\_gateways, *[123](#page-122-0)* describe\_inventory\_deletions, *[313](#page-312-0)* describe\_ip\_groups, *[341](#page-340-0)* describe\_ipv\_6\_pools, *[123](#page-122-0)* describe\_job, *[160](#page-159-0)*, *[277](#page-276-0)* describe\_job\_definitions, *[34](#page-33-0)* describe\_job\_flows, *[151](#page-150-0)* describe\_job\_queues, *[34](#page-33-0)* describe\_jobs, *[34](#page-33-0)* describe\_key, *[190](#page-189-0)* describe\_key\_pairs, *[123](#page-122-0)* describe\_key\_phrases\_detection\_job, *[89](#page-88-0)* describe\_kinesis\_streaming\_destination, *[115](#page-114-0)* describe\_labeling\_job, *[281](#page-280-0)* describe\_lags, *[107](#page-106-0)* describe\_language\_model, *[327](#page-326-0)* describe\_launch\_configurations, *[27](#page-26-0)* describe\_launch\_template\_versions, *[123](#page-122-0)* describe\_launch\_templates, *[123](#page-122-0)* describe\_layers, *[220](#page-219-0)* describe\_ldaps\_settings, *[109](#page-108-0)* describe\_lifecycle\_configuration, *[135](#page-134-0)* describe\_lifecycle\_hook\_types, *[27](#page-26-0)* describe\_lifecycle\_hooks, *[27](#page-26-0)* describe\_limits, *[115](#page-114-0)*, *[184](#page-183-0)* describe\_listener, *[165](#page-164-0)* describe\_listener\_certificates, *[149](#page-148-0)* describe\_listeners, *[149](#page-148-0)* describe\_loa, *[107](#page-106-0)* describe\_load\_balancer\_attributes, *[147](#page-146-0)*, *[149](#page-148-0)* describe\_load\_balancer\_policies, *[147](#page-146-0)*

describe\_load\_balancer\_policy\_types, *[147](#page-146-0)* describe\_load\_balancer\_target\_groups, *[27](#page-26-0)* describe\_load\_balancers, *[27](#page-26-0)*, *[147](#page-146-0)*, *[149](#page-148-0)* describe\_load\_based\_auto\_scaling, *[220](#page-219-0)* describe\_local\_gateway\_route\_table\_virtual\_interface\_group\_associations, *[123](#page-122-0)* describe\_local\_gateway\_route\_table\_vpc\_associations, *[123](#page-122-0)* describe\_local\_gateway\_route\_tables, *[123](#page-122-0)* describe\_local\_gateway\_virtual\_interface\_groups, *[123](#page-122-0)* describe\_local\_gateway\_virtual\_interfaces, *[123](#page-122-0)* describe\_local\_gateways, *[123](#page-122-0)* describe\_locations, *[107](#page-106-0)* describe\_log\_groups, *[60](#page-59-0)* describe\_log\_pattern, *[19](#page-18-0)* describe\_log\_streams, *[60](#page-59-0)* describe\_logging\_status, *[256](#page-255-0)* describe\_luna\_client, *[47](#page-46-0)* describe\_maintenance\_start\_time, *[317](#page-316-0)* describe\_maintenance\_window\_execution\_task\_invocations, *[313](#page-312-0)* describe\_maintenance\_window\_execution\_tasks, *[313](#page-312-0)* describe\_maintenance\_window\_executions, *[313](#page-312-0)* describe\_maintenance\_window\_schedule, *[313](#page-312-0)* describe\_maintenance\_window\_targets, *[313](#page-312-0)* describe\_maintenance\_window\_tasks, *[313](#page-312-0)* describe\_maintenance\_windows, *[313](#page-312-0)* describe\_maintenance\_windows\_for\_target, *[313](#page-312-0)* describe\_managed\_prefix\_lists, *[123](#page-122-0)* describe\_merge\_conflicts, *[66](#page-65-0)*, *[69](#page-68-0)* describe\_mesh, *[21](#page-20-0)* describe\_metric\_collection\_types, *[27](#page-26-0)* describe\_metric\_filters, *[60](#page-59-0)* describe\_ml\_models, *[205](#page-204-0)* describe\_model, *[281](#page-280-0)* describe\_model\_bias\_job\_definition, *[281](#page-280-0)* describe\_model\_explainability\_job\_definition,

*[281](#page-280-0)*

describe\_model\_package, *[281](#page-280-0)* describe\_model\_package\_group, *[281](#page-280-0)* describe\_model\_quality\_job\_definition, *[281](#page-280-0)* describe\_monitoring\_schedule, *[281](#page-280-0)* describe\_mount\_target\_security\_groups, *[135](#page-134-0)* describe\_mount\_targets, *[135](#page-134-0)* describe\_moving\_addresses, *[123](#page-122-0)* describe\_my\_user\_profile, *[220](#page-219-0)* describe\_namespace, *[244](#page-243-0)* describe\_nat\_gateways, *[123](#page-122-0)* describe\_network\_acls, *[123](#page-122-0)* describe\_network\_insights\_analyses, *[123](#page-122-0)* describe\_network\_insights\_paths, *[123](#page-122-0)* describe\_network\_interface\_attribute, *[123](#page-122-0)* describe\_network\_interface\_permissions, *[123](#page-122-0)* describe\_network\_interfaces, *[123](#page-122-0)* describe\_nfs\_file\_shares, *[317](#page-316-0)* describe\_node\_association\_status, *[223](#page-222-0)* describe\_node\_configuration\_options, *[256](#page-255-0)* describe\_nodegroup, *[137](#page-136-0)* describe\_notebook\_execution, *[151](#page-150-0)* describe\_notebook\_instance, *[281](#page-280-0)* describe\_notebook\_instance\_lifecycle\_config, *[281](#page-280-0)* describe\_notification\_configurations, *[27](#page-26-0)* describe\_notification\_subscriptions, *[337](#page-336-0)* describe\_notifications\_for\_budget, *[36](#page-35-0)* describe\_objects, *[103](#page-102-0)* describe\_observation, *[19](#page-18-0)* describe\_operating\_systems, *[220](#page-219-0)* describe\_ops\_items, *[313](#page-312-0)* describe\_option\_group\_options, *[250](#page-249-0)* describe\_option\_groups, *[251](#page-250-0)* describe\_orderable\_cluster\_options, *[256](#page-255-0)* describe\_orderable\_db\_instance\_options, *[113](#page-112-0)*, *[217](#page-216-0)*, *[251](#page-250-0)* describe\_organization, *[225](#page-224-0)* describe\_organization\_config\_rule\_statuses,

# *[93](#page-92-0)*

describe\_organization\_config\_rules, *[93](#page-92-0)* describe\_organization\_configuration, *[172](#page-171-0)*, *[289](#page-288-0)* describe\_organization\_conformance\_pack\_statuses, *[93](#page-92-0)* describe\_organization\_conformance\_packs, *[93](#page-92-0)* describe\_organizational\_unit, *[225](#page-224-0)* describe\_outbound\_cross\_cluster\_search\_connections, *[144](#page-143-0)* describe\_packages, *[144](#page-143-0)* describe\_parameter\_groups, *[104](#page-103-0)* describe\_parameters, *[104](#page-103-0)*, *[313](#page-312-0)* describe\_partner\_event\_source, *[57](#page-56-0)*, *[153](#page-152-0)* describe\_patch\_baselines, *[313](#page-312-0)* describe\_patch\_group\_state, *[313](#page-312-0)* describe\_patch\_groups, *[313](#page-312-0)* describe\_patch\_properties, *[313](#page-312-0)* describe\_pending\_aggregation\_requests, *[94](#page-93-0)* describe\_pending\_maintenance\_actions, *[113](#page-112-0)*, *[217](#page-216-0)*, *[251](#page-250-0)* describe\_permissions, *[220](#page-219-0)* describe\_phi\_detection\_job, *[91](#page-90-0)* describe\_pii\_entities\_detection\_job, *[89](#page-88-0)* describe\_pipeline, *[281](#page-280-0)* describe\_pipeline\_definition\_for\_execution, *[281](#page-280-0)* describe\_pipeline\_execution, *[282](#page-281-0)* describe\_pipelines, *[103](#page-102-0)* describe\_placement\_groups, *[123](#page-122-0)* describe\_platform\_version, *[142](#page-141-0)* describe\_policies, *[28](#page-27-0)* describe\_policy, *[225](#page-224-0)* describe\_portfolio, *[294](#page-293-0)* describe\_portfolio\_share\_status, *[294](#page-293-0)* describe\_portfolio\_shares, *[294](#page-293-0)* describe\_prefix\_lists, *[124](#page-123-0)* describe\_principal\_id\_format, *[124](#page-123-0)* describe\_problem, *[19](#page-18-0)* describe\_problem\_observations, *[19](#page-18-0)* describe\_processing\_job, *[282](#page-281-0)* describe\_product, *[294](#page-293-0)* describe\_product\_as\_admin, *[294](#page-293-0)* describe\_product\_view, *[294](#page-293-0)* describe\_products, *[290](#page-289-0)*

describe\_project, *[78,](#page-77-0) [79](#page-78-0)*, *[282](#page-281-0)* describe\_project\_versions, *[258](#page-257-0)* describe\_projects, *[258](#page-257-0)* describe\_protected\_resource, *[31](#page-30-0)* describe\_protection, *[305](#page-304-0)* describe\_protection\_group, *[305](#page-304-0)* describe\_provisioned\_product, *[294](#page-293-0)* describe\_provisioned\_product\_plan, *[294](#page-293-0)* describe\_provisioning\_artifact, *[294](#page-293-0)* describe\_provisioning\_parameters, *[294](#page-293-0)* describe\_public\_ipv\_4\_pools, *[124](#page-123-0)* describe\_publishing\_destination, *[172](#page-171-0)* describe\_pull\_request\_events, *[66](#page-65-0)*, *[69](#page-68-0)* describe\_queries, *[60](#page-59-0)* describe\_query\_definitions, *[60](#page-59-0)* describe\_quick\_connect, *[96](#page-95-0)* describe\_raid\_arrays, *[220](#page-219-0)* describe\_rds\_db\_instances, *[220](#page-219-0)* describe\_receipt\_rule, *[300](#page-299-0)* describe\_receipt\_rule\_set, *[300](#page-299-0)* describe\_recipe, *[228](#page-227-0)* describe\_record, *[294](#page-293-0)* describe\_recovery\_point, *[31](#page-30-0)* describe\_region\_settings, *[31](#page-30-0)* describe\_regions, *[109](#page-108-0)*, *[124](#page-123-0)* describe\_registry, *[131](#page-130-0)* describe\_remediation\_configurations, *[94](#page-93-0)* describe\_remediation\_exceptions, *[94](#page-93-0)* describe\_remediation\_execution\_status, *[94](#page-93-0)* describe\_replay, *[57](#page-56-0)*, *[153](#page-152-0)* describe\_replication\_groups, *[140](#page-139-0)* describe\_report\_creation, *[266](#page-265-0)* describe\_report\_definitions, *[99](#page-98-0)* describe\_repositories, *[131](#page-130-0)* describe\_reserved\_cache\_nodes, *[140](#page-139-0)* describe\_reserved\_cache\_nodes\_offerings, *[140](#page-139-0)* describe\_reserved\_db\_instances, *[251](#page-250-0)* describe\_reserved\_db\_instances\_offerings, *[251](#page-250-0)* describe\_reserved\_elasticsearch\_instance\_offerings, describe\_service\_access\_policies, *[50](#page-49-0) [144](#page-143-0)* describe\_reserved\_elasticsearch\_instances, *[144](#page-143-0)* describe\_reserved\_instances, *[124](#page-123-0)* describe\_reserved\_instances\_listings,

*[124](#page-123-0)* describe\_reserved\_instances\_modifications, *[124](#page-123-0)* describe\_reserved\_instances\_offerings, *[124](#page-123-0)* describe\_reserved\_node\_offerings, *[256](#page-255-0)* describe\_reserved\_nodes, *[256](#page-255-0)* describe\_resize, *[256](#page-255-0)* describe\_resource\_groups, *[180](#page-179-0)* describe\_resource\_permissions, *[337](#page-336-0)* describe\_resource\_policies, *[60](#page-59-0)* describe\_resource\_server, *[85](#page-84-0)* describe\_restore\_job, *[31](#page-30-0)* describe\_retention\_configurations, *[94](#page-93-0)* describe\_risk\_configuration, *[85](#page-84-0)* describe\_root\_folders, *[337](#page-336-0)* describe\_route, *[21](#page-20-0)* describe\_route\_tables, *[124](#page-123-0)* describe\_routing\_profile, *[96](#page-95-0)* describe\_rule, *[57](#page-56-0)*, *[153](#page-152-0)* describe\_rules, *[149](#page-148-0)* describe\_rules\_packages, *[180](#page-179-0)* describe\_rx\_norm\_inference\_job, *[91](#page-90-0)* describe\_scalable\_targets, *[17](#page-16-0)* describe\_scaling\_activities, *[17](#page-16-0)*, *[28](#page-27-0)* describe\_scaling\_parameters, *[50](#page-49-0)* describe\_scaling\_plan\_resources, *[30](#page-29-0)* describe\_scaling\_plans, *[30](#page-29-0)* describe\_scaling\_policies, *[17](#page-16-0)* describe\_scaling\_process\_types, *[28](#page-27-0)* describe\_scheduled\_actions, *[17](#page-16-0)*, *[28](#page-27-0)*, *[256](#page-255-0)* describe\_scheduled\_instance\_availability, *[124](#page-123-0)* describe\_scheduled\_instances, *[124](#page-123-0)* describe\_schema, *[228](#page-227-0)* describe\_secret, *[287](#page-286-0)* describe\_security\_configuration, *[151](#page-150-0)* describe\_security\_group\_references, *[124](#page-123-0)* describe\_security\_groups, *[124](#page-123-0)* describe\_sentiment\_detection\_job, *[89](#page-88-0)* describe\_servers, *[223](#page-222-0)* describe\_service\_action, *[294](#page-293-0)* describe\_service\_action\_execution\_parameters, *[294](#page-293-0)* describe\_service\_errors, *[220](#page-219-0)* describe\_service\_updates, *[140](#page-139-0)*

describe\_services, *[133](#page-132-0)*, *[242](#page-241-0)*, *[321](#page-320-0)*, *[323](#page-322-0)* describe\_sessions, *[23](#page-22-0)*, *[313](#page-312-0)* describe\_severity\_levels, *[321](#page-320-0)*, *[323](#page-322-0)* describe\_shared\_directories, *[109](#page-108-0)* describe\_smb\_file\_shares, *[318](#page-317-0)* describe\_smb\_settings, *[318](#page-317-0)* describe\_snapshot\_attribute, *[124](#page-123-0)* describe\_snapshot\_copy\_grants, *[256](#page-255-0)* describe\_snapshot\_schedule, *[318](#page-317-0)* describe\_snapshot\_schedules, *[256](#page-255-0)* describe\_snapshots, *[109](#page-108-0)*, *[124](#page-123-0)*, *[140](#page-139-0)* describe\_solution, *[228](#page-227-0)* describe\_solution\_version, *[228](#page-227-0)* describe\_source\_regions, *[251](#page-250-0)* describe\_spot\_datafeed\_subscription, *[124](#page-123-0)* describe\_spot\_fleet\_instances, *[124](#page-123-0)* describe\_spot\_fleet\_request\_history, *[124](#page-123-0)* describe\_spot\_fleet\_requests, *[124](#page-123-0)* describe\_spot\_instance\_requests, *[124](#page-123-0)* describe\_spot\_price\_history, *[124](#page-123-0)* describe\_ssl\_policies, *[149](#page-148-0)* describe\_stack\_drift\_detection\_status, *[42](#page-41-0)* describe\_stack\_events, *[42](#page-41-0)* describe\_stack\_instance, *[42](#page-41-0)* describe\_stack\_provisioning\_parameters, *[220](#page-219-0)* describe\_stack\_resource, *[42](#page-41-0)* describe\_stack\_resource\_drifts, *[42](#page-41-0)* describe\_stack\_resources, *[42](#page-41-0)* describe\_stack\_set, *[42](#page-41-0)* describe\_stack\_set\_operation, *[42](#page-41-0)* describe\_stack\_summary, *[220](#page-219-0)* describe\_stacks, *[23](#page-22-0)*, *[42](#page-41-0)*, *[220](#page-219-0)* describe\_stale\_security\_groups, *[124](#page-123-0)* describe\_standards, *[290](#page-289-0)* describe\_standards\_controls, *[290](#page-289-0)* describe\_state\_machine, *[303](#page-302-0)* describe\_state\_machine\_for\_execution, *[303](#page-302-0)* describe\_step, *[151](#page-150-0)* describe\_storage, *[256](#page-255-0)* describe\_storedi\_scsi\_volumes, *[318](#page-317-0)* describe\_stream, *[117](#page-116-0)*, *[184](#page-183-0)* describe\_stream\_consumer, *[184](#page-183-0)* describe\_stream\_processor, *[258](#page-257-0)*

describe\_stream\_summary, *[184](#page-183-0)* describe\_studio, *[151](#page-150-0)* describe\_subnet\_groups, *[104](#page-103-0)* describe\_subnets, *[124](#page-123-0)* describe\_subscribed\_workteam, *[282](#page-281-0)* describe\_subscribers\_for\_notification, *[36](#page-35-0)* describe\_subscription, *[305](#page-304-0)* describe\_subscription\_filters, *[60](#page-59-0)* describe\_suggesters, *[50](#page-49-0)* describe\_table, *[115](#page-114-0)* describe\_table\_replica\_auto\_scaling, *[115](#page-114-0)* describe\_table\_restore\_status, *[256](#page-255-0)* describe\_tag\_option, *[294](#page-293-0)* describe\_tags, *[28](#page-27-0)*, *[107](#page-106-0)*, *[124](#page-123-0)*, *[135](#page-134-0)*, *[147](#page-146-0)*, *[149](#page-148-0)*, *[205](#page-204-0)*, *[256](#page-255-0)*, *[341](#page-340-0)* describe\_tape\_archives, *[318](#page-317-0)* describe\_tape\_recovery\_points, *[318](#page-317-0)* describe\_tapes, *[318](#page-317-0)* describe\_target\_group\_attributes, *[149](#page-148-0)* describe\_target\_groups, *[149](#page-148-0)* describe\_target\_health, *[149](#page-148-0)* describe\_task\_definition, *[133](#page-132-0)* describe\_task\_sets, *[133](#page-132-0)* describe\_tasks, *[133](#page-132-0)* describe\_template, *[244](#page-243-0)* describe\_template\_alias, *[244](#page-243-0)* describe\_template\_permissions, *[244](#page-243-0)* describe\_termination\_policy\_types, *[28](#page-27-0)* describe\_test\_cases, *[62,](#page-61-0) [63](#page-62-0)* describe\_text\_translation\_job, *[329](#page-328-0)* describe\_theme, *[244](#page-243-0)* describe\_theme\_alias, *[244](#page-243-0)* describe\_theme\_permissions, *[244](#page-243-0)* describe\_time\_based\_auto\_scaling, *[220](#page-219-0)* describe\_time\_to\_live, *[115](#page-114-0)* describe\_topics\_detection\_job, *[89](#page-88-0)* describe\_traffic\_mirror\_filters, *[124](#page-123-0)* describe\_traffic\_mirror\_sessions, *[124](#page-123-0)* describe\_traffic\_mirror\_targets, *[124](#page-123-0)* describe\_trails, *[53](#page-52-0)* describe\_training\_job, *[282](#page-281-0)* describe\_transform\_job, *[282](#page-281-0)* describe\_transit\_gateway\_attachments, *[124](#page-123-0)* describe\_transit\_gateway\_connect\_peers, *[124](#page-123-0)*

describe\_transit\_gateway\_connects, *[124](#page-123-0)* describe\_transit\_gateway\_multicast\_domains, *[124](#page-123-0)* describe\_transit\_gateway\_peering\_attachments, describe\_volume\_attribute, *[124](#page-123-0) [124](#page-123-0)* describe\_transit\_gateway\_route\_tables, *[124](#page-123-0)* describe\_transit\_gateway\_vpc\_attachments, *[124](#page-123-0)* describe\_transit\_gateways, *[124](#page-123-0)* describe\_trial, *[282](#page-281-0)* describe\_trial\_component, *[282](#page-281-0)* describe\_trusted\_advisor\_check\_refresh\_statuses, *[322,](#page-321-0) [323](#page-322-0)* describe\_trusted\_advisor\_check\_result, *[322,](#page-321-0) [323](#page-322-0)* describe\_trusted\_advisor\_check\_summaries, *[322,](#page-321-0) [323](#page-322-0)* describe\_trusted\_advisor\_checks, *[321](#page-320-0)[–323](#page-322-0)* describe\_trusts, *[109](#page-108-0)* describe\_type, *[42](#page-41-0)* describe\_type\_registration, *[42](#page-41-0)* describe\_update, *[137](#page-136-0)* describe\_update\_actions, *[140](#page-139-0)* describe\_upload\_buffer, *[318](#page-317-0)* describe\_usage\_limits, *[256](#page-255-0)* describe\_usage\_report\_subscriptions, *[23](#page-22-0)* describe\_user, *[96](#page-95-0)*, *[213](#page-212-0)*, *[244](#page-243-0)* describe\_user\_groups, *[140](#page-139-0)* describe\_user\_hierarchy\_group, *[96](#page-95-0)* describe\_user\_hierarchy\_structure, *[96](#page-95-0)* describe\_user\_import\_job, *[85](#page-84-0)* describe\_user\_pool, *[85](#page-84-0)* describe\_user\_pool\_client, *[85](#page-84-0)* describe\_user\_pool\_domain, *[85](#page-84-0)* describe\_user\_profile, *[78,](#page-77-0) [79](#page-78-0)*, *[282](#page-281-0)* describe\_user\_profiles, *[221](#page-220-0)* describe\_user\_stack\_associations, *[23](#page-22-0)* describe\_users, *[23](#page-22-0)*, *[140](#page-139-0)*, *[337](#page-336-0)* describe\_valid\_db\_instance\_modifications, *[217](#page-216-0)*, *[251](#page-250-0)* describe\_vault, *[160](#page-159-0)* describe\_virtual\_gateway, *[21](#page-20-0)* describe\_virtual\_gateways, *[107](#page-106-0)* describe\_virtual\_interfaces, *[107](#page-106-0)* describe\_virtual\_node, *[21](#page-20-0)*

describe\_virtual\_router, *[21](#page-20-0)* describe\_virtual\_service, *[21](#page-20-0)* describe\_voices, *[240](#page-239-0)* describe\_volume\_status, *[124](#page-123-0)* describe\_volumes, *[124](#page-123-0)*, *[221](#page-220-0)* describe\_volumes\_modifications, *[124](#page-123-0)* describe\_vpc\_attribute, *[124](#page-123-0)* describe\_vpc\_classic\_link, *[124](#page-123-0)* describe\_vpc\_classic\_link\_dns\_support, *[124](#page-123-0)* describe\_vpc\_endpoint\_connection\_notifications, *[124](#page-123-0)* describe\_vpc\_endpoint\_connections, *[124](#page-123-0)* describe\_vpc\_endpoint\_service\_configurations, *[124](#page-123-0)* describe\_vpc\_endpoint\_service\_permissions, *[124](#page-123-0)* describe\_vpc\_endpoint\_services, *[124](#page-123-0)* describe\_vpc\_endpoints, *[124](#page-123-0)* describe\_vpc\_peering\_connections, *[125](#page-124-0)* describe\_vpcs, *[125](#page-124-0)* describe\_vpn\_connections, *[125](#page-124-0)* describe\_vpn\_gateways, *[125](#page-124-0)* describe\_vtl\_devices, *[318](#page-317-0)* describe\_website\_certificate\_authority, *[339](#page-338-0)* describe\_workflow\_execution, *[324](#page-323-0)* describe\_workflow\_type, *[324](#page-323-0)* describe\_workforce, *[282](#page-281-0)* describe\_working\_storage, *[318](#page-317-0)* describe\_workspace\_bundles, *[341](#page-340-0)* describe\_workspace\_directories, *[341](#page-340-0)* describe\_workspace\_image\_permissions, *[341](#page-340-0)* describe\_workspace\_images, *[341](#page-340-0)* describe\_workspace\_snapshots, *[341](#page-340-0)* describe\_workspaces, *[341](#page-340-0)* describe\_workspaces\_connection\_status, *[341](#page-340-0)* describe\_workteam, *[282](#page-281-0)* detach\_certificate\_from\_distribution, *[202](#page-201-0)* detach\_classic\_link\_vpc, *[125](#page-124-0)* detach\_disk, *[202](#page-201-0)* detach\_elastic\_load\_balancer, *[221](#page-220-0)* detach\_from\_index, *[40](#page-39-0)* detach\_group\_policy, *[176](#page-175-0)*

detach\_instances, *[28](#page-27-0)* detach\_instances\_from\_load\_balancer, *[202](#page-201-0)* detach\_internet\_gateway, *[125](#page-124-0)* detach\_load\_balancer\_from\_subnets, *[147](#page-146-0)* detach\_load\_balancer\_target\_groups, *[28](#page-27-0)* detach\_load\_balancers, *[28](#page-27-0)* detach\_network\_interface, *[125](#page-124-0)* detach\_object, *[40](#page-39-0)* detach\_policy, *[40](#page-39-0)*, *[225](#page-224-0)* detach\_role\_policy, *[177](#page-176-0)* detach\_static\_ip, *[202](#page-201-0)* detach\_typed\_link, *[40](#page-39-0)* detach\_user\_policy, *[177](#page-176-0)* detach\_volume, *[125](#page-124-0)*, *[318](#page-317-0)* detach\_vpn\_gateway, *[125](#page-124-0)* detect\_custom\_labels, *[258](#page-257-0)* detect\_document\_text, *[326](#page-325-0)* detect\_dominant\_language, *[89](#page-88-0)* detect\_entities, *[89](#page-88-0)*, *[91](#page-90-0)* detect\_entities\_v2, *[91](#page-90-0)* detect\_faces, *[258](#page-257-0)* detect\_key\_phrases, *[89](#page-88-0)* detect\_labels, *[258](#page-257-0)* detect\_moderation\_labels, *[258](#page-257-0)* detect\_phi, *[91](#page-90-0)* detect\_pii\_entities, *[89](#page-88-0)* detect\_protective\_equipment, *[258](#page-257-0)* detect\_sentiment, *[89](#page-88-0)* detect\_stack\_drift, *[42](#page-41-0)* detect\_stack\_resource\_drift, *[42](#page-41-0)* detect\_stack\_set\_drift, *[42](#page-41-0)* detect\_syntax, *[89](#page-88-0)* detect\_text, *[258](#page-257-0)* directconnect, [105](#page-104-0) directoryservice, [107](#page-106-0) disable\_add\_on, *[202](#page-201-0)* disable\_alarm\_actions, *[55](#page-54-0)* disable\_availability\_zones\_for\_load\_balancer, disassociate\_approved\_origin, *[96](#page-95-0) [147](#page-146-0)* disable\_aws\_organizations\_access, *[294](#page-293-0)* disable\_aws\_service\_access, *[225](#page-224-0)* disable\_client\_authentication, *[109](#page-108-0)* disable\_directory, *[40](#page-39-0)* disable\_domain\_auto\_renew, *[270](#page-269-0)* disable\_domain\_transfer\_lock, *[270](#page-269-0)* disable\_ebs\_encryption\_by\_default, *[125](#page-124-0)* disable\_enhanced\_monitoring, *[184](#page-183-0)*

disable\_fast\_snapshot\_restores, *[125](#page-124-0)* disable\_gateway, *[318](#page-317-0)* disable\_health\_service\_access\_for\_organization, *[174](#page-173-0)* disable\_hosted\_zone\_dnssec, *[268](#page-267-0)* disable\_import\_findings\_for\_product, *[290](#page-289-0)* disable\_insight\_rules, *[55](#page-54-0)* disable\_key, *[190](#page-189-0)* disable\_key\_rotation, *[190](#page-189-0)* disable\_kinesis\_streaming\_destination, *[115](#page-114-0)* disable\_ldaps, *[109](#page-108-0)* disable\_logging, *[256](#page-255-0)* disable\_metrics\_collection, *[28](#page-27-0)* disable\_organization\_admin\_account, *[172](#page-171-0)*, *[290](#page-289-0)* disable\_policy\_type, *[225](#page-224-0)* disable\_proactive\_engagement, *[305](#page-304-0)* disable\_radius, *[109](#page-108-0)* disable\_rule, *[57](#page-56-0)*, *[153](#page-152-0)* disable\_sagemaker\_servicecatalog\_portfolio, *[282](#page-281-0)* disable\_security\_hub, *[290](#page-289-0)* disable\_snapshot\_copy, *[256](#page-255-0)* disable\_sso, *[109](#page-108-0)* disable\_stage\_transition, *[75](#page-74-0)*, *[77](#page-76-0)* disable\_transit\_gateway\_route\_table\_propagation, *[125](#page-124-0)* disable\_user, *[23](#page-22-0)* disable\_vgw\_route\_propagation, *[125](#page-124-0)* disable\_vpc\_classic\_link, *[125](#page-124-0)* disable\_vpc\_classic\_link\_dns\_support, *[125](#page-124-0)* disassociate\_address, *[125](#page-124-0)* disassociate\_admin\_account, *[157](#page-156-0)* disassociate\_approval\_rule\_template\_from\_repository, *[67](#page-66-0)*, *[69](#page-68-0)* disassociate\_budget\_from\_resource, *[294](#page-293-0)* disassociate\_client\_vpn\_target\_network, *[125](#page-124-0)* disassociate\_connection\_alias, *[341](#page-340-0)* disassociate\_connection\_from\_lag, *[107](#page-106-0)* disassociate\_domain, *[339](#page-338-0)* disassociate\_drt\_log\_bucket, *[305](#page-304-0)* disassociate\_drt\_role, *[305](#page-304-0)* disassociate\_elastic\_ip, *[221](#page-220-0)*

disassociate\_enclave\_certificate\_iam\_role, *[125](#page-124-0)* disassociate\_environment\_operations\_role, *[142](#page-141-0)* disassociate\_file\_system\_aliases, *[158](#page-157-0)* disassociate\_fleet, *[23](#page-22-0)* disassociate\_from\_master\_account, *[172](#page-171-0)*, *[290](#page-289-0)* disassociate\_global\_replication\_group, *[140](#page-139-0)* disassociate\_health\_check, *[305](#page-304-0)* disassociate\_iam\_instance\_profile, *[125](#page-124-0)* disassociate\_instance\_storage\_config, *[97](#page-96-0)* disassociate\_ip\_groups, *[341](#page-340-0)* disassociate\_kms\_key, *[60](#page-59-0)* disassociate\_lambda\_function, *[97](#page-96-0)* disassociate\_lex\_bot, *[97](#page-96-0)* disassociate\_member\_account, *[207](#page-206-0)* disassociate\_members, *[172](#page-171-0)*, *[290](#page-289-0)* disassociate\_node, *[224](#page-223-0)* disassociate\_principal\_from\_portfolio, *[294](#page-293-0)* disassociate\_product\_from\_portfolio, *[294](#page-293-0)* disassociate\_qualification\_from\_worker, *[214](#page-213-0)* disassociate\_resolver\_endpoint\_ip\_address, *[272](#page-271-0)* disassociate\_resolver\_query\_log\_config, *[272](#page-271-0)* disassociate\_resolver\_rule, *[272](#page-271-0)* disassociate\_resource\_share, *[247](#page-246-0)* disassociate\_resource\_share\_permission, *[247](#page-246-0)* disassociate\_route\_table, *[125](#page-124-0)* disassociate\_routing\_profile\_queues, *[97](#page-96-0)* disassociate\_s3\_resources, *[207](#page-206-0)* disassociate\_security\_key, *[97](#page-96-0)* disassociate\_service\_action\_from\_provisioninge**natiéasva**ilability\_zones\_for\_load\_balancer, *[294](#page-293-0)* disassociate\_service\_quota\_template, *[298](#page-297-0)* disassociate\_subnet\_cidr\_block, *[125](#page-124-0)* disassociate\_tag\_option\_from\_resource, *[294](#page-293-0)* dlm, [110](#page-109-0) docdb, [111](#page-110-0) ec2, [118](#page-117-0) ecr, [129](#page-128-0) ecs, [132](#page-131-0) efs, [134](#page-133-0) eks, [136](#page-135-0) elasticbeanstalk, [141](#page-140-0) elasticsearchservice, [143](#page-142-0) elb, [145](#page-144-0) elbv2, [147](#page-146-0) emr, [150](#page-149-0) enable\_add\_on, *[202](#page-201-0)* enable\_alarm\_actions, *[55](#page-54-0)* enable\_all\_features, *[225](#page-224-0) [147](#page-146-0)* enable\_aws\_organizations\_access, *[294](#page-293-0)* enable\_aws\_service\_access, *[225](#page-224-0)* enable\_client\_authentication, *[109](#page-108-0)* enable\_directory, *[40](#page-39-0)* enable\_domain\_auto\_renew, *[270](#page-269-0)*

disassociate\_team\_member, *[78,](#page-77-0) [79](#page-78-0)*

disassociate\_transit\_gateway\_multicast\_domain, *[125](#page-124-0)* disassociate\_transit\_gateway\_route\_table, *[125](#page-124-0)* disassociate\_trial\_component, *[282](#page-281-0)* disassociate\_vpc\_cidr\_block, *[125](#page-124-0)* disassociate\_vpc\_from\_hosted\_zone, *[268](#page-267-0)* disassociate\_web\_acl, *[334](#page-333-0)* disassociate\_website\_authorization\_provider, *[339](#page-338-0)* disassociate\_website\_certificate\_authority, *[339](#page-338-0)* disconnect\_custom\_key\_store, *[190](#page-189-0)* discover\_input\_schema, *[186,](#page-185-0) [187](#page-186-0)* discover\_instances, *[297](#page-296-0)* discover\_poll\_endpoint, *[133](#page-132-0)* dissociate\_package, *[144](#page-143-0)* domain\_metadata, *[307](#page-306-0)* download\_db\_log\_file\_portion, *[251](#page-250-0)* download\_default\_key\_pair, *[202](#page-201-0)* download\_file, *[274](#page-273-0)* dynamodb, [113](#page-112-0) dynamodbstreams, [116](#page-115-0) ec2instanceconnect, [128](#page-127-0) elasticache, [138](#page-137-0)

enable\_domain\_transfer\_lock, *[270](#page-269-0)*

enable\_ebs\_encryption\_by\_default, *[125](#page-124-0)* enable\_enhanced\_monitoring, *[184](#page-183-0)* enable\_fast\_snapshot\_restores, *[125](#page-124-0)* enable\_health\_service\_access\_for\_organization, *[174](#page-173-0)* enable\_hosted\_zone\_dnssec, *[268](#page-267-0)* enable\_import\_findings\_for\_product, *[290](#page-289-0)* enable\_insight\_rules, *[55](#page-54-0)* enable\_key, *[190](#page-189-0)* enable\_key\_rotation, *[190](#page-189-0)* enable\_kinesis\_streaming\_destination, *[115](#page-114-0)* enable\_ldaps, *[109](#page-108-0)* enable\_logging, *[256](#page-255-0)* enable\_metrics\_collection, *[28](#page-27-0)* enable\_mfa\_device, *[177](#page-176-0)* enable\_organization\_admin\_account, *[172](#page-171-0)*, *[290](#page-289-0)* enable\_policy\_type, *[225](#page-224-0)* enable\_proactive\_engagement, *[305](#page-304-0)* enable\_radius, *[109](#page-108-0)* enable\_rule, *[57](#page-56-0)*, *[153](#page-152-0)* enable\_sagemaker\_servicecatalog\_portfolio, *[282](#page-281-0)* enable\_security\_hub, *[290](#page-289-0)* enable\_sharing\_with\_aws\_organization, *[247](#page-246-0)* enable\_snapshot\_copy, *[256](#page-255-0)* enable\_sso, *[109](#page-108-0)* enable\_stage\_transition, *[75](#page-74-0)*, *[77](#page-76-0)* enable\_transit\_gateway\_route\_table\_propagations.so *[125](#page-124-0)* enable\_user, *[23](#page-22-0)* enable\_vgw\_route\_propagation, *[125](#page-124-0)* enable\_volume\_io, *[125](#page-124-0)* enable\_vpc\_classic\_link, *[125](#page-124-0)* enable\_vpc\_classic\_link\_dns\_support, *[125](#page-124-0)* encrypt, *[189,](#page-188-0) [190](#page-189-0)* enter\_standby, *[28](#page-27-0)* estimate\_template\_cost, *[42](#page-41-0)* evaluate\_expression, *[103](#page-102-0)* evaluate\_pull\_request\_approval\_rules, *[66](#page-65-0)*, *[69](#page-68-0)* eventbridge, [152](#page-151-0) execute\_budget\_action, *[36](#page-35-0)* execute\_change\_set, *[42](#page-41-0)*

execute\_policy, *[28](#page-27-0)* execute\_provisioned\_product\_plan, *[294](#page-293-0)* execute\_provisioned\_product\_service\_action, *[294](#page-293-0)* execute\_sql, *[253](#page-252-0)* execute\_statement, *[115](#page-114-0)*, *[253](#page-252-0)* execute\_transaction, *[115](#page-114-0)* exit\_standby, *[28](#page-27-0)* expire\_session, *[23](#page-22-0)* export\_api, *[14](#page-13-0)* export\_backup\_plan\_template, *[31](#page-30-0)* export\_certificate, *[6](#page-5-0)* export\_client\_vpn\_client\_certificate\_revocation\_list, *[125](#page-124-0)* export\_client\_vpn\_client\_configuration, *[125](#page-124-0)* export\_image, *[125](#page-124-0)* export\_server\_engine\_attribute, *[224](#page-223-0)* export\_snapshot, *[202](#page-201-0)* export\_table\_to\_point\_in\_time, *[115](#page-114-0)* export\_transit\_gateway\_routes, *[125](#page-124-0)* extend\_license\_consumption, *[199](#page-198-0)* failover\_db\_cluster, *[113](#page-112-0)*, *[217](#page-216-0)*, *[251](#page-250-0)* failover\_global\_replication\_group, *[140](#page-139-0)* filter\_log\_events, *[60](#page-59-0)* firehose, [154](#page-153-0) flush\_stage\_authorizers\_cache, *[10](#page-9-0)* flush\_stage\_cache, *[10](#page-9-0)* fms, [156](#page-155-0) forget\_device, *[85](#page-84-0)* forgot\_password, *[85](#page-84-0)* generate\_client\_certificate, *[10](#page-9-0)* generate\_credential\_report, *[177](#page-176-0)* generate\_data\_key, *[189,](#page-188-0) [190](#page-189-0)* generate\_data\_key\_pair, *[190](#page-189-0)* generate\_data\_key\_pair\_without\_plaintext, *[190](#page-189-0)* generate\_data\_key\_without\_plaintext, *[189,](#page-188-0) [190](#page-189-0)* generate\_data\_set, *[208](#page-207-0)* generate\_organizations\_access\_report, *[177](#page-176-0)* generate\_random, *[190](#page-189-0)* generate\_service\_last\_accessed\_details, *[177](#page-176-0)* get\_access\_key\_info, *[320](#page-319-0)*

```
get_access_key_last_used, 177
get_access_point, 277
get_access_point_policy, 277
get_access_point_policy_status, 277
get_access_token, 199
get_account, 10, 237
get_account_authorization_details, 177
get_account_balance, 214
get_account_limit, 268
get_account_password_policy, 177
get_account_sending_enabled, 300
get_account_settings, 192
get_account_summary, 177
get_active_names, 202
get_activity_task, 303
get_adm_channel, 234
get_admin_account, 157
get_aggregate_compliance_details_by_config_rule,
        94
get_aggregate_config_rule_compliance_summary,
get_backup_plan_from_json, 31
        94
get_aggregate_discovered_resource_counts,
        94
get_aggregate_resource_config, 94
get_alarms, 202
get_alias, 192
get_anomalies, 101
get_anomaly_monitors, 101
get_anomaly_subscriptions, 101
get_api, 14
get_api_key, 10
get_api_keys, 10
get_api_mapping, 14
get_api_mappings, 14
get_apis, 14
get_apns_channel, 234
get_apns_sandbox_channel, 234
get_apns_voip_channel, 234
get_apns_voip_sandbox_channel, 234
get_app, 234
get_application, 73, 292
get_application_date_range_kpi, 234
get_application_policy, 292
get_application_revision, 73
get_application_settings, 234
get_applied_schema_version, 40
get_approval_rule_template, 67, 69
get_apps, 234
```

```
get_apps_list, 157
get_assessment_report, 180
get_assignment, 214
get_associated_enclave_certificate_iam_roles,
        125
get_associated_ipv_6_pool_cidrs, 125
get_association_for_service_quota_template,
        298
get_attribute_values, 241, 242
get_attributes, 307
get_authorization_token, 131
get_authorizer, 10, 14
get_authorizers, 10, 14
get_auto_snapshots, 202
get_automation_execution, 313
get_aws_default_service_quota, 298
get_aws_organizations_access_status,
        294
get_backup_plan, 31
get_backup_plan_from_template, 31
get_backup_selection, 31
get_backup_vault_access_policy, 31
get_backup_vault_notifications, 31
get_baidu_channel, 234
get_base_path_mapping, 10
get_base_path_mappings, 10
get_batch_prediction, 205
get_blacklist_reports, 237
get_blob, 65, 69
get_block_public_access_configuration,
        151
get_blueprints, 202
get_bootstrap_brokers, 182
get_bot, 195
get_bot_alias, 195
get_bot_aliases, 195
get_bot_channel_association, 195
get_bot_channel_associations, 195
get_bot_versions, 195
get_bots, 195
get_branch, 65, 69
get_bucket, 277
get_bucket_accelerate_configuration,
        274
get_bucket_acl, 274
get_bucket_analytics_configuration,
        274
```
get\_bucket\_cors, *[274](#page-273-0)* get\_bucket\_encryption, *[274](#page-273-0)* get\_bucket\_intelligent\_tiering\_configuration, get\_change\_token\_status, *[331](#page-330-0)*, *[334](#page-333-0) [274](#page-273-0)* get\_bucket\_inventory\_configuration, *[274](#page-273-0)* get\_bucket\_lifecycle, *[275](#page-274-0)* get\_bucket\_lifecycle\_configuration, *[275](#page-274-0)*, *[277](#page-276-0)* get\_bucket\_location, *[275](#page-274-0)* get\_bucket\_logging, *[275](#page-274-0)* get\_bucket\_metrics\_configuration, *[275](#page-274-0)* get\_bucket\_notification, *[275](#page-274-0)* get\_bucket\_notification\_configuration, *[275](#page-274-0)* get\_bucket\_ownership\_controls, *[275](#page-274-0)* get\_bucket\_policy, *[275](#page-274-0)*, *[277](#page-276-0)* get\_bucket\_policy\_status, *[275](#page-274-0)* get\_bucket\_replication, *[275](#page-274-0)* get\_bucket\_request\_payment, *[275](#page-274-0)* get\_bucket\_tagging, *[275](#page-274-0)*, *[277](#page-276-0)* get\_bucket\_versioning, *[275](#page-274-0)* get\_bucket\_website, *[275](#page-274-0)* get\_builtin\_intent, *[195](#page-194-0)* get\_builtin\_intents, *[195](#page-194-0)* get\_builtin\_slot\_types, *[195](#page-194-0)* get\_bulk\_publish\_details, *[87](#page-86-0)* get\_bundles, *[202](#page-201-0)* get\_byte\_match\_set, *[331](#page-330-0)*, *[334](#page-333-0)* get\_cache\_policy, *[45](#page-44-0)* get\_cache\_policy\_config, *[45](#page-44-0)* get\_calendar\_state, *[313](#page-312-0)* get\_caller\_identity, *[320](#page-319-0)* get\_campaign, *[234](#page-233-0)* get\_campaign\_activities, *[234](#page-233-0)* get\_campaign\_date\_range\_kpi, *[234](#page-233-0)* get\_campaign\_version, *[234](#page-233-0)* get\_campaign\_versions, *[234](#page-233-0)* get\_campaigns, *[234](#page-233-0)* get\_capacity\_reservation\_usage, *[125](#page-124-0)* get\_catalog\_import\_status, *[168](#page-167-0)* get\_celebrity\_info, *[258](#page-257-0)* get\_celebrity\_recognition, *[258](#page-257-0)* get\_certificate, *[6,](#page-5-0) [7](#page-6-0)* get\_certificate\_authority\_certificate, *[7](#page-6-0)* get\_certificate\_authority\_csr, *[7](#page-6-0)* get\_certificates, *[202](#page-201-0)*

get\_change, *[268](#page-267-0)* get\_change\_token, *[331](#page-330-0)*, *[334](#page-333-0)* get\_channels, *[234](#page-233-0)* get\_checker\_ip\_ranges, *[268](#page-267-0)* get\_classifier, *[168](#page-167-0)* get\_classifiers, *[168](#page-167-0)* get\_client\_certificate, *[10](#page-9-0)* get\_client\_certificates, *[10](#page-9-0)* get\_cloud\_formation\_stack\_records, *[202](#page-201-0)* get\_cloud\_formation\_template, *[292](#page-291-0)* get\_cloud\_front\_origin\_access\_identity, *[45](#page-44-0)* get\_cloud\_front\_origin\_access\_identity\_config, *[45](#page-44-0)* get\_cluster\_credentials, *[256](#page-255-0)* get\_code\_signing\_config, *[192](#page-191-0)* get\_cognito\_events, *[87](#page-86-0)* get\_coip\_pool\_usage, *[125](#page-124-0)* get\_column\_statistics\_for\_partition, *[168](#page-167-0)* get\_column\_statistics\_for\_table, *[168](#page-167-0)* get\_command\_invocation, *[313](#page-312-0)* get\_comment, *[68,](#page-67-0) [69](#page-68-0)* get\_comment\_reactions, *[68,](#page-67-0) [69](#page-68-0)* get\_comments\_for\_compared\_commit, *[68,](#page-67-0) [69](#page-68-0)* get\_comments\_for\_pull\_request, *[66](#page-65-0)*, *[69](#page-68-0)* get\_commit, *[65](#page-64-0)*, *[70](#page-69-0)* get\_compatible\_elasticsearch\_versions, *[144](#page-143-0)* get\_compatible\_kafka\_versions, *[182](#page-181-0)* get\_compliance\_detail, *[157](#page-156-0)* get\_compliance\_details\_by\_config\_rule, *[94](#page-93-0)* get\_compliance\_details\_by\_resource, *[94](#page-93-0)* get\_compliance\_summary, *[266](#page-265-0)* get\_compliance\_summary\_by\_config\_rule, *[94](#page-93-0)* get\_compliance\_summary\_by\_resource\_type, *[94](#page-93-0)* get\_config, *[47](#page-46-0)* get\_configuration\_set, *[237](#page-236-0)* get\_configuration\_set\_event\_destinations, *[237](#page-236-0)*, *[239](#page-238-0)* get\_conformance\_pack\_compliance\_details, *[94](#page-93-0)* get\_conformance\_pack\_compliance\_summary,

# *[94](#page-93-0)*

get\_connection, *[12](#page-11-0)*, *[168](#page-167-0)* get\_connection\_status, *[313](#page-312-0)* get\_connections, *[168](#page-167-0)* get\_console\_output, *[125](#page-124-0)* get\_console\_screenshot, *[125](#page-124-0)* get\_contact\_attributes, *[97](#page-96-0)* get\_contact\_methods, *[202](#page-201-0)* get\_contact\_reachability\_status, *[270](#page-269-0)* get\_container\_api\_metadata, *[202](#page-201-0)* get\_container\_images, *[202](#page-201-0)* get\_container\_log, *[202](#page-201-0)* get\_container\_service\_deployments, *[202](#page-201-0)* get\_container\_service\_metric\_data, *[202](#page-201-0)* get\_container\_service\_powers, *[202](#page-201-0)* get\_container\_services, *[202](#page-201-0)* get\_content\_moderation, *[258](#page-257-0)* get\_context\_keys\_for\_custom\_policy, *[177](#page-176-0)* get\_context\_keys\_for\_principal\_policy, *[177](#page-176-0)* get\_cost\_and\_usage, *[101](#page-100-0)* get\_cost\_and\_usage\_with\_resources, *[101](#page-100-0)* get\_cost\_categories, *[101](#page-100-0)* get\_cost\_forecast, *[101](#page-100-0)* get\_crawler, *[168](#page-167-0)* get\_crawler\_metrics, *[168](#page-167-0)* get\_crawlers, *[168](#page-167-0)* get\_credential\_report, *[177](#page-176-0)* get\_credentials\_for\_identity, *[81](#page-80-0)* get\_csv\_header, *[85](#page-84-0)* get\_current\_metric\_data, *[97](#page-96-0)* get\_current\_user, *[337](#page-336-0)* get\_custom\_verification\_email\_template, *[300](#page-299-0)* get\_dashboard, *[55](#page-54-0)* get\_dashboard\_embed\_url, *[244](#page-243-0)* get\_data\_catalog, *[25](#page-24-0)* get\_data\_catalog\_encryption\_settings, *[168](#page-167-0)* get\_data\_retrieval\_policy, *[160](#page-159-0)* get\_data\_source, *[205](#page-204-0)* get\_database, *[25](#page-24-0)*, *[168](#page-167-0)* get\_databases, *[168](#page-167-0)* get\_dataflow\_graph, *[168](#page-167-0)* get\_dedicated\_ip, *[237](#page-236-0)* get\_dedicated\_ips, *[237](#page-236-0)* get\_default\_credit\_specification, *[125](#page-124-0)*

get\_default\_patch\_baseline, *[313](#page-312-0)* get\_deliverability\_dashboard\_options, *[237](#page-236-0)* get\_deliverability\_test\_report, *[237](#page-236-0)* get\_deployable\_patch\_snapshot\_for\_instance, *[313](#page-312-0)* get\_deployment, *[10](#page-9-0)*, *[14](#page-13-0)*, *[73](#page-72-0)* get\_deployment\_config, *[73](#page-72-0)* get\_deployment\_group, *[73](#page-72-0)* get\_deployment\_instance, *[73](#page-72-0)* get\_deployment\_target, *[73](#page-72-0)* get\_deployments, *[10](#page-9-0)*, *[14](#page-13-0)* get\_detector, *[172](#page-171-0)* get\_dev\_endpoint, *[168](#page-167-0)* get\_dev\_endpoints, *[168](#page-167-0)* get\_device, *[85](#page-84-0)* get\_device\_fleet\_report, *[282](#page-281-0)* get\_differences, *[65](#page-64-0)*, *[70](#page-69-0)* get\_dimension\_values, *[101](#page-100-0)* get\_directory, *[40](#page-39-0)* get\_directory\_limits, *[109](#page-108-0)* get\_discovered\_resource\_counts, *[94](#page-93-0)* get\_disk, *[202](#page-201-0)* get\_disk\_snapshot, *[203](#page-202-0)* get\_disk\_snapshots, *[203](#page-202-0)* get\_disks, *[203](#page-202-0)* get\_distribution, *[45](#page-44-0)* get\_distribution\_bundles, *[203](#page-202-0)* get\_distribution\_config, *[45](#page-44-0)* get\_distribution\_latest\_cache\_reset, *[203](#page-202-0)* get\_distribution\_metric\_data, *[203](#page-202-0)* get\_distributions, *[203](#page-202-0)* get\_dnssec, *[268](#page-267-0)* get\_document, *[314](#page-313-0)*, *[337](#page-336-0)* get\_document\_analysis, *[326](#page-325-0)* get\_document\_path, *[337](#page-336-0)* get\_document\_text\_detection, *[326](#page-325-0)* get\_document\_version, *[338](#page-337-0)* get\_documentation\_part, *[10](#page-9-0)* get\_documentation\_parts, *[10](#page-9-0)* get\_documentation\_version, *[10](#page-9-0)* get\_documentation\_versions, *[10](#page-9-0)* get\_domain, *[203](#page-202-0)* get\_domain\_deliverability\_campaign, *[237](#page-236-0)* get\_domain\_detail, *[270](#page-269-0)* get\_domain\_name, *[10](#page-9-0)*, *[14](#page-13-0)*

get\_domain\_names, *[10](#page-9-0)*, *[14](#page-13-0)* get\_domain\_statistics\_report, *[237](#page-236-0)* get\_domain\_suggestions, *[270](#page-269-0)* get\_domains, *[203](#page-202-0)* get\_download\_url\_for\_layer, *[131](#page-130-0)* get\_ebs\_default\_kms\_key\_id, *[125](#page-124-0)* get\_ebs\_encryption\_by\_default, *[125](#page-124-0)* get\_email\_channel, *[234](#page-233-0)* get\_email\_identity, *[237](#page-236-0)* get\_email\_template, *[234](#page-233-0)* get\_enabled\_standards, *[290](#page-289-0)* get\_encryption\_config, *[343](#page-342-0)* get\_endpoint, *[234](#page-233-0)* get\_endpoint\_attributes, *[308](#page-307-0)* get\_entitlements, *[210](#page-209-0)* get\_evaluation, *[205](#page-204-0)* get\_event\_selectors, *[53](#page-52-0)* get\_event\_source\_mapping, *[192](#page-191-0)* get\_event\_stream, *[234](#page-233-0)* get\_exclusions\_preview, *[180](#page-179-0)* get\_execution\_history, *[303](#page-302-0)* get\_export, *[10](#page-9-0)*, *[195](#page-194-0)* get\_export\_job, *[234](#page-233-0)* get\_export\_jobs, *[234](#page-233-0)* get\_export\_snapshot\_records, *[203](#page-202-0)* get\_face\_detection, *[258](#page-257-0)* get\_face\_search, *[258](#page-257-0)* get\_facet, *[40](#page-39-0)* get\_federation\_token, *[97](#page-96-0)*, *[320](#page-319-0)* get\_field\_level\_encryption, *[45](#page-44-0)* get\_field\_level\_encryption\_config, *[45](#page-44-0)* get\_field\_level\_encryption\_profile, *[45](#page-44-0)* get\_field\_level\_encryption\_profile\_config, *[45](#page-44-0)* get\_file, *[65](#page-64-0)*, *[70](#page-69-0)* get\_file\_upload\_url, *[214](#page-213-0)* get\_filter, *[172](#page-171-0)* get\_findings, *[172](#page-171-0)*, *[288](#page-287-0)*, *[290](#page-289-0)* get\_findings\_statistics, *[172](#page-171-0)* get\_folder, *[65](#page-64-0)*, *[70](#page-69-0)*, *[338](#page-337-0)* get\_folder\_path, *[338](#page-337-0)* get\_function, *[192](#page-191-0)* get\_function\_code\_signing\_config, *[192](#page-191-0)* get\_function\_concurrency, *[192](#page-191-0)* get\_function\_configuration, *[192](#page-191-0)* get\_function\_event\_invoke\_config, *[192](#page-191-0)* get\_gateway\_response, *[10](#page-9-0)* get\_gateway\_responses, *[10](#page-9-0)*

get\_gcm\_channel, *[234](#page-233-0)* get\_geo\_location, *[268](#page-267-0)* get\_geo\_match\_set, *[331](#page-330-0)*, *[334](#page-333-0)* get\_grant, *[199](#page-198-0)* get\_group, *[85](#page-84-0)*, *[177](#page-176-0)*, *[260](#page-259-0)*, *[343](#page-342-0)* get\_group\_configuration, *[260](#page-259-0)* get\_group\_policy, *[177](#page-176-0)* get\_group\_query, *[260](#page-259-0)* get\_groups, *[343](#page-342-0)* get\_groups\_for\_capacity\_reservation, *[125](#page-124-0)* get\_health\_check, *[268](#page-267-0)* get\_health\_check\_count, *[268](#page-267-0)* get\_health\_check\_last\_failure\_reason, *[268](#page-267-0)* get\_health\_check\_status, *[268](#page-267-0)* get\_hit, *[214](#page-213-0)* get\_host\_reservation\_purchase\_preview, *[125](#page-124-0)* get\_hosted\_zone, *[268](#page-267-0)* get\_hosted\_zone\_count, *[268](#page-267-0)* get\_hosted\_zone\_limit, *[268](#page-267-0)* get\_hostname\_suggestion, *[221](#page-220-0)* get\_id, *[81](#page-80-0)* get\_identity\_dkim\_attributes, *[300](#page-299-0)* get\_identity\_mail\_from\_domain\_attributes, *[300](#page-299-0)* get\_identity\_notification\_attributes, *[300](#page-299-0)* get\_identity\_policies, *[300](#page-299-0)* get\_identity\_pool\_configuration, *[87](#page-86-0)* get\_identity\_pool\_roles, *[81](#page-80-0)* get\_identity\_provider\_by\_identifier, *[85](#page-84-0)* get\_identity\_verification\_attributes, *[301](#page-300-0)* get\_import, *[195](#page-194-0)* get\_import\_job, *[234](#page-233-0)* get\_import\_jobs, *[234](#page-233-0)* get\_insight, *[343](#page-342-0)* get\_insight\_events, *[343](#page-342-0)* get\_insight\_impact\_graph, *[343](#page-342-0)* get\_insight\_results, *[290](#page-289-0)* get\_insight\_rule\_report, *[55](#page-54-0)* get\_insight\_selectors, *[53](#page-52-0)* get\_insight\_summaries, *[343](#page-342-0)* get\_insights, *[290](#page-289-0)* get\_instance, *[203](#page-202-0)*, *[297](#page-296-0)*

```
get_instance_access_details, 203
get_instance_metric_data, 203
get_instance_port_states, 203
get_instance_profile, 177
get_instance_snapshot, 203
get_instance_snapshots, 203
get_instance_state, 203
get_instances, 203
get_instances_health_status, 297
get_integration, 10, 14
get_integration_response, 10, 14
get_integration_responses, 14
get_integrations, 14
get_intent, 195
get_intent_versions, 195
get_intents, 195
get_invalidation, 45
get_inventory, 314
get_inventory_schema, 314
get_invitations_count, 172, 290
get_ip_set, 172, 331, 334
get_item, 115
get_job, 168
get_job_bookmark, 168
get_job_details, 76, 77
get_job_output, 160
get_job_run, 168
get_job_runs, 168
get_job_tagging, 277
get_jobs, 168
get_journey, 234
get_journey_date_range_kpi, 234
get_journey_execution_activity_metrics,
        234
get_journey_execution_metrics, 234
get_key_group, 45
get_key_group_config, 45
get_key_pair, 203
get_key_pairs, 203
get_key_policy, 190
get_key_rotation_status, 190
get_label_detection, 258
get_launch_template_data, 125
get_layer_version, 192
get_layer_version_by_arn, 192
get_layer_version_policy, 192
get_lexicon, 240
get_license, 199
```
get\_license\_configuration, *[199](#page-198-0)* get\_license\_usage, *[199](#page-198-0)* get\_lifecycle\_policies, *[111](#page-110-0)* get\_lifecycle\_policy, *[111](#page-110-0)*, *[131](#page-130-0)* get\_lifecycle\_policy\_preview, *[131](#page-130-0)* get\_link\_attributes, *[40](#page-39-0)* get\_load\_balancer, *[203](#page-202-0)* get\_load\_balancer\_metric\_data, *[203](#page-202-0)* get\_load\_balancer\_tls\_certificates, *[203](#page-202-0)* get\_load\_balancers, *[203](#page-202-0)* get\_log\_events, *[60](#page-59-0)* get\_log\_group\_fields, *[60](#page-59-0)* get\_log\_record, *[60](#page-59-0)* get\_logging\_configuration, *[331](#page-330-0)*, *[334](#page-333-0)* get\_login\_profile, *[177](#page-176-0)* get\_maintenance\_window, *[314](#page-313-0)* get\_maintenance\_window\_execution, *[314](#page-313-0)* get\_maintenance\_window\_execution\_task, *[314](#page-313-0)* get\_maintenance\_window\_execution\_task\_invocation, *[314](#page-313-0)* get\_maintenance\_window\_task, *[314](#page-313-0)* get\_managed\_prefix\_list\_associations, *[125](#page-124-0)* get\_managed\_prefix\_list\_entries, *[126](#page-125-0)* get\_managed\_scaling\_policy, *[151](#page-150-0)* get\_mapping, *[168](#page-167-0)* get\_master\_account, *[172](#page-171-0)*, *[290](#page-289-0)* get\_medical\_transcription\_job, *[327](#page-326-0)* get\_medical\_vocabulary, *[328](#page-327-0)* get\_member\_detectors, *[172](#page-171-0)* get\_members, *[172](#page-171-0)*, *[290](#page-289-0)* get\_merge\_commit, *[66](#page-65-0)*, *[70](#page-69-0)* get\_merge\_conflicts, *[66](#page-65-0)*, *[70](#page-69-0)* get\_merge\_options, *[66](#page-65-0)*, *[70](#page-69-0)* get\_method, *[10](#page-9-0)* get\_method\_response, *[10](#page-9-0)* get\_metric\_data, *[55](#page-54-0)*, *[97](#page-96-0)* get\_metric\_statistics, *[55](#page-54-0)* get\_metric\_widget\_image, *[55](#page-54-0)* get\_ml\_model, *[205](#page-204-0)* get\_ml\_task\_run, *[168](#page-167-0)* get\_ml\_task\_runs, *[168](#page-167-0)* get\_ml\_transform, *[168](#page-167-0)* get\_ml\_transforms, *[168](#page-167-0)* get\_model, *[10](#page-9-0)*, *[14](#page-13-0)* get\_model\_package\_group\_policy, *[282](#page-281-0)*

```
get_model_template, 10, 14
get_models, 10, 14
get_monitoring_subscription, 45
get_named_query, 25
get_namespace, 297
get_notification_channel, 157
get_object, 275
get_object_acl, 275
get_object_attributes, 40
get_object_information, 40
get_object_legal_hold, 275
get_object_lock_configuration, 275
get_object_retention, 275
get_object_tagging, 275
get_object_torrent, 275
get_on_premises_instance, 73
get_open_id_connect_provider, 177
get_open_id_token, 81
get_open_id_token_for_developer_identity,
        81
get_operation, 203, 297
get_operation_detail, 270
get_operations, 203
get_operations_for_resource, 203
get_ops_item, 314
get_ops_metadata, 314
get_ops_summary, 314
get_organization_config_rule_detailed_status,
get_qualification_score, 214
        94
get_organization_conformance_pack_detailed_stgetusquery_execution,25
        94
get_organizations_access_report, 177
get_origin_request_policy, 45
get_origin_request_policy_config, 45
get_package_version_history, 144
get_parallel_data, 329
get_parameter, 314
get_parameter_history, 314
get_parameters, 314
get_parameters_by_path, 314
get_parameters_for_import, 190
get_partition, 168
get_partition_indexes, 168
get_partitions, 168
get_password_data, 126
get_patch_baseline, 314
get_patch_baseline_for_patch_group,
        314
```
get\_permission, *[247](#page-246-0)* get\_permission\_policy, *[331](#page-330-0)*, *[334](#page-333-0)* get\_person\_tracking, *[258](#page-257-0)* get\_personalized\_ranking, *[230](#page-229-0)* get\_pipeline, *[74,](#page-73-0) [75](#page-74-0)*, *[77](#page-76-0)* get\_pipeline\_definition, *[103](#page-102-0)* get\_pipeline\_execution, *[74](#page-73-0)*, *[77](#page-76-0)* get\_pipeline\_state, *[74,](#page-73-0) [75](#page-74-0)*, *[77](#page-76-0)* get\_plan, *[168](#page-167-0)* get\_platform\_application\_attributes, *[308](#page-307-0)* get\_policy, *[7](#page-6-0)*, *[157](#page-156-0)*, *[177](#page-176-0)*, *[192](#page-191-0)* get\_policy\_version, *[177](#page-176-0)* get\_products, *[241,](#page-240-0) [242](#page-241-0)* get\_protection\_status, *[157](#page-156-0)* get\_protocols\_list, *[157](#page-156-0)* get\_provisioned\_concurrency\_config, *[192](#page-191-0)* get\_provisioned\_product\_outputs, *[294](#page-293-0)* get\_public\_access\_block, *[275](#page-274-0)*, *[277](#page-276-0)* get\_public\_key, *[45](#page-44-0)*, *[190](#page-189-0)* get\_public\_key\_config, *[45](#page-44-0)* get\_pull\_request, *[66](#page-65-0)*, *[70](#page-69-0)* get\_pull\_request\_approval\_states, *[66](#page-65-0)*, *[70](#page-69-0)* get\_pull\_request\_override\_state, *[66](#page-65-0)*, *[70](#page-69-0)* get\_push\_template, *[234](#page-233-0)* get\_qualification\_type, *[214](#page-213-0)* get\_query\_logging\_config, *[268](#page-267-0)* get\_query\_results, *[25](#page-24-0)*, *[60](#page-59-0)* get\_queue\_attributes, *[311](#page-310-0)* get\_queue\_url, *[311](#page-310-0)* get\_random\_password, *[287](#page-286-0)* get\_rate\_based\_rule, *[331](#page-330-0)*, *[334](#page-333-0)* get\_rate\_based\_rule\_managed\_keys, *[331](#page-330-0)*, *[334](#page-333-0)* get\_realtime\_log\_config, *[45](#page-44-0)* get\_recommendations, *[230](#page-229-0)* get\_recommender\_configuration, *[234](#page-233-0)* get\_recommender\_configurations, *[234](#page-233-0)* get\_records, *[117](#page-116-0)*, *[184](#page-183-0)* get\_recovery\_point\_restore\_metadata, *[32](#page-31-0)* get\_regex\_match\_set, *[331](#page-330-0)*, *[334](#page-333-0)* get\_regex\_pattern\_set, *[331](#page-330-0)*, *[334](#page-333-0)* get\_regions, *[203](#page-202-0)*

get\_registry, *[168](#page-167-0)* get\_registry\_policy, *[131](#page-130-0)* get\_relational\_database, *[203](#page-202-0)* get\_relational\_database\_blueprints, *[203](#page-202-0)* get\_relational\_database\_bundles, *[203](#page-202-0)* get\_relational\_database\_events, *[203](#page-202-0)* get\_relational\_database\_log\_events, *[203](#page-202-0)* get\_relational\_database\_log\_streams, *[203](#page-202-0)* get\_relational\_database\_master\_user\_password, get\_rightsizing\_recommendation, *[101](#page-100-0) [203](#page-202-0)* get\_relational\_database\_metric\_data, *[203](#page-202-0)* get\_relational\_database\_parameters, *[203](#page-202-0)* get\_relational\_database\_snapshot, *[203](#page-202-0)* get\_relational\_database\_snapshots, *[203](#page-202-0)* get\_relational\_databases, *[203](#page-202-0)* get\_report\_group\_trend, *[63](#page-62-0)* get\_repository, *[65](#page-64-0)*, *[70](#page-69-0)* get\_repository\_policy, *[131](#page-130-0)* get\_repository\_triggers, *[68](#page-67-0)*, *[70](#page-69-0)* get\_request\_validator, *[10](#page-9-0)* get\_request\_validators, *[10](#page-9-0)* get\_requested\_service\_quota\_change, *[298](#page-297-0)* get\_reservation\_coverage, *[101](#page-100-0)* get\_reservation\_purchase\_recommendation, *[101](#page-100-0)* get\_reservation\_utilization, *[101](#page-100-0)* get\_reserved\_instances\_exchange\_quote, *[126](#page-125-0)* get\_reserved\_node\_exchange\_offerings, *[256](#page-255-0)* get\_resolver\_dnssec\_config, *[272](#page-271-0)* get\_resolver\_endpoint, *[272](#page-271-0)* get\_resolver\_query\_log\_config, *[272](#page-271-0)* get\_resolver\_query\_log\_config\_association, *[272](#page-271-0)* get\_resolver\_query\_log\_config\_policy, *[272](#page-271-0)* get\_resolver\_rule, *[272](#page-271-0)* get\_resolver\_rule\_association, *[272](#page-271-0)* get\_resolver\_rule\_policy, *[272](#page-271-0)* get\_resource, *[10](#page-9-0)* get\_resource\_config\_history, *[94](#page-93-0)*

get\_resource\_metrics, *[232](#page-231-0)* get\_resource\_policies, *[168](#page-167-0)*, *[247](#page-246-0)* get\_resource\_policy, *[62,](#page-61-0) [63](#page-62-0)*, *[168](#page-167-0)*, *[287](#page-286-0)* get\_resource\_share\_associations, *[247](#page-246-0)* get\_resource\_share\_invitations, *[247](#page-246-0)* get\_resource\_shares, *[247](#page-246-0)* get\_resources, *[10](#page-9-0)*, *[266](#page-265-0)*, *[338](#page-337-0)* get\_rest\_api, *[10](#page-9-0)* get\_rest\_apis, *[10](#page-9-0)* get\_reusable\_delegation\_set, *[268](#page-267-0)* get\_reusable\_delegation\_set\_limit, *[268](#page-267-0)* get\_role, *[177](#page-176-0)* get\_role\_policy, *[177](#page-176-0)* get\_route, *[15](#page-14-0)* get\_route\_response, *[15](#page-14-0)* get\_route\_responses, *[15](#page-14-0)* get\_routes, *[15](#page-14-0)* get\_rule, *[331](#page-330-0)*, *[334](#page-333-0)* get\_rule\_group, *[331](#page-330-0)*, *[334](#page-333-0)* get\_sagemaker\_servicecatalog\_portfolio\_status, *[282](#page-281-0)* get\_saml\_provider, *[177](#page-176-0)* get\_sampled\_requests, *[331](#page-330-0)*, *[334](#page-333-0)* get\_sampling\_rules, *[343](#page-342-0)* get\_sampling\_statistic\_summaries, *[343](#page-342-0)* get\_sampling\_targets, *[343](#page-342-0)* get\_savings\_plans\_coverage, *[101](#page-100-0)* get\_savings\_plans\_purchase\_recommendation, *[101](#page-100-0)* get\_savings\_plans\_utilization, *[101](#page-100-0)* get\_savings\_plans\_utilization\_details, *[101](#page-100-0)* get\_scaling\_plan\_resource\_forecast\_data, *[30](#page-29-0)* get\_schema, *[168](#page-167-0)* get\_schema\_as\_json, *[40](#page-39-0)* get\_schema\_by\_definition, *[168](#page-167-0)* get\_schema\_version, *[168](#page-167-0)* get\_schema\_versions\_diff, *[168](#page-167-0)* get\_sdk, *[10](#page-9-0)* get\_sdk\_type, *[10](#page-9-0)* get\_sdk\_types, *[10](#page-9-0)* get\_search\_suggestions, *[282](#page-281-0)* get\_secret\_value, *[287](#page-286-0)* get\_security\_configuration, *[168](#page-167-0)* get\_security\_configurations, *[168](#page-167-0)* get\_segment, *[234](#page-233-0)*

```
get_segment_detection, 258
get_segment_export_jobs, 234
get_segment_import_jobs, 234
get_segment_version, 234
get_segment_versions, 234
get_segments, 234
get_send_quota, 301
get_send_statistics, 301
get_server_certificate, 177
get_service, 297
get_service_graph, 343
get_service_last_accessed_details, 177
get_service_last_accessed_details_with_entities,
get_tags, 10, 15, 101, 169, 260
        177
get_service_linked_role_deletion_status,
        177
get_service_quota, 298
get_service_quota_increase_request_from_template,
get_text_detection, 258
        298
get_service_setting, 314
get_service_settings, 199
get_session, 198
get_session_embed_url, 244
get_session_token, 320
get_shard_iterator, 117, 184
get_signing_certificate, 85
get_size_constraint_set, 331, 334
get_slot_type, 195
get_slot_type_versions, 195
get_slot_types, 195
get_sms_attributes, 308
get_sms_channel, 235
get_sms_template, 235
get_snapshot_limits, 109
get_solution_metrics, 228
get_speech_synthesis_task, 240
get_sql_injection_match_set, 331, 334
get_ssh_public_key, 177
get_stack_policy, 42
get_stage, 10, 15
get_stages, 10, 15
get_static_ip, 203
get_static_ips, 203
get_storage_lens_configuration, 277
get_storage_lens_configuration_tagging,
        278
get_stored_query, 94
get_streaming_distribution, 45
                                                        343
                                               get_trail, 53
                                                        126
                                                        126
                                                        126
                                                        126
                                                        126
                                               get_usage, 10
```
get\_streaming\_distribution\_config, *[45](#page-44-0)* get\_studio\_session\_mapping, *[151](#page-150-0)* get\_subscription\_attributes, *[308](#page-307-0)* get\_subscription\_state, *[305](#page-304-0)* get\_supported\_resource\_types, *[32](#page-31-0)* get\_table, *[168](#page-167-0)* get\_table\_metadata, *[25](#page-24-0)* get\_table\_version, *[168](#page-167-0)* get\_table\_versions, *[168](#page-167-0)* get\_tables, *[168](#page-167-0)* get\_tag\_keys, *[266](#page-265-0)* get\_tag\_values, *[266](#page-265-0)* get\_telemetry\_metadata, *[180](#page-179-0)* get\_template, *[43](#page-42-0)*, *[301](#page-300-0)* get\_template\_summary, *[43](#page-42-0)* get\_terminology, *[329](#page-328-0)* get\_third\_party\_job\_details, *[76,](#page-75-0) [77](#page-76-0)* get\_threat\_intel\_set, *[172](#page-171-0)* get\_time\_series\_service\_statistics, get\_topic\_attributes, *[308](#page-307-0)* get\_trace\_graph, *[343](#page-342-0)* get\_trace\_summaries, *[343](#page-342-0)* get\_traffic\_policy, *[268](#page-267-0)* get\_traffic\_policy\_instance, *[268](#page-267-0)* get\_traffic\_policy\_instance\_count, *[268](#page-267-0)* get\_trail\_status, *[54](#page-53-0)* get\_transcription\_job, *[328](#page-327-0)* get\_transit\_gateway\_attachment\_propagations, get\_transit\_gateway\_multicast\_domain\_associations, get\_transit\_gateway\_prefix\_list\_references, get\_transit\_gateway\_route\_table\_associations, get\_transit\_gateway\_route\_table\_propagations, get\_trigger, *[169](#page-168-0)* get\_triggers, *[169](#page-168-0)* get\_typed\_link\_facet\_information, *[40](#page-39-0)* get\_ui\_customization, *[85](#page-84-0)* get\_upgrade\_history, *[145](#page-144-0)* get\_upgrade\_status, *[145](#page-144-0)*

get\_usage\_forecast, *[101](#page-100-0)* get\_usage\_plan, *[10](#page-9-0)* get\_usage\_plan\_key, *[10](#page-9-0)* get\_usage\_plan\_keys, *[10](#page-9-0)* get\_usage\_plans, *[10](#page-9-0)* get\_usage\_statistics, *[172](#page-171-0)* get\_user, *[85](#page-84-0)*, *[177](#page-176-0)* get\_user\_attribute\_verification\_code, *[85](#page-84-0)* get\_user\_defined\_function, *[169](#page-168-0)* get\_user\_defined\_functions, *[169](#page-168-0)* get\_user\_endpoints, *[235](#page-234-0)* get\_user\_policy, *[177](#page-176-0)* get\_user\_pool\_mfa\_config, *[85](#page-84-0)* get\_utterances\_view, *[195](#page-194-0)* get\_vault\_access\_policy, *[160](#page-159-0)* get\_vault\_lock, *[160](#page-159-0)* get\_vault\_notifications, *[161](#page-160-0)* get\_violation\_details, *[157](#page-156-0)* get\_vocabulary, *[328](#page-327-0)* get\_vocabulary\_filter, *[328](#page-327-0)* get\_voice\_channel, *[235](#page-234-0)* get\_voice\_template, *[235](#page-234-0)* get\_vpc\_link, *[10](#page-9-0)*, *[15](#page-14-0)* get\_vpc\_links, *[11](#page-10-0)*, *[15](#page-14-0)* get\_web\_acl, *[331](#page-330-0)*, *[334](#page-333-0)* get\_web\_acl\_for\_resource, *[335](#page-334-0)* get\_work\_group, *[25](#page-24-0)* get\_workflow, *[169](#page-168-0)* get\_workflow\_execution\_history, *[324](#page-323-0)* get\_workflow\_run, *[169](#page-168-0)* get\_workflow\_run\_properties, *[169](#page-168-0)* get\_workflow\_runs, *[169](#page-168-0)* get\_xss\_match\_set, *[331](#page-330-0)*, *[335](#page-334-0)* glacier, [159](#page-158-0) global\_sign\_out, *[85](#page-84-0)* globalaccelerator, [161](#page-160-0) glue, [166](#page-165-0) grant\_access, *[221](#page-220-0)* group\_resources, *[260](#page-259-0)* guardduty, [170](#page-169-0) head\_bucket, *[275](#page-274-0)*

health, [173](#page-172-0) iam, [175](#page-174-0) import\_api, *[15](#page-14-0)* import\_api\_keys, *[11](#page-10-0)*

head\_object, *[275](#page-274-0)*

import\_as\_provisioned\_product, *[294](#page-293-0)* import\_catalog\_to\_glue, *[169](#page-168-0)* import\_certificate, *[6](#page-5-0)* import\_certificate\_authority\_certificate, *[7](#page-6-0)* import\_client\_vpn\_client\_certificate\_revocation\_list, *[126](#page-125-0)* import\_documentation\_parts, *[11](#page-10-0)* import\_image, *[126](#page-125-0)* import\_installation\_media, *[251](#page-250-0)* import\_instance, *[126](#page-125-0)* import\_key\_material, *[190](#page-189-0)* import\_key\_pair, *[126](#page-125-0)*, *[203](#page-202-0)* import\_rest\_api, *[11](#page-10-0)* import\_snapshot, *[126](#page-125-0)* import\_source\_credentials, *[62,](#page-61-0) [63](#page-62-0)* import\_terminology, *[329](#page-328-0)* import\_volume, *[126](#page-125-0)* import\_workspace\_image, *[341](#page-340-0)* increase\_node\_groups\_in\_global\_replication\_group, *[140](#page-139-0)* increase\_replica\_count, *[140](#page-139-0)* increase\_replication\_factor, *[104](#page-103-0)* increase\_stream\_retention\_period, *[184](#page-183-0)* index\_documents, *[51](#page-50-0)* index\_faces, *[258](#page-257-0)* infer\_icd10cm, *[91](#page-90-0)* infer\_rx\_norm, *[91](#page-90-0)* initialize\_cluster, *[49](#page-48-0)* initiate\_auth, *[85](#page-84-0)* initiate\_document\_version\_upload, *[338](#page-337-0)* initiate\_job, *[161](#page-160-0)* initiate\_layer\_upload, *[131](#page-130-0)* initiate\_multipart\_upload, *[161](#page-160-0)* initiate\_vault\_lock, *[161](#page-160-0)* inspector, [179](#page-178-0) invalidate\_project\_cache, *[62,](#page-61-0) [63](#page-62-0)* invite\_account\_to\_organization, *[225](#page-224-0)* invite\_members, *[172](#page-171-0)*, *[290](#page-289-0)* invoke, *[192](#page-191-0)* invoke\_async, *[193](#page-192-0)* invoke\_endpoint, *[285](#page-284-0)* is\_vpc\_peered, *[203](#page-202-0)* issue\_certificate, *[7](#page-6-0)*

join\_domain, *[318](#page-317-0)*

kafka, [181](#page-180-0) kinesis, [183](#page-182-0)

kinesisanalytics, [184](#page-183-0) kinesisanalyticsv2, [186](#page-185-0) kms, [188](#page-187-0) label\_parameter\_version, *[314](#page-313-0)* lambda, [191](#page-190-0) leave\_organization, *[225](#page-224-0)* lexmodelbuildingservice, [194](#page-193-0) lexruntimeservice, [196](#page-195-0) licensemanager, [198](#page-197-0) lightsail, [200](#page-199-0) list\_accelerators, *[165](#page-164-0)* list\_accepted\_portfolio\_shares, *[295](#page-294-0)* list\_access\_keys, *[177](#page-176-0)* list\_access\_points, *[278](#page-277-0)* list\_account\_aliases, *[177](#page-176-0)* list\_account\_settings, *[133](#page-132-0)* list\_accounts, *[225](#page-224-0)* list\_accounts\_for\_parent, *[225](#page-224-0)* list\_action\_executions, *[75](#page-74-0)*, *[77](#page-76-0)* list\_action\_types, *[77](#page-76-0)* list\_actions, *[282](#page-281-0)* list\_activated\_rules\_in\_rule\_group, *[331](#page-330-0)*, *[335](#page-334-0)* list\_activities, *[303](#page-302-0)* list\_activity\_types, *[324](#page-323-0)* list\_addons, *[137](#page-136-0)* list\_aggregate\_discovered\_resources, *[94](#page-93-0)* list\_algorithms, *[282](#page-281-0)* list\_aliases, *[190](#page-189-0)*, *[193](#page-192-0)* list\_allowed\_node\_type\_modifications, *[140](#page-139-0)* list\_analyses, *[244](#page-243-0)* list\_app\_image\_configs, *[282](#page-281-0)* list\_application\_dependencies, *[292](#page-291-0)* list\_application\_revisions, *[73](#page-72-0)* list\_application\_snapshots, *[187](#page-186-0)* list\_application\_versions, *[292](#page-291-0)* list\_applications, *[19](#page-18-0)*, *[73](#page-72-0)*, *[186,](#page-185-0) [187](#page-186-0)*, *[292](#page-291-0)* list\_applied\_schema\_arns, *[40](#page-39-0)* list\_approval\_rule\_templates, *[67](#page-66-0)*, *[70](#page-69-0)* list\_approved\_origins, *[97](#page-96-0)* list\_apps, *[282](#page-281-0)* list\_apps\_lists, *[157](#page-156-0)* list\_archives, *[57](#page-56-0)*, *[153](#page-152-0)* list\_artifacts, *[282](#page-281-0)* list\_assessment\_run\_agents, *[180](#page-179-0)* list\_assessment\_runs, *[180](#page-179-0)*

list\_assessment\_targets, *[180](#page-179-0)* list\_assessment\_templates, *[180](#page-179-0)* list\_assignments\_for\_hit, *[214](#page-213-0)* list\_associated\_approval\_rule\_templates\_for\_repository, *[67](#page-66-0)*, *[70](#page-69-0)* list\_associated\_fleets, *[23](#page-22-0)* list\_associated\_stacks, *[23](#page-22-0)* list\_association\_versions, *[314](#page-313-0)* list\_associations, *[282](#page-281-0)*, *[314](#page-313-0)* list\_associations\_for\_license\_configuration, *[199](#page-198-0)* list\_attached\_group\_policies, *[177](#page-176-0)* list\_attached\_indices, *[40](#page-39-0)* list\_attached\_role\_policies, *[177](#page-176-0)* list\_attached\_user\_policies, *[177](#page-176-0)* list\_attacks, *[305](#page-304-0)* list\_attributes, *[133](#page-132-0)* list\_auto\_ml\_jobs, *[282](#page-281-0)* list\_automatic\_tape\_creation\_policies, *[318](#page-317-0)* list\_available\_management\_cidr\_ranges, *[342](#page-341-0)* list\_available\_solution\_stacks, *[142](#page-141-0)* list\_available\_zones, *[47](#page-46-0)* list\_aws\_default\_service\_quotas, *[298](#page-297-0)* list\_aws\_service\_access\_for\_organization, *[226](#page-225-0)* list\_backup\_jobs, *[32](#page-31-0)* list\_backup\_plan\_templates, *[32](#page-31-0)* list\_backup\_plan\_versions, *[32](#page-31-0)* list\_backup\_plans, *[32](#page-31-0)* list\_backup\_selections, *[32](#page-31-0)* list\_backup\_vaults, *[32](#page-31-0)* list\_backups, *[115](#page-114-0)* list\_batch\_inference\_jobs, *[228](#page-227-0)* list\_bonus\_payments, *[214](#page-213-0)* list\_bootstrap\_actions, *[151](#page-150-0)* list\_branches, *[65](#page-64-0)*, *[70](#page-69-0)* list\_brokers, *[213](#page-212-0)* list\_bucket\_analytics\_configurations, *[275](#page-274-0)* list\_bucket\_intelligent\_tiering\_configurations, *[275](#page-274-0)* list\_bucket\_inventory\_configurations, *[275](#page-274-0)* list\_bucket\_metrics\_configurations, *[275](#page-274-0)* list\_buckets, *[275](#page-274-0)*

```
list_budgets_for_resource, 295
list_build_batches, 63
list_build_batches_for_project, 63
list_builds, 62, 64
list_builds_for_project, 62, 64
list_byoip_cidrs, 165
list_byte_match_sets, 332, 335
list_cache_policies, 45
list_campaigns, 228
list_candidates_for_auto_ml_job, 282
list_certificate_authorities, 7
list_certificates, 6, 109
list_change_sets, 43
list_children, 226
list_closed_workflow_executions, 324
list_cloud_front_origin_access_identities,
        45
list_cluster_operations, 182
list_clusters, 133, 137, 151, 182
list_code_repositories, 282
list_code_signing_configs, 193
list_collections, 258
list_command_invocations, 314
list_commands, 314
list_compilation_jobs, 282
list_compliance_items, 314
list_compliance_status, 157
list_compliance_summaries, 314
list_components, 19
list_configuration_history, 19
list_configuration_revisions, 182, 213
list_configuration_sets, 237, 239, 301
list_configurations, 182, 213
list_constraints_for_portfolio, 295
list_contact_flows, 97
list_container_instances, 133
list_contexts, 282
list_contributor_insights, 115
list_copy_jobs, 32
list_cost_category_definitions, 101
list_crawlers, 169
list_create_account_status, 226
list_curated_environment_images, 62, 64
list_custom_routing_accelerators, 165
list_custom_routing_endpoint_groups,
        165
list_custom_routing_listeners, 165
list_custom_routing_port_mappings, 165
```
list\_custom\_routing\_port\_mappings\_by\_destination, *[165](#page-164-0)* list\_custom\_verification\_email\_templates, *[301](#page-300-0)* list\_dashboard\_versions, *[244](#page-243-0)* list\_dashboards, *[55](#page-54-0)*, *[244](#page-243-0)* list\_data\_catalogs, *[25](#page-24-0)* list\_data\_quality\_job\_definitions, *[282](#page-281-0)* list\_data\_sets, *[245](#page-244-0)* list\_data\_sources, *[245](#page-244-0)* list\_databases, *[25](#page-24-0)* list\_dataset\_groups, *[228](#page-227-0)* list\_dataset\_import\_jobs, *[228](#page-227-0)* list\_datasets, *[87](#page-86-0)*, *[228](#page-227-0)* list\_dead\_letter\_source\_queues, *[311](#page-310-0)* list\_dedicated\_ip\_pools, *[237](#page-236-0)* list\_delegated\_administrators, *[226](#page-225-0)* list\_delegated\_services\_for\_account, *[226](#page-225-0)* list\_deliverability\_test\_reports, *[237](#page-236-0)* list\_delivery\_streams, *[155](#page-154-0)* list\_deployment\_configs, *[73](#page-72-0)* list\_deployment\_groups, *[73](#page-72-0)* list\_deployment\_instances, *[73](#page-72-0)* list\_deployment\_targets, *[73](#page-72-0)* list\_deployments, *[73](#page-72-0)* list\_detectors, *[172](#page-171-0)* list\_dev\_endpoints, *[169](#page-168-0)* list\_development\_schema\_arns, *[40](#page-39-0)* list\_device\_fleets, *[282](#page-281-0)* list\_devices, *[85](#page-84-0)*, *[282](#page-281-0)*, *[339](#page-338-0)* list\_directories, *[40](#page-39-0)* list\_discovered\_resources, *[94](#page-93-0)* list\_distributed\_grants, *[199](#page-198-0)* list\_distributions, *[45](#page-44-0)* list\_distributions\_by\_cache\_policy\_id, *[45](#page-44-0)* list\_distributions\_by\_key\_group, *[45](#page-44-0)* list\_distributions\_by\_origin\_request\_policy\_id, *[45](#page-44-0)* list\_distributions\_by\_realtime\_log\_config, *[45](#page-44-0)* list\_distributions\_by\_web\_acl\_id, *[45](#page-44-0)* list\_document\_classification\_jobs, *[89](#page-88-0)* list\_document\_classifiers, *[89](#page-88-0)* list\_document\_metadata\_history, *[314](#page-313-0)* list\_document\_versions, *[314](#page-313-0)* list\_documents, *[314](#page-313-0)*

list\_domain\_deliverability\_campaigns, *[237](#page-236-0)* list\_domain\_names, *[51](#page-50-0)*, *[145](#page-144-0)* list\_domains, *[270](#page-269-0)*, *[282](#page-281-0)*, *[307](#page-306-0)*, *[324](#page-323-0)*, *[339](#page-338-0)* list\_domains\_for\_package, *[145](#page-144-0)* list\_dominant\_language\_detection\_jobs, *[89](#page-88-0)* list\_edge\_packaging\_jobs, *[282](#page-281-0)* list\_elasticsearch\_instance\_types, *[145](#page-144-0)* list\_elasticsearch\_versions, *[145](#page-144-0)* list\_email\_identities, *[237](#page-236-0)* list\_enabled\_products\_for\_import, *[290](#page-289-0)* list\_endpoint\_configs, *[282](#page-281-0)* list\_endpoint\_groups, *[165](#page-164-0)* list\_endpoints, *[89](#page-88-0)*, *[282](#page-281-0)* list\_endpoints\_by\_platform\_application, *[308](#page-307-0)* list\_entities\_detection\_jobs, *[89](#page-88-0)* list\_entities\_detection\_v2\_jobs, *[91](#page-90-0)* list\_entities\_for\_policy, *[177](#page-176-0)* list\_entity\_recognizers, *[89](#page-88-0)* list\_environments, *[37,](#page-36-0) [38](#page-37-0)* list\_event\_buses, *[57](#page-56-0)*, *[153](#page-152-0)* list\_event\_source\_mappings, *[193](#page-192-0)* list\_event\_sources, *[58](#page-57-0)*, *[154](#page-153-0)* list\_event\_subscriptions, *[180](#page-179-0)* list\_event\_trackers, *[228](#page-227-0)* list\_events\_detection\_jobs, *[89](#page-88-0)* list\_exclusions, *[180](#page-179-0)* list\_executions, *[303](#page-302-0)* list\_experiments, *[282](#page-281-0)* list\_exports, *[43](#page-42-0)*, *[115](#page-114-0)* list\_faces, *[258](#page-257-0)* list\_facet\_attributes, *[40](#page-39-0)* list\_facet\_names, *[40](#page-39-0)* list\_failures\_for\_license\_configuration\_operations, list\_identity\_policies, *[301](#page-300-0) [199](#page-198-0)* list\_fargate\_profiles, *[137](#page-136-0)* list\_feature\_groups, *[282](#page-281-0)* list\_field\_level\_encryption\_configs, *[45](#page-44-0)* list\_field\_level\_encryption\_profiles, *[45](#page-44-0)* list\_file\_shares, *[318](#page-317-0)* list\_filters, *[172](#page-171-0)*, *[228](#page-227-0)* list\_findings, *[172](#page-171-0)*, *[180](#page-179-0)* list\_fleets, *[339](#page-338-0)* list\_flow\_definitions, *[282](#page-281-0)*

list\_function\_event\_invoke\_configs, *[193](#page-192-0)* list\_functions, *[193](#page-192-0)* list\_functions\_by\_code\_signing\_config, *[193](#page-192-0)* list\_gateway\_routes, *[21](#page-20-0)* list\_gateways, *[318](#page-317-0)* list\_geo\_locations, *[268](#page-267-0)* list\_geo\_match\_sets, *[332](#page-331-0)*, *[335](#page-334-0)* list\_git\_hub\_account\_token\_names, *[73](#page-72-0)* list\_global\_tables, *[115](#page-114-0)* list\_grants, *[190](#page-189-0)* list\_group\_memberships, *[245](#page-244-0)* list\_group\_policies, *[177](#page-176-0)* list\_group\_resources, *[260](#page-259-0)* list\_groups, *[85](#page-84-0)*, *[177](#page-176-0)*, *[245](#page-244-0)*, *[260](#page-259-0)* list\_groups\_for\_user, *[177](#page-176-0)* list\_handshakes\_for\_account, *[226](#page-225-0)* list\_handshakes\_for\_organization, *[226](#page-225-0)* list\_hapgs, *[47](#page-46-0)* list\_health\_checks, *[268](#page-267-0)* list\_hi\_ts, *[214](#page-213-0)* list\_hi\_ts\_for\_qualification\_type, *[214](#page-213-0)* list\_hosted\_zones, *[268](#page-267-0)* list\_hosted\_zones\_by\_name, *[268](#page-267-0)* list\_hosted\_zones\_by\_vpc, *[268](#page-267-0)* list\_hours\_of\_operations, *[97](#page-96-0)* list\_hsms, *[47](#page-46-0)* list\_human\_task\_uis, *[282](#page-281-0)* list\_hyper\_parameter\_tuning\_jobs, *[282](#page-281-0)* list\_iam\_policy\_assignments, *[245](#page-244-0)* list\_iam\_policy\_assignments\_for\_user, *[245](#page-244-0)* list\_icd10cm\_inference\_jobs, *[91](#page-90-0)* list\_identities, *[81](#page-80-0)*, *[301](#page-300-0)* list\_identity\_pool\_usage, *[87](#page-86-0)* list\_identity\_pools, *[81](#page-80-0)* list\_identity\_providers, *[85](#page-84-0)* list\_image\_versions, *[282](#page-281-0)* list\_images, *[131](#page-130-0)*, *[282](#page-281-0)* list\_imports, *[43](#page-42-0)* list\_incoming\_typed\_links, *[40](#page-39-0)* list\_index, *[40](#page-39-0)* list\_ingestions, *[245](#page-244-0)* list\_instance\_attributes, *[97](#page-96-0)* list\_instance\_fleets, *[151](#page-150-0)*

list\_instance\_groups, *[151](#page-150-0)*

list\_instance\_profiles, *[177](#page-176-0)* list\_instance\_profiles\_for\_role, *[177](#page-176-0)* list\_instance\_storage\_configs, *[97](#page-96-0)* list\_instances, *[97](#page-96-0)*, *[151](#page-150-0)*, *[297](#page-296-0)* list\_integration\_associations, *[97](#page-96-0)* list\_invalidations, *[45](#page-44-0)* list\_inventory\_entries, *[314](#page-313-0)* list\_invitations, *[172](#page-171-0)*, *[290](#page-289-0)* list\_ip\_routes, *[109](#page-108-0)* list\_ip\_sets, *[172](#page-171-0)*, *[332](#page-331-0)*, *[335](#page-334-0)* list\_jobs, *[34](#page-33-0)*, *[161](#page-160-0)*, *[169](#page-168-0)*, *[278](#page-277-0)* list\_journeys, *[235](#page-234-0)* list\_kafka\_versions, *[182](#page-181-0)* list\_key\_groups, *[45](#page-44-0)* list\_key\_phrases\_detection\_jobs, *[89](#page-88-0)* list\_key\_policies, *[190](#page-189-0)* list\_keys, *[190](#page-189-0)* list\_labeling\_jobs, *[282](#page-281-0)* list\_labeling\_jobs\_for\_workteam, *[282](#page-281-0)* list\_lambda\_functions, *[97](#page-96-0)* list\_language\_models, *[328](#page-327-0)* list\_launch\_paths, *[295](#page-294-0)* list\_layer\_versions, *[193](#page-192-0)* list\_layers, *[193](#page-192-0)* list\_lex\_bots, *[97](#page-96-0)* list\_lexicons, *[240](#page-239-0)* list\_license\_configurations, *[199](#page-198-0)* list\_license\_specifications\_for\_resource, *[199](#page-198-0)* list\_license\_versions, *[199](#page-198-0)* list\_licenses, *[199](#page-198-0)* list\_listeners, *[165](#page-164-0)* list\_local\_disks, *[318](#page-317-0)* list\_log\_pattern\_sets, *[19](#page-18-0)* list\_log\_patterns, *[19](#page-18-0)* list\_log\_subscriptions, *[109](#page-108-0)* list\_logging\_configurations, *[332](#page-331-0)*, *[335](#page-334-0)* list\_luna\_clients, *[47](#page-46-0)* list\_managed\_schema\_arns, *[40](#page-39-0)* list\_medical\_transcription\_jobs, *[328](#page-327-0)* list\_medical\_vocabularies, *[328](#page-327-0)* list\_member\_accounts, *[157](#page-156-0)*, *[207](#page-206-0)* list\_members, *[172](#page-171-0)*, *[290](#page-289-0)* list\_meshes, *[21](#page-20-0)* list\_metrics, *[55](#page-54-0)* list\_mfa\_devices, *[177](#page-176-0)* list\_ml\_transforms, *[169](#page-168-0)* list\_model\_bias\_job\_definitions, *[282](#page-281-0)*

list\_model\_explainability\_job\_definitions, *[282](#page-281-0)* list\_model\_package\_groups, *[282](#page-281-0)* list\_model\_packages, *[283](#page-282-0)* list\_model\_quality\_job\_definitions, *[283](#page-282-0)* list\_models, *[283](#page-282-0)* list\_monitoring\_executions, *[283](#page-282-0)* list\_monitoring\_schedules, *[283](#page-282-0)* list\_multipart\_uploads, *[161](#page-160-0)*, *[275](#page-274-0)* list\_named\_queries, *[25](#page-24-0)* list\_namespaces, *[245](#page-244-0)*, *[297](#page-296-0)* list\_nodegroups, *[137](#page-136-0)* list\_nodes, *[182](#page-181-0)* list\_notebook\_executions, *[151](#page-150-0)* list\_notebook\_instance\_lifecycle\_configs, *[283](#page-282-0)* list\_notebook\_instances, *[283](#page-282-0)* list\_object\_attributes, *[40](#page-39-0)* list\_object\_children, *[40](#page-39-0)* list\_object\_parent\_paths, *[40](#page-39-0)* list\_object\_parents, *[40](#page-39-0)* list\_object\_policies, *[40](#page-39-0)* list\_object\_versions, *[275](#page-274-0)* list\_objects, *[275](#page-274-0)* list\_objects\_v2, *[275](#page-274-0)* list\_on\_premises\_instances, *[73](#page-72-0)* list\_open\_id\_connect\_providers, *[177](#page-176-0)* list\_open\_workflow\_executions, *[324](#page-323-0)* list\_operations, *[270](#page-269-0)*, *[297](#page-296-0)* list\_ops\_item\_events, *[314](#page-313-0)* list\_ops\_metadata, *[314](#page-313-0)* list\_organization\_admin\_accounts, *[172](#page-171-0)*, *[290](#page-289-0)* list\_organization\_portfolio\_access, *[295](#page-294-0)* list\_organizational\_units\_for\_parent, *[226](#page-225-0)* list\_origin\_request\_policies, *[45](#page-44-0)* list\_outgoing\_typed\_links, *[40](#page-39-0)* list\_packages\_for\_domain, *[145](#page-144-0)* list\_parallel\_data, *[329](#page-328-0)* list\_parents, *[226](#page-225-0)* list\_partner\_event\_source\_accounts, *[58](#page-57-0)*, *[154](#page-153-0)* list\_partner\_event\_sources, *[58](#page-57-0)*, *[154](#page-153-0)* list\_parts, *[161](#page-160-0)*, *[275](#page-274-0)* list\_pending\_invitation\_resources, *[247](#page-246-0)*

list\_permissions, *[7](#page-6-0)*, *[247](#page-246-0)* list\_phi\_detection\_jobs, *[91](#page-90-0)* list\_phone\_numbers, *[97](#page-96-0)* list\_phone\_numbers\_opted\_out, *[308](#page-307-0)* list\_pii\_entities\_detection\_jobs, *[89](#page-88-0)* list\_pipeline\_execution\_steps, *[283](#page-282-0)* list\_pipeline\_executions, *[75](#page-74-0)*, *[77](#page-76-0)*, *[283](#page-282-0)* list\_pipeline\_parameters\_for\_execution, *[283](#page-282-0)* list\_pipelines, *[75](#page-74-0)*, *[77](#page-76-0)*, *[103](#page-102-0)*, *[283](#page-282-0)* list\_platform\_applications, *[308](#page-307-0)* list\_platform\_branches, *[142](#page-141-0)* list\_platform\_versions, *[142](#page-141-0)* list\_policies, *[157](#page-156-0)*, *[177](#page-176-0)*, *[226](#page-225-0)* list\_policies\_for\_target, *[226](#page-225-0)* list\_policies\_granting\_service\_access, *[177](#page-176-0)* list\_policy\_attachments, *[40](#page-39-0)* list\_policy\_versions, *[177](#page-176-0)* list\_portfolio\_access, *[295](#page-294-0)* list\_portfolios, *[295](#page-294-0)* list\_portfolios\_for\_product, *[295](#page-294-0)* list\_principals, *[247](#page-246-0)* list\_principals\_for\_portfolio, *[295](#page-294-0)* list\_problems, *[19](#page-18-0)* list\_processing\_jobs, *[283](#page-282-0)* list\_projects, *[62](#page-61-0)*, *[64](#page-63-0)*, *[78,](#page-77-0) [79](#page-78-0)*, *[283](#page-282-0)* list\_prompts, *[97](#page-96-0)* list\_protected\_resources, *[32](#page-31-0)* list\_protection\_groups, *[305](#page-304-0)* list\_protections, *[305](#page-304-0)* list\_protocols\_lists, *[157](#page-156-0)* list\_provisioned\_capacity, *[161](#page-160-0)* list\_provisioned\_concurrency\_configs, *[193](#page-192-0)* list\_provisioned\_product\_plans, *[295](#page-294-0)* list\_provisioning\_artifacts, *[295](#page-294-0)* list\_provisioning\_artifacts\_for\_service\_action, list\_resolver\_rules, *[273](#page-272-0) [295](#page-294-0)* list\_public\_keys, *[45](#page-44-0)*, *[54](#page-53-0)* list\_published\_schema\_arns, *[40](#page-39-0)* list\_publishing\_destinations, *[172](#page-171-0)* list\_pull\_requests, *[66](#page-65-0)*, *[70](#page-69-0)* list\_qualification\_requests, *[214](#page-213-0)* list\_qualification\_types, *[215](#page-214-0)* list\_query\_executions, *[25](#page-24-0)* list\_query\_logging\_configs, *[268](#page-267-0)* list\_queue\_tags, *[311](#page-310-0)*

list\_queues, *[97](#page-96-0)*, *[311](#page-310-0)* list\_quick\_connects, *[97](#page-96-0)* list\_rate\_based\_rules, *[332](#page-331-0)*, *[335](#page-334-0)* list\_realtime\_log\_configs, *[45](#page-44-0)* list\_receipt\_filters, *[301](#page-300-0)* list\_receipt\_rule\_sets, *[301](#page-300-0)* list\_received\_grants, *[199](#page-198-0)* list\_received\_licenses, *[199](#page-198-0)* list\_recipes, *[228](#page-227-0)* list\_record\_history, *[295](#page-294-0)* list\_records, *[87](#page-86-0)* list\_recovery\_points\_by\_backup\_vault, *[32](#page-31-0)* list\_recovery\_points\_by\_resource, *[32](#page-31-0)* list\_regex\_match\_sets, *[332](#page-331-0)*, *[335](#page-334-0)* list\_regex\_pattern\_sets, *[332](#page-331-0)*, *[335](#page-334-0)* list\_regional\_buckets, *[278](#page-277-0)* list\_registries, *[169](#page-168-0)* list\_replays, *[58](#page-57-0)*, *[154](#page-153-0)* list\_report\_groups, *[62](#page-61-0)*, *[64](#page-63-0)* list\_reports, *[62](#page-61-0)*, *[64](#page-63-0)* list\_reports\_for\_report\_group, *[62](#page-61-0)*, *[64](#page-63-0)* list\_repositories, *[65](#page-64-0)*, *[70](#page-69-0)* list\_repositories\_for\_approval\_rule\_template, *[67](#page-66-0)*, *[70](#page-69-0)* list\_requested\_service\_quota\_change\_history, *[298](#page-297-0)* list\_requested\_service\_quota\_change\_history\_by\_quota, *[298](#page-297-0)* list\_resolver\_dnssec\_configs, *[272](#page-271-0)* list\_resolver\_endpoint\_ip\_addresses, *[272](#page-271-0)* list\_resolver\_endpoints, *[272](#page-271-0)* list\_resolver\_query\_log\_config\_associations, *[272](#page-271-0)* list\_resolver\_query\_log\_configs, *[273](#page-272-0)* list\_resolver\_rule\_associations, *[273](#page-272-0)* list\_resource\_compliance\_summaries, *[314](#page-313-0)* list\_resource\_data\_sync, *[314](#page-313-0)* list\_resource\_inventory, *[199](#page-198-0)* list\_resource\_record\_sets, *[268](#page-267-0)* list\_resource\_servers, *[85](#page-84-0)* list\_resource\_share\_permissions, *[247](#page-246-0)* list\_resource\_tags, *[190](#page-189-0)* list\_resource\_types, *[247](#page-246-0)* list\_resources, *[78,](#page-77-0) [79](#page-78-0)*, *[247](#page-246-0)*

list\_resources\_for\_tag\_option, *[295](#page-294-0)* list\_resources\_for\_web\_acl, *[335](#page-334-0)* list\_resources\_in\_protection\_group, *[305](#page-304-0)* list\_restore\_jobs, *[32](#page-31-0)* list\_retirable\_grants, *[190](#page-189-0)* list\_reusable\_delegation\_sets, *[268](#page-267-0)* list\_review\_policy\_results\_for\_hit, *[215](#page-214-0)* list\_reviewable\_hi\_ts, *[215](#page-214-0)* list\_role\_policies, *[177](#page-176-0)* list\_role\_tags, *[178](#page-177-0)* list\_roles, *[178](#page-177-0)* list\_roots, *[226](#page-225-0)* list\_routes, *[21](#page-20-0)* list\_routing\_profile\_queues, *[97](#page-96-0)* list\_routing\_profiles, *[97](#page-96-0)* list\_rule\_groups, *[332](#page-331-0)*, *[335](#page-334-0)* list\_rule\_names\_by\_target, *[58](#page-57-0)*, *[154](#page-153-0)* list\_rules, *[58](#page-57-0)*, *[154](#page-153-0)*, *[332](#page-331-0)*, *[335](#page-334-0)* list\_rules\_packages, *[180](#page-179-0)* list\_rx\_norm\_inference\_jobs, *[91](#page-90-0)* list\_s3\_resources, *[207](#page-206-0)* list\_saml\_providers, *[178](#page-177-0)* list\_schema\_extensions, *[109](#page-108-0)* list\_schema\_versions, *[169](#page-168-0)* list\_schemas, *[169](#page-168-0)*, *[228](#page-227-0)* list\_scram\_secrets, *[182](#page-181-0)* list\_secret\_version\_ids, *[287](#page-286-0)* list\_secrets, *[287](#page-286-0)* list\_security\_configurations, *[151](#page-150-0)* list\_security\_keys, *[97](#page-96-0)* list\_security\_profiles, *[97](#page-96-0)* list\_sentiment\_detection\_jobs, *[89](#page-88-0)* list\_server\_certificates, *[178](#page-177-0)*

list\_service\_actions, *[295](#page-294-0)*

list\_services, *[133](#page-132-0)*, *[297,](#page-296-0) [298](#page-297-0)*

list\_shared\_projects, *[62](#page-61-0)*, *[64](#page-63-0)* list\_shared\_report\_groups, *[62](#page-61-0)*, *[64](#page-63-0)* list\_signing\_certificates, *[178](#page-177-0)* list\_size\_constraint\_sets, *[332](#page-331-0)*, *[335](#page-334-0)*

*[295](#page-294-0)*

*[298](#page-297-0)* list\_service\_quotas, *[298](#page-297-0)*

list\_shards, *[184](#page-183-0)*

list\_service\_actions\_for\_provisioning\_artifact, list\_tags\_for\_project, *[78,](#page-77-0) [79](#page-78-0)* list\_service\_quota\_increase\_requests\_in\_template, list\_service\_specific\_credentials, *[178](#page-177-0)* list\_solution\_versions, *[228](#page-227-0)* list\_solutions, *[228](#page-227-0)* list\_source\_credentials, *[62](#page-61-0)*, *[64](#page-63-0)* list\_speech\_synthesis\_tasks, *[240](#page-239-0)* list\_sql\_injection\_match\_sets, *[332](#page-331-0)*, *[335](#page-334-0)* list\_ssh\_public\_keys, *[178](#page-177-0)* list\_stack\_instances, *[43](#page-42-0)* list\_stack\_instances\_for\_provisioned\_product, *[295](#page-294-0)* list\_stack\_resources, *[43](#page-42-0)* list\_stack\_set\_operation\_results, *[43](#page-42-0)* list\_stack\_set\_operations, *[43](#page-42-0)* list\_stack\_sets, *[43](#page-42-0)* list\_stacks, *[43](#page-42-0)* list\_state\_machines, *[303](#page-302-0)* list\_steps, *[151](#page-150-0)* list\_storage\_lens\_configurations, *[278](#page-277-0)* list\_stored\_queries, *[94](#page-93-0)* list\_stream\_consumers, *[184](#page-183-0)* list\_stream\_processors, *[258](#page-257-0)* list\_streaming\_distributions, *[45](#page-44-0)* list\_streams, *[117](#page-116-0)*, *[184](#page-183-0)* list\_studio\_session\_mappings, *[151](#page-150-0)* list\_studios, *[151](#page-150-0)* list\_subscribed\_rule\_groups, *[332](#page-331-0)*, *[335](#page-334-0)* list\_subscribed\_workteams, *[283](#page-282-0)* list\_subscriptions, *[308](#page-307-0)* list\_subscriptions\_by\_topic, *[308](#page-307-0)* list\_table\_metadata, *[25](#page-24-0)* list\_tables, *[115](#page-114-0)* list\_tag\_options, *[295](#page-294-0)* list\_tags, *[7](#page-6-0)*, *[32](#page-31-0)*, *[49](#page-48-0)*, *[54](#page-53-0)*, *[104](#page-103-0)*, *[145](#page-144-0)*, *[193](#page-192-0)*, *[213](#page-212-0)*, *[221](#page-220-0)*, *[283](#page-282-0)* list\_tags\_for\_certificate, *[6](#page-5-0)* list\_tags\_for\_delivery\_stream, *[155](#page-154-0)* list\_tags\_for\_domain, *[270](#page-269-0)* list\_tags\_for\_resource, *[19](#page-18-0)*, *[21](#page-20-0)*, *[23](#page-22-0)*, *[25](#page-24-0)*, *[34](#page-33-0)*, *[37,](#page-36-0) [38](#page-37-0)*, *[40](#page-39-0)*, *[45](#page-44-0)*, *[47](#page-46-0)*, *[56](#page-55-0)*, *[58](#page-57-0)*, *[68](#page-67-0)*, *[70](#page-69-0)*, *[73](#page-72-0)*, *[77](#page-76-0)*, *[81](#page-80-0)*, *[85](#page-84-0)*, *[89](#page-88-0)*, *[94](#page-93-0)*, *[97](#page-96-0)*, *[109](#page-108-0)*, *[111](#page-110-0)*, *[113](#page-112-0)*, *[131](#page-130-0)*, *[133](#page-132-0)*, *[135](#page-134-0)*, *[137](#page-136-0)*, *[140](#page-139-0)*, *[142](#page-141-0)*, *[154](#page-153-0)*, *[157,](#page-156-0) [158](#page-157-0)*, *[165](#page-164-0)*, *[172](#page-171-0)*, *[180](#page-179-0)*, *[182](#page-181-0)*, *[186,](#page-185-0) [187](#page-186-0)*, *[195](#page-194-0)*, *[199](#page-198-0)*, *[217](#page-216-0)*, *[224](#page-223-0)*, *[226](#page-225-0)*, *[235](#page-234-0)*, *[237](#page-236-0)*, *[245](#page-244-0)*, *[251](#page-250-0)*, *[268](#page-267-0)*, *[273](#page-272-0)*, *[290](#page-289-0)*, *[297,](#page-296-0) [298](#page-297-0)*, *[303](#page-302-0)*, *[308](#page-307-0)*, *[314](#page-313-0)*, *[318](#page-317-0)*, *[324](#page-323-0)*, *[332](#page-331-0)*, *[335](#page-334-0)*, *[339](#page-338-0)*, *[343](#page-342-0)*

```
list_tags_for_resources, 268
list_tags_for_stream, 184
```

```
list_tags_for_vault, 161
list_tags_log_group, 60
list_tags_of_resource, 115
list_tape_pools, 318
list_tapes, 318
list_targets_by_rule, 58, 154
list_targets_for_policy, 226
list_task_definition_families, 133
list_task_definitions, 133
list_tasks, 133
list_team_members, 78, 79
list_template_aliases, 245
list_template_versions, 235, 245
list_templates, 235, 245, 301
list_terminologies, 329
list_text_translation_jobs, 329
list_theme_aliases, 245
list_theme_versions, 245
list_themes, 245
list_threat_intel_sets, 172
list_tokens, 199
list_topics, 309
list_topics_detection_jobs, 89
list_traffic_policies, 268
list_traffic_policy_instances, 268
list_traffic_policy_instances_by_hosted_zone,
list_vpc_association_authorizations,
        268
list_traffic_policy_instances_by_policy,
        268
list_traffic_policy_versions, 268
list_trails, 54
list_training_jobs, 283
list_training_jobs_for_hyper_parameter_tuning_job,
339
        283
list_transcription_jobs, 328
list_transform_jobs, 283
list_trial_components, 283
list_trials, 283
list_triggers, 169
list_type_registrations, 43
list_type_versions, 43
list_typed_link_facet_attributes, 40
list_typed_link_facet_names, 40
list_types, 43
list_updates, 137
list_usage_for_license_configuration,
        199
list_use_cases, 97
                                               list_user_groups, 245
                                               list_user_hierarchy_groups, 97
                                               list_user_import_jobs, 85
                                               list_user_policies, 178
                                               list_user_pool_clients, 85
                                               list_user_pools, 85
                                               list_user_profiles, 78, 79, 283
                                               list_user_tags, 178
                                               list_users, 85, 97, 178, 213, 245
                                               list_users_in_group, 85
                                               list_vaults, 161
                                               list_verified_email_addresses, 301
                                               list_versions_by_function, 193
                                               list_virtual_gateways, 21
                                               list_virtual_interface_test_history,
                                                        107
                                               list_virtual_mfa_devices, 178
                                               list_virtual_nodes, 21
                                               list_virtual_routers, 21
                                               list_virtual_services, 21
                                               list_vocabularies, 328
                                               list_vocabulary_filters, 328
                                               list_volume_initiators, 318
                                               list_volume_recovery_points, 318
                                               list_volumes, 318
                                                        268
                                               list_web_ac_ls, 332, 335
                                               list_webhooks, 77
                                               list_website_authorization_providers,
                                                       339
                                               list_website_certificate_authorities,
                                               list_work_groups, 25
                                               list_worker_blocks, 215
                                               list_workers_with_qualification_type,
                                                       215
                                               list_workflow_types, 324
                                               list_workflows, 169
                                               list_workforces, 283
                                               list_workteams, 283
                                               list_xss_match_sets, 332, 335
                                               lookup_developer_identity, 81
                                               lookup_events, 54
                                               lookup_policy, 40
                                               machinelearning, 204
                                               macie, 206
                                               marketplacecommerceanalytics, 207
```
marketplaceentitlementservice, [209](#page-208-0) marketplacemetering, [210](#page-209-0) merge\_branches\_by\_fast\_forward, *[66](#page-65-0)*, *[70](#page-69-0)* merge\_branches\_by\_squash, *[66](#page-65-0)*, *[70](#page-69-0)* merge\_branches\_by\_three\_way, *[66](#page-65-0)*, *[70](#page-69-0)* merge\_developer\_identities, *[81](#page-80-0)* merge\_pull\_request\_by\_fast\_forward, *[66](#page-65-0)*, *[70](#page-69-0)* merge\_pull\_request\_by\_squash, *[66](#page-65-0)*, *[70](#page-69-0)* merge\_pull\_request\_by\_three\_way, *[66](#page-65-0)*, *[70](#page-69-0)* merge\_shards, *[184](#page-183-0)* meter\_usage, *[211](#page-210-0)* migrate\_workspace, *[342](#page-341-0)* modify\_account, *[342](#page-341-0)* modify\_availability\_zone\_group, *[126](#page-125-0)* modify\_backup\_attributes, *[49](#page-48-0)* modify\_cache\_cluster, *[140](#page-139-0)* modify\_cache\_parameter\_group, *[140](#page-139-0)* modify\_cache\_subnet\_group, *[140](#page-139-0)* modify\_capacity\_reservation, *[126](#page-125-0)* modify\_certificates, *[251](#page-250-0)* modify\_client\_properties, *[342](#page-341-0)* modify\_client\_vpn\_endpoint, *[126](#page-125-0)* modify\_cluster, *[49](#page-48-0)*, *[151](#page-150-0)*, *[256](#page-255-0)* modify\_cluster\_db\_revision, *[256](#page-255-0)* modify\_cluster\_iam\_roles, *[256](#page-255-0)* modify\_cluster\_maintenance, *[256](#page-255-0)* modify\_cluster\_parameter\_group, *[256](#page-255-0)* modify\_cluster\_snapshot, *[256](#page-255-0)* modify\_cluster\_snapshot\_schedule, *[256](#page-255-0)* modify\_cluster\_subnet\_group, *[256](#page-255-0)* modify\_current\_db\_cluster\_capacity, *[251](#page-250-0)* modify\_db\_cluster, *[113](#page-112-0)*, *[217](#page-216-0)*, *[251](#page-250-0)* modify\_db\_cluster\_endpoint, *[217](#page-216-0)*, *[251](#page-250-0)* modify\_db\_cluster\_parameter\_group, *[113](#page-112-0)*, *[217](#page-216-0)*, *[251](#page-250-0)* modify\_db\_cluster\_snapshot\_attribute, *[113](#page-112-0)*, *[217](#page-216-0)*, *[251](#page-250-0)* modify\_db\_instance, *[113](#page-112-0)*, *[217](#page-216-0)*, *[251](#page-250-0)* modify\_db\_parameter\_group, *[217](#page-216-0)*, *[251](#page-250-0)* modify\_db\_proxy, *[251](#page-250-0)* modify\_db\_proxy\_target\_group, *[251](#page-250-0)* modify\_db\_snapshot, *[251](#page-250-0)* modify\_db\_snapshot\_attribute, *[251](#page-250-0)* modify\_db\_subnet\_group, *[113](#page-112-0)*, *[217](#page-216-0)*, *[251](#page-250-0)* modify\_default\_credit\_specification, *[126](#page-125-0)*

modify\_document\_permission, *[314](#page-313-0)* modify\_ebs\_default\_kms\_key\_id, *[126](#page-125-0)* modify\_event\_subscription, *[217](#page-216-0)*, *[251](#page-250-0)*, *[256](#page-255-0)* modify\_fleet, *[126](#page-125-0)* modify\_fpga\_image\_attribute, *[126](#page-125-0)* modify\_global\_cluster, *[251](#page-250-0)* modify\_global\_replication\_group, *[140](#page-139-0)* modify\_hapg, *[47](#page-46-0)* modify\_hosts, *[126](#page-125-0)* modify\_hsm, *[47](#page-46-0)* modify\_id\_format, *[126](#page-125-0)* modify\_identity\_id\_format, *[126](#page-125-0)* modify\_image\_attribute, *[126](#page-125-0)* modify\_instance\_attribute, *[126](#page-125-0)* modify\_instance\_capacity\_reservation\_attributes, *[126](#page-125-0)* modify\_instance\_credit\_specification, *[126](#page-125-0)* modify\_instance\_event\_start\_time, *[126](#page-125-0)* modify\_instance\_fleet, *[151](#page-150-0)* modify\_instance\_groups, *[151](#page-150-0)* modify\_instance\_metadata\_options, *[126](#page-125-0)* modify\_instance\_placement, *[126](#page-125-0)* modify\_launch\_template, *[126](#page-125-0)* modify\_listener, *[149](#page-148-0)* modify\_load\_balancer\_attributes, *[147](#page-146-0)*, *[149](#page-148-0)* modify\_luna\_client, *[47](#page-46-0)* modify\_managed\_prefix\_list, *[126](#page-125-0)* modify\_mount\_target\_security\_groups, *[135](#page-134-0)* modify\_network\_interface\_attribute, *[126](#page-125-0)* modify\_option\_group, *[251](#page-250-0)* modify\_replication\_group, *[140](#page-139-0)* modify\_replication\_group\_shard\_configuration, *[140](#page-139-0)* modify\_report\_definition, *[99](#page-98-0)* modify\_reserved\_instances, *[126](#page-125-0)* modify\_rule, *[149](#page-148-0)* modify\_scheduled\_action, *[256](#page-255-0)* modify\_selfservice\_permissions, *[342](#page-341-0)* modify\_snapshot\_attribute, *[126](#page-125-0)* modify\_snapshot\_copy\_retention\_period, *[256](#page-255-0)* modify\_snapshot\_schedule, *[256](#page-255-0)* modify\_spot\_fleet\_request, *[126](#page-125-0)* modify\_subnet\_attribute, *[126](#page-125-0)*

modify\_target\_group, *[149](#page-148-0)* modify\_target\_group\_attributes, *[149](#page-148-0)* modify\_traffic\_mirror\_filter\_network\_servicesorganizations,[224](#page-223-0) *[126](#page-125-0)* modify\_traffic\_mirror\_filter\_rule, *[126](#page-125-0)* modify\_traffic\_mirror\_session, *[126](#page-125-0)* modify\_transit\_gateway, *[126](#page-125-0)* modify\_transit\_gateway\_prefix\_list\_reference, peer\_vpc, *[203](#page-202-0) [126](#page-125-0)* modify\_transit\_gateway\_vpc\_attachment, *[126](#page-125-0)* modify\_usage\_limit, *[256](#page-255-0)* modify\_user, *[140](#page-139-0)* modify\_user\_group, *[140](#page-139-0)* modify\_volume, *[126](#page-125-0)* modify\_volume\_attribute, *[126](#page-125-0)* modify\_vpc\_attribute, *[126](#page-125-0)* modify\_vpc\_endpoint, *[126](#page-125-0)* modify\_vpc\_endpoint\_connection\_notification, *[127](#page-126-0)* modify\_vpc\_endpoint\_service\_configuration, *[127](#page-126-0)* modify\_vpc\_endpoint\_service\_permissions, *[127](#page-126-0)* modify\_vpc\_peering\_connection\_options, *[127](#page-126-0)* modify\_vpc\_tenancy, *[127](#page-126-0)* modify\_vpn\_connection, *[127](#page-126-0)* modify\_vpn\_connection\_options, *[127](#page-126-0)* modify\_vpn\_tunnel\_certificate, *[127](#page-126-0)* modify\_vpn\_tunnel\_options, *[127](#page-126-0)* modify\_workspace\_access\_properties, *[342](#page-341-0)* modify\_workspace\_creation\_properties, *[342](#page-341-0)* modify\_workspace\_properties, *[342](#page-341-0)* modify\_workspace\_state, *[342](#page-341-0)* monitor\_instances, *[127](#page-126-0)* move\_account, *[226](#page-225-0)* move\_address\_to\_vpc, *[127](#page-126-0)* mq, [212](#page-211-0) mturk, [213](#page-212-0) neptune, [215](#page-214-0) notify\_when\_uploaded, *[318](#page-317-0)* notify\_workers, *[215](#page-214-0)*

open\_instance\_public\_ports, *[203](#page-202-0)* opsworks, [218](#page-217-0)

opsworkscm, [222](#page-221-0) opt\_in\_phone\_number, *[309](#page-308-0)* override\_pull\_request\_approval\_rules, *[67](#page-66-0)*, *[70](#page-69-0)* pause\_cluster, *[256](#page-255-0)* personalize, [226](#page-225-0) personalizeevents, [228](#page-227-0) personalizeruntime, [230](#page-229-0) phone\_number\_validate, *[235](#page-234-0)* pi, [231](#page-230-0) pinpoint, [232](#page-231-0) pinpointemail, [236](#page-235-0) pinpointsmsvoice, [238](#page-237-0) poll\_for\_activity\_task, *[324](#page-323-0)* poll\_for\_decision\_task, *[324](#page-323-0)* poll\_for\_jobs, *[76,](#page-75-0) [77](#page-76-0)* poll\_for\_task, *[103](#page-102-0)* poll\_for\_third\_party\_jobs, *[76,](#page-75-0) [77](#page-76-0)* polly, [239](#page-238-0) post\_comment\_for\_compared\_commit, *[68](#page-67-0)*, *[70](#page-69-0)* post\_comment\_for\_pull\_request, *[67](#page-66-0)*, *[70](#page-69-0)* post\_comment\_reply, *[68](#page-67-0)*, *[70](#page-69-0)* post\_content, *[198](#page-197-0)* post\_text, *[198](#page-197-0)* post\_to\_connection, *[12](#page-11-0)* predict, *[205](#page-204-0)* preview\_agents, *[180](#page-179-0)* pricing, [241](#page-240-0) promote\_read\_replica, *[251](#page-250-0)* promote\_read\_replica\_db\_cluster, *[217](#page-216-0)*, *[251](#page-250-0)* promote\_resource\_share\_created\_from\_policy, *[247](#page-246-0)* provide\_anomaly\_feedback, *[101](#page-100-0)* provision\_byoip\_cidr, *[127](#page-126-0)*, *[165](#page-164-0)* provision\_product, *[295](#page-294-0)* publish, *[309](#page-308-0)* publish\_layer\_version, *[193](#page-192-0)* publish\_schema, *[40](#page-39-0)* publish\_version, *[193](#page-192-0)* purchase\_host\_reservation, *[127](#page-126-0)* purchase\_provisioned\_capacity, *[161](#page-160-0)* purchase\_reserved\_cache\_nodes\_offering, *[140](#page-139-0)*

purchase\_reserved\_db\_instances\_offering, *[251](#page-250-0)* purchase\_reserved\_elasticsearch\_instance\_offe**put**gpucket\_ownership\_controls,[276](#page-275-0) *[145](#page-144-0)* purchase\_reserved\_instances\_offering, *[127](#page-126-0)* purchase\_reserved\_node\_offering, *[256](#page-255-0)* purchase\_scheduled\_instances, *[127](#page-126-0)* purge\_queue, *[311](#page-310-0)* put\_access\_point\_policy, *[278](#page-277-0)* put\_account\_dedicated\_ip\_warmup\_attributes, *[237](#page-236-0)* put\_account\_sending\_attributes, *[237](#page-236-0)* put\_account\_setting, *[133](#page-132-0)* put\_account\_setting\_default, *[133](#page-132-0)* put\_action\_revision, *[77](#page-76-0)* put\_aggregation\_authorization, *[94](#page-93-0)* put\_alarm, *[203](#page-202-0)* put\_anomaly\_detector, *[56](#page-55-0)* put\_application\_policy, *[292](#page-291-0)* put\_approval\_result, *[77](#page-76-0)* put\_apps\_list, *[157](#page-156-0)* put\_attributes, *[133](#page-132-0)*, *[307](#page-306-0)* put\_auto\_scaling\_policy, *[151](#page-150-0)* put\_backup\_policy, *[135](#page-134-0)* put\_backup\_vault\_access\_policy, *[32](#page-31-0)* put\_backup\_vault\_notifications, *[32](#page-31-0)* put\_block\_public\_access\_configuration, *[152](#page-151-0)* put\_bot, *[195](#page-194-0)* put\_bot\_alias, *[195](#page-194-0)* put\_bucket\_accelerate\_configuration, *[275](#page-274-0)* put\_bucket\_acl, *[275](#page-274-0)* put\_bucket\_analytics\_configuration, *[275](#page-274-0)* put\_bucket\_cors, *[275](#page-274-0)* put\_bucket\_encryption, *[275](#page-274-0)* put\_bucket\_intelligent\_tiering\_configuration, put\_email\_identity\_feedback\_attributes, *[275](#page-274-0)* put\_bucket\_inventory\_configuration, *[275](#page-274-0)* put\_bucket\_lifecycle, *[275](#page-274-0)* put\_bucket\_lifecycle\_configuration, *[275](#page-274-0)*, *[278](#page-277-0)* put\_bucket\_logging, *[275](#page-274-0)* put\_bucket\_metrics\_configuration, *[275](#page-274-0)* put\_bucket\_notification, *[275](#page-274-0) [275](#page-274-0) [237](#page-236-0) [238](#page-237-0) [238](#page-237-0) [169](#page-168-0) [238](#page-237-0) [238](#page-237-0) [238](#page-237-0) [238](#page-237-0) [238](#page-237-0)*

put\_bucket\_notification\_configuration, put\_bucket\_policy, *[276](#page-275-0)*, *[278](#page-277-0)* put\_bucket\_replication, *[276](#page-275-0)* put\_bucket\_request\_payment, *[276](#page-275-0)* put\_bucket\_tagging, *[276](#page-275-0)*, *[278](#page-277-0)* put\_bucket\_versioning, *[276](#page-275-0)* put\_bucket\_website, *[276](#page-275-0)* put\_cluster\_capacity\_providers, *[133](#page-132-0)* put\_comment\_reaction, *[68](#page-67-0)*, *[70](#page-69-0)* put\_compliance\_items, *[314](#page-313-0)* put\_composite\_alarm, *[56](#page-55-0)* put\_config\_rule, *[94](#page-93-0)* put\_configuration\_aggregator, *[94](#page-93-0)* put\_configuration\_recorder, *[94](#page-93-0)* put\_configuration\_set\_delivery\_options, *[237](#page-236-0)*, *[301](#page-300-0)* put\_configuration\_set\_reputation\_options, put\_configuration\_set\_sending\_options, put\_configuration\_set\_tracking\_options, put\_conformance\_pack, *[94](#page-93-0)* put\_dashboard, *[56](#page-55-0)* put\_data\_catalog\_encryption\_settings, put\_dedicated\_ip\_in\_pool, *[238](#page-237-0)* put\_dedicated\_ip\_warmup\_attributes, put\_deliverability\_dashboard\_option, put\_delivery\_channel, *[94](#page-93-0)* put\_destination, *[60](#page-59-0)* put\_destination\_policy, *[60](#page-59-0)* put\_email\_identity\_dkim\_attributes, put\_email\_identity\_mail\_from\_attributes, put\_encryption\_config, *[343](#page-342-0)* put\_evaluations, *[94](#page-93-0)* put\_event\_selectors, *[54](#page-53-0)* put\_event\_stream, *[235](#page-234-0)* put\_events, *[58](#page-57-0)*, *[154](#page-153-0)*, *[229](#page-228-0)*, *[235](#page-234-0)* put\_external\_evaluation, *[94](#page-93-0)*

```
put_file, 65, 70
put_file_system_policy, 135
put_function_code_signing_config, 193
put_function_concurrency, 193
put_function_event_invoke_config, 193
put_gateway_response, 11
put_group_configuration, 260
put_group_policy, 178
put_identity_policy, 301
put_image, 131
put_image_scanning_configuration, 131
put_image_tag_mutability, 131
put_insight_rule, 56
put_insight_selectors, 54
put_instance_public_ports, 203
put_integration, 11
put_integration_response, 11
put_intent, 195
put_inventory, 314
put_item, 115
put_items, 229
put_job_failure_result, 76, 77
put_job_success_result, 76, 77
put_job_tagging, 278
put_key_policy, 190
put_lexicon, 240
put_lifecycle_configuration, 135
put_lifecycle_event_hook_execution_status,
        73
put_lifecycle_hook, 28
put_lifecycle_policy, 131
put_log_events, 60
put_logging_configuration, 332, 335
put_managed_scaling_policy, 152
put_method, 11
put_method_response, 11
put_metric_alarm, 56
put_metric_data, 56
put_metric_filter, 60
put_model_package_group_policy, 283
put_notification_channel, 157
put_notification_configuration, 28
put_object, 276
put_object_acl, 276
put_object_legal_hold, 276
put_object_lock_configuration, 276
put_object_retention, 276
put_object_tagging, 276
```
put\_organization\_config\_rule, *[94](#page-93-0)* put\_organization\_conformance\_pack, *[94](#page-93-0)* put\_parameter, *[314](#page-313-0)* put\_partner\_events, *[58](#page-57-0)*, *[154](#page-153-0)* put\_permission, *[58](#page-57-0)*, *[154](#page-153-0)* put\_permission\_policy, *[332](#page-331-0)*, *[335](#page-334-0)* put\_pipeline\_definition, *[103](#page-102-0)* put\_policy, *[7](#page-6-0)*, *[157](#page-156-0)* put\_protocols\_list, *[157](#page-156-0)* put\_provisioned\_concurrency\_config, *[193](#page-192-0)* put\_public\_access\_block, *[276](#page-275-0)*, *[278](#page-277-0)* put\_query\_definition, *[60](#page-59-0)* put\_record, *[155](#page-154-0)*, *[184](#page-183-0)* put\_record\_batch, *[155](#page-154-0)* put\_records, *[184](#page-183-0)* put\_registry\_policy, *[131](#page-130-0)* put\_remediation\_configurations, *[94](#page-93-0)* put\_remediation\_exceptions, *[94](#page-93-0)* put\_replication\_configuration, *[131](#page-130-0)* put\_report\_definition, *[99](#page-98-0)* put\_repository\_triggers, *[68](#page-67-0)*, *[70](#page-69-0)* put\_resolver\_query\_log\_config\_policy, *[273](#page-272-0)* put\_resolver\_rule\_policy, *[273](#page-272-0)* put\_resource\_config, *[94](#page-93-0)* put\_resource\_policy, *[60](#page-59-0)*, *[62](#page-61-0)*, *[64](#page-63-0)*, *[169](#page-168-0)*, *[287](#page-286-0)* put\_rest\_api, *[11](#page-10-0)* put\_retention\_configuration, *[94](#page-93-0)* put\_retention\_policy, *[60](#page-59-0)* put\_role\_permissions\_boundary, *[178](#page-177-0)* put\_role\_policy, *[178](#page-177-0)* put\_rule, *[58](#page-57-0)*, *[154](#page-153-0)* put\_scaling\_policy, *[17](#page-16-0)*, *[28](#page-27-0)* put\_scheduled\_action, *[17](#page-16-0)* put\_scheduled\_update\_group\_action, *[28](#page-27-0)* put\_schema\_from\_json, *[40](#page-39-0)* put\_schema\_version\_metadata, *[169](#page-168-0)* put\_secret\_value, *[287](#page-286-0)* put\_service\_quota\_increase\_request\_into\_template, *[298](#page-297-0)* put\_session, *[198](#page-197-0)* put\_slot\_type, *[195](#page-194-0)* put\_storage\_lens\_configuration, *[278](#page-277-0)* put\_storage\_lens\_configuration\_tagging, *[278](#page-277-0)* put\_stored\_query, *[94](#page-93-0)* put\_subscription\_filter, *[60](#page-59-0)*

put\_targets, *[58](#page-57-0)*, *[154](#page-153-0)* put\_telemetry\_records, *[343](#page-342-0)* put\_third\_party\_job\_failure\_result, *[76,](#page-75-0) [77](#page-76-0)* put\_third\_party\_job\_success\_result, *[76,](#page-75-0) [77](#page-76-0)* put\_trace\_segments, *[343](#page-342-0)* put\_user\_permissions\_boundary, *[178](#page-177-0)* put\_user\_policy, *[178](#page-177-0)* put\_users, *[229](#page-228-0)* put\_webhook, *[77](#page-76-0)* put\_workflow\_run\_properties, *[169](#page-168-0)* query, *[115](#page-114-0)* query\_objects, *[103](#page-102-0)* query\_schema\_version\_metadata, *[169](#page-168-0)* quicksight, [242](#page-241-0) ram, [246](#page-245-0) rds, [247](#page-246-0) rdsdataservice, [252](#page-251-0) re\_encrypt, *[190](#page-189-0)* rebalance\_slots\_in\_global\_replication\_group, *[140](#page-139-0)* reboot\_broker, *[182](#page-181-0)*, *[213](#page-212-0)* reboot\_cache\_cluster, *[140](#page-139-0)* reboot\_cluster, *[256](#page-255-0)* reboot\_db\_instance, *[113](#page-112-0)*, *[217](#page-216-0)*, *[251](#page-250-0)* reboot\_instance, *[204](#page-203-0)*, *[221](#page-220-0)* reboot\_instances, *[127](#page-126-0)* reboot\_node, *[104](#page-103-0)* reboot\_relational\_database, *[204](#page-203-0)* reboot\_workspaces, *[342](#page-341-0)* rebuild\_environment, *[142](#page-141-0)* rebuild\_workspaces, *[342](#page-341-0)* receive\_message, *[311](#page-310-0)* recognize\_celebrities, *[258](#page-257-0)* record\_activity\_task\_heartbeat, *[325](#page-324-0)* record\_handler\_progress, *[43](#page-42-0)* record\_lifecycle\_action\_heartbeat, *[28](#page-27-0)* redshift, [253](#page-252-0) refresh\_cache, *[318](#page-317-0)* refresh\_trusted\_advisor\_check, *[322,](#page-321-0) [323](#page-322-0)* register\_activity\_type, *[325](#page-324-0)* register\_application\_revision, *[74](#page-73-0)* register\_certificate, *[109](#page-108-0)* register\_container\_image, *[204](#page-203-0)* register\_container\_instance, *[133](#page-132-0)*

register\_cross\_account\_access\_role, *[180](#page-179-0)* register\_db\_proxy\_targets, *[251](#page-250-0)* register\_default\_patch\_baseline, *[314](#page-313-0)* register\_delegated\_administrator, *[226](#page-225-0)* register\_device, *[87](#page-86-0)* register\_devices, *[283](#page-282-0)* register\_domain, *[270](#page-269-0)*, *[325](#page-324-0)* register\_ecs\_cluster, *[221](#page-220-0)* register\_elastic\_ip, *[221](#page-220-0)* register\_event\_topic, *[109](#page-108-0)* register\_image, *[127](#page-126-0)* register\_instance, *[221](#page-220-0)*, *[297](#page-296-0)* register\_instance\_event\_notification\_attributes, *[127](#page-126-0)* register\_instances\_with\_load\_balancer, *[145](#page-144-0)*, *[147](#page-146-0)* register\_job\_definition, *[34](#page-33-0)* register\_on\_premises\_instance, *[74](#page-73-0)* register\_patch\_baseline\_for\_patch\_group, *[314](#page-313-0)* register\_rds\_db\_instance, *[221](#page-220-0)* register\_scalable\_target, *[16,](#page-15-0) [17](#page-16-0)* register\_schema\_version, *[169](#page-168-0)* register\_stream\_consumer, *[184](#page-183-0)* register\_target\_with\_maintenance\_window, *[314](#page-313-0)* register\_targets, *[149](#page-148-0)* register\_task\_definition, *[133](#page-132-0)* register\_task\_with\_maintenance\_window, *[314](#page-313-0)* register\_transit\_gateway\_multicast\_group\_members, *[127](#page-126-0)* register\_transit\_gateway\_multicast\_group\_sources, *[127](#page-126-0)* register\_type, *[43](#page-42-0)* register\_usage, *[211](#page-210-0)* register\_user, *[245](#page-244-0)* register\_volume, *[221](#page-220-0)* register\_webhook\_with\_third\_party, *[77](#page-76-0)* register\_workflow\_type, *[325](#page-324-0)* register\_workspace\_directory, *[342](#page-341-0)* reimport\_api, *[15](#page-14-0)* reject\_assignment, *[215](#page-214-0)* reject\_domain\_transfer\_from\_another\_aws\_account, *[270](#page-269-0)* reject\_grant, *[199](#page-198-0)* reject\_inbound\_cross\_cluster\_search\_connection,
*[145](#page-144-0)* reject\_portfolio\_share, *[295](#page-294-0)* reject\_qualification\_request, *[215](#page-214-0)* reject\_resource\_share\_invitation, *[247](#page-246-0)* reject\_shared\_directory, *[109](#page-108-0)* reject\_transit\_gateway\_multicast\_domain\_associations, reorder\_receipt\_rule\_set, *[301](#page-300-0) [127](#page-126-0)* reject\_transit\_gateway\_peering\_attachment, *[127](#page-126-0)* reject\_transit\_gateway\_vpc\_attachment, *[127](#page-126-0)* reject\_vpc\_endpoint\_connections, *[127](#page-126-0)* reject\_vpc\_peering\_connection, *[127](#page-126-0)* rekognition, [257](#page-256-0) release\_address, *[127](#page-126-0)* release\_hosts, *[127](#page-126-0)* release\_static\_ip, *[204](#page-203-0)* remove\_account\_from\_organization, *[226](#page-225-0)* remove\_all\_resource\_permissions, *[338](#page-337-0)* remove\_attributes, *[235](#page-234-0)* remove\_attributes\_from\_findings, *[180](#page-179-0)* remove\_auto\_scaling\_policy, *[152](#page-151-0)* remove\_client\_id\_from\_open\_id\_connect\_provideresend\_confirmation\_code, [85](#page-84-0) *[178](#page-177-0)* remove\_custom\_routing\_endpoints, *[165](#page-164-0)* remove\_facet\_from\_object, *[40](#page-39-0)* remove\_from\_global\_cluster, *[251](#page-250-0)* remove\_ip\_routes, *[109](#page-108-0)* remove\_layer\_version\_permission, *[193](#page-192-0)* remove\_listener\_certificates, *[149](#page-148-0)* remove\_managed\_scaling\_policy, *[152](#page-151-0)* remove\_permission, *[58](#page-57-0)*, *[154](#page-153-0)*, *[193](#page-192-0)*, *[309](#page-308-0)*, *[311](#page-310-0)* remove\_region, *[109](#page-108-0)* remove\_resource\_permission, *[338](#page-337-0)* remove\_role\_from\_db\_cluster, *[217](#page-216-0)*, *[251](#page-250-0)* remove\_role\_from\_db\_instance, *[251](#page-250-0)* remove\_role\_from\_instance\_profile, *[178](#page-177-0)* remove\_schema\_version\_metadata, *[169](#page-168-0)* remove\_source\_identifier\_from\_subscription, *[217](#page-216-0)*, *[251](#page-250-0)* remove\_tags, *[54](#page-53-0)*, *[103](#page-102-0)*, *[145](#page-144-0)*, *[147](#page-146-0)*, *[149](#page-148-0)*, *[152](#page-151-0)* remove\_tags\_from\_certificate, *[6](#page-5-0)* remove\_tags\_from\_on\_premises\_instances, *[74](#page-73-0)* remove\_tags\_from\_resource, *[47](#page-46-0)*, *[109](#page-108-0)*, *[113](#page-112-0)*, *[140](#page-139-0)*, *[217](#page-216-0)*, *[251](#page-250-0)*, *[314](#page-313-0)*, *[318](#page-317-0)* remove\_tags\_from\_stream, *[184](#page-183-0)* remove\_tags\_from\_vault, *[161](#page-160-0)* remove\_targets, *[58](#page-57-0)*, *[154](#page-153-0)* remove\_user\_from\_group, *[178](#page-177-0)* render\_ui\_template, *[283](#page-282-0)* renew\_certificate, *[6](#page-5-0)* renew\_domain, *[270](#page-269-0)* replace\_iam\_instance\_profile\_association, *[127](#page-126-0)* replace\_network\_acl\_association, *[127](#page-126-0)* replace\_network\_acl\_entry, *[127](#page-126-0)* replace\_route, *[127](#page-126-0)* replace\_route\_table\_association, *[127](#page-126-0)* replace\_transit\_gateway\_route, *[127](#page-126-0)* report\_instance\_status, *[127](#page-126-0)* report\_task\_progress, *[103](#page-102-0)* report\_task\_runner\_heartbeat, *[103](#page-102-0)* request\_cancel\_workflow\_execution, *[325](#page-324-0)* request\_certificate, *[6](#page-5-0)* request\_environment\_info, *[142](#page-141-0)* request\_service\_quota\_increase, *[299](#page-298-0)* request\_spot\_fleet, *[127](#page-126-0)* request\_spot\_instances, *[127](#page-126-0)* resend\_contact\_reachability\_email, *[270](#page-269-0)* resend\_validation\_email, *[6](#page-5-0)* reset\_authorizers\_cache, *[15](#page-14-0)* reset\_cache, *[318](#page-317-0)* reset\_cache\_parameter\_group, *[140](#page-139-0)* reset\_cluster\_parameter\_group, *[256](#page-255-0)* reset\_db\_cluster\_parameter\_group, *[113](#page-112-0)*, *[217](#page-216-0)*, *[251](#page-250-0)* reset\_db\_parameter\_group, *[217](#page-216-0)*, *[251](#page-250-0)* reset\_distribution\_cache, *[204](#page-203-0)* reset\_ebs\_default\_kms\_key\_id, *[127](#page-126-0)* reset\_fpga\_image\_attribute, *[127](#page-126-0)* reset\_image\_attribute, *[127](#page-126-0)* reset\_instance\_attribute, *[127](#page-126-0)* reset\_job\_bookmark, *[169](#page-168-0)* reset\_network\_interface\_attribute, *[127](#page-126-0)* reset\_service\_setting, *[314](#page-313-0)* reset\_service\_specific\_credential, *[178](#page-177-0)* reset\_snapshot\_attribute, *[127](#page-126-0)* reset\_user\_password, *[109](#page-108-0)* resize\_cluster, *[256](#page-255-0)* resolve\_case, *[321](#page-320-0)*, *[323](#page-322-0)* resolve\_customer, *[211](#page-210-0)* resourcegroups, [259](#page-258-0) resourcegroupstaggingapi, [261](#page-260-0)

respond\_activity\_task\_canceled, *[325](#page-324-0)* respond\_activity\_task\_completed, *[325](#page-324-0)* respond\_activity\_task\_failed, *[325](#page-324-0)* respond\_decision\_task\_completed, *[325](#page-324-0)* respond\_to\_auth\_challenge, *[85](#page-84-0)* restart\_app\_server, *[142](#page-141-0)* restore\_address\_to\_classic, *[127](#page-126-0)* restore\_analysis, *[245](#page-244-0)* restore\_backup, *[49](#page-48-0)* restore\_certificate\_authority, *[7](#page-6-0)* restore\_db\_cluster\_from\_s3, *[251](#page-250-0)* restore\_db\_cluster\_from\_snapshot, *[113](#page-112-0)*, *[217](#page-216-0)*, *[251](#page-250-0)* restore\_db\_cluster\_to\_point\_in\_time, *[113](#page-112-0)*, *[217](#page-216-0)*, *[251](#page-250-0)* restore\_db\_instance\_from\_db\_snapshot, *[251](#page-250-0)* restore\_db\_instance\_from\_s3, *[251](#page-250-0)* restore\_db\_instance\_to\_point\_in\_time, *[251](#page-250-0)* restore\_domain\_access, *[339](#page-338-0)* restore\_from\_cluster\_snapshot, *[256](#page-255-0)* restore\_from\_snapshot, *[109](#page-108-0)* restore\_managed\_prefix\_list\_version, *[127](#page-126-0)* restore\_object, *[276](#page-275-0)* restore\_secret, *[287](#page-286-0)* restore\_server, *[224](#page-223-0)* restore\_table\_from\_backup, *[115](#page-114-0)* restore\_table\_from\_cluster\_snapshot, *[256](#page-255-0)* restore\_table\_to\_point\_in\_time, *[115](#page-114-0)* restore\_workspace, *[342](#page-341-0)* resume\_cluster, *[256](#page-255-0)* resume\_contact\_recording, *[97](#page-96-0)* resume\_processes, *[28](#page-27-0)* resume\_session, *[314](#page-313-0)* resume\_workflow\_run, *[169](#page-168-0)* resync\_mfa\_device, *[178](#page-177-0)* retire\_grant, *[190](#page-189-0)* retrieve\_domain\_auth\_code, *[270](#page-269-0)* retrieve\_environment\_info, *[142](#page-141-0)* retrieve\_tape\_archive, *[318](#page-317-0)* retrieve\_tape\_recovery\_point, *[318](#page-317-0)* retry\_build, *[64](#page-63-0)* retry\_build\_batch, *[64](#page-63-0)* retry\_stage\_execution, *[77](#page-76-0)* revoke\_cache\_security\_group\_ingress,

# *[140](#page-139-0)*

revoke\_certificate, *[7](#page-6-0)* revoke\_client\_vpn\_ingress, *[127](#page-126-0)* revoke\_cluster\_security\_group\_ingress, *[256](#page-255-0)* revoke\_db\_security\_group\_ingress, *[251](#page-250-0)* revoke\_domain\_access, *[339](#page-338-0)* revoke\_grant, *[190](#page-189-0)* revoke\_ip\_rules, *[342](#page-341-0)* revoke\_security\_group\_egress, *[127](#page-126-0)* revoke\_security\_group\_ingress, *[127](#page-126-0)* revoke\_snapshot\_access, *[256](#page-255-0)* rollback\_transaction, *[253](#page-252-0)* rotate\_encryption\_key, *[256](#page-255-0)* rotate\_secret, *[287](#page-286-0)* route53, [266](#page-265-0) route53domains, [269](#page-268-0) route53resolver, [271](#page-270-0) run\_instances, *[127](#page-126-0)* run\_job\_flow, *[152](#page-151-0)* run\_scheduled\_instances, *[128](#page-127-0)* run\_task, *[133](#page-132-0)*

# s3, [273](#page-272-0)

s3control, [276](#page-275-0) sagemaker, [278](#page-277-0) sagemakerruntime, [284](#page-283-0) scan, *[115](#page-114-0)* scan\_provisioned\_products, *[295](#page-294-0)* schedule\_key\_deletion, *[191](#page-190-0)* search, *[51,](#page-50-0) [52](#page-51-0)*, *[283](#page-282-0)* search\_analyses, *[245](#page-244-0)* search\_dashboards, *[245](#page-244-0)* search\_faces, *[258](#page-257-0)* search\_faces\_by\_image, *[258](#page-257-0)* search\_local\_gateway\_routes, *[128](#page-127-0)* search\_products, *[295](#page-294-0)* search\_products\_as\_admin, *[295](#page-294-0)* search\_provisioned\_products, *[295](#page-294-0)* search\_resources, *[261](#page-260-0)* search\_tables, *[169](#page-168-0)* search\_transit\_gateway\_multicast\_groups, *[128](#page-127-0)* search\_transit\_gateway\_routes, *[128](#page-127-0)* secretsmanager, [285](#page-284-0) securityhub, [288](#page-287-0) select, *[307](#page-306-0)* select\_aggregate\_resource\_config, *[94](#page-93-0)* select\_object\_content, *[276](#page-275-0)*

select\_resource\_config, *[94](#page-93-0)* send\_automation\_signal, *[314](#page-313-0)* send\_bonus, *[215](#page-214-0)* send\_bounce, *[301](#page-300-0)* send\_bulk\_templated\_email, *[301](#page-300-0)* send\_command, *[314](#page-313-0)* send\_contact\_method\_verification, *[204](#page-203-0)* send\_custom\_verification\_email, *[301](#page-300-0)* send\_diagnostic\_interrupt, *[128](#page-127-0)* send\_email, *[238](#page-237-0)*, *[301](#page-300-0)* send\_message, *[311](#page-310-0)* send\_message\_batch, *[311](#page-310-0)* send\_messages, *[235](#page-234-0)* send\_raw\_email, *[301](#page-300-0)* send\_ssh\_public\_key, *[129](#page-128-0)* send\_task\_failure, *[303](#page-302-0)* send\_task\_heartbeat, *[303](#page-302-0)* send\_task\_success, *[303](#page-302-0)* send\_templated\_email, *[301](#page-300-0)* send\_test\_event\_notification, *[215](#page-214-0)* send\_users\_messages, *[235](#page-234-0)* send\_voice\_message, *[239](#page-238-0)* serverlessapplicationrepository, [291](#page-290-0) servicecatalog, [293](#page-292-0) servicediscovery, [296](#page-295-0) servicequotas, [297](#page-296-0) ses, [299](#page-298-0) set\_active\_receipt\_rule\_set, *[301](#page-300-0)* set\_alarm\_state, *[56](#page-55-0)* set\_cognito\_events, *[87](#page-86-0)* set\_data\_retrieval\_policy, *[161](#page-160-0)* set\_default\_policy\_version, *[178](#page-177-0)* set\_desired\_capacity, *[28](#page-27-0)* set\_endpoint\_attributes, *[309](#page-308-0)* set\_identity\_dkim\_enabled, *[301](#page-300-0)* set\_identity\_feedback\_forwarding\_enabled, *[301](#page-300-0)* set\_identity\_headers\_in\_notifications\_enabled, share\_directory, *[109](#page-108-0) [301](#page-300-0)* set\_identity\_mail\_from\_domain, *[301](#page-300-0)* set\_identity\_notification\_topic, *[301](#page-300-0)* set\_identity\_pool\_configuration, *[87](#page-86-0)* set\_identity\_pool\_roles, *[81](#page-80-0)* set\_instance\_health, *[28](#page-27-0)* set\_instance\_protection, *[28](#page-27-0)* set\_ip\_address\_type, *[149](#page-148-0)* set\_load\_balancer\_listener\_ssl\_certificate, *[147](#page-146-0) [147](#page-146-0) [147](#page-146-0) [309](#page-308-0) [178](#page-177-0)* set\_status, *[103](#page-102-0)* sfn, [302](#page-301-0) shield, [304](#page-303-0) sign, *[191](#page-190-0)* sign\_up, *[85](#page-84-0)* simpledb, [306](#page-305-0) simulate\_custom\_policy, *[178](#page-177-0)* simulate\_principal\_policy, *[178](#page-177-0)*

set\_load\_balancer\_policies\_for\_backend\_server, set\_load\_balancer\_policies\_of\_listener, set\_load\_based\_auto\_scaling, *[221](#page-220-0)* set\_local\_console\_password, *[318](#page-317-0)* set\_permission, *[221](#page-220-0)* set\_platform\_application\_attributes, set\_queue\_attributes, *[311](#page-310-0)* set\_receipt\_rule\_position, *[301](#page-300-0)* set\_repository\_policy, *[131](#page-130-0)* set\_risk\_configuration, *[85](#page-84-0)* set\_rule\_priorities, *[149](#page-148-0)* set\_security\_groups, *[149](#page-148-0)* set\_security\_token\_service\_preferences, set\_smb\_guest\_password, *[318](#page-317-0)* set\_sms\_attributes, *[309](#page-308-0)* set\_stack\_policy, *[43](#page-42-0)* set\_subnets, *[149](#page-148-0)* set\_subscription\_attributes, *[309](#page-308-0)* set\_tags\_for\_resource, *[180](#page-179-0)* set\_task\_status, *[103](#page-102-0)* set\_termination\_protection, *[152](#page-151-0)* set\_time\_based\_auto\_scaling, *[221](#page-220-0)* set\_topic\_attributes, *[309](#page-308-0)* set\_type\_default\_version, *[43](#page-42-0)* set\_ui\_customization, *[85](#page-84-0)* set\_user\_mfa\_preference, *[85](#page-84-0)* set\_user\_pool\_mfa\_config, *[85](#page-84-0)* set\_user\_settings, *[85](#page-84-0)* set\_vault\_access\_policy, *[161](#page-160-0)* set\_vault\_notifications, *[161](#page-160-0)* set\_visible\_to\_all\_users, *[152](#page-151-0)* shutdown\_gateway, *[318](#page-317-0)* sign\_out\_user, *[340](#page-339-0)* signal\_resource, *[43](#page-42-0)* signal\_workflow\_execution, *[325](#page-324-0)*

skip\_wait\_time\_for\_instance\_termination, *[74](#page-73-0)* sns, [307](#page-306-0) split\_shard, *[184](#page-183-0)* sqs, [309](#page-308-0) ssm, [311](#page-310-0) start\_activity\_stream, *[251](#page-250-0)* start\_application, *[186,](#page-185-0) [187](#page-186-0)* start\_assessment\_run, *[180](#page-179-0)* start\_associations\_once, *[314](#page-313-0)* start\_automation\_execution, *[315](#page-314-0)* start\_availability\_monitor\_test, *[318](#page-317-0)* start\_backup\_job, *[32](#page-31-0)* start\_bgp\_failover\_test, *[107](#page-106-0)* start\_build, *[62](#page-61-0)*, *[64](#page-63-0)* start\_build\_batch, *[64](#page-63-0)* start\_celebrity\_recognition, *[258](#page-257-0)* start\_change\_request\_execution, *[315](#page-314-0)* start\_chat\_contact, *[97](#page-96-0)* start\_config\_rules\_evaluation, *[94](#page-93-0)* start\_configuration\_recorder, *[94](#page-93-0)* start\_contact\_recording, *[97](#page-96-0)* start\_content\_moderation, *[258](#page-257-0)* start\_copy\_job, *[32](#page-31-0)* start\_crawler, *[169](#page-168-0)* start\_crawler\_schedule, *[169](#page-168-0)* start\_db\_cluster, *[113](#page-112-0)*, *[217](#page-216-0)*, *[251](#page-250-0)* start\_db\_instance, *[252](#page-251-0)* start\_db\_instance\_automated\_backups\_replication, start\_pipeline\_execution, *[75](#page-74-0)*, *[77](#page-76-0)*, *[283](#page-282-0) [252](#page-251-0)* start\_delivery\_stream\_encryption, *[155](#page-154-0)* start\_document\_analysis, *[326](#page-325-0)* start\_document\_classification\_job, *[89](#page-88-0)* start\_document\_text\_detection, *[326](#page-325-0)* start\_dominant\_language\_detection\_job, *[89](#page-88-0)* start\_elasticsearch\_service\_software\_update, start\_restore\_job, *[32](#page-31-0) [145](#page-144-0)* start\_entities\_detection\_job, *[89](#page-88-0)* start\_entities\_detection\_v2\_job, *[91](#page-90-0)* start\_events\_detection\_job, *[89](#page-88-0)* start\_execution, *[303](#page-302-0)* start\_export\_labels\_task\_run, *[169](#page-168-0)* start\_export\_task, *[252](#page-251-0)* start\_face\_detection, *[258](#page-257-0)* start\_face\_search, *[258](#page-257-0)* start\_fleet, *[23](#page-22-0)* start\_gateway, *[318](#page-317-0)*

```
start_icd10cm_inference_job, 91
start_image_builder, 24
start_image_scan, 131
start_import, 195
start_import_labels_task_run, 169
start_instance, 204, 221
start_instance_refresh, 28
start_instances, 128
start_job_run, 169
start_key_phrases_detection_job, 89
start_label_detection, 258
start_lifecycle_policy_preview, 131
start_logging, 54
start_maintenance, 224
start_medical_transcription_job, 328
start_migration, 140
start_ml_evaluation_task_run, 169
start_ml_labeling_set_generation_task_run,
        169
start_monitoring_members, 172
start_monitoring_schedule, 283
start_network_insights_analysis, 128
start_notebook_execution, 152
start_notebook_instance, 283
start_outbound_voice_contact, 97
start_person_tracking, 258
start_phi_detection_job, 91
start_pii_entities_detection_job, 89
start_project_version, 258
start_query, 60
start_query_execution, 25
start_relational_database, 204
start_remediation_execution, 94
start_replay, 58, 154
start_report_creation, 266
start_rx_norm_inference_job, 91
start_schema_extension, 110
start_segment_detection, 258
start_sentiment_detection_job, 89
start_session, 315
start_speech_synthesis_task, 240
start_stack, 221
start_stream_encryption, 184
start_stream_processor, 258
start_support_data_export, 208
start_sync_execution, 303
```
start\_task, *[133](#page-132-0)* start\_task\_contact, *[97](#page-96-0)* start\_text\_detection, *[258](#page-257-0)* start\_text\_translation\_job, *[329](#page-328-0)* start\_topics\_detection\_job, *[90](#page-89-0)* start\_transcription\_job, *[328](#page-327-0)* start\_trigger, *[169](#page-168-0)* start\_user\_import\_job, *[85](#page-84-0)* start\_vpc\_endpoint\_service\_private\_dns\_verification, stop\_pipeline\_execution, *[75](#page-74-0)*, *[77](#page-76-0)*, *[283](#page-282-0) [128](#page-127-0)* start\_workflow\_execution, *[325](#page-324-0)* start\_workflow\_run, *[169](#page-168-0)* start\_workspaces, *[342](#page-341-0)* stop\_activity\_stream, *[252](#page-251-0)* stop\_application, *[186,](#page-185-0) [187](#page-186-0)* stop\_assessment\_run, *[180](#page-179-0)* stop\_auto\_ml\_job, *[283](#page-282-0)* stop\_automation\_execution, *[315](#page-314-0)* stop\_backup\_job, *[32](#page-31-0)* stop\_bgp\_failover\_test, *[107](#page-106-0)* stop\_build, *[62](#page-61-0)*, *[64](#page-63-0)* stop\_build\_batch, *[64](#page-63-0)* stop\_compilation\_job, *[283](#page-282-0)* stop\_configuration\_recorder, *[94](#page-93-0)* stop\_contact, *[97](#page-96-0)* stop\_contact\_recording, *[97](#page-96-0)* stop\_crawler, *[169](#page-168-0)* stop\_crawler\_schedule, *[169](#page-168-0)* stop\_db\_cluster, *[113](#page-112-0)*, *[217](#page-216-0)*, *[252](#page-251-0)* stop\_db\_instance, *[252](#page-251-0)* stop\_db\_instance\_automated\_backups\_replication, sts, [319](#page-318-0) *[252](#page-251-0)* stop\_delivery\_stream\_encryption, *[155](#page-154-0)* stop\_deployment, *[74](#page-73-0)* stop\_dominant\_language\_detection\_job, *[90](#page-89-0)* stop\_edge\_packaging\_job, *[283](#page-282-0)* stop\_entities\_detection\_job, *[90](#page-89-0)* stop\_entities\_detection\_v2\_job, *[91](#page-90-0)* stop\_events\_detection\_job, *[90](#page-89-0)* stop\_execution, *[303](#page-302-0)* stop\_fleet, *[24](#page-23-0)* stop\_hyper\_parameter\_tuning\_job, *[283](#page-282-0)* stop\_icd10cm\_inference\_job, *[91](#page-90-0)* stop\_image\_builder, *[24](#page-23-0)* stop\_instance, *[204](#page-203-0)*, *[221](#page-220-0)* stop\_instances, *[128](#page-127-0)* stop\_key\_phrases\_detection\_job, *[90](#page-89-0)* stop\_labeling\_job, *[283](#page-282-0)* stop\_logging, *[54](#page-53-0)* stop\_monitoring\_members, *[172](#page-171-0)* stop\_monitoring\_schedule, *[283](#page-282-0)* stop\_notebook\_execution, *[152](#page-151-0)* stop\_notebook\_instance, *[283](#page-282-0)* stop\_phi\_detection\_job, *[91](#page-90-0)* stop\_pii\_entities\_detection\_job, *[90](#page-89-0)* stop\_processing\_job, *[283](#page-282-0)* stop\_project\_version, *[258](#page-257-0)* stop\_query, *[60](#page-59-0)* stop\_query\_execution, *[25](#page-24-0)* stop\_relational\_database, *[204](#page-203-0)* stop\_rx\_norm\_inference\_job, *[91](#page-90-0)* stop\_sentiment\_detection\_job, *[90](#page-89-0)* stop\_stack, *[221](#page-220-0)* stop\_stack\_set\_operation, *[43](#page-42-0)* stop\_stream\_encryption, *[184](#page-183-0)* stop\_stream\_processor, *[258](#page-257-0)* stop\_task, *[133](#page-132-0)* stop\_text\_translation\_job, *[329](#page-328-0)* stop\_training\_document\_classifier, *[90](#page-89-0)* stop\_training\_entity\_recognizer, *[90](#page-89-0)* stop\_training\_job, *[283](#page-282-0)* stop\_transform\_job, *[283](#page-282-0)* stop\_trigger, *[169](#page-168-0)* stop\_user\_import\_job, *[85](#page-84-0)* stop\_workflow\_run, *[169](#page-168-0)* stop\_workspaces, *[342](#page-341-0)* storagegateway, [315](#page-314-0) submit\_attachment\_state\_changes, *[133](#page-132-0)* submit\_container\_state\_change, *[133](#page-132-0)* submit\_job, *[34](#page-33-0)* submit\_task\_state\_change, *[133](#page-132-0)* subscribe, *[309](#page-308-0)* subscribe\_to\_dataset, *[87](#page-86-0)* subscribe\_to\_event, *[180](#page-179-0)* suggest, *[51,](#page-50-0) [52](#page-51-0)* support, [321](#page-320-0) suspend\_contact\_recording, *[97](#page-96-0)* suspend\_processes, *[28](#page-27-0)* swap\_environment\_cnam\_es, *[142](#page-141-0)* swf, [323](#page-322-0) synthesize\_speech, *[240](#page-239-0)* tag, *[261](#page-260-0)* tag\_certificate\_authority, *[8](#page-7-0)*

tag\_delivery\_stream, *[155](#page-154-0)* tag\_log\_group, *[60](#page-59-0)* tag\_project, *[78,](#page-77-0) [79](#page-78-0)* tag\_queue, *[311](#page-310-0)* tag\_resource, *[11](#page-10-0)*, *[15](#page-14-0)*, *[19](#page-18-0)*, *[21](#page-20-0)*, *[24](#page-23-0)*, *[26](#page-25-0)*, *[32](#page-31-0)*, *[34](#page-33-0)*, *[37,](#page-36-0) [38](#page-37-0)*, *[40](#page-39-0)*, *[45](#page-44-0)*, *[49](#page-48-0)*, *[56](#page-55-0)*, *[58](#page-57-0)*, *[68](#page-67-0)*, *[70](#page-69-0)*, *[74](#page-73-0)*, *[77](#page-76-0)*, *[81](#page-80-0)*, *[85](#page-84-0)*, *[90](#page-89-0)*, *[94](#page-93-0)*, *[97](#page-96-0)*, *[105](#page-104-0)*, *[107](#page-106-0)*, *[111](#page-110-0)*, *[115](#page-114-0)*, *[131](#page-130-0)*, *[134,](#page-133-0) [135](#page-134-0)*, *[137](#page-136-0)*, *[154](#page-153-0)*, *[157,](#page-156-0) [158](#page-157-0)*, *[165](#page-164-0)*, *[169](#page-168-0)*, *[172](#page-171-0)*, *[182](#page-181-0)*, *[186](#page-185-0)*, *[188](#page-187-0)*, *[191](#page-190-0)*, *[193](#page-192-0)*, *[195](#page-194-0)*, *[199](#page-198-0)*, *[204](#page-203-0)*, *[221](#page-220-0)*, *[224](#page-223-0)*, *[226](#page-225-0)*, *[235](#page-234-0)*, *[238](#page-237-0)*, *[245](#page-244-0)*, *[247](#page-246-0)*, *[273](#page-272-0)*, *[287](#page-286-0)*, *[290](#page-289-0)*, *[297](#page-296-0)*, *[299](#page-298-0)*, *[303](#page-302-0)*, *[309](#page-308-0)*, *[325](#page-324-0)*, *[332](#page-331-0)*, *[335](#page-334-0)*, *[340](#page-339-0)*, *[343](#page-342-0)* tag\_resources, *[266](#page-265-0)* tag\_role, *[178](#page-177-0)* tag\_user, *[178](#page-177-0)* terminate\_client\_vpn\_connections, *[128](#page-127-0)* terminate\_environment, *[142](#page-141-0)* terminate\_instance\_in\_auto\_scaling\_group, *[28](#page-27-0)* terminate\_instances, *[128](#page-127-0)* terminate\_job, *[34](#page-33-0)* terminate\_job\_flows, *[152](#page-151-0)* terminate\_provisioned\_product, *[295](#page-294-0)* terminate\_session, *[315](#page-314-0)* terminate\_workflow\_execution, *[325](#page-324-0)* terminate\_workspaces, *[342](#page-341-0)* test\_alarm, *[204](#page-203-0)* test\_dns\_answer, *[268](#page-267-0)* test\_event\_pattern, *[58](#page-57-0)*, *[154](#page-153-0)* test\_failover, *[140](#page-139-0)* test\_invoke\_authorizer, *[11](#page-10-0)* test\_invoke\_method, *[11](#page-10-0)* test\_metric\_filter, *[60](#page-59-0)* test\_render\_template, *[301](#page-300-0)* test\_repository\_triggers, *[68](#page-67-0)*, *[70](#page-69-0)* textract, [325](#page-324-0) transact\_get\_items, *[115](#page-114-0)* transact\_write\_items, *[115](#page-114-0)* transcribeservice, [326](#page-325-0) transfer\_domain, *[270](#page-269-0)* transfer\_domain\_to\_another\_aws\_account, *[270](#page-269-0)* translate, [328](#page-327-0) translate\_text, *[329](#page-328-0)* unarchive\_findings, *[172](#page-171-0)* unassign\_instance, *[221](#page-220-0)* unassign\_ipv\_6\_addresses, *[128](#page-127-0)*

unassign\_private\_ip\_addresses, *[128](#page-127-0)* unassign\_volume, *[221](#page-220-0)* undeprecate\_activity\_type, *[325](#page-324-0)* undeprecate\_domain, *[325](#page-324-0)* undeprecate\_workflow\_type, *[325](#page-324-0)* ungroup\_resources, *[261](#page-260-0)* unlink\_developer\_identity, *[81](#page-80-0)* unlink\_identity, *[81](#page-80-0)* unmonitor\_instances, *[128](#page-127-0)* unpeer\_vpc, *[204](#page-203-0)* unshare\_application, *[292](#page-291-0)* unshare\_directory, *[110](#page-109-0)* unsubscribe, *[309](#page-308-0)* unsubscribe\_from\_dataset, *[87](#page-86-0)* unsubscribe\_from\_event, *[180](#page-179-0)* untag, *[261](#page-260-0)* untag\_certificate\_authority, *[8](#page-7-0)* untag\_delivery\_stream, *[155](#page-154-0)* untag\_log\_group, *[60](#page-59-0)* untag\_project, *[78,](#page-77-0) [79](#page-78-0)* untag\_queue, *[311](#page-310-0)* untag\_resource, *[11](#page-10-0)*, *[15](#page-14-0)*, *[19](#page-18-0)*, *[21](#page-20-0)*, *[24](#page-23-0)*, *[26](#page-25-0)*, *[32](#page-31-0)*, *[34](#page-33-0)*, *[37,](#page-36-0) [38](#page-37-0)*, *[40](#page-39-0)*, *[46](#page-45-0)*, *[49](#page-48-0)*, *[56](#page-55-0)*, *[58](#page-57-0)*, *[68](#page-67-0)*, *[70](#page-69-0)*, *[74](#page-73-0)*, *[77](#page-76-0)*, *[81](#page-80-0)*, *[85](#page-84-0)*, *[90](#page-89-0)*, *[94](#page-93-0)*, *[97](#page-96-0)*, *[105](#page-104-0)*, *[107](#page-106-0)*, *[111](#page-110-0)*, *[115](#page-114-0)*, *[131](#page-130-0)*, *[134,](#page-133-0) [135](#page-134-0)*, *[137](#page-136-0)*, *[154](#page-153-0)*, *[157,](#page-156-0) [158](#page-157-0)*, *[165](#page-164-0)*, *[169](#page-168-0)*, *[172](#page-171-0)*, *[182](#page-181-0)*, *[186](#page-185-0)*, *[188](#page-187-0)*, *[191](#page-190-0)*, *[193](#page-192-0)*, *[195](#page-194-0)*, *[200](#page-199-0)*, *[204](#page-203-0)*, *[221](#page-220-0)*, *[224](#page-223-0)*, *[226](#page-225-0)*, *[235](#page-234-0)*, *[238](#page-237-0)*, *[245](#page-244-0)*, *[247](#page-246-0)*, *[273](#page-272-0)*, *[287](#page-286-0)*, *[290](#page-289-0)*, *[297](#page-296-0)*, *[299](#page-298-0)*, *[303](#page-302-0)*, *[309](#page-308-0)*, *[325](#page-324-0)*, *[332](#page-331-0)*, *[335](#page-334-0)*, *[340](#page-339-0)*, *[344](#page-343-0)* untag\_resources, *[266](#page-265-0)* untag\_role, *[178](#page-177-0)* untag\_user, *[178](#page-177-0)* update\_accelerator, *[165](#page-164-0)* update\_accelerator\_attributes, *[165](#page-164-0)* update\_access\_key, *[178](#page-177-0)* update\_account, *[11](#page-10-0)* update\_account\_customization, *[245](#page-244-0)* update\_account\_password\_policy, *[178](#page-177-0)* update\_account\_sending\_enabled, *[301](#page-300-0)* update\_account\_settings, *[245](#page-244-0)* update\_action, *[283](#page-282-0)* update\_action\_target, *[290](#page-289-0)* update\_addon, *[137](#page-136-0)* update\_adm\_channel, *[235](#page-234-0)* update\_alias, *[191](#page-190-0)*, *[193](#page-192-0)* update\_analysis, *[245](#page-244-0)* update\_analysis\_permissions, *[245](#page-244-0)*

update\_anomaly\_monitor, *[101](#page-100-0)* update\_anomaly\_subscription, *[101](#page-100-0)* update\_api, *[15](#page-14-0)* update\_api\_key, *[11](#page-10-0)* update\_api\_mapping, *[15](#page-14-0)* update\_apns\_channel, *[235](#page-234-0)* update\_apns\_sandbox\_channel, *[235](#page-234-0)* update\_apns\_voip\_channel, *[235](#page-234-0)* update\_apns\_voip\_sandbox\_channel, *[235](#page-234-0)* update\_app, *[221](#page-220-0)* update\_app\_image\_config, *[283](#page-282-0)* update\_application, *[19](#page-18-0)*, *[74](#page-73-0)*, *[143](#page-142-0)*, *[186](#page-185-0)*, *[188](#page-187-0)*, *[292](#page-291-0)* update\_application\_resource\_lifecycle, *[143](#page-142-0)* update\_application\_settings, *[235](#page-234-0)* update\_application\_version, *[143](#page-142-0)* update\_approval\_rule\_template\_content, *[68](#page-67-0)*, *[70](#page-69-0)* update\_approval\_rule\_template\_description, *[67](#page-66-0)*, *[70](#page-69-0)* update\_approval\_rule\_template\_name, *[67](#page-66-0)*, *[70](#page-69-0)* update\_archive, *[58](#page-57-0)*, *[154](#page-153-0)* update\_artifact, *[283](#page-282-0)* update\_assessment\_target, *[180](#page-179-0)* update\_association, *[315](#page-314-0)* update\_association\_status, *[315](#page-314-0)* update\_assume\_role\_policy, *[178](#page-177-0)* update\_audit\_stream\_configuration, *[340](#page-339-0)* update\_auth\_event\_feedback, *[85](#page-84-0)* update\_authorizer, *[11](#page-10-0)*, *[15](#page-14-0)* update\_auto\_scaling\_group, *[28](#page-27-0)* update\_automatic\_tape\_creation\_policy, *[318](#page-317-0)* update\_availability\_options, *[51](#page-50-0)* update\_backup\_plan, *[32](#page-31-0)* update\_baidu\_channel, *[235](#page-234-0)* update\_bandwidth\_rate\_limit, *[318](#page-317-0)* update\_bandwidth\_rate\_limit\_schedule, *[318](#page-317-0)* update\_base\_path\_mapping, *[11](#page-10-0)* update\_batch\_prediction, *[206](#page-205-0)* update\_broker, *[213](#page-212-0)* update\_broker\_count, *[182](#page-181-0)* update\_broker\_storage, *[182](#page-181-0)* update\_budget, *[36](#page-35-0)* update\_budget\_action, *[36](#page-35-0)*

update\_byte\_match\_set, *[332](#page-331-0)*, *[335](#page-334-0)* update\_cache\_policy, *[46](#page-45-0)* update\_campaign, *[228](#page-227-0)*, *[235](#page-234-0)* update\_capacity\_provider, *[134](#page-133-0)* update\_certificate\_authority, *[8](#page-7-0)* update\_certificate\_options, *[6](#page-5-0)* update\_chap\_credentials, *[318](#page-317-0)* update\_classifier, *[169](#page-168-0)* update\_client\_certificate, *[11](#page-10-0)* update\_cloud\_front\_origin\_access\_identity, *[46](#page-45-0)* update\_cluster, *[105](#page-104-0)* update\_cluster\_config, *[137](#page-136-0)* update\_cluster\_configuration, *[182](#page-181-0)* update\_cluster\_kafka\_version, *[182](#page-181-0)* update\_cluster\_settings, *[134](#page-133-0)* update\_cluster\_version, *[137](#page-136-0)* update\_code\_repository, *[283](#page-282-0)* update\_code\_signing\_config, *[193](#page-192-0)* update\_column\_statistics\_for\_partition, *[169](#page-168-0)* update\_column\_statistics\_for\_table, *[169](#page-168-0)* update\_comment, *[68](#page-67-0)*, *[70](#page-69-0)* update\_company\_network\_configuration, *[340](#page-339-0)* update\_component, *[19](#page-18-0)* update\_component\_configuration, *[19](#page-18-0)* update\_compute\_environment, *[34](#page-33-0)* update\_conditional\_forwarder, *[110](#page-109-0)* update\_configuration, *[182](#page-181-0)*, *[213](#page-212-0)* update\_configuration\_set\_event\_destination, *[238,](#page-237-0) [239](#page-238-0)*, *[301](#page-300-0)* update\_configuration\_set\_reputation\_metrics\_enabled, *[301](#page-300-0)* update\_configuration\_set\_sending\_enabled, *[301](#page-300-0)* update\_configuration\_set\_tracking\_options, *[301](#page-300-0)* update\_configuration\_template, *[143](#page-142-0)* update\_connection, *[169](#page-168-0)* update\_connection\_alias\_permission, *[342](#page-341-0)* update\_constraint, *[295](#page-294-0)* update\_contact\_attributes, *[97](#page-96-0)* update\_contact\_flow\_content, *[97](#page-96-0)* update\_contact\_flow\_name, *[97](#page-96-0)* update\_container\_agent, *[134](#page-133-0)*

update\_container\_instances\_state, *[134](#page-133-0)* update\_container\_service, *[204](#page-203-0)* update\_context, *[283](#page-282-0)* update\_continuous\_backups, *[115](#page-114-0)* update\_contributor\_insights, *[115](#page-114-0)* update\_cost\_category\_definition, *[101](#page-100-0)* update\_crawler, *[170](#page-169-0)* update\_crawler\_schedule, *[170](#page-169-0)* update\_custom\_key\_store, *[191](#page-190-0)* update\_custom\_routing\_accelerator, *[165](#page-164-0)* update\_custom\_routing\_accelerator\_attributes, update\_email\_channel, *[235](#page-234-0) [165](#page-164-0)* update\_custom\_routing\_listener, *[165](#page-164-0)* update\_custom\_verification\_email\_template, *[301](#page-300-0)* update\_dashboard, *[245](#page-244-0)* update\_dashboard\_permissions, *[245](#page-244-0)* update\_dashboard\_published\_version, *[245](#page-244-0)* update\_data\_catalog, *[26](#page-25-0)* update\_data\_set, *[245](#page-244-0)* update\_data\_set\_permissions, *[245](#page-244-0)* update\_data\_source, *[206](#page-205-0)*, *[245](#page-244-0)* update\_data\_source\_permissions, *[245](#page-244-0)* update\_database, *[170](#page-169-0)* update\_default\_branch, *[65](#page-64-0)*, *[70](#page-69-0)* update\_deployment, *[11](#page-10-0)*, *[15](#page-14-0)* update\_deployment\_group, *[74](#page-73-0)* update\_destination, *[155](#page-154-0)* update\_detector, *[172](#page-171-0)* update\_dev\_endpoint, *[170](#page-169-0)* update\_device\_fleet, *[283](#page-282-0)* update\_device\_policy\_configuration, *[340](#page-339-0)* update\_device\_status, *[85](#page-84-0)* update\_devices, *[283](#page-282-0)* update\_direct\_connect\_gateway\_association, *[107](#page-106-0)* update\_directory\_config, *[24](#page-23-0)* update\_distribution, *[46](#page-45-0)*, *[204](#page-203-0)* update\_distribution\_bundle, *[204](#page-203-0)* update\_document, *[315](#page-314-0)*, *[338](#page-337-0)* update\_document\_default\_version, *[315](#page-314-0)* update\_document\_metadata, *[315](#page-314-0)* update\_document\_version, *[338](#page-337-0)* update\_documentation\_part, *[11](#page-10-0)* update\_documentation\_version, *[11](#page-10-0)* update\_domain, *[284](#page-283-0)*

update\_domain\_contact, *[270](#page-269-0)* update\_domain\_contact\_privacy, *[270](#page-269-0)* update\_domain\_endpoint\_options, *[51](#page-50-0)* update\_domain\_entry, *[204](#page-203-0)* update\_domain\_metadata, *[340](#page-339-0)* update\_domain\_name, *[11](#page-10-0)*, *[15](#page-14-0)* update\_domain\_nameservers, *[270](#page-269-0)* update\_elastic\_ip, *[221](#page-220-0)* update\_elasticsearch\_domain\_config, *[145](#page-144-0)* update\_email\_template, *[235](#page-234-0)* update\_emergency\_contact\_settings, *[305](#page-304-0)* update\_endpoint, *[90](#page-89-0)*, *[235](#page-234-0)*, *[284](#page-283-0)* update\_endpoint\_group, *[165](#page-164-0)* update\_endpoint\_weights\_and\_capacities, *[284](#page-283-0)* update\_endpoints\_batch, *[235](#page-234-0)* update\_environment, *[37,](#page-36-0) [38](#page-37-0)*, *[143](#page-142-0)* update\_environment\_membership, *[37,](#page-36-0) [38](#page-37-0)* update\_evaluation, *[206](#page-205-0)* update\_event\_source\_mapping, *[193](#page-192-0)* update\_experiment, *[284](#page-283-0)* update\_expiration\_for\_hit, *[215](#page-214-0)* update\_facet, *[40](#page-39-0)* update\_field\_level\_encryption\_config, *[46](#page-45-0)* update\_field\_level\_encryption\_profile, *[46](#page-45-0)* update\_file\_system, *[135](#page-134-0)*, *[158](#page-157-0)* update\_filter, *[172](#page-171-0)* update\_findings, *[288](#page-287-0)*, *[290](#page-289-0)* update\_findings\_feedback, *[172](#page-171-0)* update\_fleet, *[24](#page-23-0)* update\_fleet\_metadata, *[340](#page-339-0)* update\_folder, *[338](#page-337-0)* update\_function\_code, *[193](#page-192-0)* update\_function\_configuration, *[193](#page-192-0)* update\_function\_event\_invoke\_config, *[193](#page-192-0)* update\_gateway\_information, *[318](#page-317-0)* update\_gateway\_response, *[11](#page-10-0)* update\_gateway\_route, *[21](#page-20-0)* update\_gateway\_software\_now, *[318](#page-317-0)* update\_gcm\_channel, *[235](#page-234-0)* update\_geo\_match\_set, *[332](#page-331-0)*, *[335](#page-334-0)* update\_global\_settings, *[32](#page-31-0)* update\_global\_table, *[115](#page-114-0)*

update\_global\_table\_settings, *[115](#page-114-0)* update\_group, *[85](#page-84-0)*, *[178](#page-177-0)*, *[245](#page-244-0)*, *[261](#page-260-0)*, *[344](#page-343-0)* update\_group\_query, *[261](#page-260-0)* update\_health\_check, *[268](#page-267-0)* update\_hit\_review\_status, *[215](#page-214-0)* update\_hit\_type\_of\_hit, *[215](#page-214-0)* update\_hosted\_zone\_comment, *[268](#page-267-0)* update\_iam\_policy\_assignment, *[245](#page-244-0)* update\_identity\_pool, *[81](#page-80-0)* update\_identity\_provider, *[85](#page-84-0)* update\_identity\_provider\_configuration, *[340](#page-339-0)* update\_image, *[284](#page-283-0)* update\_image\_permissions, *[24](#page-23-0)* update\_insight, *[290](#page-289-0)* update\_instance, *[221](#page-220-0)* update\_instance\_attribute, *[97](#page-96-0)* update\_instance\_custom\_health\_status, *[297](#page-296-0)* update\_instance\_storage\_config, *[97](#page-96-0)* update\_integration, *[11](#page-10-0)*, *[15](#page-14-0)* update\_integration\_response, *[11](#page-10-0)*, *[15](#page-14-0)* update\_ip\_set, *[172](#page-171-0)*, *[332](#page-331-0)*, *[335](#page-334-0)* update\_item, *[115](#page-114-0)* update\_job, *[170](#page-169-0)* update\_job\_priority, *[278](#page-277-0)* update\_job\_queue, *[34](#page-33-0)* update\_job\_status, *[278](#page-277-0)* update\_journey, *[235](#page-234-0)* update\_journey\_state, *[235](#page-234-0)* update\_key\_description, *[191](#page-190-0)* update\_key\_group, *[46](#page-45-0)* update\_lag, *[107](#page-106-0)* update\_layer, *[221](#page-220-0)* update\_license\_configuration, *[200](#page-199-0)* update\_license\_specifications\_for\_resource, *[200](#page-199-0)* update\_lifecycle\_policy, *[111](#page-110-0)* update\_link\_attributes, *[40](#page-39-0)* update\_listener, *[165](#page-164-0)* update\_load\_balancer\_attribute, *[204](#page-203-0)* update\_log\_pattern, *[19](#page-18-0)* update\_login\_profile, *[178](#page-177-0)* update\_maintenance\_start\_time, *[318](#page-317-0)* update\_maintenance\_window, *[315](#page-314-0)* update\_maintenance\_window\_target, *[315](#page-314-0)* update\_maintenance\_window\_task, *[315](#page-314-0)* update\_managed\_instance\_role, *[315](#page-314-0)*

update\_medical\_vocabulary, *[328](#page-327-0)* update\_member\_detectors, *[172](#page-171-0)* update\_mesh, *[21](#page-20-0)* update\_method, *[11](#page-10-0)* update\_method\_response, *[11](#page-10-0)* update\_ml\_model, *[206](#page-205-0)* update\_ml\_transform, *[170](#page-169-0)* update\_model, *[11](#page-10-0)*, *[15](#page-14-0)* update\_model\_package, *[284](#page-283-0)* update\_monitoring, *[182](#page-181-0)* update\_monitoring\_schedule, *[284](#page-283-0)* update\_my\_user\_profile, *[221](#page-220-0)* update\_nfs\_file\_share, *[318](#page-317-0)* update\_nodegroup\_config, *[137](#page-136-0)* update\_nodegroup\_version, *[137](#page-136-0)* update\_notebook\_instance, *[284](#page-283-0)* update\_notebook\_instance\_lifecycle\_config, *[284](#page-283-0)* update\_notification, *[36](#page-35-0)* update\_notification\_settings, *[215](#page-214-0)* update\_number\_of\_domain\_controllers, *[110](#page-109-0)* update\_object\_attributes, *[40](#page-39-0)* update\_open\_id\_connect\_provider\_thumbprint, *[178](#page-177-0)* update\_ops\_item, *[315](#page-314-0)* update\_ops\_metadata, *[315](#page-314-0)* update\_organization\_configuration, *[172](#page-171-0)*, *[290](#page-289-0)* update\_organizational\_unit, *[226](#page-225-0)* update\_origin\_request\_policy, *[46](#page-45-0)* update\_package, *[145](#page-144-0)* update\_parallel\_data, *[329](#page-328-0)* update\_parameter\_group, *[105](#page-104-0)* update\_partition, *[170](#page-169-0)* update\_patch\_baseline, *[315](#page-314-0)* update\_pipeline, *[75](#page-74-0)*, *[77](#page-76-0)*, *[284](#page-283-0)* update\_pipeline\_execution, *[284](#page-283-0)* update\_policy, *[226](#page-225-0)* update\_portfolio, *[295](#page-294-0)* update\_portfolio\_share, *[295](#page-294-0)* update\_product, *[295](#page-294-0)* update\_project, *[62](#page-61-0)*, *[64](#page-63-0)*, *[78,](#page-77-0) [79](#page-78-0)* update\_protection\_group, *[305](#page-304-0)* update\_provisioned\_product, *[295](#page-294-0)* update\_provisioned\_product\_properties, *[295](#page-294-0)* update\_provisioning\_artifact, *[295](#page-294-0)*

update\_public\_key, *[46](#page-45-0)* update\_publishing\_destination, *[172](#page-171-0)* update\_pull\_request\_approval\_rule\_content, *[67](#page-66-0)*, *[70](#page-69-0)* update\_pull\_request\_approval\_state, *[67](#page-66-0)*, *[70](#page-69-0)* update\_pull\_request\_description, *[67](#page-66-0)*, *[70](#page-69-0)* update\_pull\_request\_status, *[67](#page-66-0)*, *[70](#page-69-0)* update\_pull\_request\_title, *[67](#page-66-0)*, *[70](#page-69-0)* update\_push\_template, *[235](#page-234-0)* update\_qualification\_type, *[215](#page-214-0)* update\_quick\_connect\_config, *[97](#page-96-0)* update\_quick\_connect\_name, *[97](#page-96-0)* update\_radius, *[110](#page-109-0)* update\_rate\_based\_rule, *[332](#page-331-0)*, *[335](#page-334-0)* update\_rds\_db\_instance, *[221](#page-220-0)* update\_realtime\_log\_config, *[46](#page-45-0)* update\_receipt\_rule, *[301](#page-300-0)* update\_recommender\_configuration, *[235](#page-234-0)* update\_records, *[87](#page-86-0)* update\_recovery\_point\_lifecycle, *[32](#page-31-0)* update\_regex\_match\_set, *[332](#page-331-0)*, *[335](#page-334-0)* update\_regex\_pattern\_set, *[332](#page-331-0)*, *[335](#page-334-0)* update\_region\_settings, *[32](#page-31-0)* update\_registry, *[170](#page-169-0)* update\_relational\_database, *[204](#page-203-0)* update\_relational\_database\_parameters, *[204](#page-203-0)* update\_report\_group, *[62](#page-61-0)*, *[64](#page-63-0)* update\_repository\_description, *[65](#page-64-0)*, *[70](#page-69-0)* update\_repository\_name, *[65](#page-64-0)*, *[70](#page-69-0)* update\_request\_validator, *[11](#page-10-0)* update\_resolver\_dnssec\_config, *[273](#page-272-0)* update\_resolver\_endpoint, *[273](#page-272-0)* update\_resolver\_rule, *[273](#page-272-0)* update\_resource, *[11](#page-10-0)* update\_resource\_data\_sync, *[315](#page-314-0)* update\_resource\_server, *[85](#page-84-0)* update\_resource\_share, *[247](#page-246-0)* update\_rest\_api, *[11](#page-10-0)* update\_role, *[178](#page-177-0)* update\_role\_description, *[178](#page-177-0)* update\_route, *[15](#page-14-0)*, *[21](#page-20-0)* update\_route\_response, *[15](#page-14-0)* update\_routing\_profile\_concurrency, *[97](#page-96-0)* update\_routing\_profile\_default\_outbound\_queue, update\_standards\_control, *[288](#page-287-0)*, *[290](#page-289-0) [98](#page-97-0)* update\_routing\_profile\_name, *[98](#page-97-0)*

update\_routing\_profile\_queues, *[98](#page-97-0)* update\_rule, *[332](#page-331-0)*, *[335](#page-334-0)* update\_rule\_group, *[332](#page-331-0)*, *[335](#page-334-0)* update\_rules\_of\_ip\_group, *[342](#page-341-0)* update\_s3\_resources, *[207](#page-206-0)* update\_saml\_provider, *[178](#page-177-0)* update\_sampling\_rule, *[344](#page-343-0)* update\_scaling\_parameters, *[51](#page-50-0)* update\_scaling\_plan, *[30](#page-29-0)* update\_schema, *[40](#page-39-0)*, *[170](#page-169-0)* update\_secret, *[287](#page-286-0)* update\_secret\_version\_stage, *[287](#page-286-0)* update\_security\_group\_rule\_descriptions\_egress, *[128](#page-127-0)* update\_security\_group\_rule\_descriptions\_ingress, *[128](#page-127-0)* update\_security\_hub\_configuration, *[290](#page-289-0)* update\_segment, *[235](#page-234-0)* update\_server, *[224](#page-223-0)* update\_server\_certificate, *[178](#page-177-0)* update\_server\_engine\_attributes, *[224](#page-223-0)* update\_service, *[134](#page-133-0)*, *[297](#page-296-0)* update\_service\_access\_policies, *[51](#page-50-0)* update\_service\_action, *[295](#page-294-0)* update\_service\_primary\_task\_set, *[134](#page-133-0)* update\_service\_setting, *[315](#page-314-0)* update\_service\_settings, *[200](#page-199-0)* update\_service\_specific\_credential, *[178](#page-177-0)* update\_shard\_count, *[184](#page-183-0)* update\_signing\_certificate, *[178](#page-177-0)* update\_size\_constraint\_set, *[332](#page-331-0)*, *[335](#page-334-0)* update\_smb\_file\_share, *[318](#page-317-0)* update\_smb\_file\_share\_visibility, *[318](#page-317-0)* update\_smb\_security\_strategy, *[318](#page-317-0)* update\_sms\_channel, *[235](#page-234-0)* update\_sms\_template, *[235](#page-234-0)* update\_snapshot\_schedule, *[318](#page-317-0)* update\_sql\_injection\_match\_set, *[332](#page-331-0)*, *[335](#page-334-0)* update\_ssh\_public\_key, *[178](#page-177-0)* update\_stack, *[24](#page-23-0)*, *[43](#page-42-0)*, *[219](#page-218-0)*, *[221](#page-220-0)* update\_stack\_instances, *[43](#page-42-0)* update\_stack\_set, *[43](#page-42-0)* update\_stage, *[11](#page-10-0)*, *[15](#page-14-0)* update\_state\_machine, *[303](#page-302-0)* update\_streaming\_distribution, *[46](#page-45-0)*

update\_studio\_session\_mapping, *[152](#page-151-0)* update\_subnet\_group, *[105](#page-104-0)* update\_subscriber, *[36](#page-35-0)* update\_subscription, *[305](#page-304-0)* update\_table, *[115](#page-114-0)*, *[170](#page-169-0)* update\_table\_replica\_auto\_scaling, *[115](#page-114-0)* update\_tag\_option, *[295](#page-294-0)* update\_tags\_for\_domain, *[270](#page-269-0)* update\_tags\_for\_resource, *[143](#page-142-0)* update\_task\_set, *[134](#page-133-0)* update\_team\_member, *[78](#page-77-0)*, *[80](#page-79-0)* update\_template, *[245](#page-244-0)*, *[301](#page-300-0)* update\_template\_active\_version, *[235](#page-234-0)* update\_template\_alias, *[245](#page-244-0)* update\_template\_permissions, *[245](#page-244-0)* update\_termination\_protection, *[43](#page-42-0)* update\_theme, *[245](#page-244-0)* update\_theme\_alias, *[245](#page-244-0)* update\_theme\_permissions, *[245](#page-244-0)* update\_threat\_intel\_set, *[172](#page-171-0)* update\_time\_to\_live, *[115](#page-114-0)* update\_traffic\_policy\_comment, *[268](#page-267-0)* update\_traffic\_policy\_instance, *[268](#page-267-0)* update\_trail, *[54](#page-53-0)* update\_training\_job, *[284](#page-283-0)* update\_trial, *[284](#page-283-0)* update\_trial\_component, *[284](#page-283-0)* update\_trigger, *[170](#page-169-0)* update\_trust, *[110](#page-109-0)* update\_typed\_link\_facet, *[40](#page-39-0)* update\_usage, *[11](#page-10-0)* update\_usage\_plan, *[11](#page-10-0)* update\_user, *[178](#page-177-0)*, *[213](#page-212-0)*, *[245](#page-244-0)*, *[338](#page-337-0)* update\_user\_attributes, *[85](#page-84-0)* update\_user\_defined\_function, *[170](#page-169-0)* update\_user\_hierarchy, *[98](#page-97-0)* update\_user\_hierarchy\_group\_name, *[98](#page-97-0)* update\_user\_hierarchy\_structure, *[98](#page-97-0)* update\_user\_identity\_info, *[98](#page-97-0)* update\_user\_phone\_config, *[98](#page-97-0)* update\_user\_pool, *[85](#page-84-0)* update\_user\_pool\_client, *[86](#page-85-0)* update\_user\_pool\_domain, *[86](#page-85-0)* update\_user\_profile, *[78](#page-77-0)*, *[80](#page-79-0)*, *[221](#page-220-0)*, *[284](#page-283-0)* update\_user\_routing\_profile, *[98](#page-97-0)* update\_user\_security\_profiles, *[98](#page-97-0)* update\_virtual\_gateway, *[21](#page-20-0)* update\_virtual\_interface\_attributes,

# *[107](#page-106-0)*

update\_virtual\_node, *[21](#page-20-0)* update\_virtual\_router, *[21](#page-20-0)* update\_virtual\_service, *[21](#page-20-0)* update\_vocabulary, *[328](#page-327-0)* update\_vocabulary\_filter, *[328](#page-327-0)* update\_voice\_channel, *[235](#page-234-0)* update\_voice\_template, *[235](#page-234-0)* update\_volume, *[221](#page-220-0)* update\_vpc\_link, *[11](#page-10-0)*, *[15](#page-14-0)* update\_vtl\_device\_type, *[318](#page-317-0)* update\_web\_acl, *[332](#page-331-0)*, *[335](#page-334-0)* update\_webhook, *[62](#page-61-0)*, *[64](#page-63-0)* update\_work\_group, *[26](#page-25-0)* update\_workflow, *[170](#page-169-0)* update\_workforce, *[284](#page-283-0)* update\_workspace\_image\_permission, *[342](#page-341-0)* update\_workteam, *[284](#page-283-0)* update\_xss\_match\_set, *[332](#page-331-0)*, *[335](#page-334-0)* upgrade\_applied\_schema, *[41](#page-40-0)* upgrade\_elasticsearch\_domain, *[145](#page-144-0)* upgrade\_published\_schema, *[41](#page-40-0)* upload\_archive, *[161](#page-160-0)* upload\_documents, *[51,](#page-50-0) [52](#page-51-0)* upload\_layer\_part, *[131](#page-130-0)* upload\_multipart\_part, *[161](#page-160-0)* upload\_part, *[276](#page-275-0)* upload\_part\_copy, *[276](#page-275-0)* upload\_server\_certificate, *[178](#page-177-0)* upload\_signing\_certificate, *[178](#page-177-0)* upload\_ssh\_public\_key, *[178](#page-177-0)*

validate\_configuration\_settings, *[143](#page-142-0)* validate\_pipeline\_definition, *[103](#page-102-0)* validate\_resource\_policy, *[287](#page-286-0)* validate\_template, *[43](#page-42-0)* verify, *[191](#page-190-0)* verify\_domain\_dkim, *[301](#page-300-0)* verify\_domain\_identity, *[301](#page-300-0)* verify\_email\_address, *[301](#page-300-0)* verify\_email\_identity, *[301](#page-300-0)* verify\_software\_token, *[86](#page-85-0)* verify\_trust, *[110](#page-109-0)* verify\_user\_attribute, *[86](#page-85-0)* view\_billing, *[270](#page-269-0)*

waf, [330](#page-329-0) wafregional, [333](#page-332-0) withdraw\_byoip\_cidr, *[128](#page-127-0)*, *[165](#page-164-0)*

workdocs , [336](#page-335-0) worklink , [338](#page-337-0) workspaces , [340](#page-339-0)

xray , [342](#page-341-0)